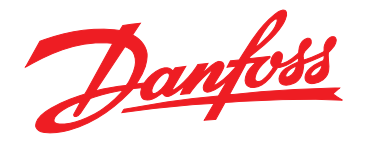

# **Руководство по проектированию VLT**® **HVAC Drive FC 102**

# **355–1400 кВт**

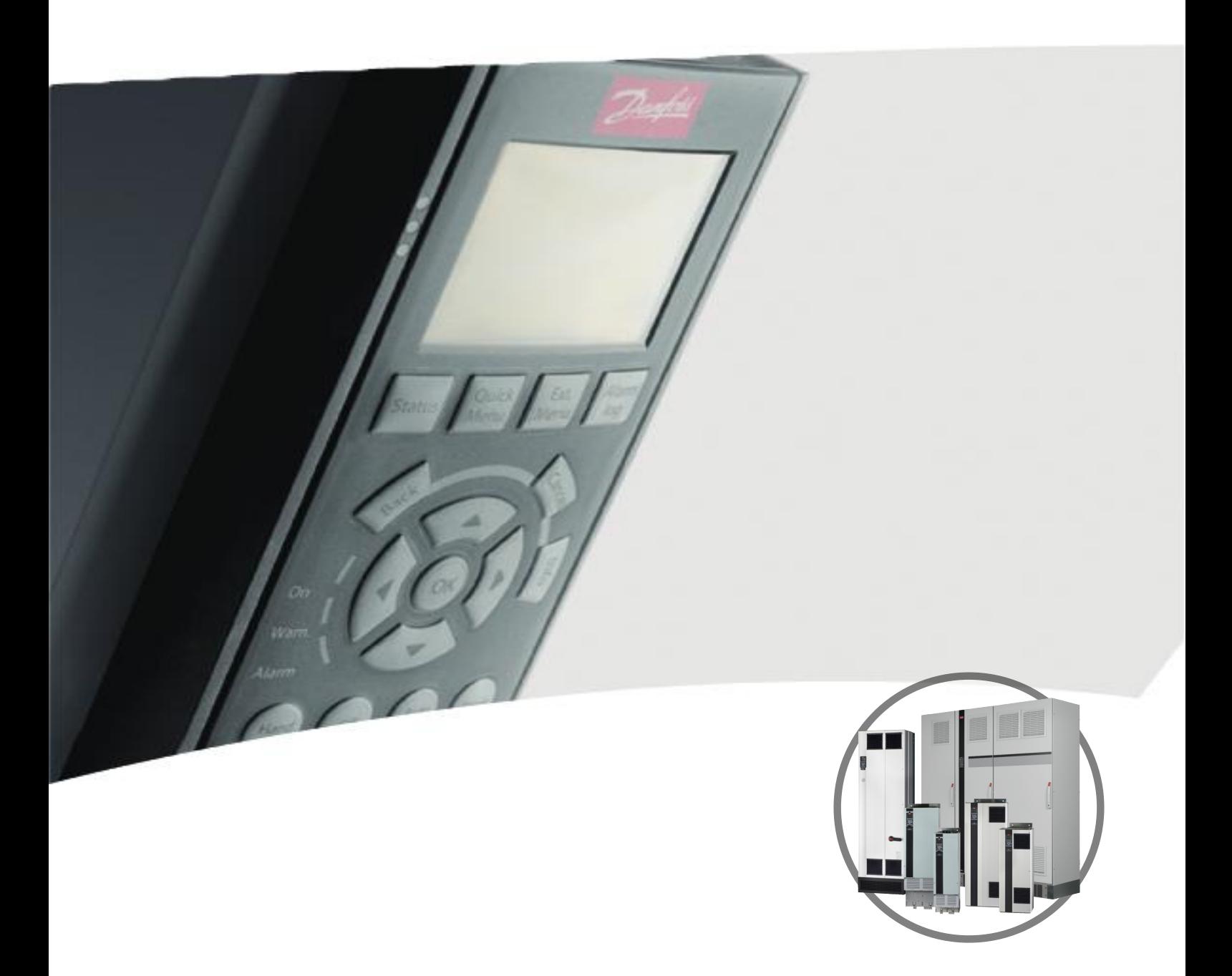

[www.DanfossDrives.com](http://www.DanfossDrives.com)

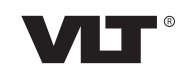

## **Оглавление**

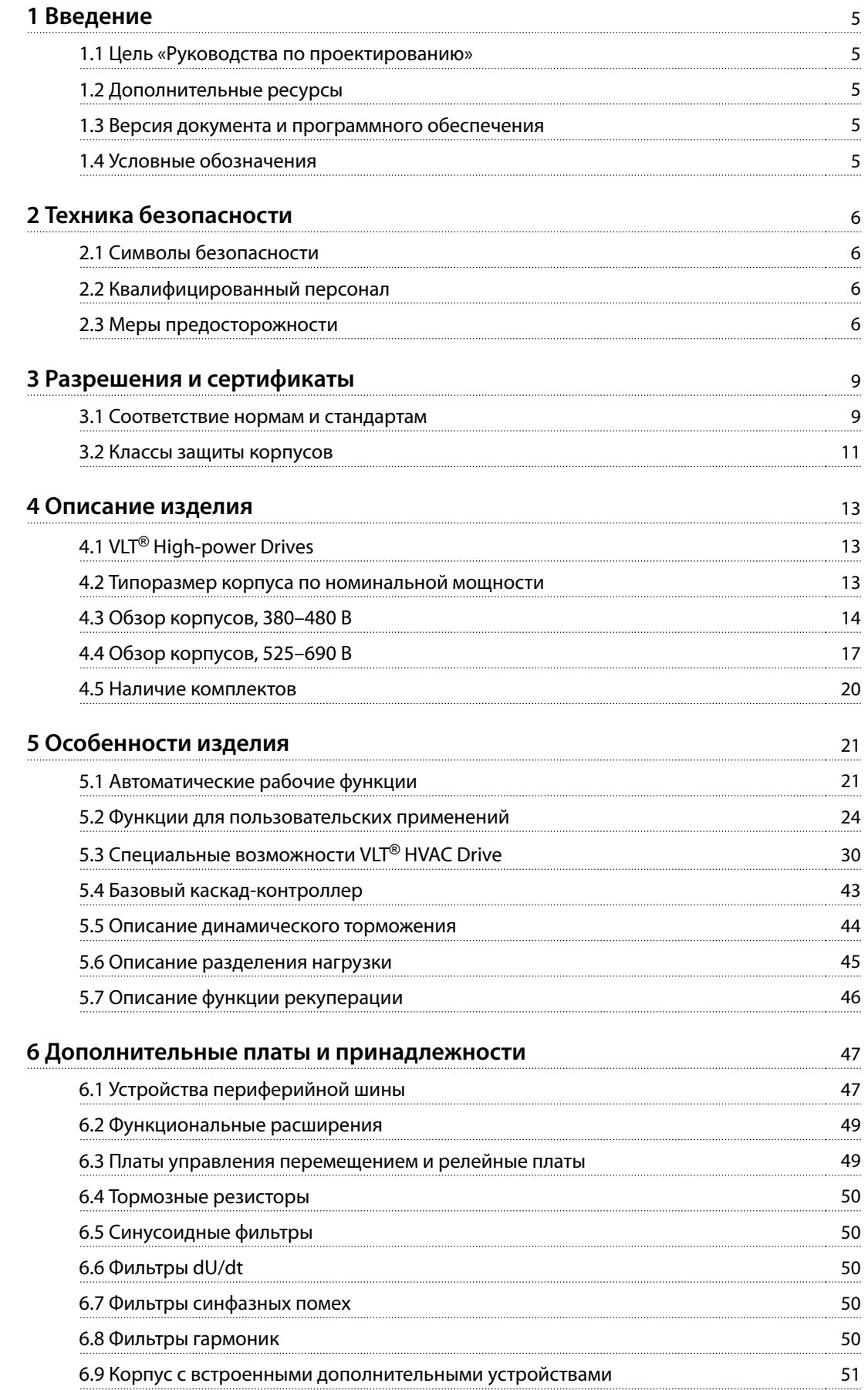

Danfoss

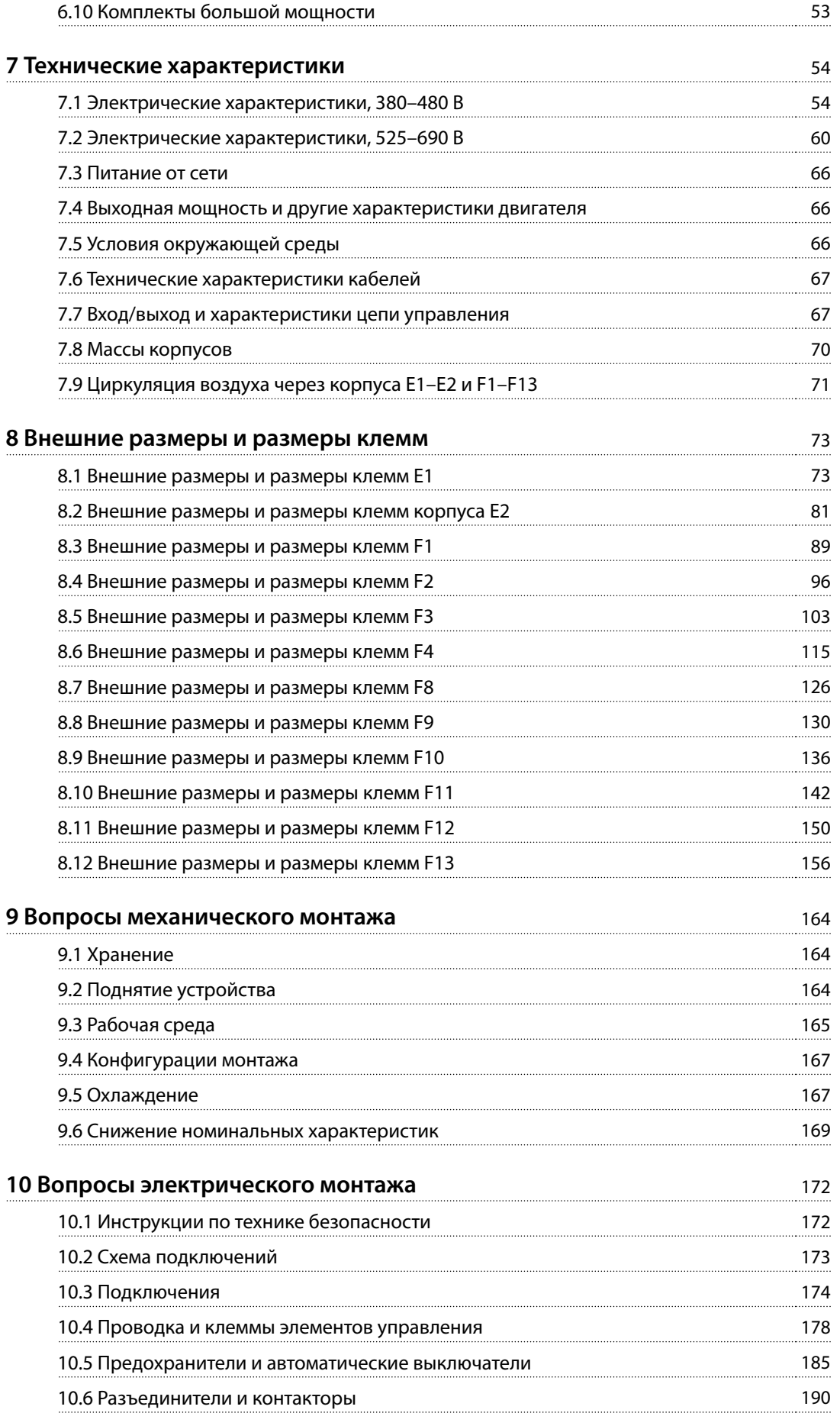

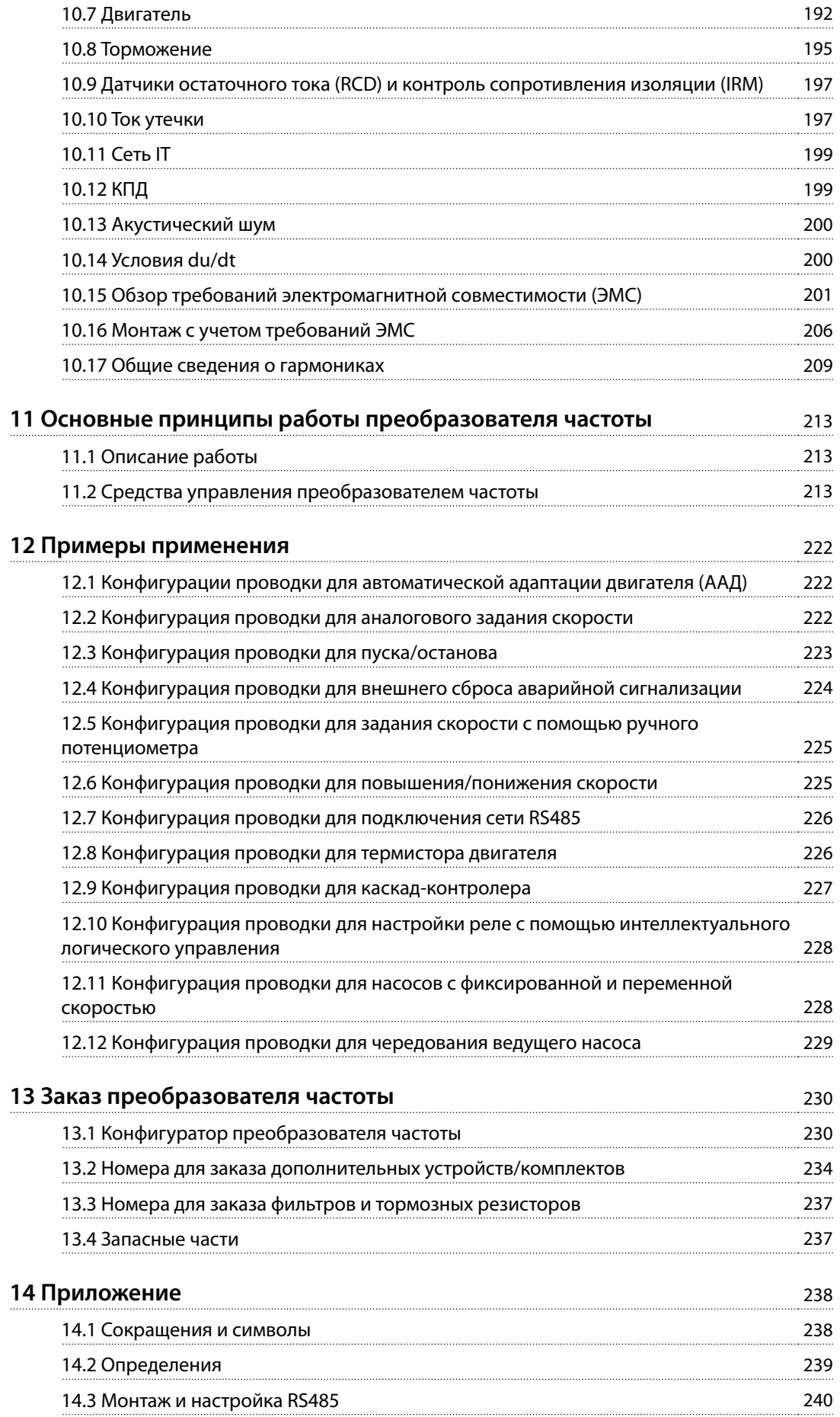

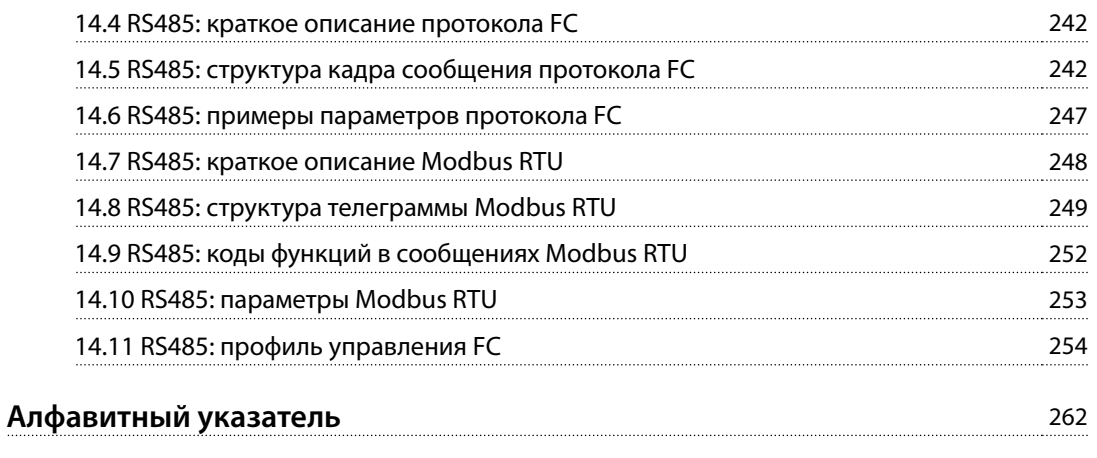

Danfoss

## <span id="page-6-0"></span>1.1 Цель «Руководства по проектированию»

Это руководство по проектированию предназначено для:

- **•** инженеров-проектировщиков и системных инженеров
- **•** консультантов по проектированию
- **•** специалистов по применениям и продуктам.

Это руководство по проектированию содержит техническую информацию, необходимую для понимания возможностей преобразователя частоты при интегрировании в системы управления и мониторинга двигателей.

VLT® является зарегистрированным товарным знаком.

## 1.2 Дополнительные ресурсы

Существует дополнительная информация о расширенных режимах работы преобразователя частоты, его программировании и соответствии директивам.

- **•** Руководство по эксплуатации содержит подробную информацию о монтаже преобразователя частоты и подготовке его к эксплуатации.
- **•** Руководство по программированию содержит более подробное описание работы с параметрами и множество примеров применения.
- **•** <sup>В</sup>Руководстве по эксплуатации функции Safe Torque Off в преобразователях частоты серии VLT® описан порядок эксплуатации преобразователей частоты Danfoss в применениях, требующих обеспечения функциональной безопасности. Это руководство поставляется с преобразователем частоты, если в нем присутствует функция Safe Torque Off.
- **•** <sup>В</sup>Руководстве по проектированию VLT® Brake Resistor MCE 101 описано, как выбрать оптимальный тормозной резистор.
- **•** <sup>В</sup>Руководстве по проектированию фильтров VLT® Advanced Harmonic Filter AHF 005/AHF 010 приведена информация о гармониках, а также описываются различные методы их подавления и принцип работы усовершенствованного фильтра гармоник. В руководстве также описано, как выбрать правильный

усовершенствованный фильтр гармоник для конкретного применения.

- **•** <sup>В</sup>Руководстве по проектированию выходных фильтров также объясняется, почему необходимо использовать выходные фильтры для определенных применений и как выбрать оптимальный фильтр dU/dt или синусоидный фильтр.
- **•** Некоторая информация в этих публикациях может отличаться в зависимости от подключенного дополнительного оборудования. Конкретные требования см. в инструкциях, прилагаемых к дополнительному оборудованию.

Дополнительные публикации и руководства можно запросить в компании Danfoss. См. [drives.danfoss.com/](http://drives.danfoss.com/downloads/portal/#/) [downloads/portal/#/](http://drives.danfoss.com/downloads/portal/#/) .

## 1.3 Версия документа и программного обеспечения

Это руководство регулярно пересматривается и обновляется. Все предложения по его улучшению будут приняты и рассмотрены. В Таблица 1.1 указаны версия документа и соответствующая версия ПО.

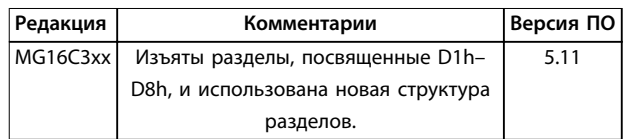

**Таблица 1.1 Версия документа и программного обеспечения**

## 1.4 Условные обозначения

- **•** Нумерованные списки обозначают процедуры.
- **•** Маркированные списки указывают на другую информацию и описания иллюстраций.
- **•** Текст, выделенный курсивом, обозначает:
	- **-** перекрестную ссылку
	- **-** веб-ссылку
	- **-** сноску.
	- **-** название параметра, группы параметров, значение параметра.
- **•** Все размеры на чертежах даны в мм (дюймах).
- **•** Звездочка (\*) указывает значение по умолчанию для параметра.

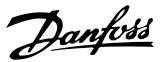

## <span id="page-7-0"></span>2 Техника безопасности

# **2 2**

## 2.1 Символы безопасности

В этом руководстве используются следующие символы:

## **ВНИМАНИЕ!**

**Указывает на потенциально опасную ситуацию, при которой существует риск летального исхода или серьезных травм.**

## **АПРЕДУПРЕЖДЕНИЕ**

**Указывает на потенциально опасную ситуацию, при которой существует риск получения незначительных травм или травм средней тяжести. Также может использоваться для обозначения потенциально небезопасных действий.**

## **УВЕДОМЛЕНИЕ**

**Указывает на важную информацию, в том числе о такой ситуации, которая может привести к повреждению оборудования или другой собственности.**

## 2.2 Квалифицированный персонал

Монтаж и эксплуатация этого оборудования должны выполняться только квалифицированным персоналом.

Квалифицированный персонал определяется как обученный персонал, уполномоченный проводить монтаж, ввод в эксплуатацию и техническое обслуживание оборудования, систем и цепей в соответствии с применимыми законами и правилами. Кроме того, персонал должен хорошо знать инструкции и правила безопасности, описанные в этом руководстве.

## 2.3 Меры предосторожности

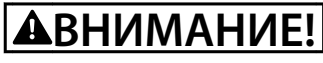

### **ВЫСОКОЕ НАПРЯЖЕНИЕ!**

**Преобразователи частоты, подключенные к сети переменного тока, источнику постоянного тока, цепи разделения нагрузки или двигателям с постоянными магнитами, находятся под высоким напряжением. Установка, пусконаладка и обслуживание преобразователя частоты должны выполняться только квалифицированным персоналом; несоблюдение этого требования может привести к летальному исходу или получению серьезных травм.**

**• Монтаж, пусконаладка и техническое обслуживание должны выполняться только квалифицированным персоналом.**

## **ВНИМАНИЕ!**

## **ОПАСНОСТЬ ТОКА УТЕЧКИ**

**Токи утечки превышают 3,5 мА. Неправильно выполненное заземление преобразователя частоты может привести к летальному исходу или серьезным травмам.**

**• Правильное заземление оборудования должно быть устроено сертифицированным специалистом-электромонтажником.**

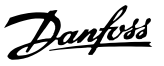

# **ВНИМАНИЕ!**

## **ВРЕМЯ РАЗРЯДКИ**

**В цепи постоянного тока преобразователя частоты установлены конденсаторы, которые остаются заряженными даже после отключения питания. Высокое напряжение может присутствовать даже в том случае, если светодиоды предупреждений погасли. Несоблюдение 40-минутного периода ожидания после отключения питания перед началом обслуживания или ремонта может привести к летальному исходу или серьезным травмам.**

- **1. Остановите двигатель.**
- **2. Отсоедините сеть переменного тока и дистанционно расположенные источники питания цепи постоянного тока, в том числе резервные аккумуляторы, ИБП и подключения к цепи постоянного тока других преобразователей частоты.**
- **3. Отсоедините или заблокируйте двигатель.**
- **4. Подождите 40 минут до полной разрядки конденсаторов.**
- **5. Перед выполнением любых работ по обслуживанию или ремонту удостоверьтесь с помощью устройства для измерения напряжения, что конденсаторы полностью разряжены.**

# **ВНИМАНИЕ!**

#### **ОПАСНОСТЬ ПОЖАРА**

**Во время торможения и после него тормозные резисторы нагреваются. Если не обеспечить пожаробезопасность среды, в которой установлен тормозной резистор, оборудование может быть повреждено, а персонал может получить серьезные травмы.**

- **• Чтобы исключить опасность пожара, убедитесь, что тормозной резистор размещен в безопасной среде.**
- **• Во избежание серьезных ожогов нельзя прикасаться к тормозному резистору во время торможения или после него.**

## **УВЕДОМЛЕНИЕ**

## **ДОПОЛНИТЕЛЬНОЕ СРЕДСТВО ЭКРАНИРОВАНИЯ ПОДКЛЮЧЕНИЙ СЕТЕВОГО ПИТАНИЯ**

**Для корпусов со степенью защиты IP21/IP54 (Тип 1/Тип 12) доступно дополнительное средство экранирования подключений сетевого питания. В качестве экрана используется крышка, устанавливаемая внутри корпуса для обеспечения защиты от случайного прикосновения к силовым клеммам, в соответствии с требованиями стандартов BGV A2, VBG 4.**

## 2.3.1 Монтаж с учетом требований ADN

Для предотвращения искрообразования в соответствии с Европейским соглашением о международной перевозке опасных грузов по водным путям (ADN) в отношении преобразователей частоты с защитой IP00 (шасси), IP20 (шасси), IP21 (Тип 1) или IP54 (Тип 12) должны быть предприняты меры предосторожности.

- **•** Не устанавливайте сетевой выключатель.
- **•** Установите для параметра параметр 14-50 RFI Filter значение [1] Вкл.
- **•** Удалите все заглушки реле с надписью RELAY (РЕЛЕ). См. [Рисунок 2.1](#page-9-0).
- **•** Проверьте, какие установлены дополнительные релейные устройства (если есть). Единственное дополнительное релейное устройство, которое допускается использовать, — это плата расширения релейных выходов VLT® Extended Relay Card MCB 113.

<span id="page-9-0"></span>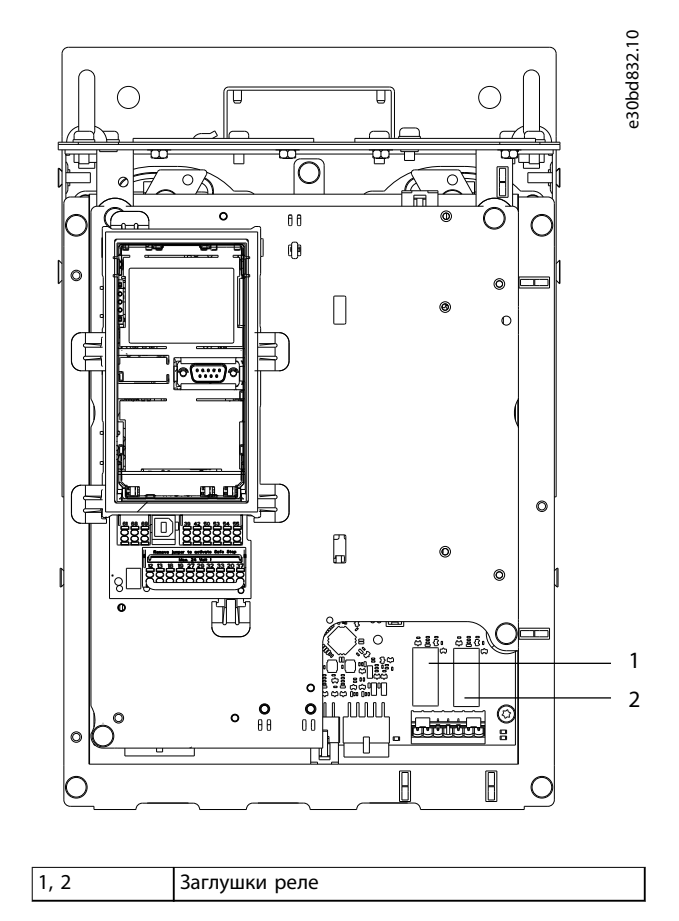

**Рисунок 2.1 Расположение заглушек реле**

Danfoss

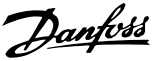

## <span id="page-10-0"></span>3 Разрешения и сертификаты

В этом разделе приведено краткое описание различных разрешений и сертификатов, относящихся к преобразователям частоты Danfoss. Не все разрешения относятся ко всем преобразователям частоты.

3.1 Соответствие нормам и стандартам

## **УВЕДОМЛЕНИЕ**

## **НАЛАГАЕМЫЕ ОГРАНИЧЕНИЯ ВЫХОДНОЙ ЧАСТОТЫ**

**Начиная с версии ПО 3.92, выходная частота преобразователя частоты ограничена уровнем 590 Гц в соответствии с экспортными правилами.**

## 3.1.1.1 Маркировка CE

Маркировка CE (Communauté Européenne) указывает, что производитель продукта выполнил все применимые директивы ЕС. Директивы ЕС, применимые к конструкции и изготовлению преобразователей частоты, перечислены в Таблица 3.1.

## **УВЕДОМЛЕНИЕ**

**Маркировка СЕ не определяет качество изделия. По маркировке CE нельзя определить технические характеристики.**

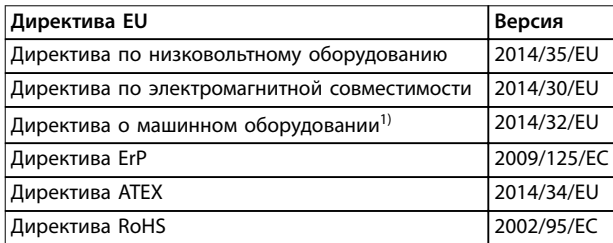

#### **Таблица 3.1 Директивы ЕС, применимые к преобразователям частоты**

1) Соответствие требованиям директивы о машинном оборудовании требуется только для преобразователей частоты с интегрированными функциями безопасности.

## **УВЕДОМЛЕНИЕ**

**Преобразователи частоты с интегрированной** функцией безопасности, такой как Safe Torque Off **(STO), должны отвечать требованиям директивы о машинном оборудовании.**

Декларации соответствия доступны по запросу.

#### **Директива по низковольтному оборудованию**

В соответствии с директивой по низковольтному оборудованию, вступившей в действие с 1 января 2014 г., преобразователи частоты должны иметь маркировку знаком СЕ. Директива по низковольтному оборудованию относится ко всему электрическому оборудованию, в котором используются напряжения в диапазонах 50– 1000 В перем. тока или 75–1500 В пост. тока.

Цель директивы — обеспечить безопасность людей и исключить повреждение имущества при работе электрооборудования при условии, что оборудование правильно установлено и обслуживается, а также эксплуатируется согласно своему целевому предназначению.

#### **Директива по электромагнитной совместимости**

Цель директивы по электромагнитной совместимости (ЭМС) — уменьшить электромагнитные помехи и улучшить устойчивость электрооборудования и установок к таким помехам. Базовое требование по защите из директивы по электромагнитной совместимости состоит в том, что устройства, которые создают электромагнитные помехи (ЭМП) или на работу которых могут влиять ЭМП, должны конструироваться таким образом, чтобы ограничить создаваемые электромагнитные помехи. Устройства должны иметь приемлемый уровень устойчивости к ЭМП при условии правильной установки и обслуживания, а также использования по назначению.

На устройствах, используемых по отдельности или в составе системы, должна быть маркировка CE. Системы не обязательно должны иметь маркировку CE, однако должны соответствовать основным требованиям по защите, изложенным в директиве по ЭМС.

#### **Директива о машинном оборудовании**

Цель директивы о машинном оборудовании обеспечить безопасность людей и исключить повреждение имущества при использовании механического оборудования согласно его целевому предназначению. Директива о машинном оборудовании относится к машинам, состоящим из набора соединенных между собой компонентов или устройств, как минимум одно из которых способно физически двигаться.

Преобразователи частоты с интегрированными функциями безопасности должны отвечать требованиям директивы о машинном оборудовании. Преобразователи частоты без функции безопасности не подпадают под действие этой директивы. Если преобразователь частоты входит состав системы механизмов, Danfoss может предоставить информацию по вопросам безопасности, связанным с преобразователем частоты.

Danfoss

В случае использования преобразователей частоты в машинах, в которых имеется хотя бы одна движущаяся часть, изготовитель машины должен представить декларацию, подтверждающую соответствие всем уместным законодательным нормам и мерам предосторожности.

## 3.1.1.2 Директива ErP

Директива ErP — это европейская директива по экологичному дизайну для связанных с энергией изделий, в том числе преобразователей частоты. Цель директивы — повысить энергоэффективность и степень защиты окружающей среды, в то же время увеличивая безопасность источников питания. Влияние на окружающую среду связанных с энергией изделий включает потребление энергии в течение всего жизненного цикла изделия.

## 3.1.1.3 Листинг UL

Маркировка Underwriters Laboratory (UL) удостоверяет, на основе стандартизированных испытаний, безопасность продуктов и выполнение экологических требований. Преобразователи частоты, рассчитанные на напряжение T7 (525–690 В), сертифицируются на соответствие UL только в диапазоне напряжений 525– 600 В.

## $3114$  CSA/cUL

Разрешение CSA/cUL относится к преобразователям частоты с номинальным напряжением 600 В и ниже. Этот стандарт гарантирует соответствие оборудования стандартам UL в отношении электрической и тепловой безопасности при условии установки преобразователя частоты в соответствии с прилагаемой инструкцией по эксплуатации/монтажу. Этот знак указывает на то, что продукт соответствует всем необходимым техническим требованиям и прошел все необходимые испытания. Сертификат соответствия предоставляется по запросу.

## 3.1.1.5 EAC

Знак EAC (EurAsian Conformity, Евразийское соответствие) указывает на то, что продукт соответствует всем требованиям и техническим нормам, применимым к продукту в рамках Таможенного союза ЕврАзЭС (в который входят государства-члены ЕврАзЭС).

Логотип EAC должен наноситься как на шильдик продукта, так и на упаковку. Все продукты, используемые в зоне EAC, должны быть куплены у компании Danfoss внутри зоны действия EAC.

## 3.1.1.6 UKrSEPRO

Сертификат UKrSEPRO обеспечивает качество и безопасность продуктов и услуг, а также к стабильность производства в соответствии с украинскими нормами и стандартами. Сертификат UkrSepro является обязательным документом для таможенной очистки любых продуктов, поступающих на территорию Украины и выпускаемых за ее пределы.

## 3.1.1.7 TÜV

TÜV SÜD — это европейская организация обеспечения безопасности, которая подтверждает функциональную безопасность преобразователя частоты в соответствии с EN/IEC 61800-5-2. TÜV SÜD тестирует продукты и контролирует их производство, обеспечивая соблюдение компаниями своих правил.

## 3.1.1.8 RCM

Знак RCM (Regulatory Compliance Mark, знак соответствия нормативным требованиям) указывает на соответствие телекоммуникационного оборудования и оборудования ЭМС/радиосвязи требованиям уведомления о маркировке ЭМС, предъявляемым Управлением по связи и средствам массовой информации Австралии. В настоящее время знак RCM является единым обозначением, охватывающим требования к маркировке знаками A-Tick и C-Tick. Соответствие RCM требуется для размещения электрических и электронных устройств на рынке Австралии и Новой Зеландии.

## 3.1.1.9 Морское оборудование

Для получения лицензии регулятора и страховок оборудование для применения на море (используемое на судах и нефтегазодобывающих платформах) должно быть сертифицировано одним или несколькими морскими классификационными обществами. Преобразователи частоты Danfoss могут иметь сертификаты от 12 различных морских классификационных обществ.

Для просмотра и распечатки разрешений и сертификатов на морское применение посетите раздел загрузок на сайте [drives.danfoss.com/industries/marine-and](http://drives.danfoss.com/industries/marine-and-offshore/marine-type-approvals/#/)offshore/marine-type-approvals/#/.

## <span id="page-12-0"></span>3.1.2 Правила экспортного контроля

Преобразователи частоты могут подлежать действию региональных и/или национальных норм экспортного контроля.

Номер ECCN используется для обозначения преобразователей частоты, подлежащих действию правил экспортного контроля. Номер ECCN указывается в сопроводительной документации преобразователя частоты.

В случае реэкспорта соответствие действующим правилам экспортного контроля обеспечивается экспортером.

#### 3.2 Классы защиты корпусов

Преобразователи частоты серии VLT® доступны в различных типах корпусов, что позволяет лучше соответствовать требованиям различных применений. Сведения о защите корпусов здесь представлены на основе двух международных стандартов:

- **•** Тип UL означает, что корпус соответствует стандартам NEMA (National Electrical Manufacturers Association, Национальная ассоциация производителей электрооборудования). Требования к конструкциям и тестированию корпусов имеются в публикациях NEMA Standards Publication 250-2003 и UL 50, Eleventh Edition.
- **•** Степени защиты IP (Ingress Protection, защита от проникновения) определены Международной электротехнической комиссией (IEC) для стран кроме США.

Стандартные преобразователи частоты Danfoss VLT® доступны в различных типах корпусов, соответствующих требованиям степени защиты IP00 (шасси), IP20 (защищенное шасси), IP21 (UL тип 1) и IP54 (UL тип 12). В этом руководстве тип UL обозначается словом «тип», например: IP21/тип 1.

#### **Стандарт типа UL**

Tип 1 — конструкция корпусов позволяет использовать их внутри помещений и обеспечивает защиту персонала от случайного контакта с закрытым оборудованием, а также защиту от попадания грязи.

Тип 12 — корпуса общего назначения, предназначенные для использования внутри помещений и обеспечивающие защиту закрытого оборудования от следующих загрязнений:

- **•** волокна
- **•** ворс
- **•** пыль и грязь
- **•** водяные брызги
- **•** капельное просачивание
- **•** стекание каплями и внешняя конденсация коррозионно-неактивных жидкостей.

Корпуса не должны иметь сквозных отверстий, легкосъемных стенок или отверстий для соединения с кабелепроводами, за исключением отверстий, оснащенных маслостойкой прокладкой для монтажа маслонепроницаемых или пыленепроницаемых механизмов. Дверцы также снабжены маслостойкими прокладками. Кроме того, корпуса для сочетаний контроллеров имеют навесные дверцы, которые открываются вокруг вертикальной оси и только с помощью специальных инструментов.

#### **Стандарт IP**

В Таблица 3.2 представлены данные о сопоставлении двух стандартов. В [Таблица 3.3](#page-13-0) показаны значения цифровых кодов IP и даны определения уровней защиты. Преобразователи частоты соответствуют требованиям обоих стандартов.

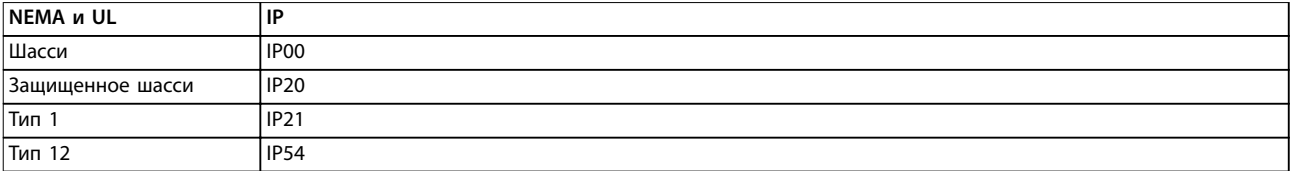

**Таблица 3.2 Соответствие степеней защиты NEMA и IP**

Danfoss

<span id="page-13-0"></span>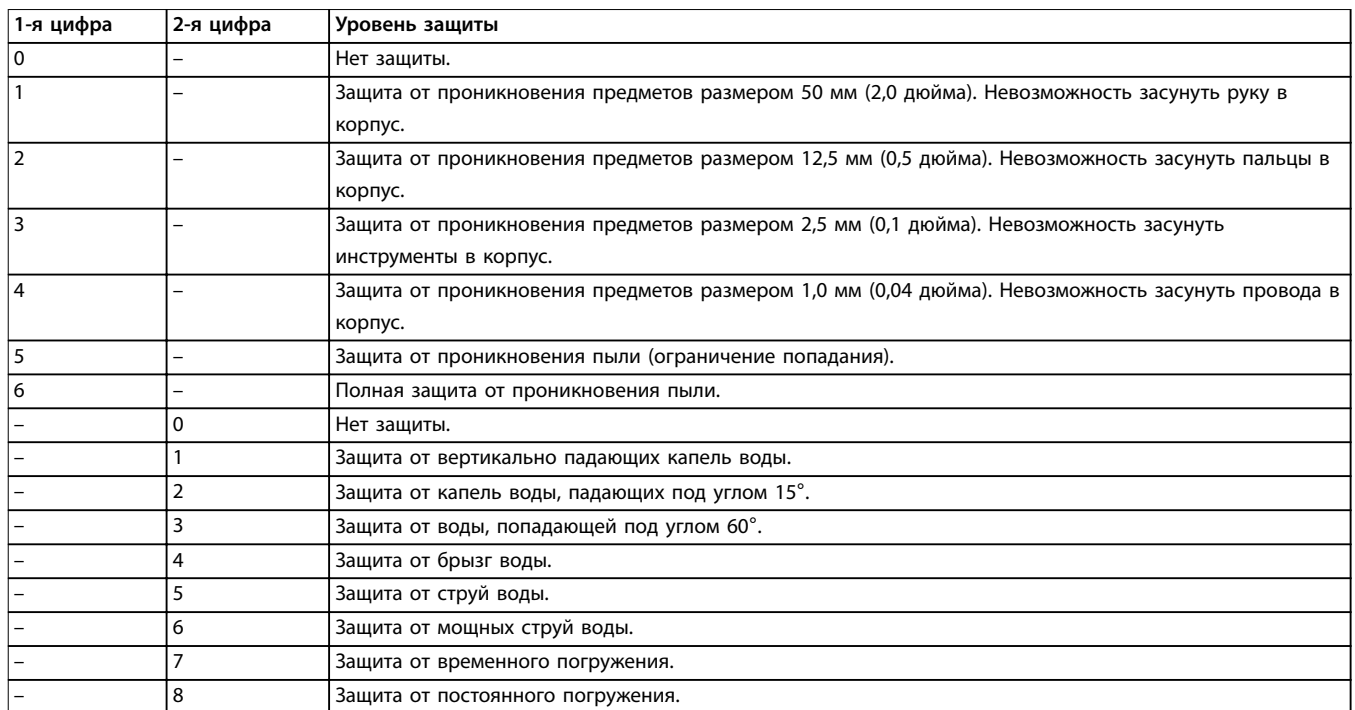

**Таблица 3.3 Расшифровка кодов степеней защиты IP**

Danfoss

## <span id="page-14-0"></span>4 Описание изделия

## 4.1 VLT® High-power Drives

Преобразователи частоты Danfoss VLT®, описанные в этом руководстве, доступны в напольном, настенном и шкафном исполнении. Все преобразователи частоты VLT® совместимы с любыми стандартными типами двигателей, могут быть настроены под работу с ними и оптимизированы по расходу энергии. Это позволяет избежать ограничений пакетных решений, где привод рассчитан на использование конкретного двигателя. Наши преобразователи частоты доступны в двух конфигурациях: 6- и 12-импульсной.

#### **Преимущества 6-импульсных преобразователей частоты VLT**®

- **•** Выпускаются в различных типоразмерах с различными классами защиты.
- **•** КПД 98 % снижает эксплуатационные расходы.
- **•** Уникальная конструкция с тыльным каналом снижает необходимость в дополнительном оборудования охлаждения, что дает экономию расходов на монтаж и уменьшает периодические расходы.
- **•** Более низкое энергопотребление средствами охлаждения в помещении щитовой.
- **•** Более низкая стоимость владения.
- **•** Одинаковый интерфейс пользователя у всех преобразователей частоты Danfoss.
- **•** Мастера первоначальной настройки, адаптированные под конкретные применения.
- **•** Многоязычный интерфейс пользователя.

### **Преимущества 12-импульсных преобразователей частоты VLT**®

Высокоэффективные 12-импульсные преобразователи частоты VLT® подавляют гармоники без добавления емкостных или индуктивных компонентов, которые часто требуют дополнительных расчетов во избежание резонанса. 12-импульсные преобразователи имеют тот же модульный дизайн, что и популярные 6-импульсные преобразователи частоты VLT®. Подробнее о методах подавления гармоник см. в Руководстве по проектированию VLT® Advanced Harmonic Filter AHF 005/AHF 010.

12-импульсные преобразователи частоты обеспечивают те же преимущества, что и 6-импульсные, а также:

- **•** Отличаются надежностью и высокой стабильностью во всех сетевых и рабочих условиях.
- **•** Идеально подходят для применений, где требуется напряжение ниже средневольтного или нужна изоляция от сети.
- **•** Превосходная защита от переходных процессов на входе.

## 4.2 Типоразмер корпуса по номинальной мощности

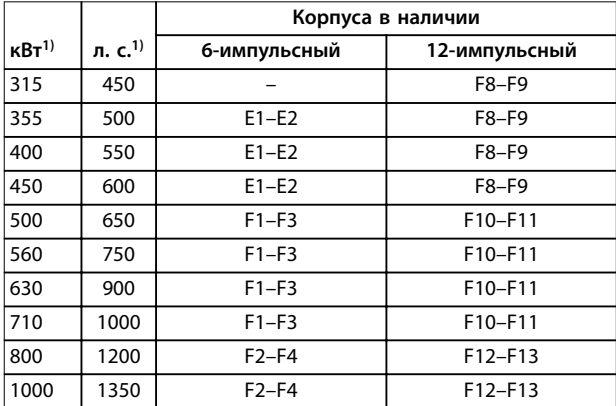

#### **Таблица 4.1 Номинальная мощность корпусов, 380–480 В**

1) Все значения номинальной мощности указаны для режимов с нормальной перегрузкой (NO).

Выходная мощность измеряется при 400 В (кВт) и при 460 В (л. с.).

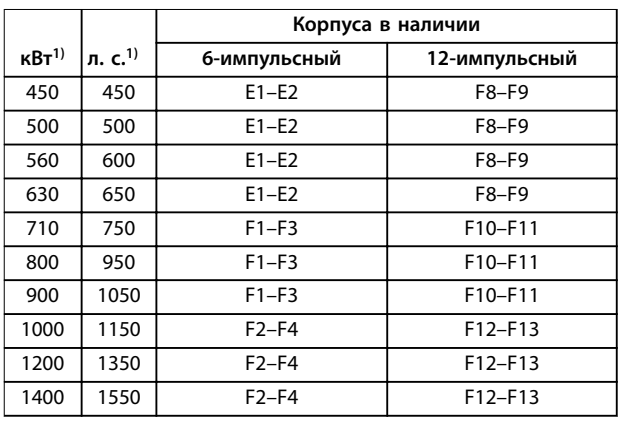

#### **Таблица 4.2 Номинальная мощность корпусов, 525–690 В**

1) Все значения номинальной мощности указаны для режимов с нормальной перегрузкой (NO).

Выходная мощность измеряется при 690 В (кВт) и при 575 В (л. с.).

## <span id="page-15-0"></span>4.3 Обзор корпусов, 380–480 В

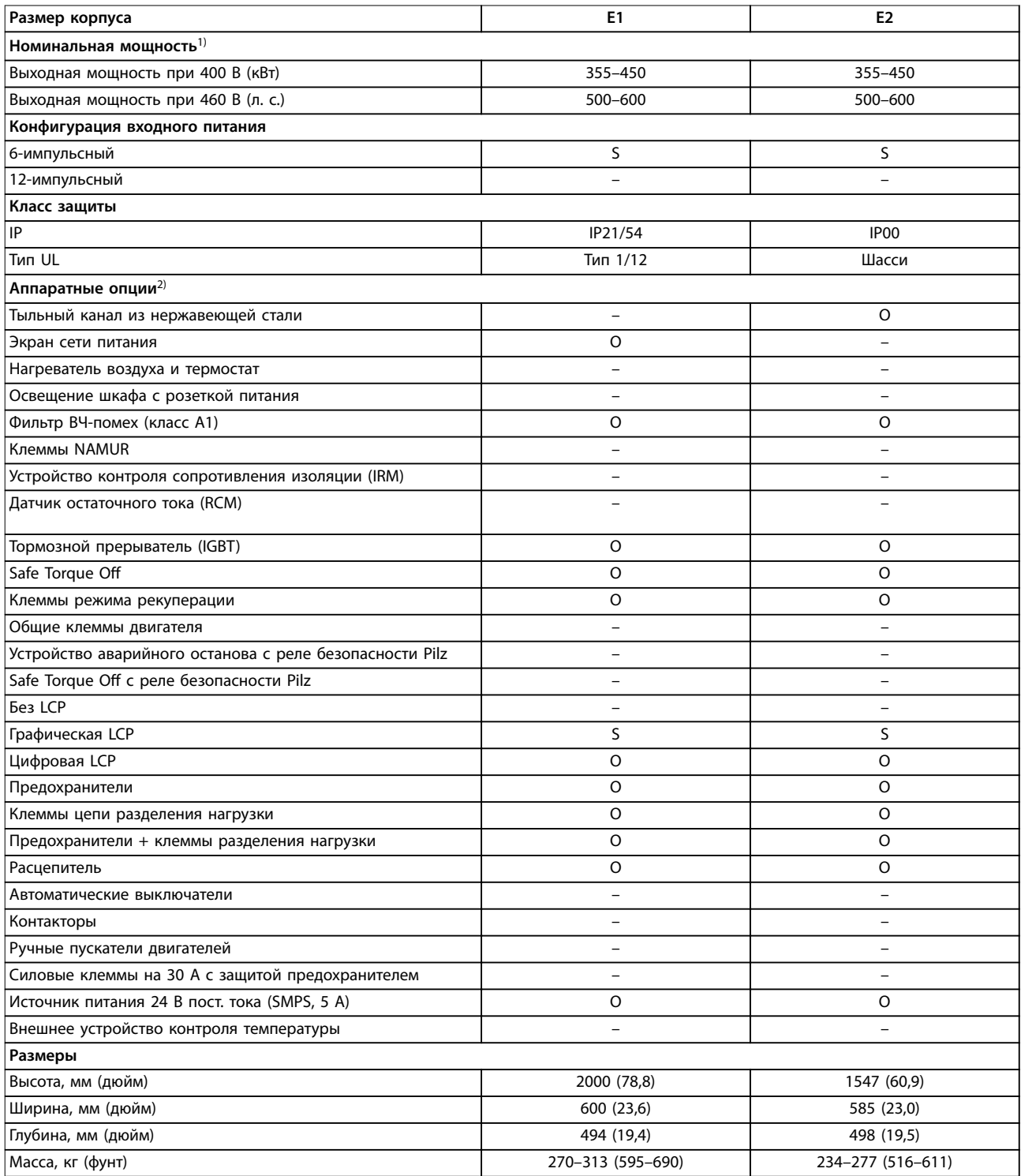

#### **Таблица 4.3 Преобразователи частоты E1–E2, 380–480 В**

1) Все значения номинальной мощности указаны для режимов с нормальной перегрузкой (NO). Выходная мощность измеряется при 400 В (кВт) и при 460 В (л. с.).

2)  $S =$  стандартное исполнение,  $O =$  опция, прочерк означает, что опция недоступна.

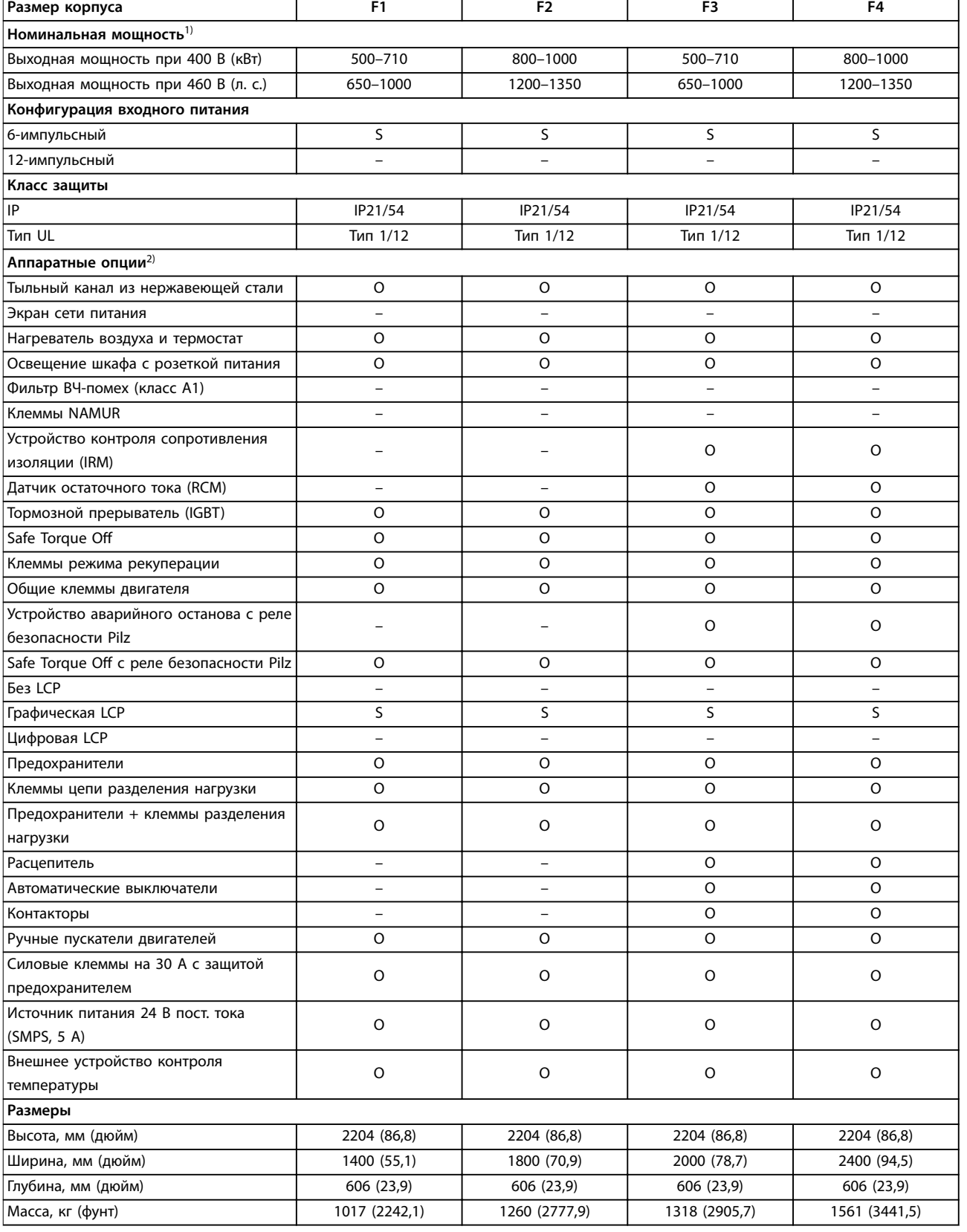

#### **Таблица 4.4 Преобразователи частоты F1–F4, 380–500 В**

1) Все значения номинальной мощности указаны для режимов с нормальной перегрузкой (NO). Выходная мощность измеряется при 400 В (кВт) и при 460 В (л. с.).

2)  $S =$  стандартное исполнение,  $O =$  опция, прочерк означает, что опция недоступна.

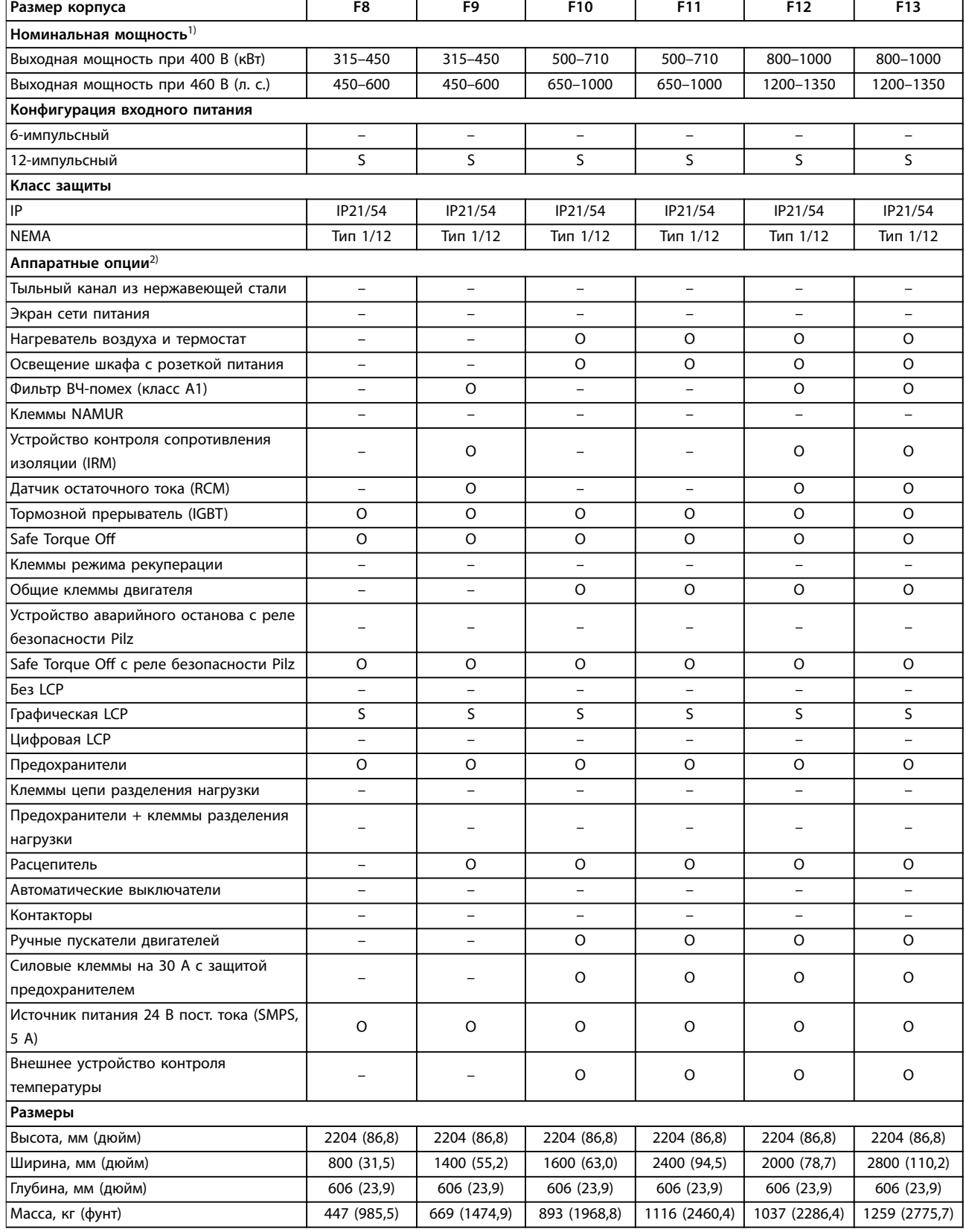

#### **Таблица 4.5 Преобразователи частоты F8–F13, 380–480 В**

1) Все значения номинальной мощности указаны для режимов с нормальной перегрузкой (NO). Выходная мощность измеряется при 400 В (кВт) и при 460 В (л. с.).

2)  $S =$  стандартное исполнение,  $O =$  опция, прочерк означает, что опция недоступна.

Danfoss

## <span id="page-18-0"></span>4.4 Обзор корпусов, 525–690 В

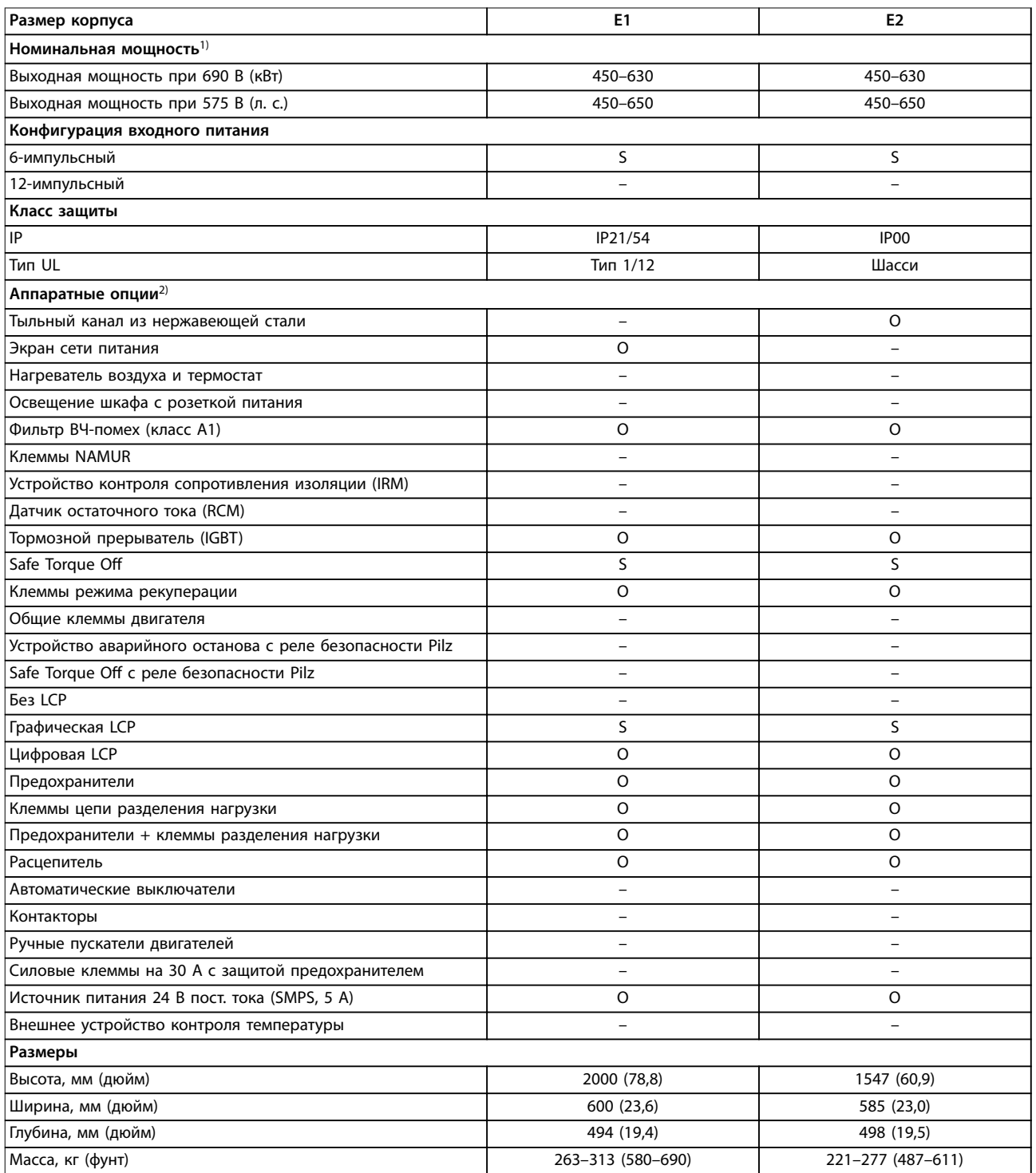

#### **Таблица 4.6 Преобразователи частоты E1–E2, 525–690 В**

1) Все значения номинальной мощности указаны для режимов с нормальной перегрузкой (NO). Выходная мощность измеряется при 690 В (кВт) и при 575 В (л. с.).

2)  $S =$  стандартное исполнение,  $O =$  опция, прочерк означает, что опция недоступна.

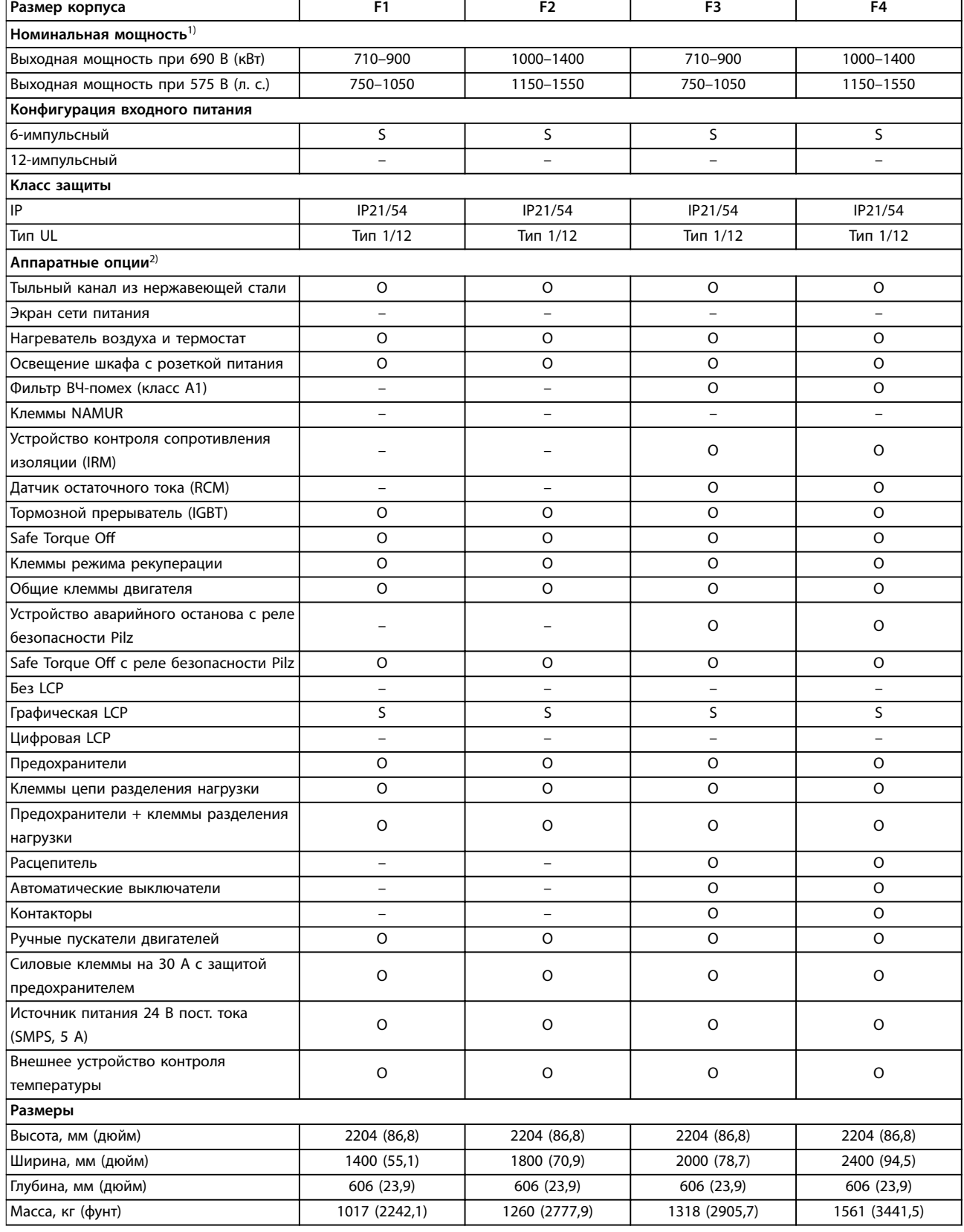

#### **Таблица 4.7 Преобразователи частоты F1–F4, 525–690 В**

1) Все значения номинальной мощности указаны для режимов с нормальной перегрузкой (NO). Выходная мощность измеряется при 690 В (кВт) и при 575 В (л. с.).

2)  $S =$  стандартное исполнение,  $O =$  опция, прочерк означает, что опция недоступна.

Danfoss

 $\overline{\mathsf{I}}$ 

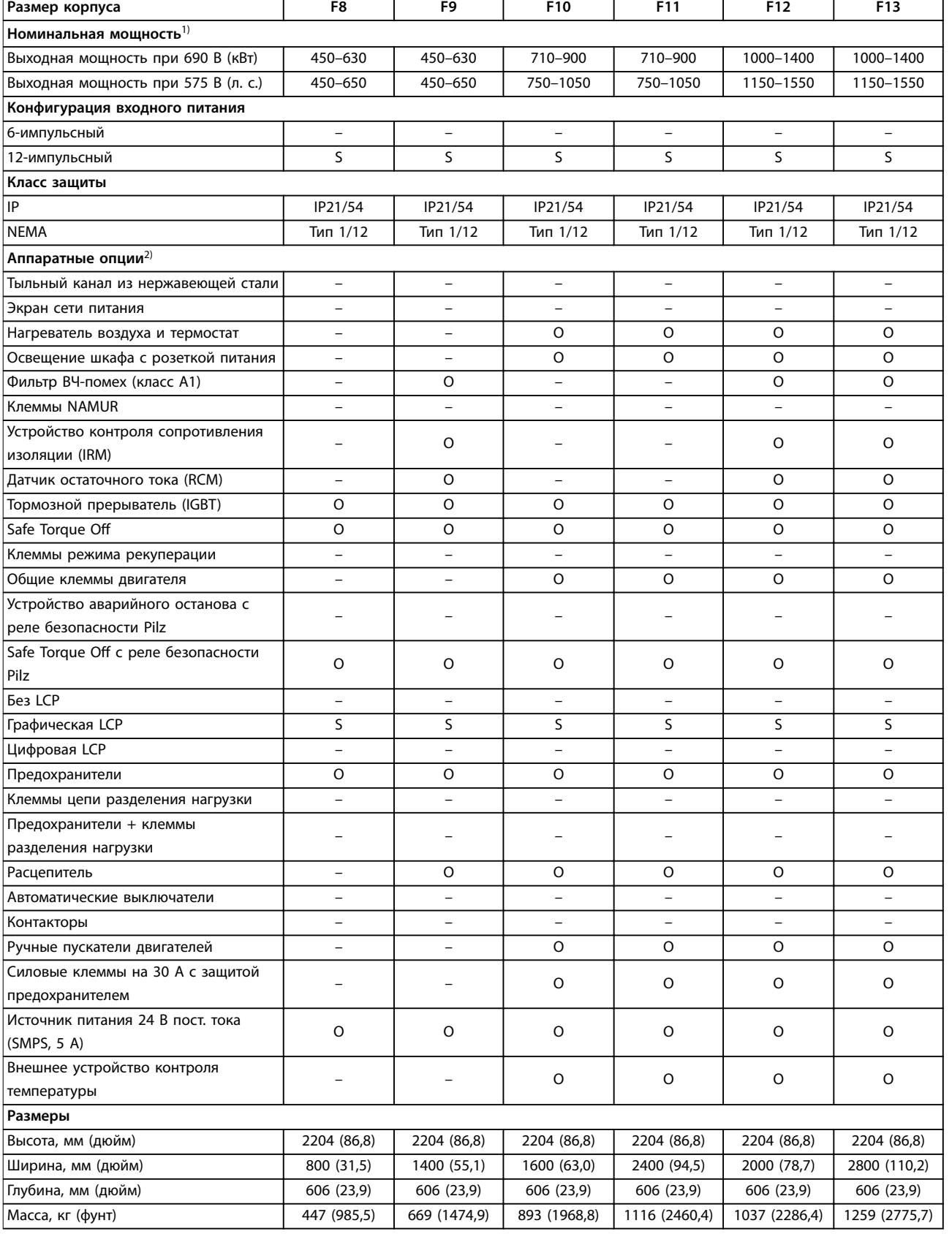

#### **Таблица 4.8 Преобразователи частоты F8–F13, 525–690 В**

1) Все значения номинальной мощности указаны для режимов с нормальной перегрузкой (NO). Выходная мощность измеряется при 690 В (кВт) и при 575 В (л. с.).

2) S = стандартное исполнение, O = опция, прочерк означает, что опция недоступна.

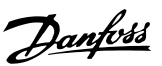

## <span id="page-21-0"></span>4.5 Наличие комплектов

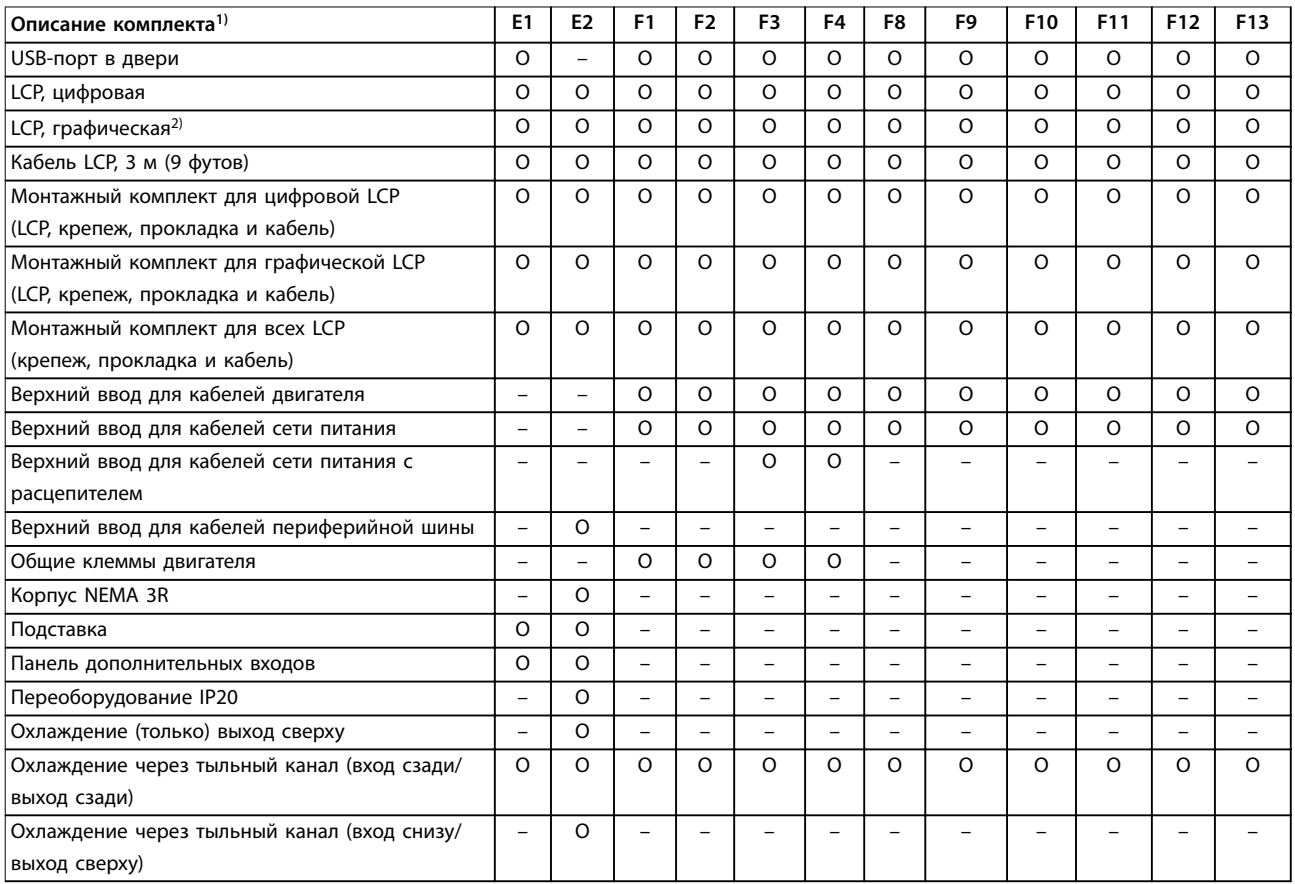

#### **Таблица 4.9 Комплекты, доступные для корпусов E1–E2, F1–F4 и F8–F13**

1) S = стандартное исполнение, O = опция, прочерк означает, что комплект недоступен для данного корпуса. Описания комплектов и каталожные номера см. в [глава 13.2 Номера для заказа дополнительных устройств/комплектов](#page-235-0).

2) Графическая LCP поставляется в стандартной комплектации корпусов E1–E2, F1–F4 и F8–F13. Если требуется более одной графической LCP, комплект доступен для покупки.

Danfoss

## <span id="page-22-0"></span>5 Особенности изделия

## 5.1 Автоматические рабочие функции

Автоматические рабочие функции активны после включения преобразователя частоты. Большинство из них не требуют программирования или настройки. В преобразователе частоты имеется ряд встроенных защитных функций, которые защищают сам преобразователь и приводимый им двигатель.

Более подробное описание любых требуемых настроек, в частности параметров двигателя, см. в руководстве по программированию.

## 5.1.1 Защита от короткого замыкания

#### **Двигатель (межфазное)**

Преобразователь частоты имеет защиту от короткого замыкания на стороне двигателя, основанную на измерении тока в каждой из трех фаз двигателя. Короткое замыкание между двумя выходными фазами приводит к перегрузке инвертора по току. Инвертор отключается, когда ток короткого замыкания превышает допустимое значение (Alarm 16, Trip Lock (аварийный сигнал 16, Блокировка отключения)).

#### **Сторона сети**

Правильно работающий преобразователь частоты ограничивает ток, потребляемый им из источника питания. Тем не менее, для защиты на случай поломки компонента внутри преобразователя частоты (неисправность первой категории) рекомендуется использовать предохранители и/или автоматические выключатели на стороне сети питания. Использование предохранителей на стороне сети питания обязательно для соответствия требованиям UL.

## **УВЕДОМЛЕНИЕ**

**Для обеспечения соответствия IEC 60364 (CE) и NEC 2009 (UL) обязательно требуется использовать предохранители и/или автоматические выключатели.**

#### **Тормозной резистор**

Преобразователь частоты защищен от короткого замыкания в тормозном резисторе.

#### **Разделение нагрузки**

Для защиты шины постоянного тока от коротких замыканий, а преобразователей частоты — от перегрузки, установите предохранители постоянного тока последовательно на клеммах разделения нагрузки всех подключенных блоков.

## 5.1.2 Защита от превышения напряжения

**Превышение напряжения, создаваемое двигателем** Напряжение в цепи постоянного тока увеличивается, когда двигатель переходит в генераторный режим. Это происходит в следующих случаях.

- **•** Нагрузка раскручивает двигатель при постоянной выходной частоте преобразователя частоты, то есть нагрузка генерирует энергию.
- **•** В процессе замедления при большом моменте инерции, низком трении и слишком малом времени для замедления энергия не успевает рассеяться в виде потерь в системе преобразователя частоты.
- **•** Неверная настройка компенсации скольжения приводит к повышению напряжения в цепи постоянного тока.
- **•** Противо-ЭДС при работе двигателя с постоянными магнитами. При выбеге на больших оборотах противо-ЭДС от двигателя с постоянными магнитами потенциально может превысить максимально допустимое напряжение преобразователя частоты, что может стать причиной поломки. Чтобы предотвратить это, значение параметр 4-19 Max Output Frequency автоматически ограничивается исходя из результатов внутреннего расчета, основанного на значениях параметр 1-40 Back EMF at 1000 RPM, параметр 1-25 Motor Nominal Speed и параметр 1-39 Motor Poles.

## **УВЕДОМЛЕНИЕ**

**Во избежание разгона двигателя до слишком больших скоростей (например, вследствие чрезмерного самовращения) необходимо оснастить преобразователь частоты тормозным резистором.**

Контроль перенапряжения может осуществляться с помощью функции торможения (параметр 2-10 Brake Function) и/или с помощью функции контроля перенапряжения (параметр 2-17 Over-voltage Control).

#### **Функции торможения**

Для рассеяния избыточной энергии торможения следует подключить тормозной резистор. Подключение тормозного резистора позволяет работать при большем напряжении в цепи постоянного тока в процессе торможения.

**5 5**

Для улучшения торможения без использования тормозных резисторов может может быть выбран режим торможения переменным током. Эта функция управляет перемагничиванием двигателя при работе в режиме генератора. Повышение электропотерь в двигателе позволяет функции контроля перенапряжения (OVC) повысить крутящий момент торможения без превышения предела напряжения.

## **УВЕДОМЛЕНИЕ**

**Режим торможения переменным током не так эффективен, как динамическое торможение с помощью резистора.**

#### **Контроль перенапряжения (OVC)**

Режим контроля перенапряжения (OVC) уменьшает опасность отключения преобразователя частоты при перенапряжении в цепи постоянного тока путем автоматического увеличения времени замедления.

## **УВЕДОМЛЕНИЕ**

**Режим контроля перенапряжения можно активировать для двигателей с постоянными магнитами и общим механизмом управления, а также для режимов VVC<sup>+</sup> и регулирования магнитного потока в разомкнутом или замкнутом контуре (Flux OL и Flux CL).**

## 5.1.3 Обнаружение обрыва фазы двигателя

Функция обнаружения обрыва фазы двигателя (параметр 4-58 Missing Motor Phase Function) включена по умолчанию, чтобы предотвратить повреждение двигателя в случае обрыва фазы двигателя. Настройка по умолчанию — 1 000 мс, но ее можно изменить, чтобы ускорить обнаружение.

### 5.1.4 Обнаружение асимметрии напряжения питания

Работа при значительной асимметрии сети питания снижает срок службы двигателя и преобразователя частоты. Если двигатель постоянно работает при нагрузке, близкой к номинальной, условия работы считаются жесткими. По умолчанию, в случае асимметрии напряжения питания происходит отключение преобразователя частоты (параметр 14-12 Response to Mains Imbalance).

## 5.1.5 Коммутация на выходе

Добавление переключателя на выходе между двигателем и преобразователем частоты разрешено, однако могут появляться сообщения о неисправности. Danfoss не рекомендует использовать эту функцию для преобразователей частоты 525–690 В, подключенных к сети IT.

## 5.1.6 Защита от перегрузки

#### **Предел момента**

Функция предела крутящего момента защищает двигатель от перегрузки независимо от скорости вращения. Предельный крутящий момент устанавливается в параметрах параметр 4-16 Torque Limit Motor Mode и параметр 4-17 Torque Limit Generator Mode. Время до отключения при появлении предупреждения о превышении предела крутящего момента устанавливается в параметр 14-25 Trip Delay at Torque Limit.

#### **Предел по току**

Предельный ток устанавливается в параметр 4-18 Current Limit, а время до отключения преобразователя частоты устанавливается в параметр 14-24 Trip Delay at Current Limit.

#### **Предел скорости**

Нижний предел скорости, Параметр 4-11 Motor Speed Low Limit [RPM] или параметр 4-12 Motor Speed Low Limit [Hz], позволяет ограничить минимальную рабочую скорость диапазона скоростей преобразователя частоты.

Верхний предел скорости, Параметр 4-13 Motor Speed High Limit [RPM] или параметр 4-19 Max Output Frequency, позволяет ограничить максимальную выходную скорость, выдаваемую преобразователем частоты.

#### **Электронное тепловое реле (ЭТР)**

ЭТР — это электронная функция, которая на основе внутренних измерений имитирует биметаллическое реле. Характеристика представлена на [Рисунок 5.1](#page-26-0).

#### **Предел напряжения**

При достижении аппаратно заданного уровня напряжения инвертор отключается для защиты транзисторов и конденсаторов цепи постоянного тока.

#### **Перегрев**

Преобразователь частоты содержит встроенные датчики температуры и немедленно реагирует на критические значения в соответствии с аппаратно закодированными пределами.

## 5.1.7 Защита от блокировки ротора

Возможны ситуации, когда ротор блокируется вследствие чрезмерной нагрузки или по другим причинам. Заблокированный ротор не способен обеспечить достаточное охлаждение, в результате чего может произойти перегрев обмоток двигателя. Преобразователь частоты способен обнаружить ситуацию блокировки ротора с помощью контроля магнитного потока в разомкнутом контуре и функции VVC<sup>+</sup> для двигателей с постоянными магнитами (параметр 30-22 Locked Rotor Detection).

## 5.1.8 Автоматическое снижение номинальных характеристик

Преобразователь частоты непрерывно проверяет следующие критические уровни:

- **•** Высокую температуру на плате управления или радиаторе.
- **•** Высокую нагрузку на двигатель.
- **•** Повышенное напряжение в цепи постоянного тока.
- **•** Нижний предел скорости.

При обнаружении критического уровня преобразователь частоты корректирует частоту коммутации. При высоких внутренних температурах и низкой скорости двигателя преобразователи частоты также могут принудительно переключить метод коммутации с PWM на SFAVM.

## **УВЕДОМЛЕНИЕ**

**Автоматическое снижение номинальных характеристик происходит иначе, когда для параметра параметр 14-55 Output Filter указано значение [2] Синус.фильтр, фикс.**

### 5.1.9 Автоматическая оптимизация энергопотребления

В режиме автоматической оптимизации энергопотребления (АОЭ) преобразователь частоты непрерывно отслеживает нагрузку на двигатель и регулирует выходное напряжение для достижения максимальной эффективности. При небольшой нагрузке напряжение понижается и ток двигателя становится минимальным. Для двигателя преимущества состоят в следующем:

- **•** Увеличение КПД.
- **•** Снижение нагрева.
- **•** Более тихая работа.

Выбирать кривую В/Гц не требуется, так как преобразователь частоты автоматически регулирует напряжение двигателя.

## 5.1.10 Автоматическая модуляция частоты коммутации

Преобразователь частоты генерирует короткие электрические импульсы и определяет форму переменного тока. Скорость, с которой проходят эти импульсы, называется частотой коммутации. Низкая частота коммутации (малая периодичность импульсов) вызывает шум в двигателе, поэтому предпочтительно использование более высокой частоты коммутации. Однако высокая частота коммутации приводит нагреву преобразователя частоты, который может ограничить ток, подаваемый на двигатель.

Автоматическая модуляция частоты коммутации автоматически регулирует эти характеристики, обеспечивая максимально возможную частоту коммутации без перегрева преобразователя частоты. Благодаря регулируемой высокой частоте коммутации частоте шум от работы двигателя при низких скоростях уменьшается (в этих режимах уменьшение слышимого шума наиболее важно), в то же время при необходимости на двигатель выдается полная выходная мощность.

## 5.1.11 Снижение номинальных характеристик при высокой частоте коммутации

Преобразователь частоты рассчитан на непрерывную работу при полной нагрузке с частотами коммутации от 1,5 до 2 кГц для 380–480 В и от 1 до 1,5 кГц для 525–690 В. Диапазон частот зависит от типоразмера по мощности и номинального напряжения. Частота коммутации, превышающая максимально допустимые значения этого диапазона, приводит к повышенному теплообразованию в преобразователе частоты и требует понижения выходного тока.

В преобразователе частоты реализована автоматическая функция управления частотой коммутации в зависимости от нагрузки. Эта функция обеспечивает преимущество подачи на двигатель настолько высокой частоты коммутации, насколько это допускается нагрузкой.

Danfoss

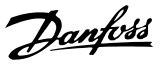

## <span id="page-25-0"></span>5.1.12 Характеристики при колебаниях мощности

Преобразователь частоты выдерживает перепады в сети, такие как:

- **•** переходные процессы
- **•** моментальные отключения
- **•** кратковременные падения напряжения
- **•** броски напряжения.

Преобразователь частоты автоматически компенсирует отклонения входных напряжений на ±10 % от номинала, обеспечивая полные номинальные мощность и крутящий момент двигателя. Если выбран автоматический перезапуск, после временной потери напряжения преобразователь частоты автоматически включается. При подхвате вращающегося двигателя преобразователь частоты синхронизируется с вращением двигателя перед включением.

## 5.1.13 Подавление резонанса

Функция подавления резонанса устраняет высокочастотный шум, возникающий вследствие резонанса в двигателе. Доступны автоматическое подавление и подавление выбранной вручную частоты.

## 5.1.14 Вентиляторы с управлением по температуре

Датчики в преобразователе частоты контролируют работу внутренних вентиляторов охлаждения. При работе с низкой нагрузкой, в режиме ожидания или резерва охлаждающие вентиляторы часто не вращаются. Датчики уменьшают шум, повышают эффективность и продлевают срок службы вентилятора.

## 5.1.15 Соответствие требованиям ЭМС

Электромагнитные помехи (ЭМП) или радиочастотные помехи (ВЧ-помехи) могут повлиять на работу электрических цепей вследствие электромагнитной индукции или электромагнитного излучения из внешнего источника. Преобразователь частоты рассчитан на выполнение требований стандарта ЭМС для двигателей IEC 61800-3, а также требований европейского стандарта EN 55011. Чтобы обеспечить соответствие требованиям к защите от излучений стандарта EN 55011, кабели двигателя должны быть экранированы и надлежащим образом заделаны. Подробнее о характеристиках ЭМС см. [глава 10.15.1 Результаты испытаний ЭМС](#page-204-0).

## 5.1.16 Гальваническая развязка клемм управления

Все клеммы управления и выходных реле гальванически изолированы от сетевого питания, что позволяет полностью защитить цепи контроллера от входного тока. Для клемм выходных реле требуется отдельное заземление. Такая изоляция соответствует жестким требованиям PELV (защитное сверхнизкое напряжение) к изоляции.

#### **Гальваническая развязка обеспечивается следующими компонентами:**

- **•** Источник питания, включая развязку сигналов.
- **•** Драйверы IGBT, запускающие трансформаторы и оптопары.
- **•** Датчики выходного тока на эффекте Холла.

## 5.2 Функции для пользовательских применений

Для улучшения характеристик системы в преобразователе частоты программируются функции для наиболее часто используемых применений. Они требуют лишь минимального программирования или настройки. Подробные инструкции по включению этих функций см. в руководстве по программированию.

## 5.2.1 Автоматическая адаптация двигателя

Автоматическая адаптация двигателя (ААД) представляет собой автоматическую процедуру, в ходе которой измеряются электрические характеристики двигателя. В ходе ААД строится точная модель электронных процессов в двигателе, что позволяет преобразователю частоты рассчитать оптимальную производительность и КПД. Выполнение процедуры ААД также максимизирует эффект функции автоматической оптимизации энергии (АОЭ) в преобразователе частоты. ААД выполняется без вращения двигателя и без отсоединения двигателя от нагрузки.

## <span id="page-26-0"></span>5.2.2 Встроенный ПИД-регулятор

Встроенный пропорционально-интегральнодифференциальный (ПИД) регулятор устраняет необходимость использования вспомогательных управляющих устройств. ПИД-регуляторы осуществляют непрерывное управление системами с обратной связью, в которых требуется выдерживать требования к давлению, расходу, температуре или другим параметрам.

Преобразователь частоты может использовать 2 сигнала обратной связи от двух разных устройств, что позволяет регулировать систему с различными требованиями по обратной связи. Чтобы оптимизировать производительность системы, преобразователь частоты принимает решения по управлению на основе сравнения этих двух сигналов.

## 5.2.3 Тепловая защита двигателя

Тепловая защита двигателя может быть обеспечена тремя способами.

- **•** Непосредственное измерение температуры с помощью:
	- **-** датчика PTC или KTY на обмотках двигателя, подключенного к аналоговому или цифровому входу.
	- **-** PT100 или PT1000 в обмотках двигателя и подшипниках двигателя, подключенного к плате VLT® Sensor Input MCB 114.
	- **-** входа от термистора PTC на плате термисторов VLT® PTC Thermistor Card MCB 112 (соответствует требованиям ATEX).
- **•** С помощью механического термовыключателя (типа Klixon) на цифровом входе.
- **•** Посредством встроенного электронного теплового реле (ЭТР).

ЭТР вычисляет температуру двигателя с помощью измерения тока, частоты и времени работы. Преобразователь частоты отображает тепловую нагрузку на двигатель в процентах и может выдавать предупреждение при достижении заданной программно величины перегрузки.

Программируемые варианты действий при перегрузке позволяют преобразователю частоты останавливать двигатель, уменьшать выходную мощность или не реагировать на это состояние. Даже при низких скоростях преобразователь частоты соответствует требованиям класса 20 стандарта по перегрузке электродвигателей I2t.

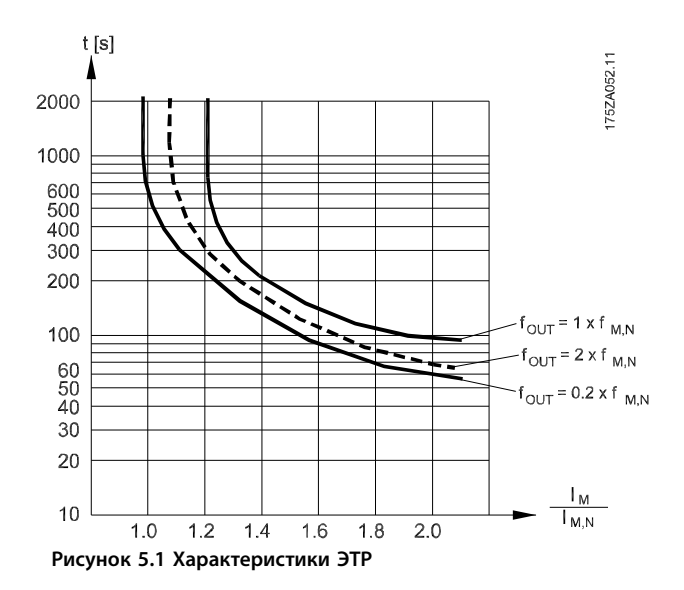

По оси X показано соотношение между Iдвиг. И номинальным значением Iдвиг.. По оси Y показано время в секундах перед срабатыванием ЭТР, отключающим преобразователь частоты. На кривых показана характерная номинальная скорость: вдвое больше номинальной скорости и 0,2 от номинальной скорости. При низкой скорости функция ЭТР срабатывает при более низкой температуре в связи с меньшим охлаждением двигателя. Таким образом, двигатель защищен от перегрева даже на малой скорости. Функция ЭТР вычисляет температуру двигателя на основе фактического тока и скорости. Вычисленная температура отображается как параметр для чтения в параметр 16-18 Motor Thermal.

Для двигателей EX-e, используемых в зонах ATEX, имеется специальная версия ЭТР. Эта функция позволяет задать определенную кривую для защиты двигателя Exе. Инструкции по настройке см. в руководстве по программированию.

<u>Danfoss</u>

## 5.2.4 Тепловая защита для двигателей Exe

Для работы с двигателями Ex-e в соответствии с EN-60079-7 преобразователь частоты оснащен функцией отслеживания температуры во взрывоопасных средах с помощью электронного теплового реле (ATEX ETR). При наличии сертифицированного по ATEX устройства контроля температуры PTC, такого как плата VLT® PTC Thermistor Card MCB 112 или внешнее устройство, установка не требует отдельного разрешения уполномоченной организации.

Функция отслеживания температуры во взрывоопасных средах с помощью электронного теплового реле позволяет использовать двигатели Ex-e вместо более дорогих, более крупных и тяжелых двигателей Ex-d. Эта функция гарантирует, что преобразователь частоты будет ограничивать ток двигателя и не допустит перегрева.

#### **Требования, касающиеся двигателей Ex-e**

- **•** Убедитесь, что двигатель Ex-e сертифицирован для работы с преобразователями частоты во взрывоопасных зонах (зона ATEX 1/21, зона ATEX 2/22). Двигатель должен быть сертифицирован для конкретной взрывоопасной зоны.
- **•** Установите двигатель Ex-e в зоне 1/21 или 2/22 в соответствии с сертификацией двигателя.

## **УВЕДОМЛЕНИЕ**

**Установите преобразователь частоты за пределами опасной зоны.**

- **•** Убедитесь, что двигатель Ex-e оснащен сертифицированным по ATEX устройством защиты двигателя от перегрузки. Это устройство контролирует температуру в обмотках двигателя. При наличии критического уровня температуры или в случае неисправности устройство отключает двигатель.
	- **-** Плата VLT® PTC Thermistor MCB 112 обеспечивает контроль над температурой двигателя в соответствии с требованиями ATEX. Преобразователь частоты должен обязательно быть оснащен 3–6 термисторами PTC, подключенными

последовательно в соответствии с DIN 44081 или 44082.

- **-** Также может использоваться внешнее защитное устройство PTC с сертификатом ATEX.
- **•** При наличии следующих условий необходим синусоидный фильтр:
	- **-** Длинные кабели (пики напряжения) или повышенное сетевое напряжение приводят к возникновению напряжений, превышающих максимально допустимое на клеммах двигателя.
	- **-** Минимальная частота коммутации преобразователя частоты не соответствует требованию, установленному производителем двигателя. Минимальная частота коммутации преобразователя частоты отображается как значение по умолчанию в параметр 14-01 Switching Frequency.

**Совместимость двигателя и преобразователя частоты** Для двигателей, сертифицированных в соответствии с EN-60079-7, изготовителем двигателя предоставляется список данных, включающих ограничения и правила, в виде технического описания или паспортной таблички двигателя. При планировании, монтаже, вводе в эксплуатацию, эксплуатации и обслуживании необходимо соблюдать ограничения и правила, установленные производителем в отношении следующих характеристик:

- **•** Минимальная частота коммутации.
- **•** Максимальный ток.
- **•** Минимальная частота двигателя.
- **•** Максимальная частота двигателя.

На [Рисунок 5.2](#page-28-0) показан пример требований на паспортной табличке двигателя.

<span id="page-28-0"></span>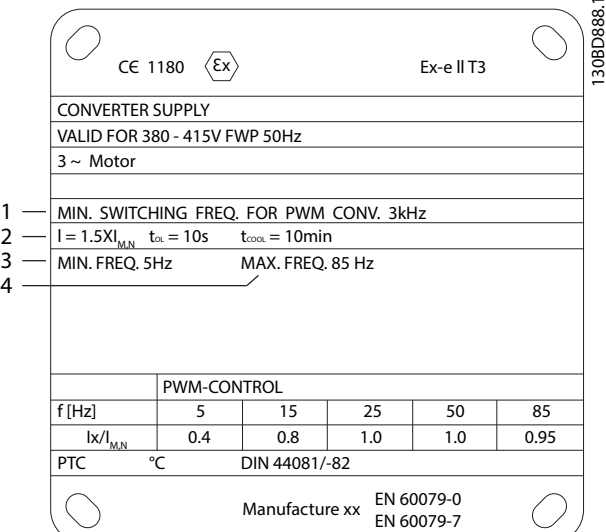

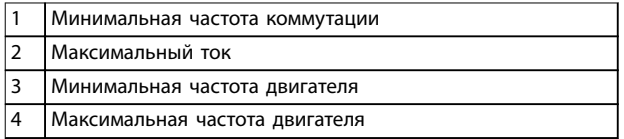

#### **Рисунок 5.2 Паспортная табличка двигателя с обозначением требований к преобразователю частоты**

Для случаев согласования преобразователя частоты и двигателя Danfoss задает следующие дополнительные требования для обеспечения достаточной тепловой защиты двигателя:

- **•** Запрещается превышать максимально допустимое соотношение между типоразмерами преобразователя частоты и двигателя. Типичное значение составляет  $I_{VLT,n}$ ≤ 2 x Im,n
- **•** Учитывайте все перепады напряжения между преобразователем частоты и двигателем. Если двигатель работает при более низком напряжении, чем указано в характеристиках U/ f, ток может увеличиваться, вызывая срабатывание аварийной сигнализации.

Для получения дополнительной информации см. пример применения в [глава 12 Примеры применения](#page-223-0).

## 5.2.5 Пропадание напряжения

При отключении напряжения сети преобразователь частоты продолжает работать, пока напряжение в цепи постоянного тока не снизится до минимального уровня, при котором происходит останов. Минимальное напряжение, при котором происходит останов, обычно на 15 % ниже наименьшего номинального напряжения питания. Продолжительность работы преобразователя частоты при выбеге определяется напряжением сети перед пропаданием питания и нагрузкой двигателя.

Преобразователь частоты можно настроить (параметр 14-10 Mains Failure) на разные виды действий при пропадании сетевого питания:

- **•** Отключение с блокировкой после потери питания в цепи постоянного тока.
- **•** Выбег с подхватом вращающегося двигателя при появлении напряжения (параметр 1-73 Flying Start).
- **•** Кинетический резерв.
- **•** Управляемое замедление.

#### **Подхват вращающегося двигателя**

Этот параметр позволяет «подхватить» двигатель, который свободно вращается вследствие пропадания напряжения. Этот параметр полезен для центрифуг и вентиляторов.

#### **Кинетический резерв**

Этот параметр обеспечивает непрерывную работу преобразователя частоты, пока в системе имеется энергия. В случае короткой потери питания от сети работа возобновляется после восстановления сетевого питания, при этом система не останавливается и контроль не теряется ни на один момент. Можно установить один из нескольких режимов кинетического резерва.

Поведение преобразователя частоты при пропадании напряжения в сети настраивается в параметрах параметр 14-10 Mains Failure и параметр 1-73 Flying Start.

### 5.2.6 Автоматический перезапуск

Преобразователь частоты можно запрограммировать на автоматический перезапуск двигателя после незначительных отключений, например при моментальной потере питания или колебаниях питания. Эта функция позволяет устранить потребность в ручном сбросе и улучшает возможности автоматизированной эксплуатации для удаленно управляемых систем. Число попыток автоматического перезапуска, а также время между попытками может быть ограничено.

**5 5**

## 5.2.7 Полный крутящий момент при пониженной скорости

Преобразователь частоты работает по настраиваемой кривой В/Гц, обеспечивая полный крутящий момент от двигателя даже при уменьшенных скоростях вращения. Полный выдаваемый крутящий момент может совпадать с максимальной проектной рабочей скоростью двигателя. Этот преобразователь частоты отличается от преобразователей частоты с переменным или постоянным крутящим моментом. Преобразователи с переменным крутящим моментом обеспечивают пониженный крутящий момент на валу двигателя при низких скоростях. Преобразователи с постоянным крутящим моментом выделяют избыточное напряжение и тепло, а также генерируют дополнительный шум двигателя при скоростях меньших, чем полная.

## 5.2.8 Пропуск частоты

В некоторых применениях отдельные скорости работы системы могут вызывать механический резонанс. Механический резонанс может вызывать чрезмерный шум, а также приводить к повреждению механических элементов системы. У преобразователя частоты имеется 4 программируемых диапазона избегаемых частот. Благодаря этим диапазонам двигатель может быстро пропускать такие скорости без возникновения резонанса в системе.

## 5.2.9 Предпусковой нагрев двигателя

Для предварительного прогрева двигателя при пуске в холодной или влажной среде можно использовать непрерывную дозированную подачу небольшого постоянного тока в двигатель, чтобы предотвратить конденсацию и холодный пуск. Благодаря этой функции может быть устранена необходимость использования обогревателя помещения.

## 5.2.10 Программируемые наборы параметров

Преобразователь частоты имеет четыре набора параметров, которые могут быть запрограммированы независимо друг от друга. При использовании нескольких наборов параметров можно переключаться между независимо программируемыми функциями, активируемыми по цифровым входам или команде через последовательный интерфейс. Независимые настройки используются, например, для переключения наборов параметров, для режимов работы днем и ночью, летом и зимой или для управления несколькими двигателями. Активный набор параметров отображается на LCP.

Данные набора параметров могут копироваться из преобразователя частоты в преобразователь частоты посредством загрузки со съемной LCP.

## 5.2.11 Интеллектуальное логическое управление (SLC)

Интеллектуальное логическое управление (SLC) представляет собой заданную пользователем последовательность действий (см. параметр 13-52 SL Controller Action [x]), которая выполняется интеллектуальным логическим контроллером (SLC), когда соответствующее заданное пользователем событие (см. параметр 13-51 SL Controller Event [x]) оценивается SLC как TRUE (Истина). Условием для события может быть определенное состояние, при котором выход из логики или операнда компаратора определяется как TRUE (Истина). Это условие приведет к связанному действию, как показано на Рисунок 5.3.

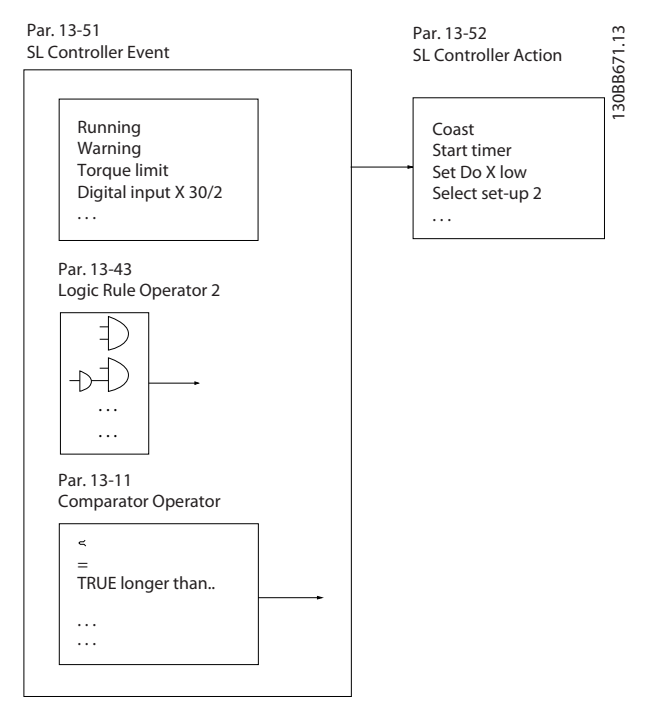

**Рисунок 5.3 Событие и действие SLC**

События и действия имеют свои номера и связываются в пары, называемые состояниями. Это означает, что когда событие [0] наступает (приобретает значение TRUE), выполняется действие [0]. После выполнения 1-го действия начинается оценка условий следующего события. Если оно оценивается как TRUE (Истина), выполняется соответствующее действие. В каждый момент времени оценивается только одно событие. Если событие оценено как FALSE (Ложь), в течение текущего интервала сканирования (в SLC) ничего не происходит и никакие другие события не

анализируются. Когда SLC запускается, в каждом интервале сканирования выполняется оценка события [0]. И только когда событие [0] будет оценено как TRUE (Истина), контроллер SLC выполнит действие [0] и начнет оценивать следующее событие. Можно запрограммировать от 1 до 20 событий и действий. Когда выполнено последнее событие/действие, последовательность начинается снова с события [0]/ действия [0]. На Рисунок 5.4 показан пример с четырьмя событиями/действиями.

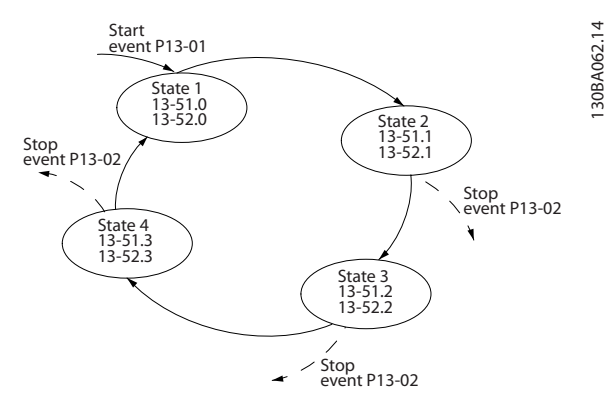

**Рисунок 5.4 Порядок выполнения, если запрограммировано 4 события/действия**

#### **Компараторы**

Компараторы используются для сравнения непрерывных переменных (выходной частоты, выходного тока, аналогового входного сигнала и т. д.) с фиксированными предустановленными величинами.

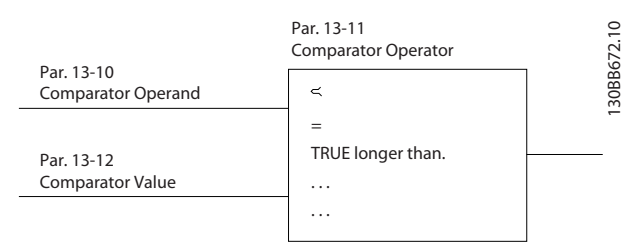

**Рисунок 5.5 Компараторы**

#### **Правила логики**

С помощью логических операторов И, ИЛИ, НЕ можно объединять до трех булевых входов (TRUE/FALSE) (Истина/Ложь) от таймеров, компараторов, цифровых входов, битов состояния и событий.

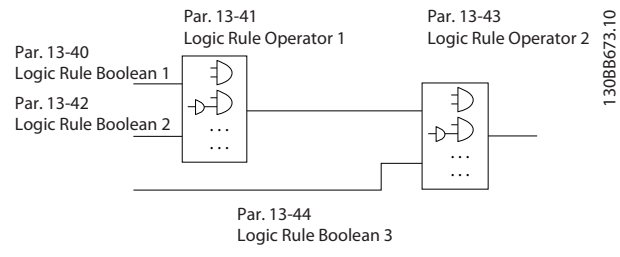

**Рисунок 5.6 Логические соотношения**

## 5.2.12 Safe Torque Oß

Функция Safe Torque Oß (STO) может использоваться для аварийного останова преобразователя частоты. Функция STO может использоваться преобразователем частоты с асинхронными и синхронными двигателями, а также с двигателями с постоянными магнитами.

Подробную информацию о функции Safe Torque Off, включая сведения о монтаже и вводе в эксплуатацию, см. в Руководстве по эксплуатации функции Safe Torque Off в преобразователях частоты серии VLT®.

#### **Условия исполнения обязательств**

За знание персоналом порядка установки и эксплуатации функции Safe Torque Off отвечает клиент. Необходимо:

- **•** Прочитать и понимать нормы и правила техники безопасности, относящиеся к предупреждению несчастных случаев.
- **•** Понимать общие инструкции и инструкции по технике безопасности, приведенные в Руководстве по эксплуатации функции Safe Torque Off в преобразователях частоты серии  $VLT^{\circledR}$ .
- **•** Хорошо знать общие стандарты и стандарты в области техники безопасности, относящиеся к тем или иным применениям.

Danfoss

## <span id="page-31-0"></span>5.3 Специальные возможности VLT® HVAC Drive

Преимущество использования преобразователя частоты заключается в том, что центробежные вентиляторы и насосы регулируются с учетом законов пропорциональности. Для получения более подробной информации см. глава 5.3.1 Использование преобразователя частоты для энергосбережения.

## 5.3.1 Использование преобразователя частоты для энергосбережения

Явное преимущество использования преобразователей частоты для управления скоростью вентиляторов или насосов заключается в достигаемом сбережении электроэнергии. По сравнению с другими системами и технологиями управления, преобразователь частоты является энергетически оптимальной системой управления вентиляторами и насосами.

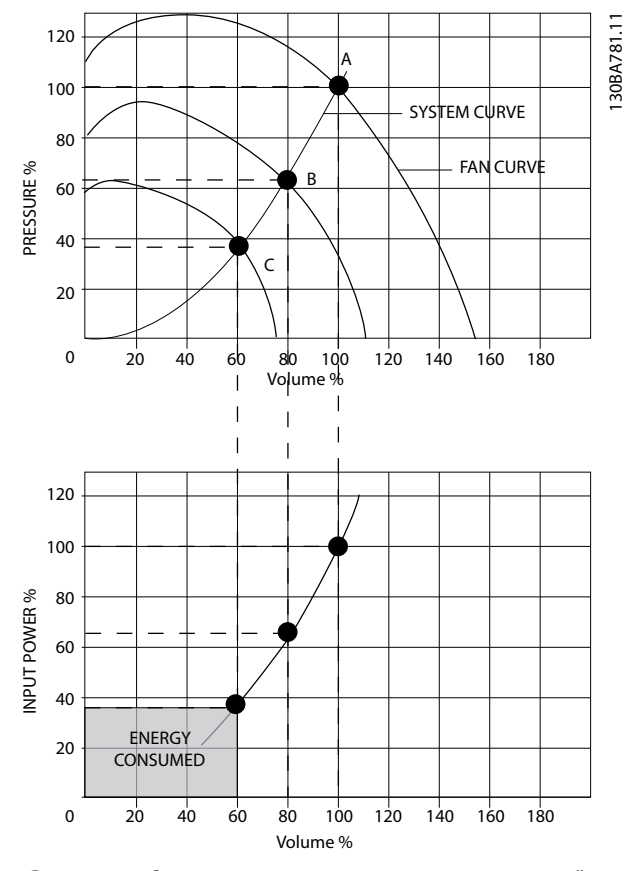

**Рисунок 5.7 Экономия электроэнергии при пониженной мощности вентилятора**

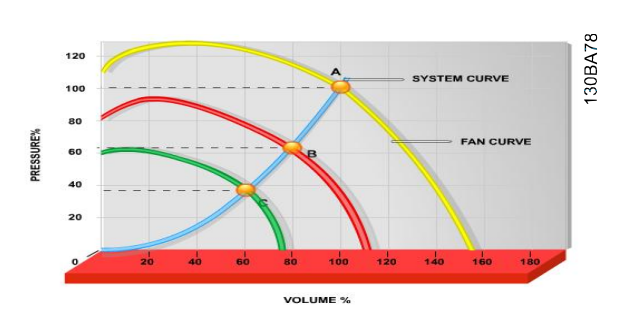

**Рисунок 5.8 Кривые вентиляторов в случае их уменьшенной производительности**

#### **Пример энергосбережения**

На [Рисунок 5.9](#page-32-0) показана зависимость расхода, давления и энергопотребления от числа оборотов. Как следует из [Рисунок 5.9](#page-32-0), расход регулируется путем изменения числа оборотов.. При уменьшении скорости только на 20 % относительно номинальной скорости расход уменьшается также на 20 %. Расход прямо пропорционален числу оборотов. В то же время, потребление электроэнергии снижается на 50 %.

Если система работает при 100%-ом расходе лишь в течение нескольких дней в году, а в остальное время расход составляет менее 80 %, количество сэкономленной электроэнергии даже превышает 50 %.

3

*Par*α*o∂*: 
$$
\frac{Q_1}{Q_2} = \frac{n_1}{n_2}
$$
  
*Давление:* 
$$
\frac{H_1}{H_2} = \left(\frac{n_1}{n_2}\right)^2
$$
  
*Мощностε:* 
$$
\frac{P_1}{P_2} = \left(\frac{n_1}{n_2}\right)^2
$$

| O              | Расход               | P              | Мощность               |
|----------------|----------------------|----------------|------------------------|
| Q <sub>1</sub> | Номинальный расход   | P <sub>1</sub> | Номинальная мощность   |
| Q <sub>2</sub> | Пониженный расход    | P <sub>2</sub> | Пониженная мощность    |
| Н              | Давление             | n              | Регулирование скорости |
| H <sub>1</sub> | Номинальное давление | n <sub>1</sub> | Номинальная скорость   |
| H <sub>2</sub> | Пониженное давление  | n <sub>2</sub> | Пониженная скорость    |
|                |                      |                | вращения               |

**Таблица 5.1 Законы пропорциональности, определения**

**5 5**

<span id="page-32-0"></span>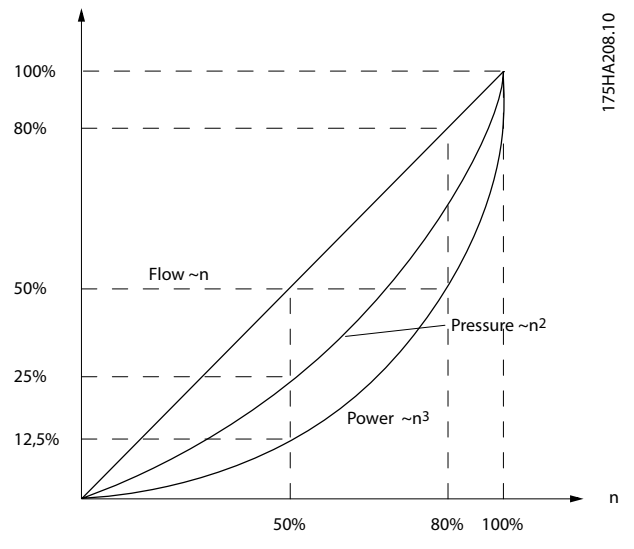

**Рисунок 5.9 Законы пропорциональности**

#### **Сравнение показателей энергосбережения**

Решение с использованием преобразователей частоты от компании Danfoss обеспечивает существенное энергосбережение по сравнению с традиционными решениями по энергосбережению. Преобразователь частоты способен управлять скоростью вентилятора в зависимости от термической нагрузки на систему и функционирует в качестве системы управления зданием (BMS).

На схеме (Рисунок 5.10) показаны типичные показатели энергосбережения, которых можно достичь с помощью трех широко известных решений; рассматривается случай, когда нагрузка на вентилятор уменьшается до 60 %. Как показано на графике, в типичных условиях применения можно достичь энергосбережения более 50 %.

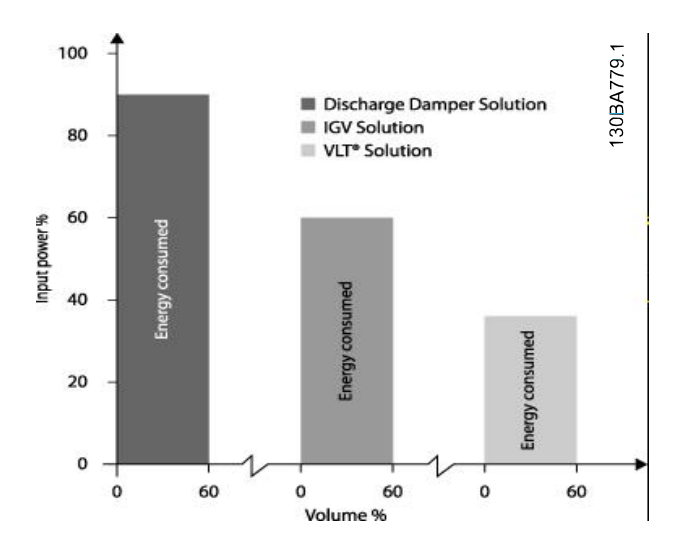

**Рисунок 5.10 Три широко известных системы энергосбережения**

Выходные заслонки уменьшают потребление электроэнергии. Входные лопатки обеспечивают сокращение потребления электроэнергии на 40 %, но их установка стоит дорого. Решение с использованием преобразователей частоты от компании Danfoss позволяет сократить потребление электроэнергии более чем на 50 %. К тому же это решение легко устанавливается.

### **Пример расхода, изменяющегося в течение 1 года** Графики на Рисунок 5.11 построены на основании характеристик насоса, полученных из листа технических данных насоса. Полученные кривые показывают, что при данном распределении расхода годовая экономия превышает 50 %. Срок окупаемости зависит от стоимости одного киловатт-часа и стоимости преобразователя частоты. В этом примере срок окупаемости составляет менее года, если сравнивать с вариантом, использующим клапаны и постоянную скорость.

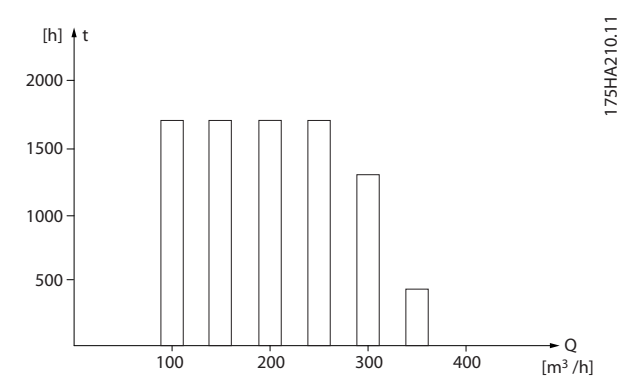

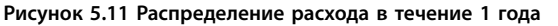

Danfoss

Danfoss

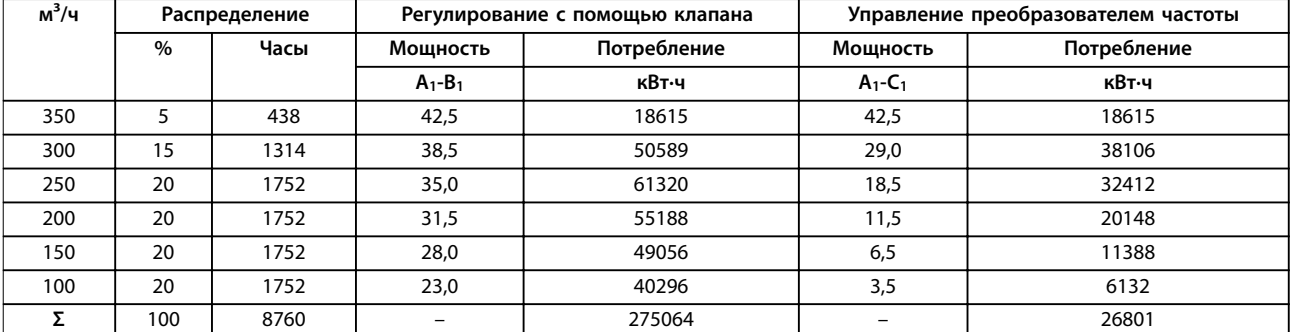

**5 5**

#### **Таблица 5.2 Расчет показателей энергосбережения**

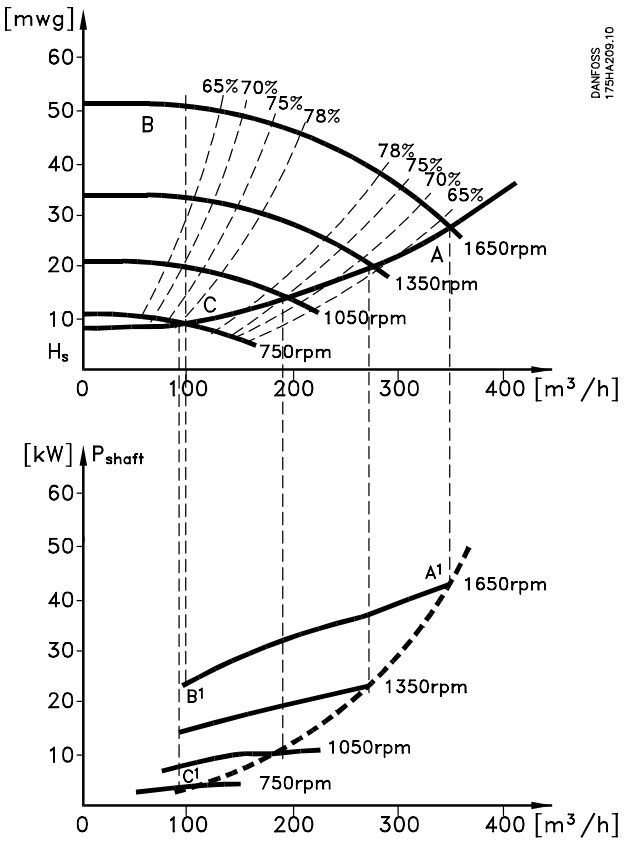

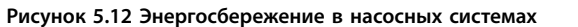

### 5.3.2 Использование преобразователя частоты для улучшения управления

Если для регулирования расхода или давления в системе используется преобразователь частоты, достигается более высокое качество управления. Преобразователь частоты может изменять скорость вращения вентилятора или насоса, обеспечивая плавное регулирование расхода и давления посредством встроенного ПИД-регулятора. Кроме того, преобразователь частоты способен быстро адаптировать скорость вращения вентилятора или насоса к новым значениям расхода или давления в системе.

#### **Компенсация cos** φ

Обычно VLT® HVAC Drive FC 102 имеет cos φ, равный 1, и обеспечивает компенсацию коэффициента мощности для cos φ двигателя, и поэтому при определении коэффициента коррекции мощности нет необходимости делать поправку на cos φ двигателя.

#### **Пускатель типа «звезда/треугольник» или устройство плавного пуска не требуется**

Для пуска мощных двигателей во многих странах используются устройства ограничения пускового тока. В более традиционных системах пускатели с переключением обмоток двигателя со звезды на треугольник или устройство плавного пуска широко используются. При наличии преобразователя частоты такие пускатели не требуются. Как показано на Рисунок 5.13, преобразователь частоты не потребляет ток, превышающий номинальный.

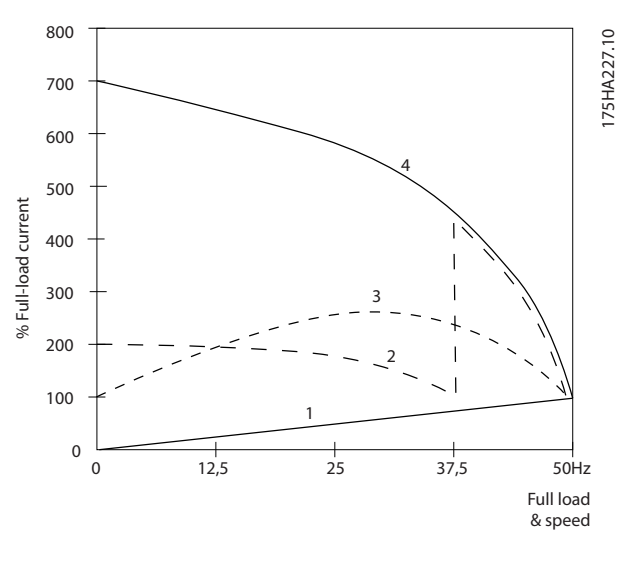

| VLT® HVAC Drive FC 102              |  |
|-------------------------------------|--|
| Пускатель типа «звезда/треугольник» |  |
| Устройство плавного пуска           |  |
| Пуск непосредственно от сети        |  |

**Рисунок 5.13 Потребление тока преобразователем частоты**

## 5.3.3 Использование преобразователя частоты помогает сэкономить деньги

При использовании преобразователя частоты становится ненужным большое количество оборудования. Обе системы, показанные на Рисунок 5.14 и [Рисунок 5.15](#page-35-0), имеют приблизительно одинаковую стоимость.

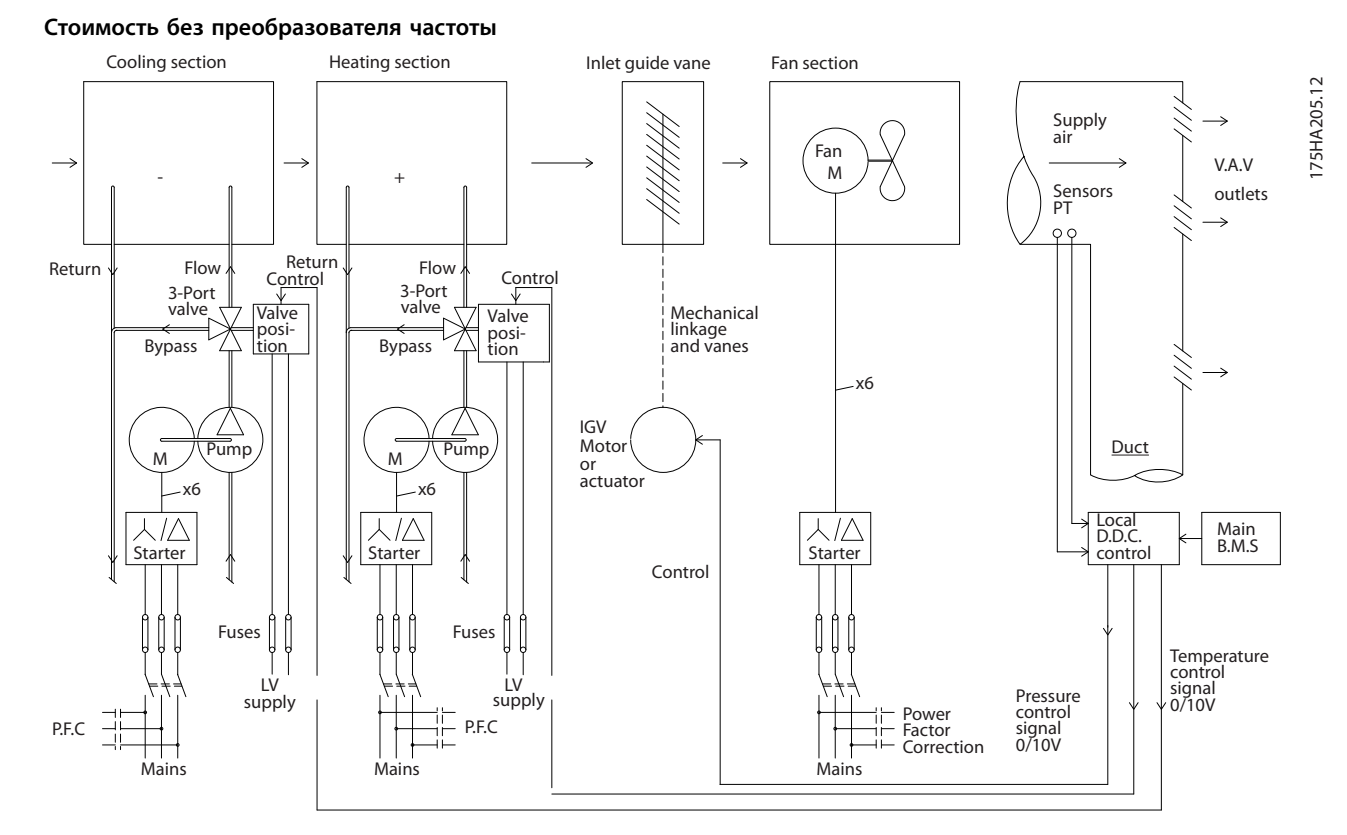

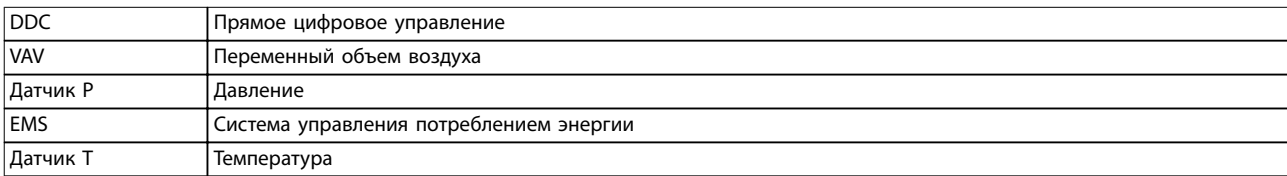

**Рисунок 5.14 Традиционная система вентиляции**

Danfoss

Danfoss

175HA206.11

<span id="page-35-0"></span>**Особенности изделия VLT**® **HVAC Drive FC 102**

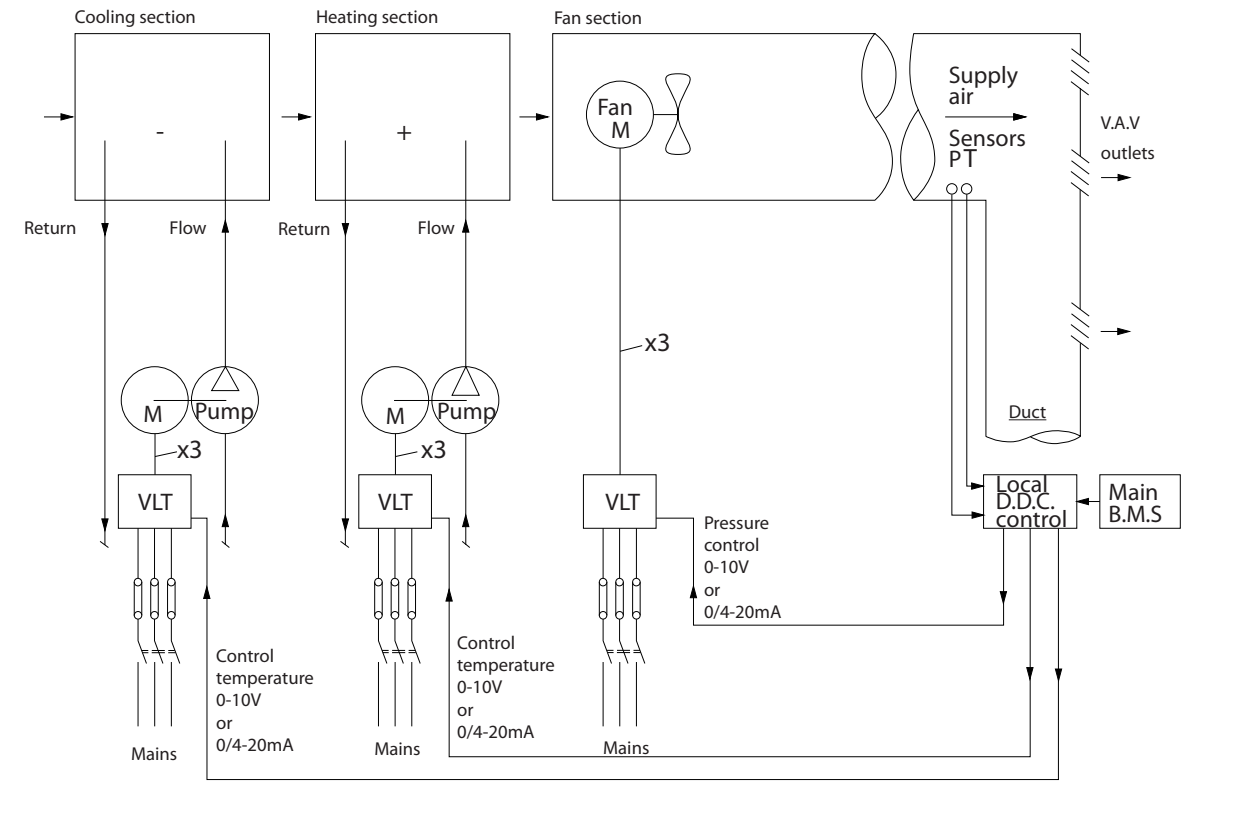

## **Стоимость с преобразователем частоты**

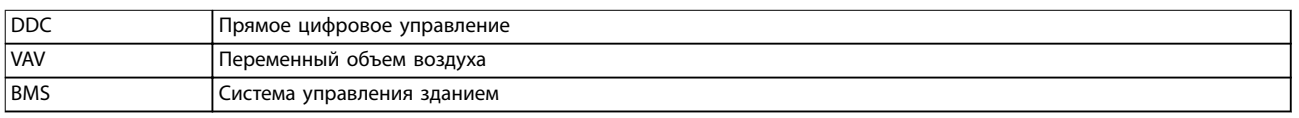

**Рисунок 5.15 Система вентиляторов, управляемая преобразователями частоты**
### 5.3.4 Решения с использованием VLT® HVAC Drive FC 102

### 5.3.4.1 Переменный объем воздуха

Системы VAV (с переменным объемом воздуха) используются как для управления вентиляцией, так и для регулирования температуры в соответствии с потребностями здания. Централизованные системы VAV считаются наиболее энергоэффективными системами кондиционирования воздуха зданий. Централизованные системы более эффективны, чем распределенные.

Эффективность достигается за счет использования более мощных вентиляторов и охладителей, которые имеют более высокий КПД, чем маломощные электродвигатели и распределенные охладители с воздушным охлаждением. Снижение требований к техническому обслуживанию также способствует экономии.

#### **Решение VLT**®

Хотя заслонки и входные направляющие устройства (IGV) поддерживают постоянное давление в системе воздуховодов, применение преобразователя частоты экономит гораздо больше энергии и упрощает всю установку. Вместо того, чтобы создавать искусственное падение давления или снижать КПД вентилятора, для обеспечения необходимого расхода и давления в системе преобразователь частоты уменьшает скорость вращения вентилятора. При снижении скорости вращения центробежных устройств, таких как вентиляторы, создаваемые ими давление и расход уменьшаются. Это существенно уменьшает их энергопотребление.

Вытяжной вентилятор часто управляется таким образом, чтобы поддерживать постоянную разность поступающего и рециркуляционного потоков воздуха. Для исключения потребности в дополнительных регуляторах можно использовать усовершенствованный ПИД-регулятор преобразователя частоты HVAC.

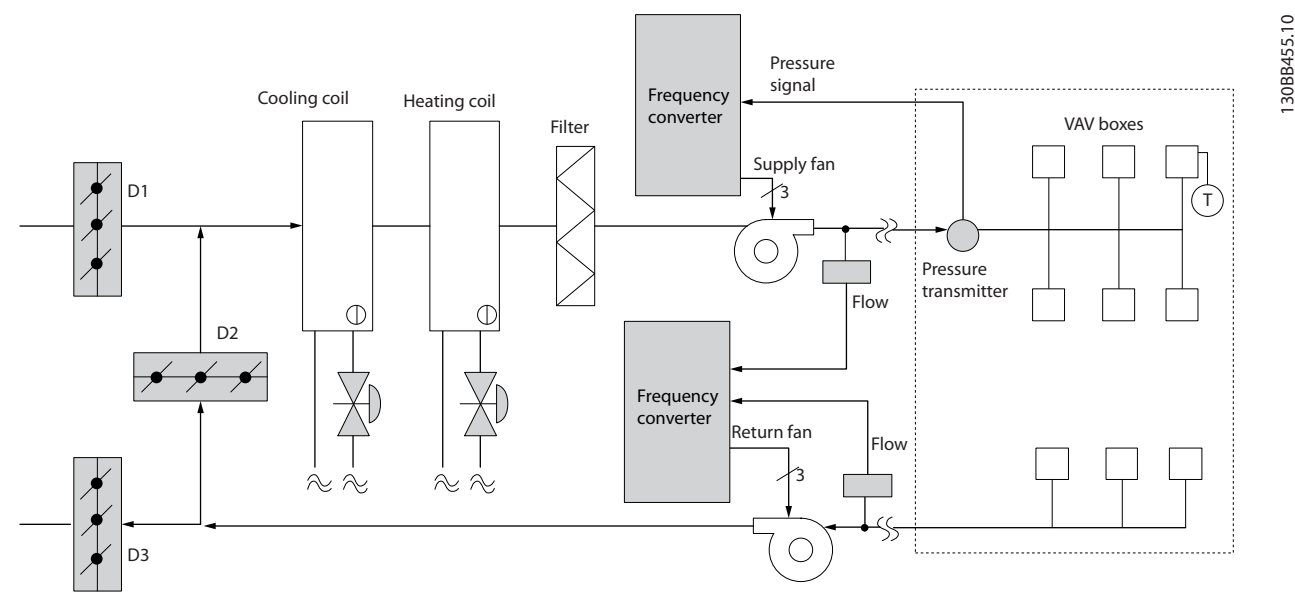

**Рисунок 5.16 Использование преобразователей в системах с переменным объемом воздуха**

Для получения подробной информации запросите у поставщика оборудования Danfoss документ Variable Air Volume: Improving VAV Ventilation Systems application note (Переменный объем воздуха: усовершенствование систем вентиляции с переменным объемом воздуха (VAV), примечание по применению).

Danfoss

Danfoss

### 5.3.4.2 Постоянный объем воздуха

Системы с постоянным объемом воздуха (CAV) — это централизованные системы вентиляции, используемые для подачи в большие общие зоны минимального количества свежего кондиционированного воздуха. Они предшествовали системам VAV и встречаются в более старых многозонных коммерческих зданиях. Эти системы подогревают свежий воздухе с помощью блоков очистки воздуха (AHU), имеющих контуры подогрева. Многие из них применяются также в кондиционировании зданий и имеют контуры охлаждения. Чтобы обеспечить выполнение требований по обогреву и охлаждению в отдельных зонах, часто дополнительно используются вентиляторные доводчики.

#### **Решение VLT**®

При установке преобразователя частоты можно получить значительную экономию энергии путем обеспечения надлежащего регулирования параметров воздуха в здании. Для подачи сигналов обратной связи в преобразователи частоты могут использоваться датчики температуры и датчики CO<sub>2</sub>. Независимо от того, что контролируется температура, качество воздуха или оба этих параметра, — работой системы CAV можно управлять исходя из фактических условий в здании. С уменьшением количества людей в контролируемой зоне потребность в свежем воздухе снижается. Датчик CO2 обнаруживает понижение уровня углекислого газа и уменьшает скорость вращения приточных вентиляторов. Вытяжной вентилятор обеспечивает поддержание статического давления на уровне уставки или постоянство разности между поступающим и уходящим потоками воздуха.

Для управления температурой требуется учитывать внешнюю температуру и количество людей в управляемой зоне. Когда температура падает ниже установленного значения, приточный вентилятор может уменьшить свою скорость вращения. Вытяжной вентилятор обеспечивает поддержание статического давления на уровне уставки. При уменьшении расхода воздуха уменьшается и энергия, используемая для подогрева или охлаждения свежего воздуха, что также способствует энергосбережению.

Благодаря некоторым особенностям специализированного преобразователя частоты Danfoss HVAC эксплуатационные характеристики системы CAV могут быть улучшены. Одной из проблем при управлении системой вентиляции является низкое качество воздуха. Можно запрограммировать минимальную частоту таким образом, чтобы сохранять минимальное количество подаваемого воздуха вне зависимости от сигнала обратной связи или сигнала задания. Преобразователь частоты также содержит 3-зонный ПИД-регулятор с 3 уставками, позволяющий контролировать и температуру, и качество воздуха. Даже если требования по температуре удовлетворяются, преобразователь частоты будет подавать достаточно воздуха для удовлетворения требований, определяемых датчиком качества воздуха. Регулятор способен контролировать и сравнивать два сигнала обратной связи, чтобы управлять вытяжным вентилятором путем поддержания постоянной разности потоков воздуха в приточном и вытяжном воздуховодах.

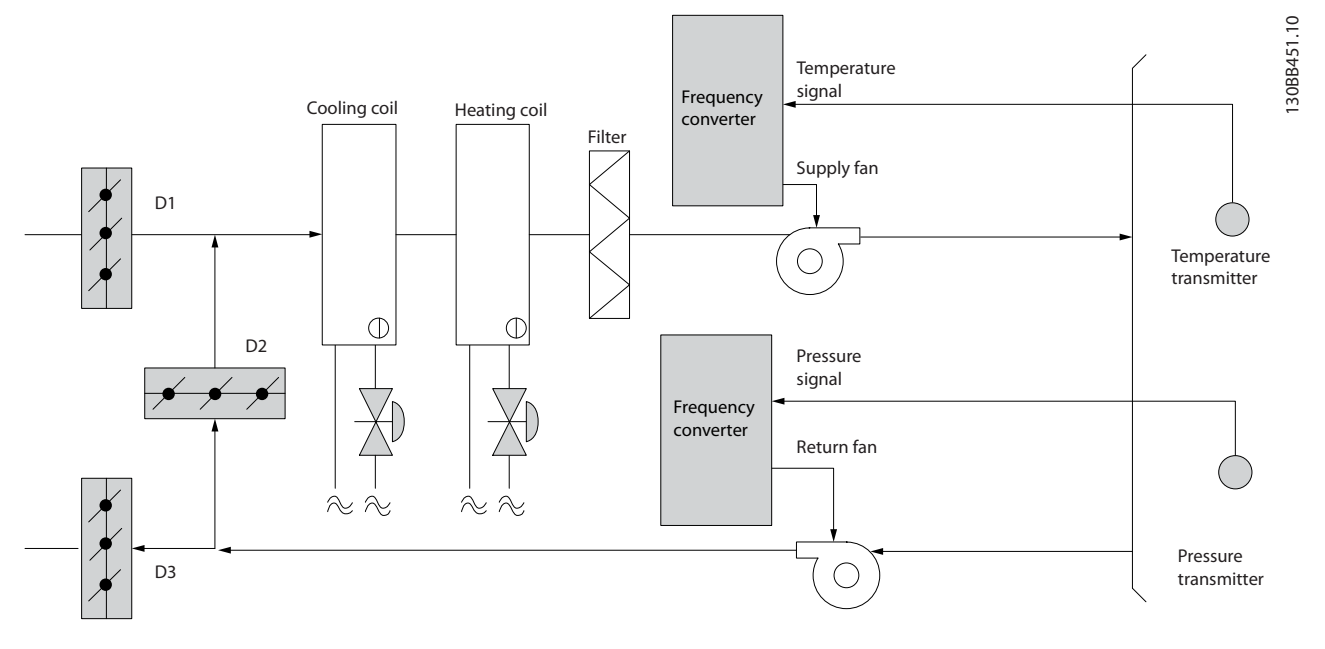

**Рисунок 5.17 Использование преобразователя частоты в системе с постоянным объемом воздуха**

Для получения подробной информации запросите у поставщика оборудования Danfoss документ Constant Air Volume: Improving CAV Ventilation Systems application note (Постоянный объем воздуха: усовершенствование систем вентиляции с постоянным объемом воздуха (CAV), примечание по применению).

### 5.3.4.3 Вентилятор градирни

Для охлаждения конденсаторной воды в охлаждающих системах с водяным охлаждением могут использоваться вентиляторы градирни. Охлаждающие системы с водяным охлаждением — это наиболее эффективные средства для получения охлажденной воды. Они на 20 % эффективнее охлаждающих систем с воздушным охлаждением. В зависимости от климата, градирни часто оказываются наиболее экономичным средством охлаждения конденсаторной воды, поступающей из охлаждающих систем.

В градирнях конденсаторная вода охлаждается за счет испарения. Конденсаторная вода разбрызгивается в градирне на ее заполнитель, что увеличивает площадь поверхности испарения. Вентилятор градирни продувает воздух через заполнитель и разбрызгиваемую воду, способствуя испарению. Испарение отбирает энергию из воды, понижая ее температуру. Охлажденная вода собирается в резервуаре градирни, откуда снова перекачивается в конденсаторы охлаждающих систем, и цикл повторяется.

#### **Решение VLT**®

С помощью преобразователя частоты можно регулировать скорость вращения вентиляторов градирни для поддержания температуры охлаждающей воды в конденсаторе. Преобразователи частоты можно также использовать для включения и выключения вентилятора по мере необходимости. При использовании Danfoss VLT® HVAC Drive падение скорости вращения вентиляторов градирни ниже определенного предела приводит к падению эффективности охлаждения. При использовании преобразователя частоты с вентилятором градирни, снабженным коробкой скоростей, может потребоваться указать минимальную скорость на уровне 40–50 %. Даже если обратная связь или задание скорости требуют более низких скоростей, заказчик может запрограммировать минимальную частоту, ниже уровня которой опуститься нельзя.

Преобразователь частоты может быть запрограммирован на переход в режим ожидания или останов вентилятора до того момента, когда потребуется более высокая скорость. Иногда вентиляторы градирни имеют нежелательные частоты, на которых возможна вибрация. Эти частоты легко исключаются путем программирования в преобразователе частоты пропускаемых диапазонов частот.

Danfoss

Danfoss

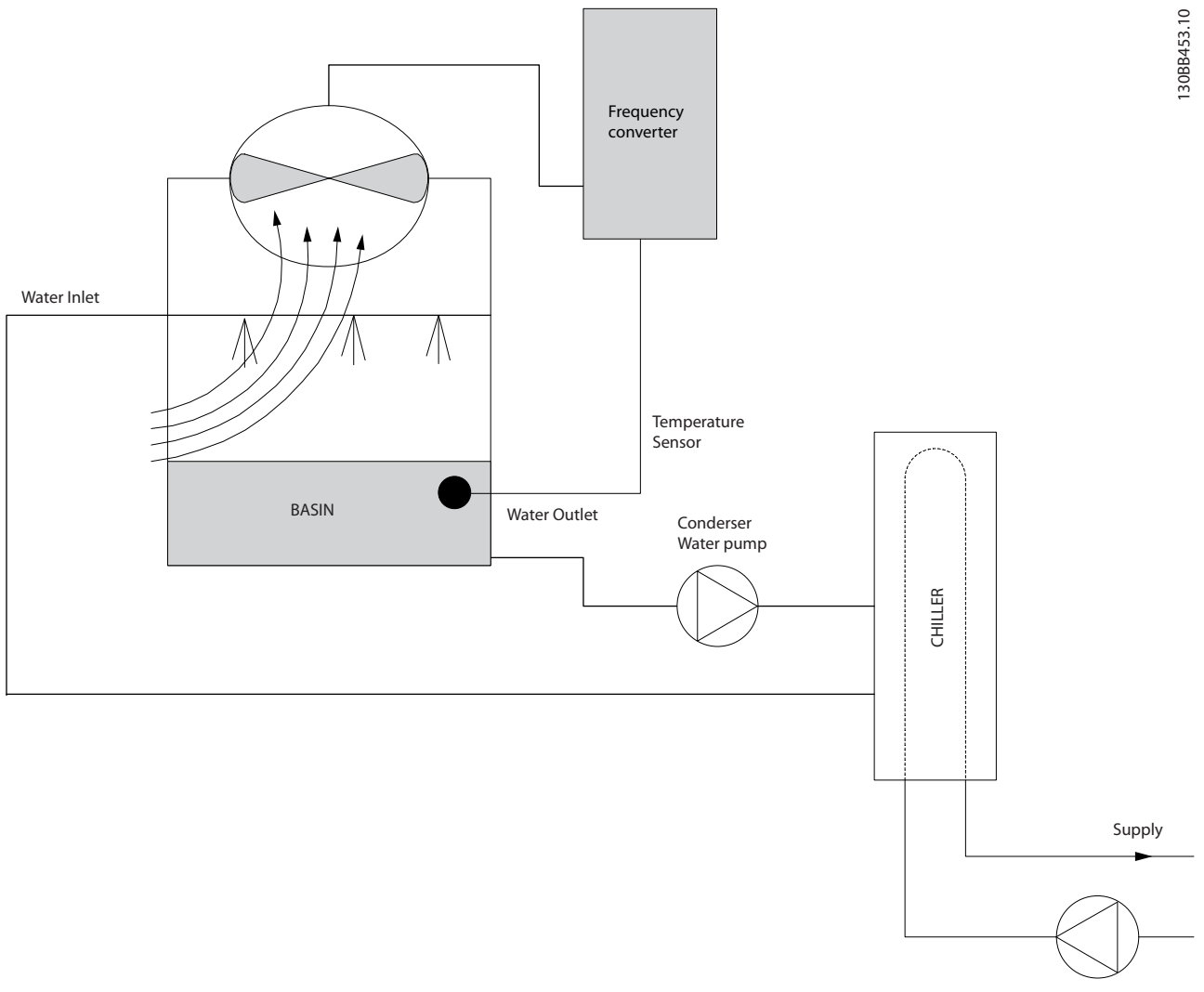

**Рисунок 5.18 Использование преобразователя частоты с вентилятором градирни**

Запросите у поставщика оборудования Danfoss документ Cooling Tower Fan: Improving Fan Control on Cooling Towers application note (Вентилятор градирни: усовершенствование управления вентиляторами на градирнях, примечание по применению).

# Danfoss

### 5.3.4.4 Насосы конденсаторов

Насосы конденсаторной воды используются главным образом для обеспечения циркуляции воды через конденсаторную секцию охладителей с водяным охлаждением и связанную с ними градирню. Конденсаторная вода отбирает тепло из конденсаторной секции и выпускает его в атмосферу в градирне. Такие системы — это наиболее эффективные средства для получения охлажденной воды. Они на 20 % эффективнее охлаждающих систем с воздушным охлаждением.

#### **Решение VLT**®

Преобразователи частоты можно использовать с насосами конденсаторной воды; это позволит избежать необходимости балансировки насосов с помощью дроссельного клапана или подгонки крыльчатки насоса.

Использование преобразователя частоты вместо дроссельного клапана по существу экономит энергию, которая была бы поглощена клапаном. Эта экономия может достигать 15–20 % и более. Подгонка крыльчатки насоса необратима. Если условия изменяются и требуется более высокий расход, крыльчатку приходится менять.

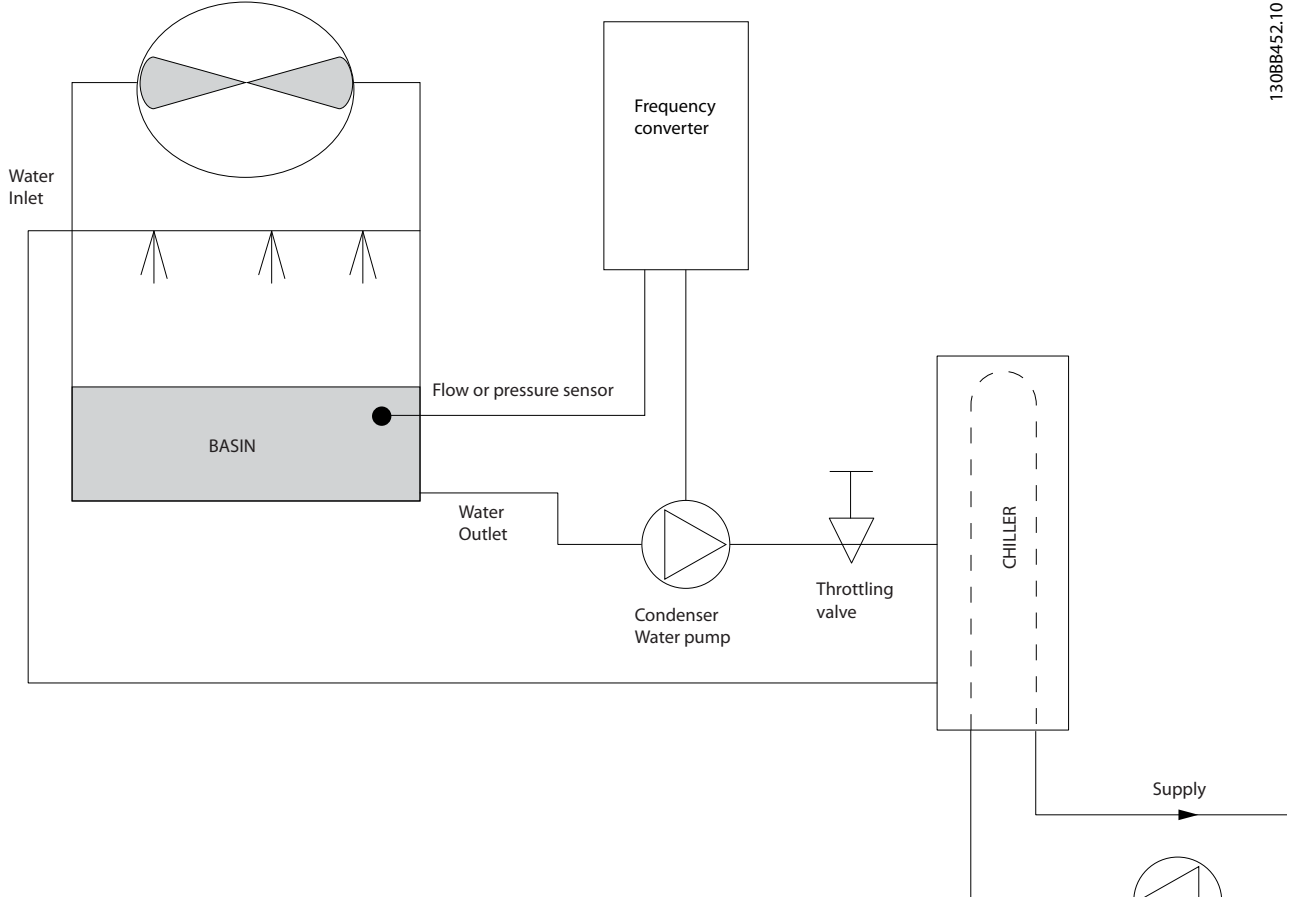

#### **Рисунок 5.19 Использование преобразователя частоты с насосом конденсатора**

Запросите у поставщика оборудованияDanfoss документ Condenser Pumps: Improving Condenser Water Pumping Systems application note (Насосы конденсаторов: усовершенствование насосных контуров конденсаторной воды, примечание по применению).

**5 5**

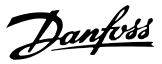

### 5.3.4.5 Первичные насосы

В первично-вторичных насосных системах первичные насосы могут поддерживать постоянный поток через устройства, на эксплуатацию и управление которыми неблагоприятно влияет переменный расход. Метод первичной/ вторичной перекачки отделяет первичный, технологический контур от вторичного, распределительного контура. Такое отделение позволяет таким устройствам, как охладители, иметь постоянный расчетный расход и нормально работать при изменении потока в остальной части системы. Когда скорость потока (расход) в испарителе охладителя снижается, вода начинает переохлаждаться. По мере переохлаждения охладитель стремится уменьшить охлаждающую способность. Если расход падает достаточно сильно или слишком быстро, охладитель не может в полной мере сбросить свою нагрузку, и защита от низкой температуры испарителя отключает охладитель, при этом требуется ручной сброс. Такая ситуация обычна для больших установок, не имеющих первично-вторичных насосных систем, особенно если установки содержат 2 и более охладителя, работающих параллельно.

#### **Решение VLT**®

В первичную систему можно добавить преобразователь частоты, чтобы заменить использование дроссельного клапана и/или подгонку крыльчаток и сократить эксплуатационные расходы. Распространены два способа управления:

- **•** Расходомер, установленный на выходе каждого охладителя, позволит управлять насосом напрямую, поскольку требуемый расход известен и постоянен. При использовании ПИД-регулятора преобразователь частоты будет всегда поддерживать надлежащий расход, даже компенсируя при необходимости изменяющееся сопротивление первичного трубопроводного контура, когда охладители и их насосы включаются и выключаются.
- **•** Оператор может локально менять скорость, уменьшая выходную частоту до достижения расчетного расхода. Использование преобразователя частоты для уменьшения скорости насоса похоже по действию на подгонку крыльчатки насоса, но является более эффективным. Балансировочный контактор просто уменьшает скорость насоса до тех пор, пока не будет достигнут надлежащий расход, после чего скорость остается неизменной. Насос работает на этой скорости при каждом включении охладителя. Поскольку первичный контур не имеет управляющих клапанов или иных устройств, которые могли бы вызвать изменение характеристики системы, а рассогласование из-за включения и выключения насосов и охладителей невелико, эта фиксированная скорость остается соответствующей требованиям. Если в будущем потребуется увеличить расход, можно просто увеличить скорость вращения насоса с помощью преобразователя частоты, а не приобретать новую крыльчатку насоса.

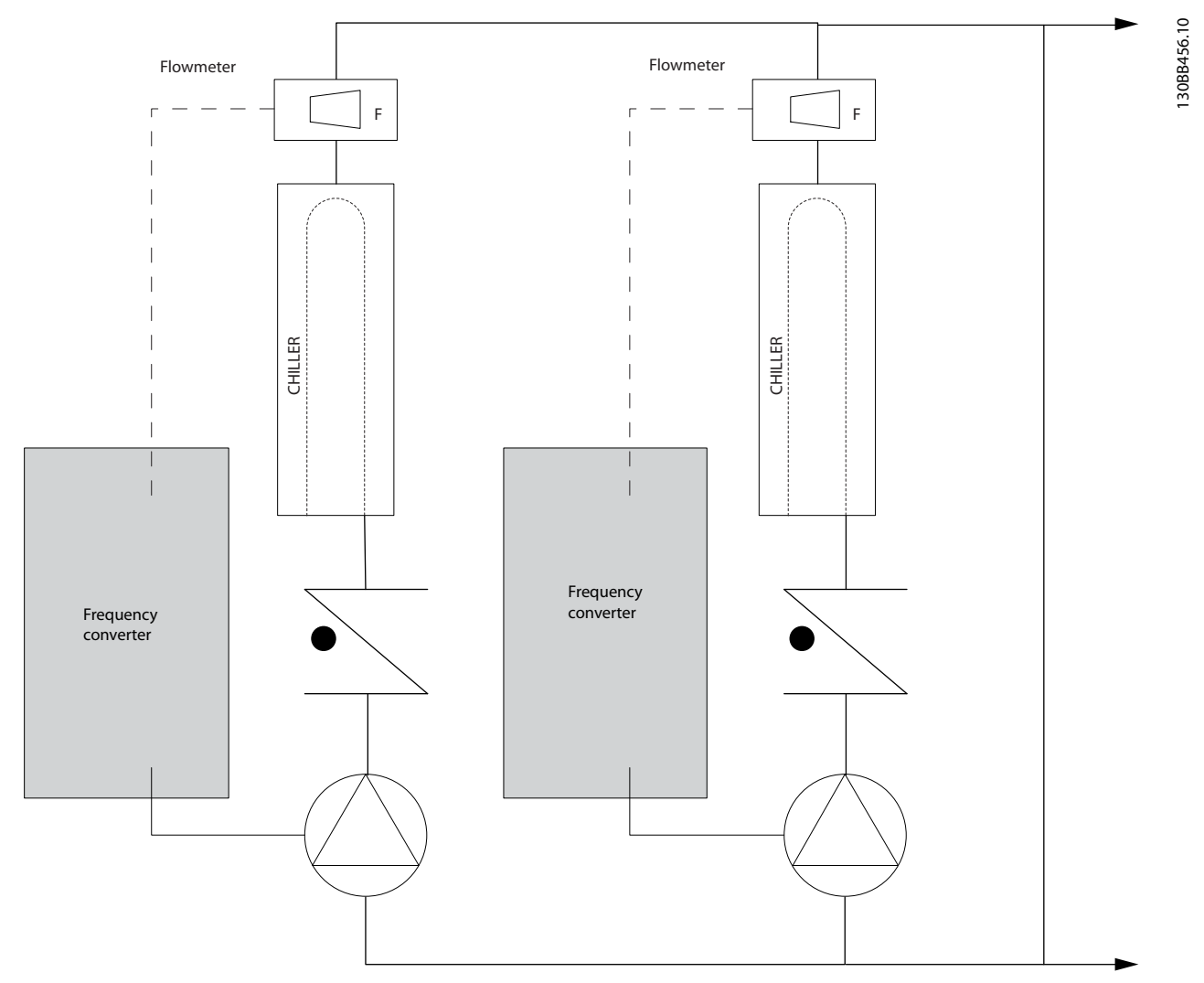

**Рисунок 5.20 Использование преобразователей частоты с первичными насосами в первично-вторичных насосных системах**

Запросите у поставщика оборудования Danfoss документ Primary Pumps: Improving Primary Pumping in Pri/Sec System application note (Первичные насосы: усовершенствование первичной перекачки в первично-вторичных насосных системах, примечание по применению).

Danfoss

Danfoss

### 5.3.4.6 Вторичные насосы

Вторичные насосы в первично-вторичной насосной системе охлажденной воды используются для распределения охлажденной воды из первичного технологического контура к нагрузкам. Первично-вторичная насосная система используется для отделения одного трубопроводного контура от другого гидравлически. В этом случае первичный насос поддерживает постоянный поток через охладители, в то время как вторичные насосы изменяют величину расхода и обеспечивают лучшее управление и экономию энергии.

Если технология первичного/вторичного контуров не используется, и система имеет конструкцию с переменным объемом, то при достаточно сильном или слишком быстром уменьшении расхода охладитель не способен надлежащим образом сбросить свою нагрузку. Защита от низкой температуры испарителя отключает охладитель, после чего требуется ручной сброс. Такая ситуация обычна для больших установок, особенно если установки содержат два и более охладителей, работающих параллельно.

#### **Решение VLT**®

Хотя первично-вторичная система с 2-ходовыми клапанами улучшает энергосбережение и облегчает управление системой, использование преобразователей частоты еще больше увеличивает экономию энергии и улучшает возможности управления. При правильном расположении датчика добавление преобразователей частоты позволяет изменять скорость насосов таким образом, чтобы следовать характеристике системы, а не характеристике насоса. Это исключает потери энергии и устраняет большую часть избыточного давления, которому могут подвергаться 2-ходовые клапаны.

При достижении отслеживаемых нагрузок 2-ходовые клапаны закрываются, что увеличивает перепад давления, измеряемый на нагрузке и 2-ходовом клапане. Когда перепад давления начинает расти, вращение насоса замедляется, чтобы сохранить контрольный напор, называемый также уставкой. Эта уставка вычисляется путем суммирования падения давления на нагрузке и на 2-ходовом клапане в расчетных условиях.

### **УВЕДОМЛЕНИЕ**

**При параллельной работе нескольких насосов максимальное энергосбережение достигается, когда они вращаются с одинаковой скоростью, как при работе от индивидуальных преобразователей частоты, так и от одного преобразователя частоты, управляющего несколькими параллельными насосами.**

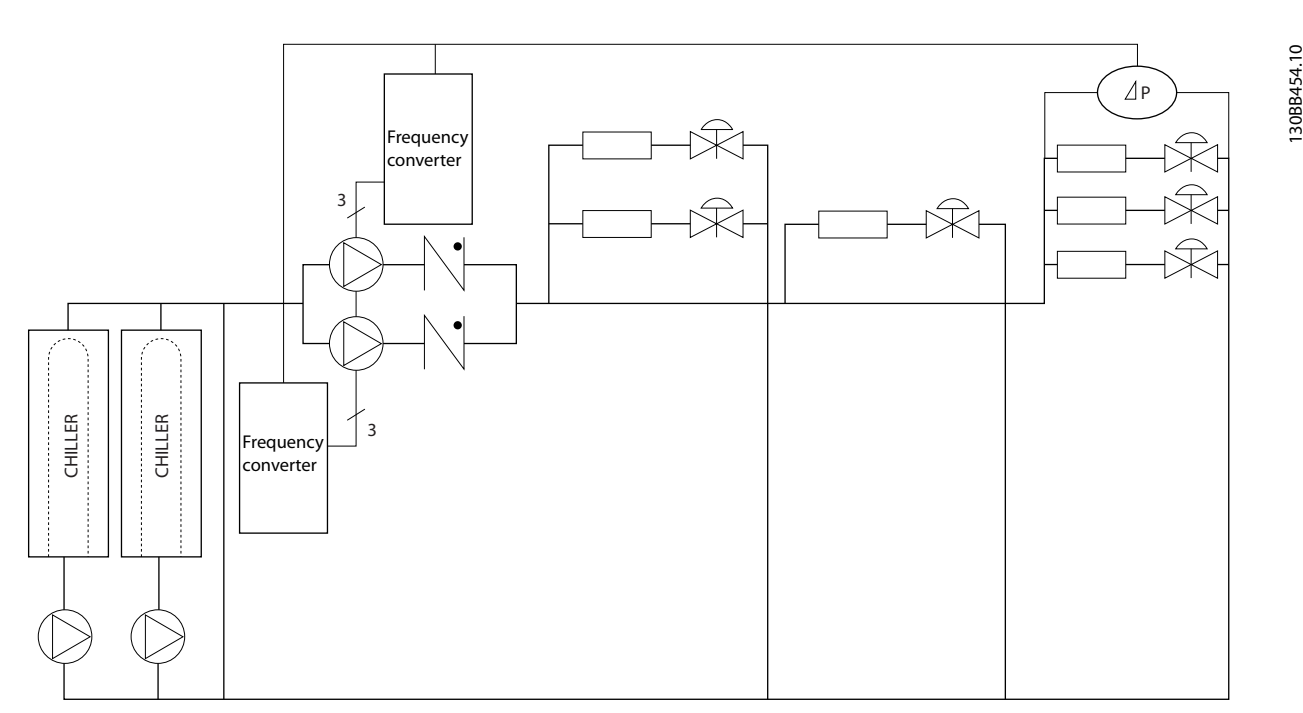

**Рисунок 5.21 Использование преобразователей частоты с вторичными насосами в первично-вторичных насосных системах**

Запросите у поставщика оборудования Danfoss документ Secondary Pumps: Improving Secondary Pumping in Pri/Sec System application note (Вторичные насосы: усовершенствование вторичной перекачки в первично-вторичных насосных системах, примечание по применению).

### 5.4 Базовый каскад-контроллер

Базовый каскад-контроллер используется в насосных установках, от которых требуется поддержание определенного давления (напора) или уровня в широком динамическом диапазоне. Работа большого насоса с переменной скоростью вращения в широком диапазоне не является идеальным решением ввиду низкого КПД на пониженной скорости. На практике, пределом является 25 % от номинальной скорости при полной нагрузке насоса.

В базовом каскадном контроллере преобразователь частоты управляет двигателем переменной скорости (ведущим) как насосом переменной скорости и может создать каскад с участием еще двух насосов постоянной скорости, включая и выключая их. Подключите дополнительные насосы с постоянной скоростью непосредственно к сети электропитания либо через устройства плавного пуска. Управление переменной скоростью всей системы производится путем изменения скорости вращения первоначального насоса. Переменная скорость позволяет сохранить постоянное давление, уменьшая тем самым механические напряжения в системе и обеспечивая плавную работу насосной системы.

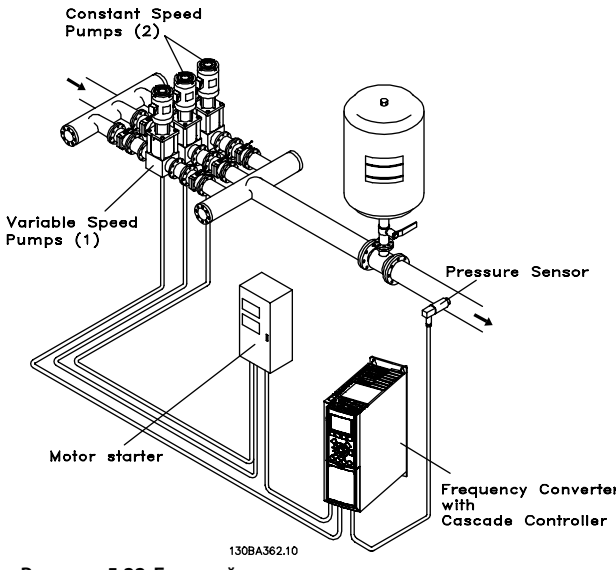

**Рисунок 5.22 Базовый каскад-контроллер**

#### **Ведущий насос с постоянной скоростью**

Двигатели должны быть одинакового типоразмера. Базовый каскад-контроллер позволяет преобразователю частоты управлять насосами одинакового типоразмера (в количестве до трех) с помощью двух реле, встроенных в преобразователь частоты. Если насос переменной скорости (ведущий) подключен непосредственно к преобразователю частоты, 2 других насоса управляются двумя встроенными реле. Когда включено чередование ведущего насоса, насосы

подключаются к встроенным реле и преобразователь частоты может работать с двумя насосами.

#### **Чередование ведущего насоса**

Двигатели должны быть одинакового типоразмера. Эта функция позволяет осуществлять циклическое переключение преобразователя частоты между насосами в системе (не более 2 насосов). В таком режиме время работы распределяется между насосами более равномерно, что сокращает техническое обслуживание и увеличивает надежность и срок службы системы. Чередование ведущего насоса может происходить по командному сигналу или при каскадировании (добавлении другого насоса).

Командой может служить ручное чередование или сигнал события чередования. Если выбирается событие чередования, чередование ведущего насоса может происходить при появлении каждого события. Доступны следующие варианты:

- **•** по истечении времени таймера чередования
- **•** в заданное время суток
- **•** при переходе ведущего насоса в режим ожидания.

Включение определяется фактической нагрузкой системы.

Отдельный параметр ограничивает чередование только в том случае, если требуемая общая производительность превышает 50 %. Общая производительность насоса определяется как сумма производительностей ведущего насоса и насосов с фиксированной скоростью.

#### **Управление полосами**

В системах каскадного управления, чтобы избежать частого переключения насосов, имеющих фиксированную скорость, нужное давление системы обычно поддерживается в некоторой полосе (интервале), а не на постоянном уровне. Необходимая полоса для работы обеспечивается полосой каскадирования. Когда происходит сильное и быстрое изменение давления в системе, полоса блокирования блокирует полосу каскадирования, предотвращая немедленную реакцию на кратковременное изменение давления. Можно запрограммировать таймер полосы блокирования на предотвращение включения до тех пор, пока не стабилизируется давление в системе и не установится нормальное регулирование.

Когда каскад-контроллер включен и преобразователь частоты выдает аварийный сигнал отключения, напор в системе поддерживается путем включения и выключения насосов с фиксированной скоростью. Чтобы предотвратить частое включение и выключение и свести к минимуму колебания давления, вместо полосы включения/выключения используется более широкая полоса фиксированной скорости.

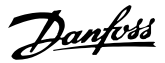

### 5.4.1.1 Каскадирование насосов с чередованием ведущего насоса

При разрешенном чередовании ведущего насоса осуществляется управление не более чем двумя насосами. По команде чередования ПИД-регулятор останавливается, ведущий насос разгоняется до минимальной частоты (f<sub>мин.</sub>) и, после некоторой задержки, до максимальной частоты (f<sub>макс.</sub>). Когда скорость ведущего насоса достигает частоты выключения, насос с фиксированной скоростью выключается (выводится из каскада). Ведущий насос продолжает разгоняться, а затем замедляется до останова, и оба реле размыкаются.

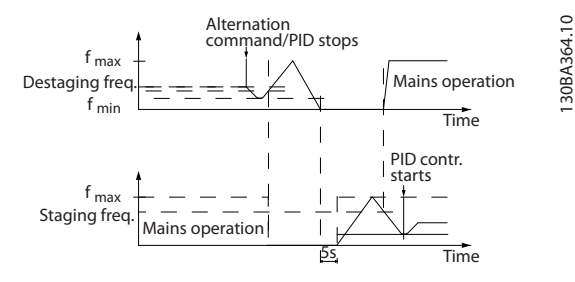

**Рисунок 5.23 Чередование ведущего насоса**

После некоторой задержки реле насоса с фиксированной скоростью включается, и этот насос становится ведущим. Новый ведущий насос разгоняется до максимальной скорости, а затем замедляется до минимальной скорости. При замедлении и достижении частоты каскадирования прежний ведущий насос подключается к питающей сети в качестве нового насоса с фиксированной скоростью.

Если ведущий насос уже работает при минимальной частоте (fмин.) в течение запрограммированного промежутка времени вместе с насосом, имеющим фиксированную скорость, этот ведущий насос не оказывает большого влияния на систему. Когда запрограммированное время таймера истекает, ведущий насос выводится из каскада, что позволяет избежать проблем, связанных с нагревом воды.

### 5.4.1.2 Состояние и работа системы

Переход ведущего насоса в режим ожидания отображается на LCP. Ведущий насос можно чередовать и в режиме ожидания.

Когда каскад-контроллер включен, рабочее состояние каждого насоса и каскад-контроллера отображается на LCP. Отображается следующая информация:

**•** Состояние насосов — путем считывания состояния реле, соответствующих каждому насосу. Дисплей показывает насосы, которые запрещены, отключены, работают от

преобразователя частоты или работают от сети/пускателя двигателя.

- **•** Состояние каскада путем считывания состояния каскад-контроллера. На дисплее отображаются следующие состояния:
	- **-** каскад-контроллер отключен
	- **-** все насосы отключены
	- **-** все насосы аварийно остановлены
	- **-** все насосы работают
	- **-** насосы с фиксированной скоростью включены/выключены
	- **-** выполняется чередование ведущего насоса
- **•** В отсутствие потока все насосы с фиксированной скоростью выключаются по отдельности до прекращения состояния отсутствия потока.

### 5.5 Описание динамического торможения

Динамическое торможение замедляет двигатель одним из следующих способов:

- **•** Торможение переменным током Энергия торможения распределяется в двигателе путем изменения состояний потерь в двигателе (параметр 2-10 Brake Function =  $[2]$ ). Функция торможения переменным током не может использоваться в применениях с высокой частотой циклических операций, поскольку это приводит к перегреву двигателя.
- **•** Торможение постоянным током Постоянный ток с перемодуляцией, добавляемый к переменному току, действует в качестве сигнала индукционного торможения (параметр 2-02 DC Braking Time  $\neq 0$  с).
- **•** Резистивное торможение Тормозной IGBT поддерживает перенапряжение на уровне ниже определенного порога путем направления энергии торможения от двигателя к подключенному тормозному резистору (параметр 2-10 Brake Function = [1]). Подробнее о выборе тормозных резисторов см. Руководство по проектированию VLT® Brake Resistor MCE 101.

**5 5**

Для преобразователей частоты с платой тормоза используется тормозной IGBT с клеммами 81(R-) и 82(R+) для подключения внешнего тормозного резистора.

Функция тормозного IGBT служит для ограничения напряжения в цепи постоянного тока, когда превышено максимальное напряжение. Ограничение напряжения осуществляется посредством коммутации внешнего резистора на шине постоянного тока, чтобы снять избыточное напряжение постоянного тока в конденсаторах шины.

Внешнее расположение тормозного резистора имеет то преимущество, что резистор можно выбрать в зависимости от потребностей применения; при этом энергия резистора рассеивается за пределами панели управления, что защищает преобразователь частоты от перегрева при перегрузке тормозного резистора.

На плате управления образуется сигнал драйвера затвора тормозного IGBT, который через силовую плату питания и плату драйверов поступает в тормозной IGBT. Кроме того, силовая плата питания и платы управления отслеживают тормозной IGBT, предотвращая возможность коротких замыканий. Силовая плата питания также отслеживает тормозной резистор, предотвращая перегрузки.

#### 5.6 Описание разделения нагрузки

Разделение нагрузки — это функция, которая позволяет подключать цепи постоянного тока нескольких преобразователей частоты, благодаря чему создается система с несколькими преобразователями частоты для работы с одной механической нагрузкой. Разделение нагрузки обеспечивает следующие преимущества:

#### **Энергосбережение**

Двигатель, работающий в рекуперативном режиме, может снабжать энергией преобразователи частоты, которые работают в двигательном режиме.

#### **Снижение потребности в запасных частях**

Обычно для всей системы преобразователя частоты требуется лишь один тормозной резистор — не нужно устанавливать тормозной резистор для каждого преобразователя частоты.

#### **Резервное питание**

В случае сбоя в сети питания все связанные преобразователи частоты могут питаться через цепь постоянного тока от резервного источника питания. Система может продолжить работать или выполнить контролируемый останов.

#### **Предварительные условия**

Прежде чем использовать функцию разделения нагрузки, необходимо обеспечить выполнение следующих условий:

- **•** Преобразователь частоты должен быть оснащен клеммами разделения нагрузки.
- **•** Серия продуктов должна быть одинаковой. Только преобразователи частоты VLT® HVAC Drive FC 102 могут использоваться с другими преобразователями частоты VLT® HVAC Drive FC 102.
- **•** Преобразователи частоты должны быть расположены физически близко друг к другу так, чтобы расстояние между ними не превышало 25 м (82 фута).
- **•** Преобразователи частоты должны иметь одинаковое номинальное напряжение.
- **•** При добавлении тормозного резистора в конфигурацию распределения нагрузки все преобразователи частоты должны быть оснащены тормозным прерывателем.
- **•** Клеммы разделения нагрузки должны использоваться в сочетании с предохранителями.

Danfoss

130BF758.10

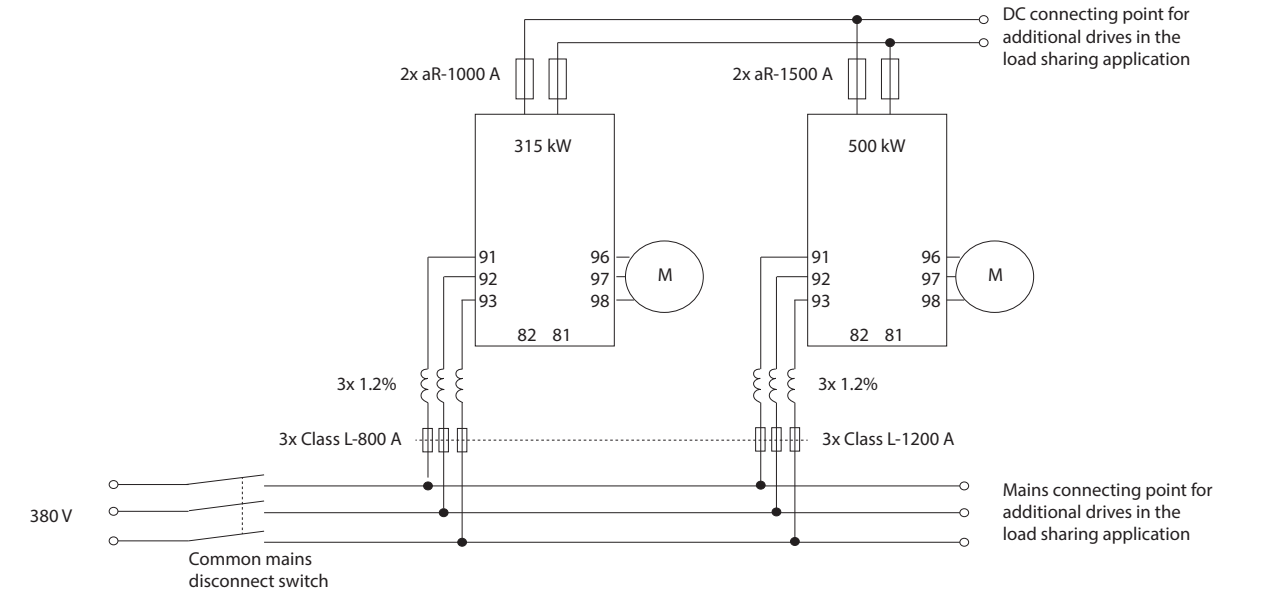

Схема системы с разделением нагрузки, в которой применяются наилучшие методы, приведена на Рисунок 5.24.

**Рисунок 5.24 Схема системы с разделением нагрузки, в которой применяются наилучшие методы,**

#### **Разделение нагрузки**

В устройствах со встроенным разделением нагрузки есть клеммы 89 (+) и 88 (-) постоянного тока. В преобразователе частоты эти клеммы подключены к шине постоянного тока перед реактором цепи постоянного тока и конденсаторами шины.

При подключении клемм с разделением нагрузки существуют две конфигурации.

- **•** Клеммы используются для одновременного подключения цепей шины постоянного тока от разных преобразователей частоты. Это позволяет блоку, находящемуся в режиме рекуперации, передавать свое излишнее напряжение на шине другому блоку, который приводит двигатель. Разделение нагрузки этим способом может снизить потребность во внешних динамических тормозных резисторах, а также способствует экономии энергии. Таким образом можно соединить неограниченное число преобразователей частоты, однако у всех преобразователей должно быть одно и то же номинальное напряжение. Кроме того, в зависимости от мощности и числа устройств может потребоваться установка в цепи постоянного тока реакторов постоянного тока и плавких предохранителей постоянного тока, а в питающей сети — реакторов переменного тока. Использование такой конфигурации требует учета различных специальных факторов.
- **•** Преобразователь частоты питается исключительно от источника постоянного тока. Для этой конфигурации требуются:
	- **-** источник постоянного тока.
	- **-** способ постепенной подачи напряжения на шину постоянного тока при включении.

#### 5.7 Описание функции рекуперации

Рекуперация обычно имеет место в приложениях с непрерывным торможением, таких как краны/подъемники, нисходящие конвейеры и центрифуги; энергия здесь поступает из замедляемого двигателя.

Избыточная энергия отводится от преобразователя частоты одним из следующих способов:

- **•** Тормозной прерыватель рассеивает избыточную энергию в виде тепла внутри катушек тормозного резистора.
- **•** Клеммы рекуперации позволяют подключить к преобразователю частоты устройство рекуперации стороннего производителя, позволяющее возвращать избыточную энергию в электросеть.

Возвращение избыточной энергии в электросеть представляет собой наиболее эффективный способ использования регенерированной энергии в применениях с непрерывным торможением.

## 6 Дополнительные платы и принадлежности

### 6.1 Устройства периферийной шины

В этом разделе описаны устройства периферийной шины, доступные для преобразователей частоты серии VLT® HVAC Drive FC 102. Использование устройства периферийной шины уменьшает стоимость системы, ускоряет обмен данными и повышает его эффективность, а также упрощает интерфейс пользователя. Номера для заказа см. в [глава 13.2 Номера для заказа дополнительных](#page-235-0) [устройств/комплектов](#page-235-0).

### 6.1.1 VLT® PROFIBUS DP-V1 MCA 101

Устройство VLT® PROFIBUS DP-V1 MCA 101 обеспечивает следующие преимущества:

- **•** Широкая совместимость, высокая надежность, поддержка основных поставщиков PLC и взаимозаменяемость с будущими версиями.
- **•** Быстрая, эффективная связь, понятная установка, расширенная диагностика и параметризация, а также авто-конфигурация данных процесса с помощью файла GSD.
- **•** Ациклическая параметризация с помощью PROFIBUS DP-V1, PROFIdrive или конечных автоматов профилей Danfoss FC.

### 6.1.2 VLT® DeviceNet MCA 104

Устройство VLT® DeviceNet MCA 104 обеспечивает следующие преимущества:

- **•** Поддержка профиля преобразователя частоты ODVA с помощью экземпляров ввода-вывода 20/70 и 21/71, что гарантирует совместимость с имеющимися системами.
- **•** Дополнительным преимуществом являются интенсивные методики проверки совместимости ODVA, которые обеспечивают эксплуатационную совместимость изделий.

### 6.1.3 VLT® LonWorks MCA 108

LonWorks представляет собой систему связи на сетевых шинах для автоматизации зданий. Она позволяет реализовать связь между отдельными узлами в единой системе (одноранговая сеть), обеспечивая децентрализацию управления.

- **•** Отсутствие необходимости в большой главной станции (ведущий-ведомый).
- **•** Прямой прием сигналов узлами.
- **•** Поддержка интерфейса со свободной топологией Echelon (гибкая прокладка кабельной сети и гибкая установка).
- **•** Поддержка встроенных и дополнительных входов/выходов (легкая реализация децентрализованных входов/выходов).
- **•** Простая передача сигналов датчиков на другой контроллер по магистральным шинам.
- **•** Сертификация на соответствие техническим условиям LonMark вер. 3.4.

### 6.1.4 VLT® BACnet MCA 109

Открытый протокол обмена данными для использования в автоматике зданий по всему миру. BACnet представляет собой международный протокол, который обеспечивает эффективную интеграцию всех частей оборудования автоматизации зданий от уровня исполнительных механизмов до системы управления зданием.

- **•** BACnet это мировой стандарт для автоматизации зданий.
- **•** Международный стандарт ISO 16484-5.
- **•** Протокол можно использовать в системах автоматизации инженерных сетей зданий любого размера без лицензионной платы.
- **•** Дополнительное устройство BACnet позволяет преобразователю частоты взаимодействовать с системами управления зданием, в которых используется протокол BACnet.
- **•** BACnet обычно используется для управления оборудованием отопления, вентиляции, охлаждения и климатического контроля.
- **•** Протокол BACnet легко интегрируется в имеющиеся сети аппаратуры управления.

Danfoss

### 6.1.5 VLT® PROFINET MCA 120

VLT® PROFINET MCA 120 — это уникальное сочетание самых высоких характеристик с высочайшей степенью открытости. Эта плата позволяет использовать множество функций VLT® PROFIBUS MCA 101, сводя к минимуму усилия пользователя при переходе на сеть PROFINET и обеспечивая отдачу от инвестиций в программное обеспечение PLC.

- **•** Те же типы PPO, что и у VLT® PROFIBUS DP V1 MCA 101, обеспечивают простоту перехода на PROFINET.
- **•** Имеется встроенный веб-сервер для удаленной диагностики и считывания основных параметров привода.
- **•** Поддерживает MRP.
- **•** Поддерживает DP-V1. Обеспечивает легкую, быструю и стандартизированную обработку информации по предупреждениям и аварийным сигналам в PLC, повышая производительность системы.
- **•** Поддерживает PROFIsafe при использовании в сочетании с VLT® Safety Option MCB 152.
- **•** Обеспечивает реализацию согласно Классу соответствия B (Conformance Class B).

### 6.1.6 VLT® EtherNet/IP MCA 121

Сеть Ethernet — это стандарт будущего для осуществления связи в производственном цехе. Устройство VLT® EtherNet/IP MCA 121 основано на новейшей технологии, доступной для промышленного использования и пригодной для работы даже в самых тяжелых условиях применения. Протокол EtherNet/IP™ позволяет перейти от коммерческого продукта Ethernet к общему промышленному протоколу CIP™ — этот протокол верхнего уровня и объектная модель используются и в сетях DeviceNet.

Устройство предлагает несколько расширенных функций, таких как:

- **•** встроенный высокоэффективный коммутатор, обеспечивающий топологию линий и устраняющий необходимость во внешних коммутаторах
- **•** кольцо DLR (начиная с 2015 г.)
- **•** усовершенствованные функции коммутации и диагностики
- **•** встроенный веб-сервер
- **•** почтовая клиентская служба для оповещения об обслуживании
- **•** адресация к одному и нескольким устройствам.

### 6.1.7 VLT® Modbus TCP MCA 122

VLT® Modbus TCP MCA 122 подсоединяется к сетям, основанным на протоколе Modbus TCP. Оно способно работать с интервалом соединений до 5 мс в обоих направлениях, что делает его одним из самых быстрых устройств Modbus TCP на рынке. Протокол обеспечивает избыточность управляющих модулей и замену одного из двух управляющих модулей в горячем режиме, то есть без выключения системы.

В числе других возможностей:

- **•** Встроенный веб-сервер для удаленной диагностики и считывания основных параметров привода.
- **•** Настройка уведомлений по электронной почте одному или нескольким получателям; уведомления отправляются при возникновении либо сбросе определенных аварийных сигналов или предупреждений.
- **•** Двойное подключение к главному PLC для обеспечения избыточности.

### 6.1.8 VLT® BACnet/IP MCA 125

Дополнительная плата VLT® BACnet/IP MCA 125 позволяет быстро и легко интегрировать преобразователь частоты в систему управления зданием (BMS) с использованием протокола BACnet/IP или BACnet on Ethernet. Эта плата может считывать точки данных и предоставлять доступ к ним, а также передавать фактические и запрашиваемые значения между с системами.

Плата MCA 125 имеет 2 разъема Ethernet, что обеспечивает возможность последовательного подключения без необходимости использования внешних коммутаторов. Встроенный 3-портовый управляемый коммутатор платы VLT® BACnet/IP MCA 125 содержит 2 внешних и 1 внутренний Ethernet-порт. Этот коммутатор позволяет использовать линейную структуру подключения кабелей Ethernet. Эта плата позволяет параллельно управлять несколькими высокоэффективными двигателями с постоянными магнитами и контролировать точки типичных приложений HVAC. Помимо стандартных функций, плата MCA 125 обладает следующими возможностями:

- **•** изменение значения (COV)
- **•** множественный запрос чтения/записи свойств
- **•** аварийные/предупреждающие уведомления
- **•** возможность изменения имен объектов BACnet для удобства пользователя
- **•** объект BACnet Loop
- **•** сегментированное перемещение данных
- **•** определение трендов на основе времени или событий.

#### 6.2 Функциональные расширения

В этом разделе описаны платы функциональных расширений, доступные для преобразователей частоты серии VLT® HVAC Drive FC 102. Номера для заказа см. в [глава 13.2 Номера для заказа дополнительных](#page-235-0) [устройств/комплектов](#page-235-0).

### 6.2.1 VLT<sup>®</sup> General Purpose I/O Module MCB 101

Модуль VLT® General Purpose I/O Module MCB 101 увеличивает число входов и выходов управления:

- **•** 3 цифровых входа 0–24 В: логический 0 < 5 В, логическая 1 > 10 В.
- **•** 2 аналоговых входа 0–10 В: разрешение 10 бит плюс знак.
- **•** 2 цифровых выхода NPN/PNP по двухтактной схеме.
- **•** 1 аналоговый выход 0/4–20 мА.
- **•** Подпружиненное соединение.

### 6.2.2 VLT® Relay Card MCB 105

Плата VLT® Relay Card MCB 105 расширяет функции реле, добавляя еще 3 релейных выхода.

- **•** Защищает соединение кабеля управления.
- **•** Подпружиненное соединение провода управления.

### **Макс. частота коммутации (при номинальной/**

**минимальной нагрузке)**

6 минут<sup>-1</sup>/20 сек<sup>-1</sup>.

### **Макс. нагрузка на клеммах**

Резистивная нагрузка АС-1: 240 В перем. тока, 2 А

### 6.2.3 VLT® Analog I/O Option MCB 109

Плата VLT® Analog I/O Option MCB 109 легко устанавливается в преобразователь частоты, позволяя обеспечить улучшенные рабочие характеристики и расширить возможности управления благодаря дополнительным входам/выходам. Эта дополнительная плата также добавляет к преобразователю частоты резервный батарейный источник питания для часов, встроенных в преобразователь частоты. Этот резервный аккумулятор обеспечивает стабильное выполнение преобразователем частоты всех действий по времени.

**•** 3 аналоговых входа, каждый из которых выполнен с возможностью настройки в качестве входа напряжения и температуры.

Danfoss

- **•** Подключение аналоговых сигналов 0–10 В, а также входов температуры PT1000 и NI1000.
- **•** 3 аналоговых выхода, каждый с возможностью настройки в качестве выхода 0–10 В.

### 6.2.4 VLT® PTC Thermistor Card MCB 112

VLT® PTC Thermistor Card MCB 112 улучшает контроль состояния двигателя по сравнению со встроенной функцией ЭТР и клеммой термистора.

- **•** Защищает электродвигатель от перегрева.
- **•** Имеет сертификат ATEX для работы с двигателями с классом взрывозащиты Ex-d.
- **•** Использует функцию Safe Torque Oß, которая одобрена в соответствии с SIL 2 IEC 61508.

### 6.2.5 VLT® Sensor Input Option MCB 114

Плата VLT® Sensor Input Option MCB 114 защищает двигатель от перегрева посредством контроля температуры подшипников и обмоток двигателя.

- **•** Три самоопределяющихся входа для 2- или 3 проводных датчиков PT100/PT1000.
- **•** 1 дополнительный аналоговый вход 4–20 мА.

### 6.3 Платы управления перемещением и релейные платы

В этом разделе описаны платы управления перемещением и релейные платы, доступные для преобразователей частоты серии VLT® AutomationDrive FC 302. Номера для заказа см. в [глава 13.2 Номера для](#page-235-0) [заказа дополнительных устройств/комплектов](#page-235-0).

### 6.3.1 VLT® Extended Relay Card MCB 113

Плата VLT® Extended Relay Card MCB 113добавляет ряд входов/выходов для повышения гибкости.

- **•** 7 цифровых входов.
- **•** 2 аналоговых выхода.
- **•** 4 реле SPDT.
- **•** Соответствует рекомендациям NAMUR.
- **•** Возможность гальванической развязки.

### 6.4 Тормозные резисторы

В приложениях, в которых двигатель используется в качестве тормоза, двигатель генерирует энергию, которая возвращается в преобразователь частоты. Если энергия не может передаваться обратно в двигатель, напряжение в цепи постоянного тока преобразователя повышается. В применениях с частым торможением и/или с нагрузками, имеющими большой момент инерции, это может привести к отключению вследствие перенапряжения в преобразователе частоты и, в результате, к останову. Для рассеивания энергии, вырабатываемой при рекуперативном торможении, используются тормозные резисторы. Резистор выбирается по величине сопротивления, номиналу рассеиваемой мощности и размерам. Компания Danfoss предлагает широкий ассортимент различных резисторов, специально предназначенных работы с преобразователями частоты Danfoss. Номера для заказа и дополнительную информацию о выборе типоразмера тормозных резисторов см. в руководстве по проектированию VLT® Brake Resistor MCE 101

### 6.5 Синусоидные фильтры

Когда двигатель управляется преобразователем частоты, от двигателя слышен резонансный шум. Этот шум, обусловленный конструкцией двигателя, возникает при каждом срабатывании коммутатора инвертора в преобразователе частоты. Таким образом, частота резонансного шума соответствует частоте коммутации преобразователя частоты.

Компания Danfoss поставляет синусоидный фильтр, ослабляющий акустический шум двигателя. Этот фильтр уменьшает время нарастания напряжения, пиковое напряжение на нагрузке (U<sub>ПИК.</sub>) и ток пульсаций (ΔI), поступающий в двигатель, благодаря чему ток и напряжение становятся практически синусоидальными. В результате акустический шум двигателя снижается до минимума.

Ток пульсаций в катушках синусоидного фильтра также вызывает некоторый шум. Эта проблема решается путем встраивания фильтра в шкаф или корпус.

Номера для заказа и дополнительную информацию о синусоидных фильтрах см. в руководстве по проектированию выходных фильтров.

### 6.6 Фильтры dU/dt

Danfoss поставляет фильтры dU/dt, которые представляют собой дифференциальные фильтры низких частот, сокращающие пиковые напряжения между фазами на клеммах двигателя и уменьшающие длительность переднего фронта до уровня, который уменьшает нагрузку на изоляцию в обмотках двигателя. Это типичная проблема при использовании коротких кабелей электродвигателя.

В отличие от синусоидных фильтров, у фильтров dU/dt частота среза превышает частоту коммутации.

Номера для заказа и дополнительную информацию о фильтрах dU/dt см. в руководстве по проектированию выходных фильтров.

### 6.7 Фильтры синфазных помех

Сердечники высокочастотного фильтра синфазных помех (сердечники HF-CM) уменьшают электромагнитные помехи и защищают подшипники от электрических разрядов. Это специальные нанокристаллические магнитопроводы, которые имеют лучшие характеристики фильтрации по сравнению с обычными ферритовыми сердечниками. Сердечники HF-CM действуют как синфазный дроссель между фазами и землей.

Устанавливаемые на трех фазах двигателя (U, V, W) фильтры синфазных помех уменьшают высокочастотные синфазные токи. В результате высокочастотныеэлектромагнитные помехи от кабеля двигателя снижаются.

Номера для заказа см. в руководстве по проектированию выходных фильтров.

#### 6.8 Фильтры гармоник

Усовершенствованные фильтры гармоник VLT® Advanced Harmonic Filters AHF 005 и AHF 010 нельзя сравнивать с традиционными фильтрами гармоник. Фильтры гармоник Danfoss специально разработаны для использования с преобразователями частоты Danfoss.

При подключении фильтров гармоник AHF 005 или AHF 010 перед преобразователем частоты Danfoss общие гармонические искажения тока, возвращаемые в сеть питания, сокращаются до 5 % и 10 % соответственно.

Номера для заказа и дополнительную информацию о выборе типоразмера тормозных резисторов см. в руководстве по проектированию VLT® Advanced Harmonic Filters AHF 005/AHF 010.

### 6.9 Корпус с встроенными дополнительными устройствами

При заказе преобразователя частоты в коде типа указываются следующие встроенные устройства.

#### **Корпус с нержавеющим тыльным каналом**

Для повышения защищенности от коррозии в агрессивных средах блоки можно заказать в корпусе, который включает тыльный канал из нержавеющей стали, более массивные радиаторы с покрытием и более мощный вентилятор. Такое исполнение рекомендуется для насыщенного солями воздуха на морском побережье.

#### **Экран сети питания**

Экран Lexan® устанавливается перед клеммами ввода питания и входной панелью для защиты от прикосновения при открытой двери корпуса.

#### **Нагревательные приборы и термостат**

Нагревательные приборы устанавливаются на внутренней стороне шкафа в корпусах F, регулируются автоматическими термостатами и предотвращают конденсирование влаги внутри корпуса.

По умолчанию термостат включает нагреватели при температуре 10 °C (50 °F) и выключает их при температуре 15,6 °C (60 °F).

#### **Освещение шкафа с розеткой питания**

Для повышения освещенности при обслуживании и ремонте внутри шкафов F может устанавливаться осветительное устройство. Цепь освещения включает розетку для временного подключения переносных компьютеров и иных устройств. Возможны два напряжения:

- **•** 230 В, 50 Гц, 2,5 A, CE/ENEC
- **•** 120 В, 60 Гц, 5 A, UL/cUL

#### **Фильтры ВЧ-помех**

Фильтры ВЧ-помех класса А2 являются стандартными встроенными устройствами в преобразователях частоты серии VLT®. Если необходимо, дополнительная степень защиты от помех ВЧ/ЭМС обеспечивается дополнительными ВЧ-фильтрами класса А1, которые подавляют ВЧ-помехи и электромагнитное излучение согласно требованиям EN 55011. ВЧ фильтры предлагаются также для установки на судах.

На преобразователях частоты с размером корпуса F установка фильтра ВЧ-помех класса A1 требует монтажа в шкафе дополнительных устройств.

**Устройство контроля сопротивления изоляции (IRM)** Выполняет контроль сопротивления изоляции в незаземленных системах (системы IT в терминологии IEC) между фазными проводниками системы и землей. Для уровня изоляции существует омическая предаварийная уставка и уставка основной аварийной сигнализации. Для внешнего использования с каждой уставкой связано аварийное реле SPDT. К каждой незаземленной (IT) системе можно подключить только одно устройство контроля сопротивления изоляции.

- **•** Интеграция в цепь безопасного останова.
- **•** Отображение сопротивления изоляции на ЖКдисплее.
- **•** Память отказов.
- **•** Кнопки Info (Информация), Test (Проверка) и Reset (Сброс).

#### **Датчик остаточного тока (RCD)**

Использует балансовый метод для контроля замыкания на землю в заземленных системах и заземленных системах с высоким сопротивлением (системы TN и TT в терминологии IEC). Имеется уставка предварительного оповещения (50 % от уставки сигнализации) и уставка сигнализации. Для внешнего использования с каждой уставкой связано аварийное реле SPDT. Требуется внешний трансформатор тока с проемом для первичной цепи (поставляется и монтируется заказчиком).

- **•** Интеграция в цепь безопасного останова.
- **•** Устройство IEC 60755 типа B контролирует токи утечки на землю импульсного постоянного тока и чистого постоянного тока.
- **•** Шкальный индикатор уровня тока утечки на землю от 10 до 100 % от уставки.
- **•** Память отказов.
- **•** Кнопки Test (Проверка) и Reset (Сброс).

#### **Safe Torque Oì с реле безопасности Pilz**

Поставляется с преобразователями частоты с размером корпуса F. Делает возможной установку реле Pilz в шкаф без необходимости использования шкафа дополнительных устройств. В опции внешнего мониторинга температуры используется реле. В случае необходимости мониторинга PTC закажите плату VLT® PTC Thermistor Card MCB 112.

#### **Устройство аварийного останова с реле безопасности Pilz**

Имеет 4-проводную кнопку аварийного останова, которая находится в передней части корпуса, и реле Pilz, которое контролирует ее вместе с цепью безопасного останова преобразователя частоты и положением контактора. При использовании корпусов размера F требуется наличие контактора и шкафа для дополнительных устройств.

Danfoss

#### **Тормозной прерыватель (IGBT)**

Клеммы тормоза с цепью тормозного прерывателя IGBT позволяют подключать внешние тормозные резисторы. Подробные сведения о тормозных резисторах см. в Руководстве по проектированию VLT® Brake Resistor MCE 101, которое можно скачать по адресу [drives.danfoss.com/](http://drives.danfoss.com/downloads/portal/#/) [downloads/portal/#/](http://drives.danfoss.com/downloads/portal/#/).

#### **Клеммы режима рекуперации**

Обеспечивают возможность подключения блоков рекуперации к шине постоянного тока на стороне блока конденсаторов реакторов постоянного тока для динамического торможения. Клеммы рекуперации в корпусах размера F рассчитаны приблизительно на 50 % номинальной мощности преобразователя частоты. Консультацию по предельным значениям мощности рекуперации для конкретного типоразмера и напряжения преобразователя частоты можно получить у изготовителя.

#### **Клеммы разделения нагрузки**

Эти клеммы подключены к шине постоянного тока на стороне выпрямителя реактора постоянного тока и обеспечивают распределение мощности от шины постоянного тока между различными приводами. Клеммы разделения нагрузки в корпусах размера F рассчитаны приблизительно на 33 % номинальной мощности преобразователя частоты. Консультацию по предельным значениям разделения нагрузки для конкретного размера и напряжения преобразователя частоты можно получить у изготовителя.

#### **Расцепитель**

Рукоятка на дверце приводит в действие расцепитель, обеспечивающий включение и выключение питания для более безопасных условий во время обслуживания. Разъединитель сблокирован с дверцами шкафа и предотвращает их открытие, пока подается питание.

#### **Автоматические выключатели**

Автоматический выключатель можно отключать дистанционно, однако возвращать в исходное положение нужно вручную. Автоматические выключатели сблокированы с дверцами шкафа и предотвращают их открытие, пока подается питание Если автоматический выключатель заказывается как дополнительное устройство, для быстродействующей защиты преобразователя частоты от перегрузки по току прилагаются также и предохранители.

#### **Контакторы**

Контактор с электрическим управлением обеспечивает дистанционное включение и выключение подачи питания на преобразователь частоты. Если дополнительно заказывается опция аварийного останова IEC, то реле Pilz отслеживает вспомогательный контакт на контакторе.

#### **Ручные пускатели двигателей**

Используются для подачи 3-фазного питания на электровентиляторы, которые часто требуются для охлаждения более мощных двигателей. Питание пускатели получают со стороны нагрузки любого поставляемого контактора, автоматического выключателя или расцепителя. В случае использования фильтра ВЧ-помех класса 1 входная сторона фильтра подает питание на пускатель. Перед пускателем каждого двигателя имеется предохранитель; питание отключено, если питание, подаваемое на преобразователь частоты, отключено. Допускается установка до 2 пускателей. Если в заказе оговорена цепь на 30 А с защитой предохранителями, допускается установка лишь одного пускателя. Пускатели интегрированы в цепь безопасного останова. Особенности:

- **•** Рабочий переключатель (вкл./выкл.).
- **•** Цепь защиты от короткого замыкания и перегрузок с функцией тестирования.
- **•** Функция ручного сброса.

#### **Силовые клеммы на 30 А с защитой предохранителем**

- **•** Трехфазное питание, соответствующее напряжению сети, для подключения вспомогательного оборудования заказчика.
- **•** Не поставляются, если выбран вариант с двумя ручными пускателями двигателей.
- **•** Напряжение на клеммах отсутствует, если подача питания на преобразователь частоты отключена.
- **•** Питание клеммы получают со стороны нагрузки любого поставляемого контактора, автоматического выключателя или расцепителя. В случае использования фильтра ВЧ-помех класса 1 входная сторона фильтра подает питание на пускатель.

#### **Общие клеммы двигателя**

Опция общих клемм двигателя предоставляет шины и оборудование, необходимые для подключения клемм двигателя от подключаемых параллельно инверторов к одной клемме (на каждую фазу); используется для адаптации комплекта для верхнего ввода со стороны двигателя.

Эту опцию также рекомендуется использовать для подключения выхода преобразователя частоты к выходному фильтру или выходному контактору. Общие клеммы двигателя устраняют необходимость в использовании кабелей равной длины от каждого из инверторов к общей точке на выходном фильтре (или двигателе).

Danfoss

#### **Источник питания 24 В пост. тока**

- **•** 5 A, 120 Вт, 24 пост. тока.
- **•** Имеется защита от выходных сверхтоков, перегрузки, КЗ и перегрева.
- **•** Предназначен для подачи питания на вспомогательные устройства заказчика (например, датчики, входы/выходы PLC, температурные зонды, индикаторные лампочки и/или иные электронные средства).
- **•** Для диагностики предусматриваются сухой контакт контроля постоянного тока, зеленый светодиод контроля постоянного тока и красный светодиод перегрузки.

#### **Внешнее устройство контроля температуры**

Предназначен для контроля температур узлов внешних систем (например, обмоток двигателя и/или подшипников). Включает 8 универсальных входных модулей и 2 специализированных входных термисторных модуля. Все 10 модулей могут включаться в цепь безопасного останова преобразователя частоты и контролироваться по сети шины (для этого требуется закупка отдельного блока сопряжения модуля/шины). Для использования функции мониторинга внешней температуры закажите дополнительный тормоз для функции Safe Torque Oß.

#### **Типы сигнала**

- **•** Входы RTD (включая PT100) на 3 или 4 провода.
- **•** Термопара.
- **•** Аналоговый ток или аналоговое напряжение.

#### **Дополнительные функции**

- **•** Один универсальный выход, настраиваемый на аналоговое напряжение или аналоговый ток.
- **•** 2 выходных реле (нормально разомкнутые).
- **•** ЖК-дисплей на две строки и светодиодная индикация диагностики.
- **•** Датчик обнаружения разрыва фаз, короткого замыкания и неверной полярности.
- **•** Датчик обнаружения разрыва фаз, короткого замыкания и неверной полярности.
- **•** ПО настройки интерфейса.
- **•** Если требуется 3 PTC, необходимо добавить плату VLT® PTC Thermistor Card MCB 112.

Номера для заказа встроенных устройств с конкретными корпусами см. в [глава 13.1 Конфигуратор](#page-231-0) [преобразователя частоты](#page-231-0).

### 6.10 Комплекты большой мощности

Для заказа доступны комплекты, рассчитанные на высокую мощность, например комплекты охлаждения через заднюю стенку, комплект обогревателя, комплект сетевого экрана. Краткое описание и номера для заказа всех доступных комплектов см. в [глава 13.2 Номера для](#page-235-0) [заказа дополнительных устройств/комплектов](#page-235-0).

## <span id="page-55-0"></span>7 Технические характеристики

### 7.1 Электрические характеристики, 380–480 В

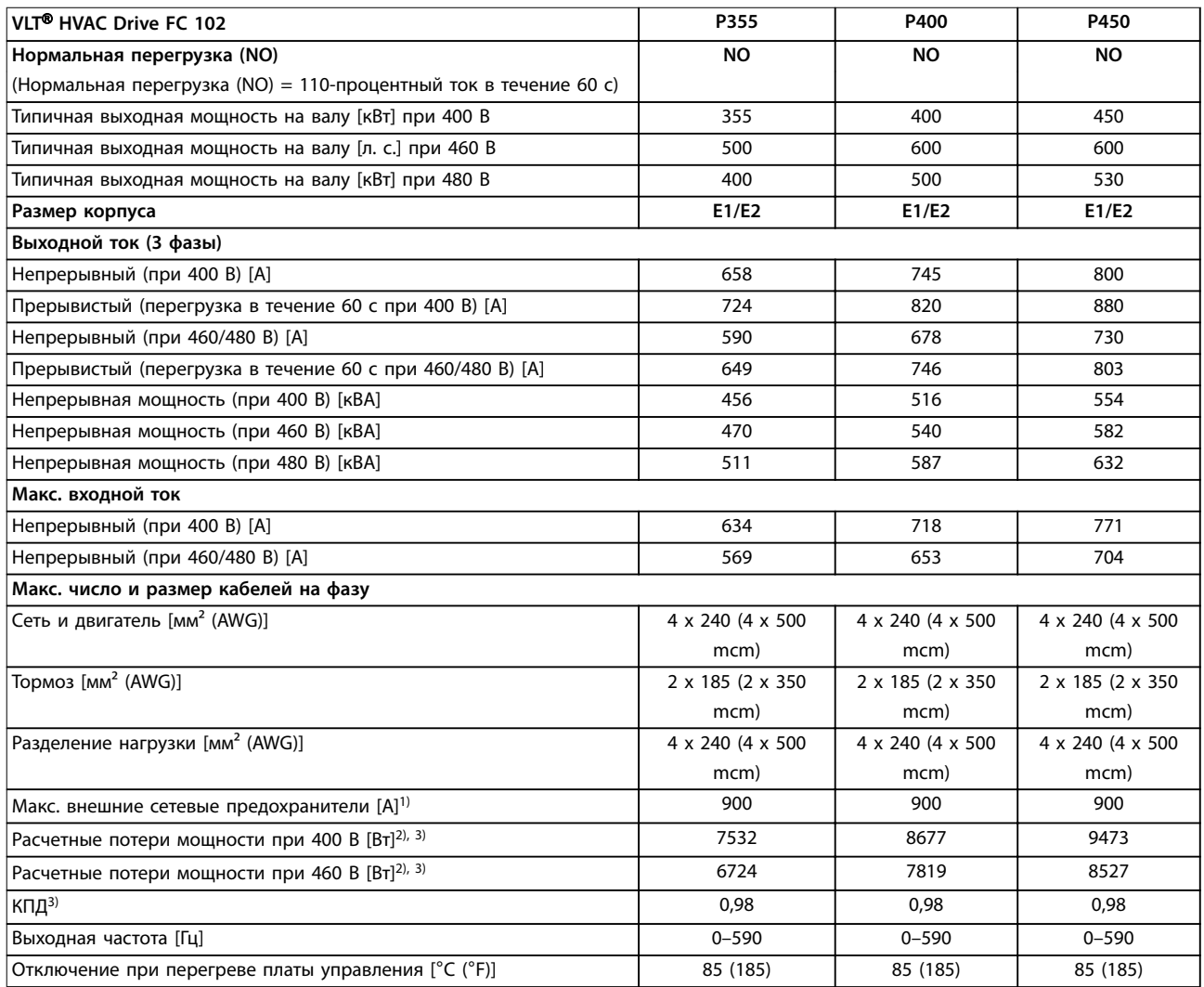

#### **Таблица 7.1 Электрические характеристики для корпусов E1/E2, питание от сети 3 x 380–480 В**

1) Номиналы предохранителей см. в [глава 10.5 Предохранители и автоматические выключатели.](#page-186-0)

2) Типовые значения потерь мощности приводятся при номинальной нагрузке; предполагается, что они находятся в пределах допуска ±15 % (допуск связан с изменениями напряжения и различием характеристик кабелей). Значения приведены исходя из типичного КПД двигателя (граница IE/IE3). Двигатели с меньшим КПД увеличивают потери мощности в преобразователе частоты. Касается определения размерных параметров охлаждения преобразователя частоты. Если частота коммутации превышает установленную по умолчанию, возможен существенный рост потерь. Приведенные данные учитывают мощность, потребляемую LCP и типовыми платами управления. Данные о потерях мощности в соответствии с EN 50598-2 см. [drives.danfoss.com/knowledge](http://drives.danfoss.com/knowledge-center/energy-efficiency-directive/#/)center/energy-efficiency-directive/#/. Установка дополнительных устройств и нагрузки заказчика могут увеличить потери на 30 Вт, хотя обычно при полной нагрузке платы управления и установленных дополнительных платах в гнездах А или В увеличение потерь составляет всего 4 Вт для каждой платы.

#### **Технические характеристики Руководство по проектированию**

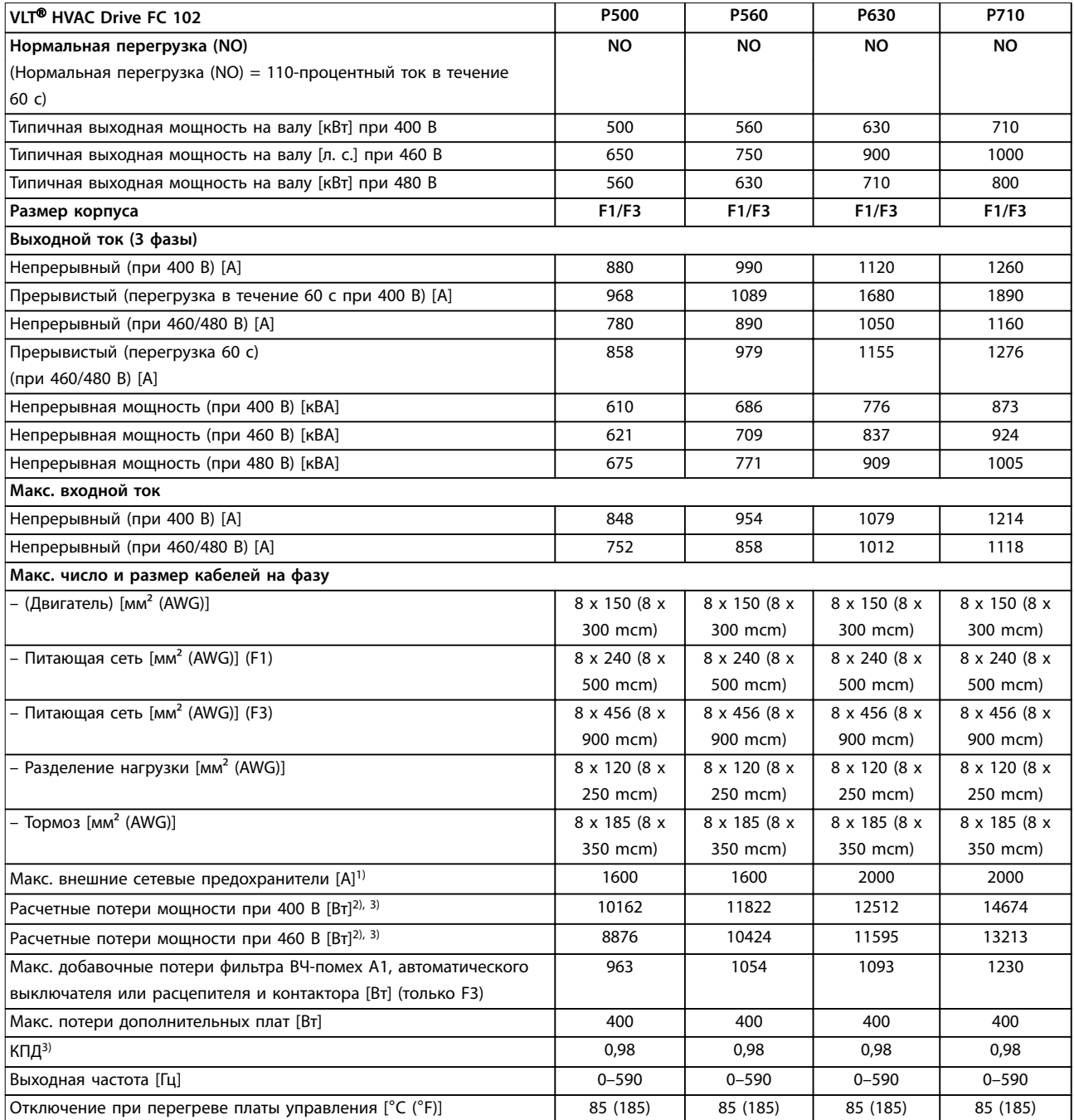

#### **Таблица 7.2 Электрические характеристики для корпусов F1/F3, питание от сети 3 x 380–480 В**

1) Номиналы предохранителей см. в [глава 10.5 Предохранители и автоматические выключатели.](#page-186-0)

2) Типовые значения потерь мощности приводятся при номинальной нагрузке; предполагается, что они находятся в пределах допуска ±15 % (допуск связан с изменениями напряжения и различием характеристик кабелей). Значения приведены исходя из типичного КПД двигателя (граница IE/IE3). Двигатели с меньшим КПД увеличивают потери мощности в преобразователе частоты. Касается определения размерных параметров охлаждения преобразователя частоты. Если частота коммутации превышает установленную по умолчанию, возможен существенный рост потерь. Приведенные данные учитывают мощность, потребляемую LCP и типовыми платами управления. Данные о потерях мощности в соответствии с EN 50598-2 см. [drives.danfoss.com/knowledge](http://drives.danfoss.com/knowledge-center/energy-efficiency-directive/#/)center/energy-efficiency-directive/#/. Установка дополнительных устройств и нагрузки заказчика могут увеличить потери на 30 Вт, хотя обычно при полной нагрузке платы управления и установленных дополнительных платах в гнездах А или В увеличение потерь составляет всего 4 Вт для каждой платы.

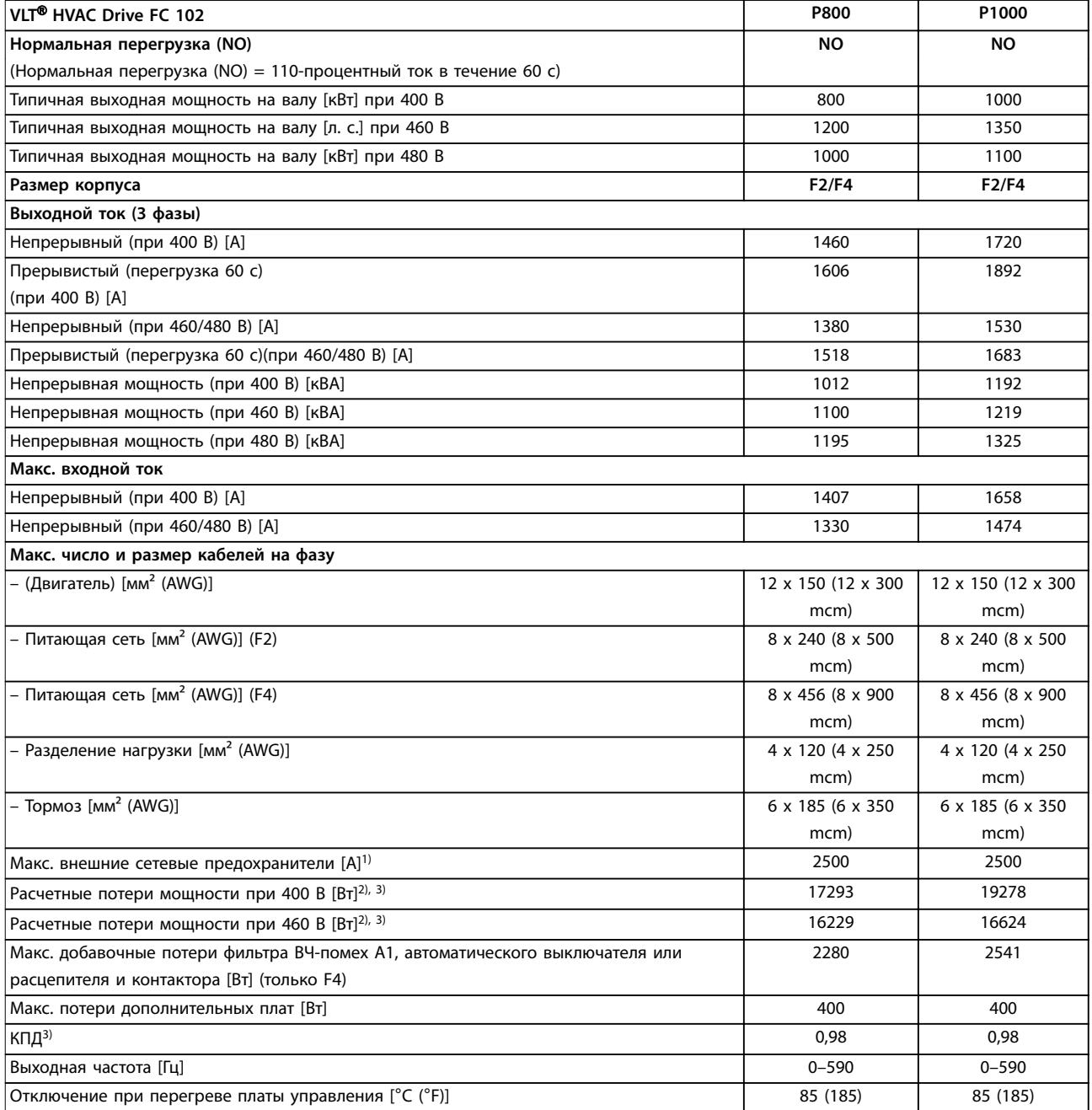

#### **Таблица 7.3 Электрические характеристики для корпусов F2/F4, питание от сети 3 x 380–480 В**

1) Номиналы предохранителей см. в [глава 10.5 Предохранители и автоматические выключатели.](#page-186-0)

2) Типовые значения потерь мощности приводятся при номинальной нагрузке; предполагается, что они находятся в пределах допуска ±15 % (допуск связан с изменениями напряжения и различием характеристик кабелей). Значения приведены исходя из типичного КПД двигателя (граница IE/IE3). Двигатели с меньшим КПД увеличивают потери мощности в преобразователе частоты. Касается определения размерных параметров охлаждения преобразователя частоты. Если частота коммутации превышает установленную по умолчанию, возможен существенный рост потерь. Приведенные данные учитывают мощность, потребляемую LCP и типовыми платами управления. Данные о потерях мощности в соответствии с EN 50598-2 см. [drives.danfoss.com/knowledge](http://drives.danfoss.com/knowledge-center/energy-efficiency-directive/#/)center/energy-efficiency-directive/#/. Установка дополнительных устройств и нагрузки заказчика могут увеличить потери на 30 Вт, хотя обычно при полной нагрузке платы управления и установленных дополнительных платах в гнездах А или В увеличение потерь составляет всего 4 Вт для каждой платы.

#### **Технические характеристики Руководство по проектированию**

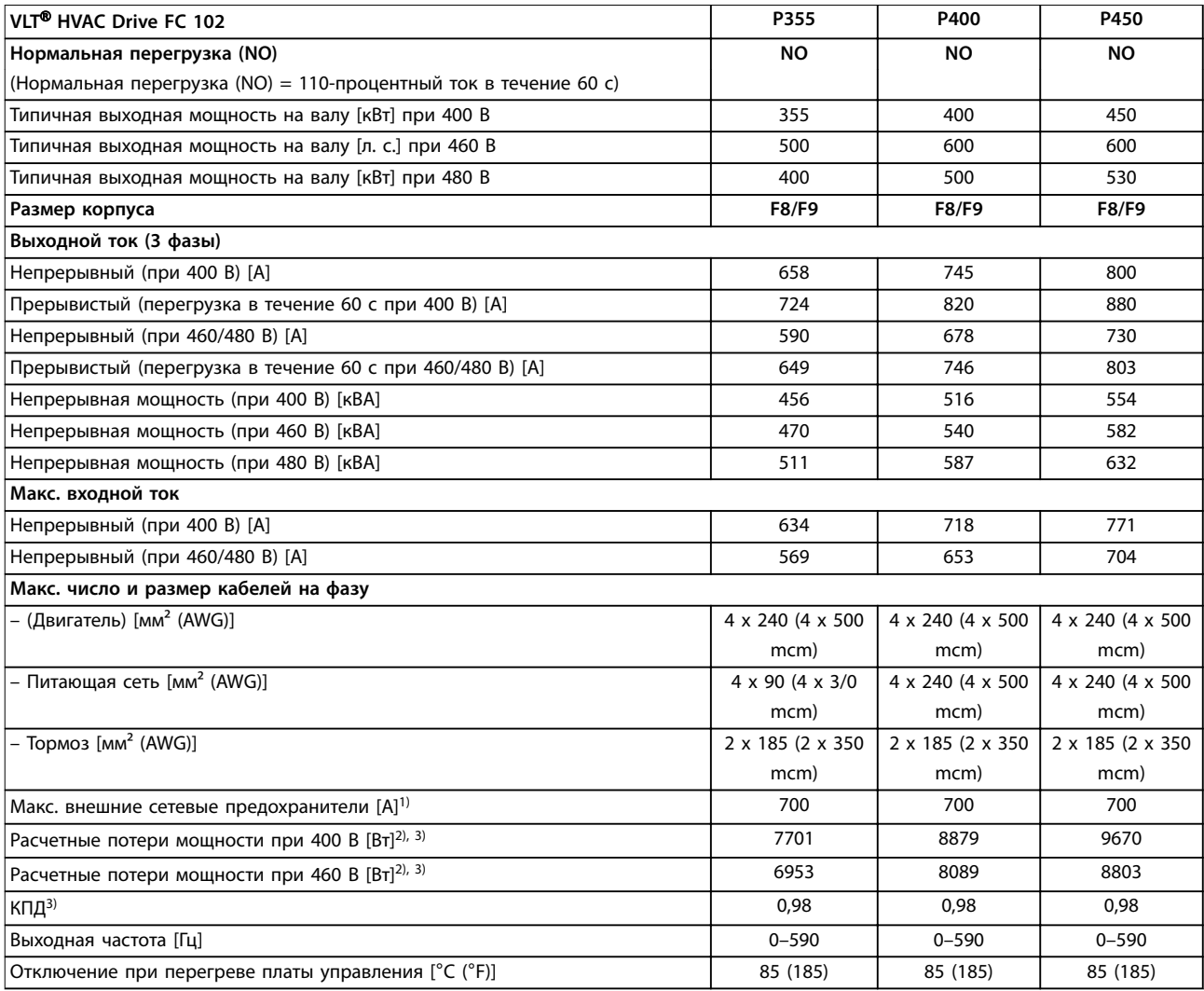

#### **Таблица 7.4 Электрические характеристики для корпусов F8/F9, питание от сети 6 x 380–480 В**

1) Номиналы предохранителей см. в [глава 10.5 Предохранители и автоматические выключатели.](#page-186-0)

2) Типовые значения потерь мощности приводятся при номинальной нагрузке; предполагается, что они находятся в пределах допуска ±15 % (допуск связан с изменениями напряжения и различием характеристик кабелей). Значения приведены исходя из типичного КПД двигателя (граница IE/IE3). Двигатели с меньшим КПД увеличивают потери мощности в преобразователе частоты. Касается определения размерных параметров охлаждения преобразователя частоты. Если частота коммутации превышает установленную по умолчанию, возможен существенный рост потерь. Приведенные данные учитывают мощность, потребляемую LCP и типовыми платами управления. Данные о потерях мощности в соответствии с EN 50598-2 см. [drives.danfoss.com/knowledge](http://drives.danfoss.com/knowledge-center/energy-efficiency-directive/#/)center/energy-efficiency-directive/#/. Установка дополнительных устройств и нагрузки заказчика могут увеличить потери на 30 Вт, хотя обычно при полной нагрузке платы управления и установленных дополнительных платах в гнездах А или В увеличение потерь составляет всего 4 Вт для каждой платы.

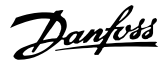

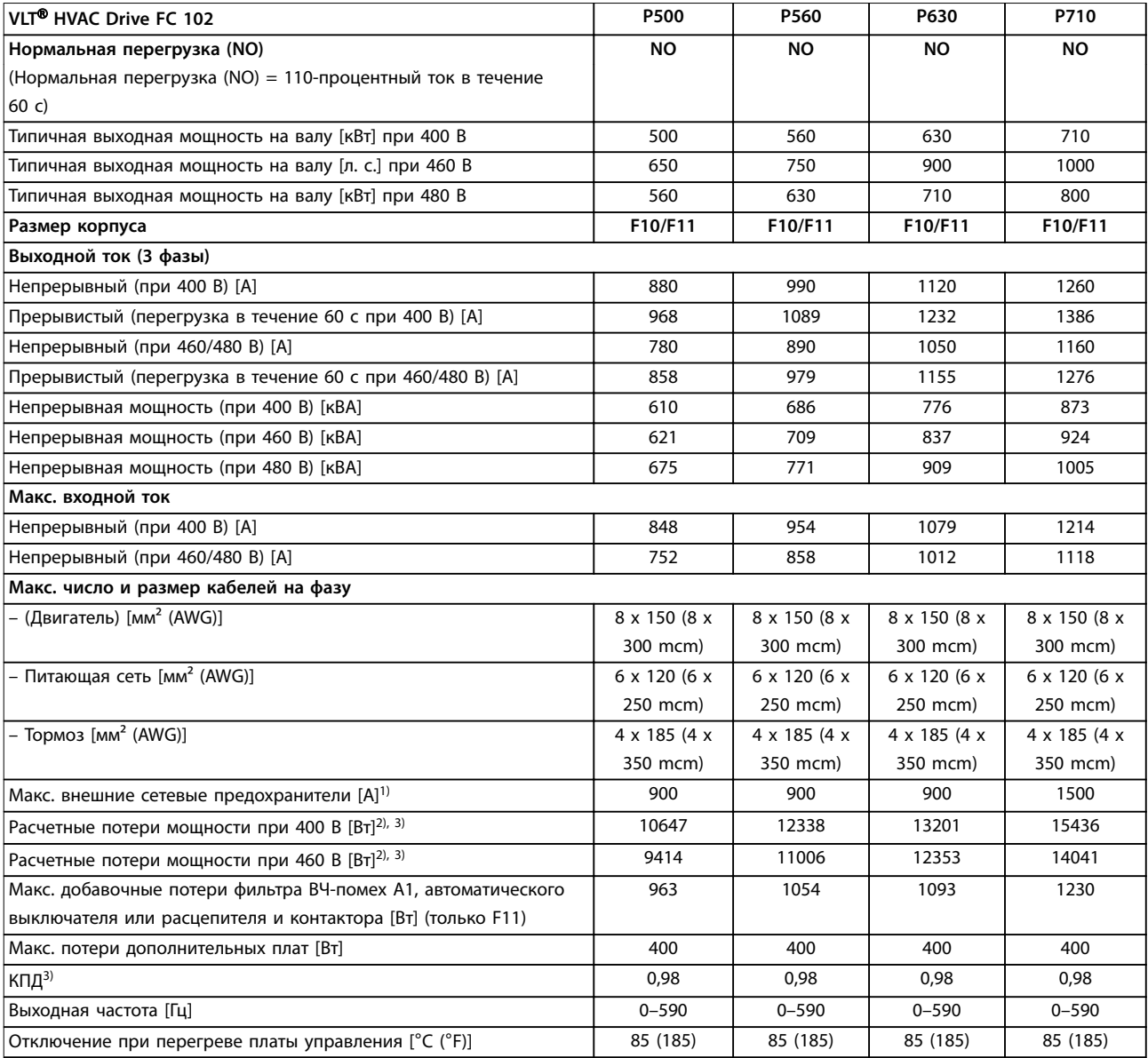

#### **Таблица 7.5 Электрические характеристики для корпусов F10/F11, питание от сети 6 x 380–480 В**

1) Номиналы предохранителей см. в [глава 10.5 Предохранители и автоматические выключатели.](#page-186-0)

2) Типовые значения потерь мощности приводятся при номинальной нагрузке; предполагается, что они находятся в пределах допуска ±15 % (допуск связан с изменениями напряжения и различием характеристик кабелей). Значения приведены исходя из типичного КПД двигателя (граница IE/IE3). Двигатели с меньшим КПД увеличивают потери мощности в преобразователе частоты. Касается определения размерных параметров охлаждения преобразователя частоты. Если частота коммутации превышает установленную по умолчанию, возможен существенный рост потерь. Приведенные данные учитывают мощность, потребляемую LCP и типовыми платами управления. Данные о потерях мощности в соответствии с EN 50598-2 см. [drives.danfoss.com/knowledge](http://drives.danfoss.com/knowledge-center/energy-efficiency-directive/#/)center/energy-efficiency-directive/#/. Установка дополнительных устройств и нагрузки заказчика могут увеличить потери на 30 Вт, хотя обычно при полной нагрузке платы управления и установленных дополнительных платах в гнездах А или В увеличение потерь составляет всего 4 Вт для каждой платы.

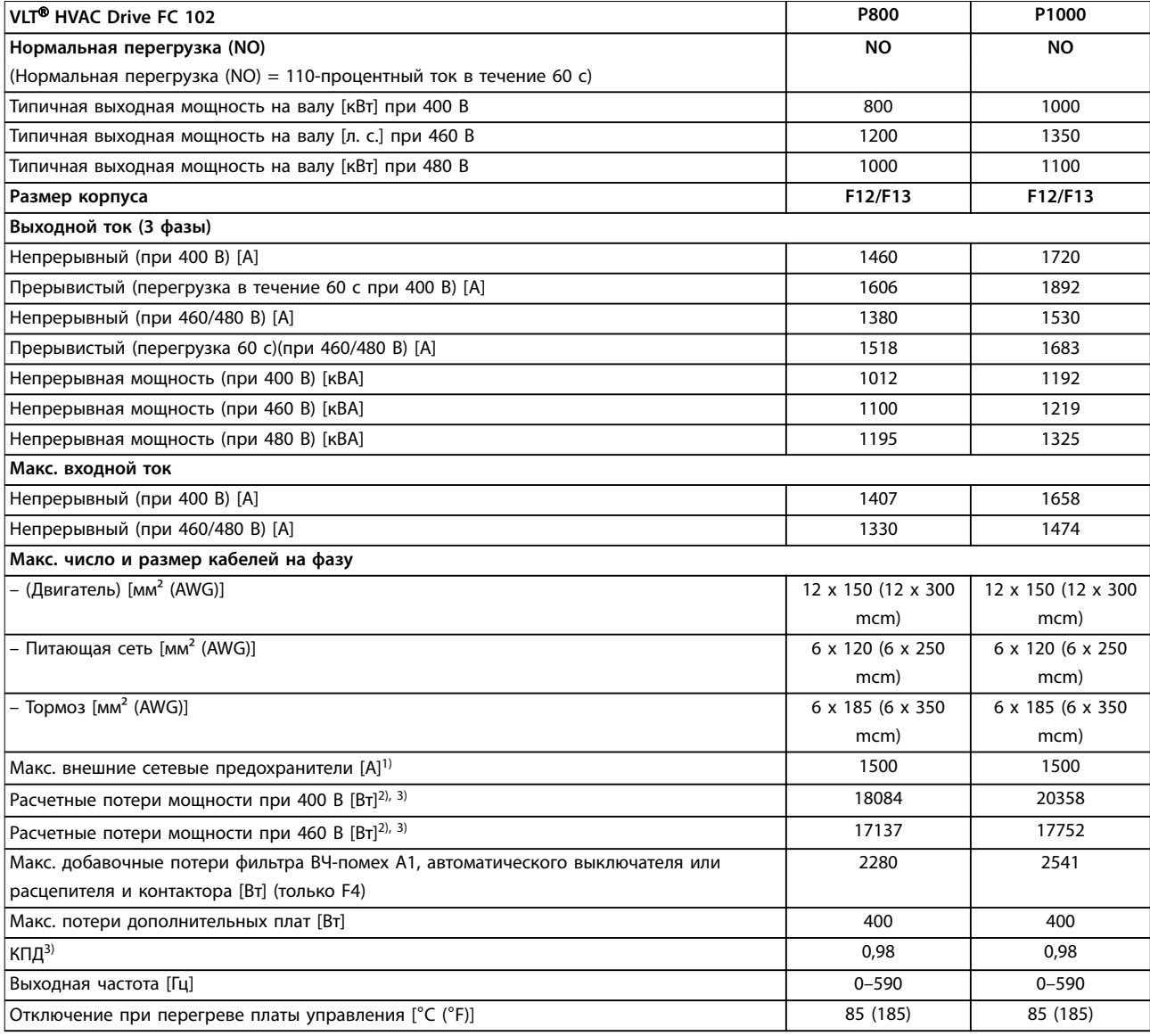

#### **Таблица 7.6 Электрические характеристики для корпусов F12/F13, питание от сети 6 x 380–480 В**

1) Номиналы предохранителей см. в [глава 10.5 Предохранители и автоматические выключатели.](#page-186-0)

2) Типовые значения потерь мощности приводятся при номинальной нагрузке; предполагается, что они находятся в пределах допуска ±15 % (допуск связан с изменениями напряжения и различием характеристик кабелей). Значения приведены исходя из типичного КПД двигателя (граница IE/IE3). Двигатели с меньшим КПД увеличивают потери мощности в преобразователе частоты. Касается определения размерных параметров охлаждения преобразователя частоты. Если частота коммутации превышает установленную по умолчанию, возможен существенный рост потерь. Приведенные данные учитывают мощность, потребляемую LCP и типовыми платами управления. Данные о потерях мощности в соответствии с EN 50598-2 см. [drives.danfoss.com/knowledge](http://drives.danfoss.com/knowledge-center/energy-efficiency-directive/#/)center/energy-efficiency-directive/#/. Установка дополнительных устройств и нагрузки заказчика могут увеличить потери на 30 Вт, хотя обычно при полной нагрузке платы управления и установленных дополнительных платах в гнездах А или В увеличение потерь составляет всего 4 Вт для каждой платы.

### <span id="page-61-0"></span>7.2 Электрические характеристики, 525–690 В

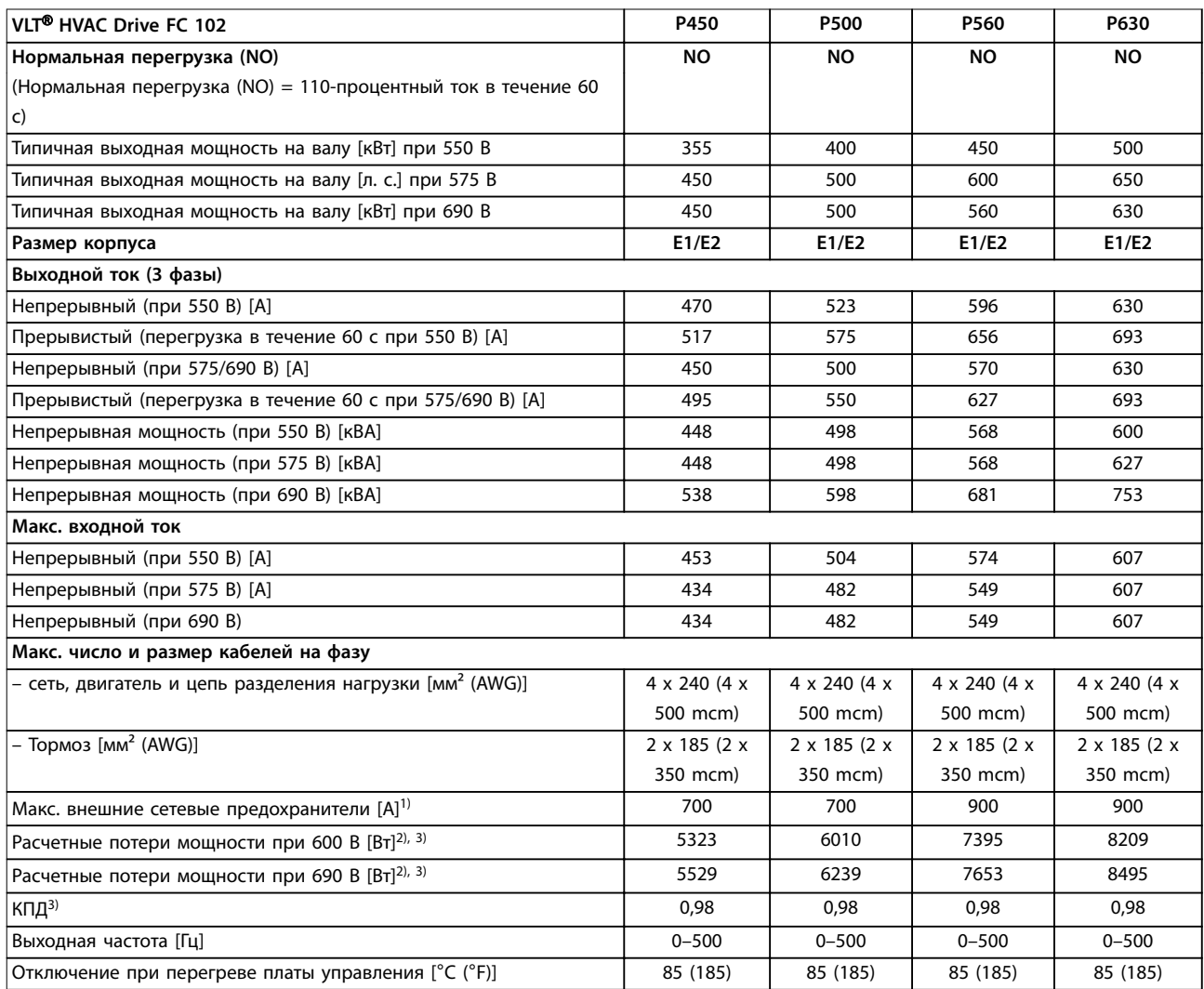

#### **Таблица 7.7 Электрические характеристики для корпусов E1/E2, питание от сети 3 x 525–690 В**

1) Номиналы предохранителей см. в [глава 10.5 Предохранители и автоматические выключатели.](#page-186-0)

2) Типовые значения потерь мощности приводятся при номинальной нагрузке; предполагается, что они находятся в пределах допуска ±15 % (допуск связан с изменениями напряжения и различием характеристик кабелей). Значения приведены исходя из типичного КПД двигателя (граница IE/IE3). Двигатели с меньшим КПД увеличивают потери мощности в преобразователе частоты. Касается определения размерных параметров охлаждения преобразователя частоты. Если частота коммутации превышает установленную по умолчанию, возможен существенный рост потерь. Приведенные данные учитывают мощность, потребляемую LCP и типовыми платами управления. Данные о потерях мощности в соответствии с EN 50598-2 см. [drives.danfoss.com/knowledge](http://drives.danfoss.com/knowledge-center/energy-efficiency-directive/#/)center/energy-efficiency-directive/#/. Установка дополнительных устройств и нагрузки заказчика могут увеличить потери на 30 Вт, хотя обычно при полной нагрузке платы управления и установленных дополнительных платах в гнездах А или В увеличение потерь составляет всего 4 Вт для каждой платы.

#### **Технические характеристики Руководство по проектированию**

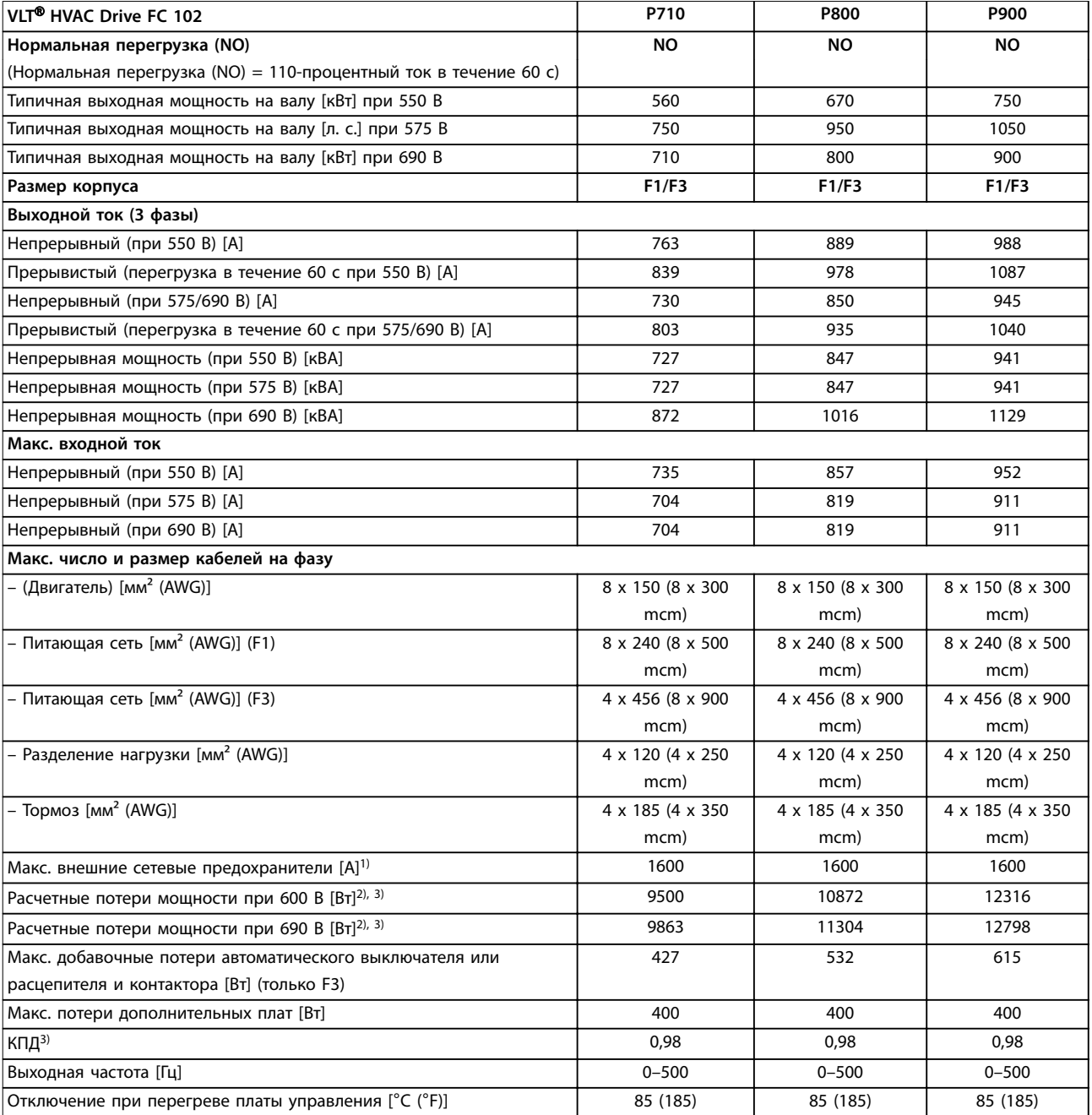

#### **Таблица 7.8 Электрические характеристики для корпусов F1/F3, питание от сети 3 x 525–690 В**

1) Номиналы предохранителей см. в [глава 10.5 Предохранители и автоматические выключатели.](#page-186-0)

2) Типовые значения потерь мощности приводятся при номинальной нагрузке; предполагается, что они находятся в пределах допуска ±15 % (допуск связан с изменениями напряжения и различием характеристик кабелей). Значения приведены исходя из типичного КПД двигателя (граница IE/IE3). Двигатели с меньшим КПД увеличивают потери мощности в преобразователе частоты. Касается определения размерных параметров охлаждения преобразователя частоты. Если частота коммутации превышает установленную по умолчанию, возможен существенный рост потерь. Приведенные данные учитывают мощность, потребляемую LCP и типовыми платами управления. Данные о потерях мощности в соответствии с EN 50598-2 см. [drives.danfoss.com/knowledge](http://drives.danfoss.com/knowledge-center/energy-efficiency-directive/#/)center/energy-efficiency-directive/#/. Установка дополнительных устройств и нагрузки заказчика могут увеличить потери на 30 Вт, хотя обычно при полной нагрузке платы управления и установленных дополнительных платах в гнездах А или В увеличение потерь составляет всего 4 Вт для каждой платы.

Danfoss

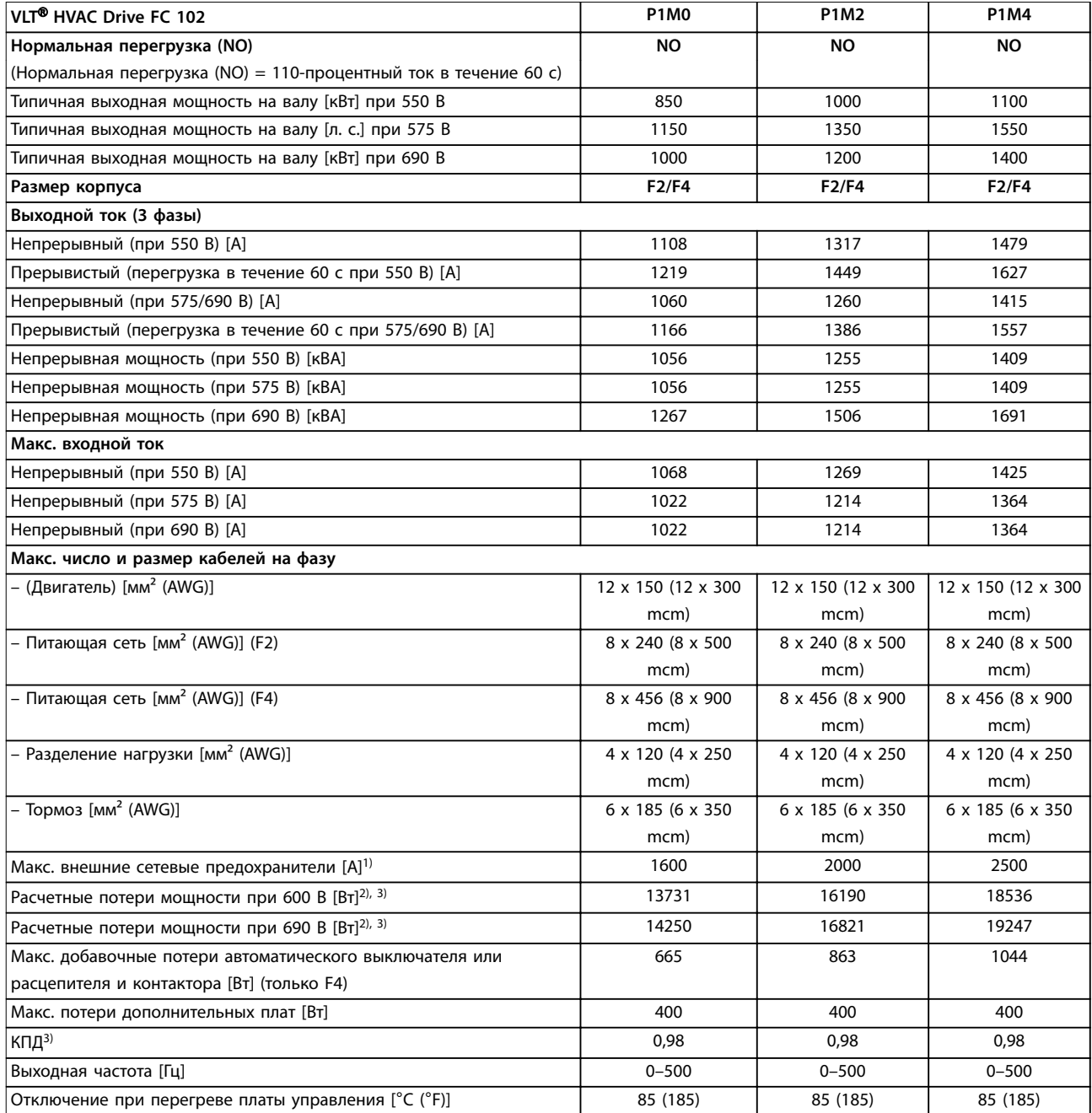

#### **Таблица 7.9 Электрические характеристики для корпусов F2/F4, питание от сети 3 x 525–690 В**

1) Номиналы предохранителей см. в [глава 10.5 Предохранители и автоматические выключатели.](#page-186-0)

2) Типовые значения потерь мощности приводятся при номинальной нагрузке; предполагается, что они находятся в пределах допуска ±15 % (допуск связан с изменениями напряжения и различием характеристик кабелей). Значения приведены исходя из типичного КПД двигателя (граница IE/IE3). Двигатели с меньшим КПД увеличивают потери мощности в преобразователе частоты. Касается определения размерных параметров охлаждения преобразователя частоты. Если частота коммутации превышает установленную по умолчанию, возможен существенный рост потерь. Приведенные данные учитывают мощность, потребляемую LCP и типовыми платами управления. Данные о потерях мощности в соответствии с EN 50598-2 см. [drives.danfoss.com/knowledge](http://drives.danfoss.com/knowledge-center/energy-efficiency-directive/#/)center/energy-efficiency-directive/#/. Установка дополнительных устройств и нагрузки заказчика могут увеличить потери на 30 Вт, хотя обычно при полной нагрузке платы управления и установленных дополнительных платах в гнездах А или В увеличение потерь составляет всего 4 Вт для каждой платы.

#### **Технические характеристики Руководство по проектированию**

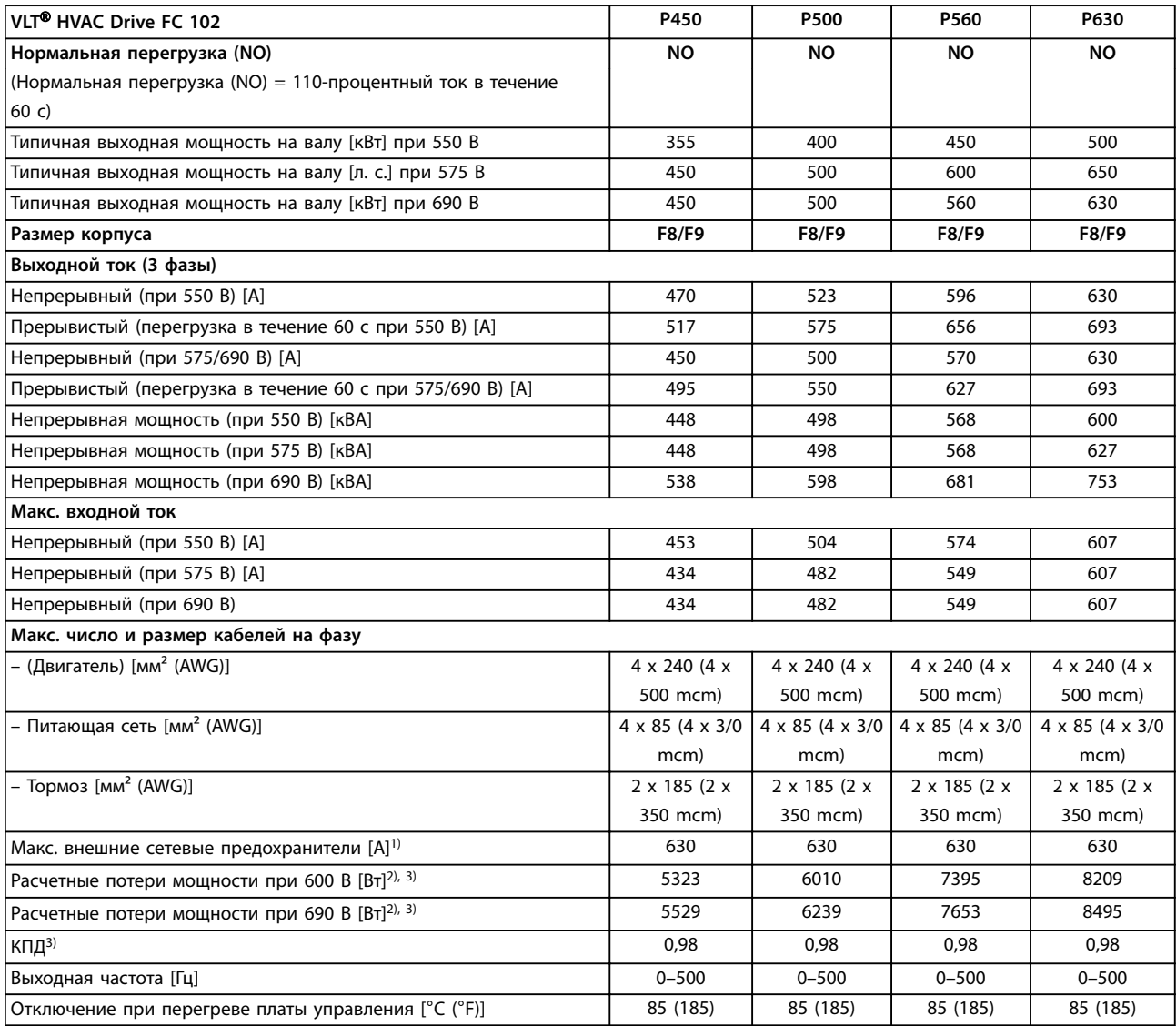

#### **Таблица 7.10 Электрические характеристики для корпусов F8/F9, питание от сети 6 x 525–690 В**

1) Номиналы предохранителей см. в [глава 10.5 Предохранители и автоматические выключатели.](#page-186-0)

2) Типовые значения потерь мощности приводятся при номинальной нагрузке; предполагается, что они находятся в пределах допуска ±15 % (допуск связан с изменениями напряжения и различием характеристик кабелей). Значения приведены исходя из типичного КПД двигателя (граница IE/IE3). Двигатели с меньшим КПД увеличивают потери мощности в преобразователе частоты. Касается определения размерных параметров охлаждения преобразователя частоты. Если частота коммутации превышает установленную по умолчанию, возможен существенный рост потерь. Приведенные данные учитывают мощность, потребляемую LCP и типовыми платами управления. Данные о потерях мощности в соответствии с EN 50598-2 см. [drives.danfoss.com/knowledge](http://drives.danfoss.com/knowledge-center/energy-efficiency-directive/#/)center/energy-efficiency-directive/#/. Установка дополнительных устройств и нагрузки заказчика могут увеличить потери на 30 Вт, хотя обычно при полной нагрузке платы управления и установленных дополнительных платах в гнездах А или В увеличение потерь составляет всего 4 Вт для каждой платы.

Danfoss

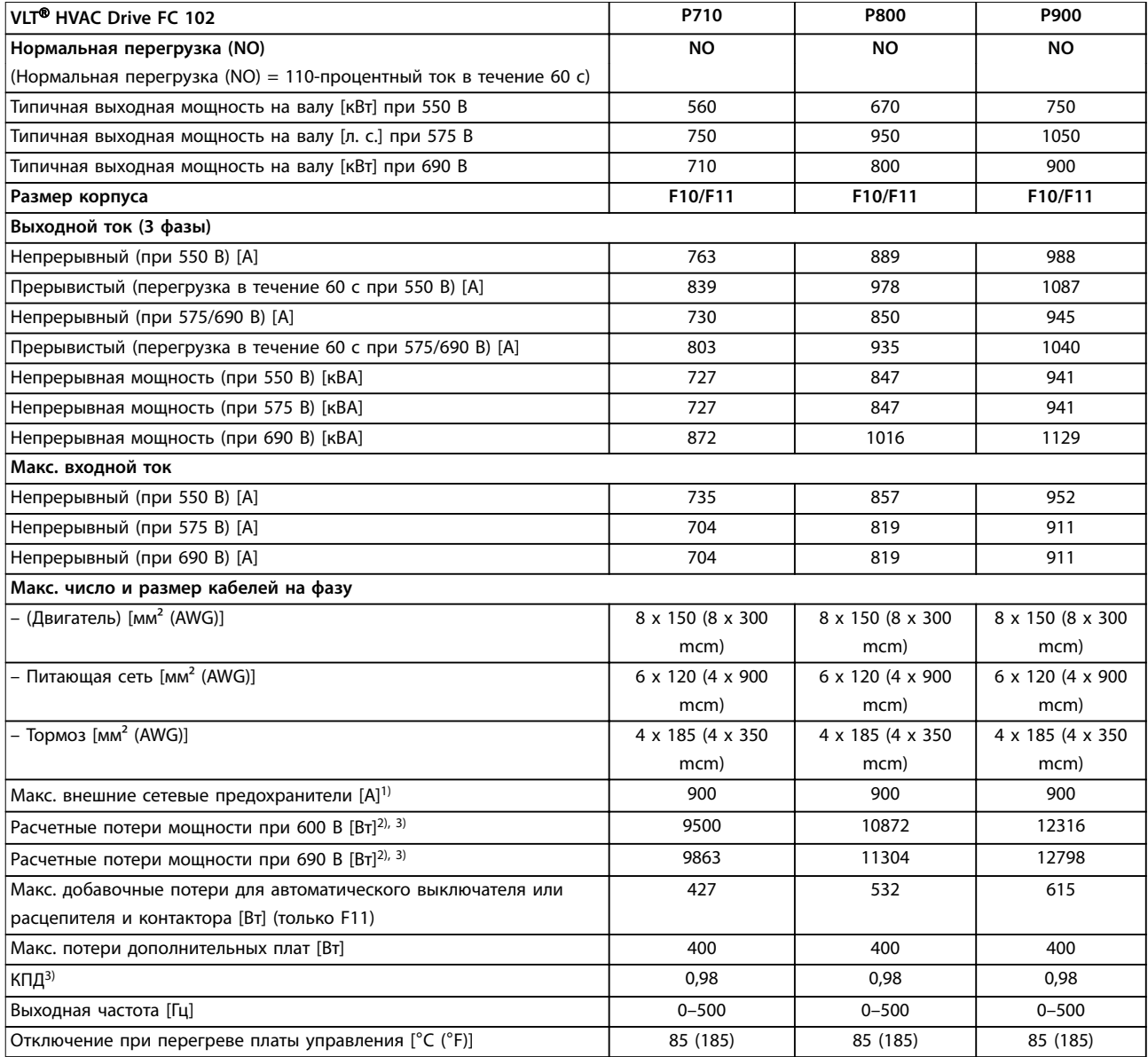

#### **Таблица 7.11 Электрические характеристики для корпусов F10/F11, питание от сети 6 x 525–690 В**

1) Номиналы предохранителей см. в [глава 10.5 Предохранители и автоматические выключатели.](#page-186-0)

2) Типовые значения потерь мощности приводятся при номинальной нагрузке; предполагается, что они находятся в пределах допуска ±15 % (допуск связан с изменениями напряжения и различием характеристик кабелей). Значения приведены исходя из типичного КПД двигателя (граница IE/IE3). Двигатели с меньшим КПД увеличивают потери мощности в преобразователе частоты. Касается определения размерных параметров охлаждения преобразователя частоты. Если частота коммутации превышает установленную по умолчанию, возможен существенный рост потерь. Приведенные данные учитывают мощность, потребляемую LCP и типовыми платами управления. Данные о потерях мощности в соответствии с EN 50598-2 см. [drives.danfoss.com/knowledge](http://drives.danfoss.com/knowledge-center/energy-efficiency-directive/#/)center/energy-efficiency-directive/#/. Установка дополнительных устройств и нагрузки заказчика могут увеличить потери на 30 Вт, хотя обычно при полной нагрузке платы управления и установленных дополнительных платах в гнездах А или В увеличение потерь составляет всего 4 Вт для каждой платы.

#### **Технические характеристики Руководство по проектированию**

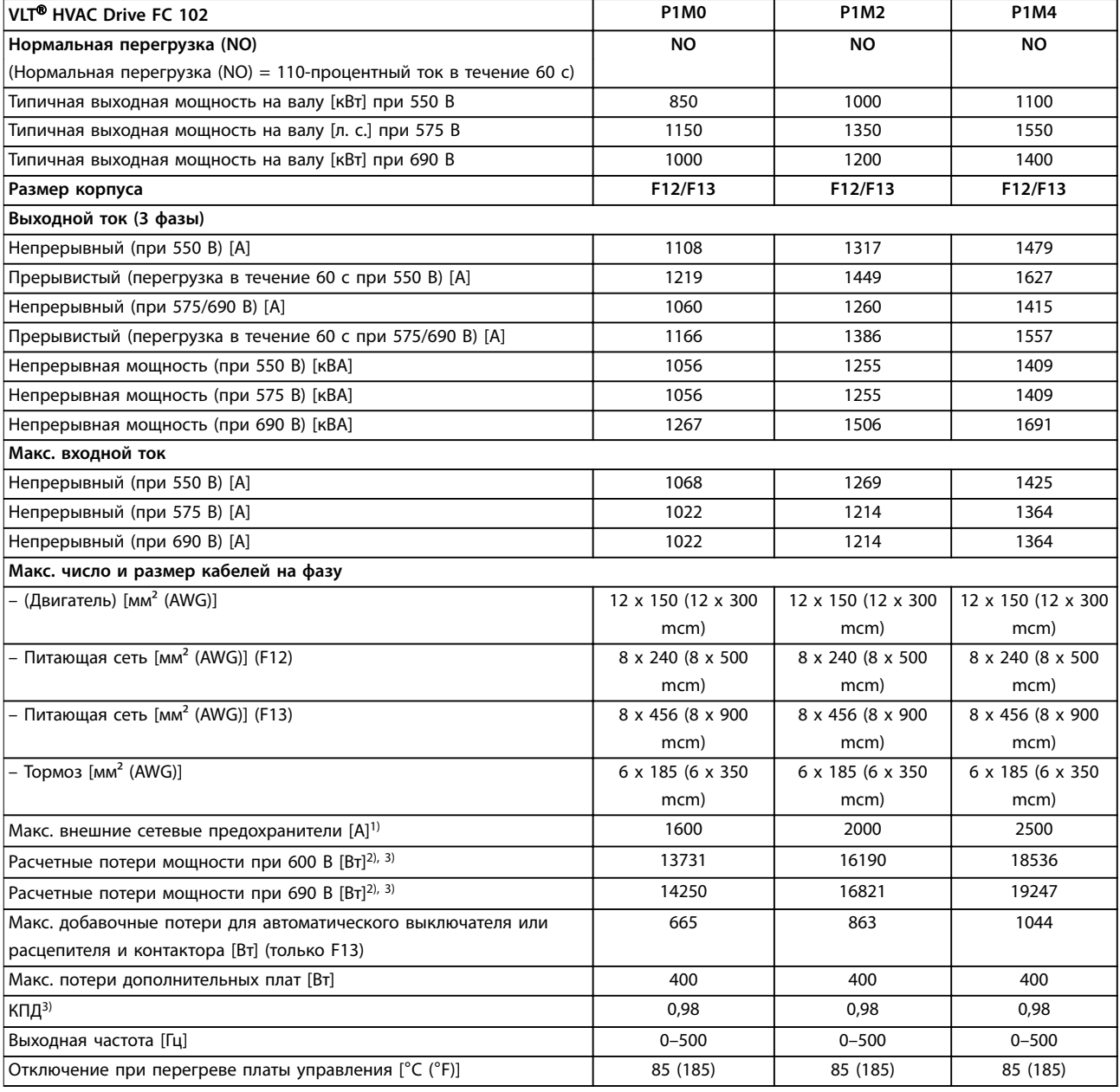

#### **Таблица 7.12 Электрические характеристики для корпусов F12/F13, питание от сети 6 x 525–690 В**

1) Номиналы предохранителей см. в [глава 10.5 Предохранители и автоматические выключатели.](#page-186-0)

2) Типовые значения потерь мощности приводятся при номинальной нагрузке; предполагается, что они находятся в пределах допуска ±15 % (допуск связан с изменениями напряжения и различием характеристик кабелей). Значения приведены исходя из типичного КПД двигателя (граница IE/IE3). Двигатели с меньшим КПД увеличивают потери мощности в преобразователе частоты. Касается определения размерных параметров охлаждения преобразователя частоты. Если частота коммутации превышает установленную по умолчанию, возможен существенный рост потерь. Приведенные данные учитывают мощность, потребляемую LCP и типовыми платами управления. Данные о потерях мощности в соответствии с EN 50598-2 см. [drives.danfoss.com/knowledge](http://drives.danfoss.com/knowledge-center/energy-efficiency-directive/#/)center/energy-efficiency-directive/#/. Установка дополнительных устройств и нагрузки заказчика могут увеличить потери на 30 Вт, хотя обычно при полной нагрузке платы управления и установленных дополнительных платах в гнездах А или В увеличение потерь составляет всего 4 Вт для каждой платы.

### 7.3 Питание от сети

#### Питание от сети

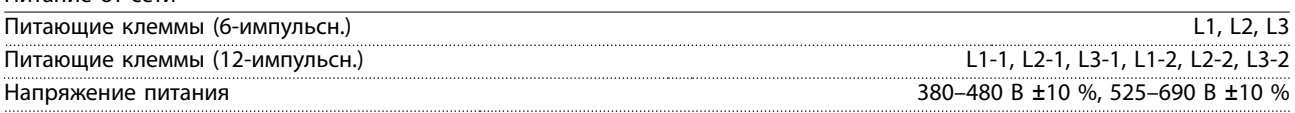

Низкое напряжение сети/пропадание напряжения:

При низком напряжении сети или при пропадании напряжения сети преобразователь частоты продолжает работать, пока напряжение в звене постоянного тока не снизится до минимального уровня, при котором происходит останов; обычно напряжение останова на 15 % ниже минимального номинального напряжения питания преобразователя. Включение питания и полный крутящий момент невозможны при напряжении сети меньше 10 % минимального напряжения питания преобразователя частоты.

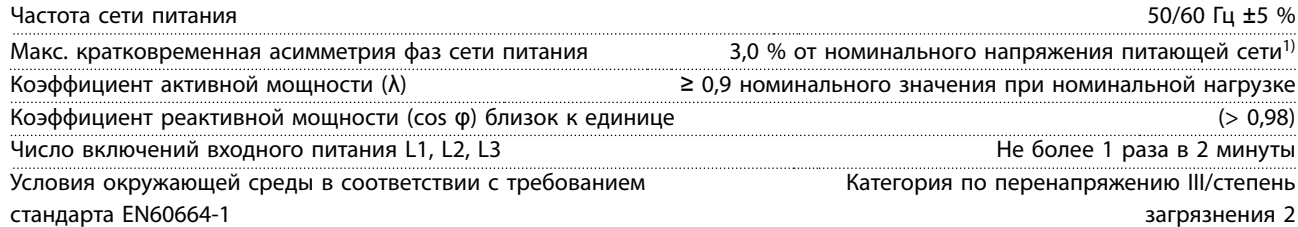

Преобразователь частоты подходит для использования в схеме, способной при напряжении 480/600 В выдерживать ток короткого замыкания (SCCR) 100 кА.

1) Расчеты основаны на стандартах UL/IEC61800-3.

### 7.4 Выходная мощность и другие характеристики двигателя

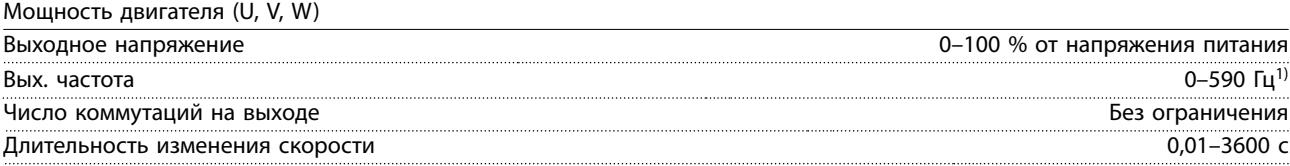

1) Зависит от напряжения и мощности.

Характеристики крутящего момента

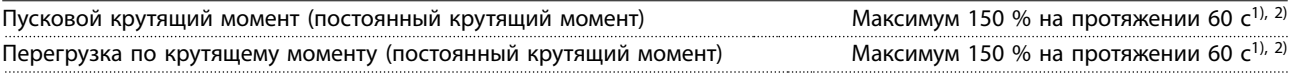

1) Значение в процентах относится к номинальному току преобразователя частоты.

2) 1 раз за 10 минут.

### 7.5 Условия окружающей среды

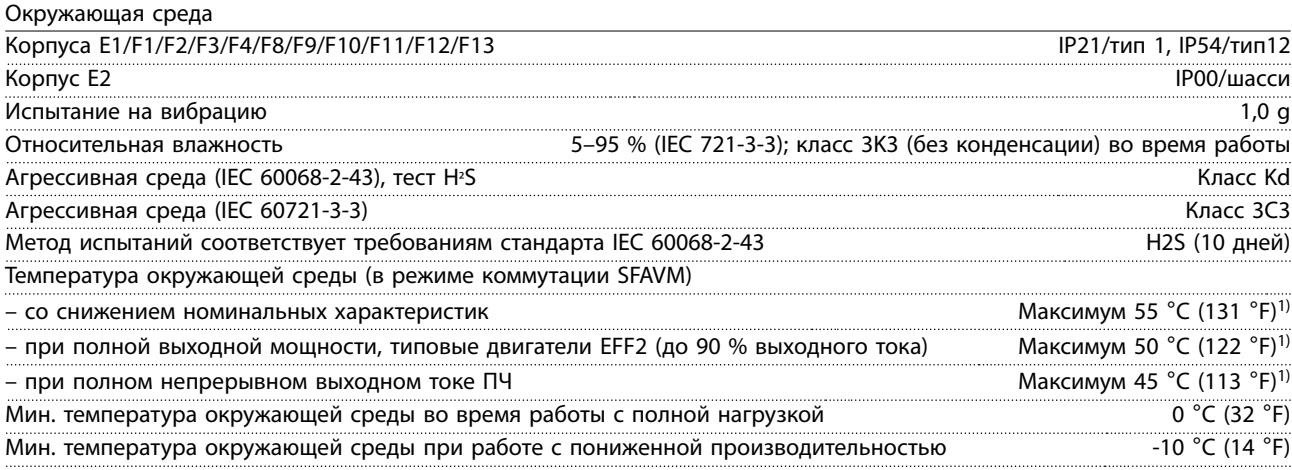

Danfoss

<span id="page-68-0"></span>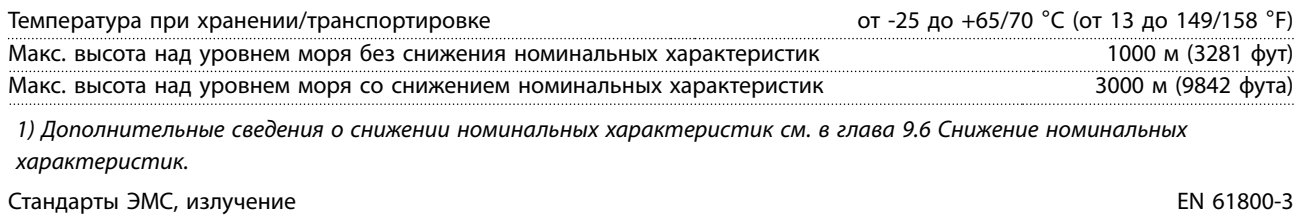

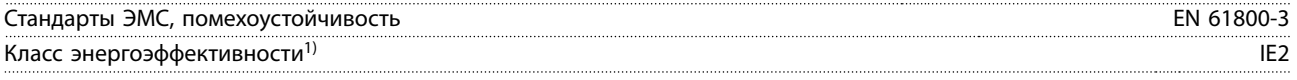

1) Определяется в соответствии с требованием стандарта EN 50598-2 при следующих условиях:

- **•** Номинальная нагрузка.
- **•** Частота 90 % от номинальной.
- **•** Заводская настройка частоты коммутации.
- **•** Заводская настройка метода коммутации.

### 7.6 Технические характеристики кабелей

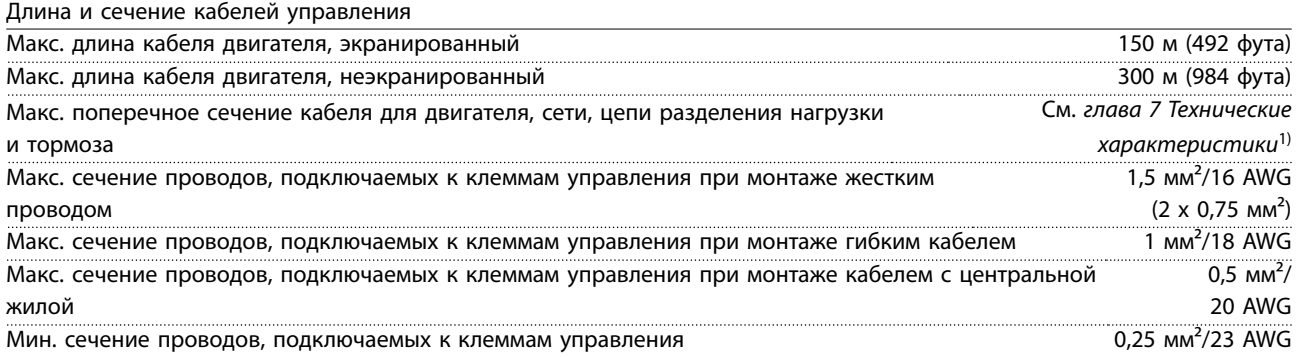

1) Данные о кабелях питания приведены в [глава 7.1 Электрические характеристики, 380–480 В](#page-55-0) и [глава 7.2 Электрические характеристики, 525–690 В](#page-61-0).

### 7.7 Вход/выход и характеристики цепи управления

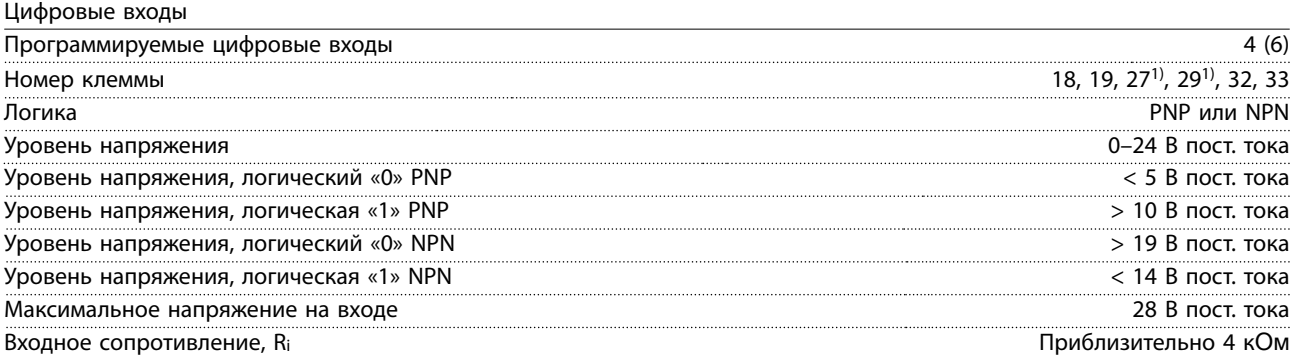

Все цифровые входы гальванически изолированы от напряжения питания (PELV) и других высоковольтных клемм. 1) Клеммы 27 и 29 могут быть также запрограммированы как выходы.

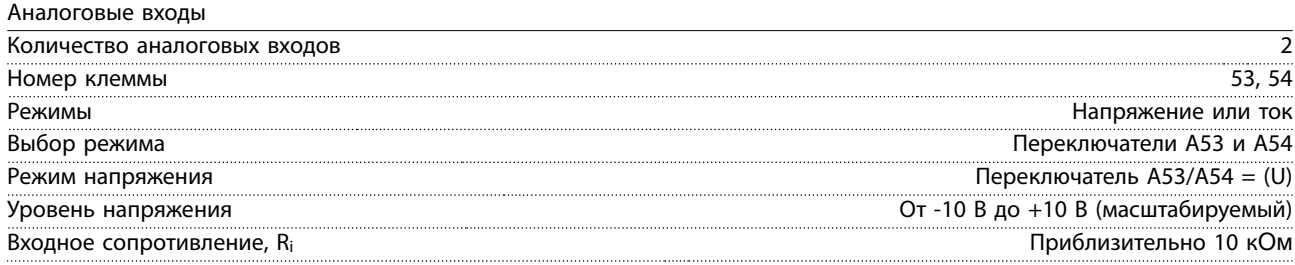

Danfoss

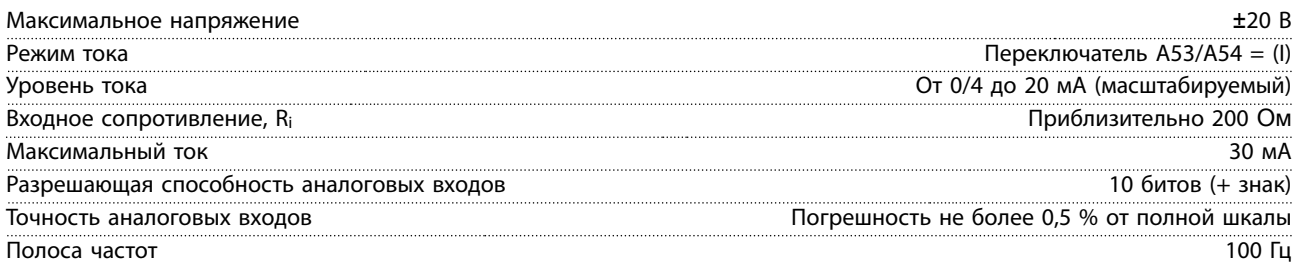

Аналоговые входы гальванически изолированы от напряжения питания (PELV) и других высоковольтных клемм.

130BA117.10

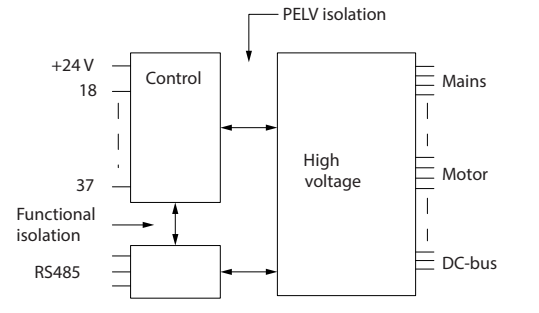

**Рисунок 7.1 Изоляция PELV**

#### Импульсные входы

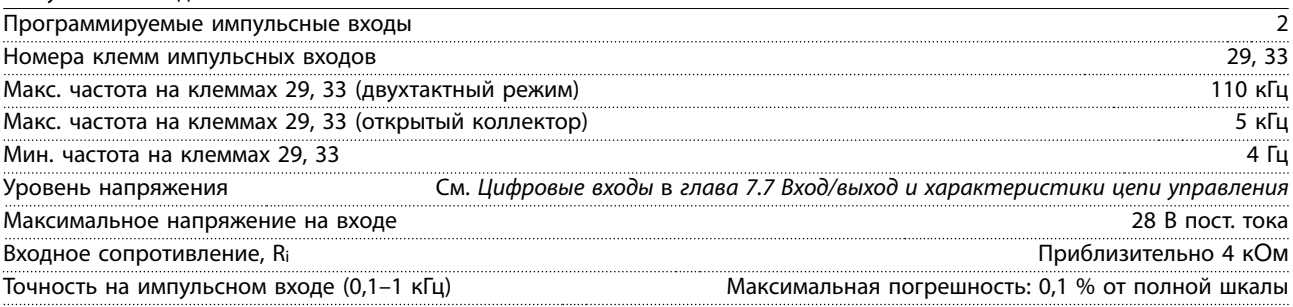

Аналоговый выход

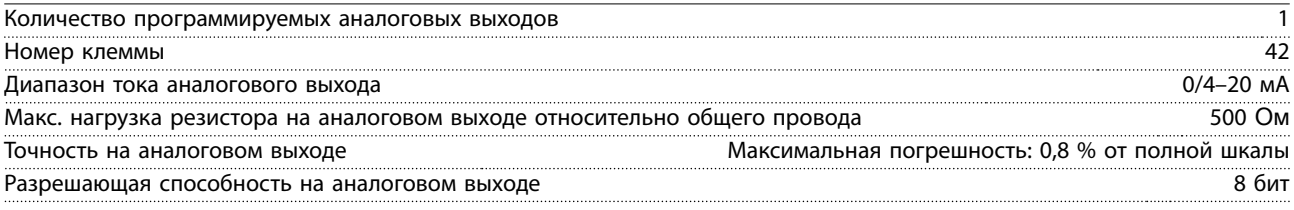

Аналоговый выход гальванически изолирован от напряжения питания (PELV) и других высоковольтных клемм.

#### Плата управления, последовательная связь через интерфейс RS485

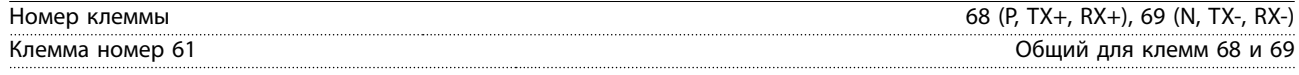

Схема последовательной связи RS485 функционально отделена от других центральных схем и гальванически изолирована от напряжения питания (PELV).

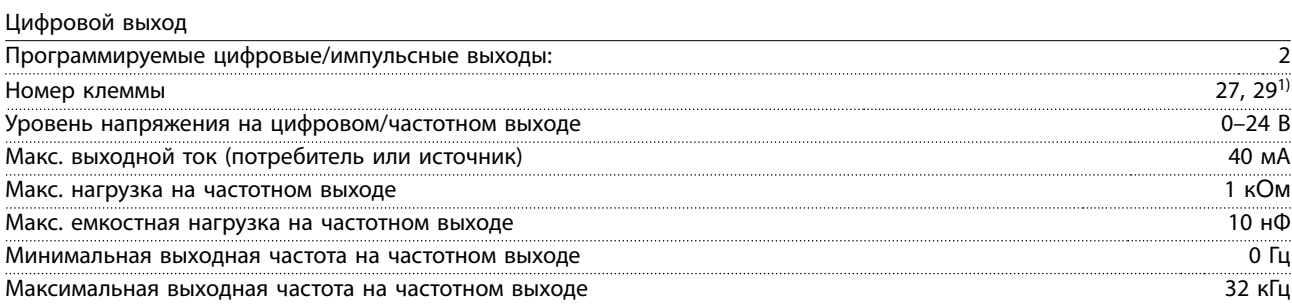

Danfoss

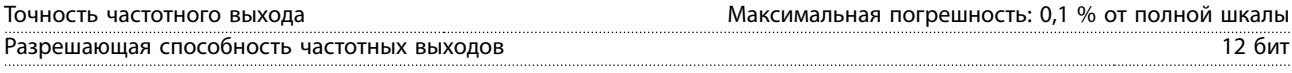

1) Клеммы 27 и 29 могут быть также запрограммированы как входы.

Цифровой выход гальванически изолирован от напряжения питания (PELV) и других высоковольтных клемм.

Плата управления, выход 24 В пост. тока

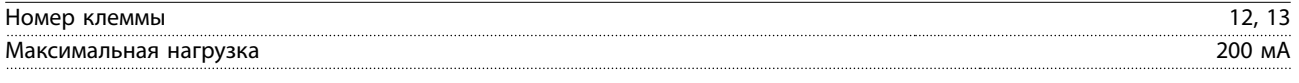

Источник напряжения 24 В пост. тока гальванически изолирован от напряжения питания (PELV), но у него тот же потенциал, что у аналоговых и цифровых входов и выходов.

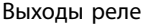

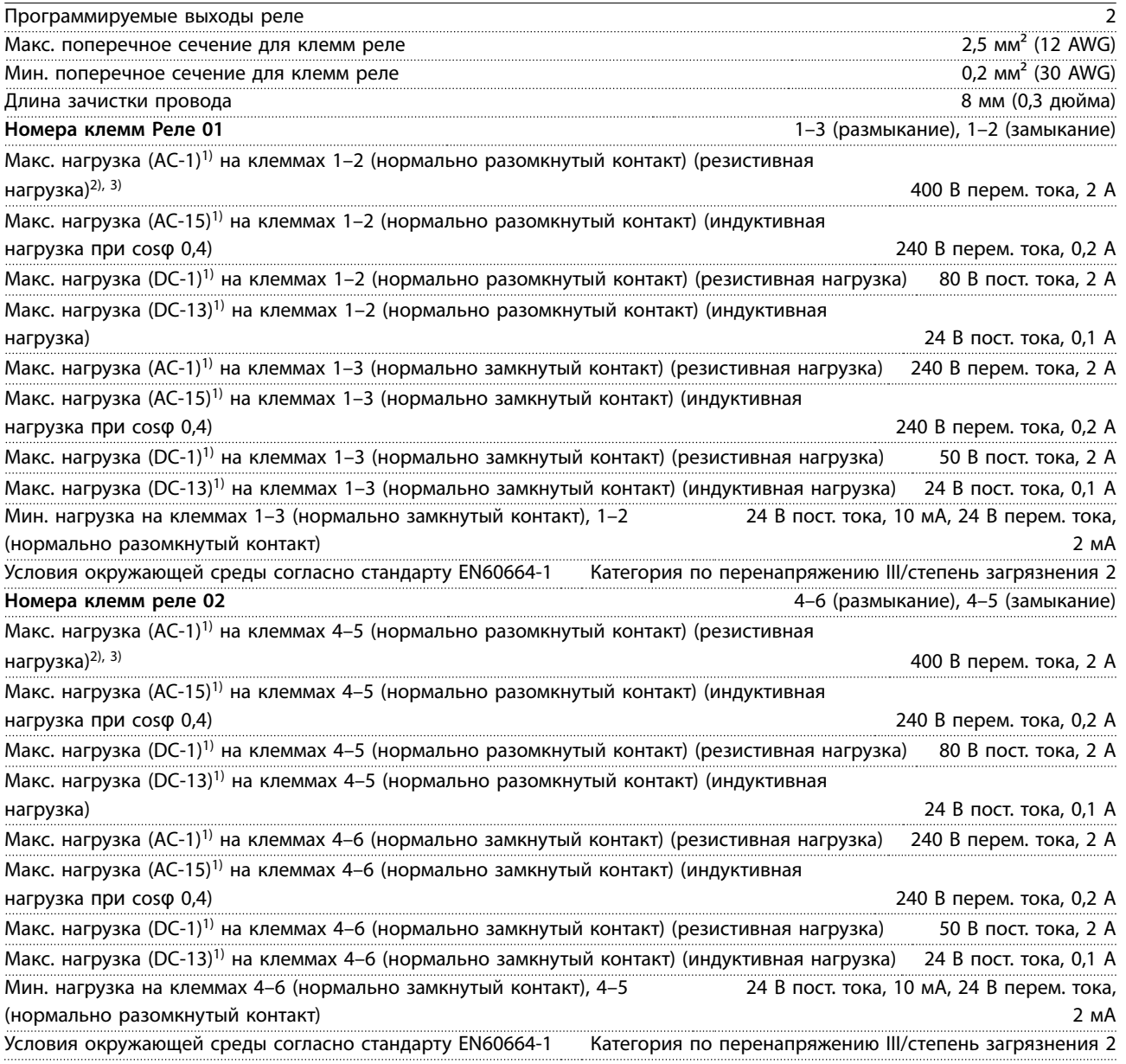

Контакты реле имеют гальваническую развязку от остальной части схемы благодаря усиленной изоляции (PELV).

1) IEC 60947, части 4 и 5.

2) Категория по перенапряжению II.

3) Аттестованные по UL применения при 300 В перем. тока, 2 А.

Danfoss

Плата управления, выход +10 В пост. тока

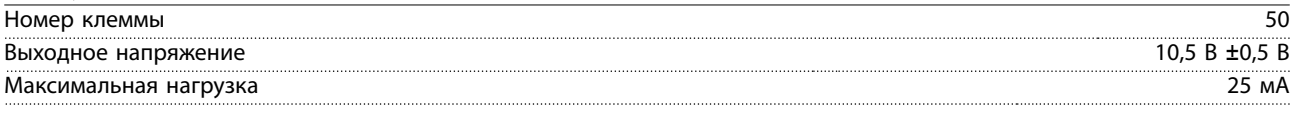

Источник напряжения 10 В пост. тока гальванически изолирован от напряжения питания (PELV) и других высоковольтных клемм.

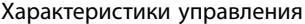

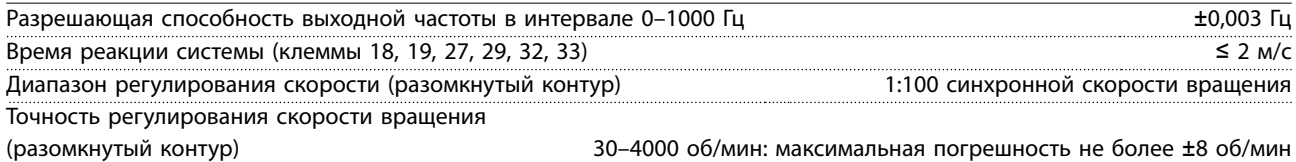

Все характеристики регулирования относятся к управлению 4-полюсным асинхронным двигателем.

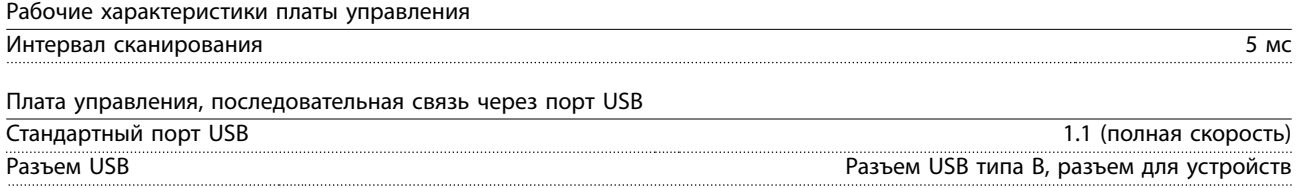

## **УВЕДОМЛЕНИЕ**

**Подключение ПК осуществляется стандартным кабелем USB (хост/устройство).**

**Соединение USB гальванически изолировано от напряжения питания (с защитой PELV) и других высоковольтных клемм.**

**Соединение USB не изолировано гальванически от заземления. К разъему USB на преобразователе частоты может подключаться только изолированный переносной ПК или изолированный USB-кабель/преобразователь.**

### 7.8 Массы корпусов

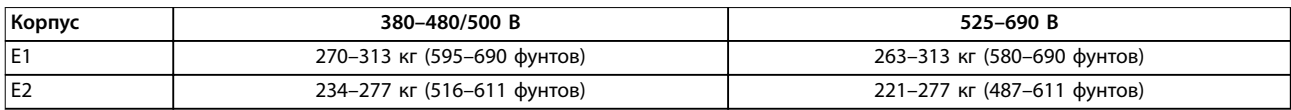

#### **Таблица 7.13 Массы корпусов E1–E2, кг (фунты)**

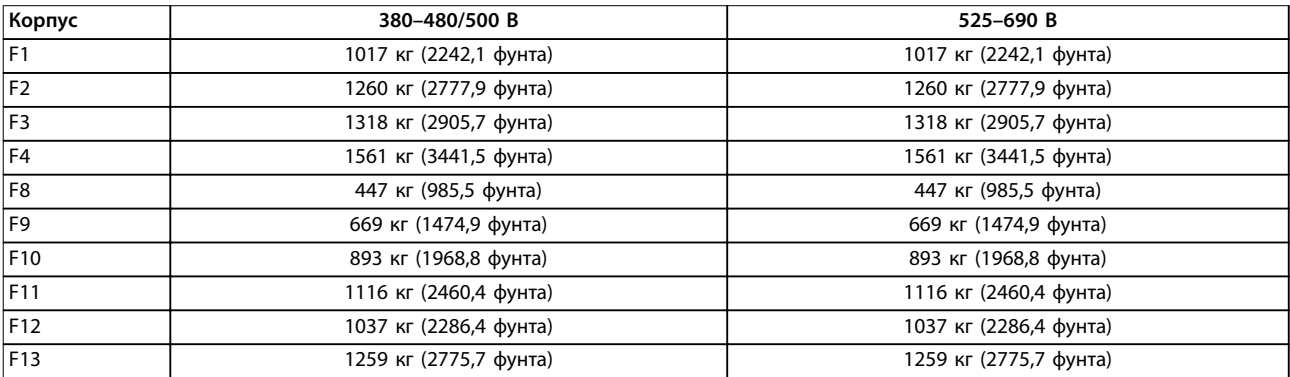

**Таблица 7.14 Массы корпусов F1–F13, кг (фунты)**
### 7.9 Циркуляция воздуха через корпуса E1–E2 и F1–F13

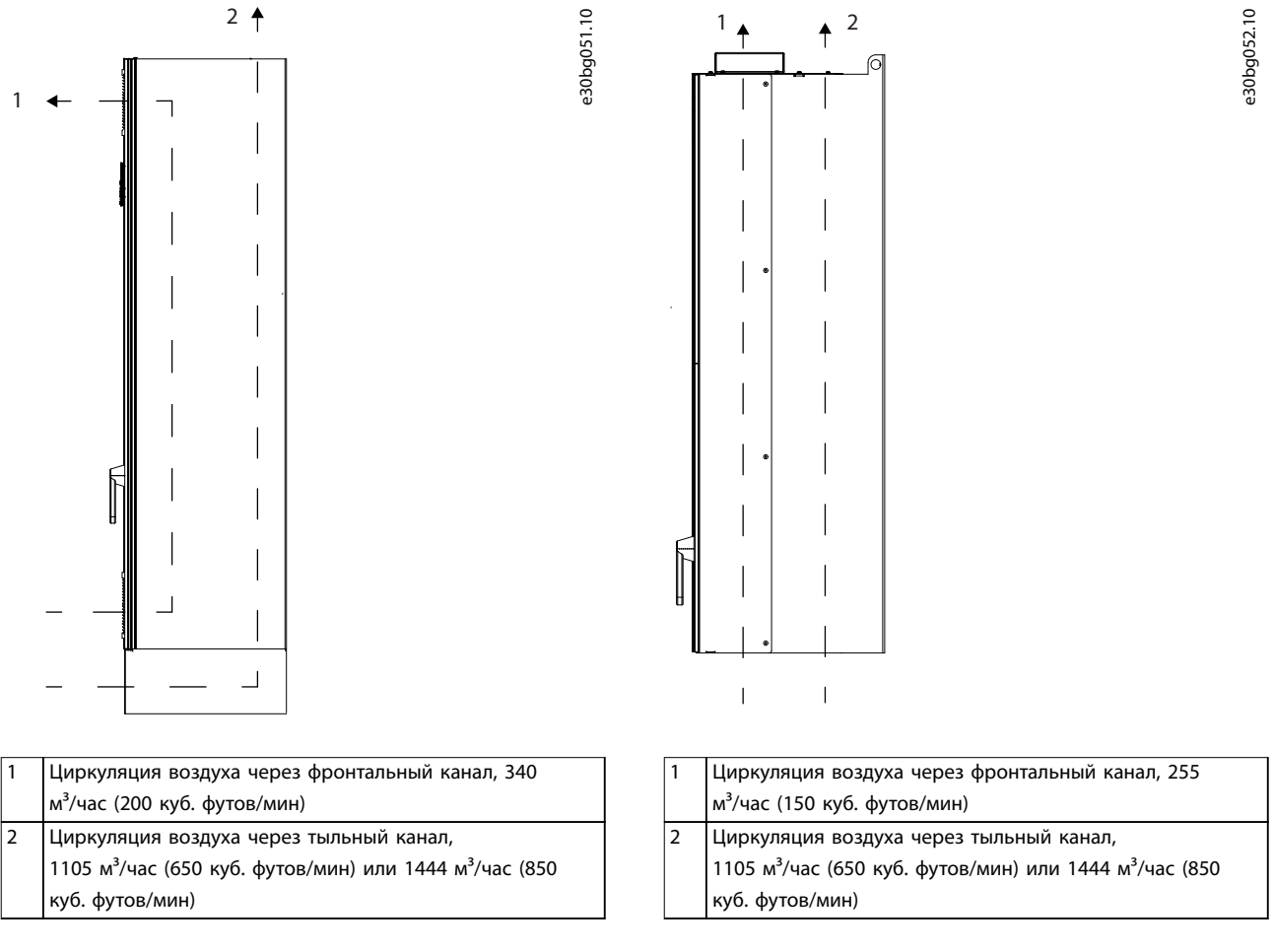

**Рисунок 7.2 Циркуляция воздуха через корпуса E1**

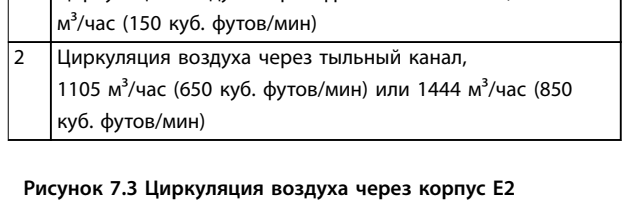

Danfoss

e30bg053.10

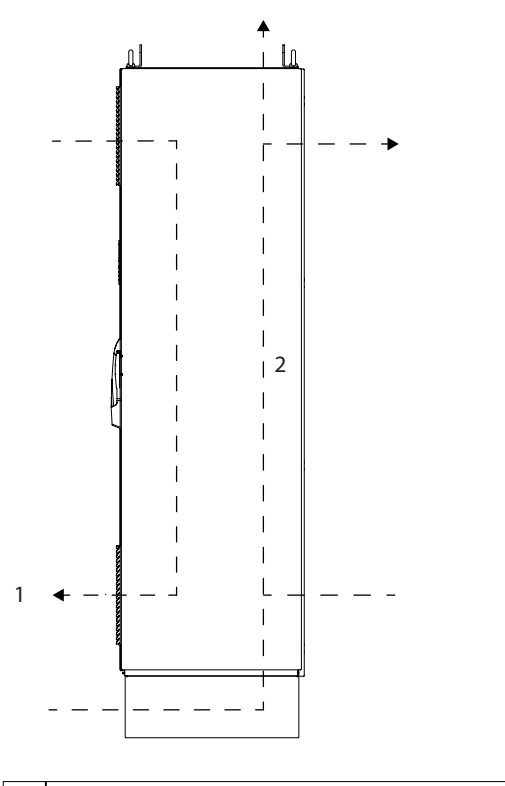

| Циркуляция воздуха через фронтальный канал                      |  |  |  |
|-----------------------------------------------------------------|--|--|--|
| - IP21/тип 1, 700 м <sup>3</sup> /час (412 куб. футов/мин)      |  |  |  |
| - IP54/тип 12, 525 м <sup>3</sup> /час (309 куб. футов/мин)     |  |  |  |
| Циркуляция воздуха через тыльный канал, 985 м <sup>3</sup> /час |  |  |  |
| (580 куб. футов/мин)                                            |  |  |  |

**Рисунок 7.4 Циркуляция воздуха через корпуса F1–F13**

Danfoss

## 8 Внешние размеры и размеры клемм

- 8.1 Внешние размеры и размеры клемм E1
- 8.1.1 Внешние размеры E1

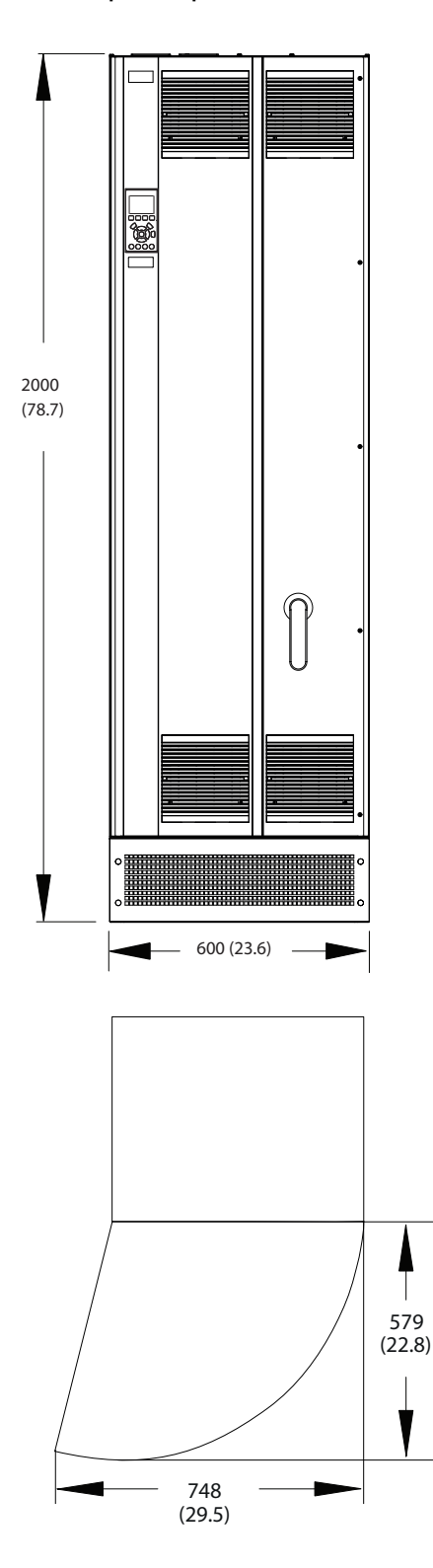

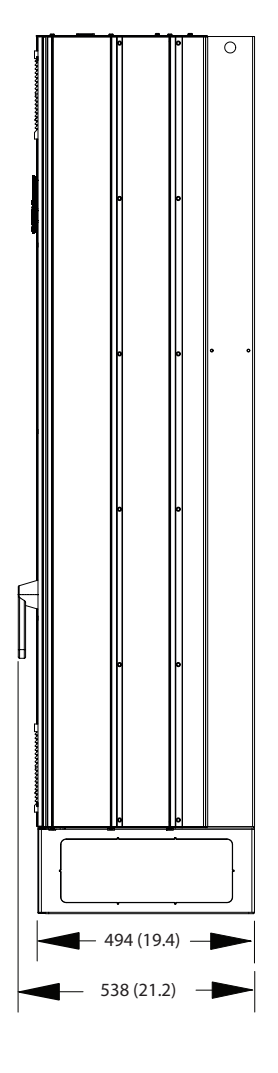

130BF328.10

Danfoss

130BF611.10

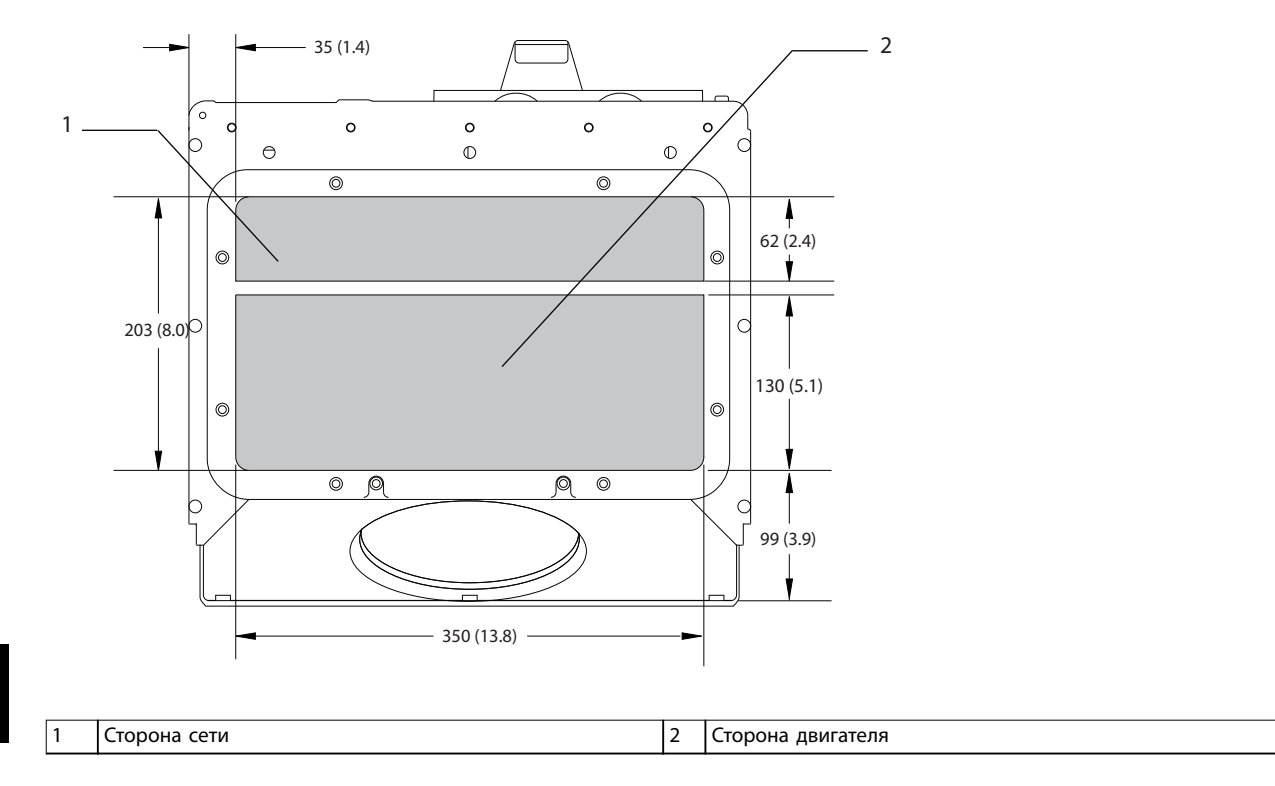

**Рисунок 8.2 Размеры панели уплотнений для E1/E2**

#### 8.1.2 Размеры клемм E1

Силовые кабели тяжелые и изгибаются с трудом. Чтобы сделать монтаж кабелей более удобным, выберите для размещения преобразователя частоты оптимальное место. Каждая клемма позволяет использовать до 4 кабелей с кабельными наконечниками или стандартными обжимными наконечниками. Заземление подключается к соответствующей соединительной точке преобразователя частоты.

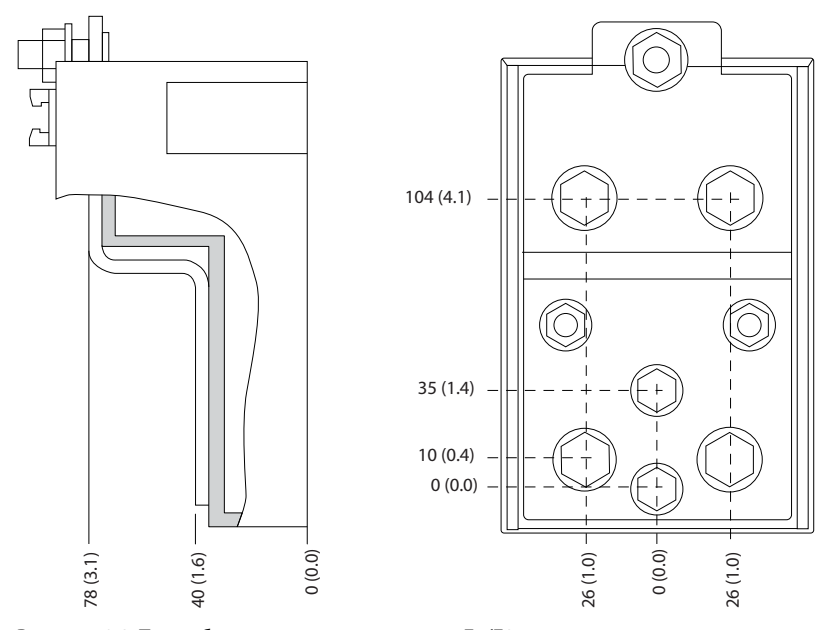

**Рисунок 8.3 Подробные размеры клемм для E1/E2**

130BF647.10

130BF595.10 Q O  $\overline{\circ}$  $\overline{\mathbb{Q}}$ T/L3 93  $R/L191$ S/L2 92 1  $\bigcirc$  $\circledcirc$ C n ∩  $\hat{\mathbb{I}}$  $\mathbb C$ ้⊖)∣ 492 (19.4)  $^{\circ}$  $\mathfrak{Z}$  $\overline{\mathbb{Q}^{\mathsf{o}}\mathbb{Q}}$ 2/⊫<br>888∎0<br>96 രാര 453 (17.8) ÜĨ  $V/T297$  $WT3$  $\bigcirc$  $\circledcirc$ C O  $\mathbb O$  $\circledcirc$  $\bigcirc$  $\mathbb O$ ි<br>0  $\overline{\circ}$  $\overline{\circ}$  $\overline{\circ}$  $\overline{\circ}$  $\overline{\circ}$  $\overline{\circ}$  $\overline{\circ}$  $\overline{\circ}$ 4 3 ⋔ ∂  $\Omega$  $\circledcirc$ n  $\bigcirc$  $\bigcirc$  $\bigcirc$  $\circledcirc$  $\circledcirc$ ₼ 323 (12.7) ⚠ € 0.0  $\circ$  $\circ$  $\circ$  $\circ$ 195 (7.7)  $\mathbb{I}$ 600 (23.6) 462 (18.2) 300 (11.8) 0.0 188 (7.4) 75 (3.0) 546 (21.5) 525 (20.7) 510 (20.1) 426 (16.8) 412 (16.2) 1 Клеммы сети питания 3 Клеммы цепи рекуперации/разделения нагрузки

**Внешние размеры и размеры к... Руководство по проектированию**

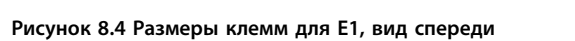

2 Клеммы подключения тормоза **1988** и 14 Клеммы подключения электродвигателя

**8 8**

Danfoss

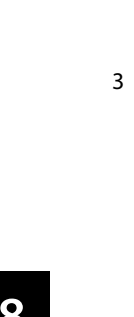

1

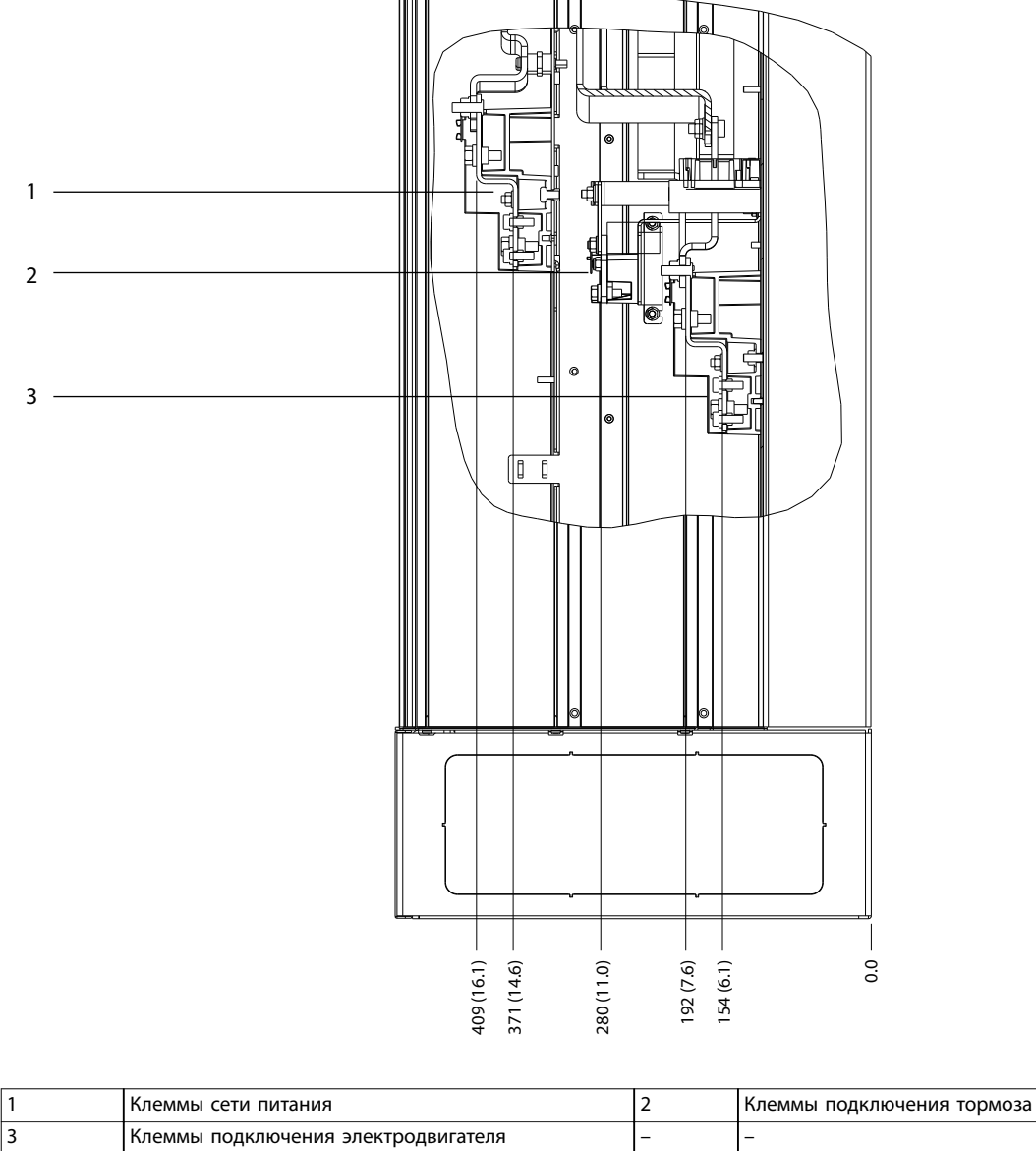

130BF596.10

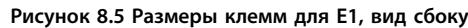

Danfoss

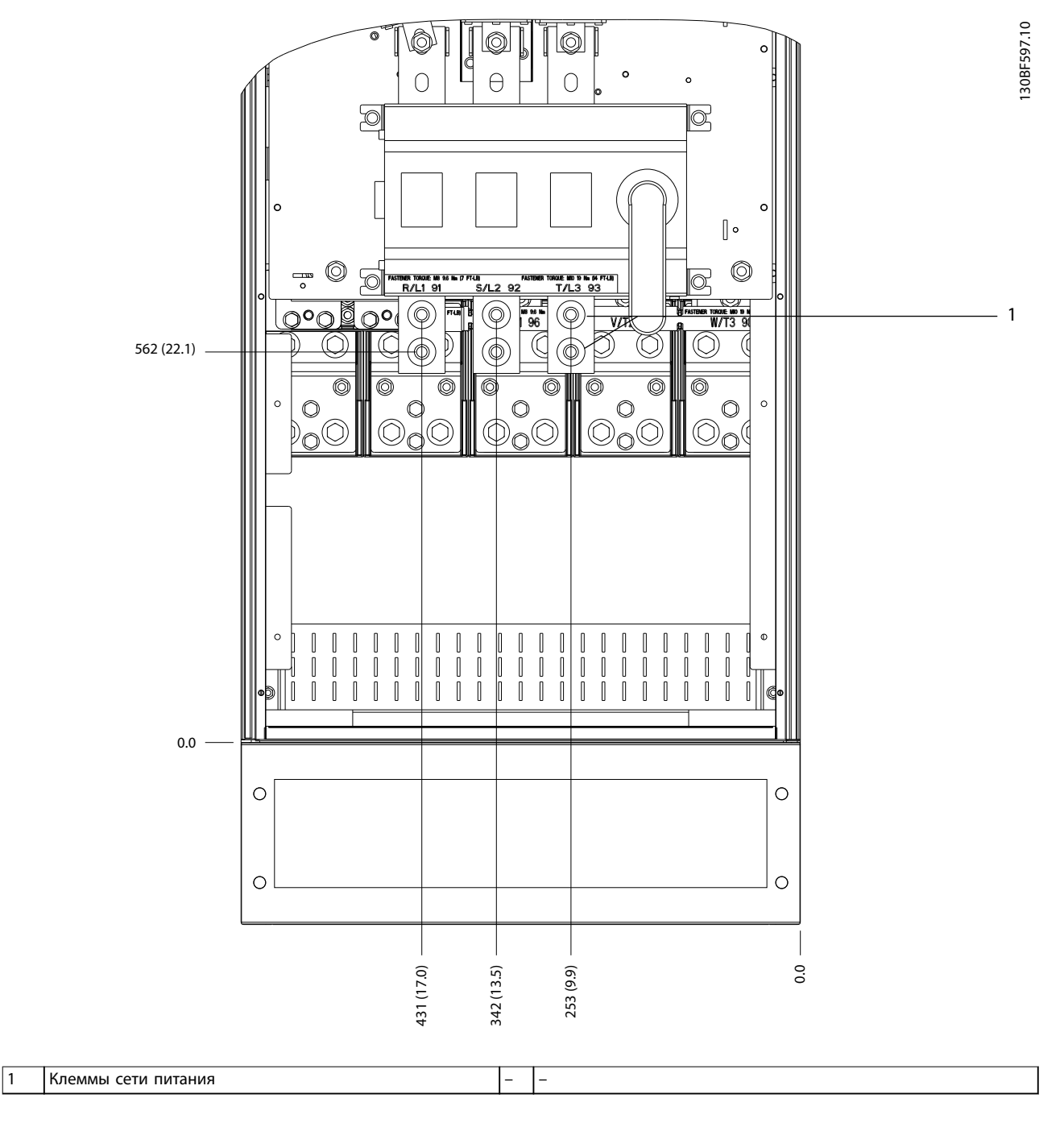

**Рисунок 8.6 Размеры клемм для E1 с расцепителем (380–480/500 В, модели: P315; 525–690 В, модели: P355–P560), вид спереди**

Danfoss

130BF598.10

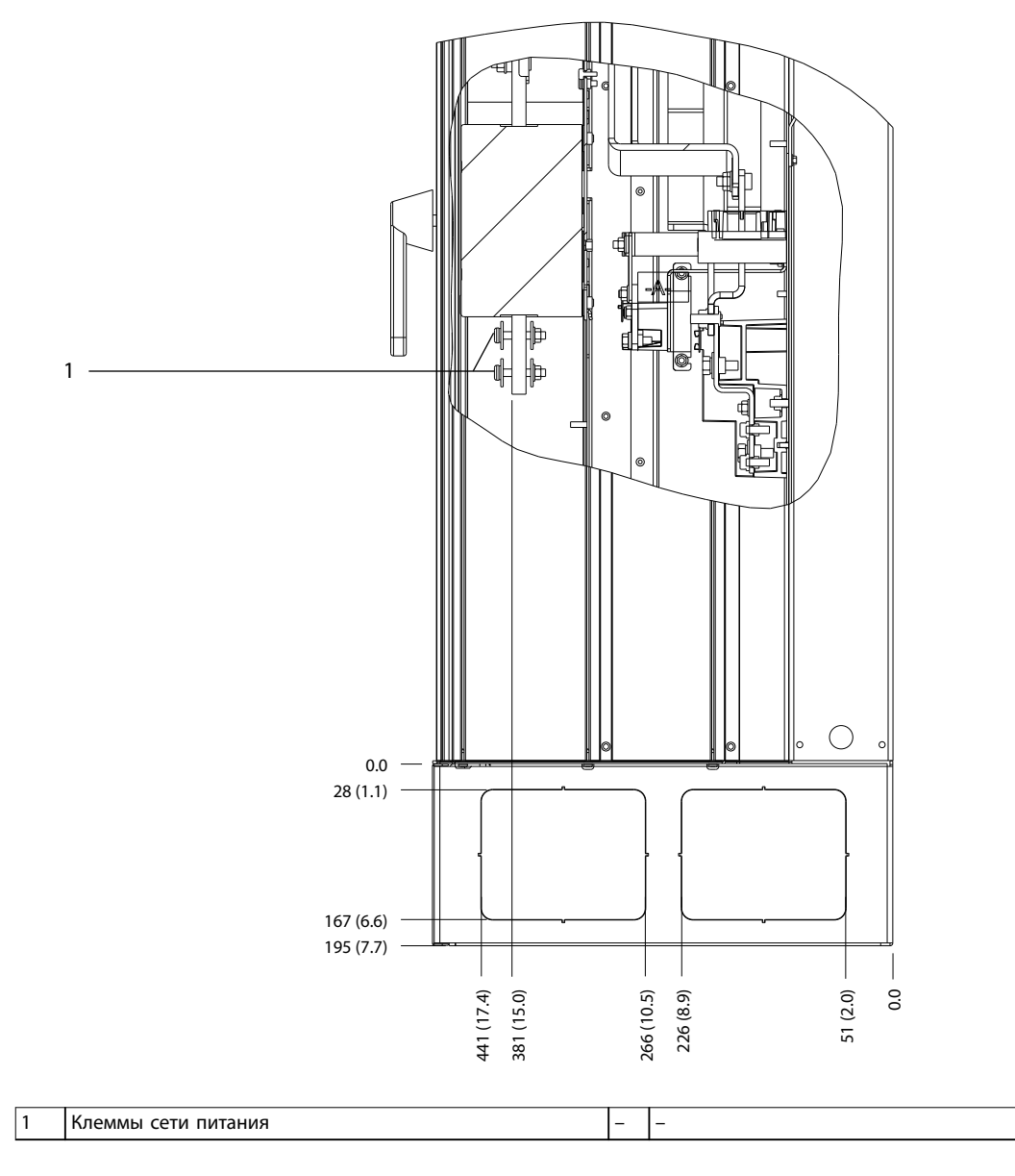

**Рисунок 8.7 Размеры клемм для E1 с расцепителем (380–480/500 В, модели: P315; 525–690 В, модели: P355–P560), вид сбоку**

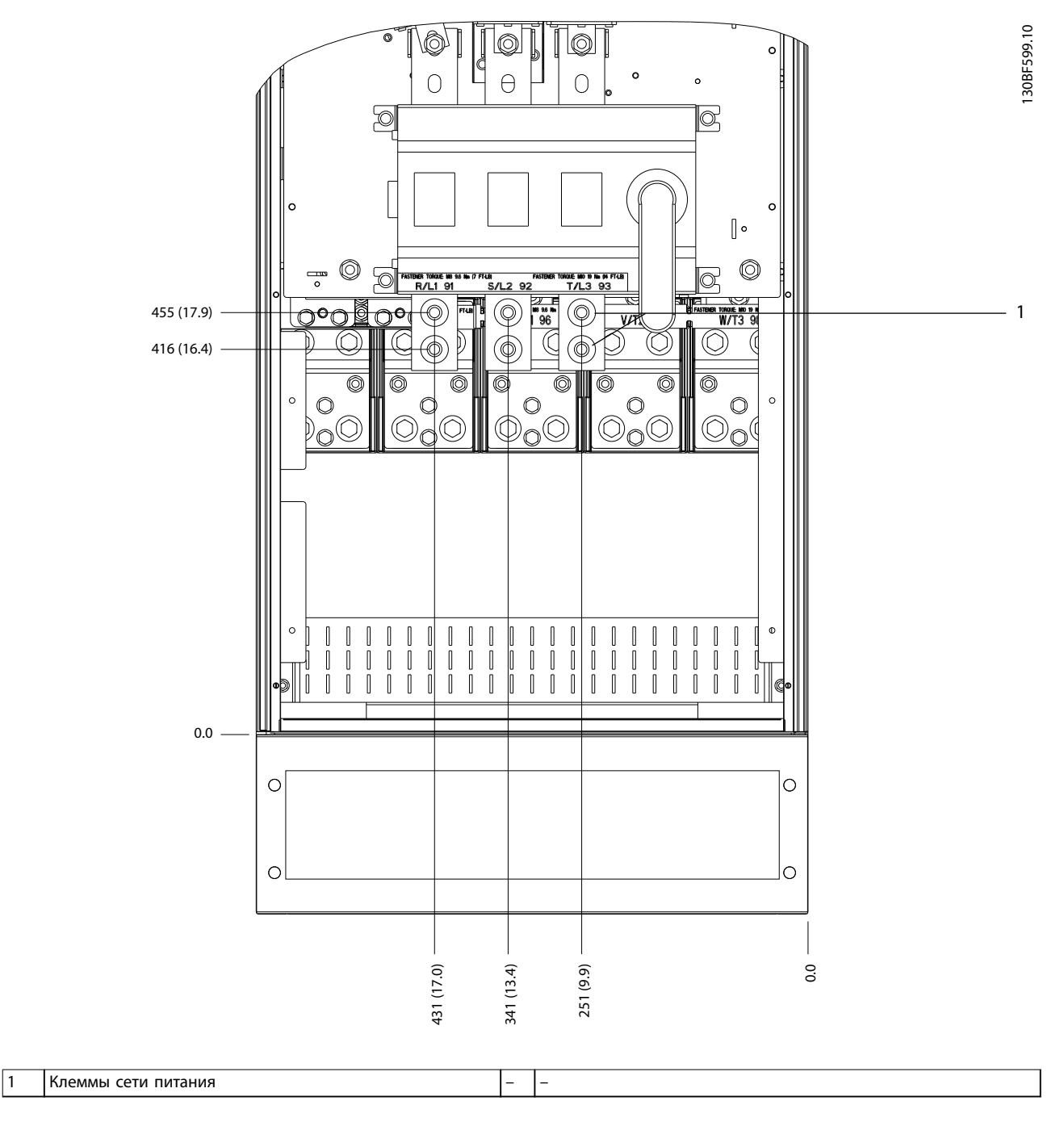

**Рисунок 8.8 Размеры клемм для E1 с расцепителем (380–480/500 В, модели: P355–P400), вид спереди**

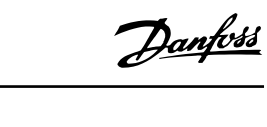

130BF600.10

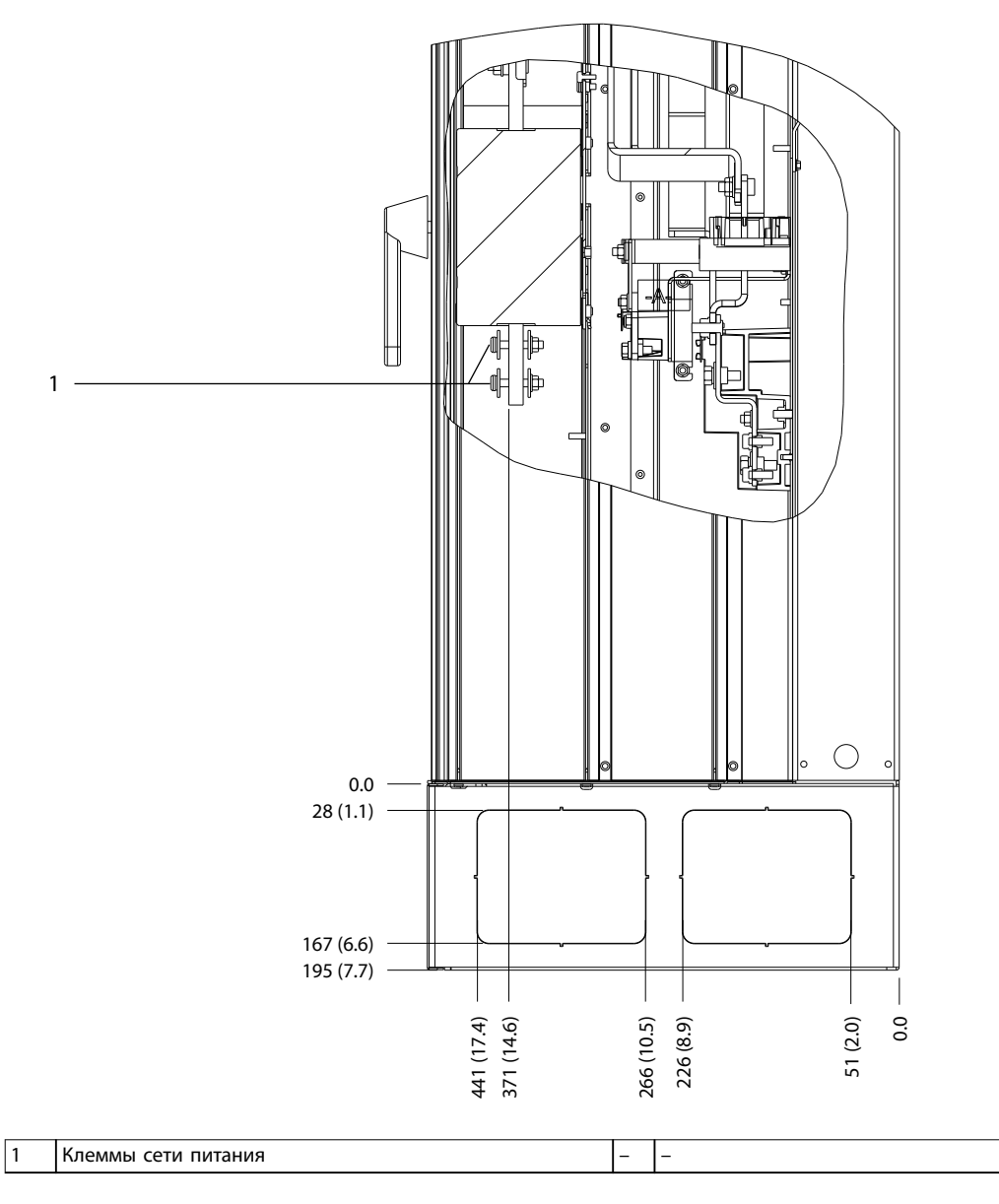

**Рисунок 8.9 Размеры клемм для E1 с расцепителем (380–480/500 В, модели: P355–P400), вид сбоку**

Danfoss

130BF329.10

**8 8**

#### 8.2 Внешние размеры и размеры клемм корпуса E2

#### 8.2.1 Внешние размеры E2

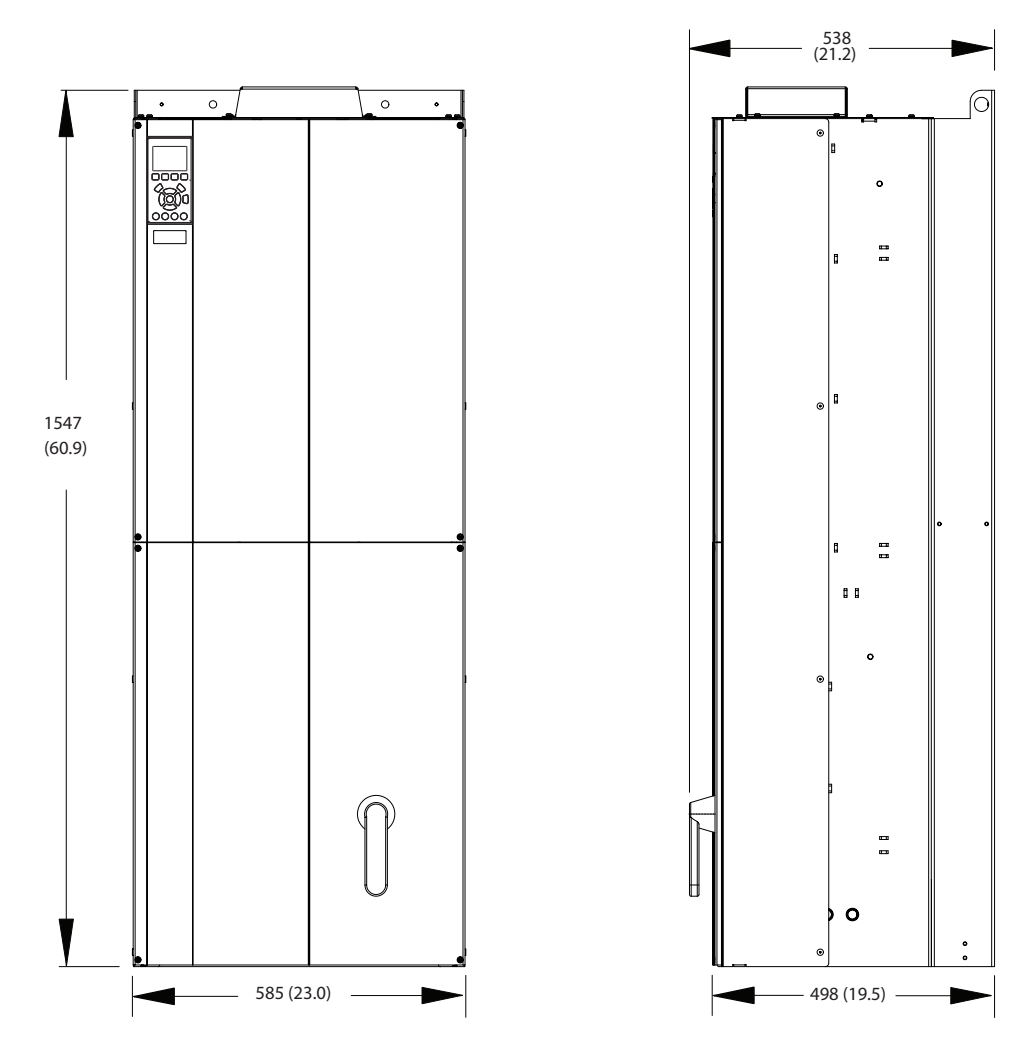

**Рисунок 8.10 Размеры зазоров спереди, сбоку и пространство для открытия дверей для E2**

Danfoss

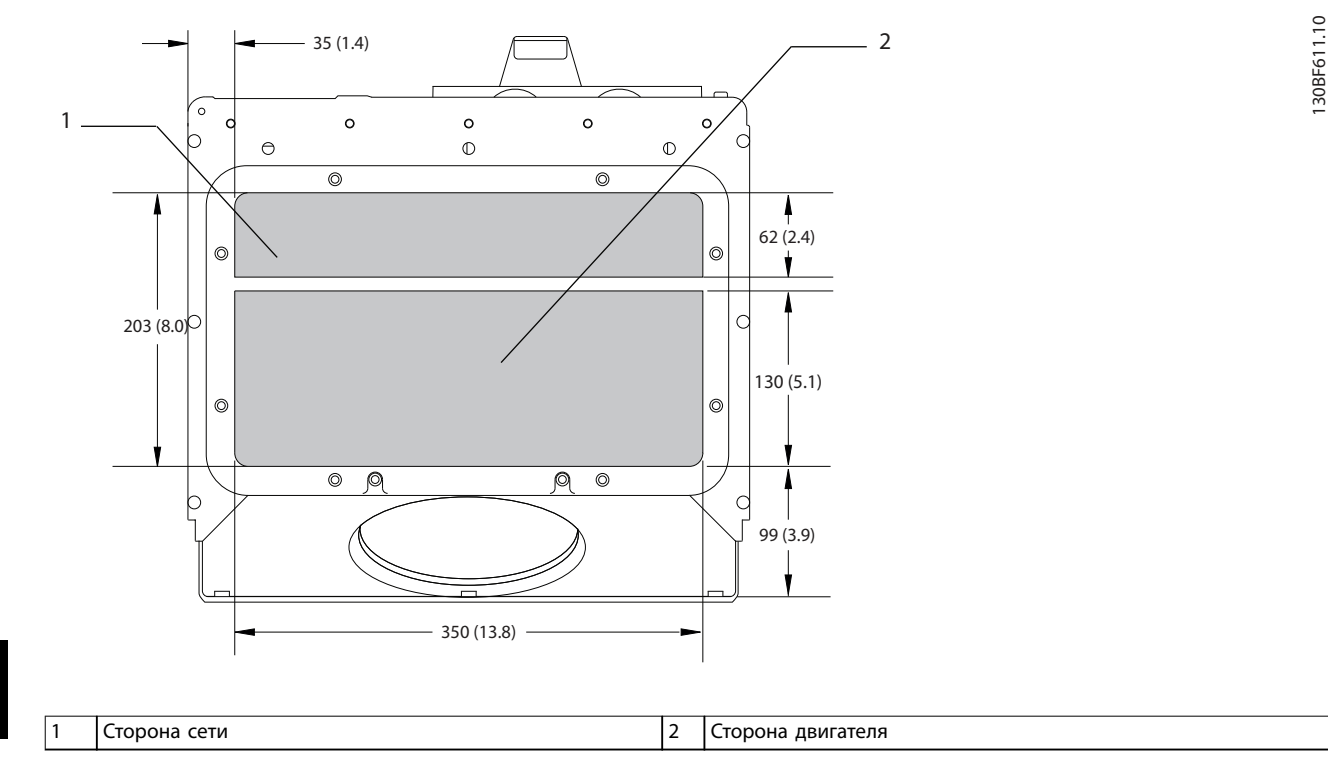

**Рисунок 8.11 Размеры панели уплотнений для E1/E2**

#### 8.2.2 Размеры клемм E2

Силовые кабели тяжелые и изгибаются с трудом. Чтобы сделать монтаж кабелей более удобным, выберите для размещения преобразователя частоты оптимальное место. Каждая клемма позволяет использовать до 4 кабелей с кабельными наконечниками или стандартными обжимными наконечниками. Заземление подключается к соответствующей соединительной точке преобразователя частоты.

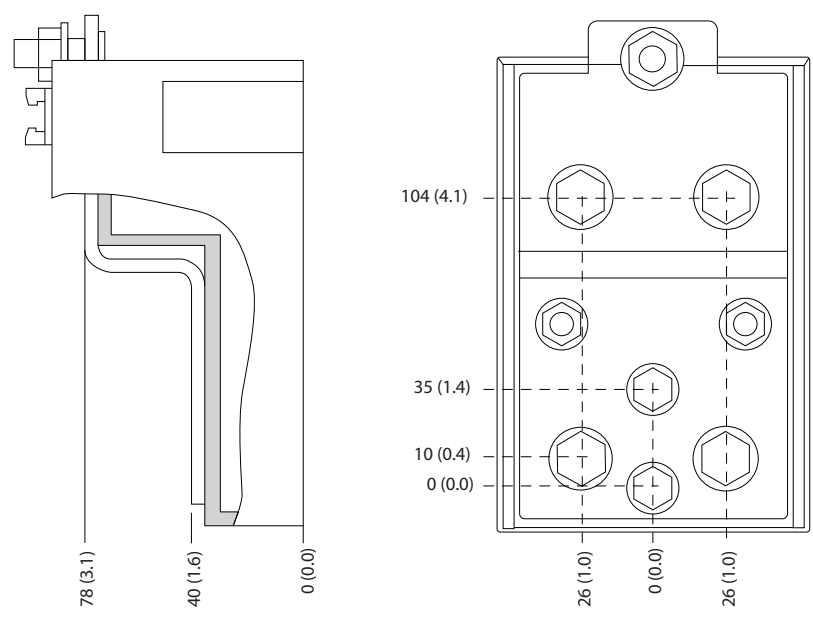

130BF647.10

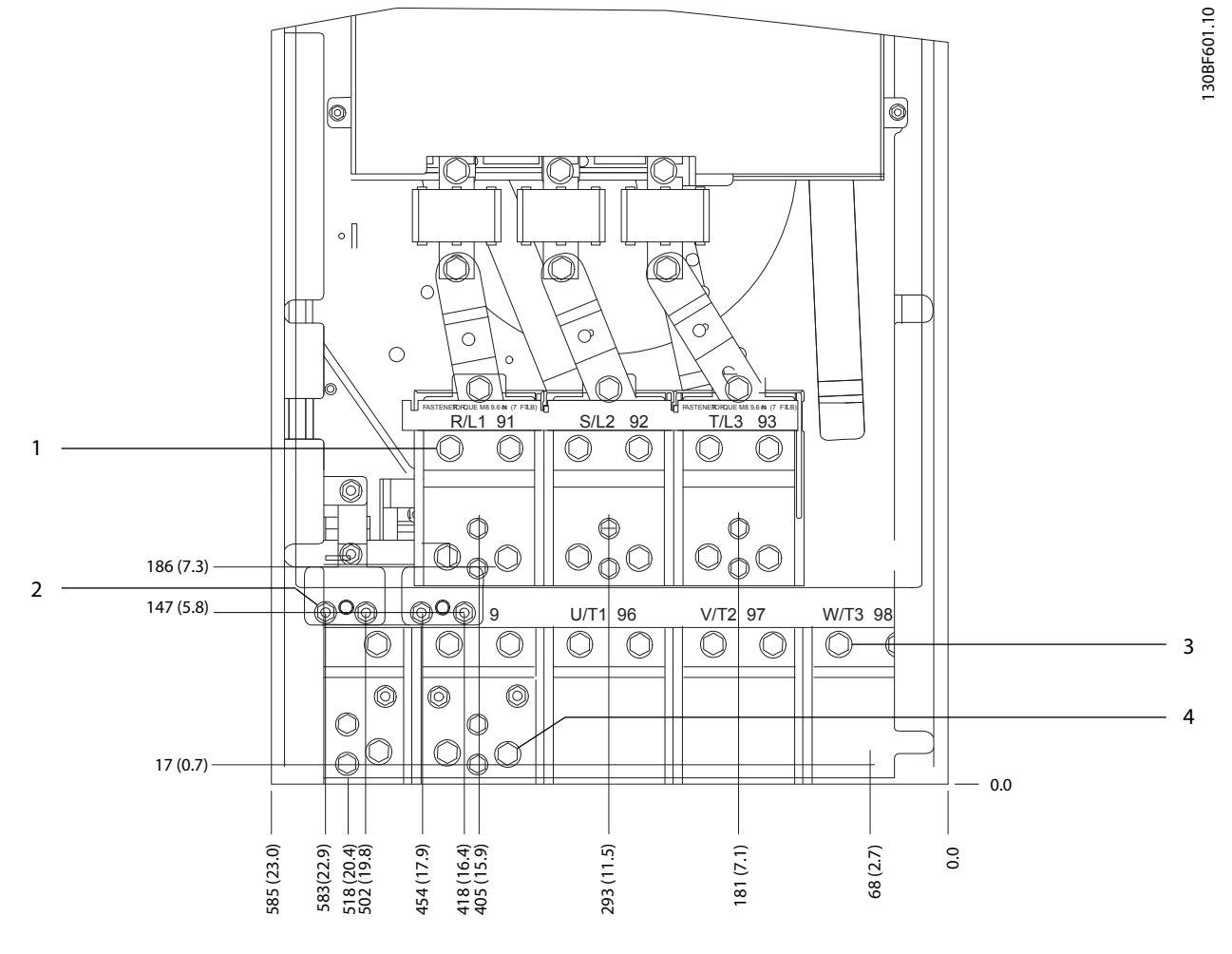

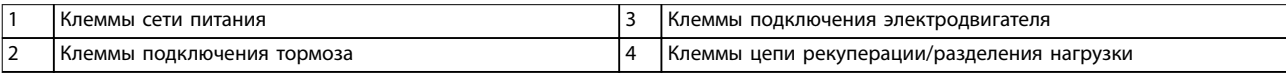

**Рисунок 8.13 Размеры клемм для E2, вид спереди**

130BF602.10

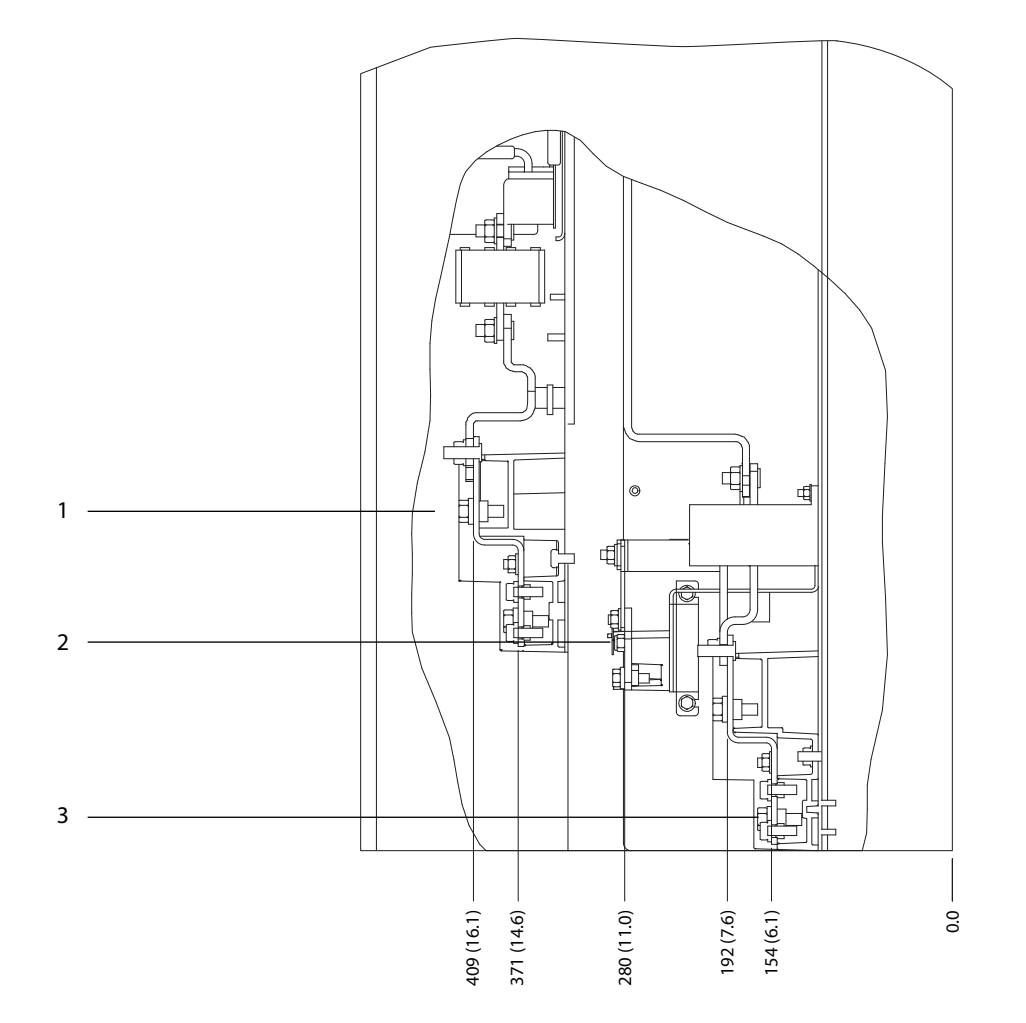

| сети питания<br>Клеммы                   | тормоза<br> Клеммы подключения <sup>.</sup> |
|------------------------------------------|---------------------------------------------|
| подключения электродвигателя<br>І Клеммы |                                             |

**Рисунок 8.14 Размеры клемм для E2, вид сбоку**

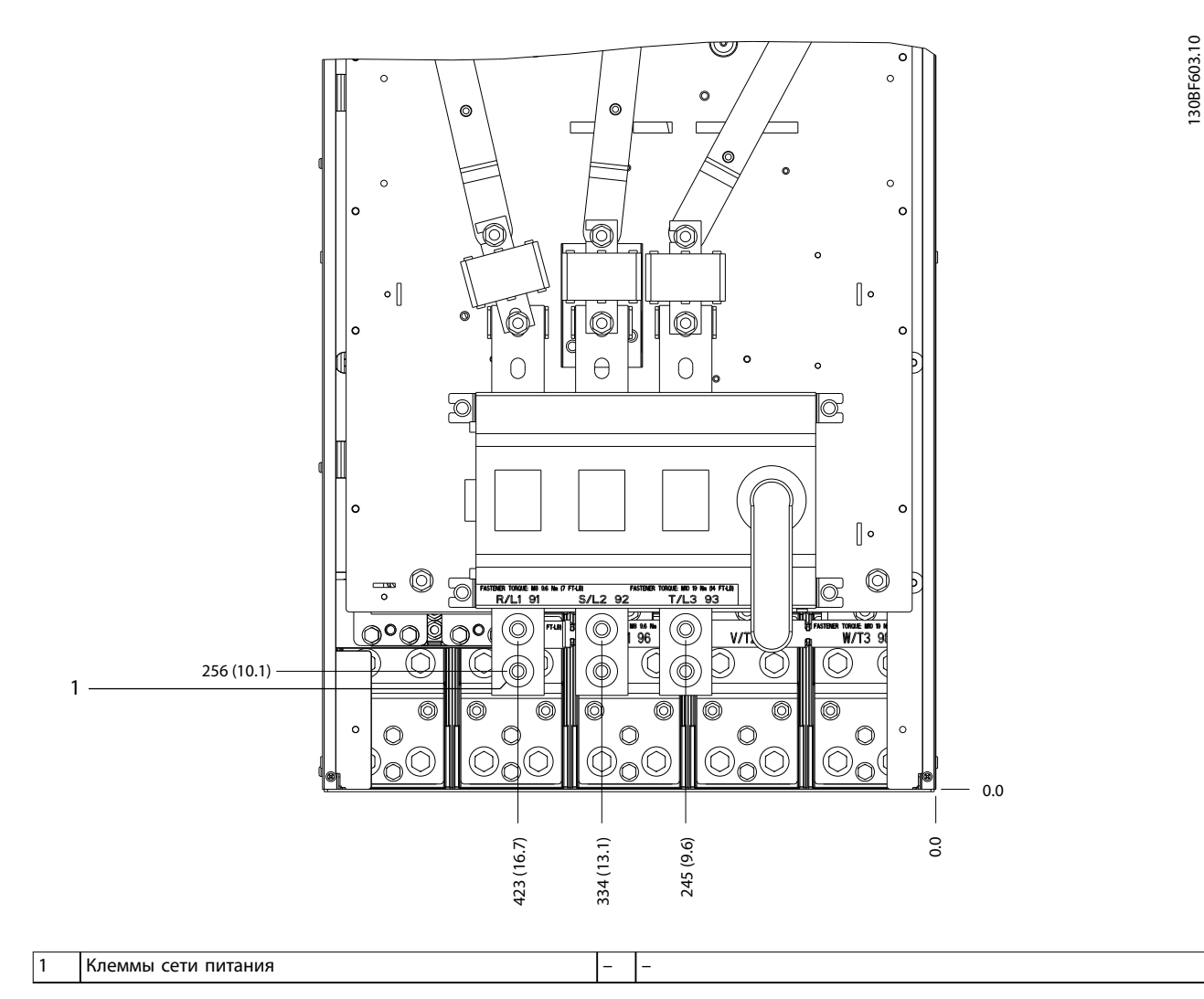

**Рисунок 8.15 Размеры клемм для E2 с расцепителем (380–480/500 В, модели: P315; 525–690 В, модели: P355–P560), вид спереди**

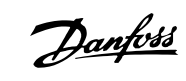

130BF604.10

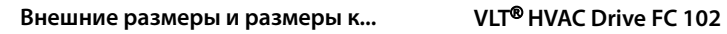

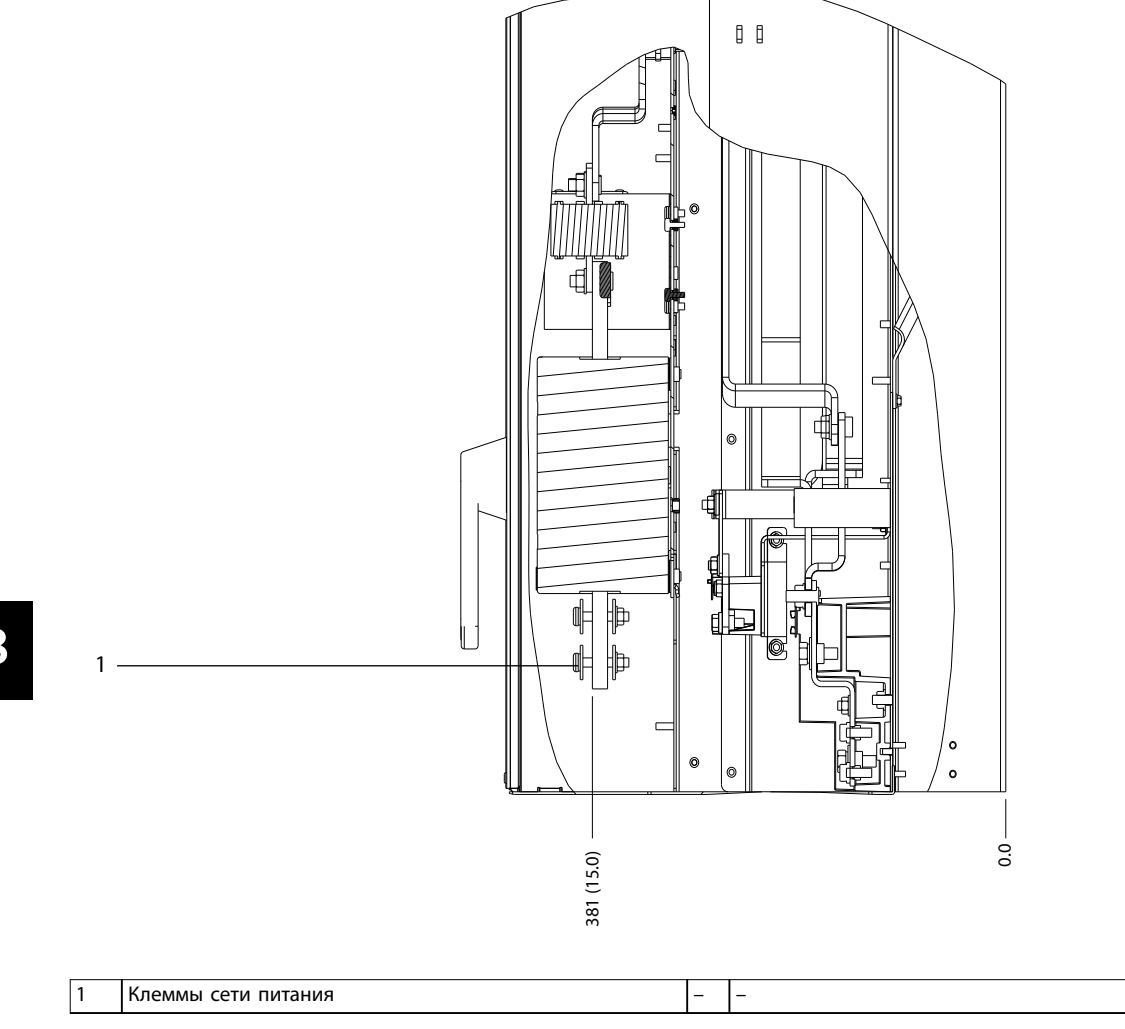

**Рисунок 8.16 Размеры клемм для E2 с расцепителем (380–480/500 В, модели: P315; 525–690 В, модели: P355–P560), вид сбоку**

**Внешние размеры и размеры к... Руководство по проектированию**

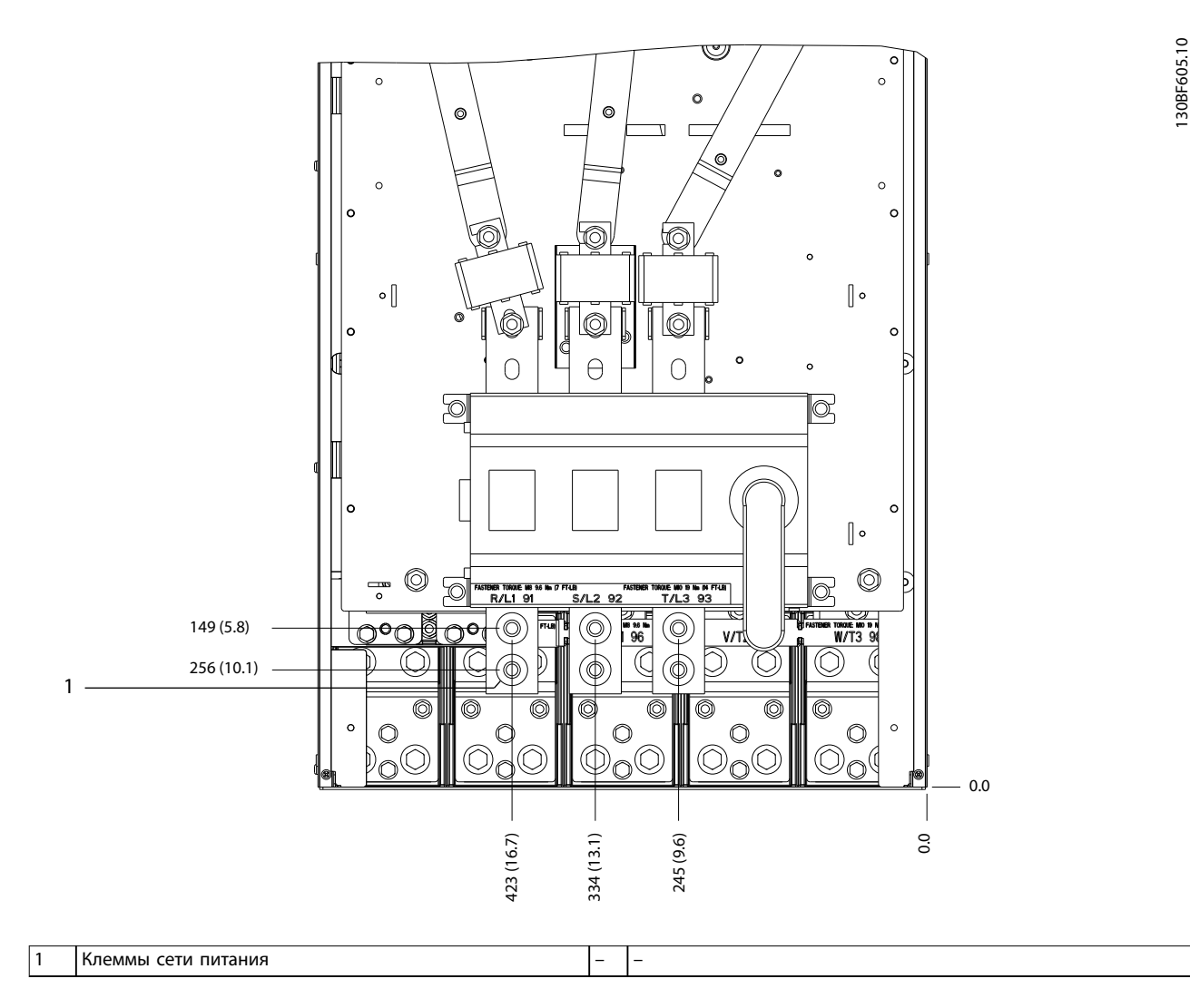

**Рисунок 8.17 Размеры клемм для E2 с расцепителем (380–480/500 В, модели: P355–P400), вид спереди**

Danfoss

130BF606.10

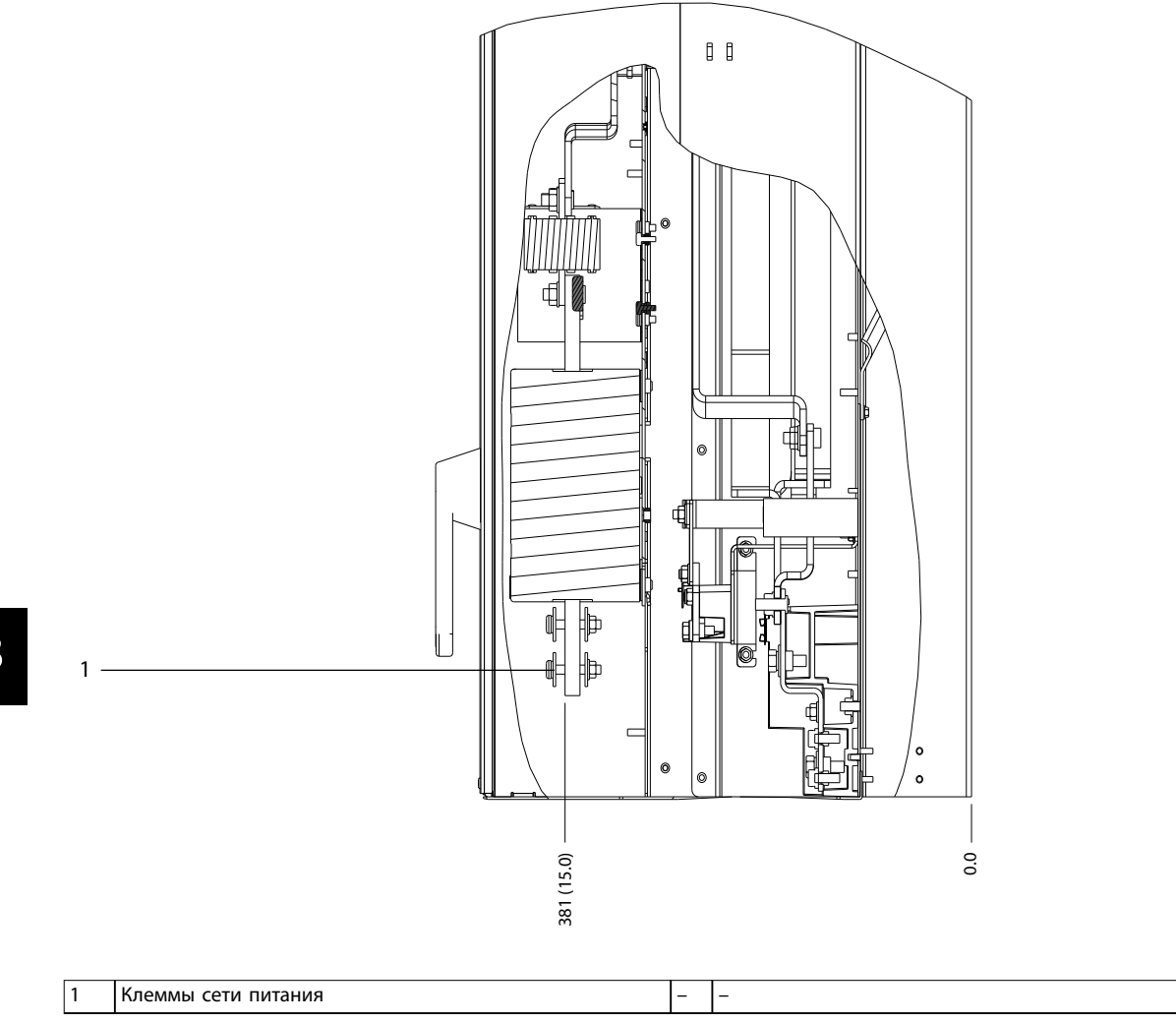

**Рисунок 8.18 Размеры клемм для E2 с расцепителем (380–480/500 В, модели: P355–P400), вид сбоку**

Danfoss

**8 8**

#### 8.3 Внешние размеры и размеры клемм F1

#### 8.3.1 Внешние размеры F1

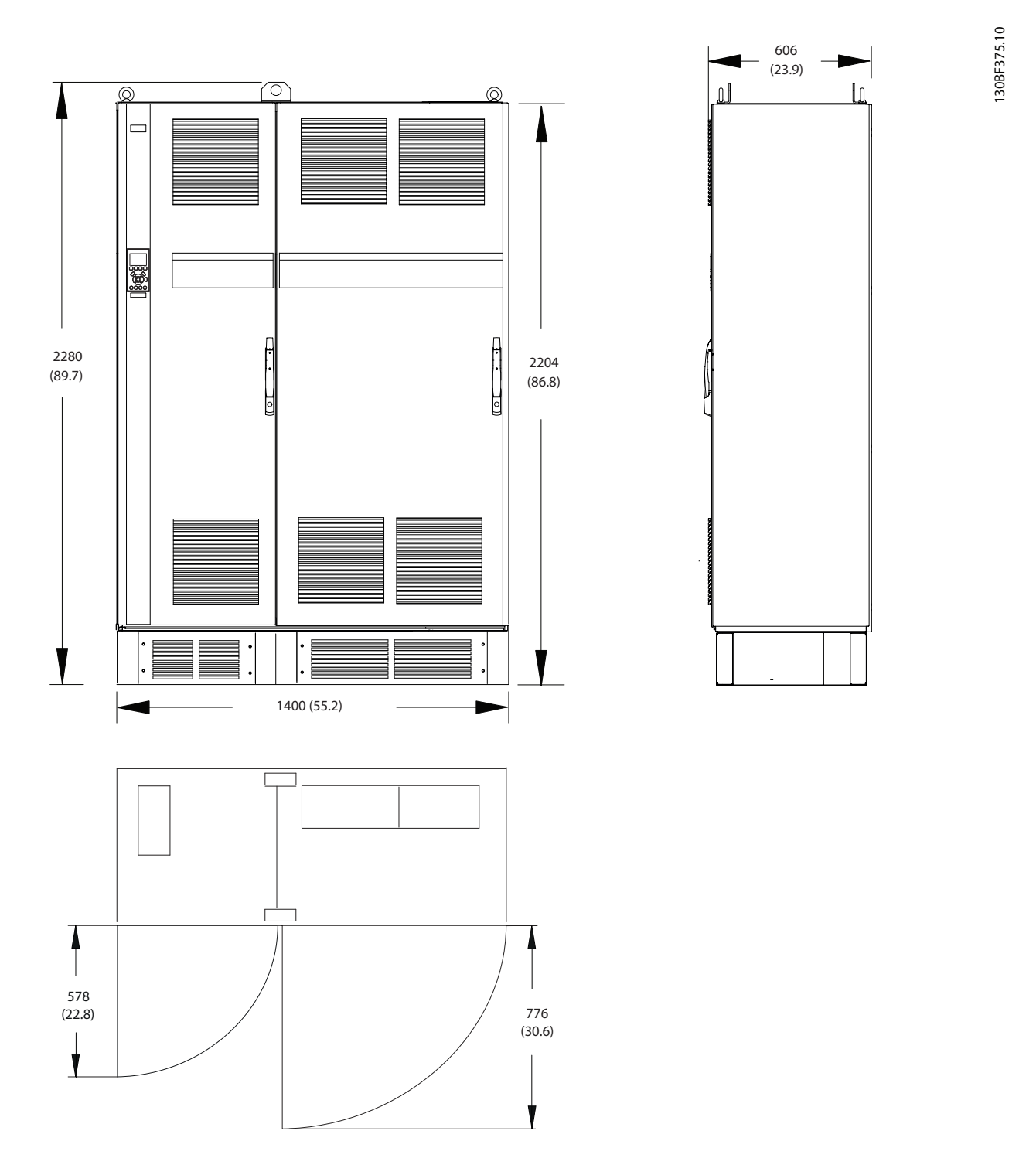

**Рисунок 8.19 Размеры зазоров спереди, сбоку и пространство для открытия дверей для E1**

Danfoss

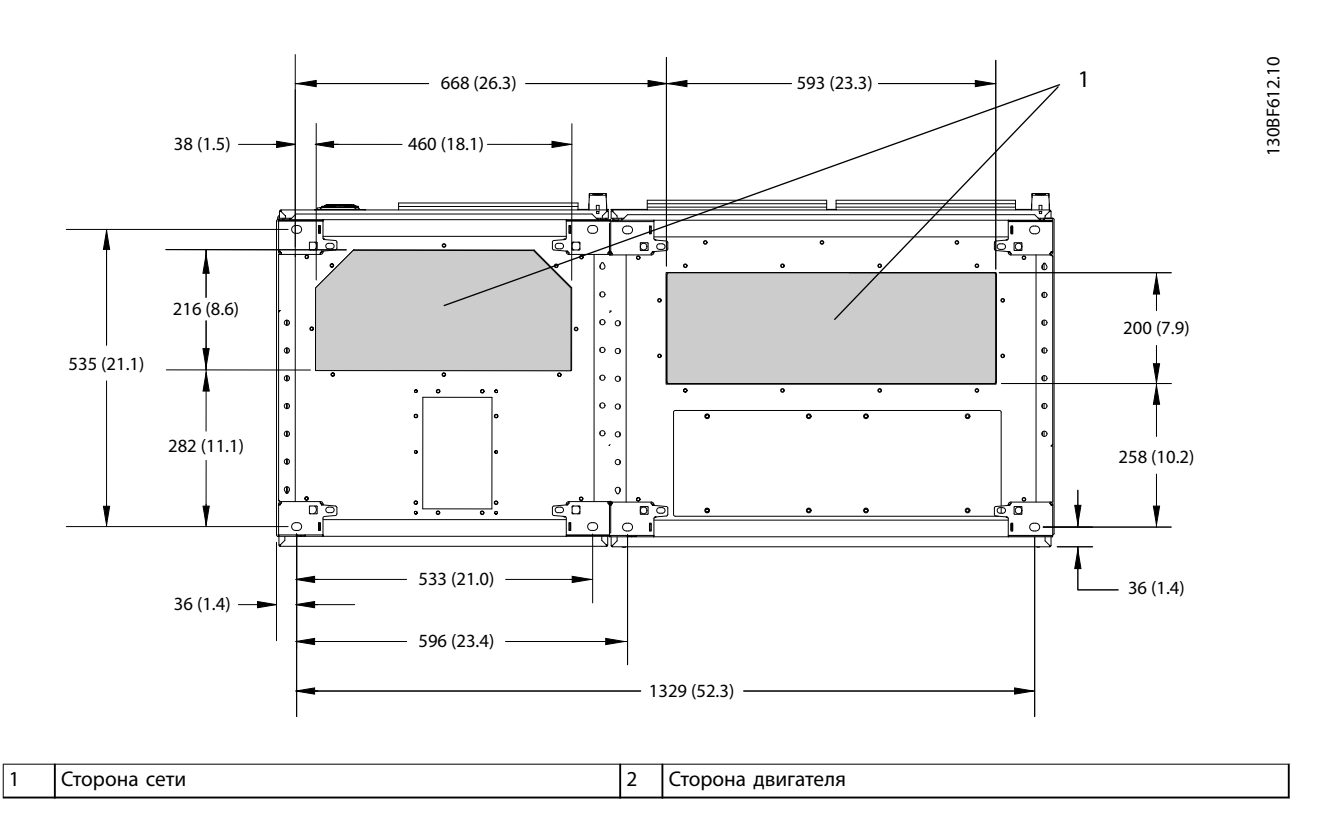

**Рисунок 8.20 Размеры панели уплотнений для F1**

#### 8.3.2 Размеры клемм F1

Силовые кабели тяжелые и изгибаются с трудом. Чтобы сделать монтаж кабелей более удобным, выберите для размещения преобразователя частоты оптимальное место. Каждая клемма позволяет использовать до 4 кабелей с кабельными наконечниками или стандартными обжимными наконечниками. Заземление подключается к соответствующей соединительной точке преобразователя частоты.

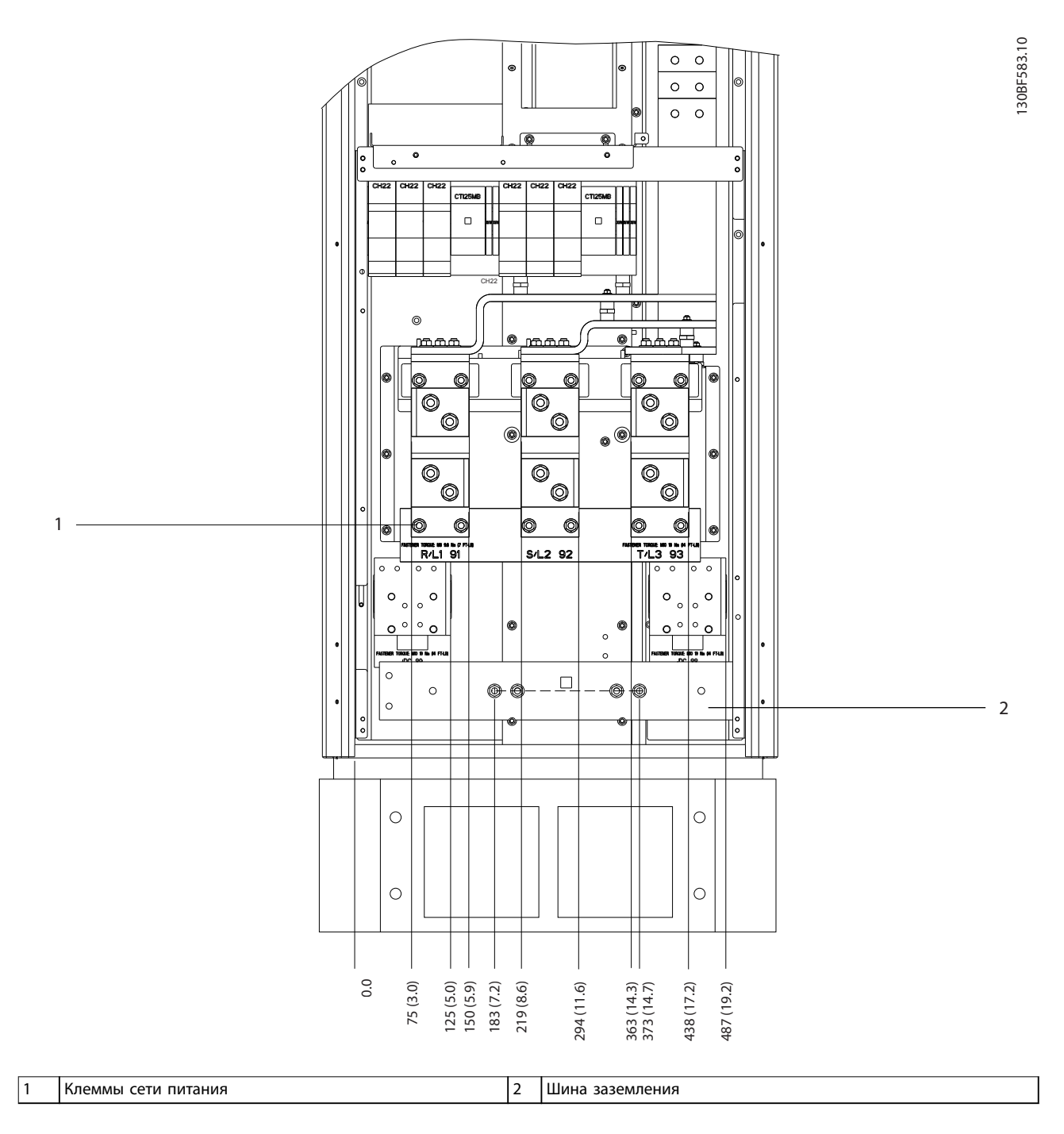

**Рисунок 8.21 Размеры клемм для шкафа выпрямителя F1–F4, вид спереди**

Danfoss

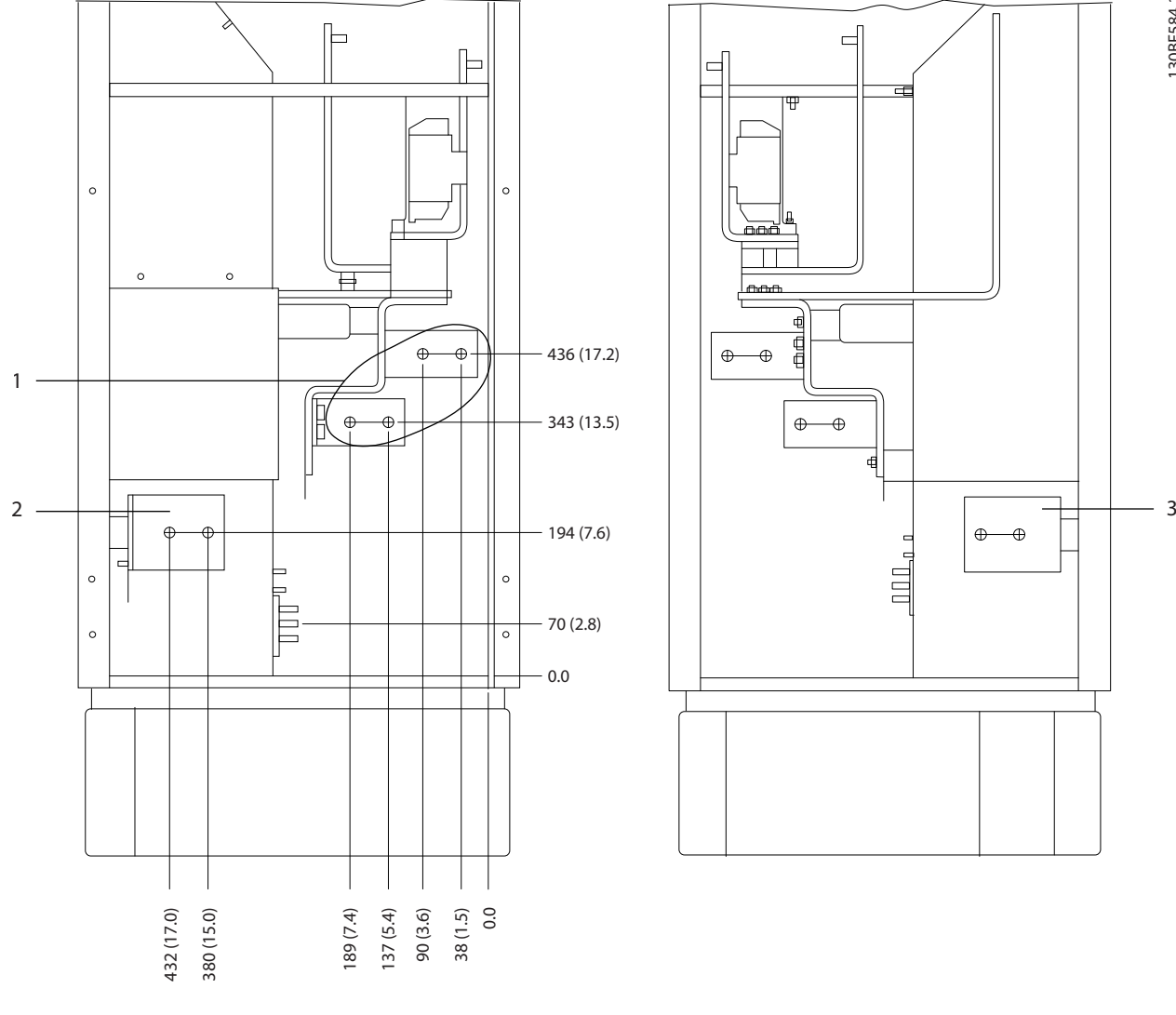

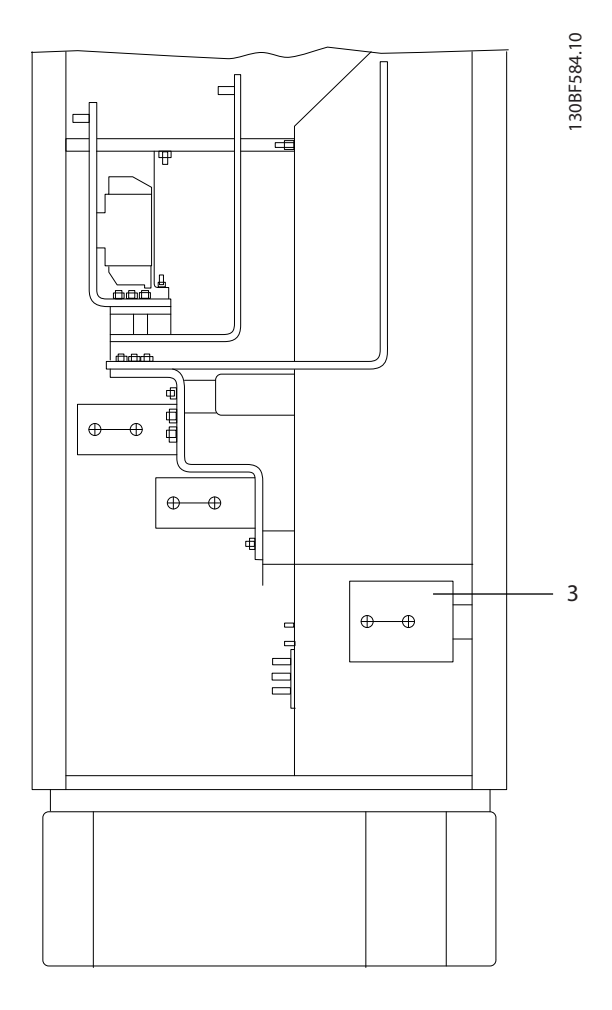

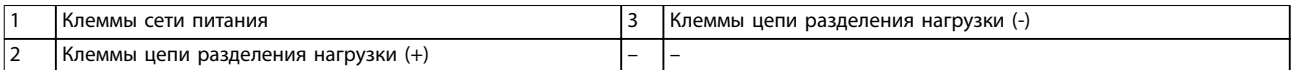

**Рисунок 8.22 Размеры клемм для шкафа выпрямителя F1–F2, вид сбоку**

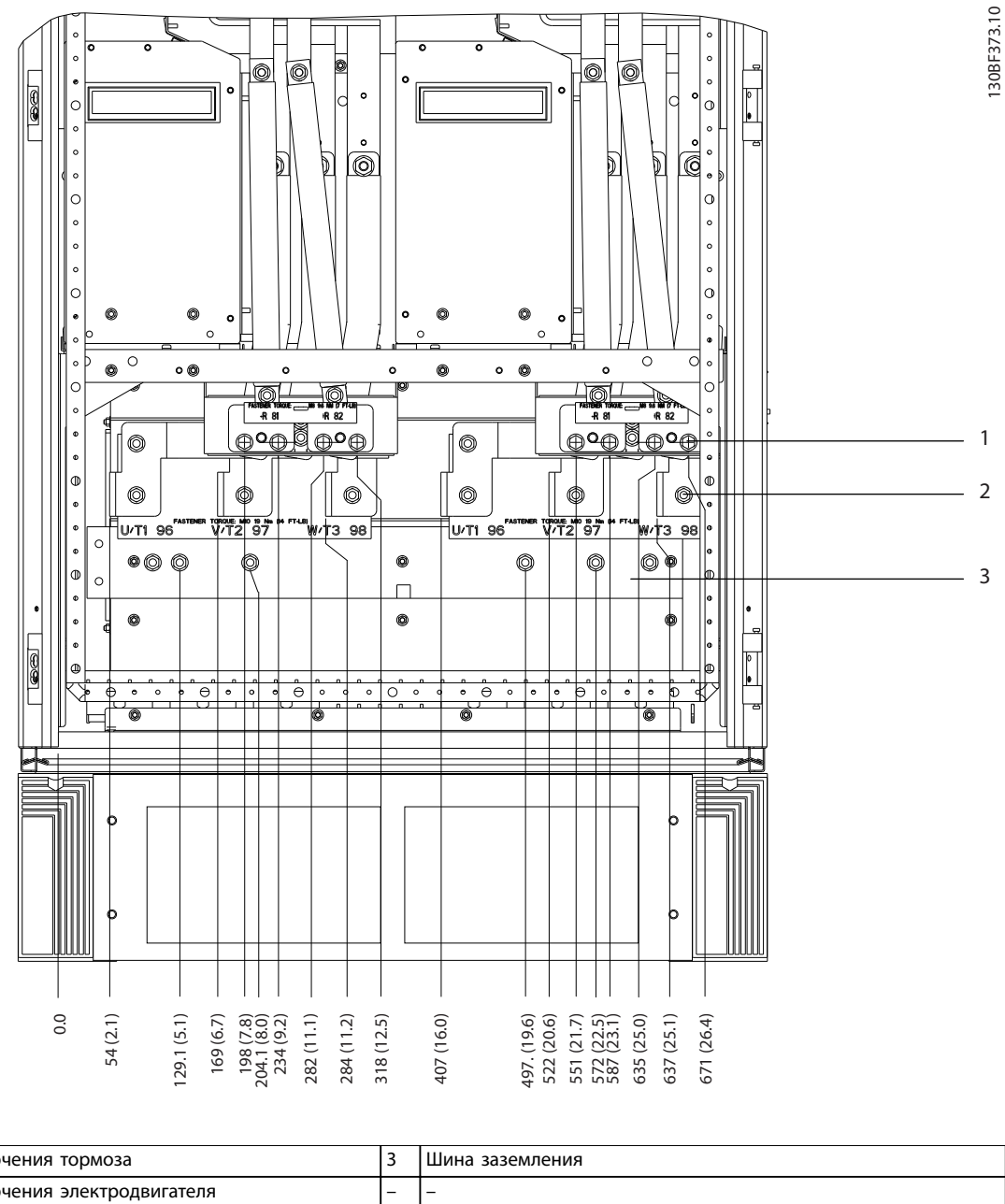

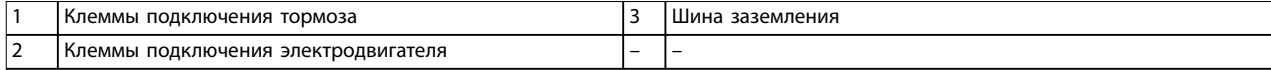

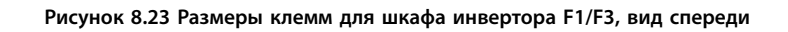

Danfoss

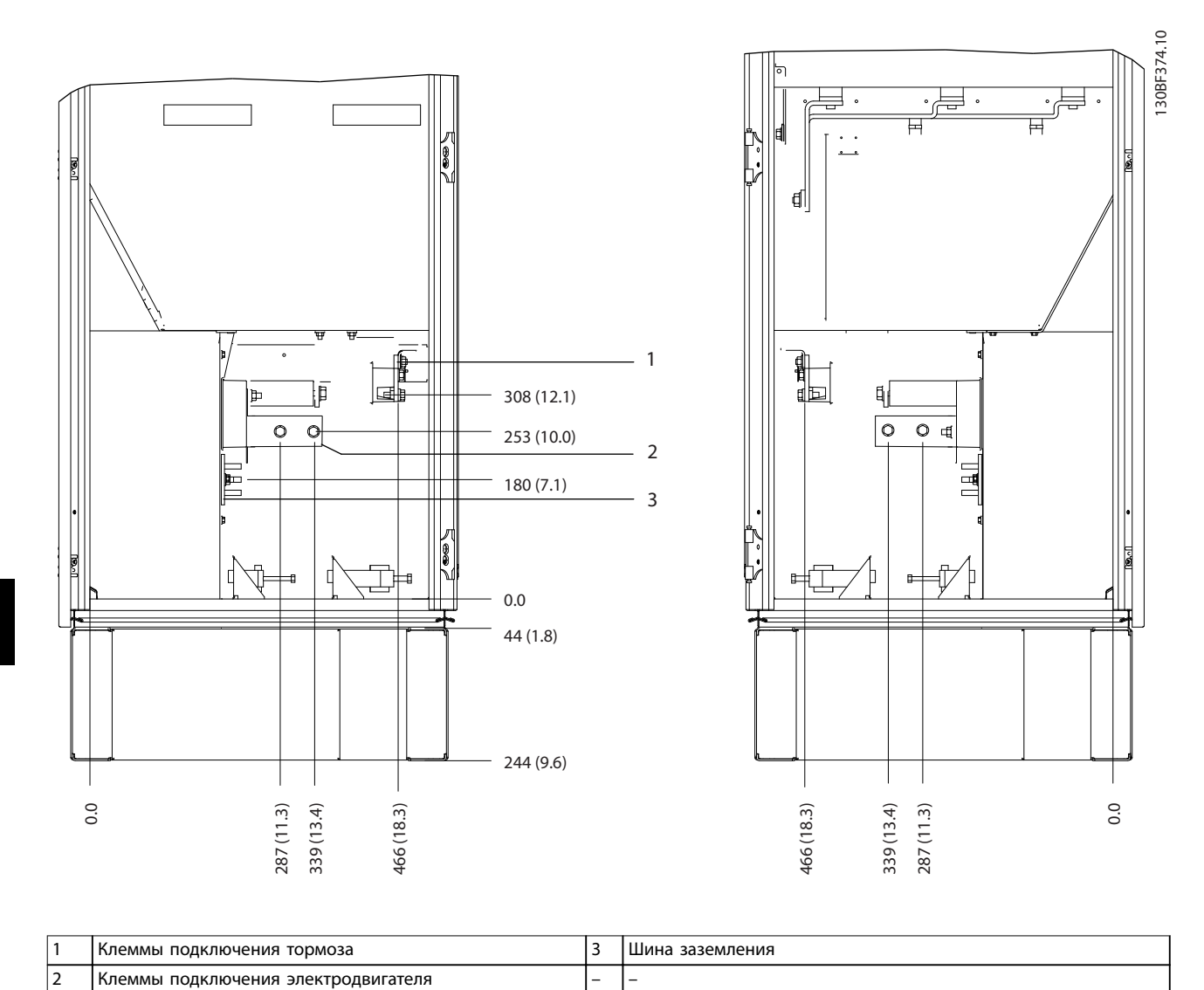

**Рисунок 8.24 Размеры клемм для шкафа инвертора F1/F3, вид сбоку**

Danfoss

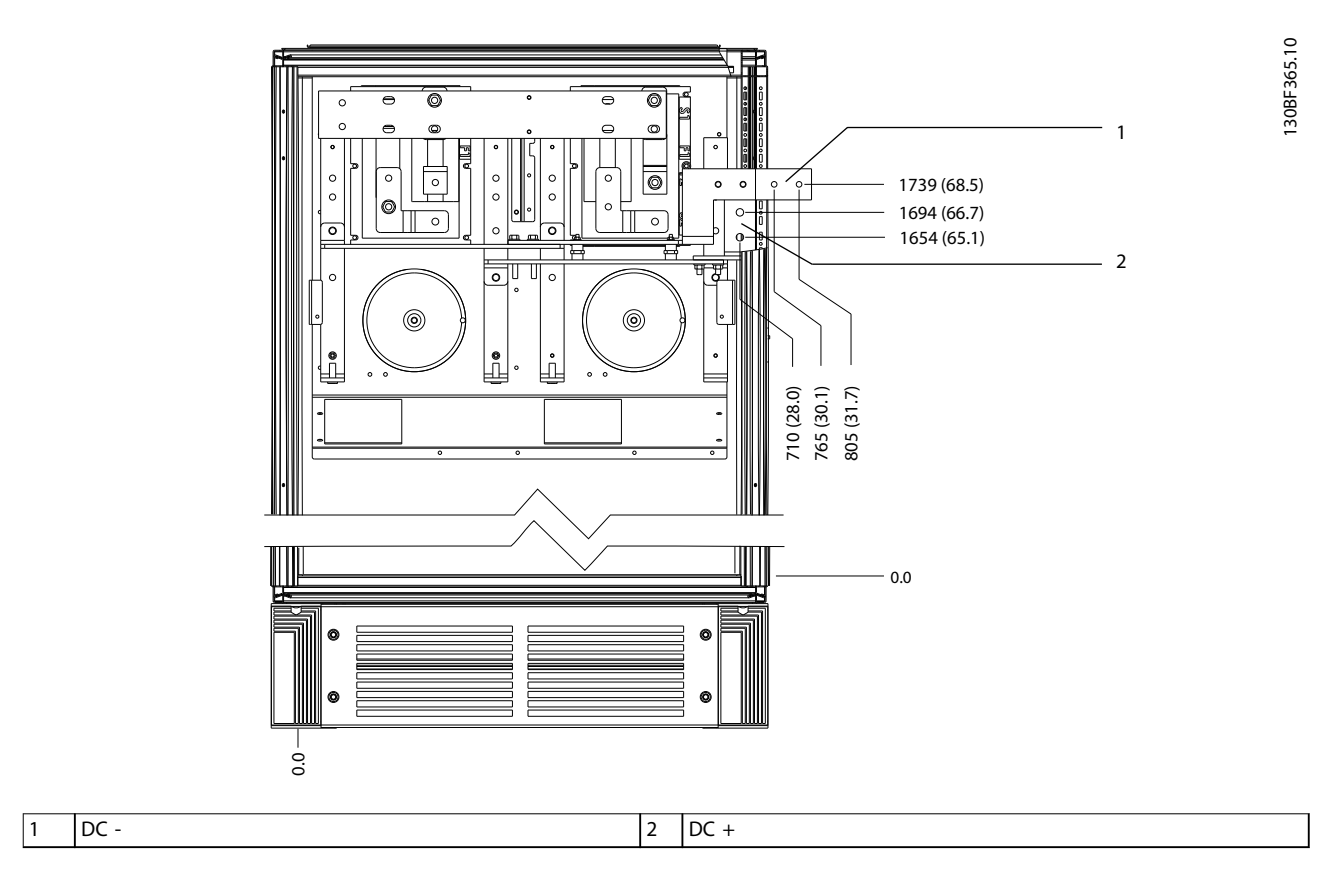

**Рисунок 8.25 Размеры клемм для цепи рекуперации F1/F3, вид спереди**

**8 8**

Danfoss

130BF330.11

#### 8.4 Внешние размеры и размеры клемм F2

#### 8.4.1 Внешние размеры F2

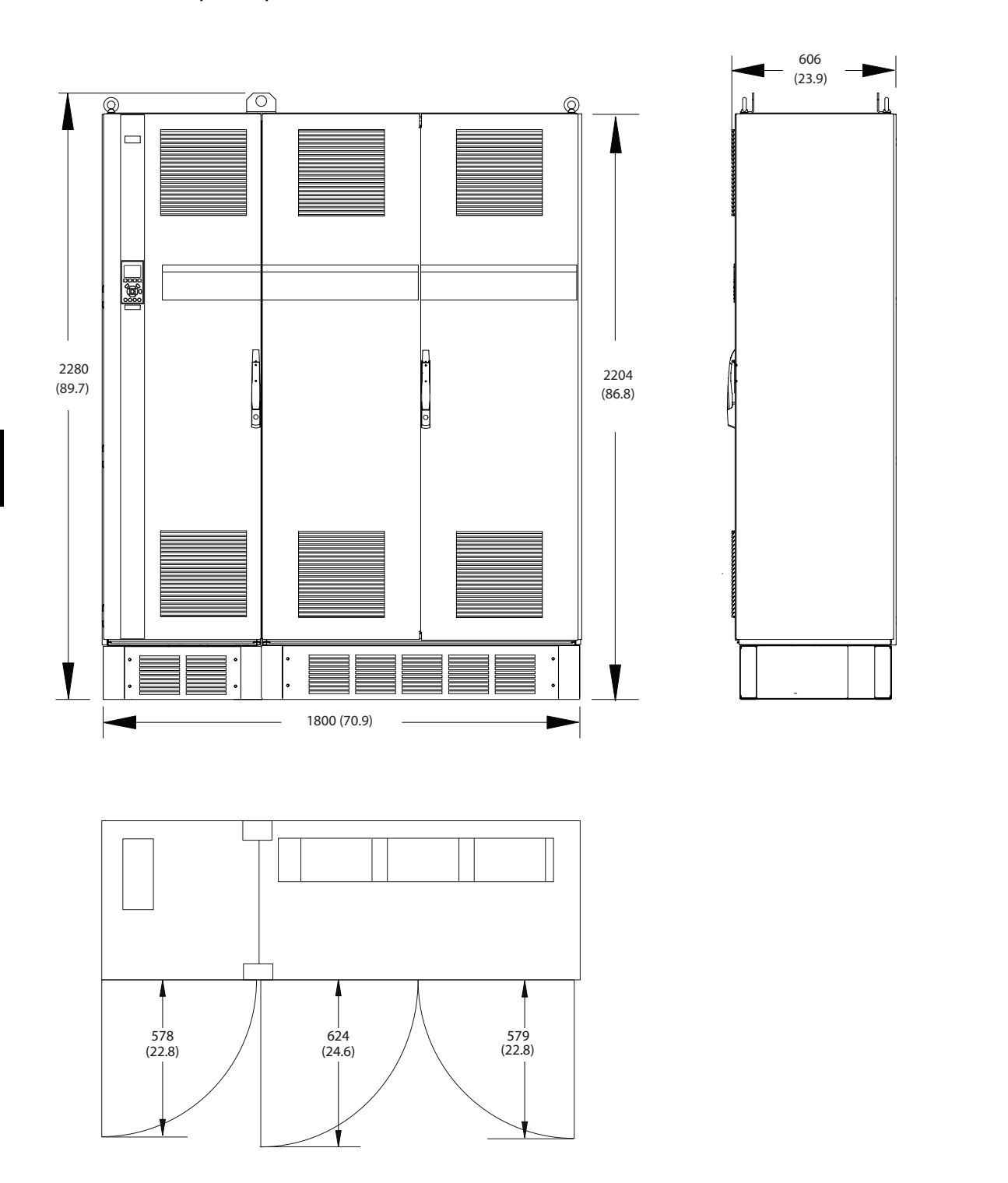

**Рисунок 8.26 Размеры зазоров спереди, сбоку и пространство для открытия дверей для F2**

Danfoss

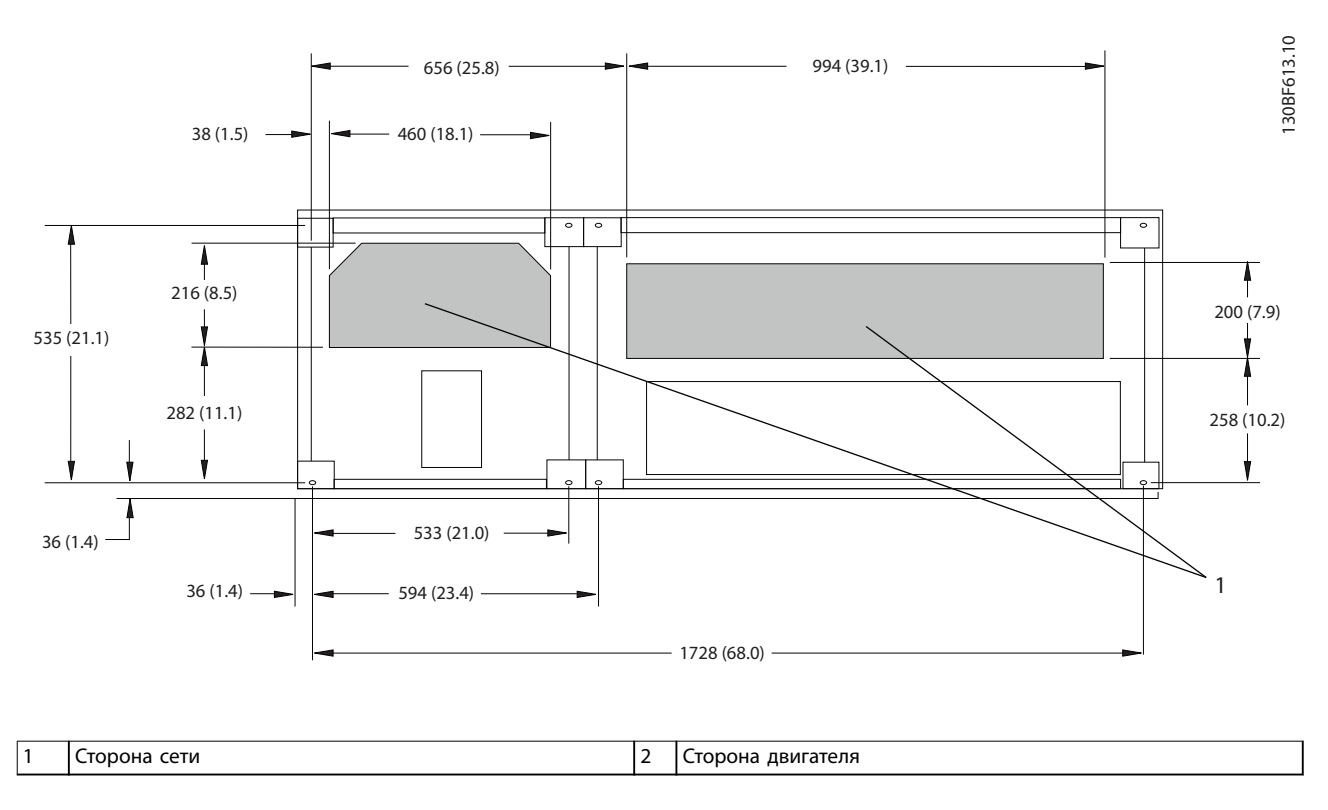

**Рисунок 8.27 Размеры панели уплотнений для F2**

# Danfoss

#### 8.4.2 Размеры клемм F2

Силовые кабели тяжелые и изгибаются с трудом. Чтобы сделать монтаж кабелей более удобным, выберите для размещения преобразователя частоты оптимальное место. Каждая клемма позволяет использовать до 4 кабелей с кабельными наконечниками или стандартными обжимными наконечниками. Заземление подключается к соответствующей соединительной точке преобразователя частоты.

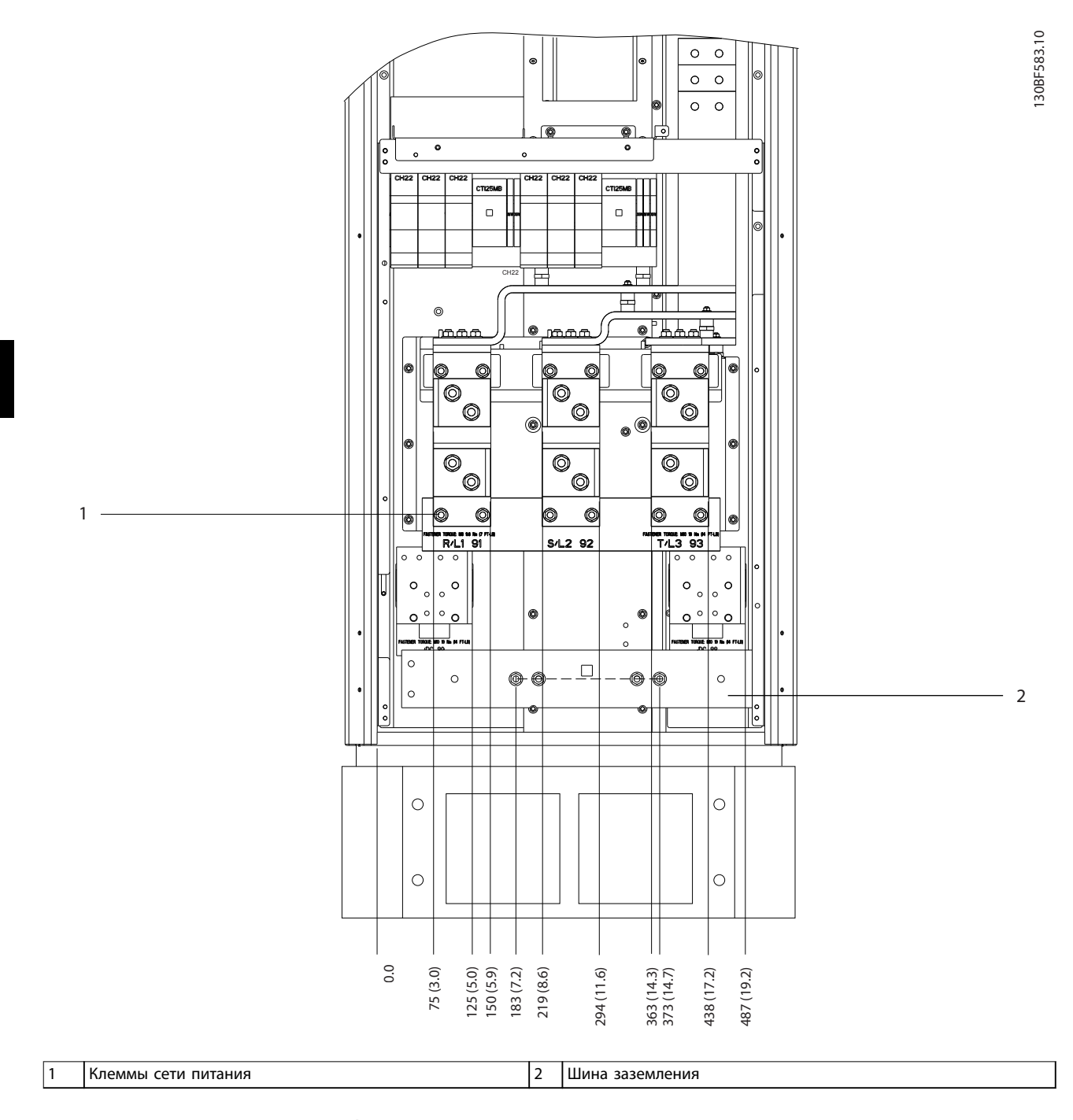

**Рисунок 8.28 Размеры клемм для шкафа выпрямителя F1–F4, вид спереди**

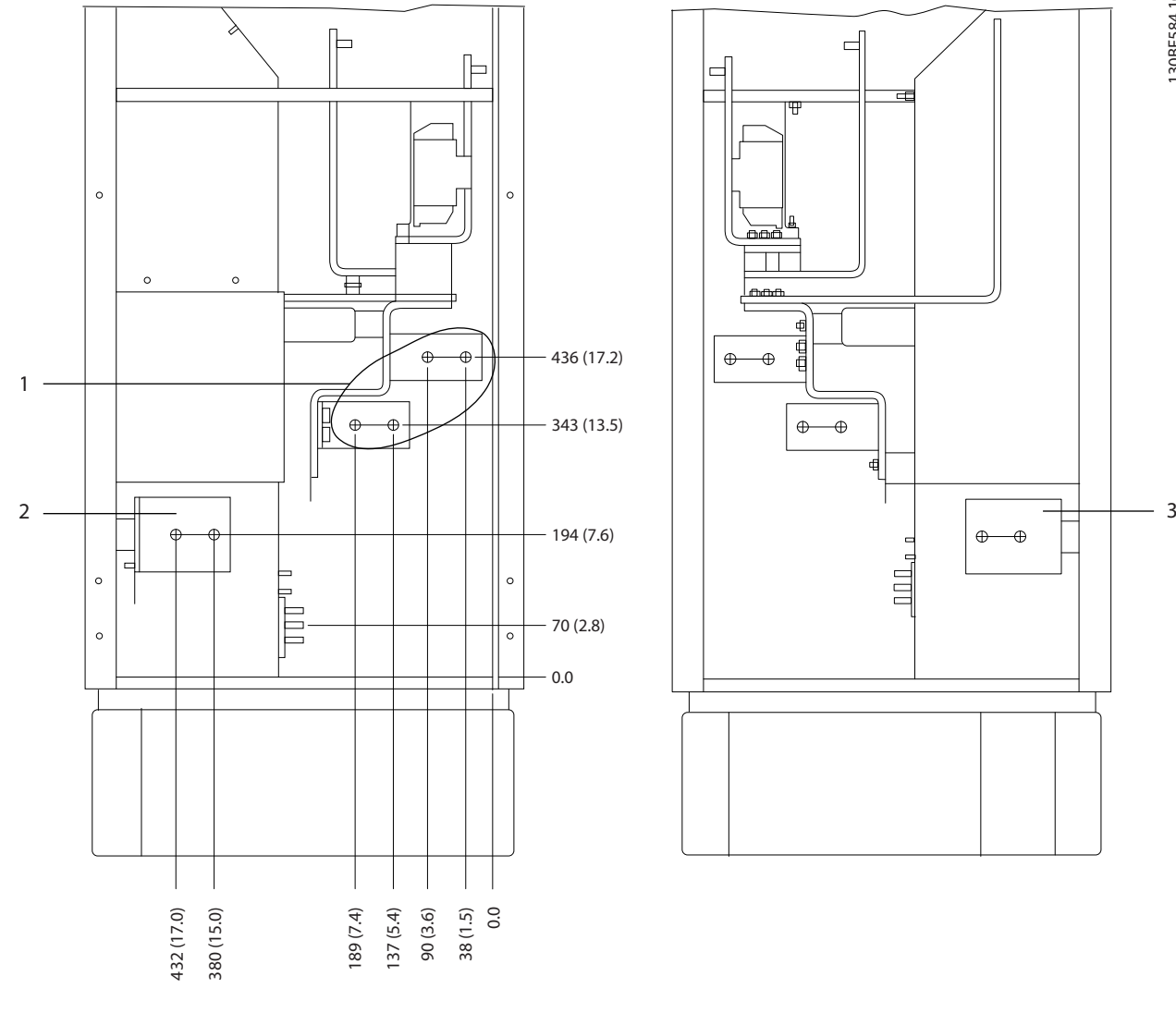

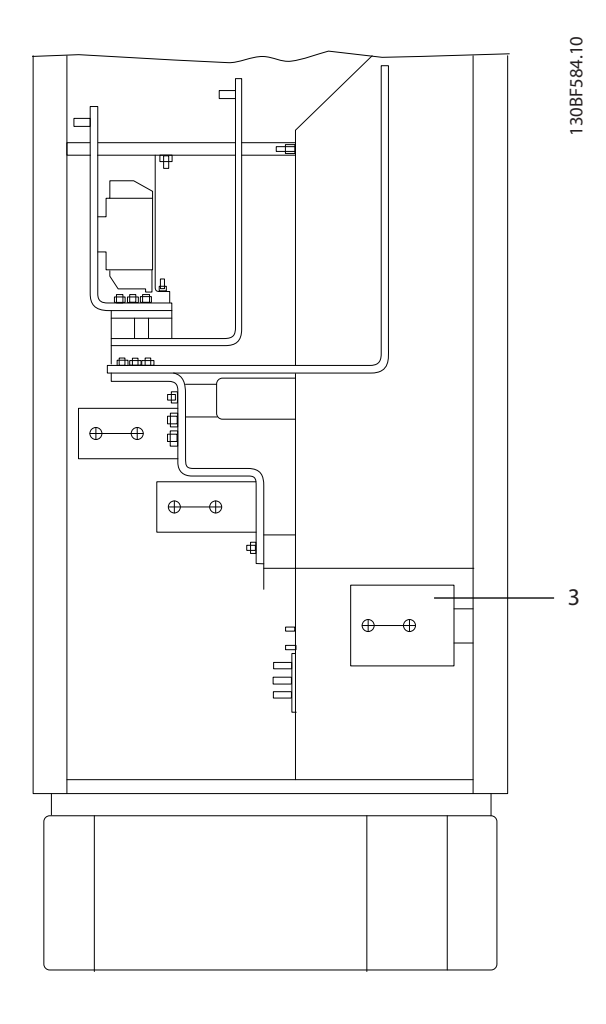

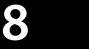

Danfoss

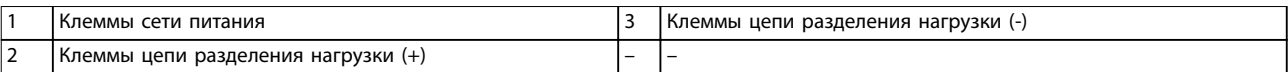

**Рисунок 8.29 Размеры клемм для шкафа выпрямителя F1–F2, вид сбоку**

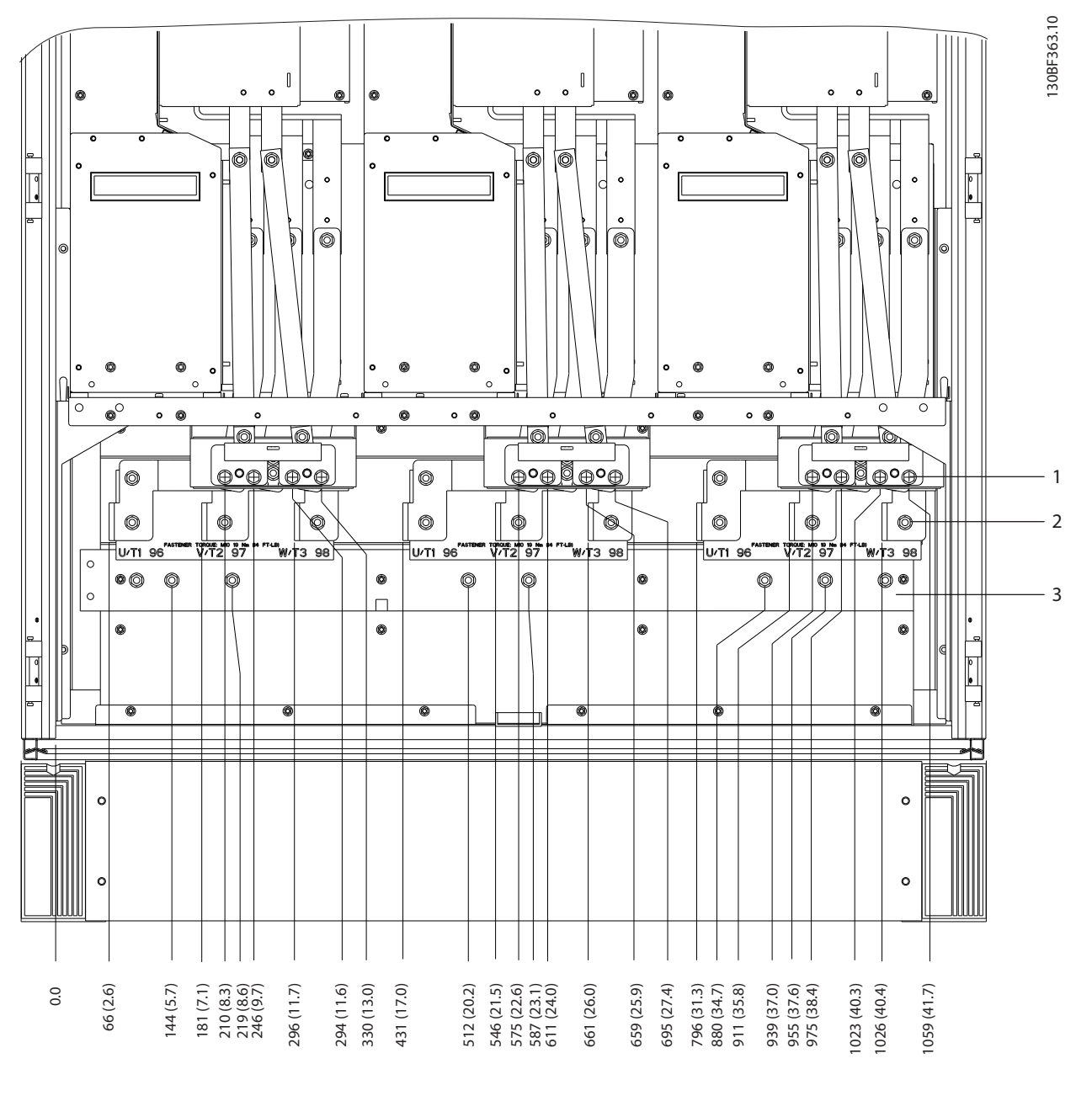

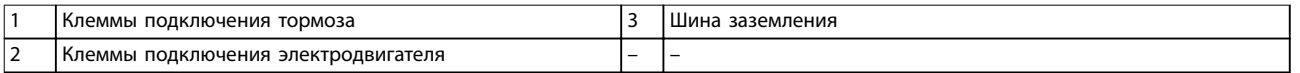

**Рисунок 8.30 Размеры клемм для шкафа инвертора F2/F4, вид спереди**

Danfoss

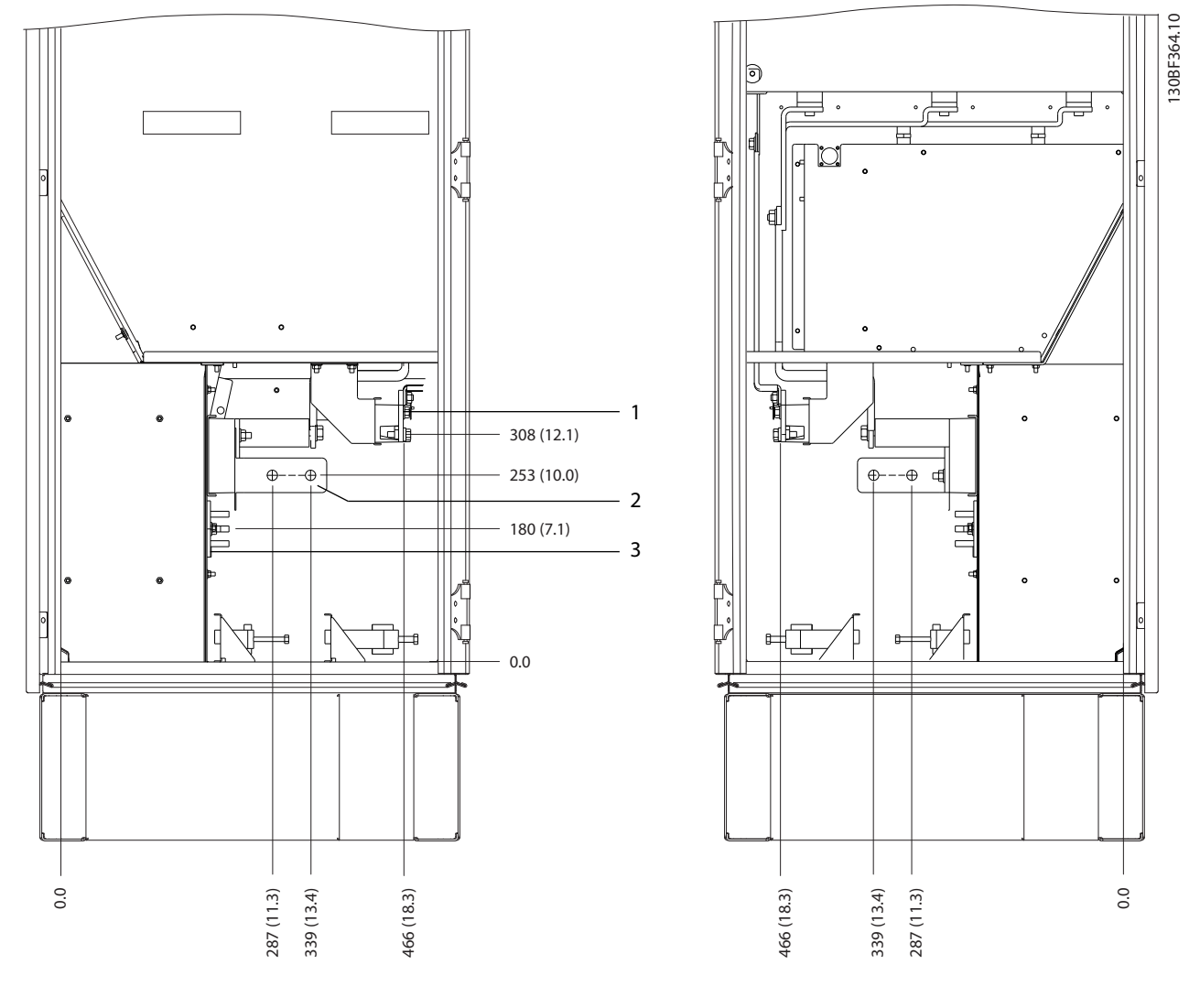

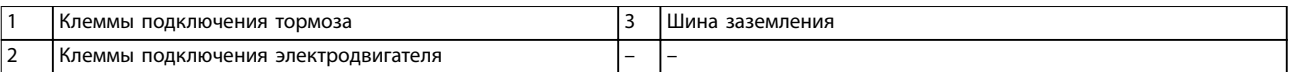

**Рисунок 8.31 Размеры клемм для шкафа инвертора F2/F4, вид сбоку**

Danfoss

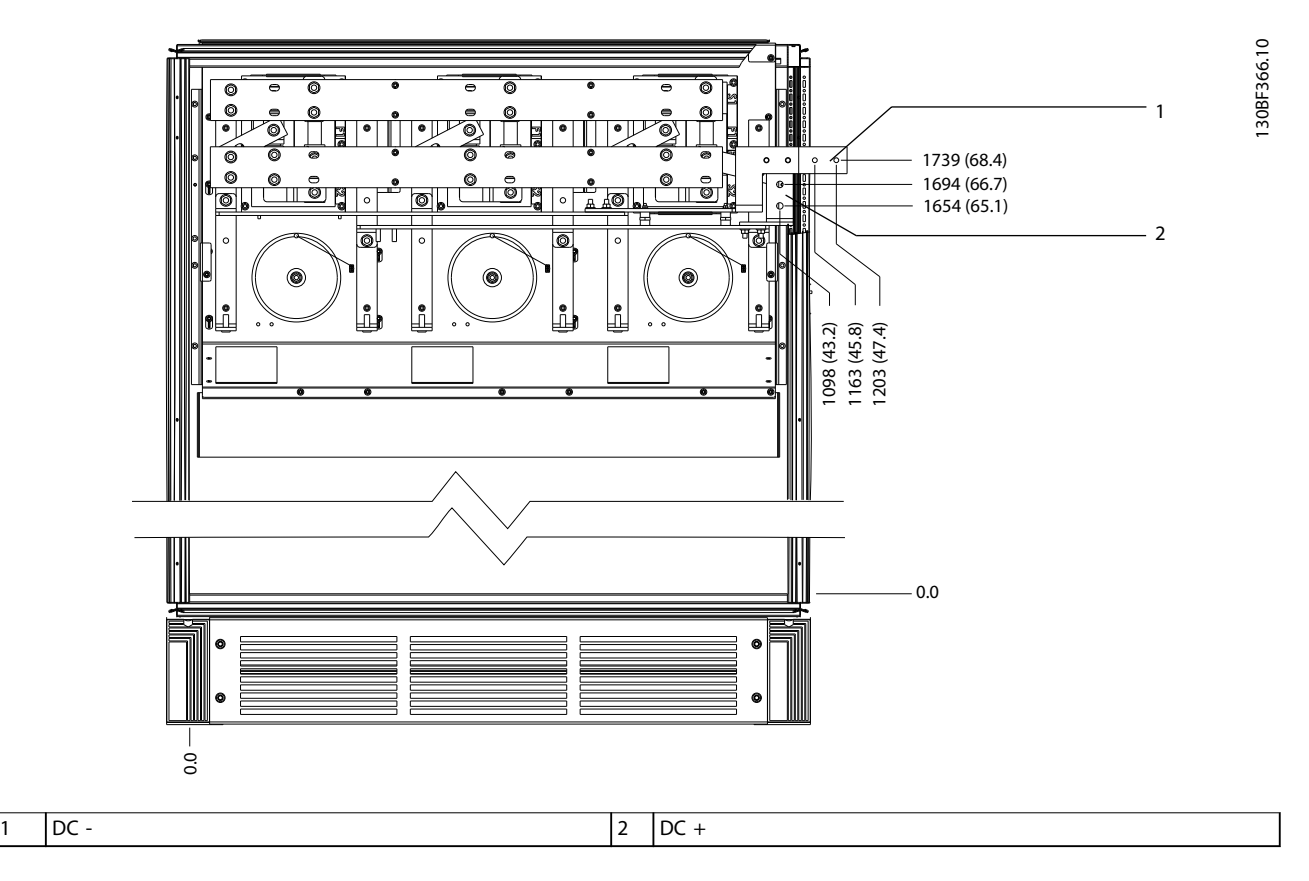

**Рисунок 8.32 Размеры клемм для цепи рекуперации F2/F4, вид спереди**

Danfoss

#### 8.5 Внешние размеры и размеры клемм F3

#### 8.5.1 Внешние размеры F3

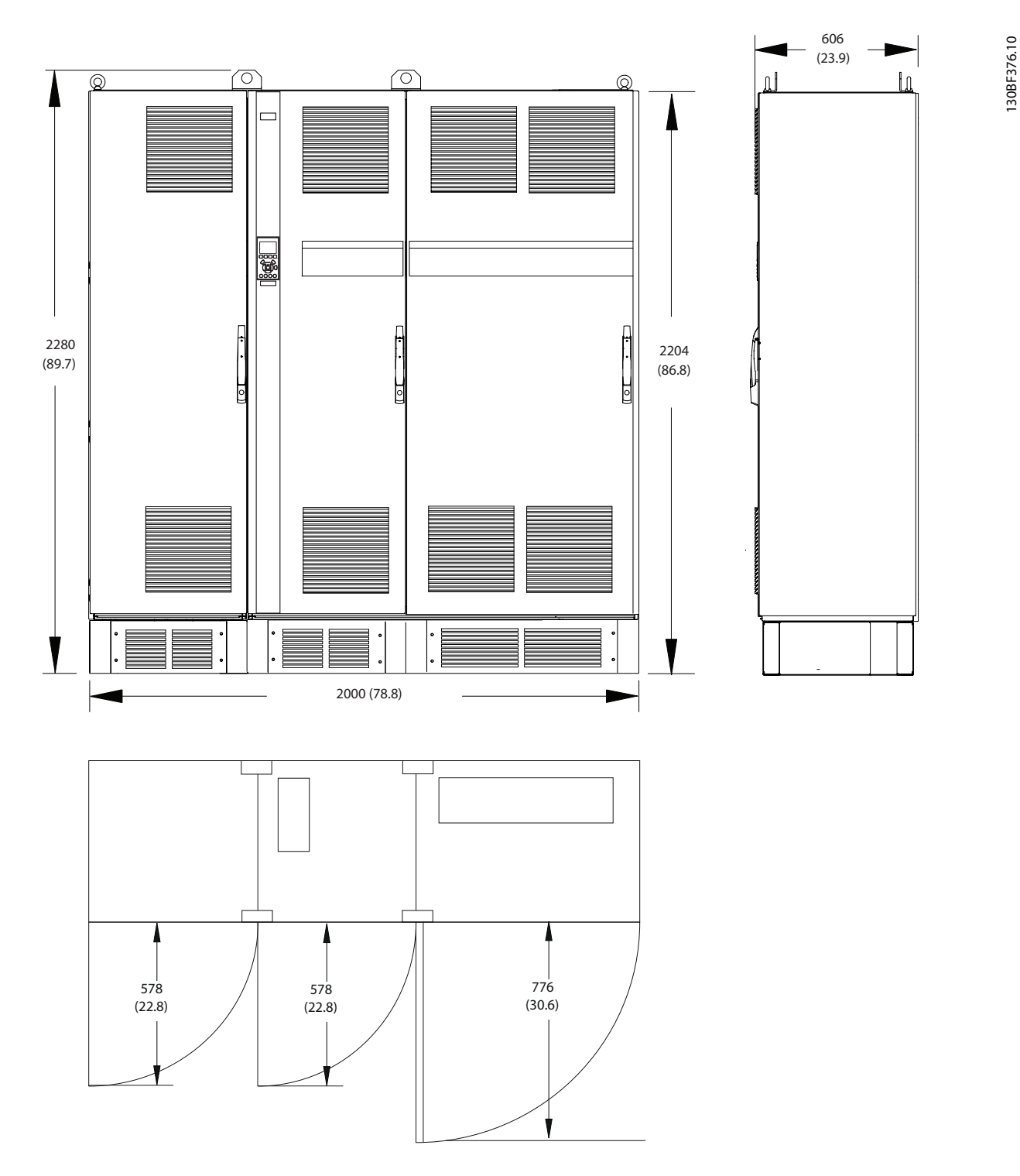

**Рисунок 8.33 Размеры зазоров спереди, сбоку и пространство для открытия дверей для F3**

Danfoss

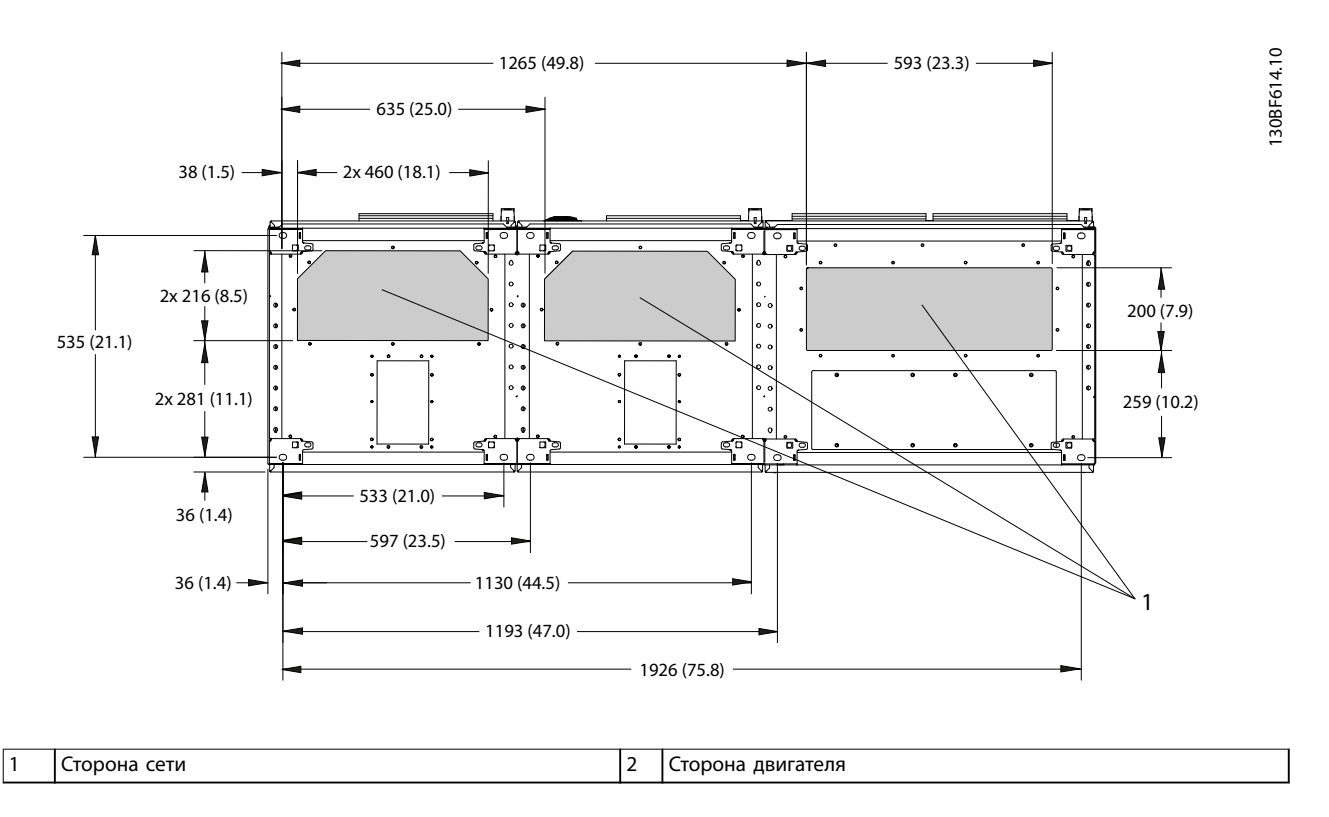

**Рисунок 8.34 Размеры панели уплотнений для F3**

Danfoss

#### 8.5.2 Размеры клемм F3

Силовые кабели тяжелые и изгибаются с трудом. Чтобы сделать монтаж кабелей более удобным, выберите для размещения преобразователя частоты оптимальное место. Каждая клемма позволяет использовать до 4 кабелей с кабельными наконечниками или стандартными обжимными наконечниками. Заземление подключается к соответствующей соединительной точке преобразователя частоты.

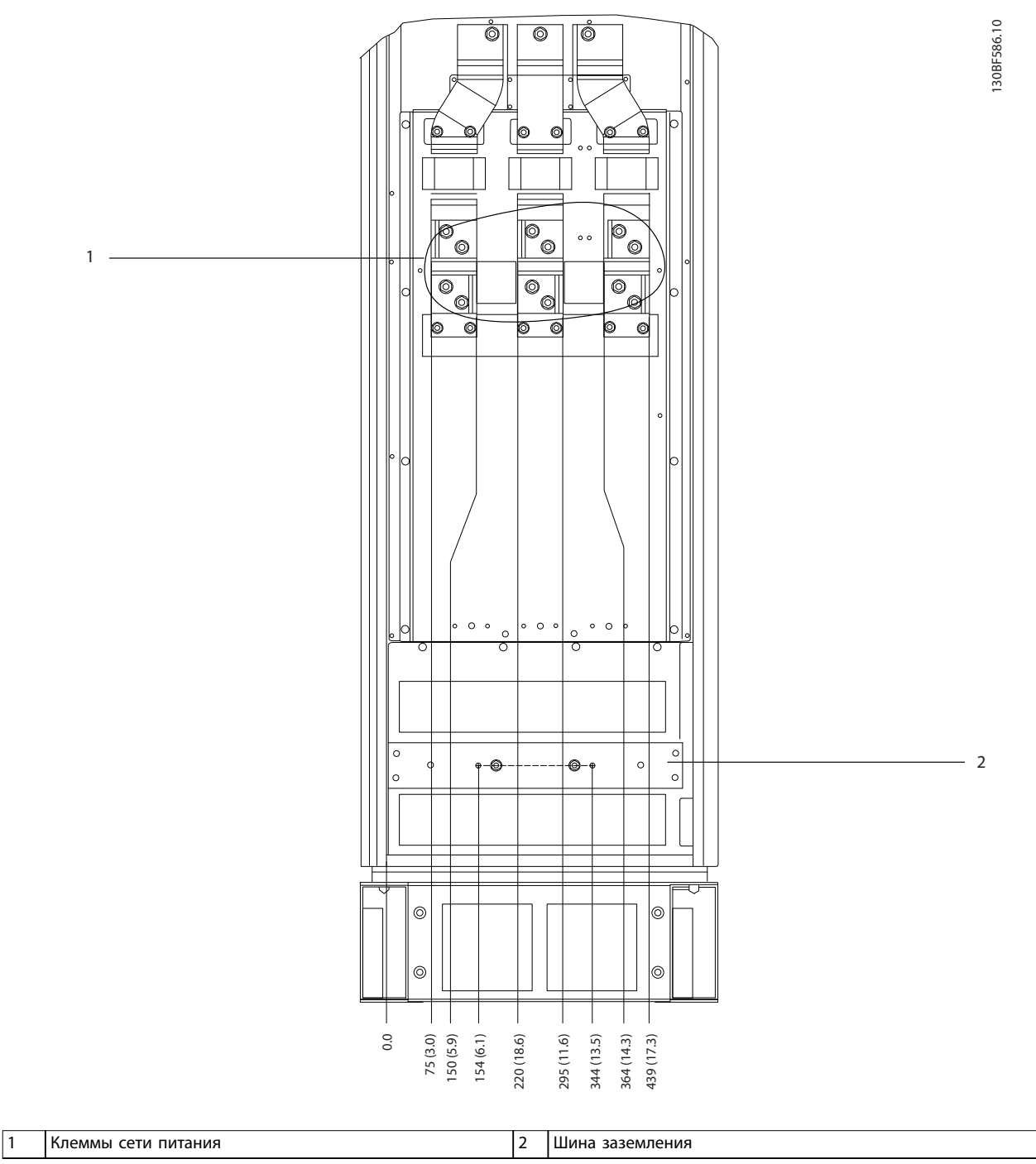

#### **Рисунок 8.35 Размеры клемм для шкафа дополнительных устройств F3–F4, вид спереди**

**8 8**

Danfoss

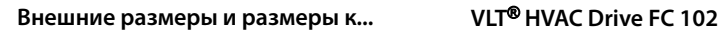

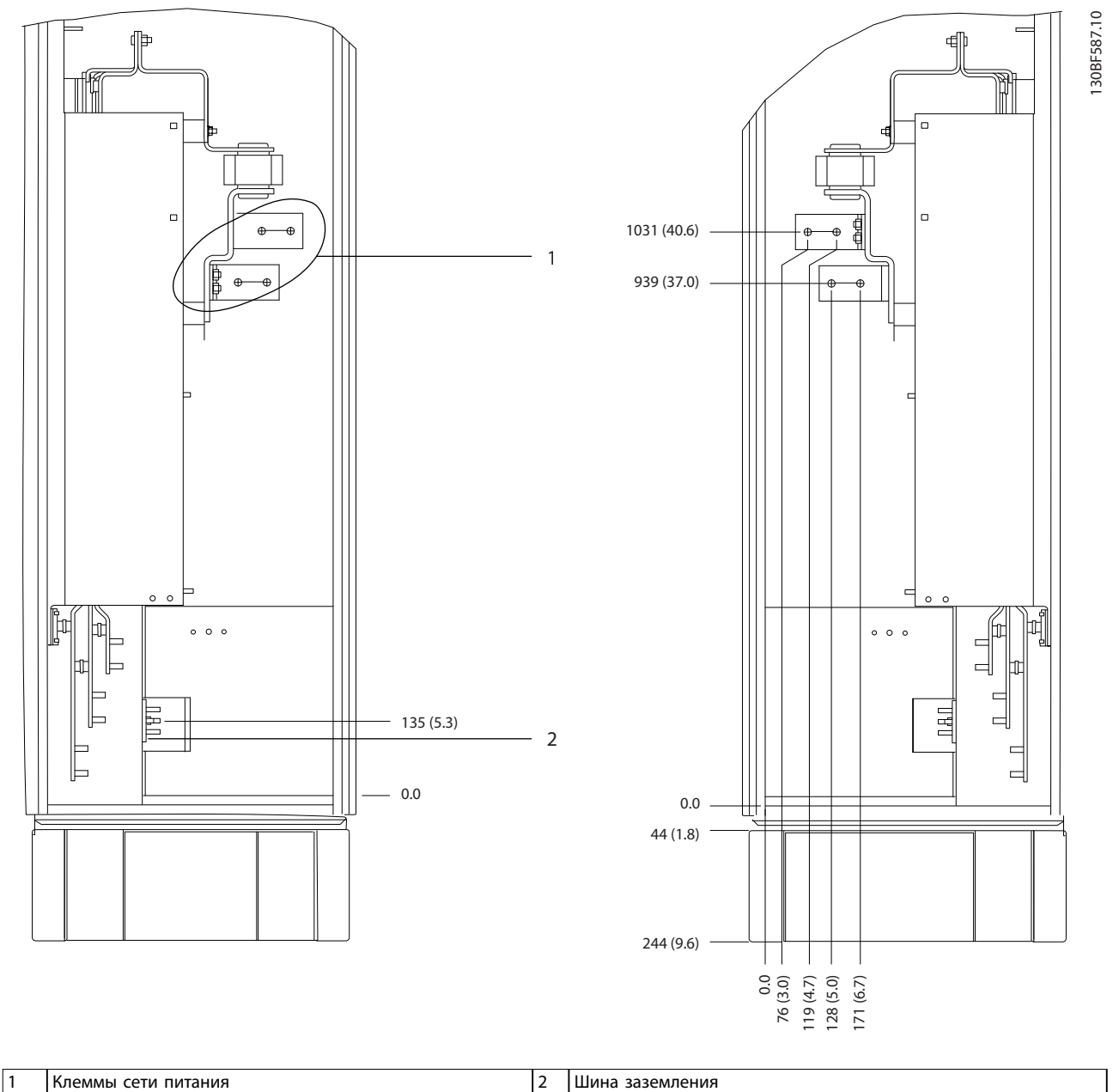

**Рисунок 8.36 Размеры клемм для шкафа дополнительных устройств F3–F4, вид сбоку**
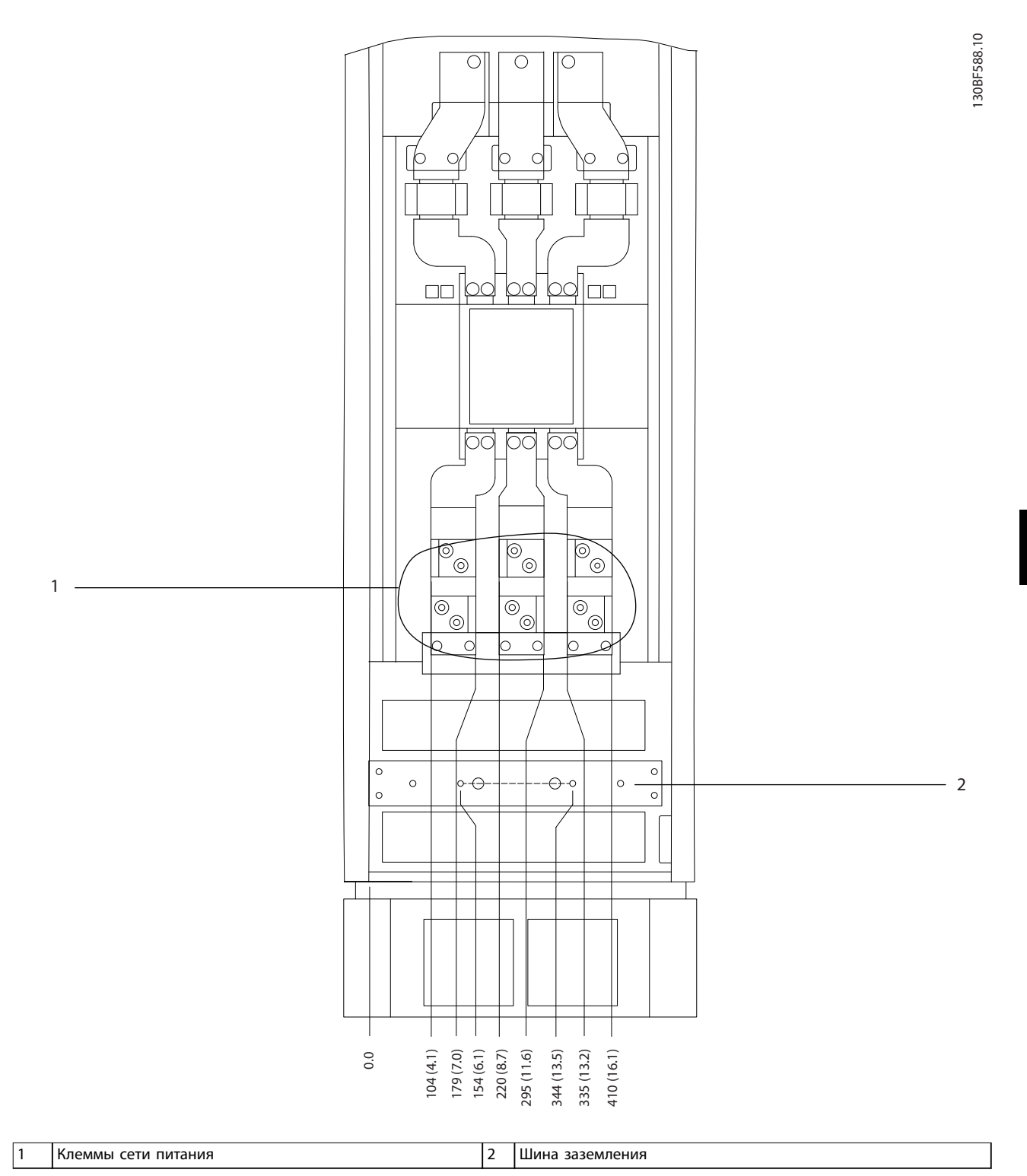

**Рисунок 8.37 Размеры клемм для шкафа дополнительных устройств F3–F4 с автоматическим выключателем/выключателем в**

**литом корпусе, вид спереди**

Danfoss

**8 8**

Danfoss

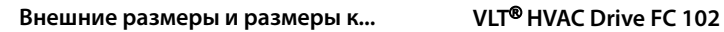

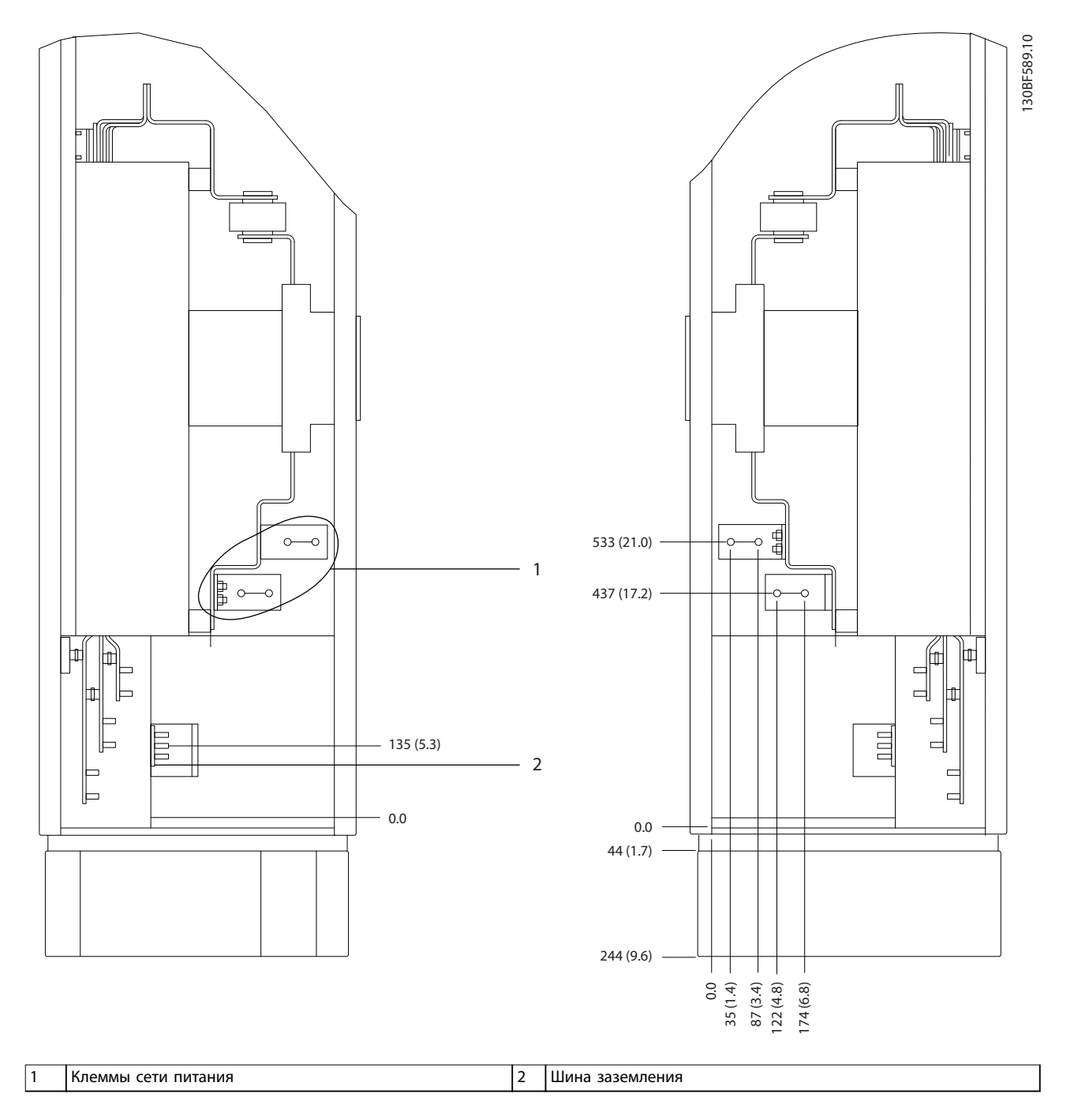

**Рисунок 8.38 Размеры клемм для шкафа дополнительных устройств F3–F4 с автоматическим выключателем/выключателем в литом корпусе (380–480/500 В, модели: P450; 525–690 В, модели: P630–P710), вид сбоку**

Danfoss

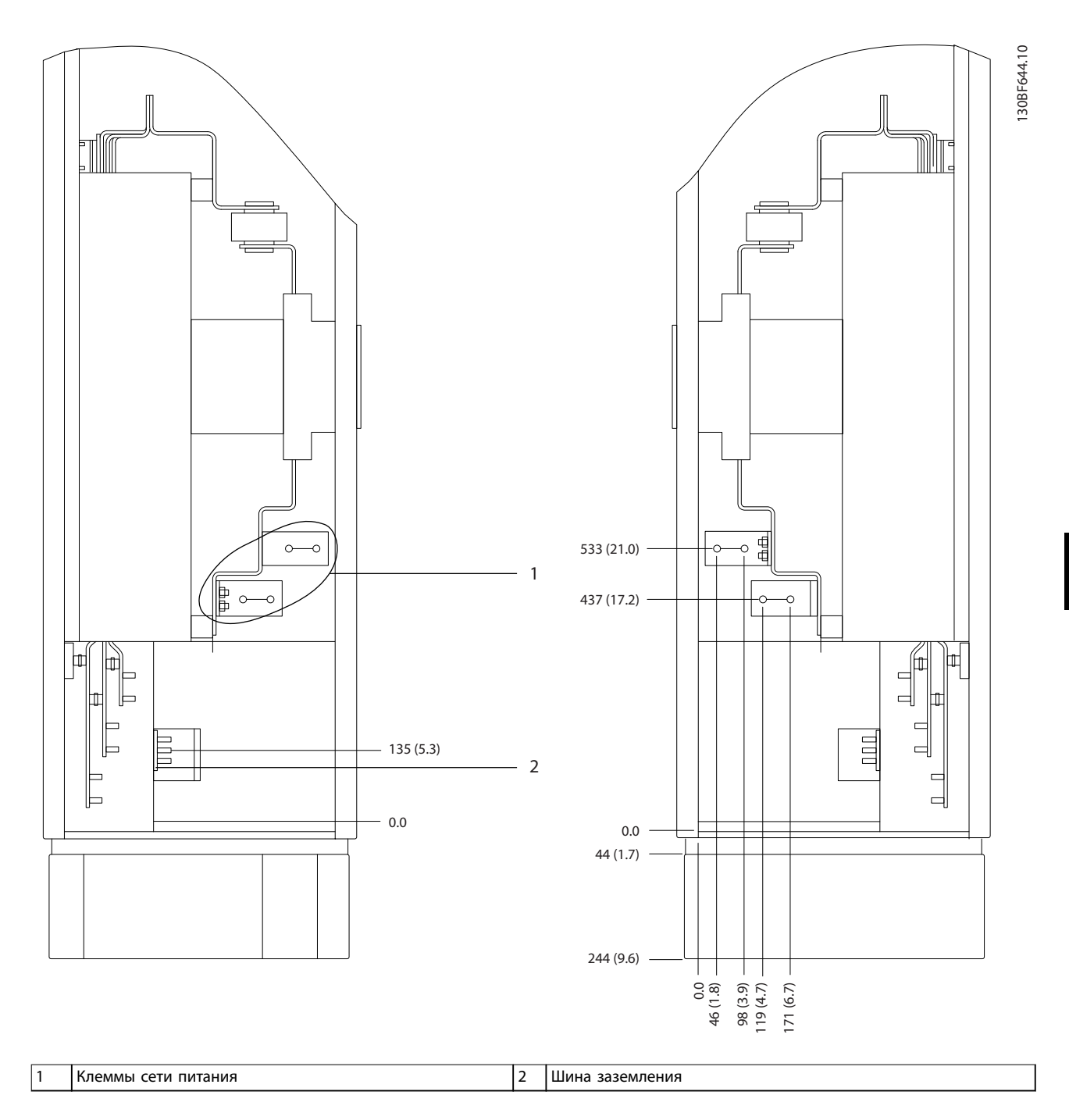

**Рисунок 8.39 Размеры клемм для шкафа дополнительных устройств F3–F4 с автоматическим выключателем/выключателем в литом корпусе (380–480/500 В, модели: P500–P630; 525–690 В, модели: P800), вид сбоку**

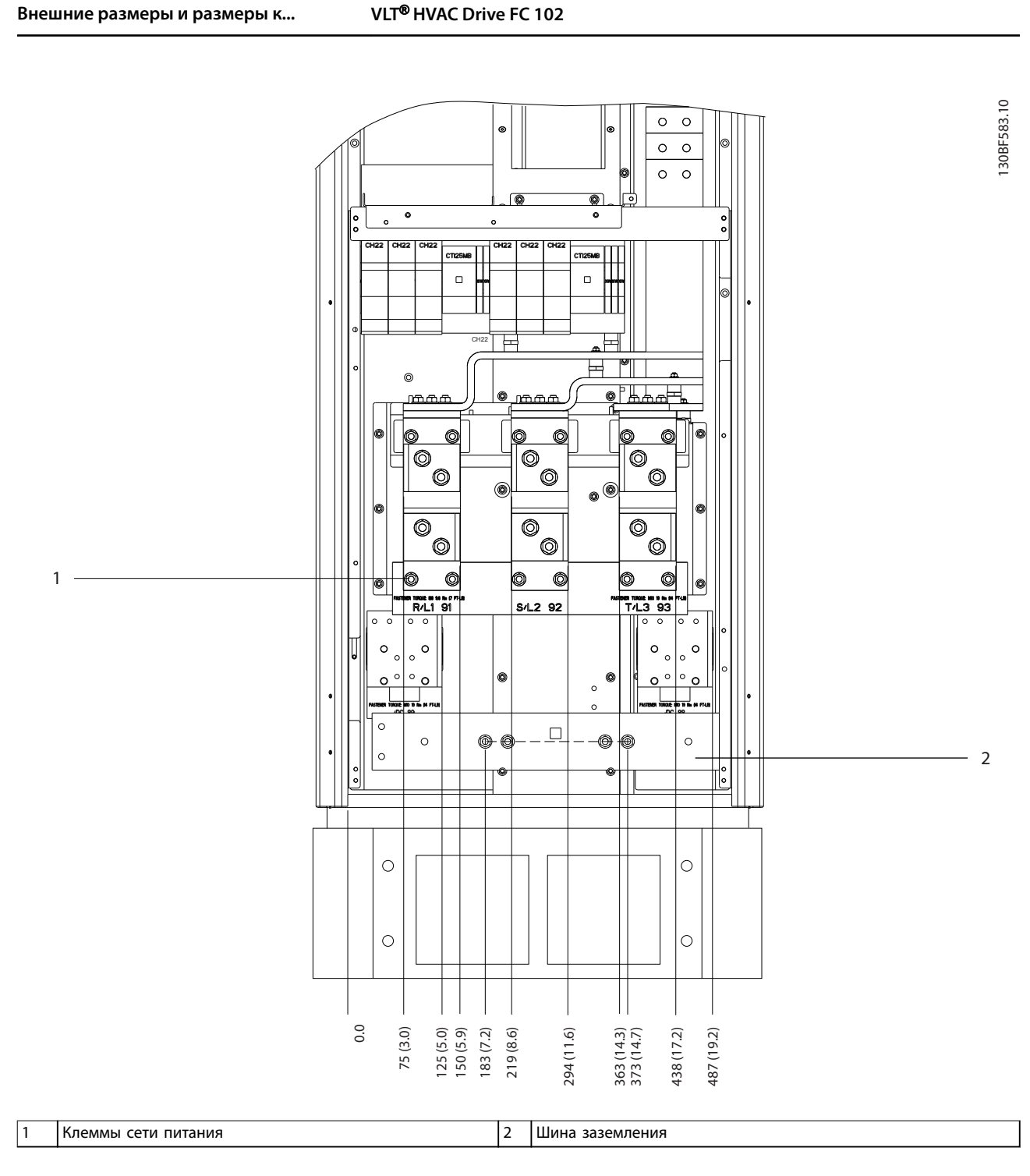

**Рисунок 8.40 Размеры клемм для шкафа выпрямителя F1–F4, вид спереди**

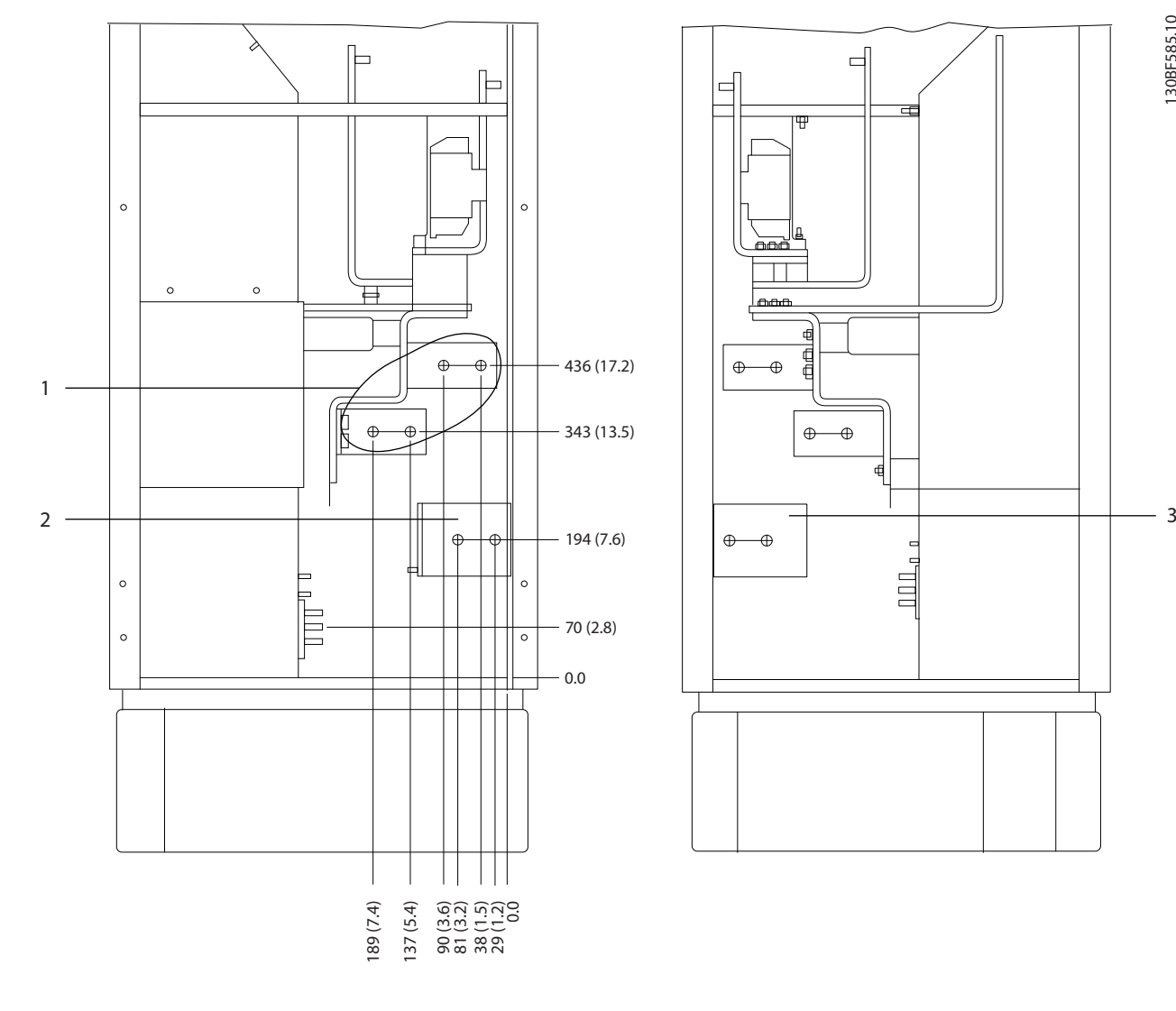

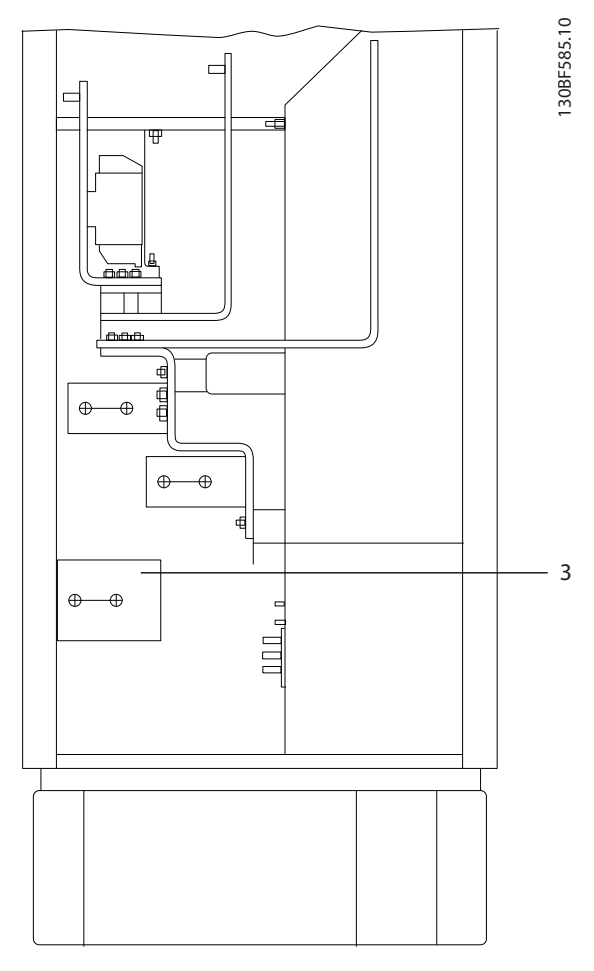

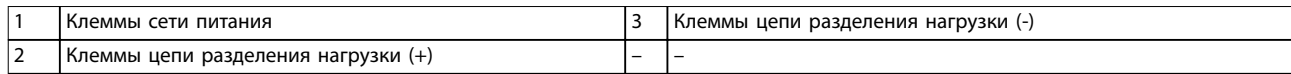

**Рисунок 8.41 Размеры клемм для шкафа выпрямителя F3–F4, вид сбоку**

 $\frac{6}{3}$ 

 $\overline{\phantom{0}}$ 

130BF373.10 O  $\circledcirc$  $\frac{1}{\sqrt{2}}$  $^{\circledR}$ O  $\circ$ 0 ิดี C  $\overline{\circ}$  $\overline{\circ}$  $\bullet$  $\circ$   $\circ$  $\circ$  $^{\circ}$  $\circ$   $\circ$  $\circ$ lc  $\begin{array}{|c|c|c|c|}\n\hline\n\text{100} & \text{100} & \text{100} \\
\hline\n\text{10} & \text{102} & \text{102} \\
\hline\n\text{20} & \text{100} & \text{100} \\
\hline\n\end{array}$ ( 0 1 O đ  $\circledcirc$ 2  $\circledcirc$  $\circledcirc$  $\circledcirc$ 6  $\frac{1}{\sqrt{12}}$  $\overline{u}$  96  $\overline{37}$ <sup>1</sup>UνT1 96 tз 98 mones<br>V⁄T2 ŤЗ  $\overline{c}$  $\circ\circ\circ$ O  $\circledcirc$  $\circledcirc$ O Q ò I٩ 3  $\Box$ Ô 0  $\theta$ .  $\circ$  $|\cdot|$  $\ddot{\bullet}$   $\theta$   $\circ$ ╞  $\overline{\phantom{0}}$ ÷  $\ddot{\phantom{a}}$ ब्र  $\overline{\bullet}$ ó  $\overline{\bullet}$ 129.1 (5.1) 282 (11.1) 54 (2.1) 0.0 284 (11.2) 318 (12.5) 407 (16.0) 671 (26.4) 169 (6.7) 198 (7.8) 234 (9.2) 204.1 (8.0) 497. (19.6)<br>522 (20.6)<br>521 (21.7)<br>572 (23.5)<br>637 (25.1)<br>637 (25.1)

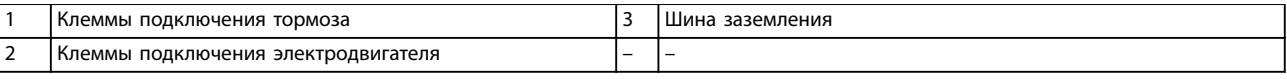

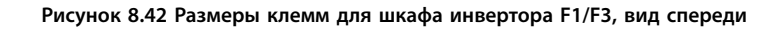

Danfoss

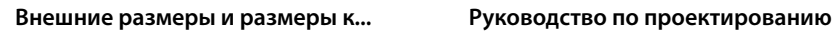

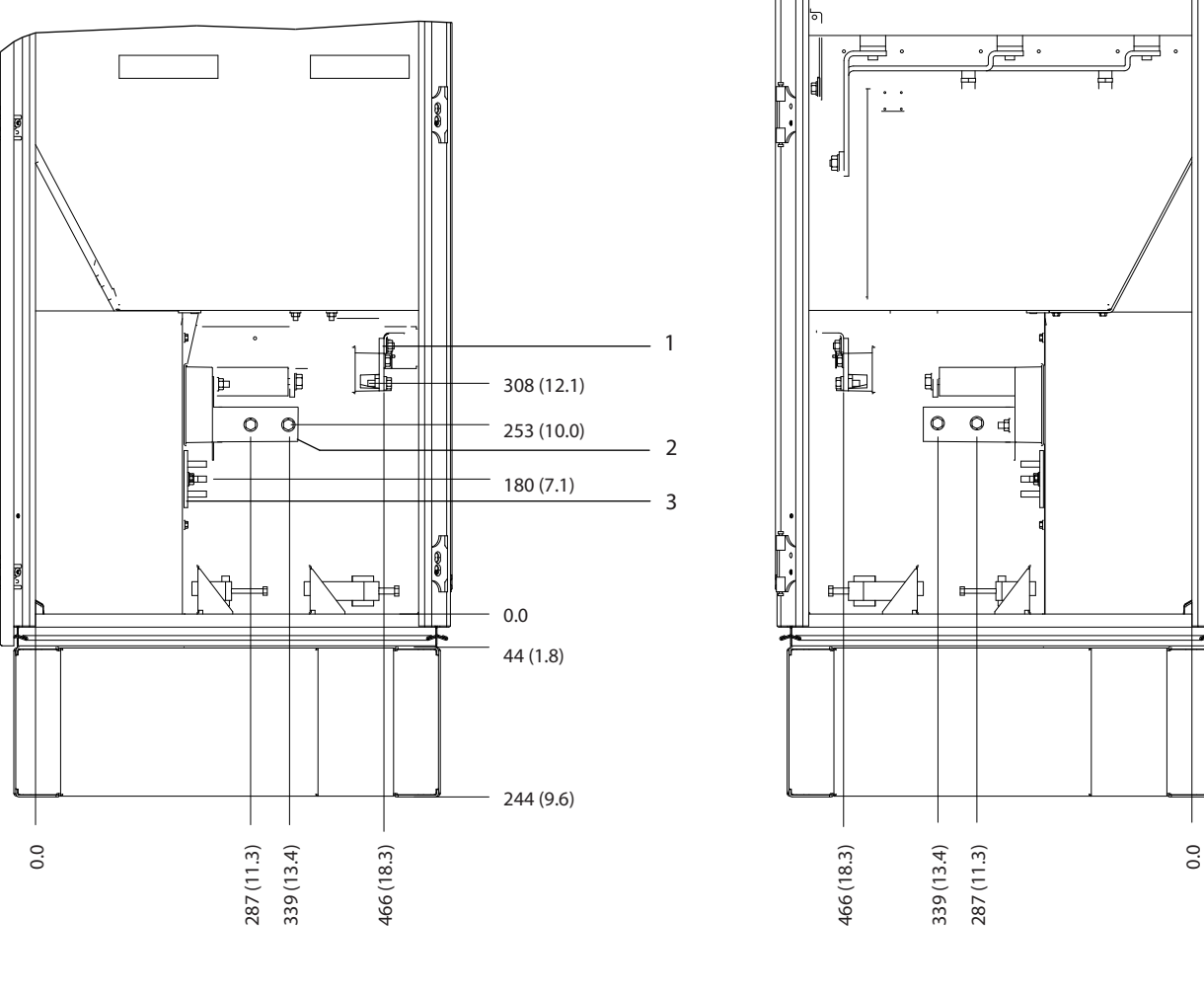

|                    | тормоза<br>дключения <sup>-</sup><br>Клеммы<br>סר<br>חר | иления. |
|--------------------|---------------------------------------------------------|---------|
| $\sim$<br><u>_</u> | <u>і Клеммы</u><br>электродвигателя<br>подключения      | --      |

**Рисунок 8.43 Размеры клемм для шкафа инвертора F1/F3, вид сбоку**

130BF374.10

Danfoss

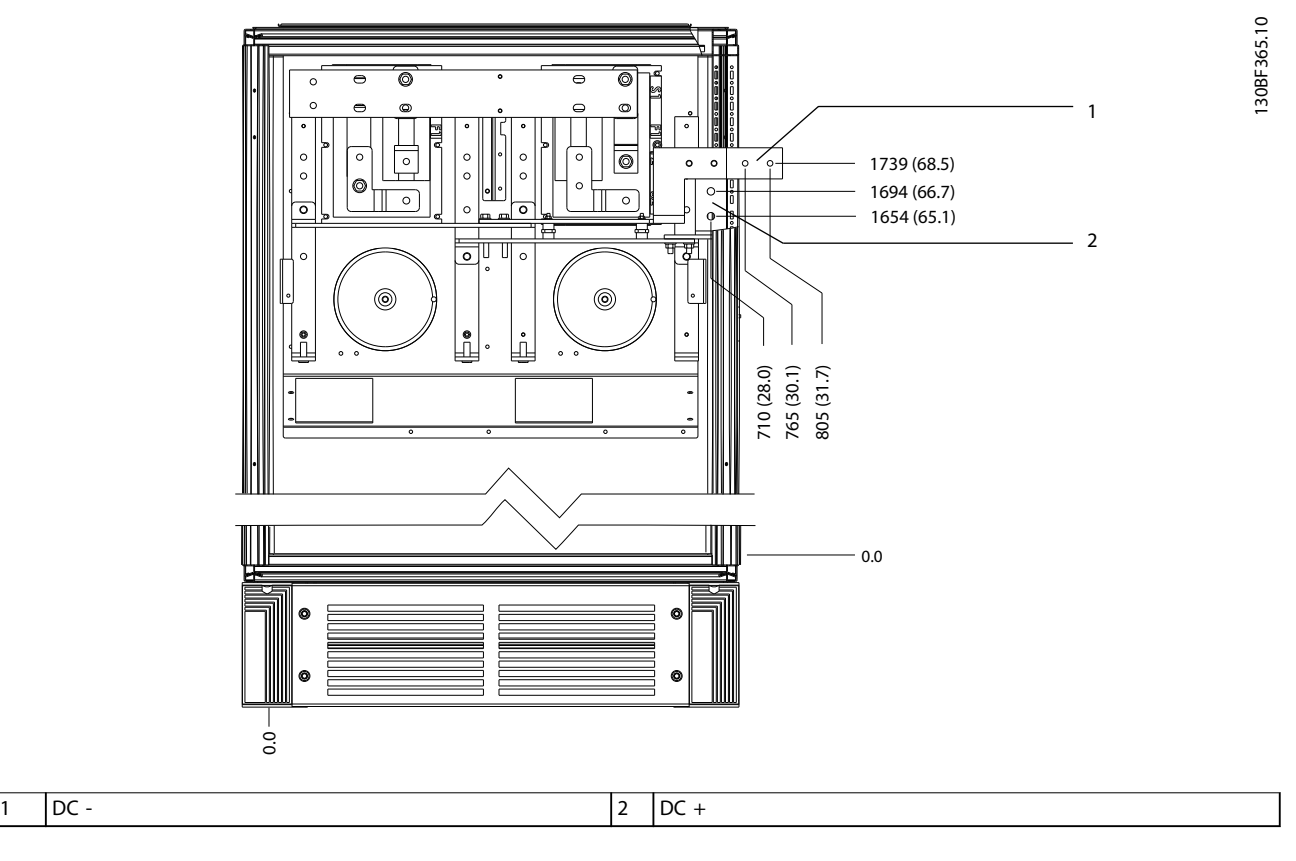

**Рисунок 8.44 Размеры клемм для цепи рекуперации F1/F3, вид спереди**

Danfoss

## 8.6 Внешние размеры и размеры клемм F4

### 8.6.1 Внешние размеры F4

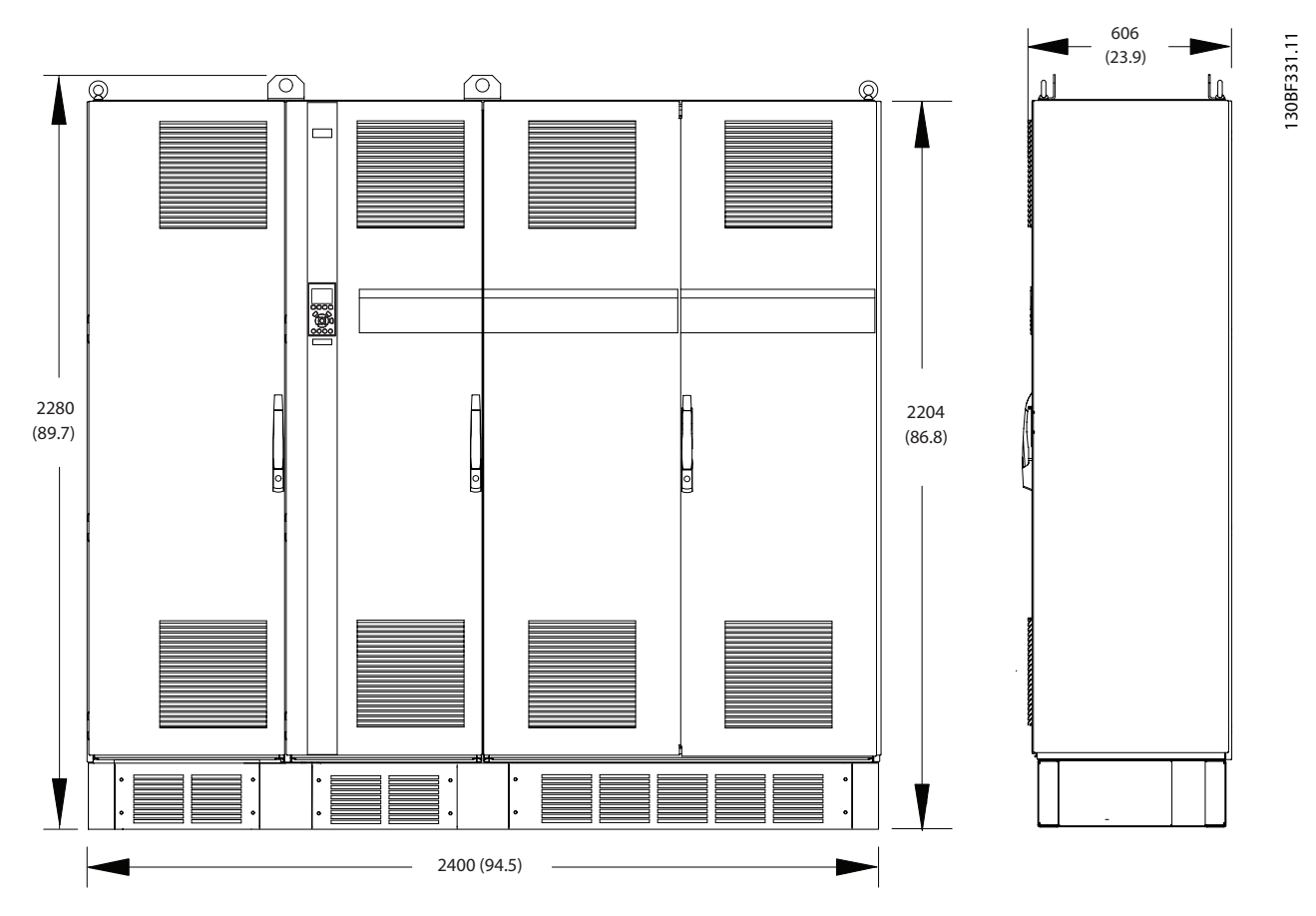

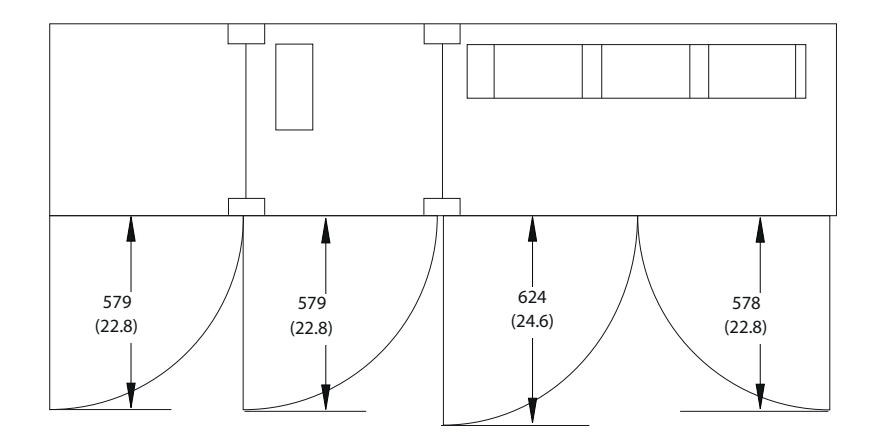

**Рисунок 8.45 Размеры зазоров спереди, сбоку и пространство для открытия дверей для F4**

**8 8**

Danfoss

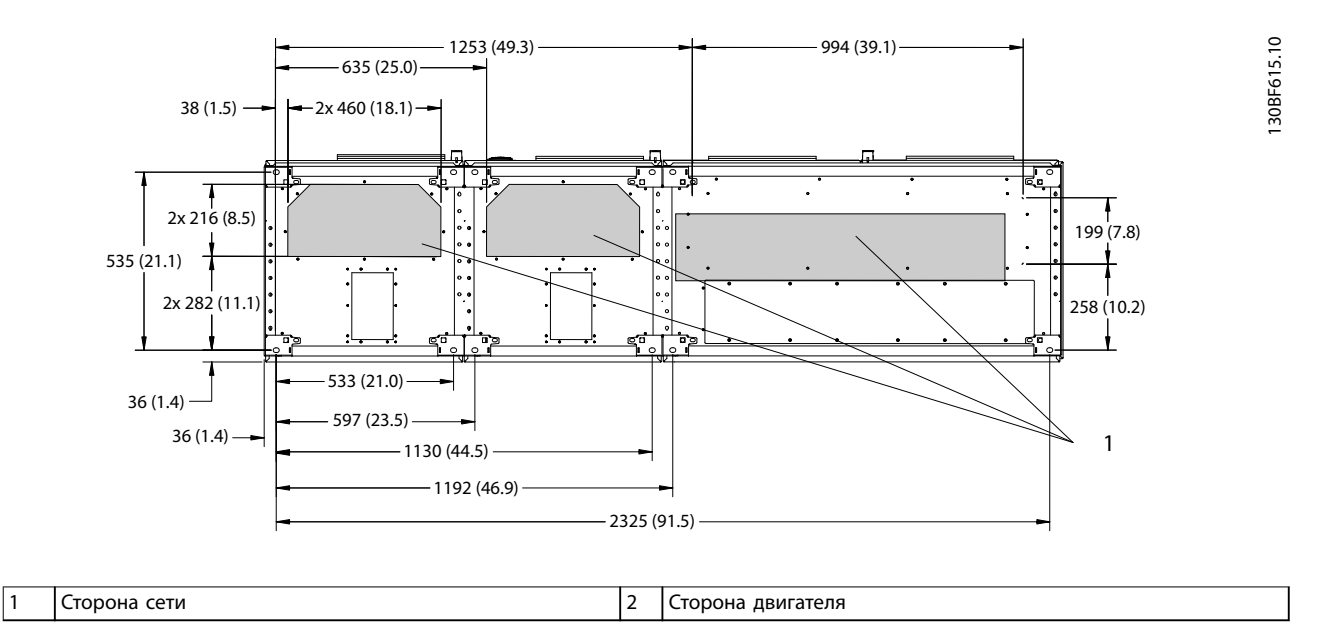

**8 8**

**Рисунок 8.46 Размеры панели уплотнений для F4**

Danfoss

# 8.6.2 Размеры клемм F4

Силовые кабели тяжелые и изгибаются с трудом. Чтобы сделать монтаж кабелей более удобным, выберите для размещения преобразователя частоты оптимальное место. Каждая клемма позволяет использовать до 4 кабелей с кабельными наконечниками или стандартными обжимными наконечниками. Заземление подключается к соответствующей соединительной точке преобразователя частоты.

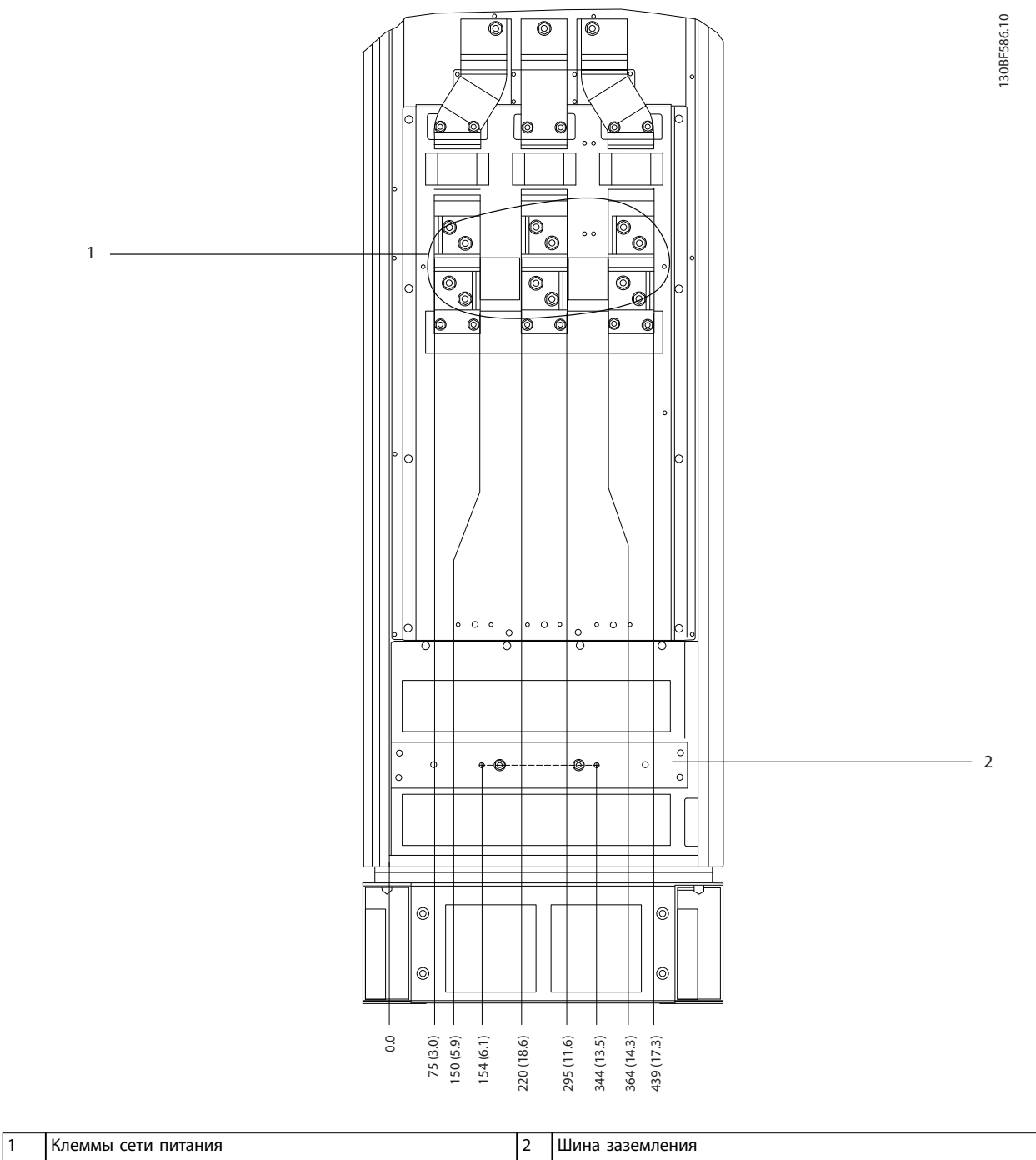

#### **Рисунок 8.47 Размеры клемм для шкафа дополнительных устройств F3–F4, вид спереди**

**8 8**

Danfoss

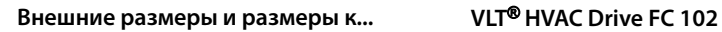

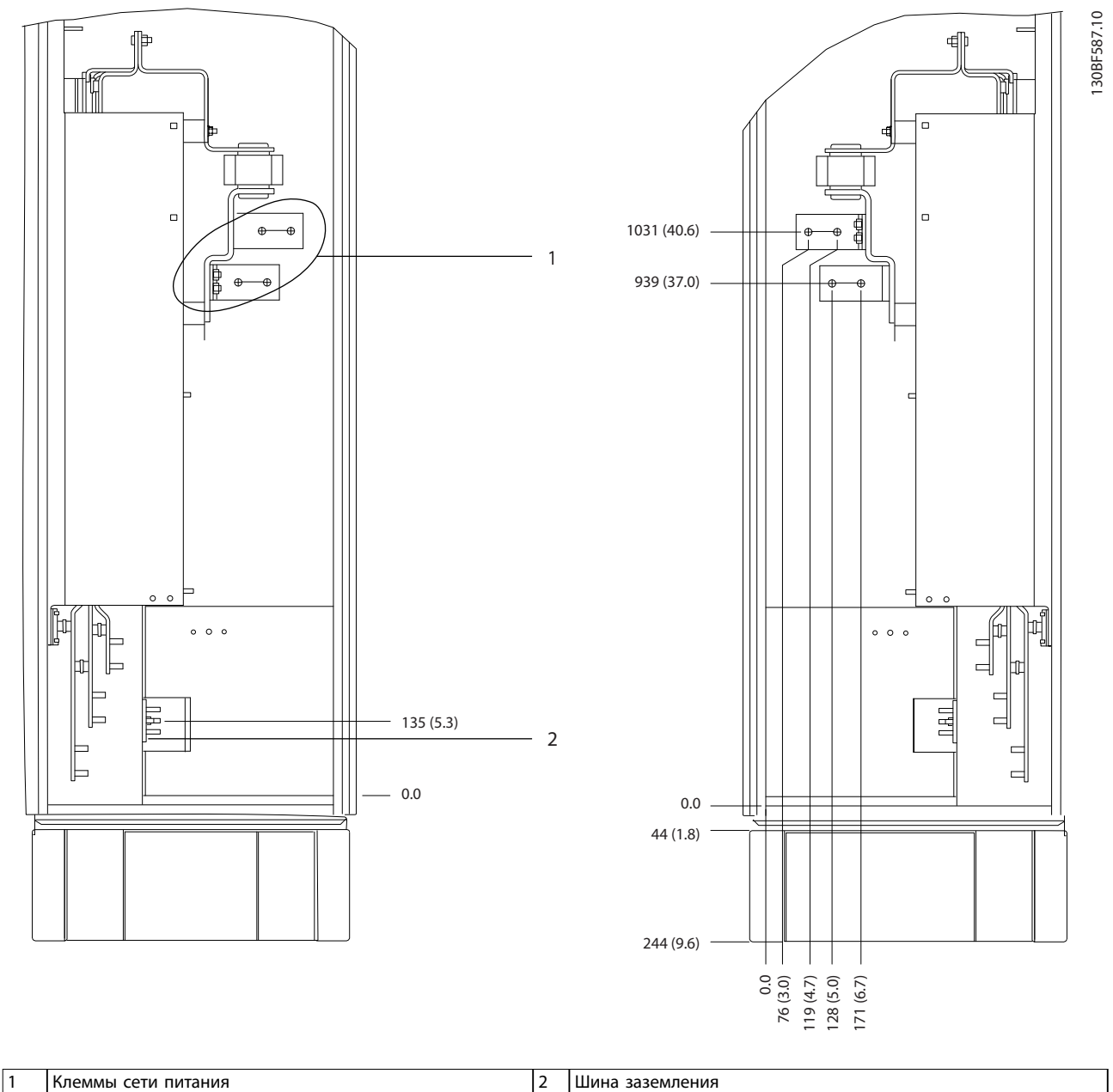

**8 8**

**Рисунок 8.48 Размеры клемм для шкафа дополнительных устройств F3–F4, вид сбоку**

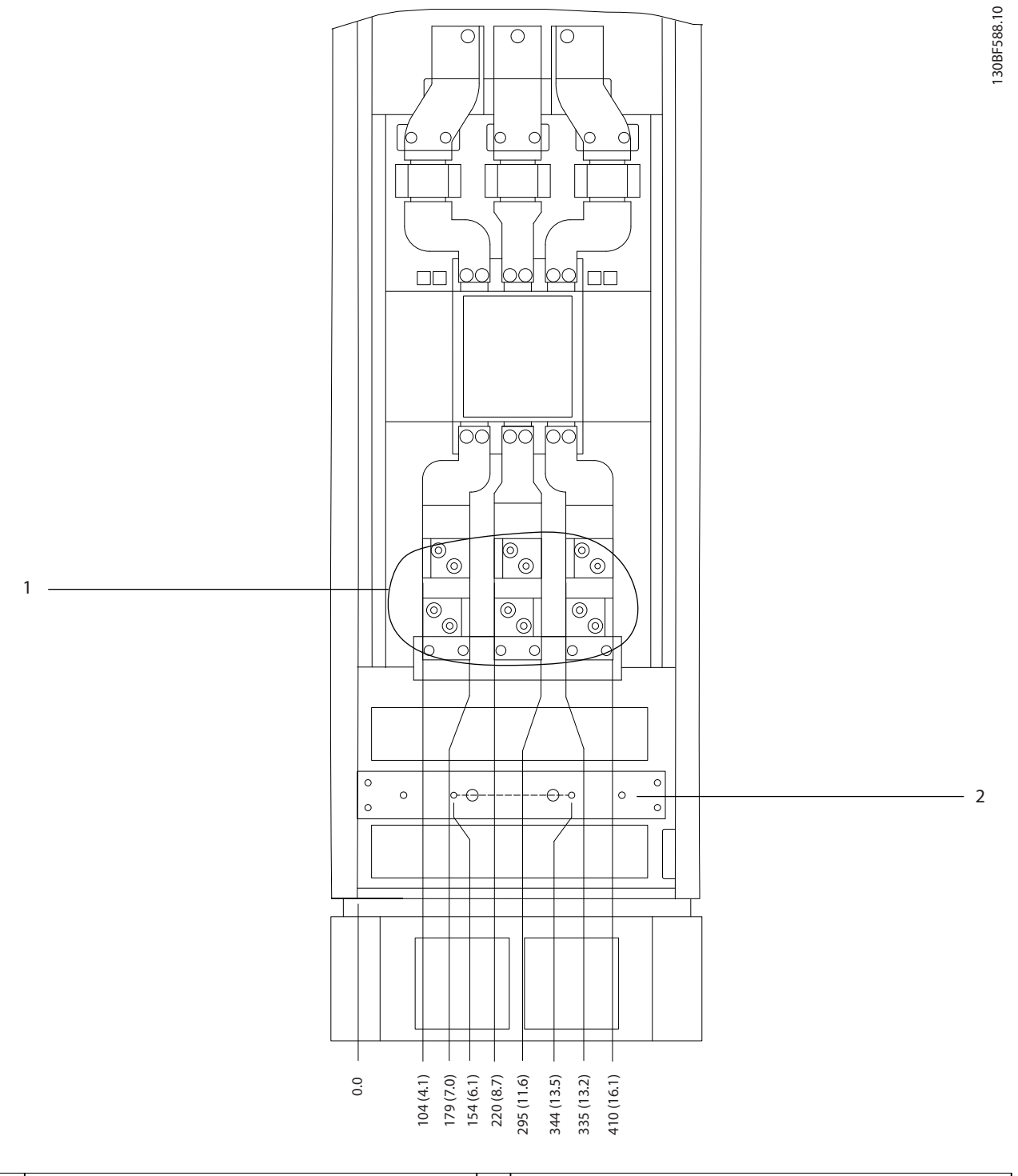

1 Клеммы сети питания **2** Клеммы сети питания

**Рисунок 8.49 Размеры клемм для шкафа дополнительных устройств F3–F4 с автоматическим выключателем/выключателем в литом корпусе, вид спереди**

Danfoss

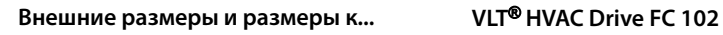

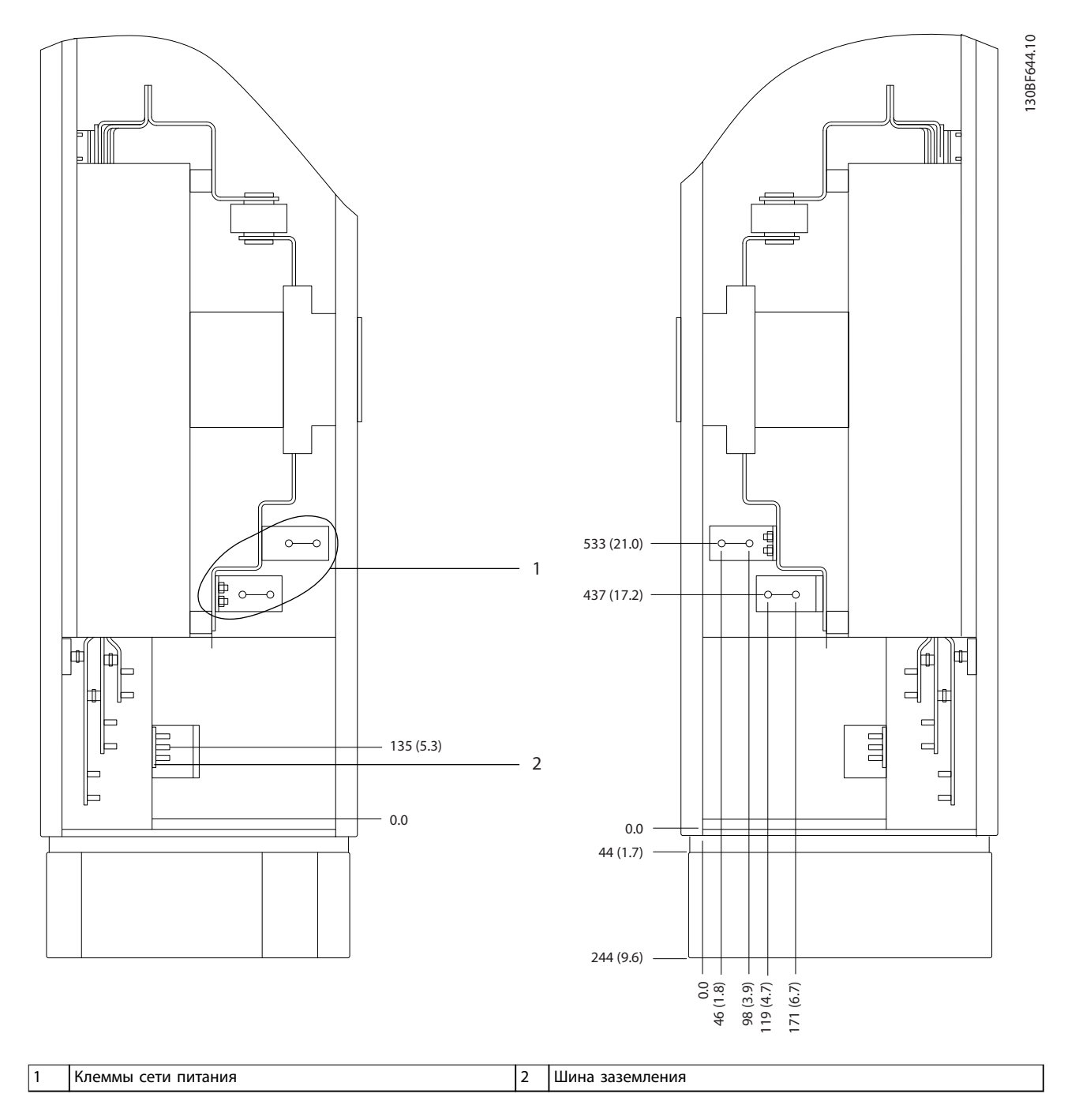

**Рисунок 8.50 Размеры клемм для шкафа дополнительных устройств F3–F4 с автоматическим выключателем/выключателем в литом корпусе, вид сбоку**

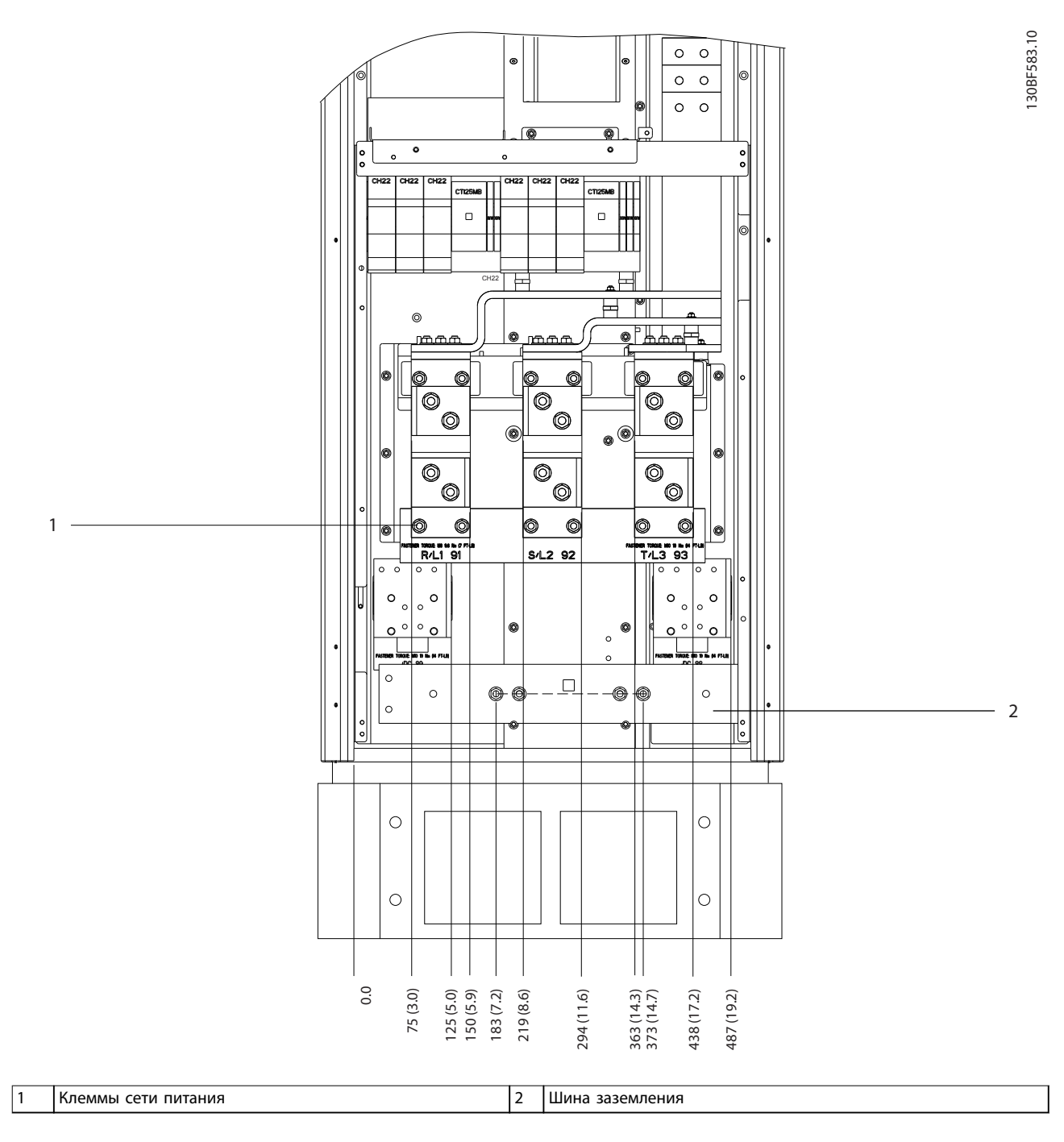

**Рисунок 8.51 Размеры клемм для шкафа выпрямителя F1–F4, вид спереди**

Danfoss

**8 8**

Danfoss

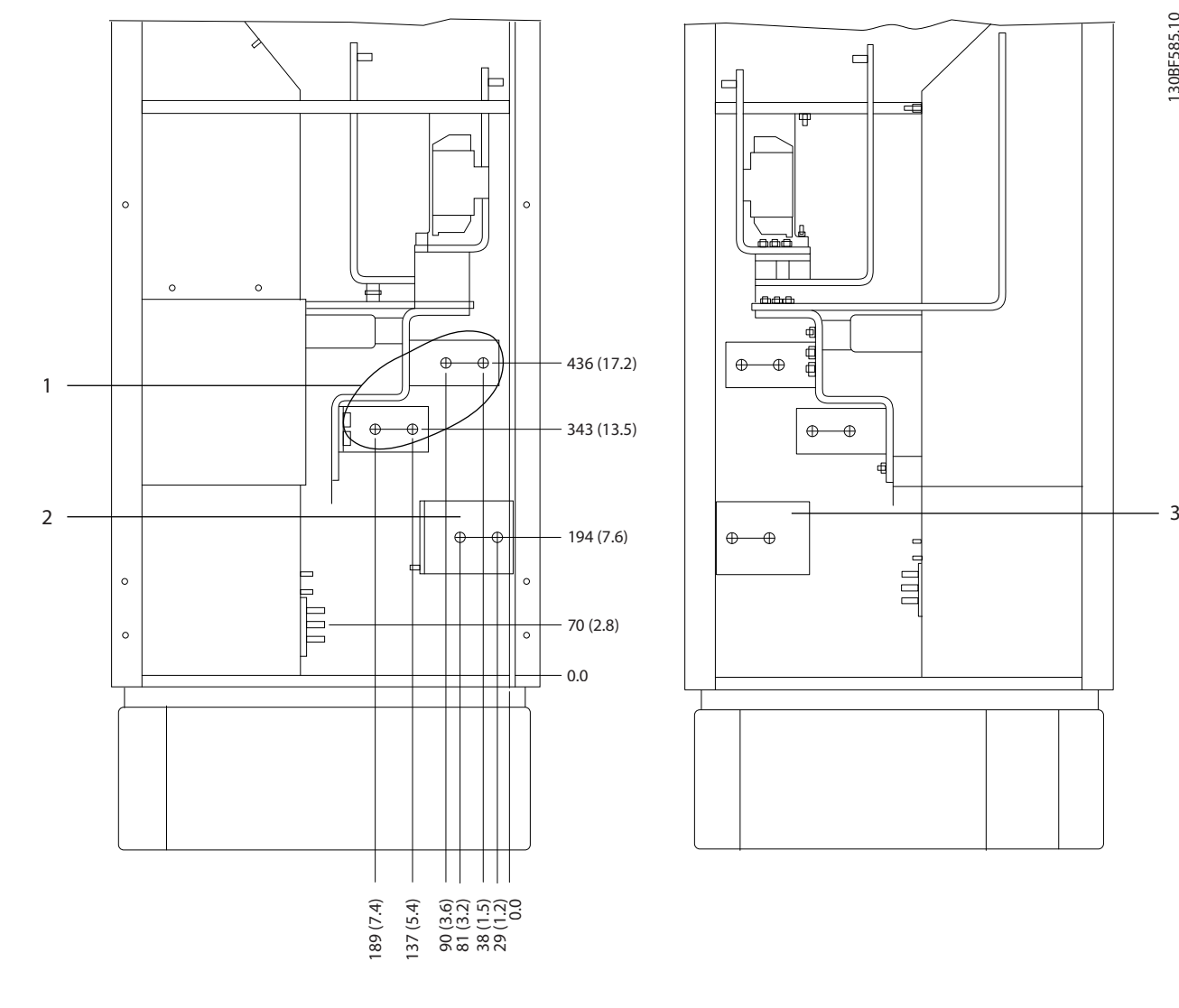

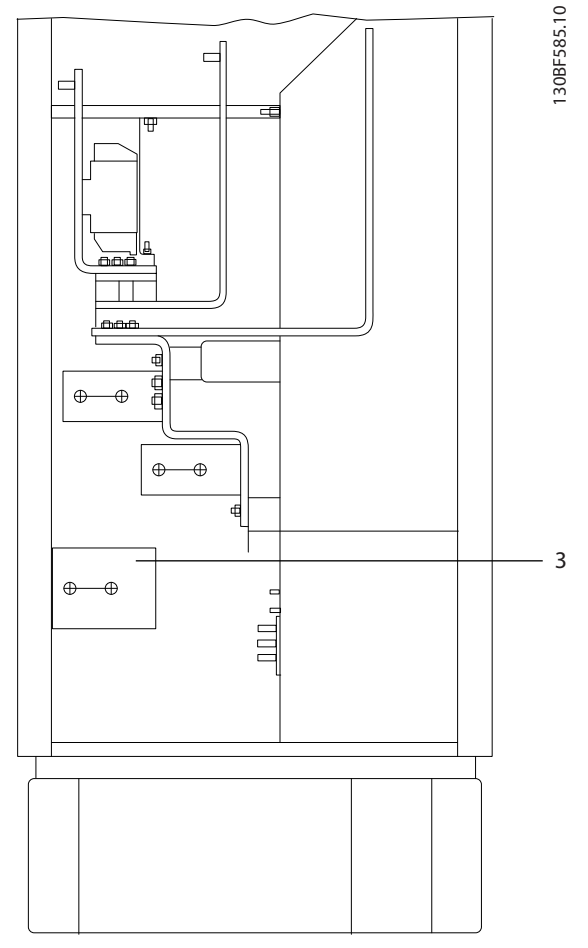

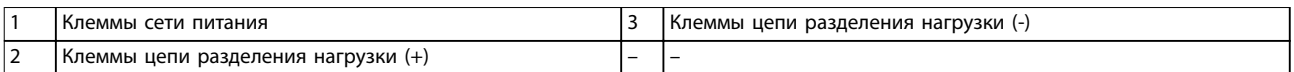

**Рисунок 8.52 Размеры клемм для шкафа выпрямителя F3–F4, вид сбоку**

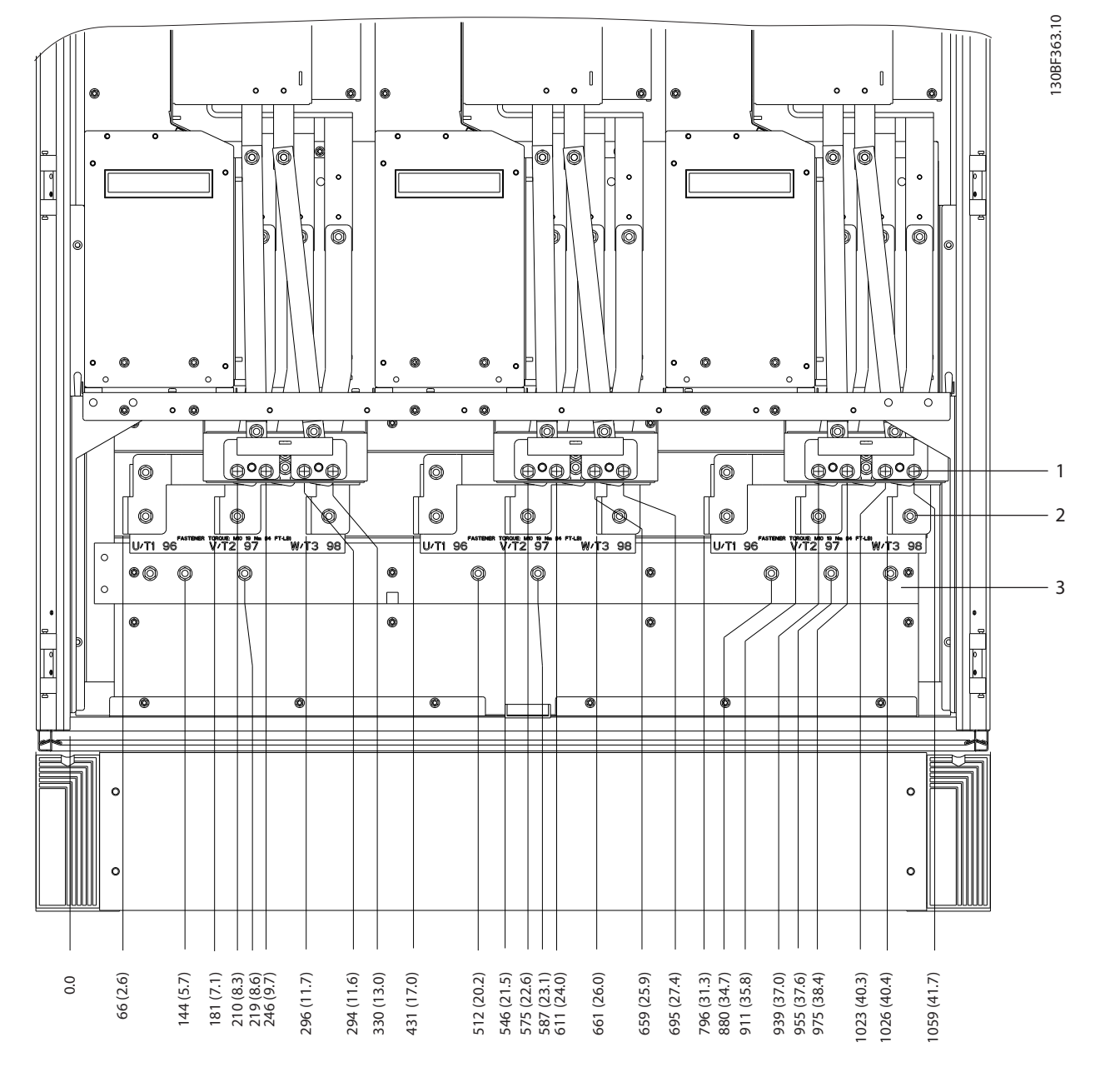

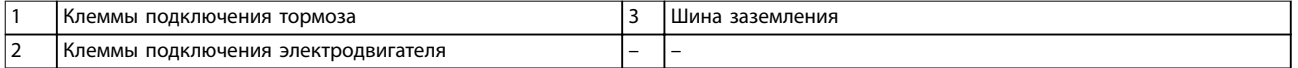

**Рисунок 8.53 Размеры клемм для шкафа инвертора F2/F4, вид спереди**

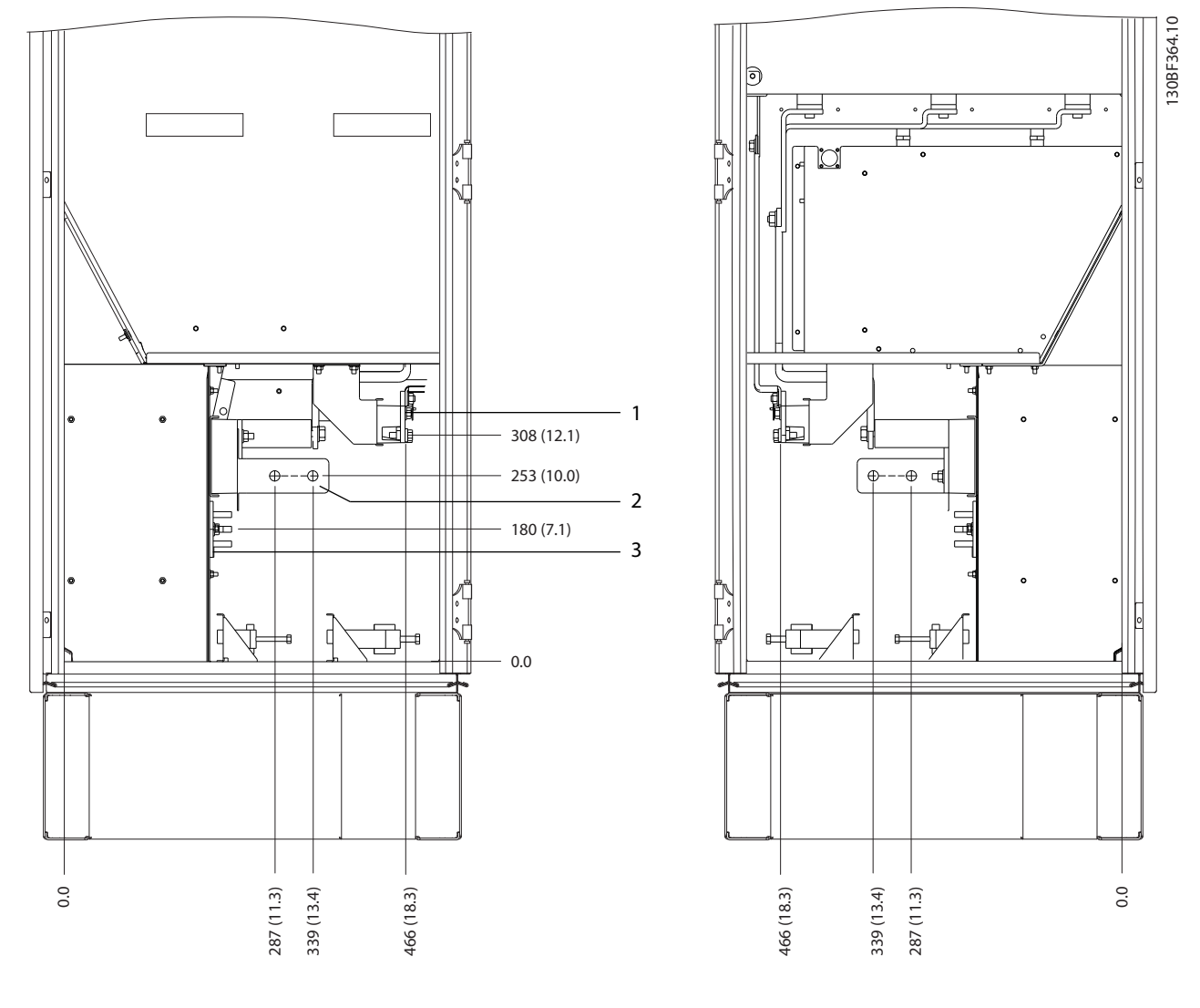

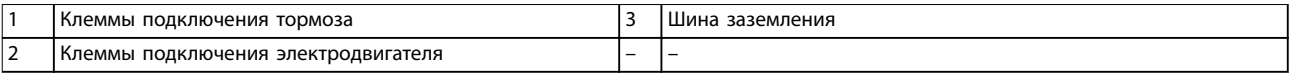

**Рисунок 8.54 Размеры клемм для шкафа инвертора F2/F4, вид сбоку**

Danfoss

**8 8**

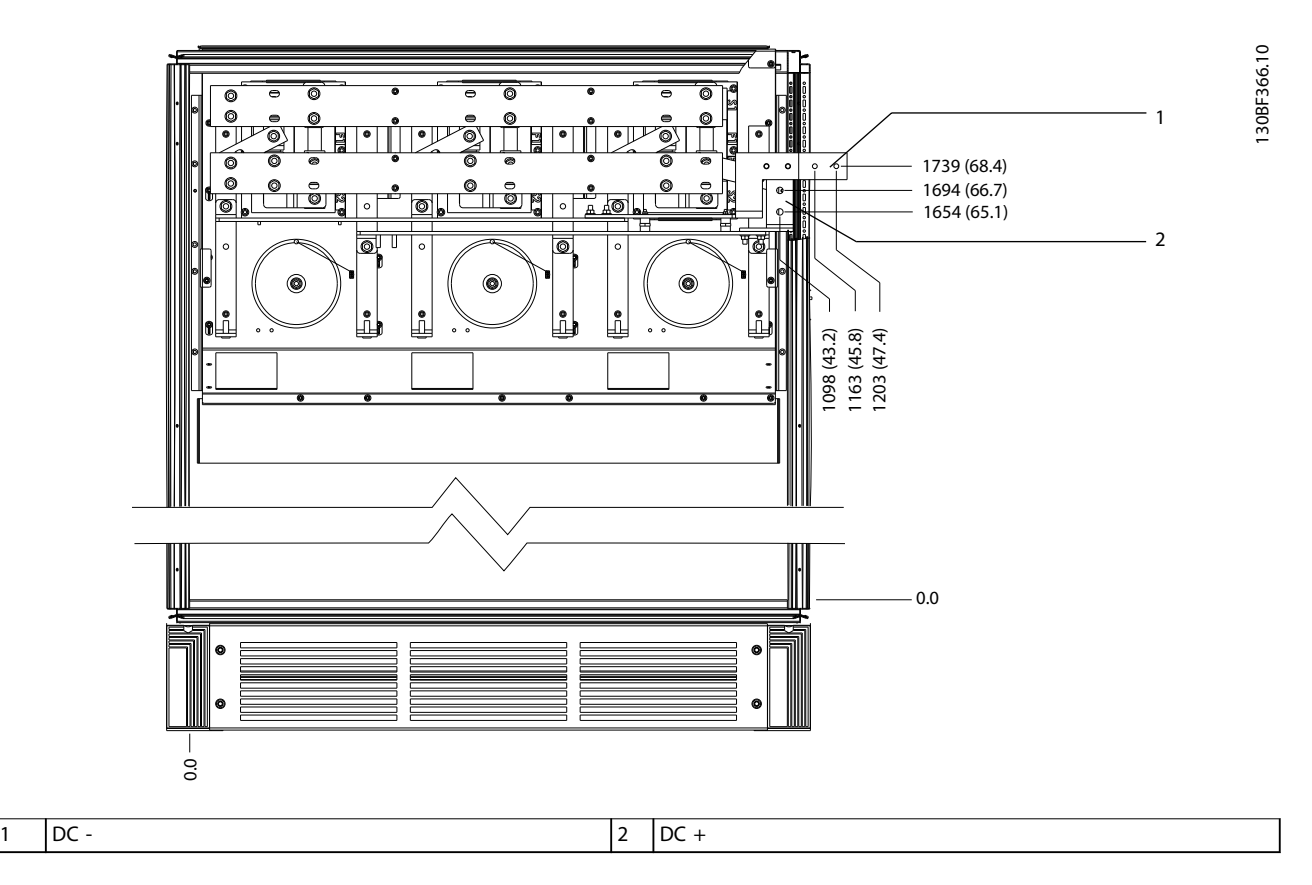

**Рисунок 8.55 Размеры клемм для цепи рекуперации F2/F4, вид спереди**

Danfoss

130BF332.11

8.7 Внешние размеры и размеры клемм F8

#### 8.7.1 Внешние размеры F8

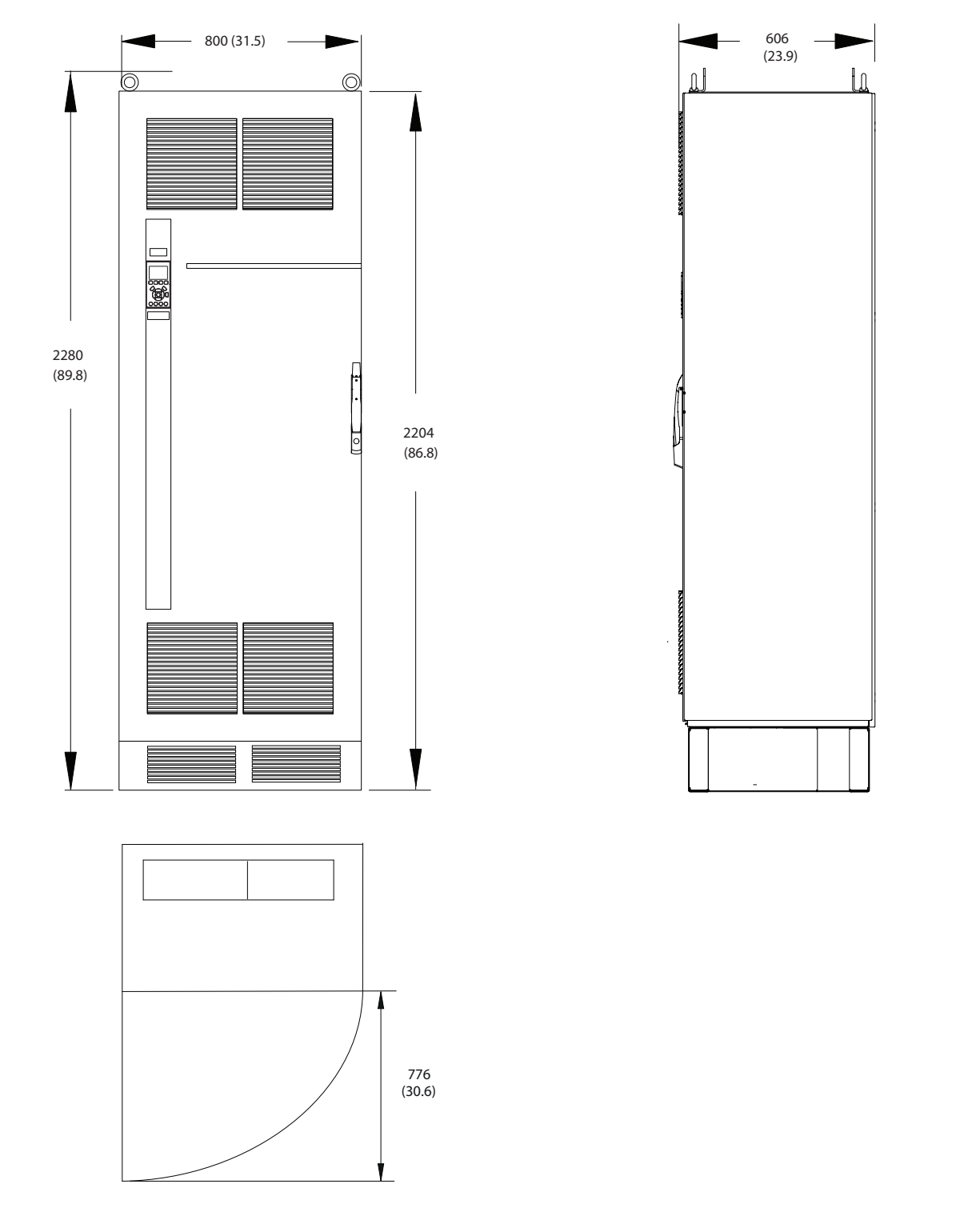

**Рисунок 8.56 Размеры зазоров спереди, сбоку и пространство для открытия дверей для F8**

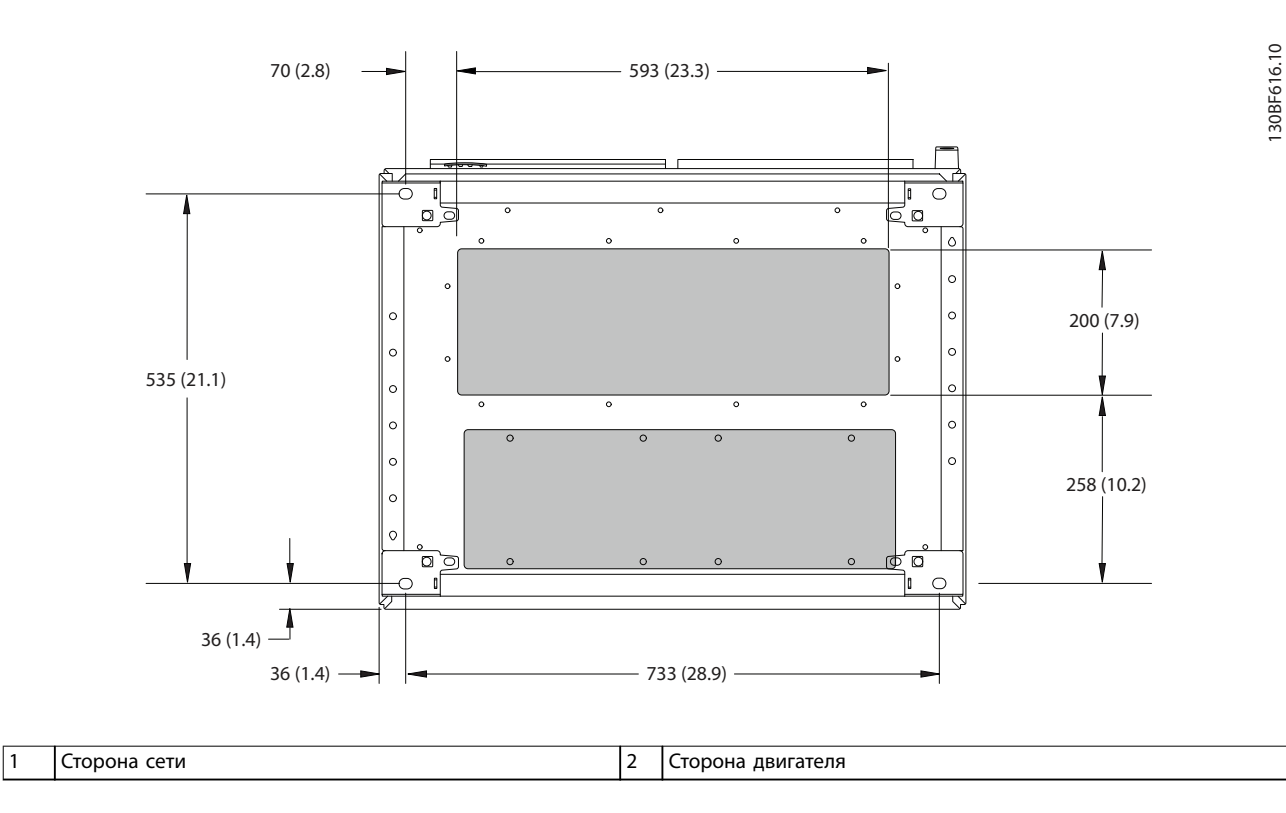

**Рисунок 8.57 Размеры панели уплотнений для F8**

Danfoss

## 8.7.2 Размеры клемм F8

Силовые кабели тяжелые и изгибаются с трудом. Чтобы сделать монтаж кабелей более удобным, выберите для размещения преобразователя частоты оптимальное место. Каждая клемма позволяет использовать до 4 кабелей с кабельными наконечниками или стандартными обжимными наконечниками. Заземление подключается к соответствующей соединительной точке преобразователя частоты.

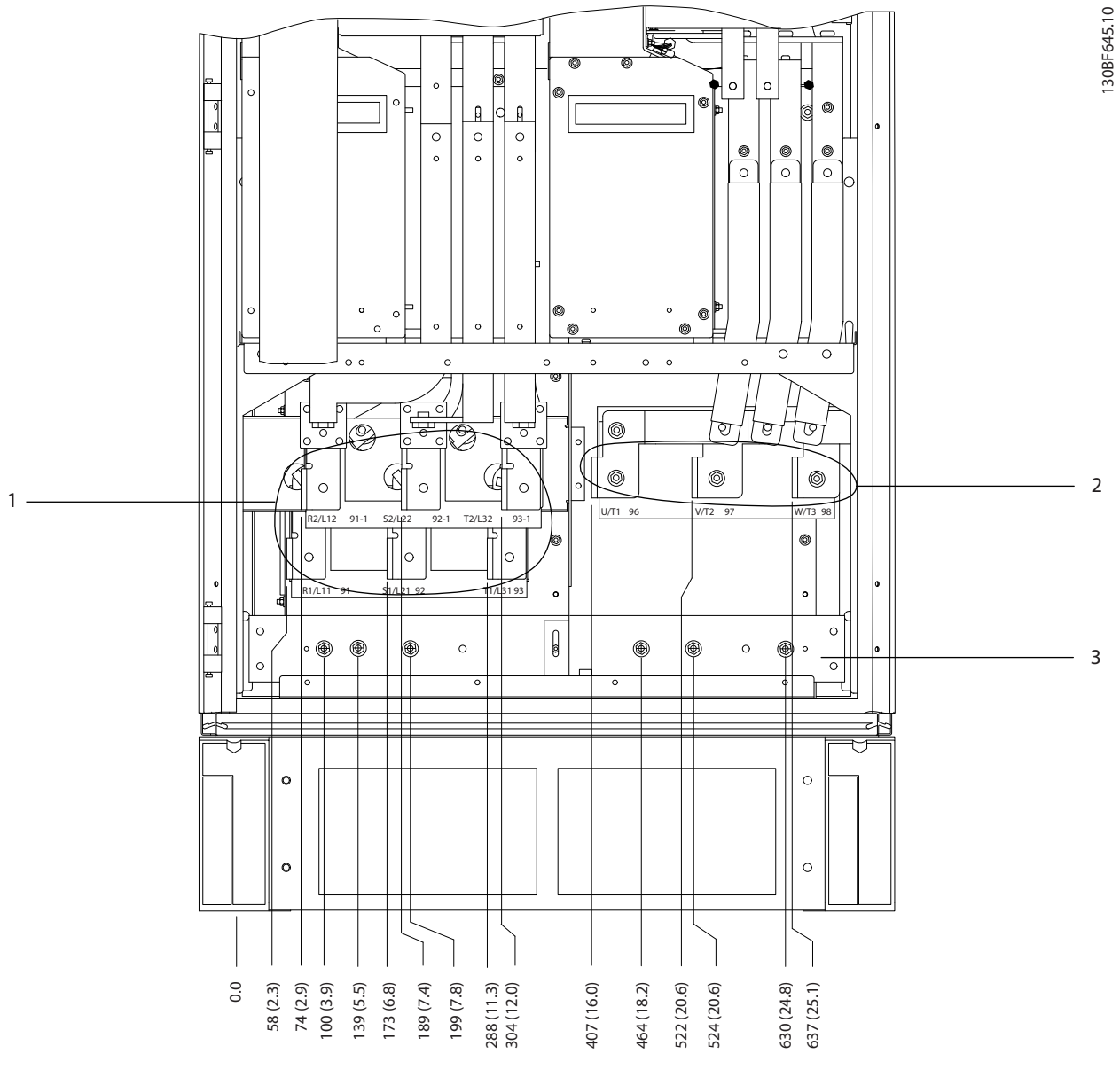

|                               | питания<br>сети<br>Клеммы                 |   | заземления<br>шина |
|-------------------------------|-------------------------------------------|---|--------------------|
| $\overline{\phantom{0}}$<br>- | электродвигателя<br>подключения<br>Клеммы | - |                    |

**Рисунок 8.58 Размеры клемм для шкафа выпрямителя/инвертора F8–F9, вид спереди**

Danfoss

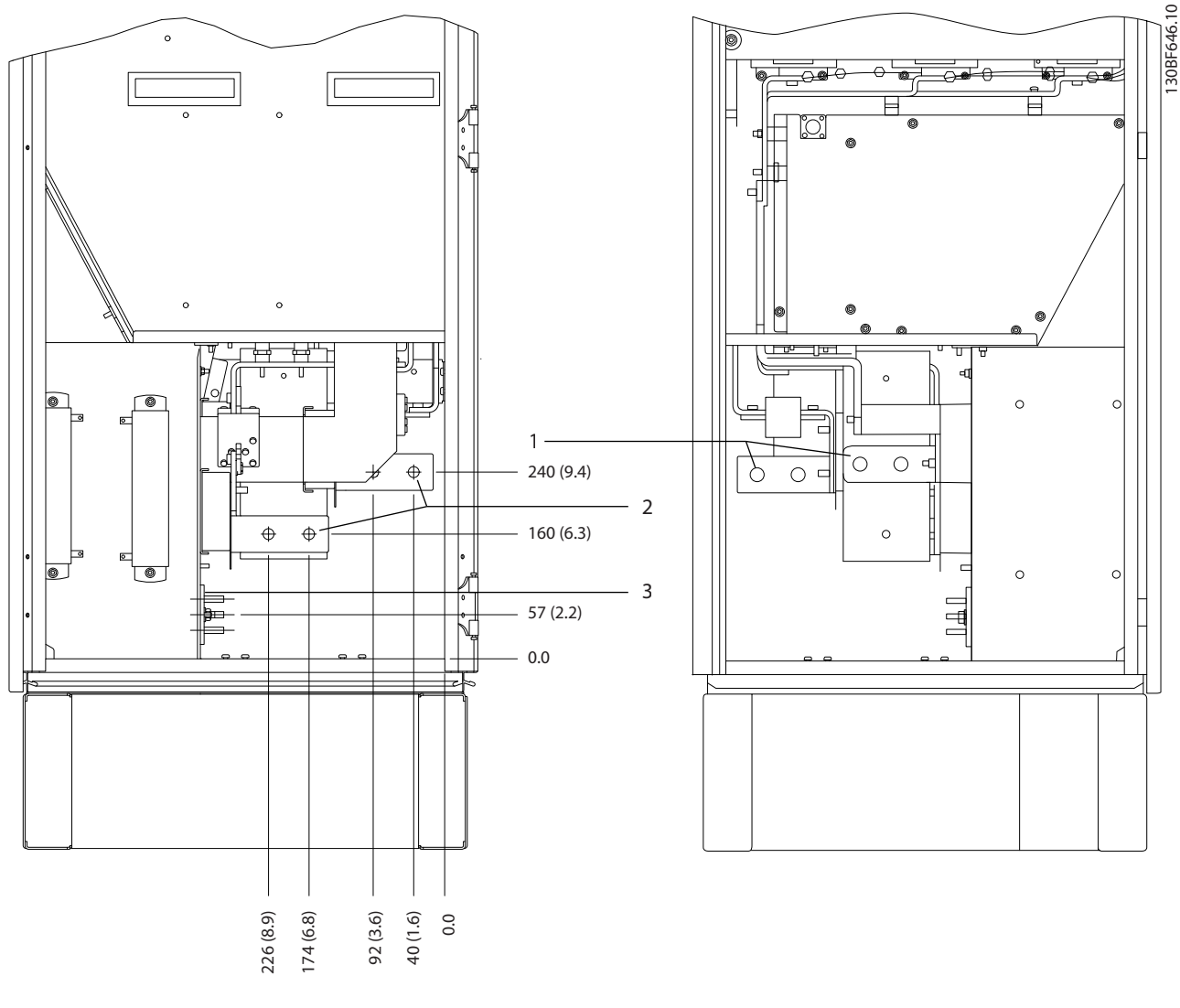

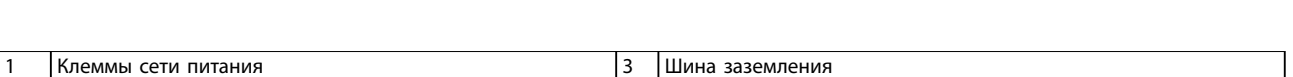

**Рисунок 8.59 Размеры клемм для шкафа выпрямителя/инвертора F8–F9, вид сбоку**

2 Клеммы подключения электродвигателя

Danfoss

130BF333.10

## 8.8 Внешние размеры и размеры клемм F9

#### 8.8.1 Внешние размеры F9

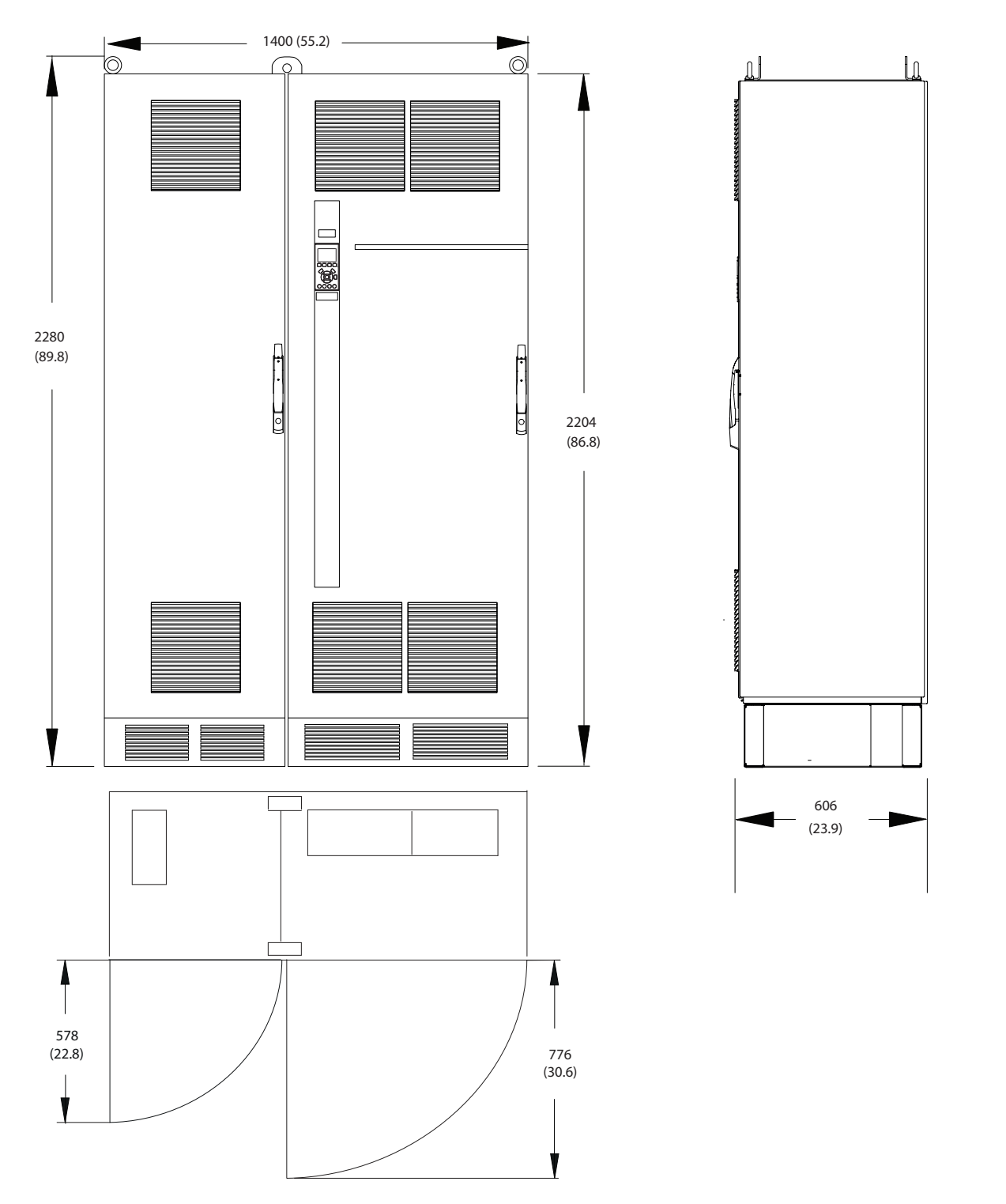

**Рисунок 8.60 Размеры зазоров спереди, сбоку и пространство для открытия дверей для F9**

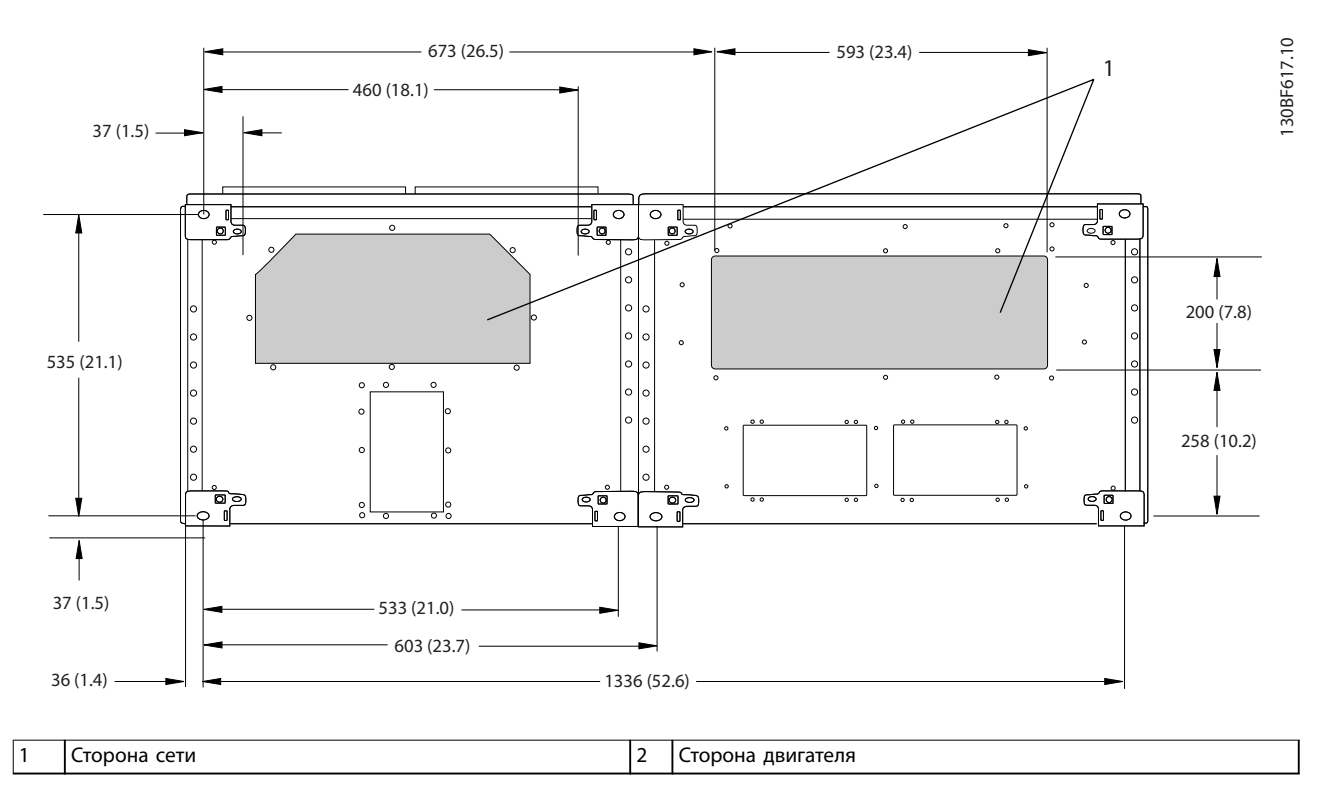

**Рисунок 8.61 Размеры панели уплотнений для F9**

Danfoss

130BF579.10

## 8.8.2 Размеры клемм F9

Силовые кабели тяжелые и изгибаются с трудом. Чтобы сделать монтаж кабелей более удобным, выберите для размещения преобразователя частоты оптимальное место. Каждая клемма позволяет использовать до 4 кабелей с кабельными наконечниками или стандартными обжимными наконечниками. Заземление подключается к соответствующей соединительной точке преобразователя частоты.

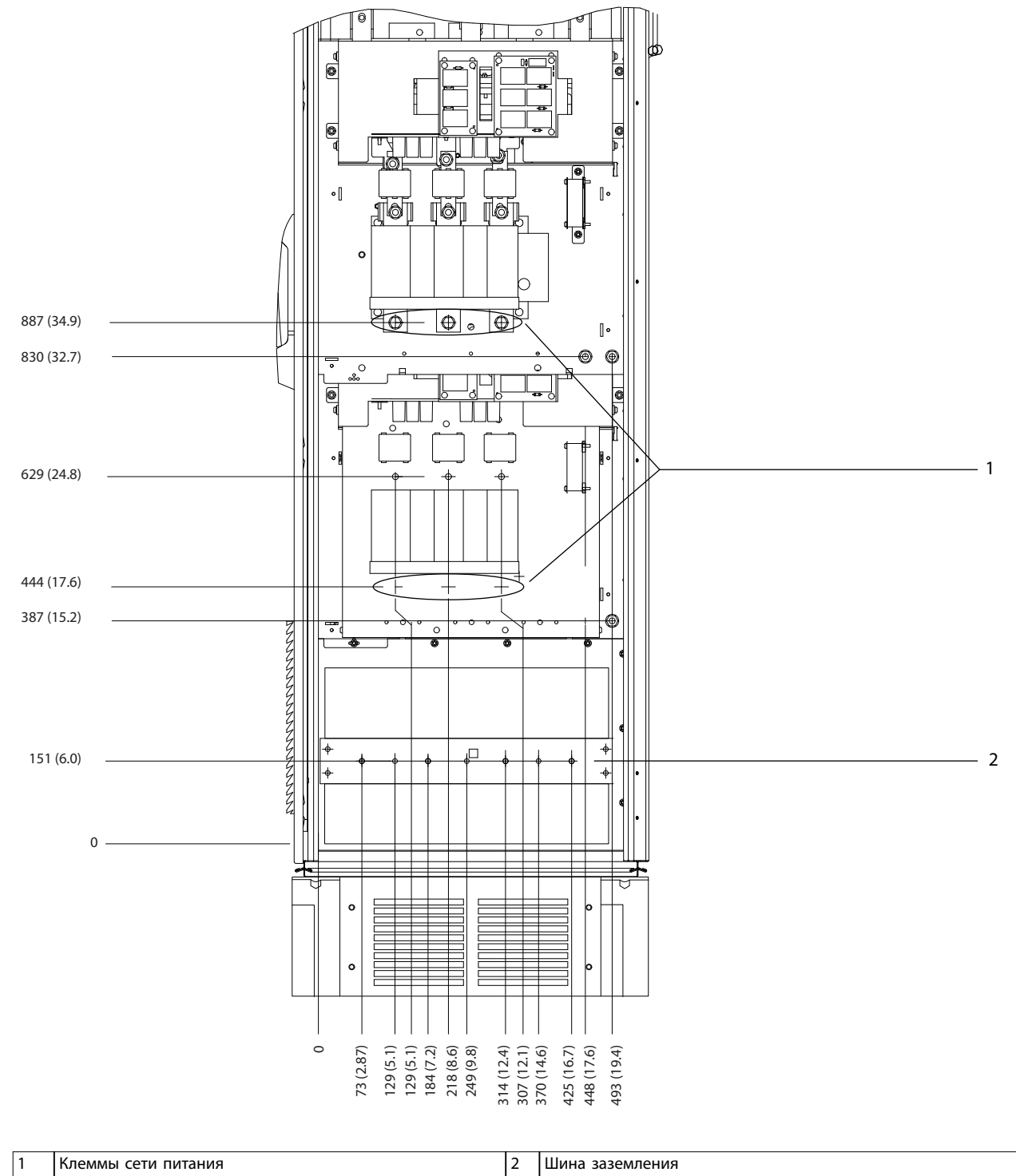

**Рисунок 8.62 Размеры клемм для шкафа дополнительных устройств F9, вид спереди**

Danfoss

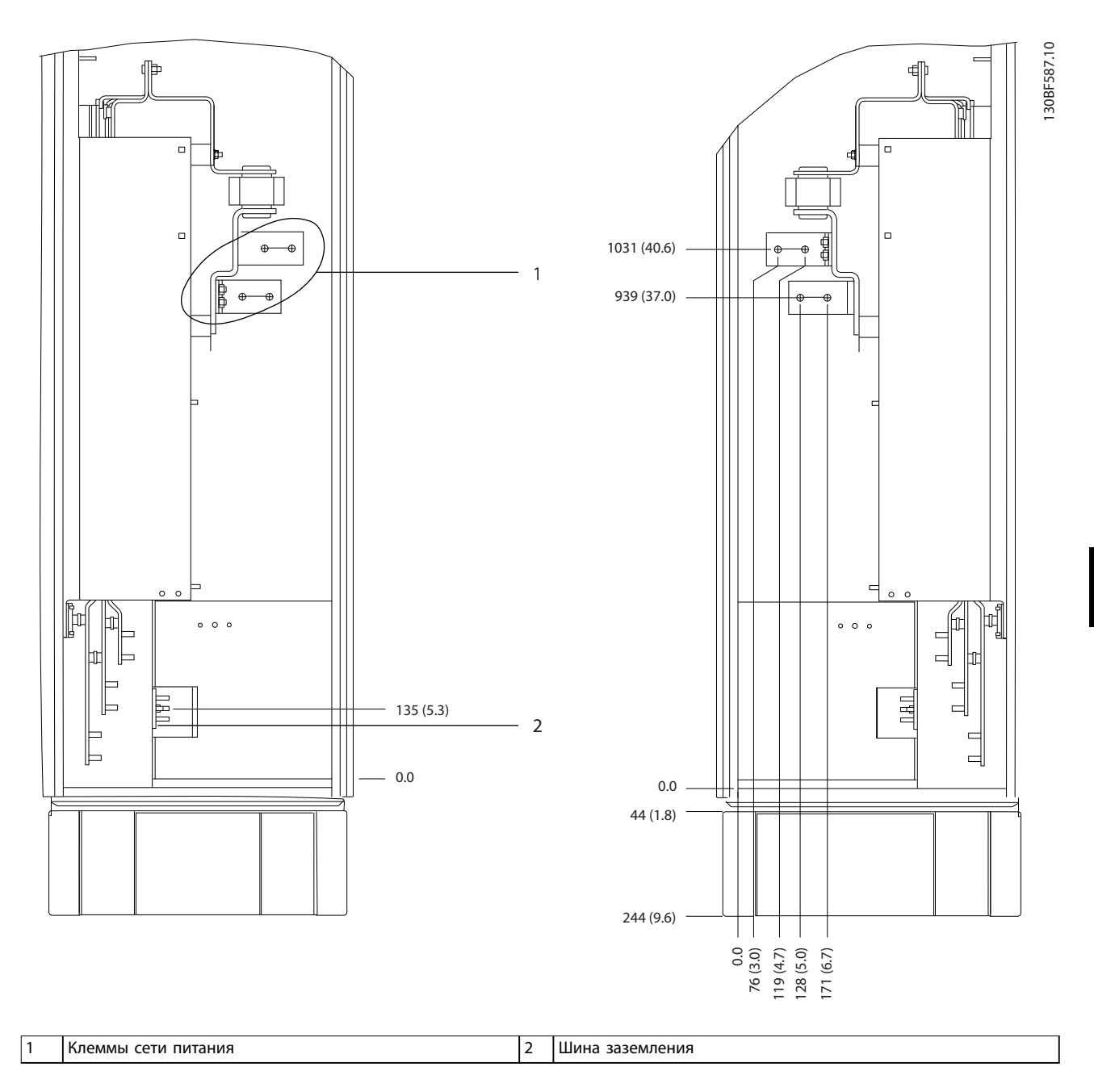

**Рисунок 8.63 Размеры клемм для шкафа дополнительных устройств F9, вид сбоку**

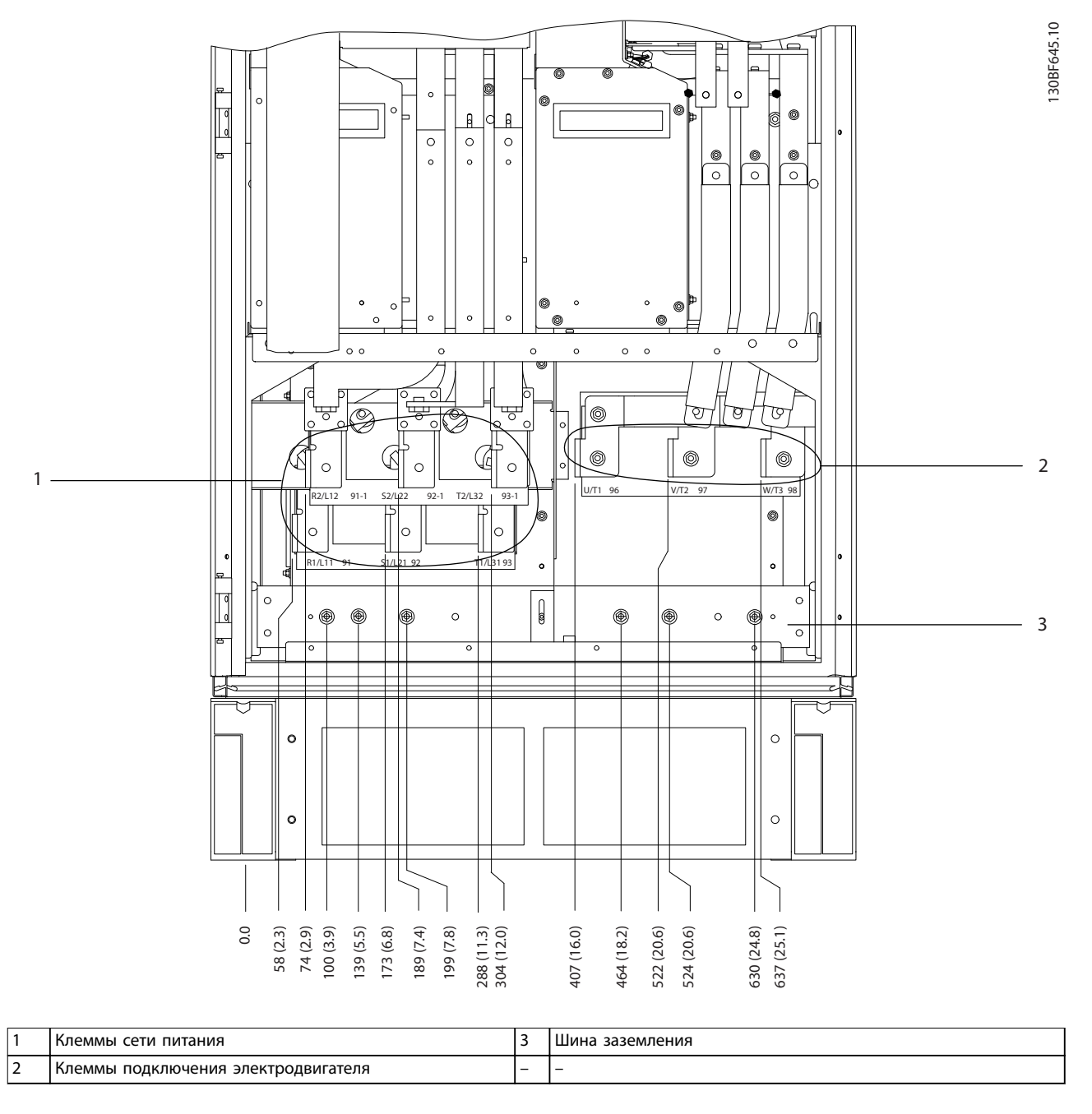

**Рисунок 8.64 Размеры клемм для шкафа выпрямителя/инвертора F8–F9, вид спереди**

Danfoss

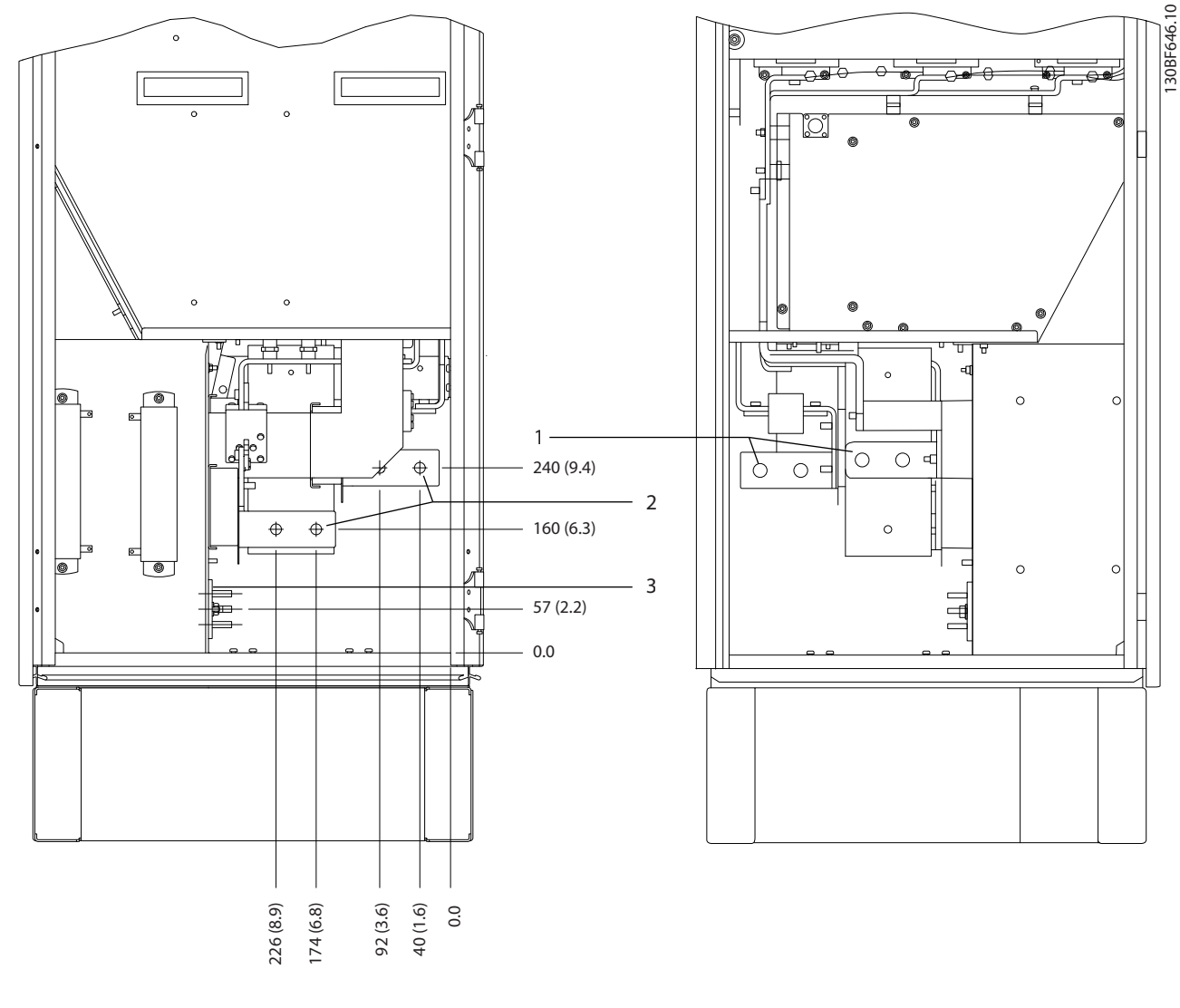

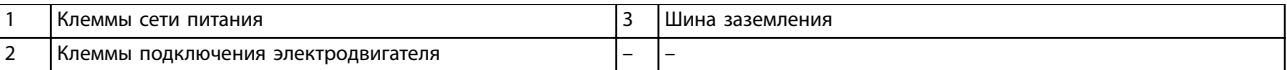

**Рисунок 8.65 Размеры клемм для шкафа выпрямителя/инвертора F8–F9, вид сбоку**

Danfoss

130BF334.10

## 8.9 Внешние размеры и размеры клемм F10

### 8.9.1 Внешние размеры F10

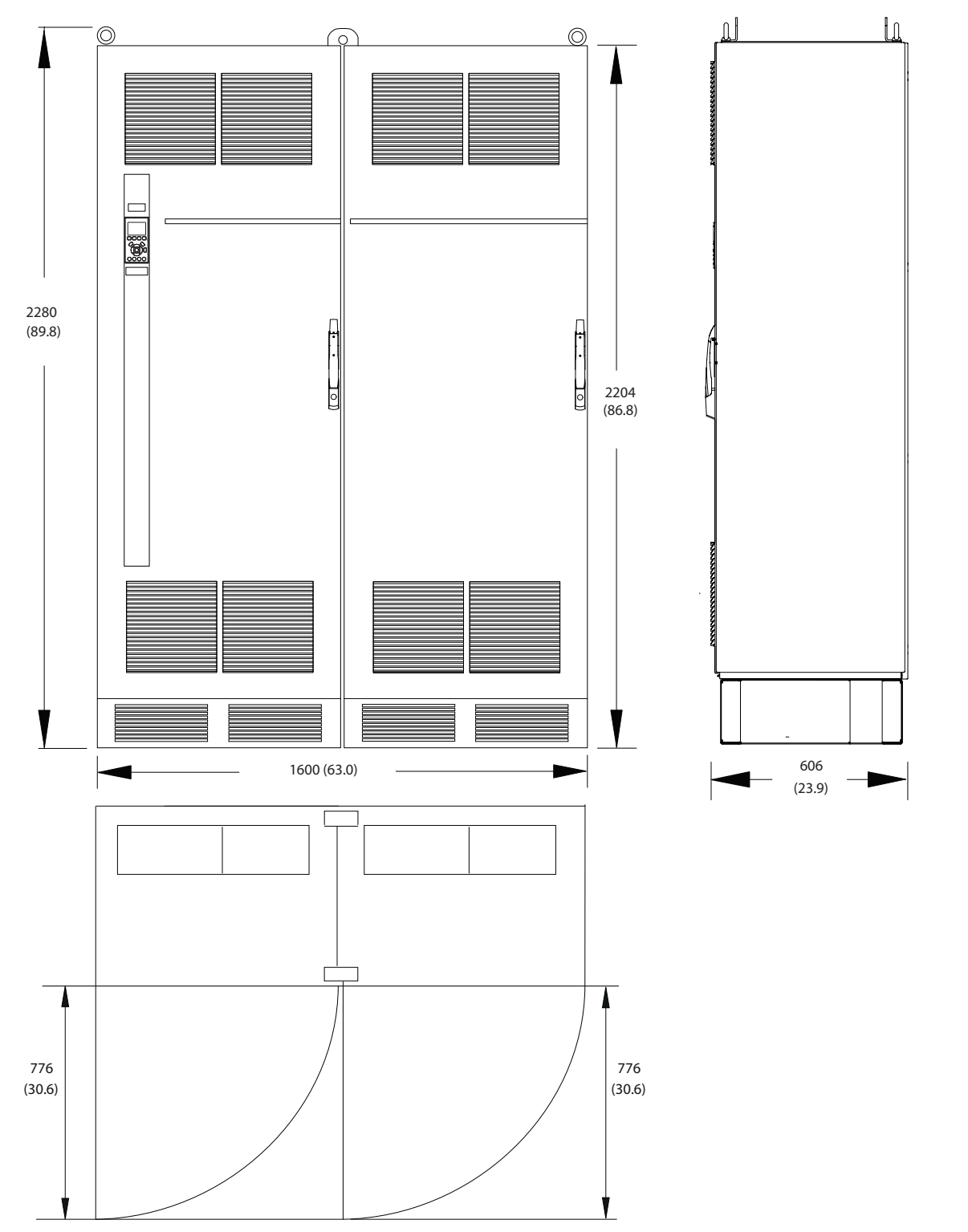

**Рисунок 8.66 Размеры зазоров спереди, сбоку и пространство для открытия дверей для F10**

Danfoss

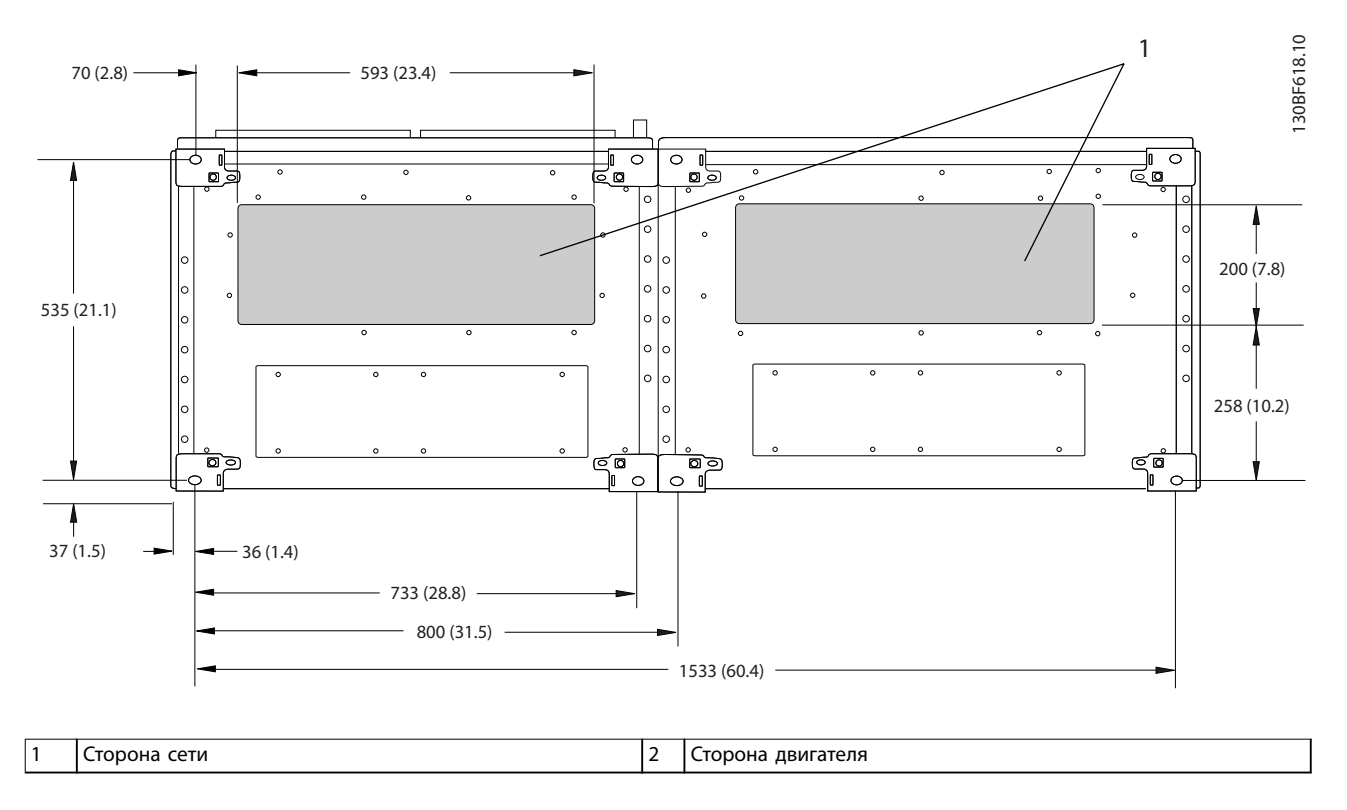

**Рисунок 8.67 Размеры панели уплотнений для F10**

Danfoss

## 8.9.2 Размеры клемм F10

Силовые кабели тяжелые и изгибаются с трудом. Чтобы сделать монтаж кабелей более удобным, выберите для размещения преобразователя частоты оптимальное место. Каждая клемма позволяет использовать до 4 кабелей с кабельными наконечниками или стандартными обжимными наконечниками. Заземление подключается к соответствующей соединительной точке преобразователя частоты.

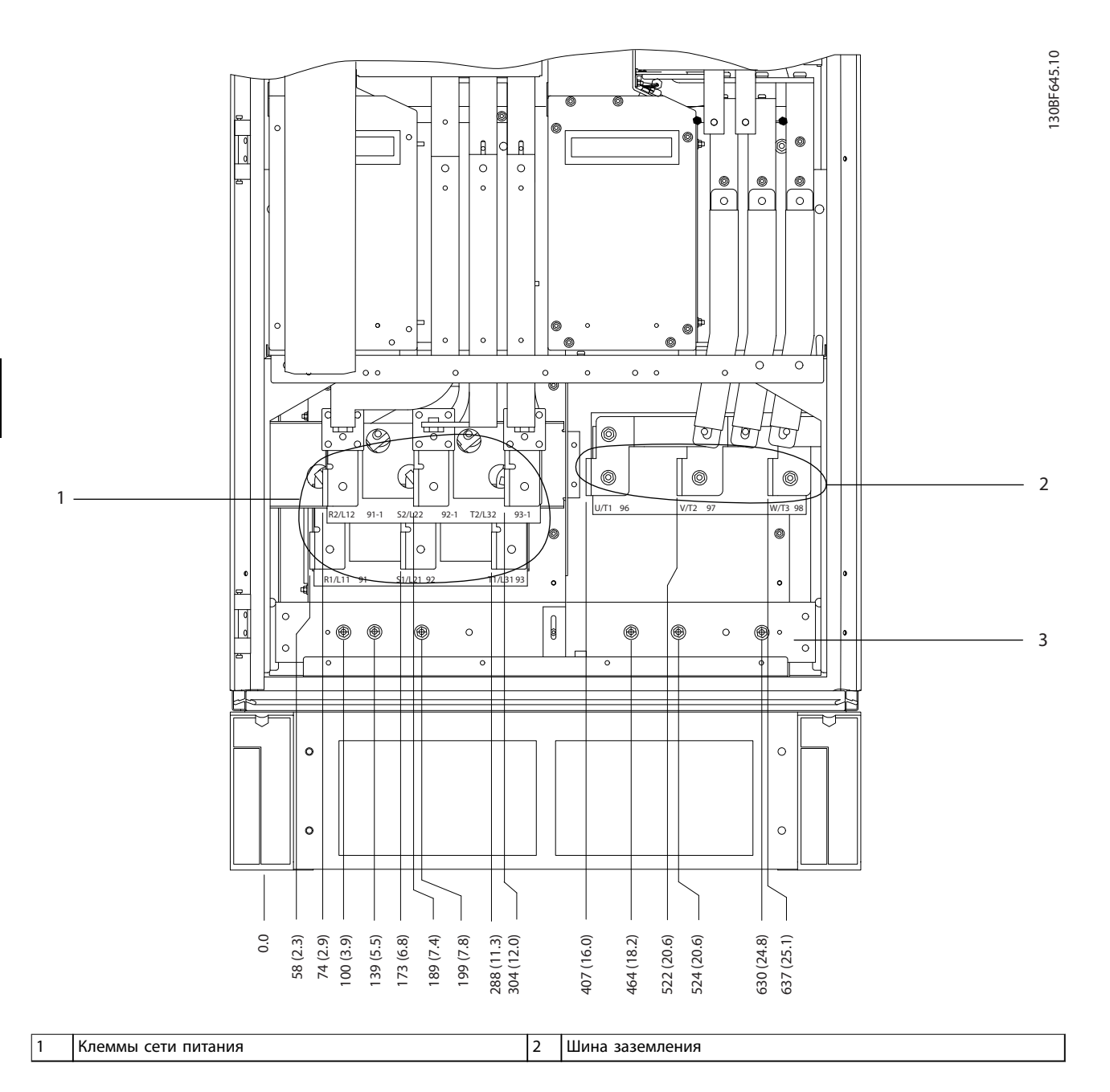

**Рисунок 8.68 Размеры клемм для шкафа выпрямителя F10–F13, вид спереди**

Danfoss

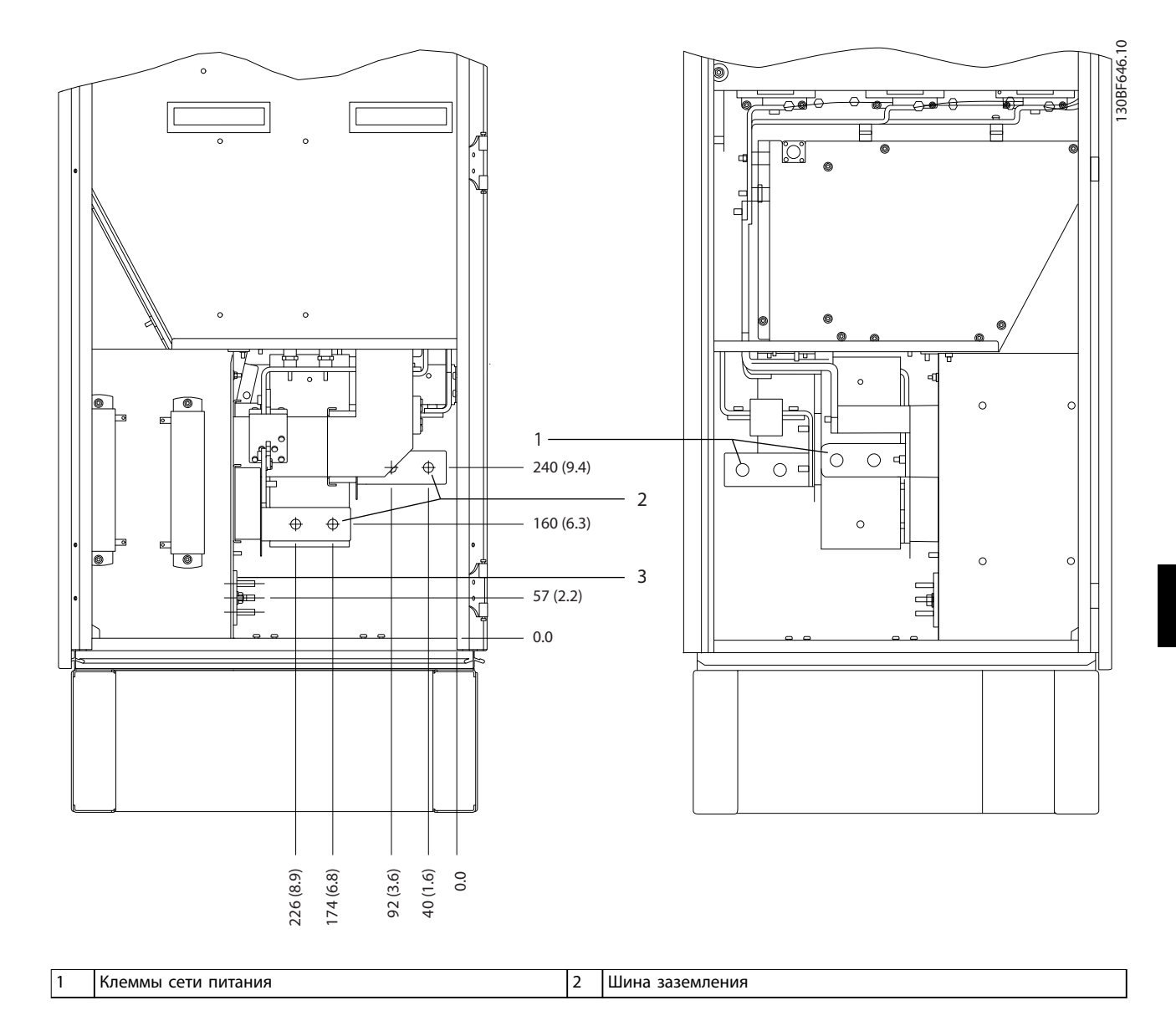

**Рисунок 8.69 Размеры клемм для шкафа выпрямителя F10–F13, вид сбоку**

 $\frac{6}{3}$ 

 $\overline{\phantom{0}}$ 

130BF373.10 O  $\circledcirc$  $\frac{1}{\sqrt{2}}$  $^{\circledR}$ O  $\circ$ 0 ิดี C  $\overline{\circ}$  $\overline{\circ}$  $\bullet$  $\circ$   $\circ$  $\circ$  $^{\circ}$  $\circ$   $\circ$  $\circ$ lc  $\begin{array}{|c|c|c|c|}\n\hline\n\text{100} & \text{100} & \text{100} \\
\hline\n\text{10} & \text{102} & \text{102} \\
\hline\n\text{20} & \text{100} & \text{100} \\
\hline\n\end{array}$ ( 0 1 O d  $\circledcirc$ 2  $\circledcirc$  $\circledcirc$  $\circledcirc$ 6  $\frac{1}{\sqrt{12}}$  $\overline{u}$  96  $\overline{37}$ <sup>1</sup>UνT1 96 tз 98 mones<br>V⁄T2 ŤЗ  $\overline{c}$  $\circ\circ\circ$ O  $\circledcirc$  $\circledcirc$ O Q ò I٩ 3  $\Box$ Ô 0  $\theta$ .  $\circ$  $\left| \cdot \right|$  $\ddot{\bullet}$   $\theta$   $\circ$ ╞  $\overline{\phantom{0}}$ ÷  $\ddot{\phantom{a}}$ ब्र  $\overline{\bullet}$ ó  $\overline{\bullet}$ 129.1 (5.1) 282 (11.1) 54 (2.1) 0.0 284 (11.2) 318 (12.5) 407 (16.0) 671 (26.4) 169 (6.7) 198 (7.8) 234 (9.2) 204.1 (8.0) 497. (19.6)<br>522 (20.6)<br>521 (21.7)<br>572 (23.5)<br>637 (25.1)<br>637 (25.1)

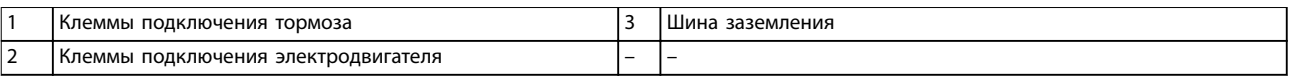

**Рисунок 8.70 Размеры клемм для шкафа инвертора F10–F11, вид спереди**

Danfoss

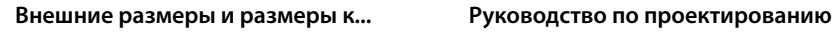

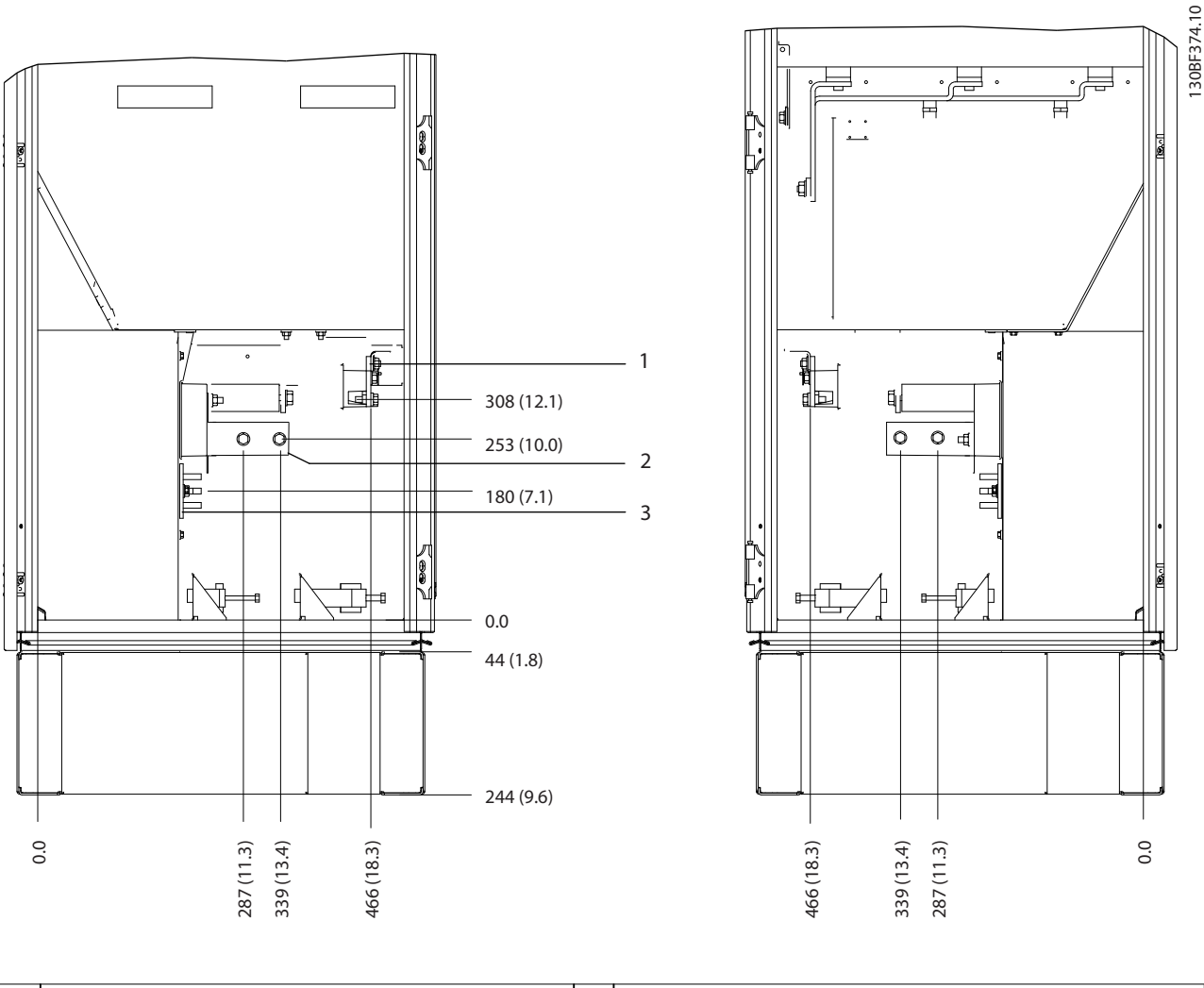

|                               | і подключения тормоза<br>клеммы        | ' Шина заземления |
|-------------------------------|----------------------------------------|-------------------|
| $\overline{\phantom{a}}$<br>- | подключения электродвигателя<br>Клеммы |                   |

**Рисунок 8.71 Размеры клемм для шкафа инвертора F10–F11, вид сбоку**

# 8.10 Внешние размеры и размеры клемм F11

## 8.10.1 Внешние размеры F11

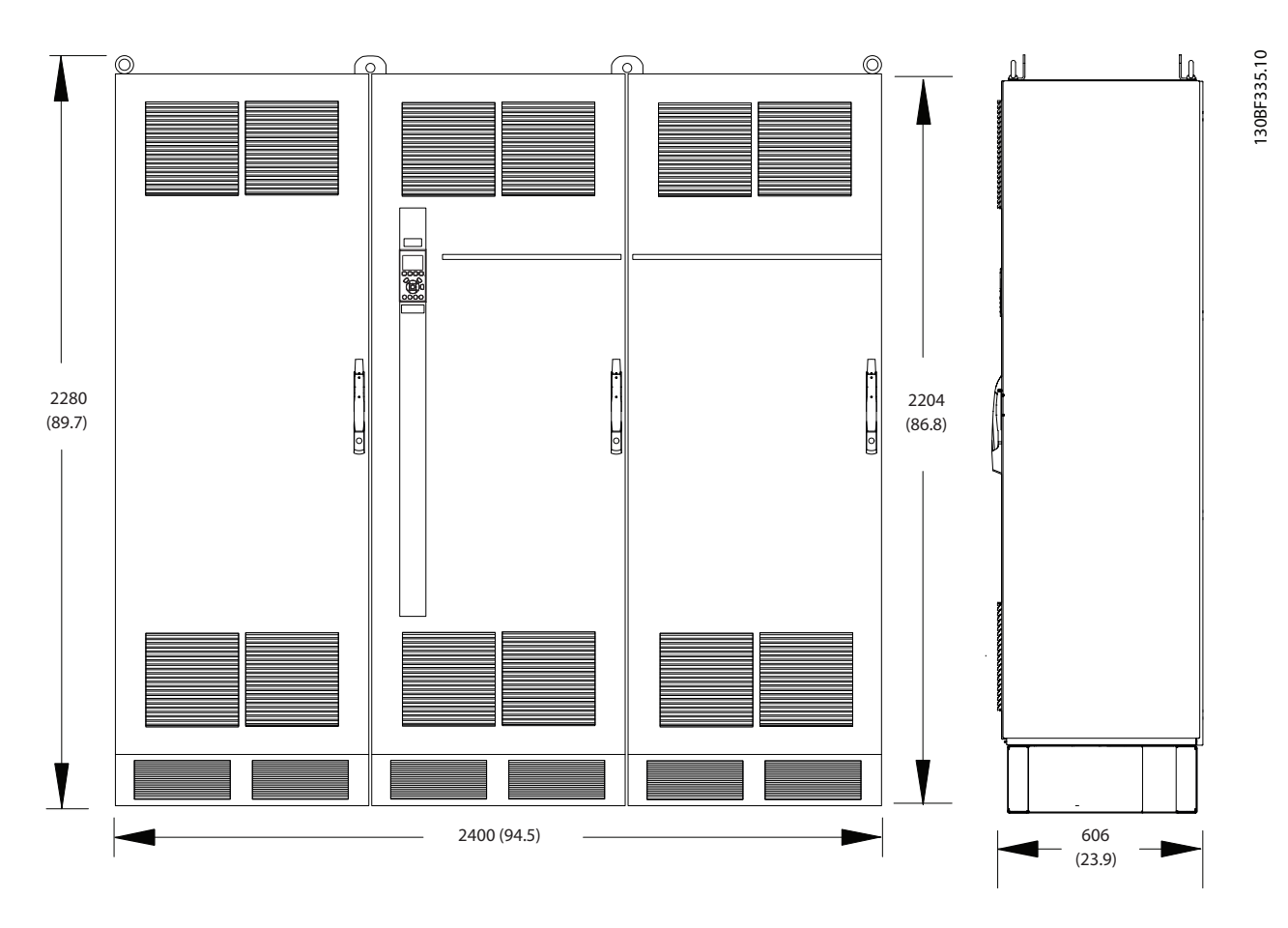

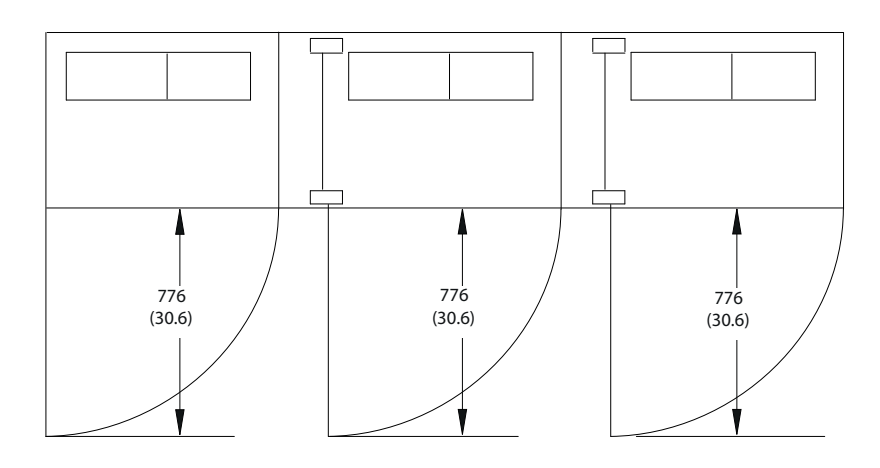

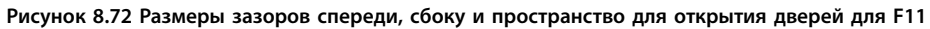
Danfoss

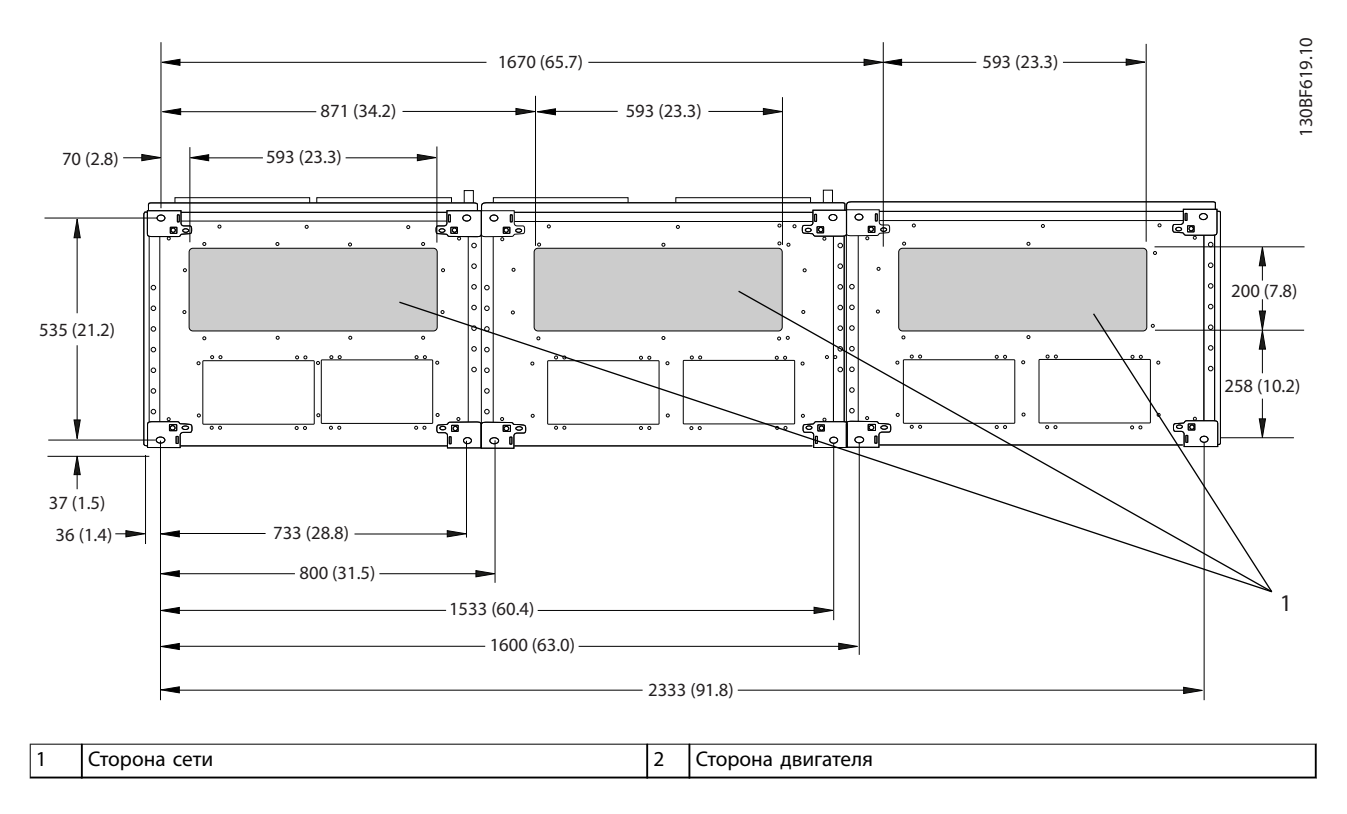

**Рисунок 8.73 Размеры панели уплотнений для F11**

Danfoss

# 8.10.2 Размеры клемм F11

Силовые кабели тяжелые и изгибаются с трудом. Чтобы сделать монтаж кабелей более удобным, выберите для размещения преобразователя частоты оптимальное место. Каждая клемма позволяет использовать до 4 кабелей с кабельными наконечниками или стандартными обжимными наконечниками. Заземление подключается к соответствующей соединительной точке преобразователя частоты.

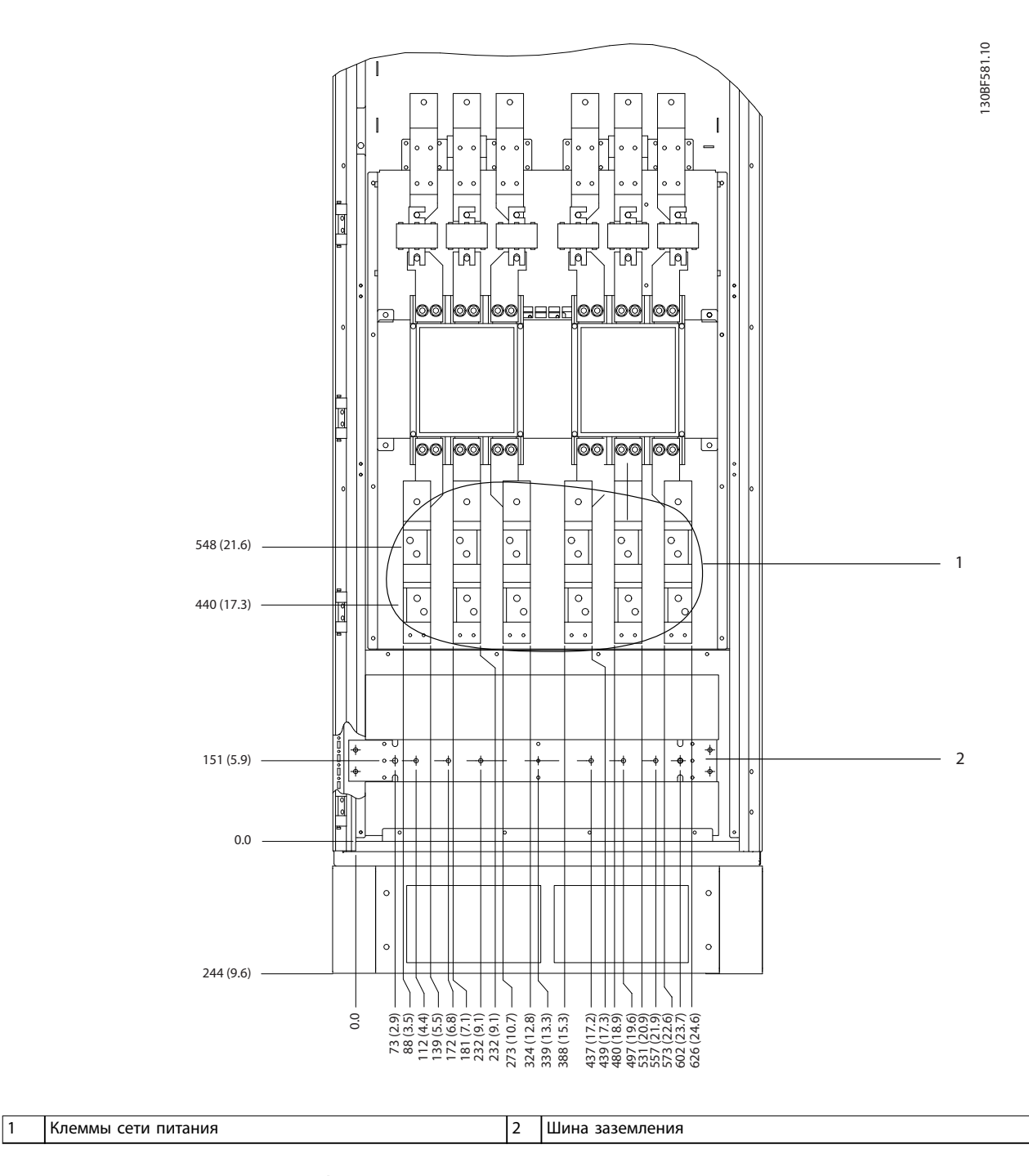

**Рисунок 8.74 Размеры клемм для шкафа дополнительных устройств F11/F13, вид спереди**

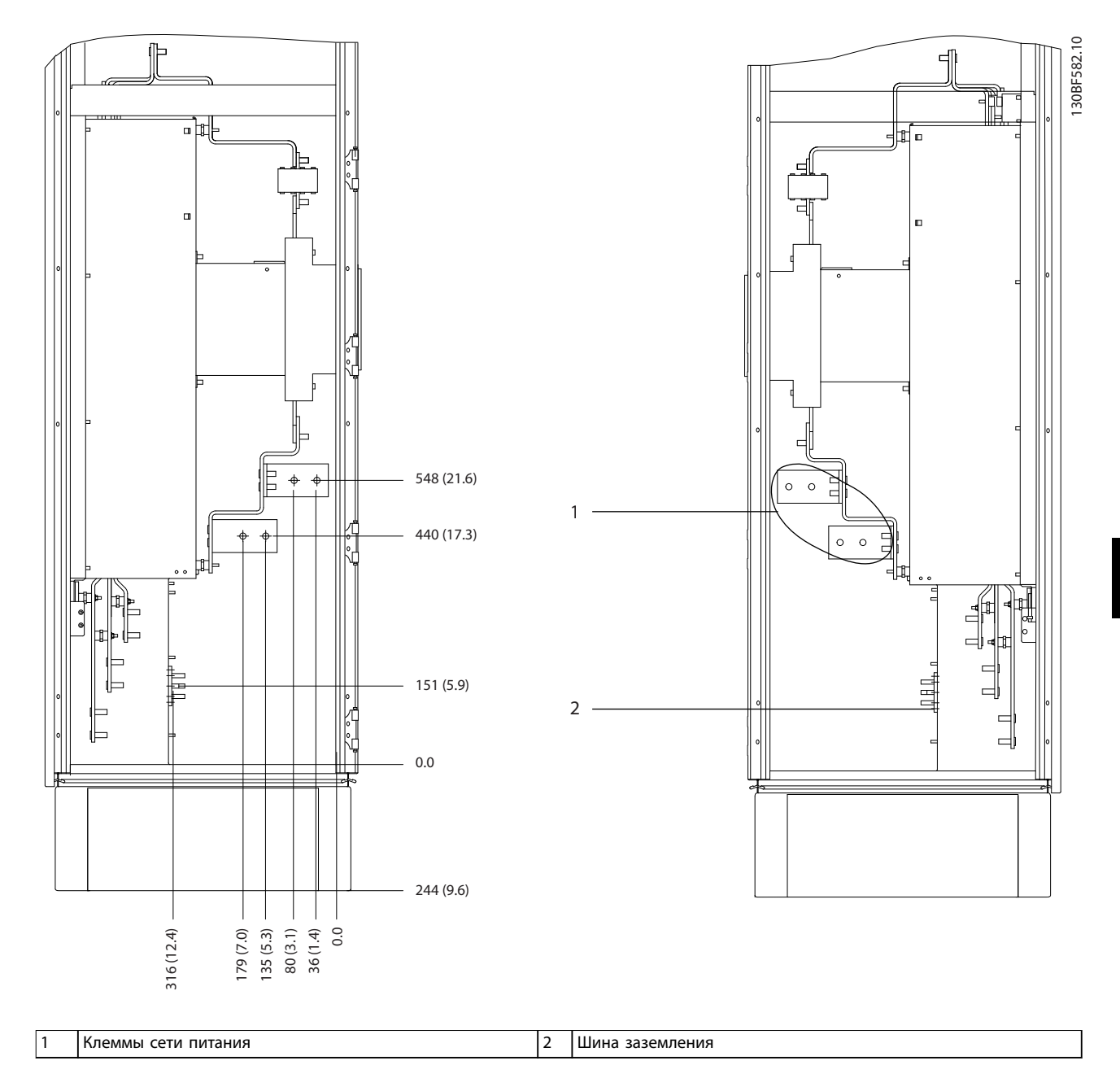

**Рисунок 8.75 Размеры клемм для шкафа дополнительных устройств F11/F13, вид сбоку**

Danfoss

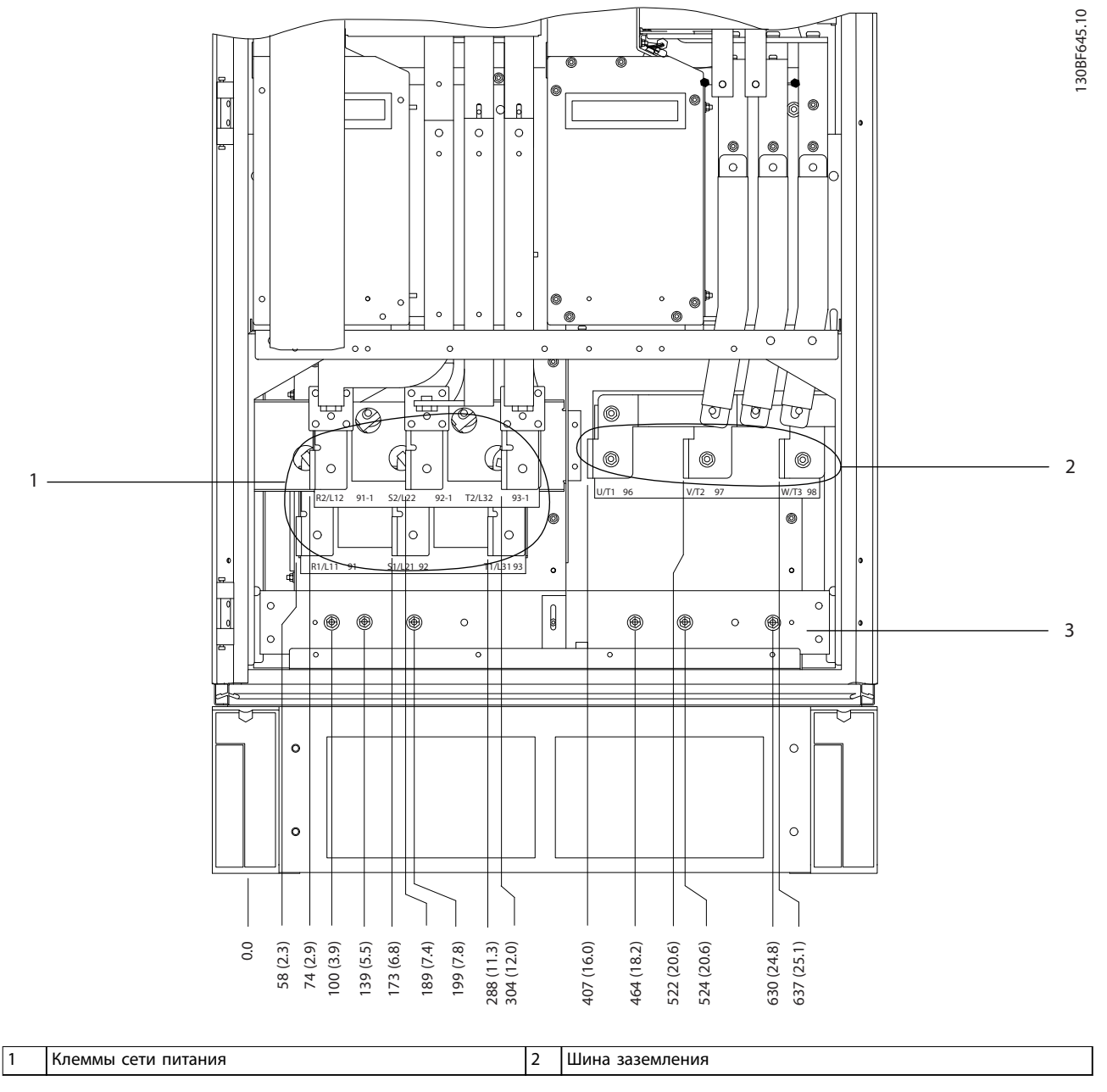

**8 8**

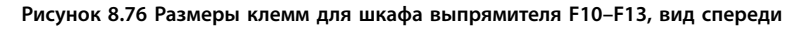

Danfoss

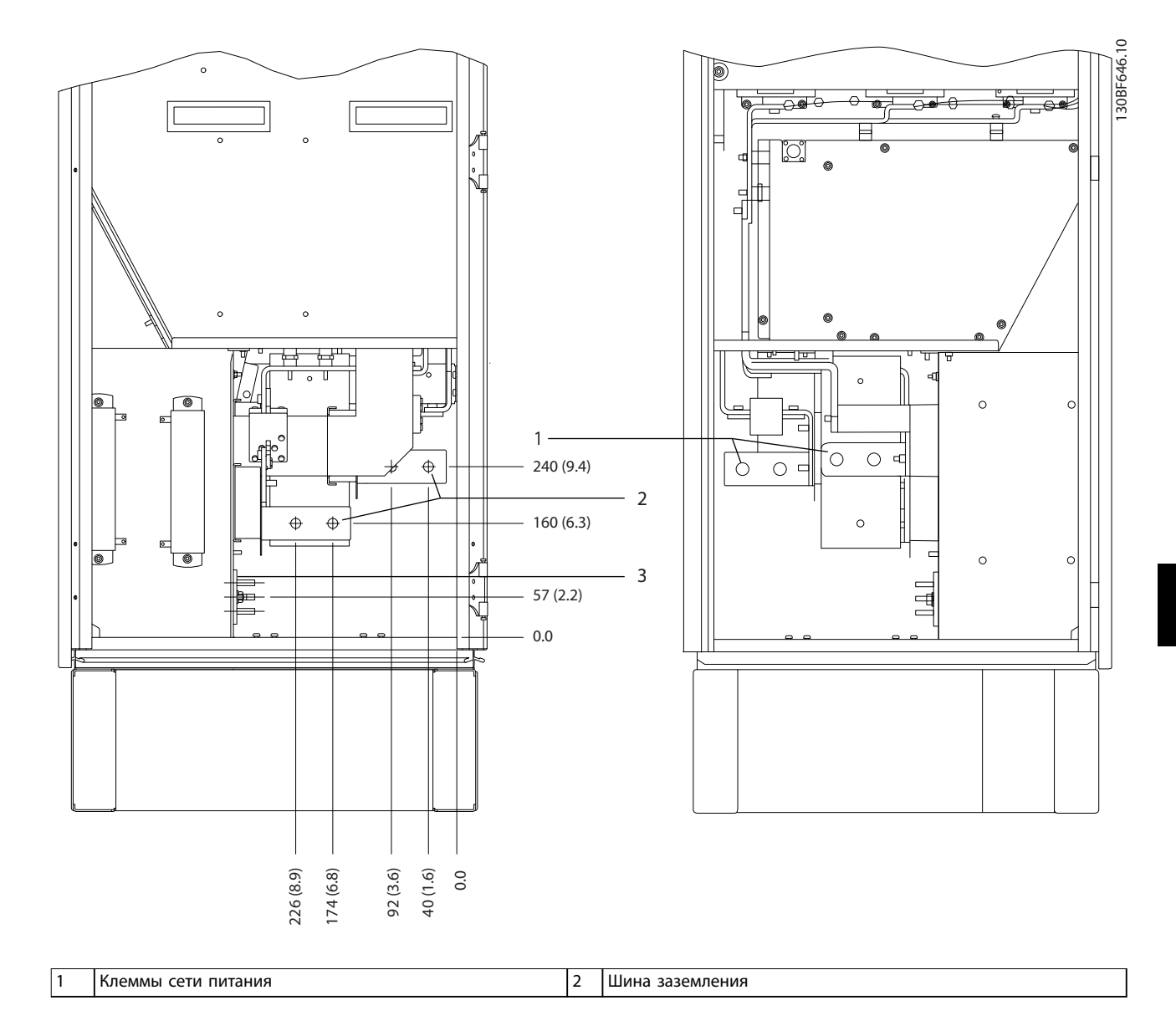

**Рисунок 8.77 Размеры клемм для шкафа выпрямителя F10–F13, вид сбоку**

 $\frac{6}{3}$ 

 $\overline{\phantom{0}}$ 

130BF373.10 O  $\circledcirc$  $\frac{1}{\sqrt{2}}$  $^{\circledR}$ O  $\circ$ 0 ิดี C  $\overline{\circ}$  $\overline{\circ}$  $\bullet$  $\circ$   $\circ$  $\circ$  $^{\circ}$  $\circ$   $\circ$  $\circ$ lc  $\begin{array}{|c|c|c|c|}\n\hline\n\text{100} & \text{100} & \text{100} \\
\hline\n\text{10} & \text{100} & \text{100} \\
\hline\n\text{20} & \text{100} & \text{100} \\
\hline\n\end{array}$ ( 0 1 O đ  $\circledcirc$ 2  $\circledcirc$  $\circledcirc$  $\circledcirc$ 6  $\frac{1}{\sqrt{72}}$  97  $\overline{u}$  96  $\overline{37}$ <sup>1</sup>UνT1 96 tз 98 mone<br>V⁄T2 ŤЗ  $\ddot{c}$  $\circ\circ\circ$ O  $\circledcirc$  $\circledcirc$ O Q ò I٩ 3  $\Box$ Ô 0  $\theta$ .  $\circ$  $\left| \cdot \right|$  $\ddot{\bullet}$   $\theta$   $\circ$ ╞  $\overline{\phantom{0}}$ ÷  $\ddot{\phantom{a}}$ ब्र  $\overline{\bullet}$ ó  $\overline{\bullet}$ 129.1 (5.1) 282 (11.1) 54 (2.1) 0.0 284 (11.2) 318 (12.5) 407 (16.0) 671 (26.4) 169 (6.7) 198 (7.8) 234 (9.2) 204.1 (8.0) 497. (19.6)<br>522 (20.6)<br>521 (21.7)<br>572 (23.5)<br>637 (25.1)<br>637 (25.1)

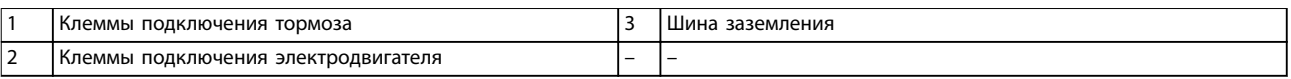

**Рисунок 8.78 Размеры клемм для шкафа инвертора F10–F11, вид спереди**

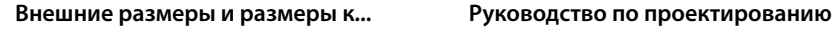

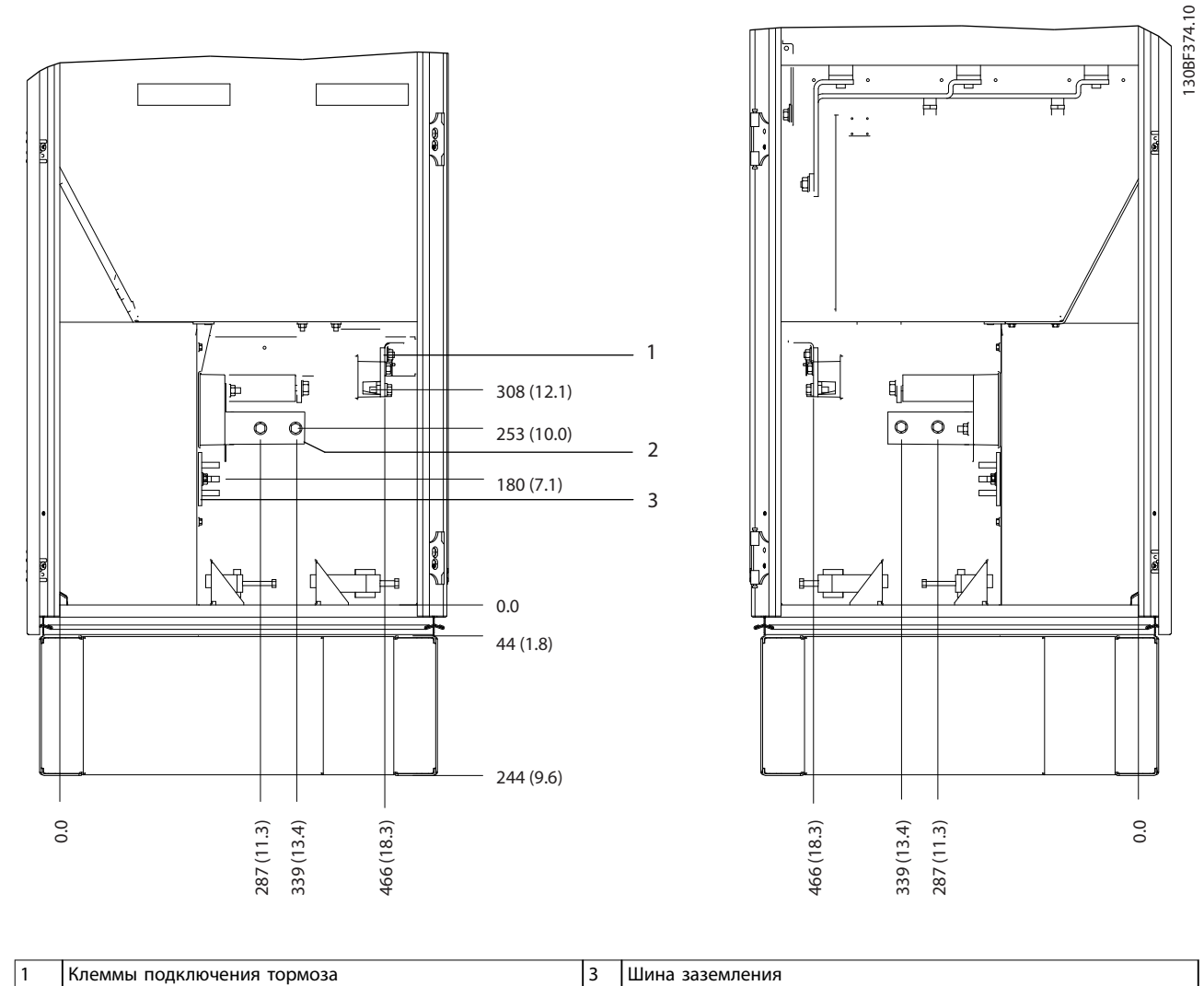

| $\sim$<br><u>_</u> | клеммы<br>элект<br>дключения<br>ᆟᄕᆡᄼ | - | - |
|--------------------|--------------------------------------|---|---|
|                    |                                      |   |   |

**Рисунок 8.79 Размеры клемм для шкафа инвертора F10–F11, вид сбоку**

Danfoss

### 8.11 Внешние размеры и размеры клемм F12

### 8.11.1 Внешние размеры F12

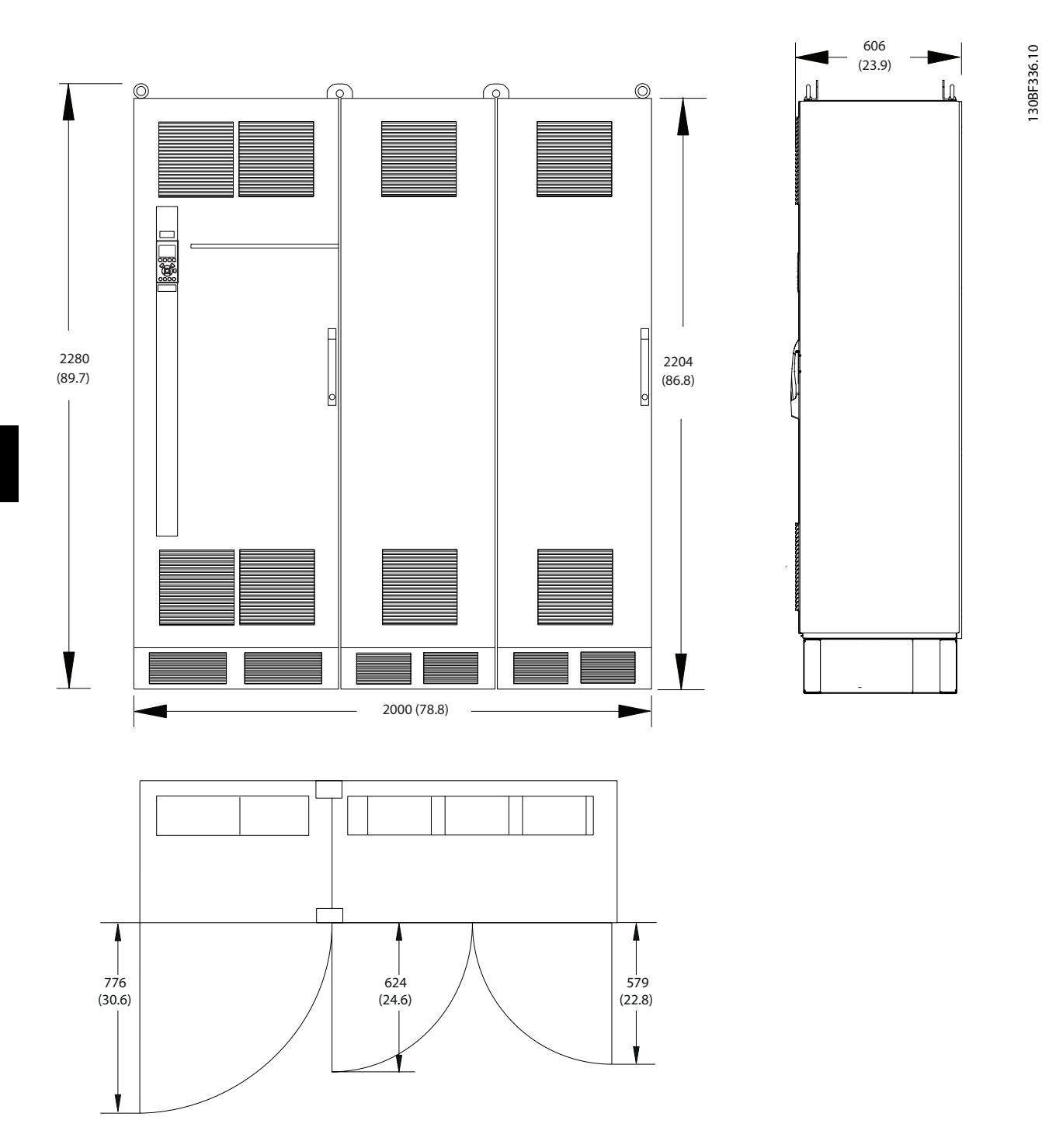

**Рисунок 8.80 Размеры зазоров спереди, сбоку и пространство для открытия дверей для F12**

**8 8**

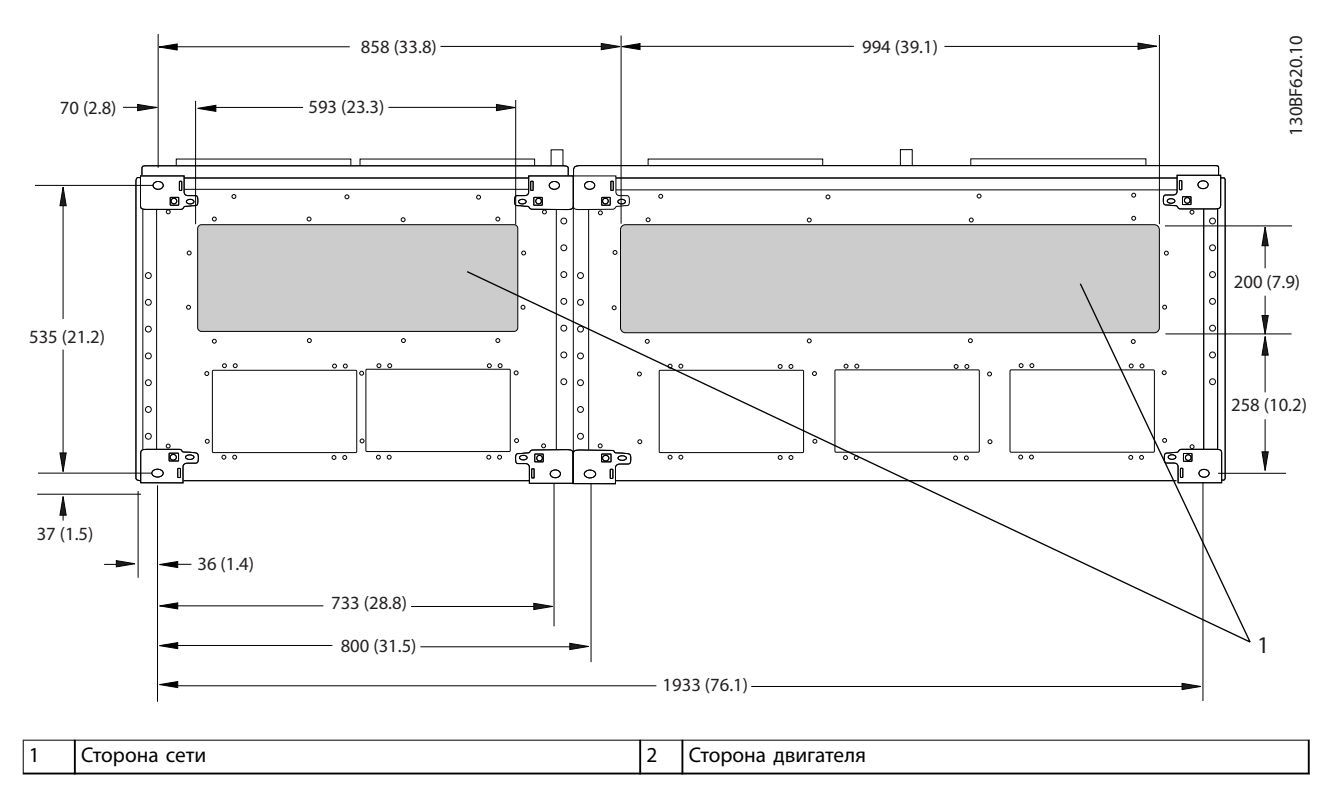

**Рисунок 8.81 Размеры панели уплотнений для F12**

Danfoss

### 8.11.2 Размеры клемм F12

Силовые кабели тяжелые и изгибаются с трудом. Чтобы сделать монтаж кабелей более удобным, выберите для размещения преобразователя частоты оптимальное место. Каждая клемма позволяет использовать до 4 кабелей с кабельными наконечниками или стандартными обжимными наконечниками. Заземление подключается к соответствующей соединительной точке преобразователя частоты.

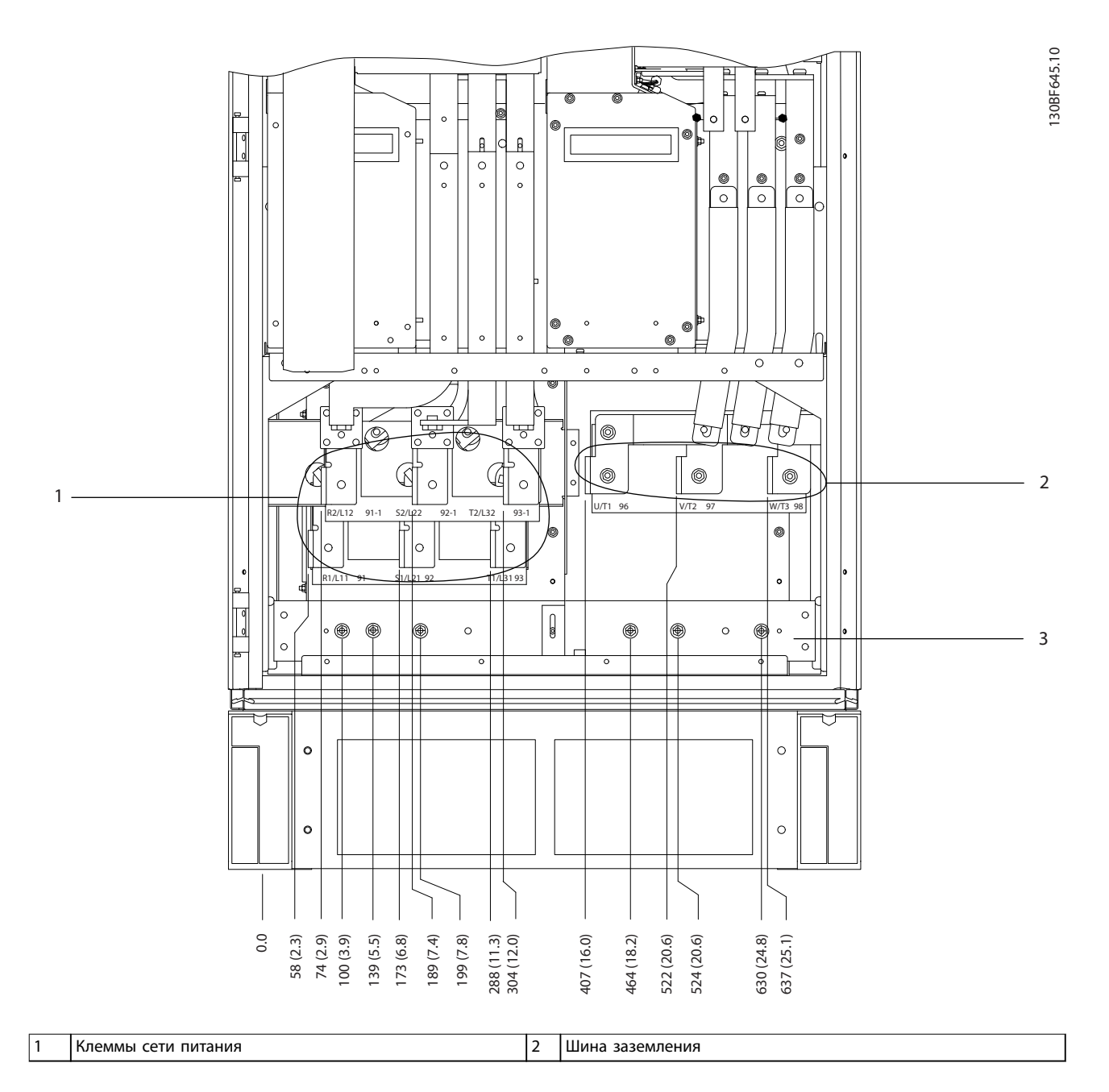

**Рисунок 8.82 Размеры клемм для шкафа выпрямителя F10–F13, вид спереди**

Danfoss

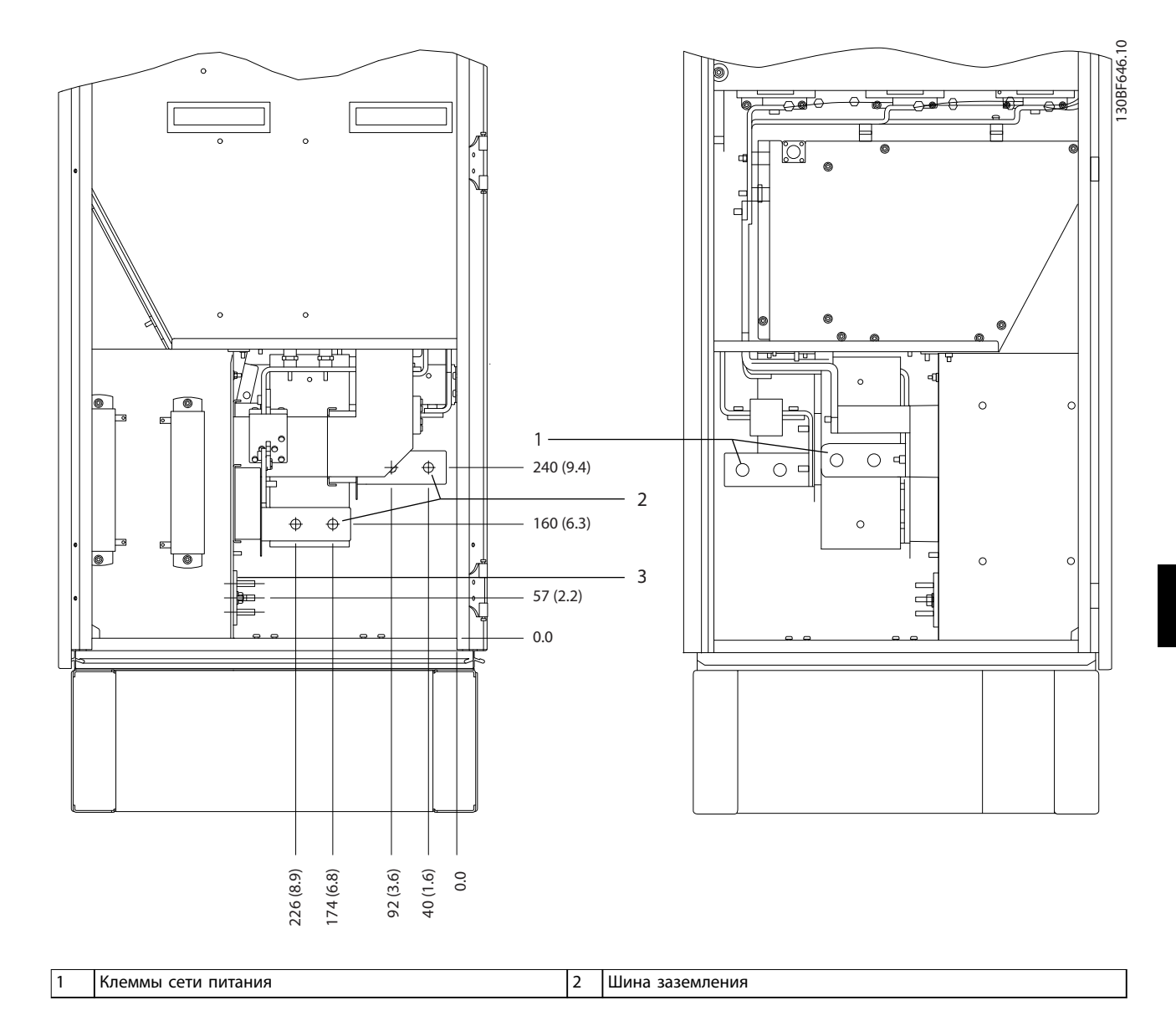

**Рисунок 8.83 Размеры клемм для шкафа выпрямителя F10–F13, вид сбоку**

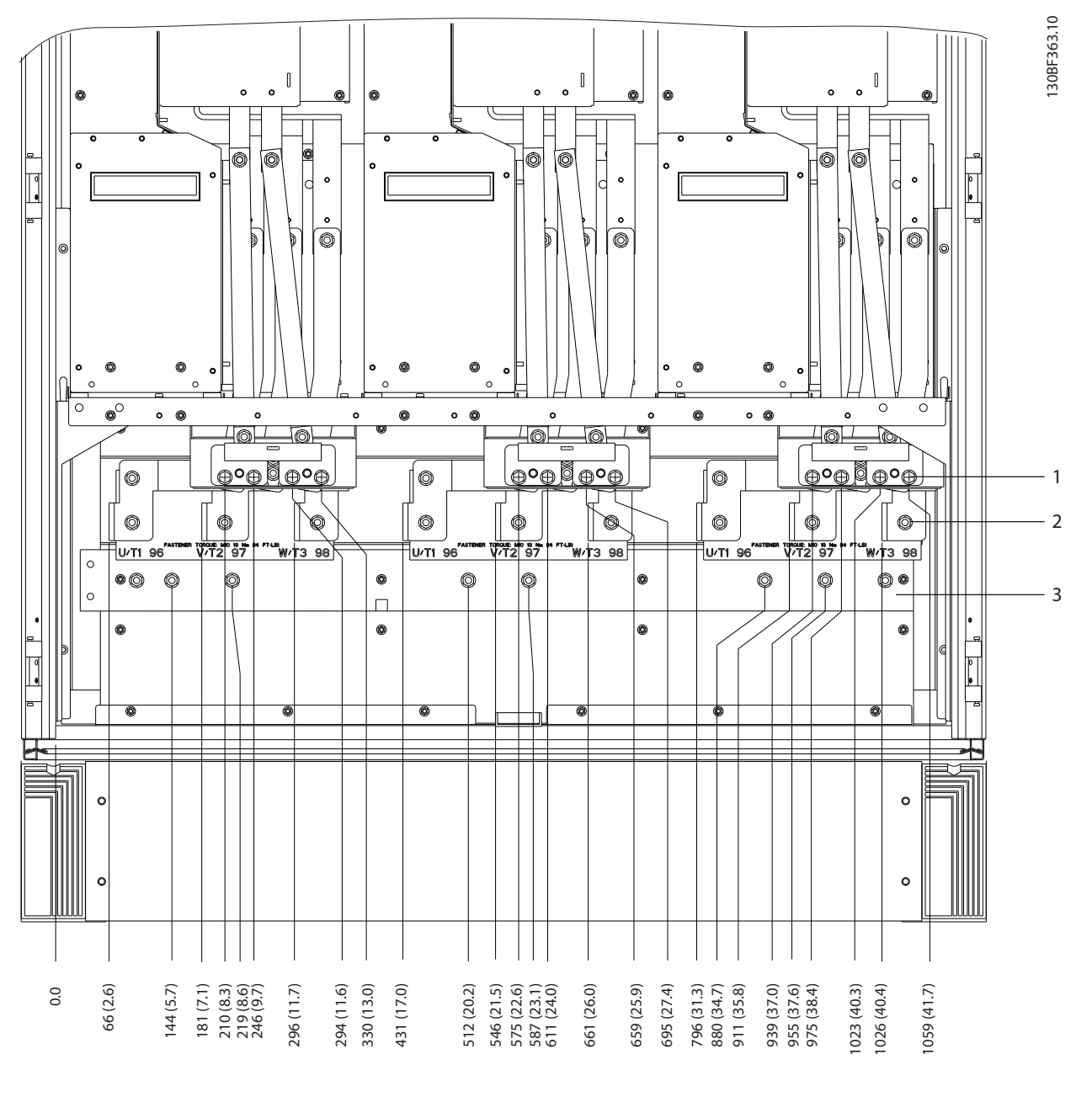

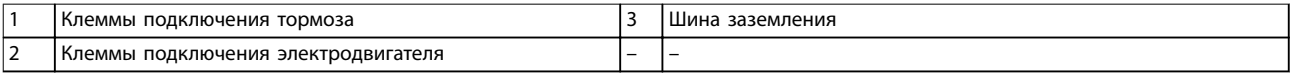

**Рисунок 8.84 Размеры клемм для шкафа инвертора F12–F13, вид спереди**

Danfoss

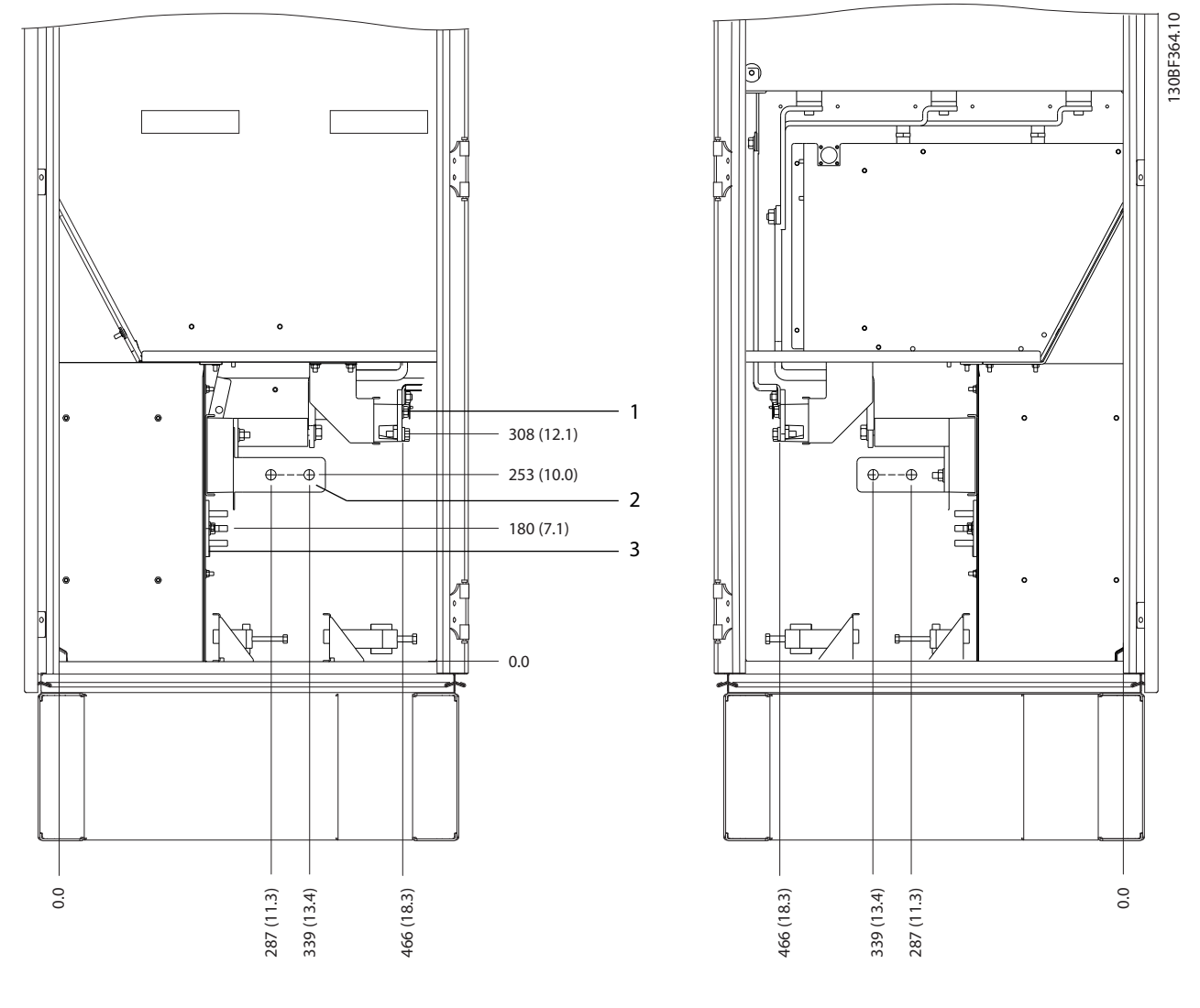

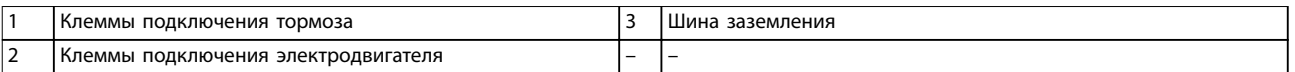

**Рисунок 8.85 Размеры клемм для шкафа инвертора F12–F13, вид сбоку**

Danfoss

### 8.12 Внешние размеры и размеры клемм F13

### 8.12.1 Внешние размеры F13

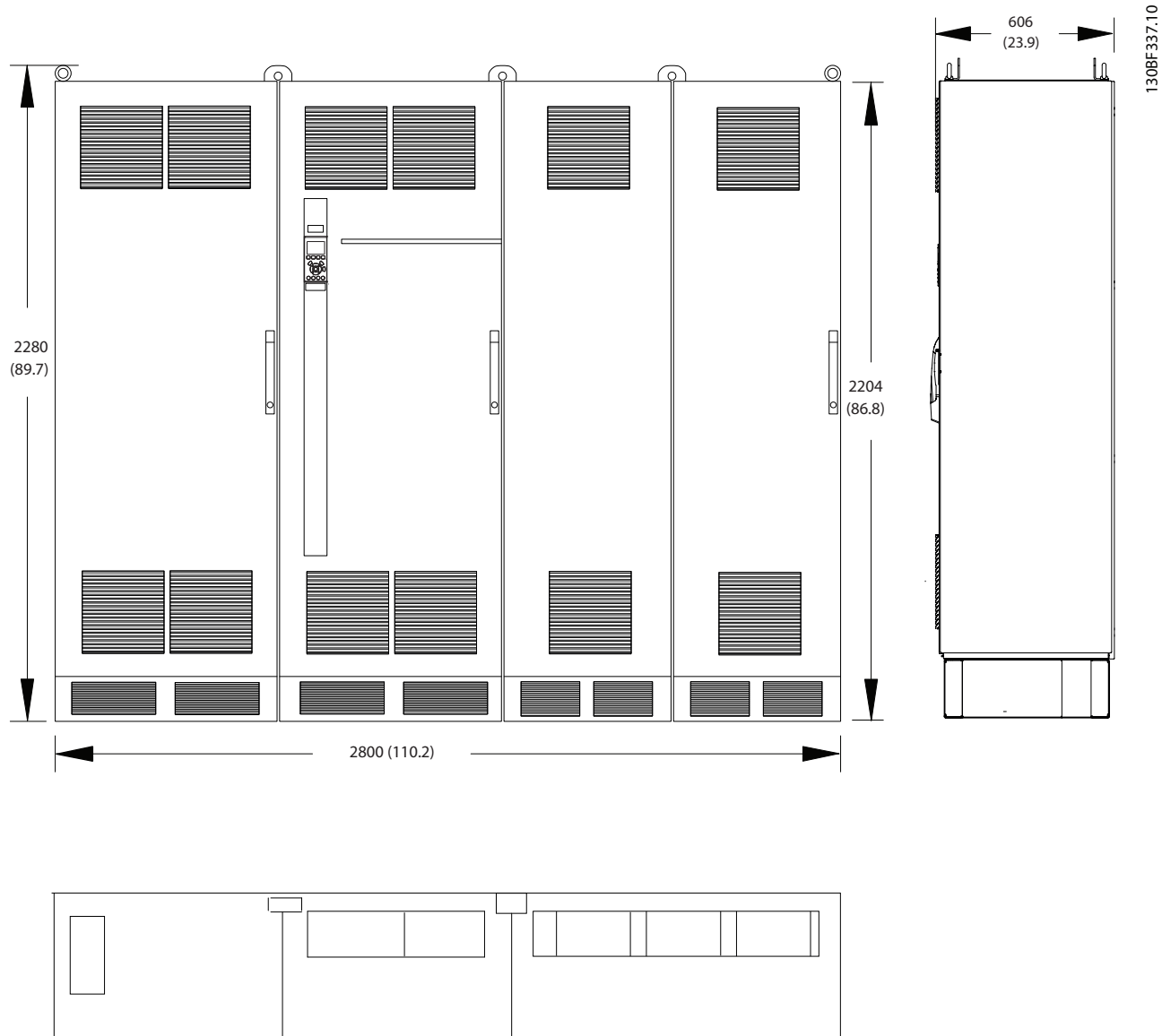

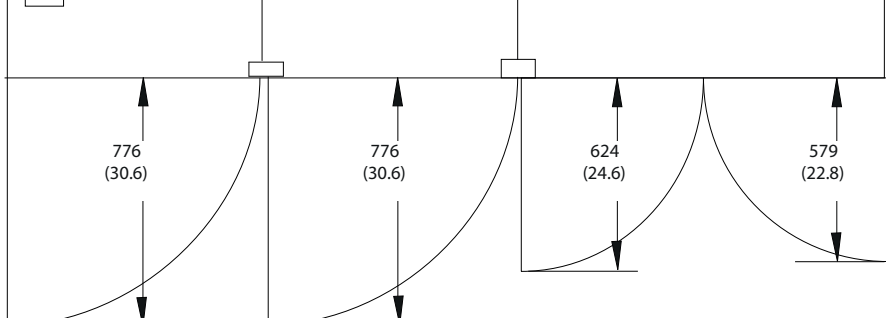

**Рисунок 8.86 Размеры зазоров спереди, сбоку и пространство для открытия дверей для F13**

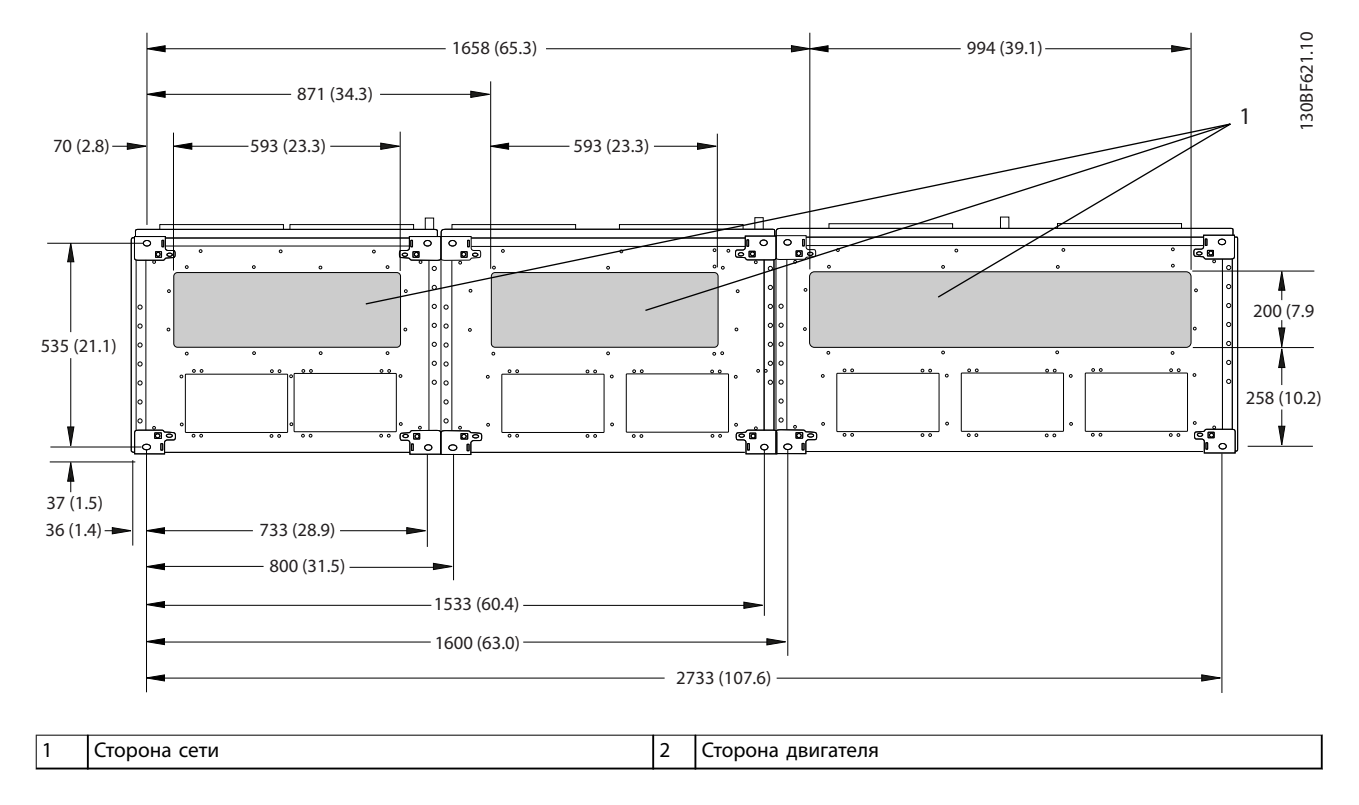

**Рисунок 8.87 Размеры панели уплотнений для F13**

Danfoss

## 8.12.2 Размеры клемм F13

Силовые кабели тяжелые и изгибаются с трудом. Чтобы сделать монтаж кабелей более удобным, выберите для размещения преобразователя частоты оптимальное место. Каждая клемма позволяет использовать до 4 кабелей с кабельными наконечниками или стандартными обжимными наконечниками. Заземление подключается к соответствующей соединительной точке преобразователя частоты.

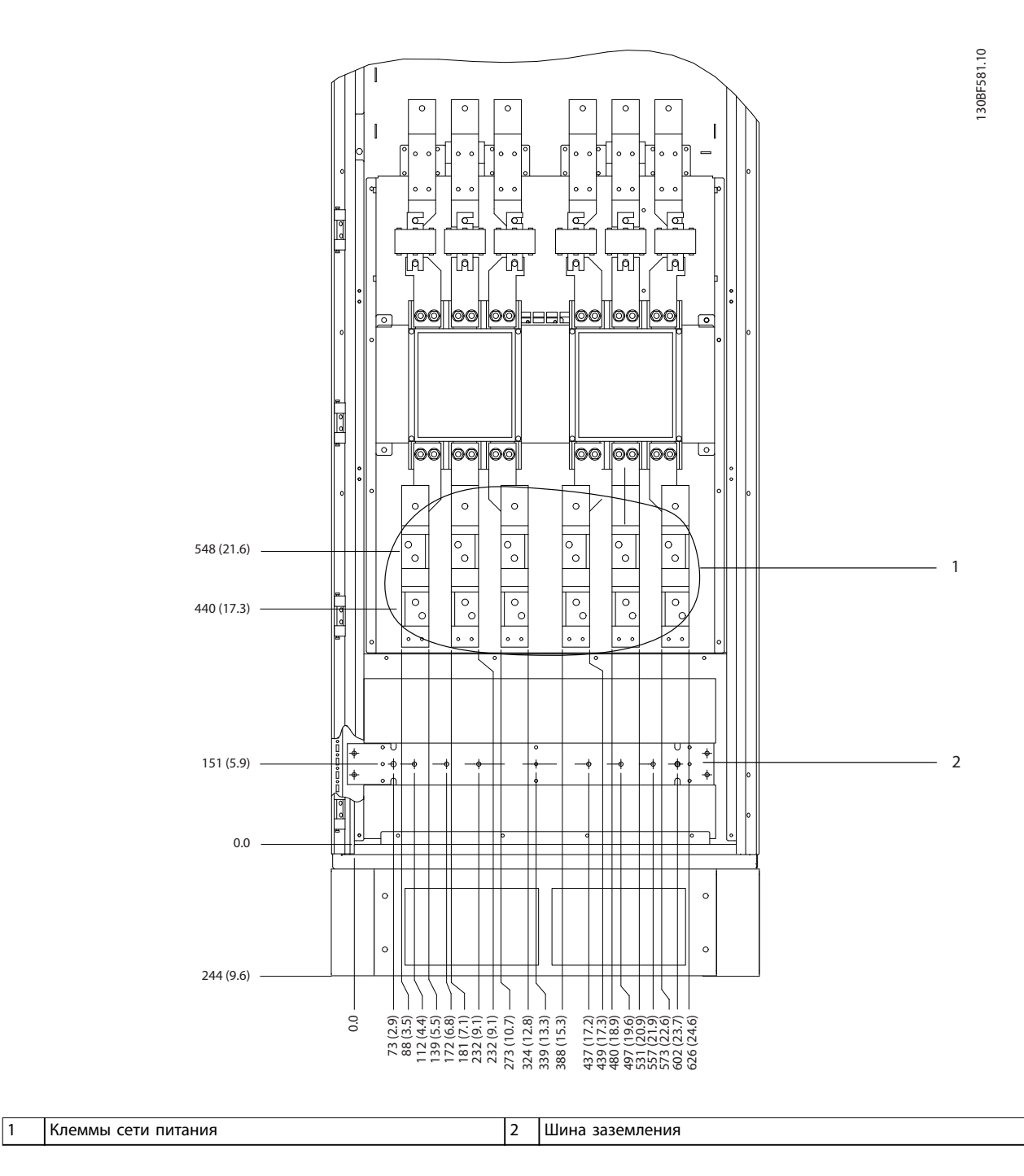

**Рисунок 8.88 Размеры клемм для шкафа дополнительных устройств F11/F13, вид спереди**

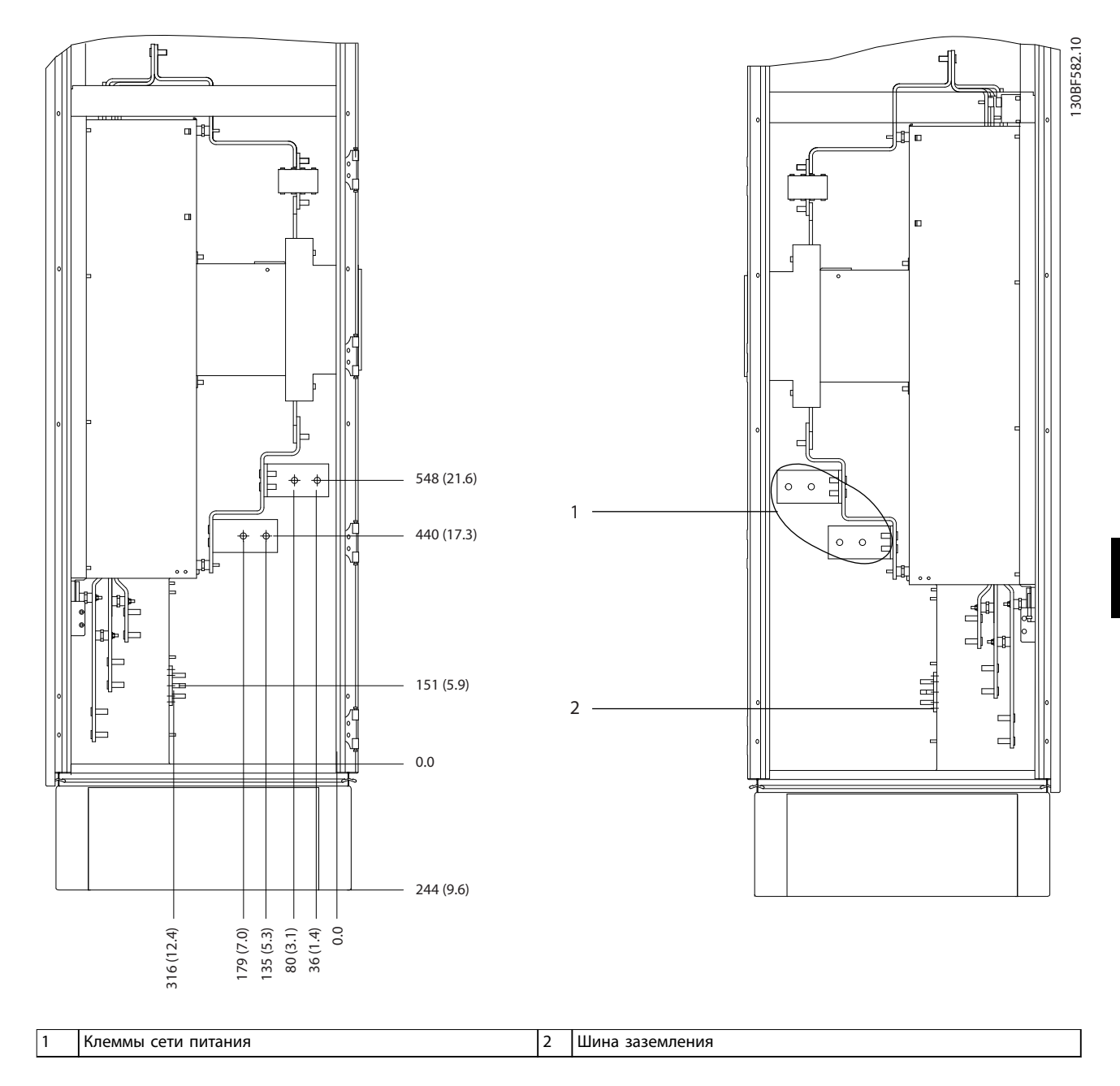

**Рисунок 8.89 Размеры клемм для шкафа дополнительных устройств F11/F13, вид сбоку**

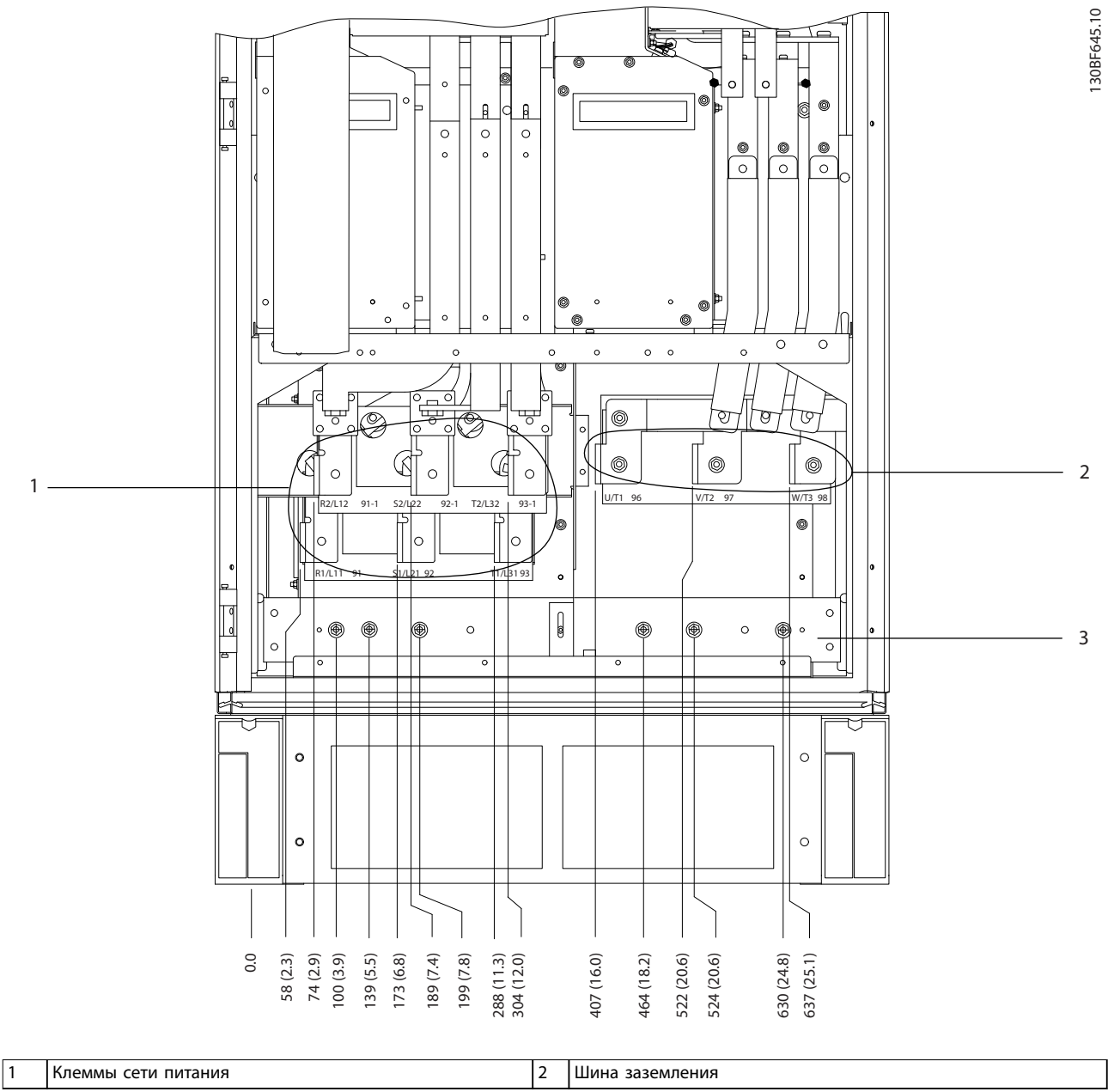

**8 8**

**Рисунок 8.90 Размеры клемм для шкафа выпрямителя F10–F13, вид спереди**

Danfoss

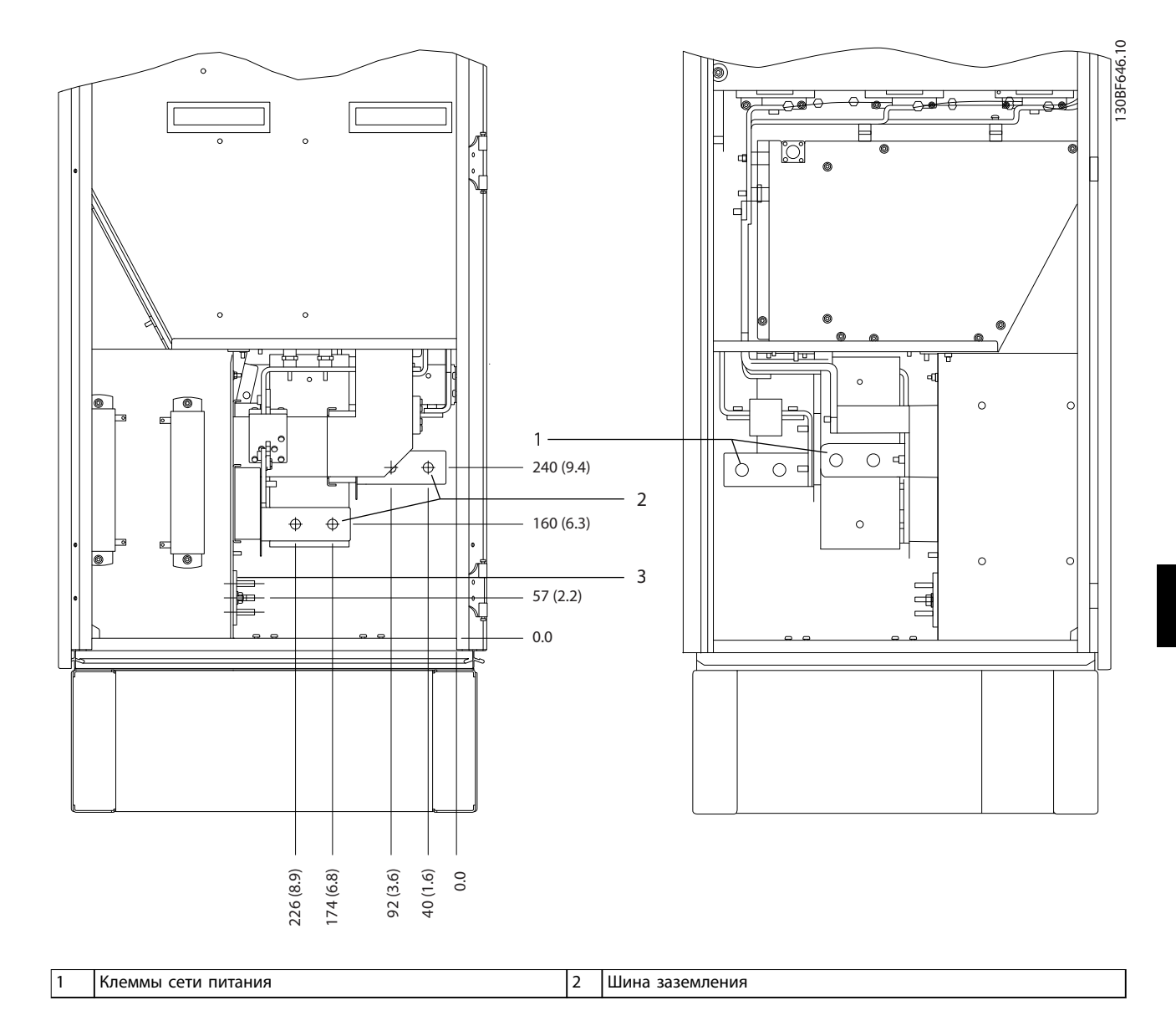

**Рисунок 8.91 Размеры клемм для шкафа выпрямителя F10–F13, вид сбоку**

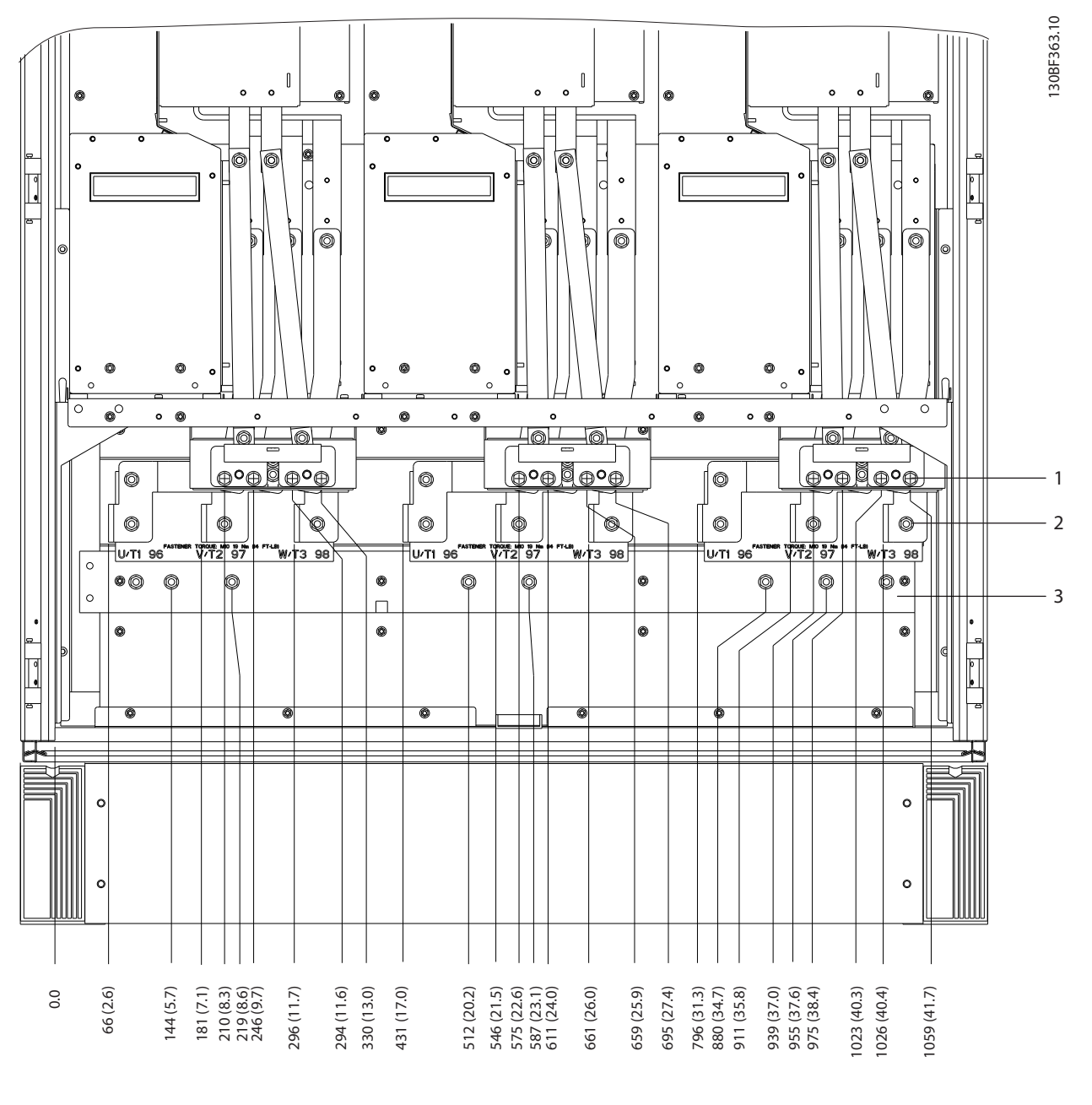

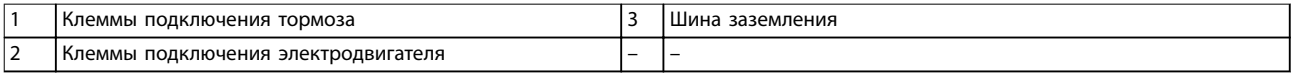

**Рисунок 8.92 Размеры клемм для шкафа инвертора F12–F13, вид спереди**

Danfoss

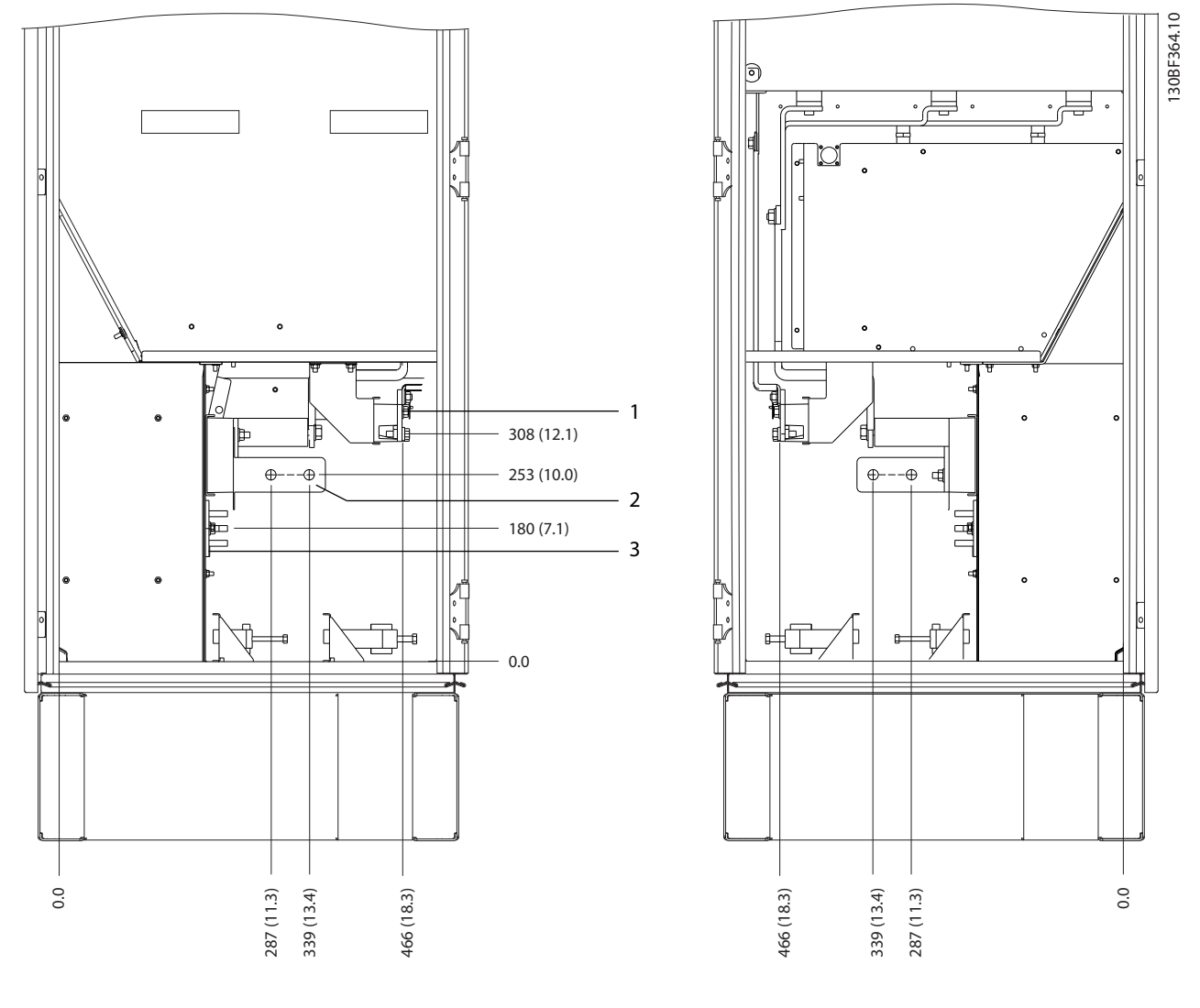

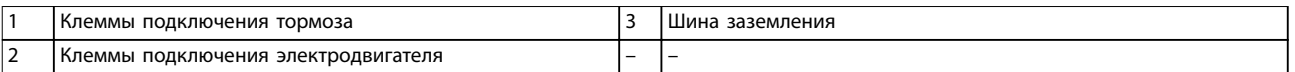

**Рисунок 8.93 Размеры клемм для шкафа инвертора F12–F13, вид сбоку**

# 9 Вопросы механического монтажа

### 9.1 Хранение

Храните преобразователь частоты в сухом месте. До момента установки храните оборудование в запечатанной упаковке. Рекомендуемые температуры окружающей среды см. в глава 7.5.1 Условия окружающей среды.

Периодическая формовка (зарядка конденсаторов) в ходе хранения не требуется, если срок хранения не превышает 12 месяцев.

### 9.2 Поднятие устройства

Преобразователь частоты можно поднимать только за предназначенные для этого проушины. Чтобы избежать изгиба подъемных петель, используйте металлический стержень.

# **ВНИМАНИЕ!**

**9 9**

### **РИСК ЛЕТАЛЬНОГО ИСХОДА И СЕРЬЕЗНЫХ ТРАВМ**

**При подъеме тяжелых грузов следуйте местным нормам по технике безопасности. Невыполнение рекомендаций и местных правил техники безопасности может привести к летальному исходу или серьезным травмам.**

- **• Убедитесь, что подъемное оборудование находится в надлежащем рабочем состоянии.**
- **• Вес различных размеров корпуса см. в [глава 4 Описание изделия](#page-14-0).**
- **• Максимальный диаметр траверсы: 20 мм (0,8 дюйма).**
- **• Угол между верхней частью преобразователя и подъемным тросом должен составлять 60**° **или больше.**

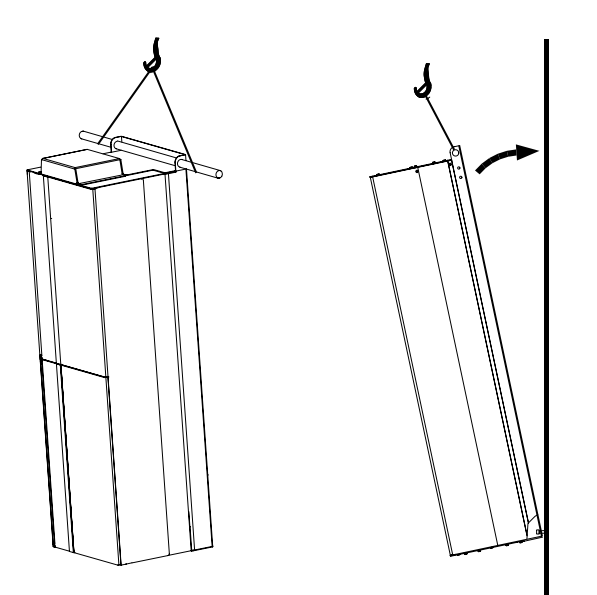

**Рисунок 9.1 Рекомендуемый способ подъема для корпусов E1–E2**

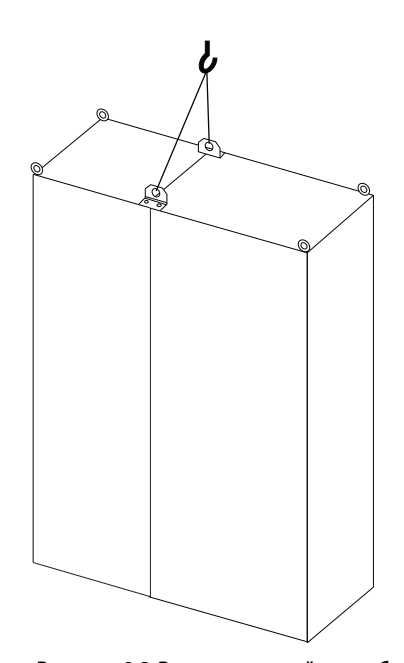

**Рисунок 9.2 Рекомендуемый способ подъема для корпусов F1/F2/F9/F10**

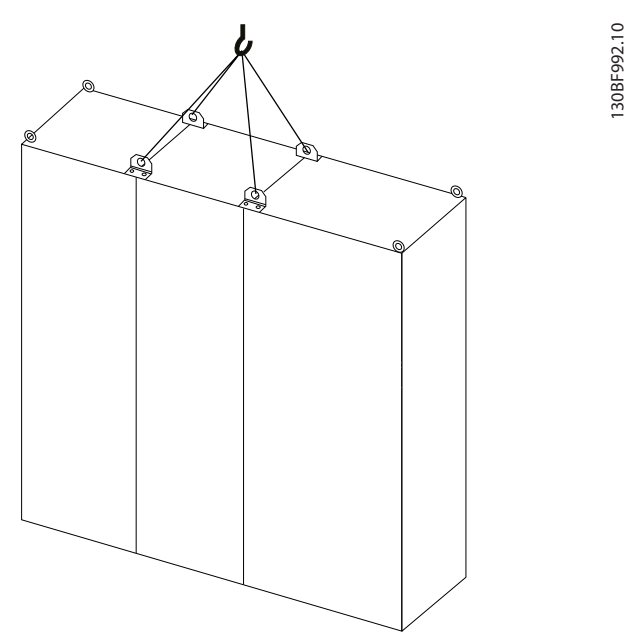

**Рисунок 9.3 Рекомендуемый способ подъема для корпусов F3/F4/F11/F12/F13**

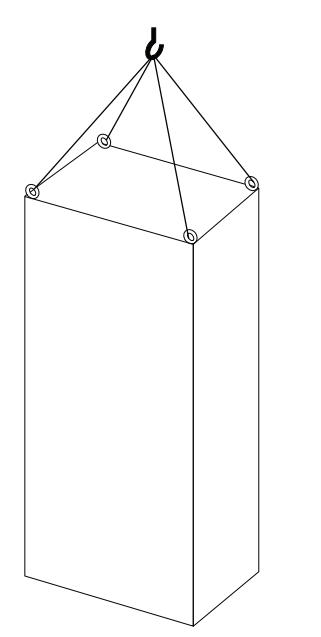

**Рисунок 9.4 Рекомендуемый способ подъема для корпусов F8**

### 9.3 Рабочая среда

В случае установки преобразователя частоты в местах, где в воздухе содержатся капли жидкости, твердые частицы или вызывающие коррозию газы, убедитесь, что класс IP/тип устройства соответствуют окружающим условиям. Спецификации, касающиеся окружающей среды, см. в [глава 7.5 Условия окружающей среды](#page-67-0).

# **УВЕДОМЛЕНИЕ**

## **КОНДЕНСАЦИЯ**

**Влага может конденсироваться на электронных компонентах и вызывать короткие замыкания. Не производите установку в местах, где возможна отрицательная температура. Если температура преобразователя меньше, чем температура окружающей среды, рекомендуется установить в шкаф обогреватель. Работа в режиме ожидания снижает риск конденсации до тех пор, пока рассеиваемая мощность поддерживает отсутствие влаги в электрической схеме.**

# **УВЕДОМЛЕНИЕ**

130BF993.10

### **ЭКСТРЕМАЛЬНЫЕ УСЛОВИЯ ОКРУЖАЮЩЕЙ СРЕДЫ**

**Высокие и низкие температуры отрицательно влияют на рабочие характеристики и срок службы оборудования.**

- **• Запрещается использовать оборудование в средах с температурой окружающего воздуха выше 55** °**C (131** °**F).**
- **• Преобразователь частоты может работать при температурах от -10** °**C (14** °**F). Однако правильная работа при номинальной нагрузке гарантируется только при температуре 0** °**C (32** °**F) или выше.**
- **• Если температура окружающего воздуха выходит за допустимые пределы, требуется установка дополнительного кондиционирующего оборудования для шкафа или площадки, на которой установлено оборудование.**

## 9.3.1 Газы

Агрессивные газы, такие как сероводород, хлор или аммиак, могут повредить электрические и механические компоненты. Для снижения негативного воздействия агрессивных газов в устройстве используются платы с конформным покрытием. Требования к классу и степени защиты конформного покрытия см. в [глава 7.5 Условия](#page-67-0) [окружающей среды](#page-67-0).

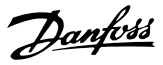

### 9.3.2 Пыль

При установке преобразователя в запыленной среде обратите внимание на следующее:

#### **Периодическое техобслуживание**

Когда пыль накапливается на электронных компонентах, она действует как изоляционный слой. Этот слой снижает охлаждающую способность компонентов, и компоненты нагреваются. Высокая температура приводит к сокращению срока службы электронных компонентов.

Следите за тем, чтобы на радиаторе и вентиляторах не образовывались наросты пыли. Дополнительную информацию о техническом обслуживании и ремонте см. в руководстве по эксплуатации.

#### **Вентиляторы охлаждения**

Вентиляторы обеспечивают приток охлаждающего воздуха к преобразователю частоты. Когда вентиляторы работают в запыленной среде, пыль может вызвать преждевременный выход вентилятора из строя. Пыль также может накапливаться на лопастях вентиляторов, вызывая дисбаланс, из-за которого вентиляторы не смогут надлежащим образом охлаждать устройство.

### 9.3.3 Потенциально взрывоопасные среды

# **ВНИМАНИЕ!**

### **ВЗРЫВООПАСНАЯ АТМОСФЕРА**

**Не устанавливайте преобразователь частоты в потенциально взрывоопасной атмосфере. Преобразователь частоты следует устанавливать в шкафу за пределами этой зоны. Несоблюдение этой рекомендации повышает риск летального исхода или получения серьезных травм.**

Системы, работающие в потенциально взрывоопасных средах, должны соответствовать особым требованиям. Директива Евросоюза 94/9/EC (ATEX 95) описывает работу электронных устройств в потенциально взрывоопасных атмосферах.

- **•** Класс защиты d предполагает, что в случае появления искр они не выйдут за пределы защищенной области.
- **•** В классе е запрещено любое возникновение искр.

#### **Двигатели с защитой класса d**

Не требует одобрения. Требуется особая проводка и защитные оболочки.

#### **Двигатели с защитой класса е**

В сочетании с имеющим сертификацию ATEX устройством контроля температуры PTC, таким как плата VLT® PTC Thermistor Card MCB 112, для установки не требуется отдельного разрешения уполномоченной организации.

### **Двигатели с защитой класса d/e**

Сам двигатель относится к классу e защиты от искрообразования, а проводка двигателя и соединительное оборудование соответствует требованиям класса d. Для ослабления пикового напряжения используйте синусоидный фильтр на выходе преобразователя частоты.

### **При использовании преобразователя в потенциально взрывоопасной атмосфере используйте следующее оборудование:**

- **•** Двигатели с защитой от искрообразования класса d или e.
- **•** Датчик температуры PTC для отслеживания температуры двигателя.
- **•** Короткие кабели электродвигателя.
- **•** Выходные синусоидные фильтры, если экранированные кабели двигателя не используются.

# **УВЕДОМЛЕНИЕ**

# **МОНИТОРИНГ С ИСПОЛЬЗОВАНИЕМ ТЕРМИСТОРНОГО ДАТЧИКА ДВИГАТЕЛЯ**

**Преобразователи частоты с дополнительной платой VLT**® **PTC Thermistor Card MCB 112 сертифицированы в соответствии со стандартами PTB для использования в потенциально взрывоопасных средах.**

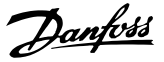

### 9.4 Конфигурации монтажа

В Таблица 9.1 перечислены доступные конфигурации монтажа для каждого корпуса. Конкретные инструкции по установке на панели/стене или подставке см. в руководстве по эксплуатации. См. также [глава 8 Внешние размеры и размеры клемм](#page-74-0).

# **УВЕДОМЛЕНИЕ**

**Ошибка монтажа может привести к перегреву и снижению уровня производительности.**

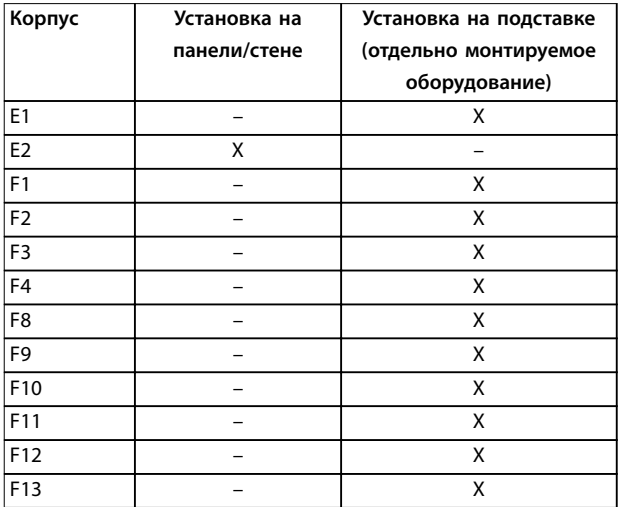

**Таблица 9.1 Конфигурации монтажа**

**Что следует учесть при установке:1)**

- **•** Установите устройство как можно ближе к двигателю. Максимальные длины кабелей двигателей см. в [глава 7.6 Технические](#page-68-0) [характеристики кабелей](#page-68-0).
- **•** Обеспечьте устойчивость устройства, смонтировав его на твердой поверхности.
- **•** Убедитесь, что место, подготовленное для монтажа, выдержит массу устройства.
- **•** Убедитесь, что вокруг устройства достаточно пространства для надлежащего охлаждения. См. глава 9.5 Охлаждение.
- **•** Убедитесь, что имеется возможность открывания дверцы.
- **•** Устройте ввод кабелей снизу.

1) При нетиповых вариантах монтажа обращайтесь к производителю.

### 9.5 Охлаждение

## **УВЕДОМЛЕНИЕ**

**Ошибка монтажа может привести к перегреву и снижению уровня производительности. Для правильной установки следуйте указаниям в [глава 8 Внешние размеры и размеры клемм](#page-74-0).**

- **•** В верхней и нижней части преобразователя следует оставить зазор для доступа воздуха для охлаждения. Требования к зазорам: 225 мм (9 дюймов).
- **•** Обеспечьте достаточную скорость подачи воздуха. См. [Таблица 9.2](#page-169-0).
- **•** Следует принять во внимание снижение номинальных характеристик при температурах начиная с 45 °C (113 °F) до 50 °C (122 °F) и высотах начиная с 1000 м (3300 футов) над уровнем моря. Подробные сведения о снижении номинальных характеристик см. в [глава 9.6 Снижение номинальных](#page-170-0) [характеристик](#page-170-0).

Для охлаждения преобразователя частоты используется тыльный канал, по которому отводится охлаждающий воздух от радиатора. Через тыльный канал уходит примерно 90 % охлаждающего воздуха радиатора. Чтобы перенаправить воздух тыльного канала от панели или из помещения, используйте следующее оборудование:

**• Охлаждение с помощью вентиляционного канала**

> Для случаев, когда преобразователь частоты IP20/шасси установлен в корпусе Rittal, предусмотрены комплекты охлаждения через тыльный канал, которые позволяют направлять охлаждающий воздух радиатора за пределы панели. Использование этих комплектов уменьшает нагрев панели и позволяет устанавливать меньшие дверные вентиляторы.

**• Охлаждение через заднюю стенку** Установка на устройство верхней крышки и крышки основания позволяет при использовании тыльного канала выбрасывать охлаждающий воздух за пределы комнаты.

# Danfoss

## <span id="page-169-0"></span>**УВЕДОМЛЕНИЕ**

**На корпусе устанавливается дверной вентилятор для вывода теплопотерь, не выведенных через вентиляционный канал в тыльной части преобразователя частоты и дополнительных потерь, генерируемых другими компонентами, установленными внутри корпуса. Для выбора соответствующего вентилятора следует рассчитать требуемый общий поток воздуха. Некоторые производители корпусов предлагают собственное программное обеспечение для выполнения таких расчетов.**

Обеспечьте необходимый поток воздуха для радиатора.

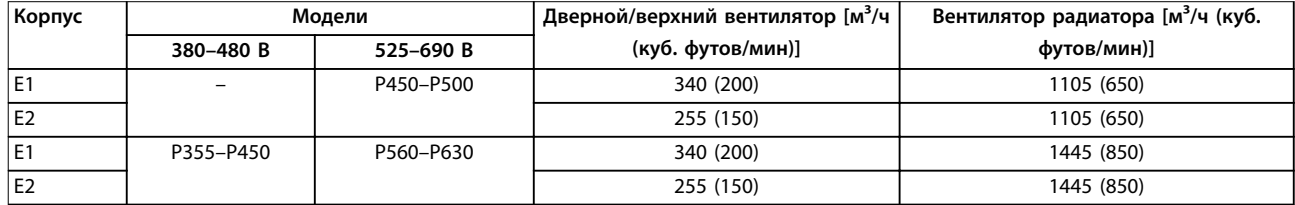

#### **Таблица 9.2 Интенсивность циркуляции воздуха E1–E2**

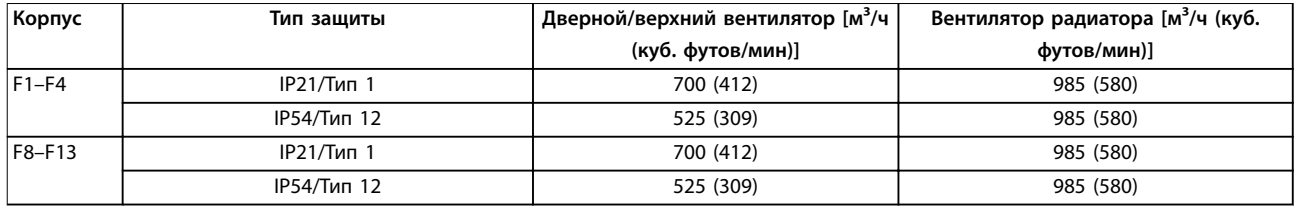

**Таблица 9.3 Интенсивность циркуляции воздуха в корпусах F1–F4 и F8–F13**

### 9.5.1 Внешние воздуховоды и снижение номинальных характеристик

Если к электрическому шкафу Rittal добавлен внешний воздуховод, необходимо рассчитать перепад давления в вентиляционном канале с помощью Рисунок 9.5 — [Рисунок 9.7](#page-170-0).

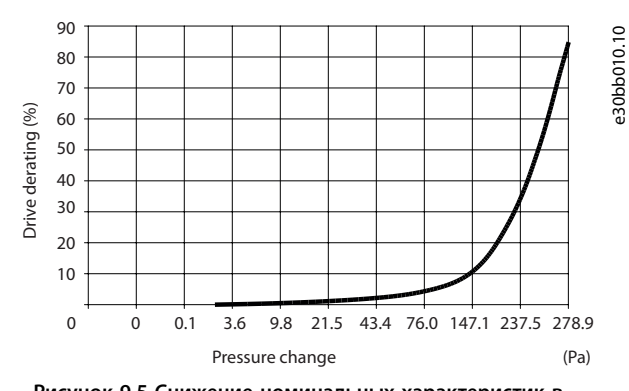

**Рисунок 9.5 Снижение номинальных характеристик в зависимости от изменения давления для корпусов E1–E2, 380–480 В, модели: P315 и 525–690 В, модели: P450–P500. Циркуляция воздуха: 650 куб.футов/мин (1105 м³/ч)**

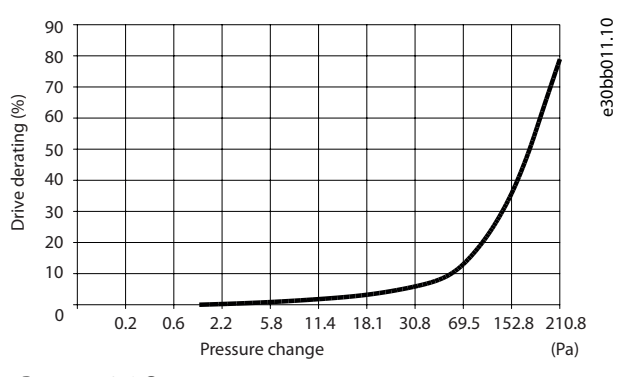

**Рисунок 9.6 Снижение номинальных характеристик в зависимости от изменения давления для корпусов E1–E2, 380–480 В, модели: P355–P450 и 525–690 В, модели: P560–** Р630. Циркуляция воздуха: 850 куб. футов/мин (1 445 м<sup>3</sup>/ч)

<span id="page-170-0"></span>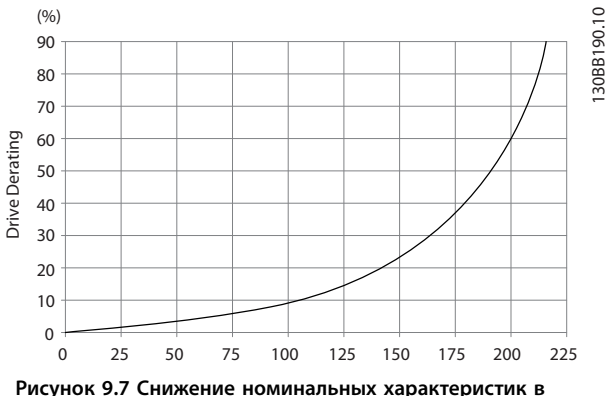

**зависимости от изменения давления для корпусов F1–F4.** Циркуляция воздуха: 580 куб. футов/мин (985 м<sup>3</sup>/ч)

### 9.6 Снижение номинальных характеристик

Снижение номинальных характеристик является способом уменьшения выходного тока для того, чтобы избежать отключения преобразователя частоты при достижении высоких температур в корпусе. Если есть основания ожидать, что преобразователь частоты будет работать в экстремальных условиях, можно выбрать более мощный преобразователь частоты, чтобы исключить необходимость снижения номинальных характеристик. Это называется снижением номинальных характеристик вручную. В остальных случаях преобразователь частоты автоматически уменьшает выходной ток, чтобы исключить возникновение перегрева вследствие экстремальных условий.

#### **Снижение номинальных характеристик вручную**

Danfoss рекомендует выбрать преобразователь частоты на один типоразмер больше (например, P710 вместо P630), если присутствуют следующие условия:

- **•** Низкая скорость длительная работа на низких оборотах в применениях с постоянным крутящим моментом.
- **•** Низкое давление воздуха эксплуатация на высотах выше 1000 м (3281 фут).
- **•** Высокая температура окружающей среды работа при температуре окружающей среды 10 °C (50 °F).
- **•** Высокая частота коммутации.
- **•** Длинные кабели электродвигателя.
- **•** Кабели с большим сечением.

### **Автоматическое снижение номинальных характеристик**

Чтобы устранить перегрев в корпусе, преобразователь частоты автоматически изменяет частоту коммутации или схему коммутации (PWM на SFAVM) при обнаружении следующих рабочих условий:

- **•** Высокая температура на плате управления или радиаторе.
- **•** Высокая нагрузка на двигатель или низкая скорость двигателя.
- **•** Повышенное напряжение в цепи постоянного тока.

# **УВЕДОМЛЕНИЕ**

**Автоматическое снижение номинальных характеристик происходит иначе, когда для параметра параметр 14-55 Output Filter указано значение [2] Синус.фильтр, фикс.**

### 9.6.1 Снижение номинальных характеристик при работе на низких скоростях

Когда двигатель подключен к преобразователю частоты, необходимо обеспечить достаточное охлаждение двигателя. Требуемый уровень охлаждения зависит от следующих факторов:

- **•** Нагрузка на двигателе.
- **•** Рабочая скорость.
- **•** Продолжительность работы.

#### **Режим с постоянным крутящим моментом**

В применениях с фиксированным крутящим моментом могут возникать проблемы при работе на низких оборотах. В режимах с постоянным крутящим моментом двигатель может перегреваться на малых оборотах из-за недостаточной подачи воздуха для охлаждения от встроенного вентилятора двигателя.

Если двигатель постоянно работает на оборотах, составляющих меньше половины номинального значения скорости вращения, то необходимо дополнительно подавать воздух для охлаждения двигателя. Если невозможно обеспечить дополнительное воздушное охлаждение, как альтернативу можно использовать двигатель, предназначенный для применений с низкими скоростями/постоянным крутящим моментом.

### **Режимы с переменной (квадратично зависимой) величиной крутящего момента**

Дополнительное охлаждение или снижение номинальных характеристик двигателя не требуется в применениях с переменным крутящим моментом, где крутящий момент пропорционален квадрату скорости, а мощность пропорциональна кубу скорости. Обычными примерами применений с переменным крутящим моментом являются центробежные насосы и вентиляторы.

### 9.6.2 Снижение номинальных характеристик с увеличением высоты

С понижением атмосферного давления охлаждающая способность воздуха уменьшается. При высоте над уровнем моря до 1000 м (3281 фут) снижение номинальных параметров не требуется. При высоте более 1000 м (3281 фут) необходимо снижать допустимую температуру окружающей среды (TAMB) или максимальный выходной ток (I<sub>VLT, MAX</sub>). См. Рисунок 9.8.

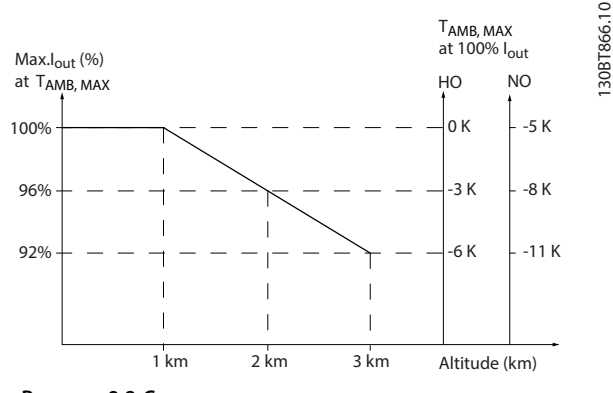

**Рисунок 9.8 Снижение выходного тока в зависимости от высоты над уровнем моря при температуре окружающей среды TAMB,MAX**

На Рисунок 9.8 видно, что при температуре 41,7 °C (107 °F) доступно 100 % номинального выходного тока. При температуре 45 °С (113 °F) (ТАМВ, МАХ — 3 К) доступен 91 % номинального значения выходного тока.

**9 9**

### 9.6.3 Снижение номинальных характеристик в зависимости от температуры окружающей среды

Графики представлены отдельно для 60° AVM и SFAVM. Коммутация 60° AVM имеет место лишь 2/3 времени, а коммутация SFAVM — в течение всего периода. Максимальная частота коммутации равна 16 кГц для 60° AVM и 10 кГц для SFAVM. Дискретные частоты коммутации представлены в Таблица 9.4 и Таблица 9.5.

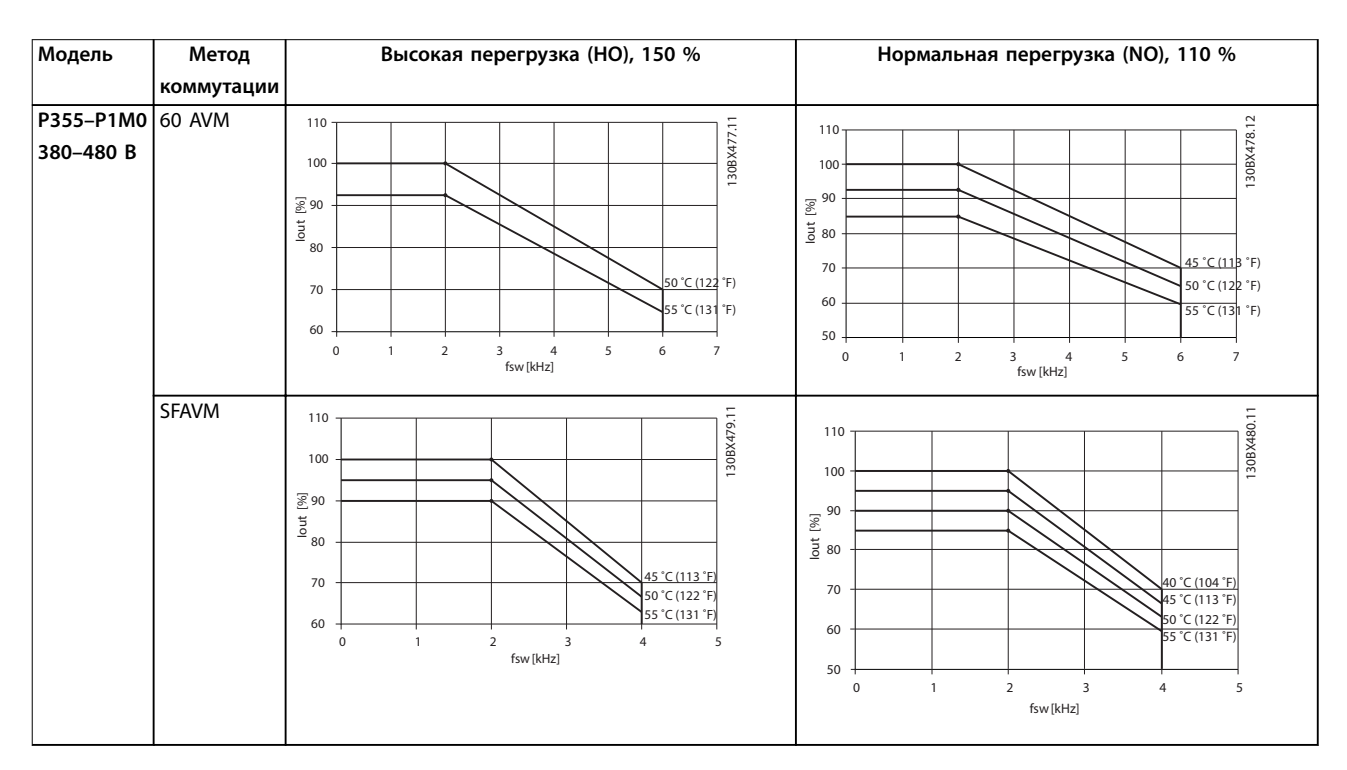

**Таблица 9.4 Таблицы снижения номинальных характеристик в зависимости от температур окружающего воздуха для корпусов E1–E2, F1–F4 и F8–F13, 380–480 В**

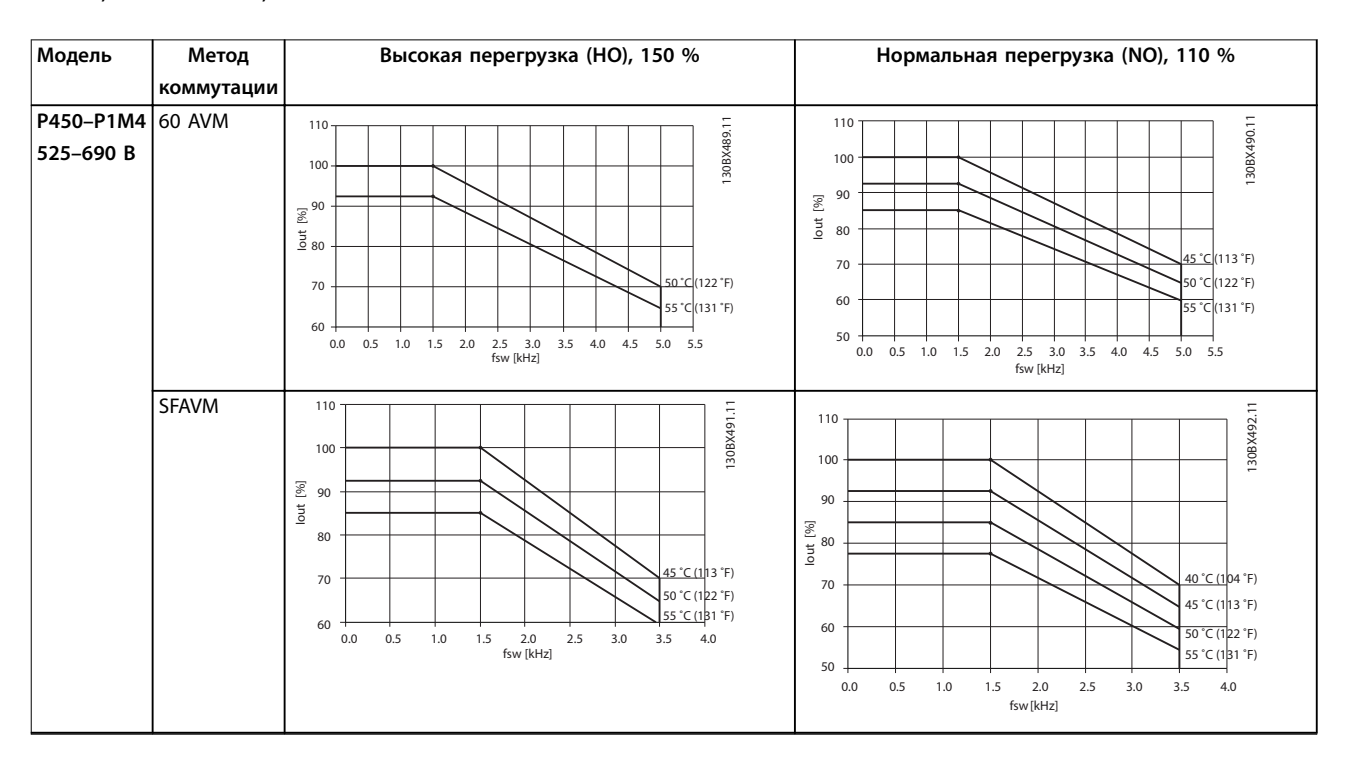

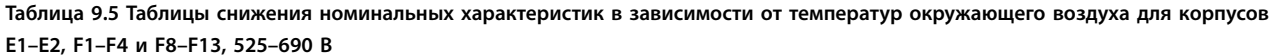

# 10 Вопросы электрического монтажа

### 10.1 Инструкции по технике безопасности

Общие инструкции по технике безопасности см. в [глава 2 Техника безопасности](#page-7-0).

# **ВНИМАНИЕ!**

### **ИНДУЦИРОВАННОЕ НАПРЯЖЕНИЕ**

**Индуцированное напряжение от выходных кабелей, идущих к двигателям от разных преобразователей частоты и проложенных рядом друг с другом, может зарядить конденсаторы оборудования даже при выключенном и заблокированном оборудовании. Несоблюдение требований к раздельной прокладке выходных кабелей двигателя или использованию экранированных кабелей может привести к летальному исходу или серьезным травмам.**

- **• Прокладывайте выходные кабели двигателя отдельно или используйте экранированные кабели.**
- **• Одновременно блокируйте все преобразователи частоты.**

# **ВНИМАНИЕ!**

### **ОПАСНОСТЬ ПОРАЖЕНИЯ ТОКОМ**

**Преобразователь частоты может вызвать появление постоянного тока в проводнике заземления, что может привести к летальному исходу или серьезным травмам.**

**• Там, где для защиты от поражения электрическим током используется устройство защитного отключения (RCD, датчик остаточного тока), на стороне питания разрешается устанавливать RCD только типа B.**

**Несоблюдение рекомендаций приведет к тому, что RCD не сможет обеспечить необходимую защиту.**

#### **Защита от перегрузки по току**

- **•** В применениях с несколькими двигателями необходимо между преобразователем частоты и двигателем использовать дополнительное защитное оборудование, такое как устройства защиты от короткого замыкания или устройства тепловой защиты двигателя.
- **•** Для защиты от короткого замыкания и перегрузки по току должны быть установлены входные предохранители. Если предохранители отсутствуют в заводской комплектации, их должен установить специалист во время монтажа. Максимальные номиналы предохранителей см. в [глава 10.5 Предохранители и автоматические](#page-186-0) [выключатели](#page-186-0).

#### **Тип и номиналы проводов**

- **•** Вся проводка должна соответствовать государственным и местным нормам и правилам в отношении сечения провода и температур окружающей среды.
- **•** Рекомендованный провод подключения питания: медный провод номиналом не ниже 75 °C (167 °F).

Рекомендуемые типы и размеры проводов см. в [глава 7.6 Технические характеристики кабелей](#page-68-0).

# **ПРЕДУПРЕЖДЕНИЕ ПОВРЕЖДЕНИЕ ИМУЩЕСТВА**

**Защита двигателя от перегрузки не включена в заводских настройках. Для добавления данной функции установите параметр 1-90 Motor Thermal Protection в значение [ЭТР: отключение] или [ЭТР: предупрежд.]. Для рынка Северной Америки: функции защиты с помощью ЭТР обеспечивают защиту двигателя от перегрузки по классу 20 согласно требованиям NEC. Если не установить в параметре параметр 1-90 Motor Thermal Protection значение [ЭТР: отключение] или [ЭТР: предупрежд.], защита двигателя от перегрузки будет отключена и перегрев двигателя может привести к повреждению имущества.**

### 10.2 Схема подключений

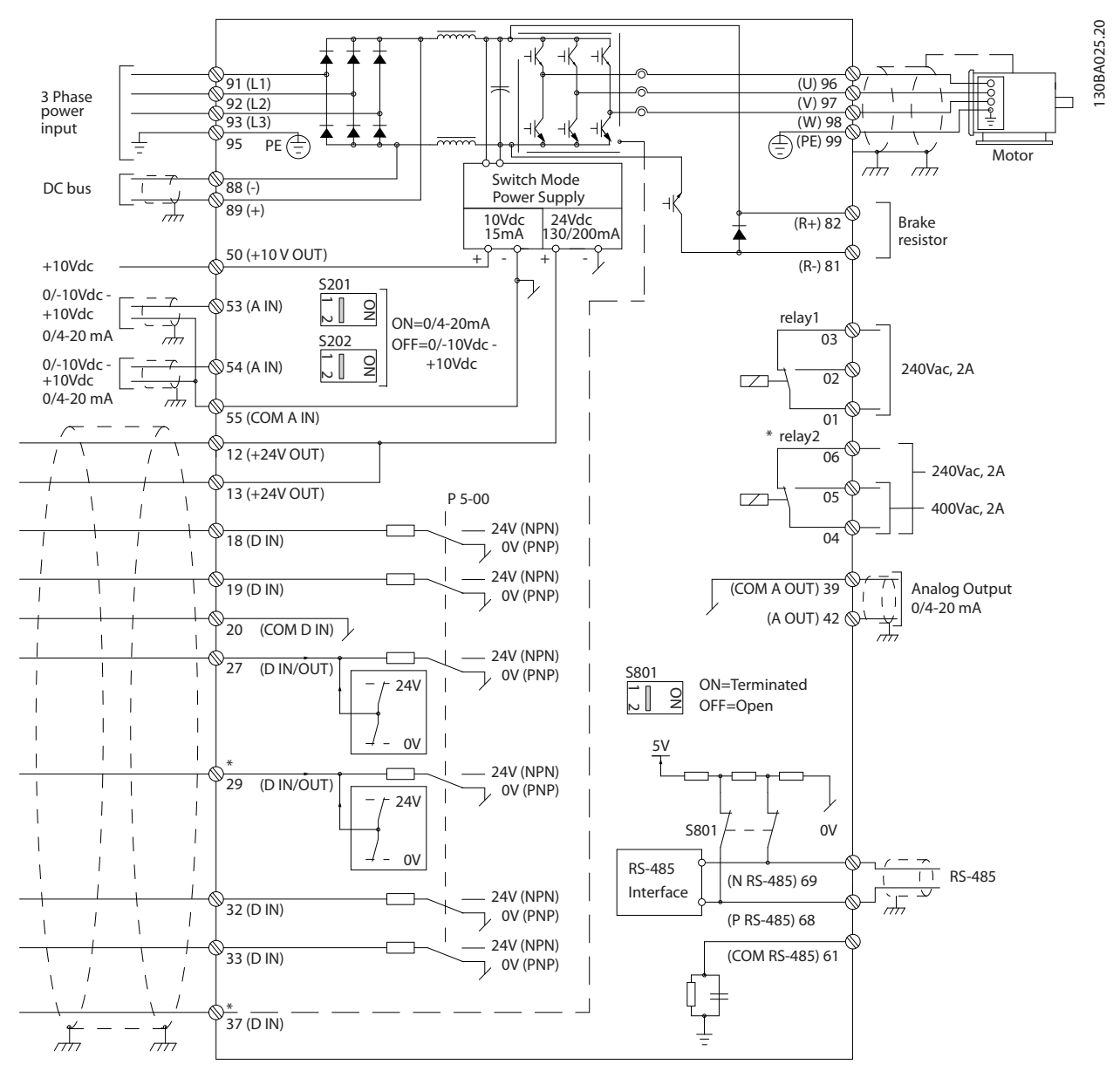

**Рисунок 10.1 Схема основных подключений**

#### A = аналоговый, D = цифровой

1) Клемма 37 (опция) используется для функции Safe Torque Off. Указания по монтажу функции Safe Torque Off см. в руководстве по эксплуатации функции Safe Torque Off.

### 10.3 Подключения

### 10.3.1 Подключение электропитания

# **УВЕДОМЛЕНИЕ**

**Вся система кабелей должна соответствовать государственным и местным нормам и правилам в отношении сечения кабелей и температуры окружающей среды. Применения UL требуют использования медных проводников, рассчитанных на 75** °**C (167** °**F). В применениях, не сертифицированных согласно UL, могут использоваться медные проводники, рассчитанные на 75** °**C (167** °**F) и 90** °**C (194** °**F).**

Разъемы для силовых кабелей расположены как показано на Рисунок 10.2. Сведения об определении размеров поперечного сечения и длины кабеля двигателя см. в [глава 7.6 Технические характеристики](#page-68-0) [кабелей](#page-68-0).

Если блок не имеет встроенных предохранителей, для защиты преобразователя частоты следует использовать рекомендуемые плавкие предохранители. Рекомендуемые предохранители перечислены в [глава 10.5 Предохранители и автоматические](#page-186-0) [выключатели](#page-186-0). Защита с помощью плавких предохранителей должна соответствовать местным нормам и правилам.

Подключение сети осуществляется через сетевой выключатель, если он входит в комплект поставки.

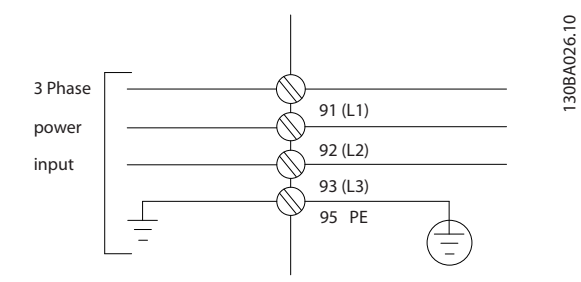

Danfoss

**Рисунок 10.2 Подключение сетевого питания, корпуса E1–E2 и F1–F4**

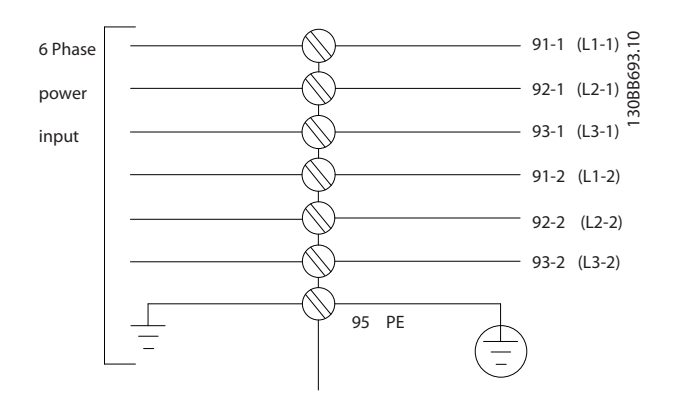

**Рисунок 10.3 Подключение сетевого питания, корпуса F8–F13**

**10 10**

Danfoss

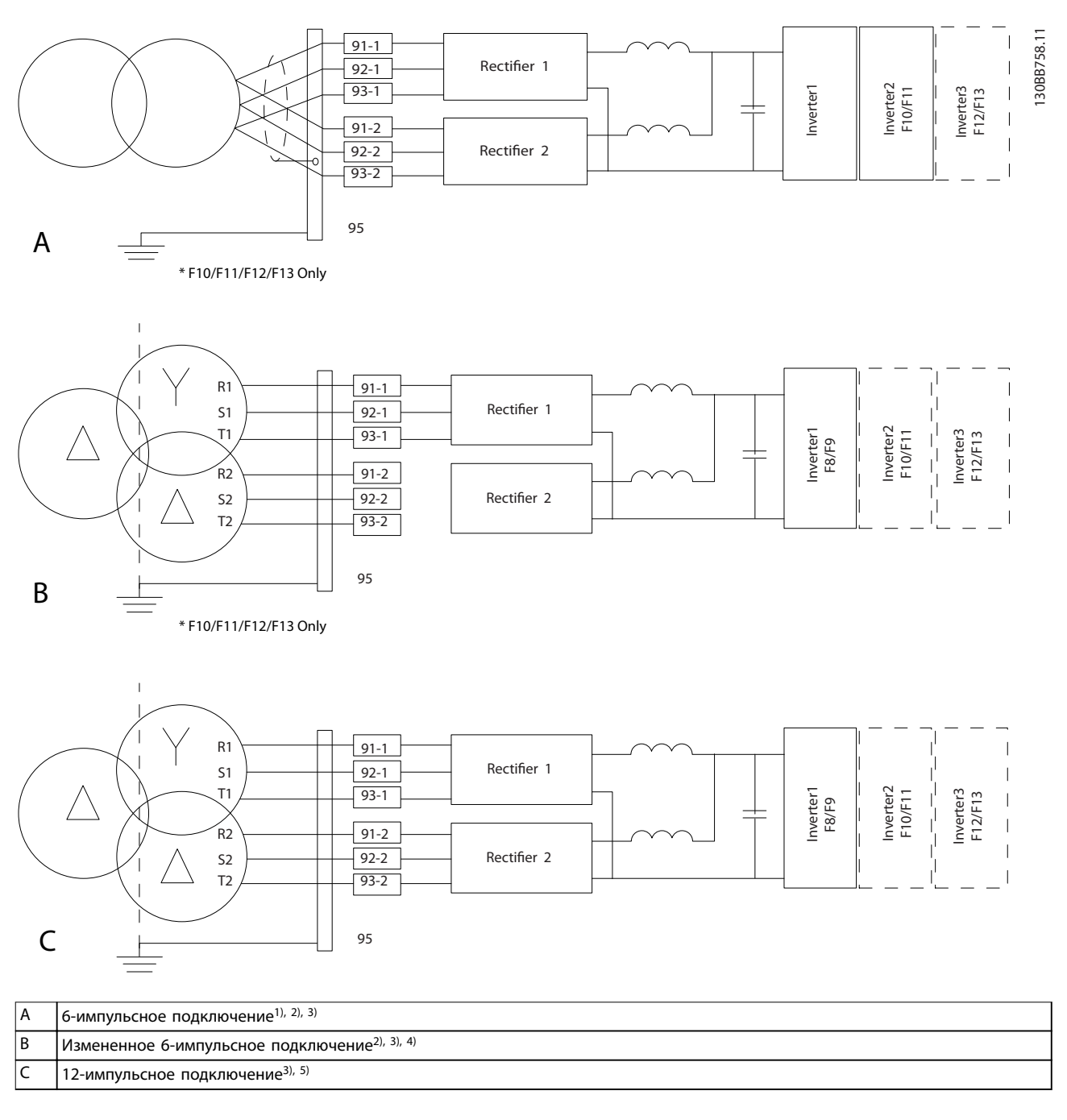

#### **Рисунок 10.4 Варианты сетевых подключений для 12-импульсных преобразователей частоты**

1) Показано параллельное подключение. Можно использовать одиночный трехфазный кабель с достаточной пропускной способностью. Установите закорачивающие шины.

2) 6-импульсное подключение сводит на нет преимущество пониженных гармоник 12-импульсного выпрямителя. 3) Подходит для подключения сетей IT и TN.

4) В случае выхода из строя модульного 6-импульсного выпрямителя можно привести преобразователь частоты в действие при меньшей нагрузке с помощью одного 6-импульсного выпрямителя. Для получения дополнительной информации по переподключению обратитесь в Danfoss.

5) Параллельное подключение кабелей сети питания здесь не показано. При использовании 12-импульсного преобразователя частоты в качестве 6-импульсного должны быть соблюдены требования к одинаковому числу и равной длине кабелей сети питания.

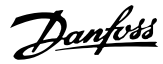

### **Экранирование кабелей УВЕДОМЛЕНИЕ**

**Кабель двигателя должен быть экранированным. Если используется неэкранированный кабель, некоторые требования ЭМС окажутся невыполненными. Используйте экранированный кабель двигателя, чтобы соответствовать требованиям по ограничению электромагнитного излучения. Подробнее см. [глава 10.16 Монтаж с учетом требований ЭМС](#page-207-0).**

Избегайте монтажа с использованием скрученных концов экрана (скруток). Это снижает эффективность экранирования на высоких частотах. Если необходимо разорвать экран, в дальнейшем следует восстановить его непрерывность, обеспечивая минимально возможный импеданс высоких частот.

Присоедините экран кабеля двигателя к развязывающей панели преобразователя частоты и к металлическому корпусу двигателя. При подключении экрана обеспечьте максимально возможную площадь контакта (с помощью кабельного зажима); используйте монтажные устройства преобразователя частоты.

#### **Длина и сечение кабелей**

Преобразователь частоты протестирован на ЭМС при заданной длине кабеля. Для снижения уровня шума и токов утечки кабель двигателя должен быть как можно более коротким.

#### **Частота коммутации**

При использовании преобразователей частоты совместно с синусоидными фильтрами,

предназначенными для снижения акустического шума двигателя, частота коммутации должна устанавливаться в соответствии с указаниями в параметр 14-01 Switching Frequency.

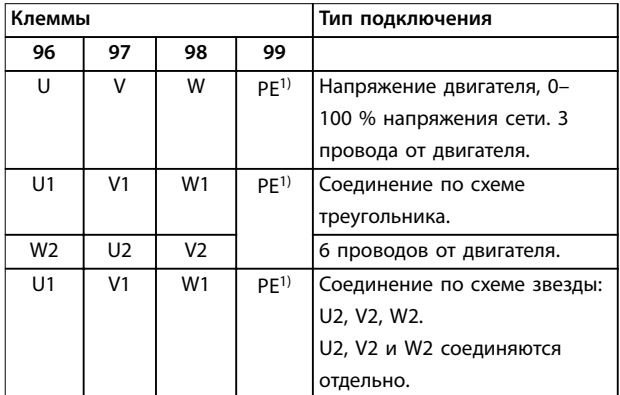

**Таблица 10.1 Подключение кабелей двигателя, корпуса E1–E2 и F1–F4**

1) Подключение защитного заземления

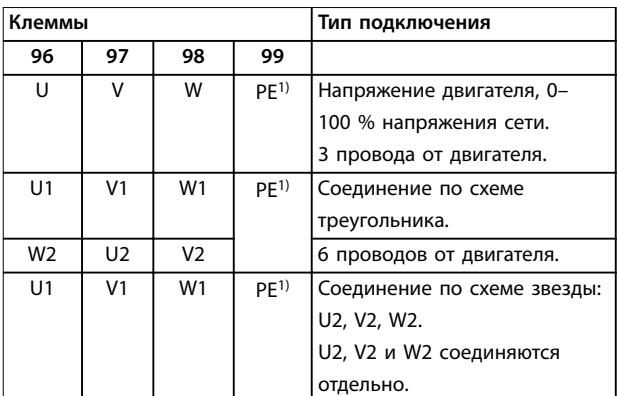

**Таблица 10.2 Подключение кабелей двигателя, корпуса F8–F13**

1) Подключение защитного заземления

# **УВЕДОМЛЕНИЕ**

**При использовании двигателей без бумажной изоляции фазной обмотки или другой усиленной изоляции, пригодной для работы с источником напряжения, на выходе преобразователя частоты следует установить синусоидный фильтр.**

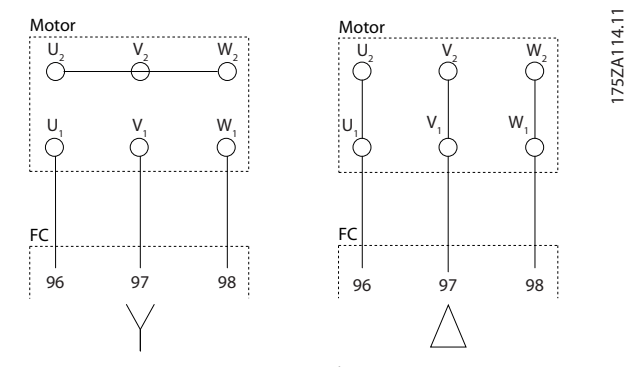

**Рисунок 10.5 Подключение кабеля электродвигателя**

### 10.3.2 Подключение шины постоянного тока

Клемма шины постоянного тока используется для резервного питания постоянным током, когда цепь постоянного тока питается от внешнего источника питания.

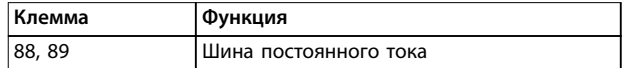

**Таблица 10.3 Клеммы шины постоянного тока**

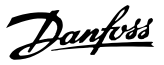

### 10.3.3 Подключение цепи разделения нагрузки

Разделение нагрузки позволяет соединять промежуточные цепи постоянного тока нескольких преобразователей частоты. См. описание в [глава 5.6 Описание разделения нагрузки](#page-46-0).

Разделение нагрузки требует дополнительного оборудования и учета вопросов безопасности. Обратитесь в Danfoss для оформления заказа и получения рекомендаций по установке.

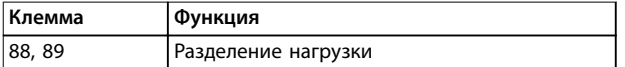

#### **Таблица 10.4 Клеммы разделения нагрузки**

Соединительный кабель должен быть экранированным, а его длина от преобразователя частоты до шины постоянного тока не должна превышать 25 метров (82 фута).

### 10.3.4 Подключение кабеля электродвигателя

Соединительный кабель к тормозному резистору должен быть экранированным, а его длина от преобразователя частоты до шины постоянного тока не должна превышать 25 метров (82 фута).

- **•** Подключите экран с помощью кабельных зажимов к проводящей задней панели преобразователя частоты и к металлическому шкафу тормозного резистора.
- **•** Сечение тормозного кабеля должно соответствовать тормозному моменту.

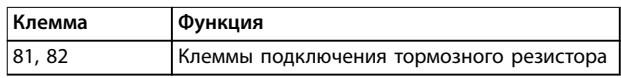

**Таблица 10.5 Клеммы подключения тормозного резистора**

Подробнее см. Руководство по проектированию VLT® Brake Resistor MCE 101.

## **УВЕДОМЛЕНИЕ**

**Если в тормозном модуле возникает короткое замыкание, то излишнее рассеяние мощности в тормозном резисторе может быть предотвращено отключением преобразователя частоты от питающей сети с помощью сетевого выключателя или контактора.**

### 10.3.5 Подключение трансформатора

Трансформаторы, используемые с 12-импульсными преобразователями частоты (F8–F13), должны отвечать следующим требованиям.

Нагрузка должна соответствовать 12-фазному трансформатору К-4 с точностью балансировки напряжения и импеданса не менее 0,5 %. Выводы от трансформатора до входных клемм преобразователя частоты должны иметь одинаковую длину (допускается различие по длине в пределах 10 %).

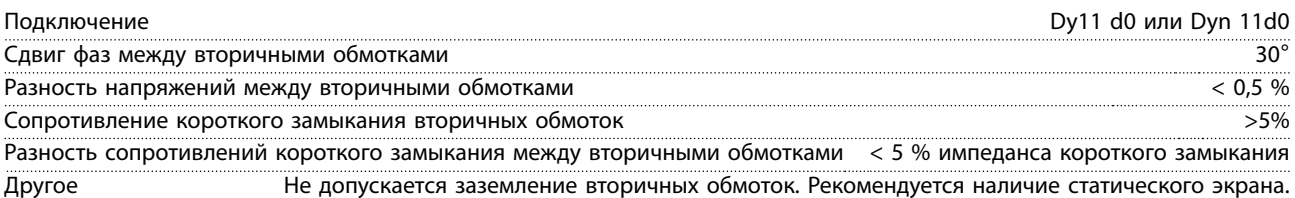

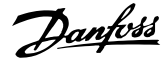

### 10.3.6 Подключение питания внешнего вентилятора

Если преобразователь частоты запитывается от источника постоянного тока или если вентилятор должен работать независимо от источника питания, через силовую плату питания может быть подключен внешний источник питания.

Сетевое питание вентиляторов охлаждения подключается с помощью разъема на силовой плате питания. При поставке с завода-изготовителя вентиляторы настроены для питания от обычной сети переменного тока. Установите перемычки между клеммами 100–102 и 101–103. Если требуется перейти на внешнее питание, необходимо удалить указанные перемычки и подключить питание к клеммам 100 и 101. Для защиты используйте предохранитель на 5 ампер. В установках стандарта UL используйте предохранитель LittelFuse KLK-5 или эквивалентный.

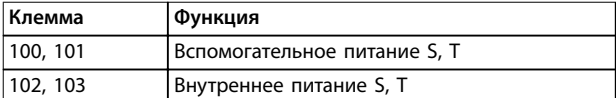

**Таблица 10.6 Внешний источник питания**

### 10.3.7 Подключение персонального компьютера

Для управления преобразователем частоты с ПК установите программу настройки MCT 10. ПК подключается стандартным кабелем USB (хост/ устройство) или через интерфейс RS485, как показано в разделе Подключение шины в руководстве по программированию.

USB является последовательной шиной с четырьмя экранированными проводами, из которых контакт провода 4 является заземлением и подключен к экрану порта USB в компьютере. Все стандартные ПК выпускаются без гальванической развязки порта USB. Чтобы предотвратить повреждение хост-контроллера USB через USB-кабель, следуйте рекомендациям по заземлению, изложенным в руководстве по эксплуатации.

Для защиты хост-контроллера USB в ПК от разности потенциалов заземления при подключении ПК к преобразователю частоты по USB-кабелю, Danfoss рекомендует использовать изолятор USB с гальванической развязкой. Кроме того, рекомендуется не использовать сетевой кабель ПК с заземляющим контактом, когда ПК подключен к преобразователю частоты по USB-кабелю. Эти рекомендации позволяют снизить разность потенциалов заземления, но не устранит все различия потенциалов при заземлении и экране, подключенных к порту USB на ПК.

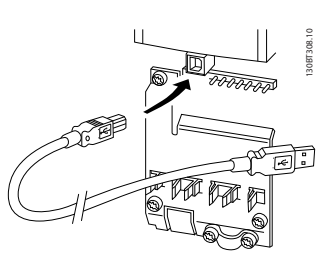

**Рисунок 10.6 Разъем USB**

### 10.4 Проводка и клеммы элементов управления

Кабели управления должны быть экранированными, и экран должен быть подключен на обоих концах с помощью кабельных зажимов к металлическому шкафу устройства.

О правильном заземлении кабелей управления см. [Рисунок 10.7](#page-180-0).

**10 10**
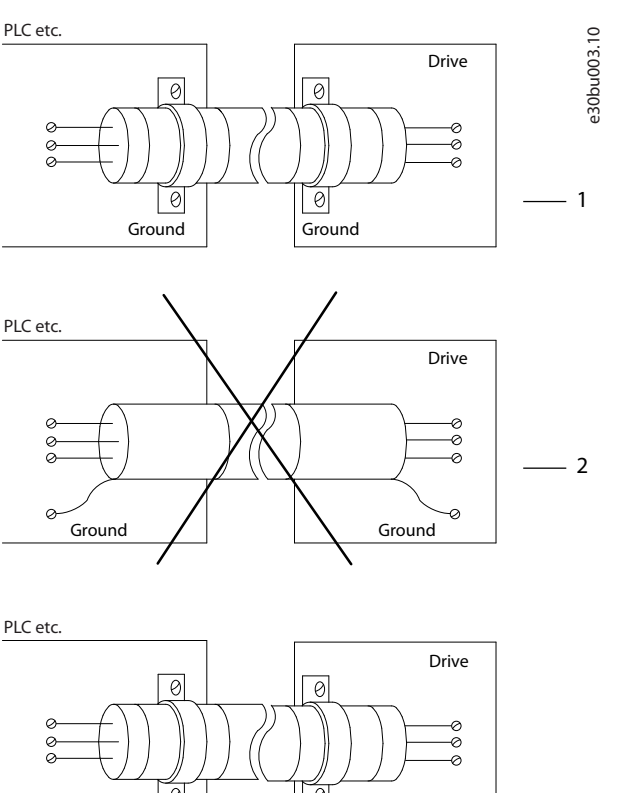

 $\boxed{\circ}$ ø 3 Ground Ground Ground  $\theta \overline{1, \ldots}$  -  $\theta$  Ground  $\mathsf{L}$  Minimum 16 mm<sup>2</sup> Equalizing cable

PLC etc.

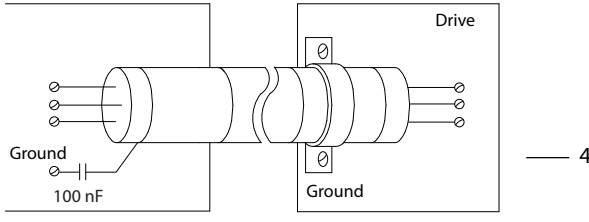

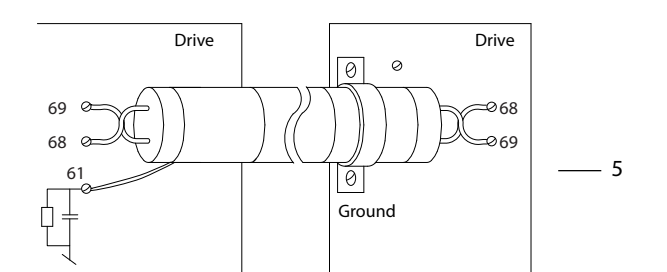

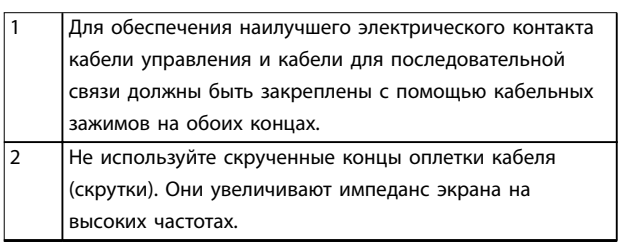

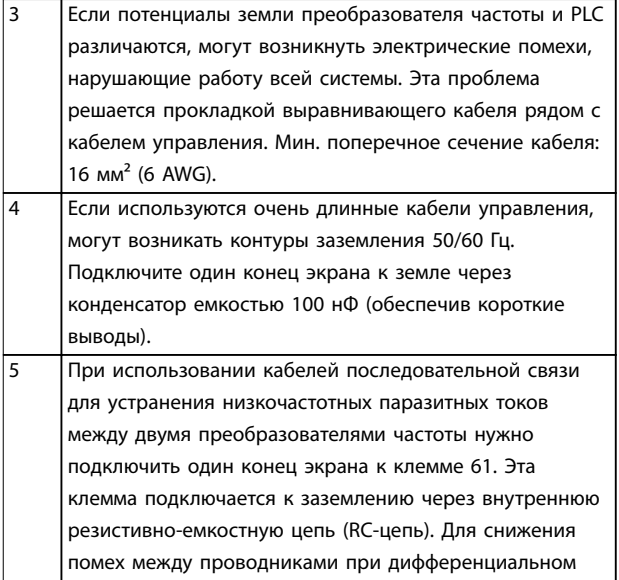

Danfoss

**Рисунок 10.7 Примеры заземления**

# 10.4.1 Прокладка кабелей управления

включении используйте кабели с витыми парами.

Закрепите стяжками и проложите все провода управления, как показано на [Рисунок 10.8](#page-181-0) и [Рисунок 10.9](#page-181-0). Не забудьте правильно подключить экраны, чтобы обеспечить оптимальную устойчивость к электрическим помехам.

- **•** Изолируйте провода подключения элементов управления от высоковольтных кабелей.
- **•** Если преобразователь подключен к термистору, провода цепи управления данного термистора должны быть экранированы и иметь усиленную/двойную изоляцию. Рекомендуется напряжение питания 24 В пост. тока.

Danfoss

#### <span id="page-181-0"></span>**Подключение периферийной шины**

Подключите проводку к соответствующим дополнительным устройствам на плате управления. Подробнее см. в соответствующей инструкции для периферийной шины. Кабель должен быть закреплен стяжками и проложен вместе с другими проводами управления внутри устройства. См. Рисунок 10.8 и Рисунок 10.9.

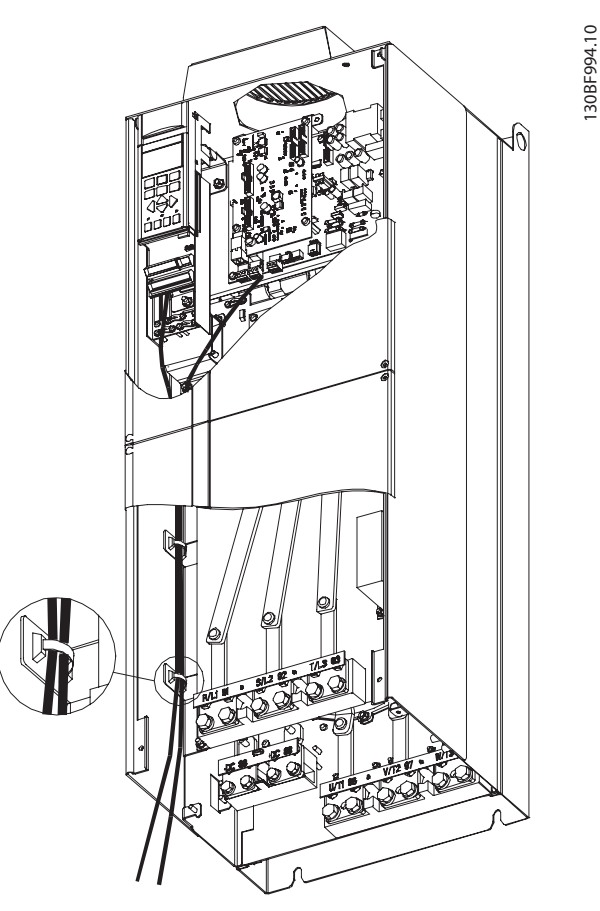

**Рисунок 10.8 Маршрут прокладки проводки платы управления в корпусах E1 и E2**

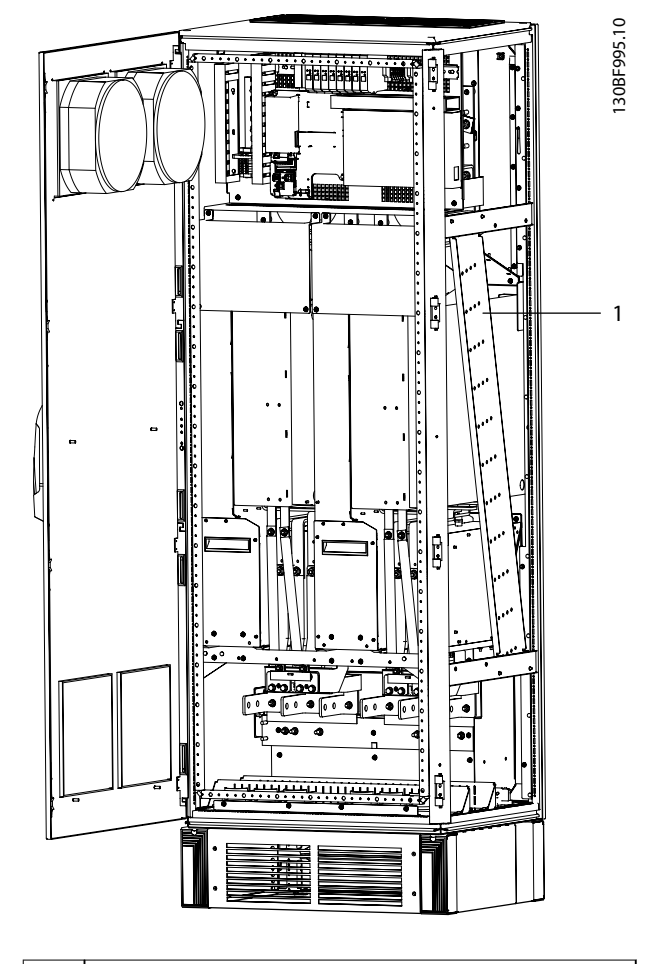

1 Кабелепровод для прокладки кабелей управления в корпусах F1–F13

**Рисунок 10.9 Маршрут прокладки проводки платы управления для F1/F3. При прокладке проводов платы управления для F2/F4 и F8–F13 используется тот же маршрут.**

В преобразователях частоты в корпусах E имеется возможность подключения периферийной шины вверху корпуса, как показано на следующих рисунках. В блоках IP21/54 (NEMA-1/NEMA-12) верхнюю крышку следует удалить.

Номер комплекта для верхнего подключения периферийной шины: 176F1742.

Danfoss

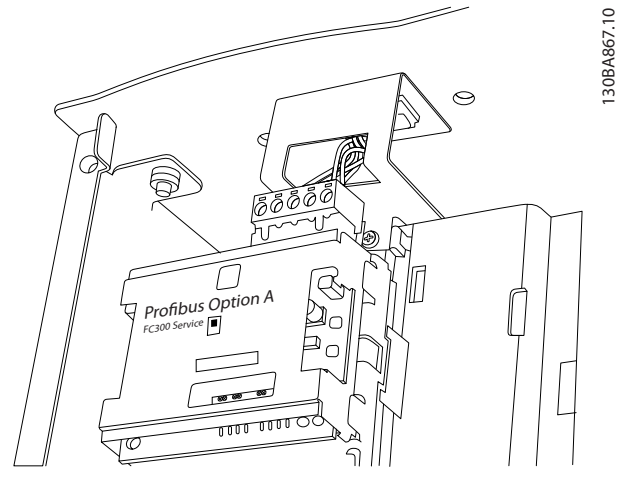

**Рисунок 10.10 Подключение периферийной шины сверху**

# 10.4.2 Клеммы управления

На Рисунок 10.11 показаны съемные разъемы преобразователя частоты. Функции клемм и настройки по умолчанию приведены в Таблица 10.7 — [Таблица 10.9](#page-183-0).

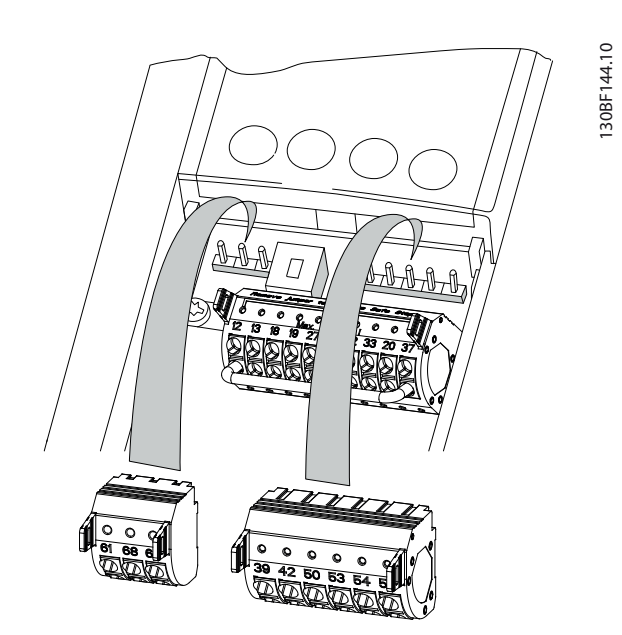

**Рисунок 10.11 Расположение клемм управления**

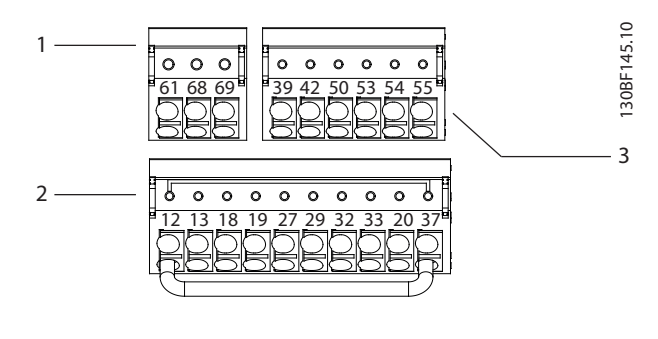

| Клеммы последовательной связи    |
|----------------------------------|
| Клеммы цифровых входов/выходов   |
| Клеммы аналоговых входов/выходов |

**Рисунок 10.12 Номера клемм на разъемах**

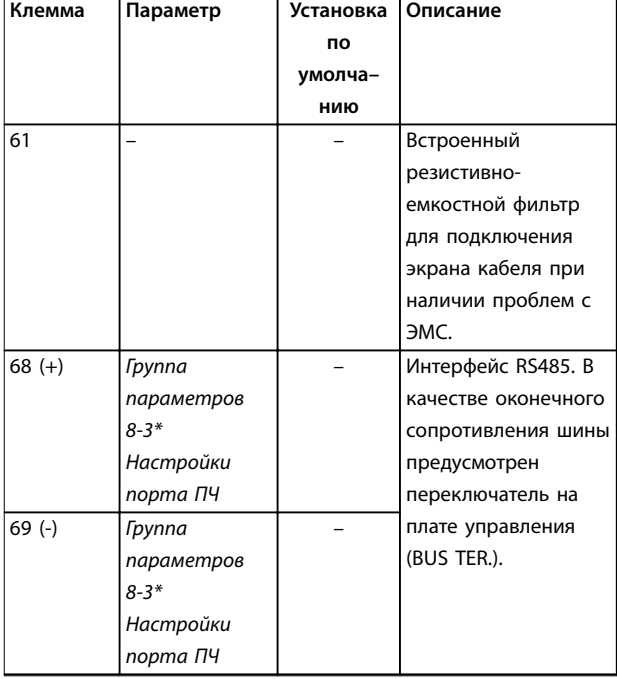

**Таблица 10.7 Описание клемм последовательной связи**

Danfoss

## <span id="page-183-0"></span>**Вопросы электрического монт... VLT**® **HVAC Drive FC 102**

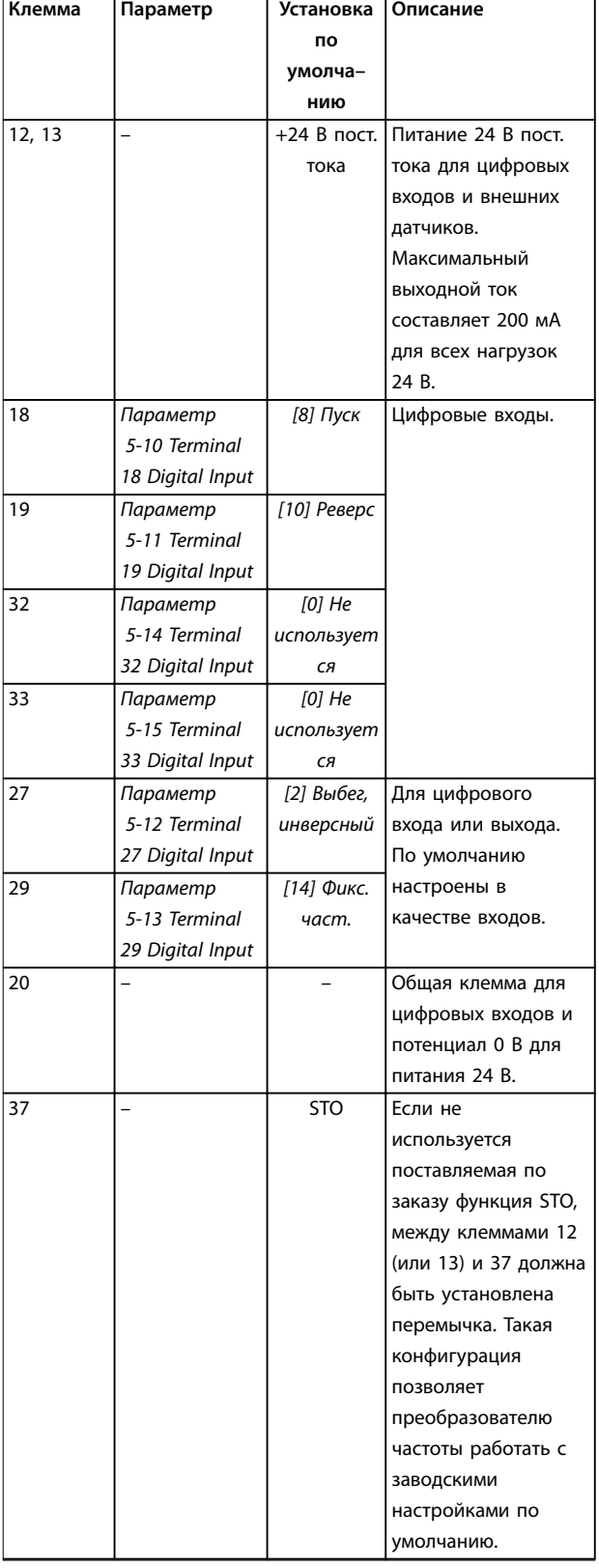

**Таблица 10.8 Описания клемм цифровых входов/выходов**

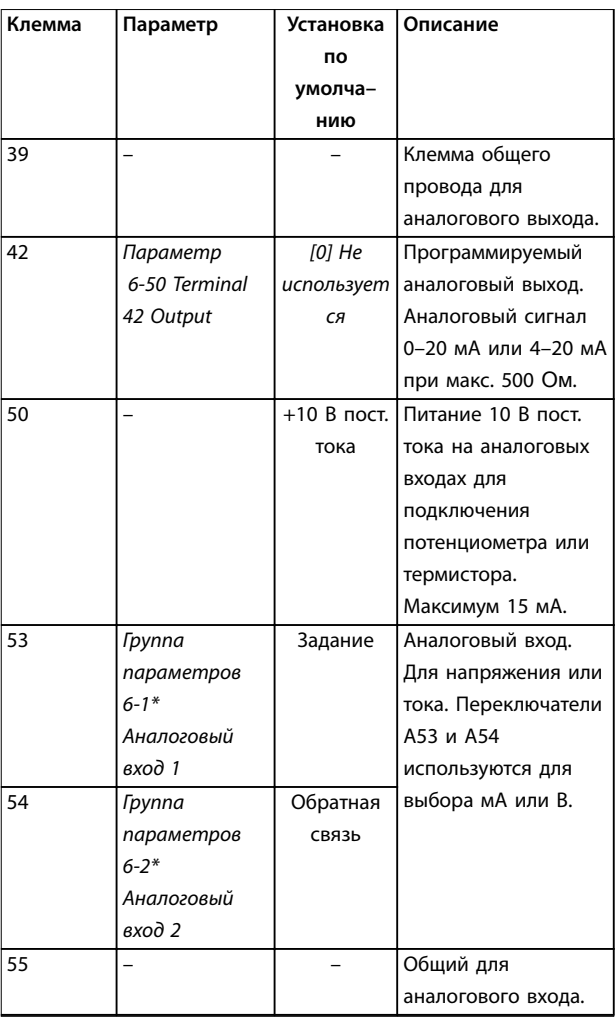

#### **Таблица 10.9 Описания клемм аналоговых входов/выходов**

#### **Клеммы реле**

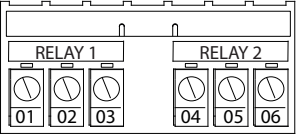

**Рисунок 10.13 Клеммы реле 1 и реле 2**

- **•** Реле 1 и реле 2. Расположение зависит от конфигурации преобразователя частоты. См. руководство по проектированию.
- **•** Клеммы на встроенном дополнительном оборудовании. См. инструкции к соответствующему дополнительному оборудованию.

130BF156.10

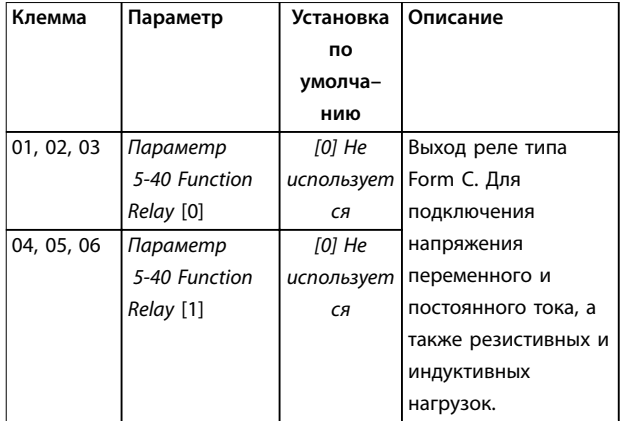

**Таблица 10.10 Описание клемм реле**

# 10.4.3 Полярность кабелей управления

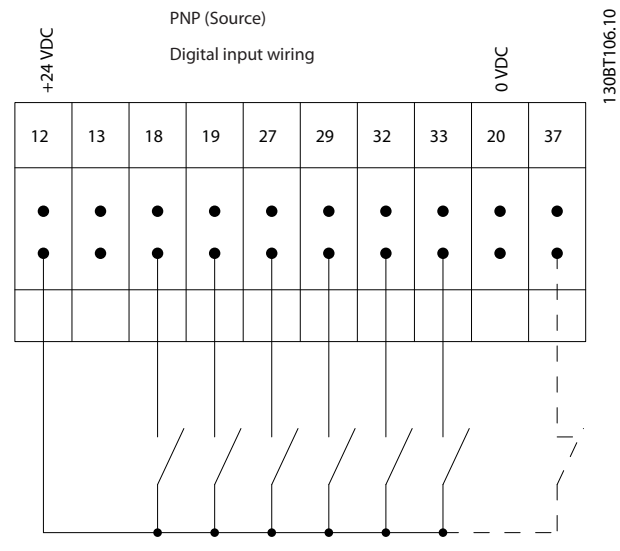

**Рисунок 10.14 Входная полярность клемм управления (PNP-источник)**

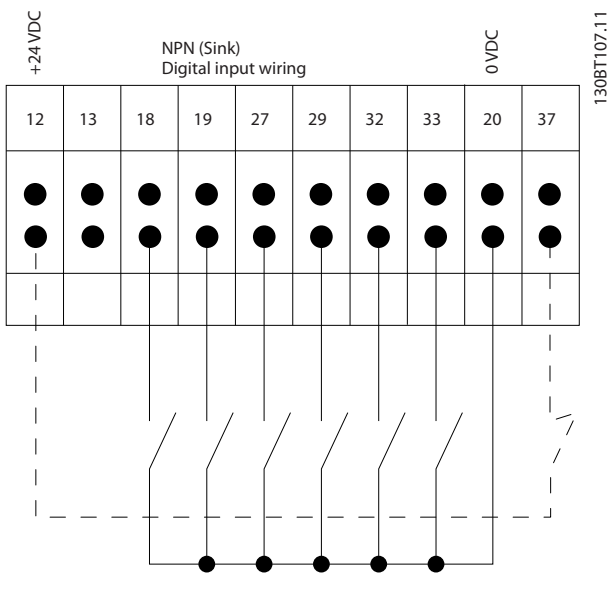

**Рисунок 10.15 Входная полярность клемм управления (NPN-сток)**

# **УВЕДОМЛЕНИЕ**

**Для обеспечения соответствия требованиям ЭМС используйте экранированные кабели двигателей. Для получения дополнительных сведений см. [глава 10.16 Монтаж с учетом требований ЭМС](#page-207-0).**

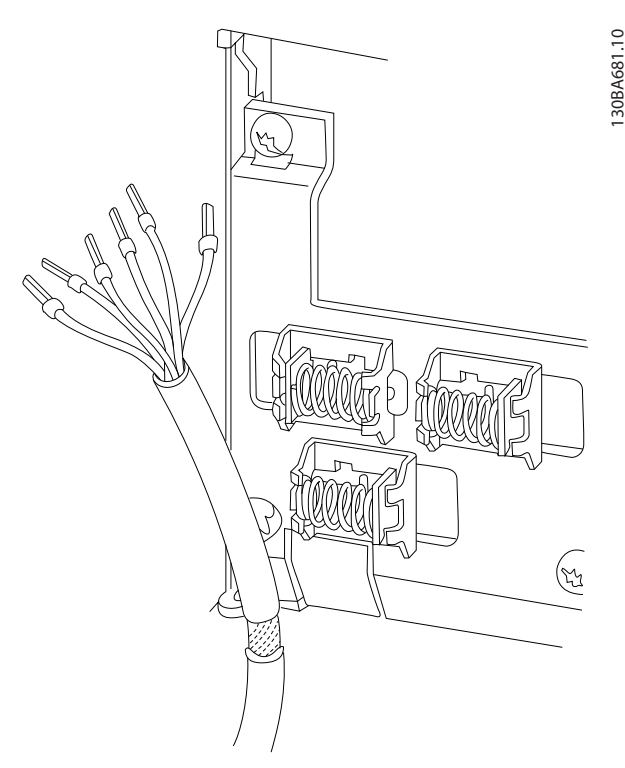

**Рисунок 10.16 Заделка экрана и разгрузка натяжения кабеля управления**

Danfoss

# 10.4.4 Клеммы управления 12-импульсных устройств

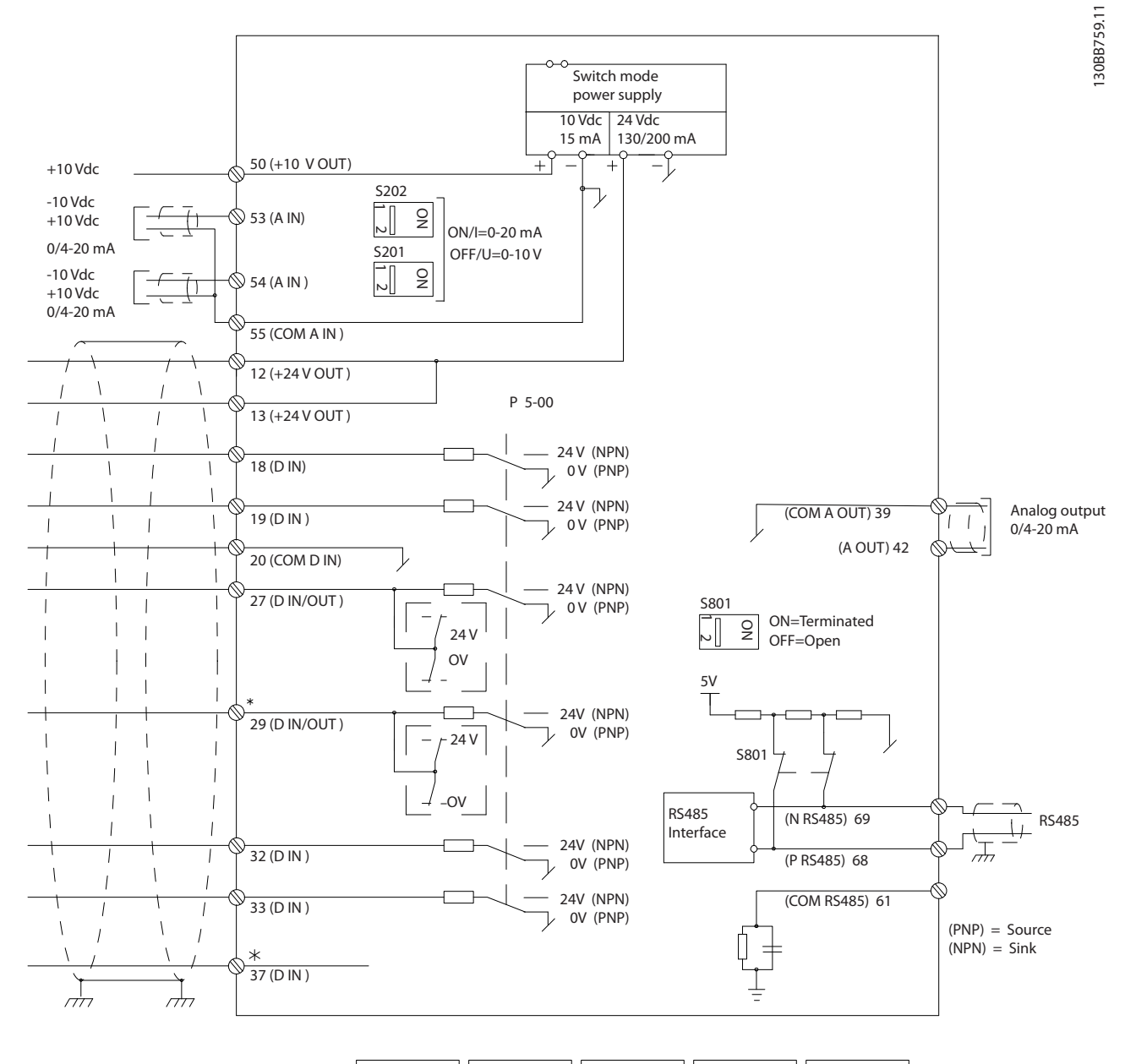

| 5              | 6           | $\overline{7}$ | 8           |      | 5 6 7  |             | 8                                               |  | 5 6 7 |  | 8              | 5. | 6   | $\overline{7}$ | 8              |                | 5 | 6              |                         | 8 |
|----------------|-------------|----------------|-------------|------|--------|-------------|-------------------------------------------------|--|-------|--|----------------|----|-----|----------------|----------------|----------------|---|----------------|-------------------------|---|
|                | $1 \t2 \t3$ |                | 4           |      | 2 3    |             | 4                                               |  | 2 3   |  | 4              |    | 2 3 |                | 4              |                |   | $\overline{2}$ | $\overline{\mathbf{3}}$ |   |
| CI45<br>module |             |                |             | CI45 | module |             | C145<br>module                                  |  |       |  | CI45<br>module |    |     |                |                | CI45<br>module |   |                |                         |   |
|                |             |                |             |      |        |             |                                                 |  |       |  |                |    |     |                |                |                |   |                |                         |   |
|                |             |                |             |      |        |             |                                                 |  |       |  |                |    |     |                |                |                |   |                |                         |   |
|                |             |                | 11 12 13 14 |      |        |             | $ 11 \t12 \t13 \t14 \t   11 \t12 \t13 \t14 \t $ |  |       |  |                |    |     |                | $111$ 12 13 14 |                |   |                | $111$ 12 13 14          |   |
|                | 15 16 17 18 |                |             |      |        | 15 16 17 18 |                                                 |  |       |  | 15 16 17 18    |    |     | 15 16 17 18    |                |                |   |                | 15 16 17 18             |   |
|                |             |                |             |      |        |             |                                                 |  |       |  |                |    |     |                |                |                |   |                |                         |   |

**Рисунок 10.17 Клеммы управления 12-импульсных устройств**

### 10.5 Предохранители и автоматические выключатели

Предохранители используются для того, чтобы ограничить возможные повреждения преобразователя частоты лишь его внутренними повреждениями. Чтобы обеспечить соответствие стандарту EN50178, используйте для замены рекомендованные предохранители. Использование предохранителей на стороне питания является обязательным в установках, сертифицируемых по IEC 60364 (EC) и NEC 2009 (UL).

#### **Защита параллельных цепей**

Чтобы защитить установку от перегрузки по току и пожара, все параллельные цепи в установке, например, цепи коммутационных устройств и машин, должны иметь защиту от короткого замыкания и перегрузки по току в соответствии с государственными/международными правилами.

Предохранители и автоматические выключатели обязательно должны соответствовать требованиям IEC 60364.

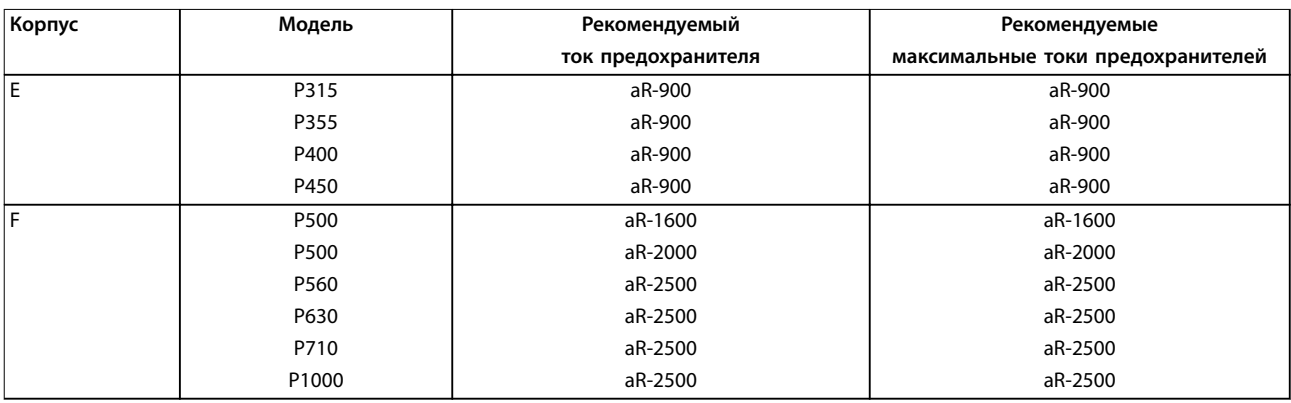

**Таблица 10.11 Рекомендуемые предохранители для соответствия CE, 380–480 В**

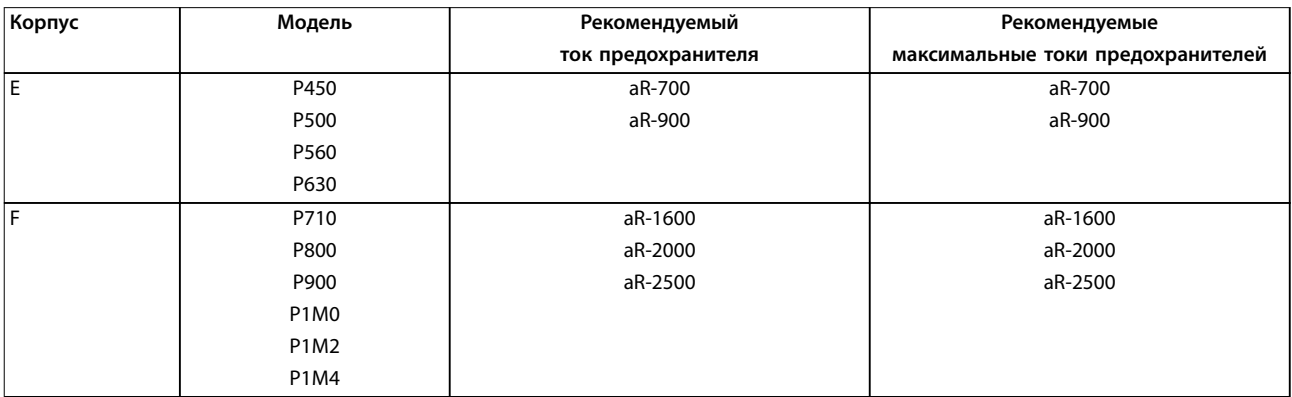

**Таблица 10.12 Рекомендуемые предохранители для соответствия CE, 525–690 В**

### 10.5.1 Возможные силовые/полупроводниковые предохранители

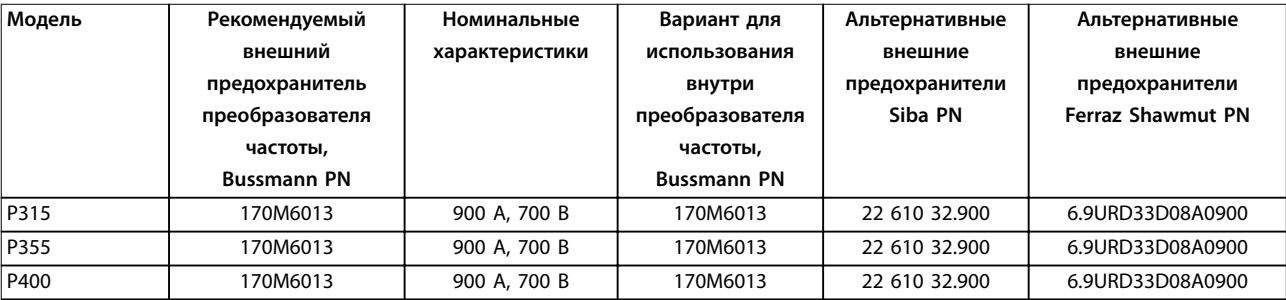

**Таблица 10.13 380–480 В, корпус E, возможные сетевые предохранители для соответствия UL**

Danfoss

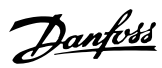

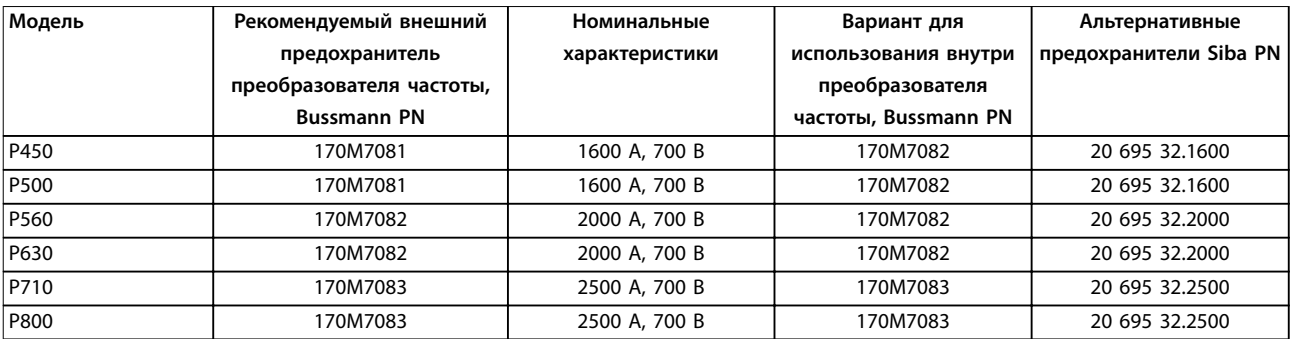

**Таблица 10.14 380–480 В, корпус F, возможные сетевые предохранители для соответствия UL**

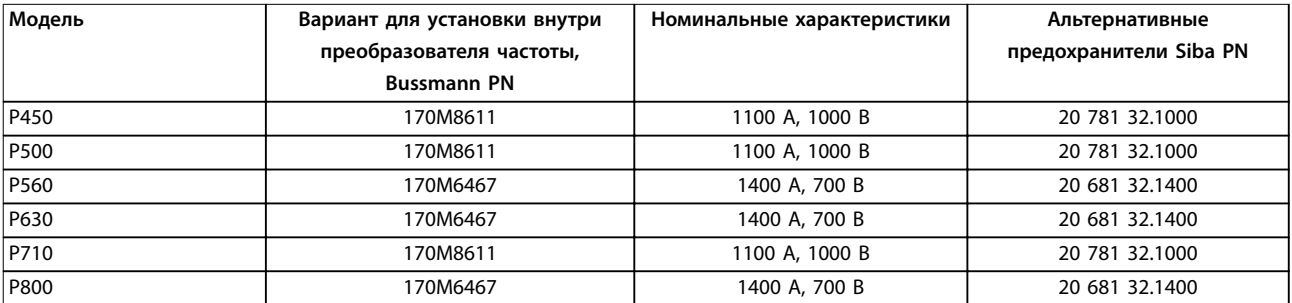

**Таблица 10.15 380–480 В, типоразмер F, предохранители цепи постоянного тока модуля инвертора**

# **УВЕДОМЛЕНИЕ**

**Чтобы соответствовать стандарту UL, в блоках, поставляемых без опции «только с контактором», должны использоваться предохранители Bussmann серии 170M. Если преобразователь частоты поставляется с опцией «только с контактором», см. номинальные значения SCCR и критерии предохранителей согласно стандарту UL в [Таблица 10.32](#page-192-0).**

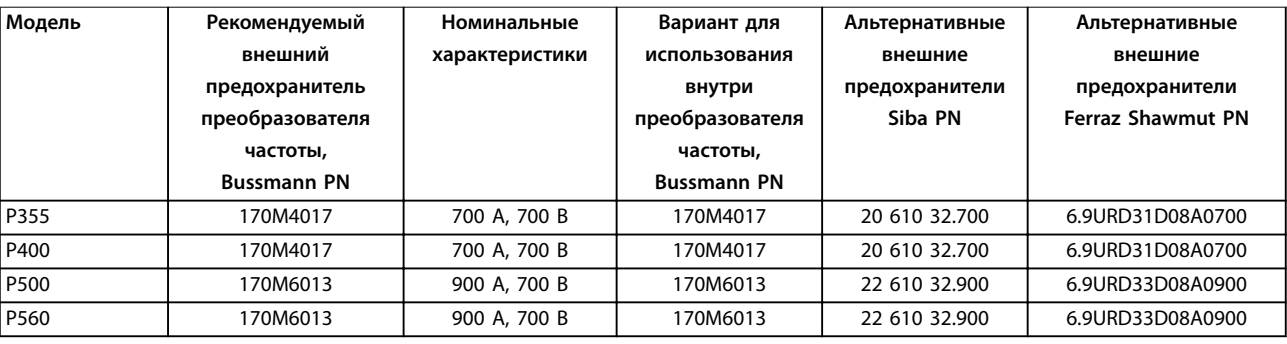

**Таблица 10.16 525–690 В, корпус F, возможные сетевые предохранители для соответствия UL**

#### **Вопросы электрического монт... Руководство по проектированию**

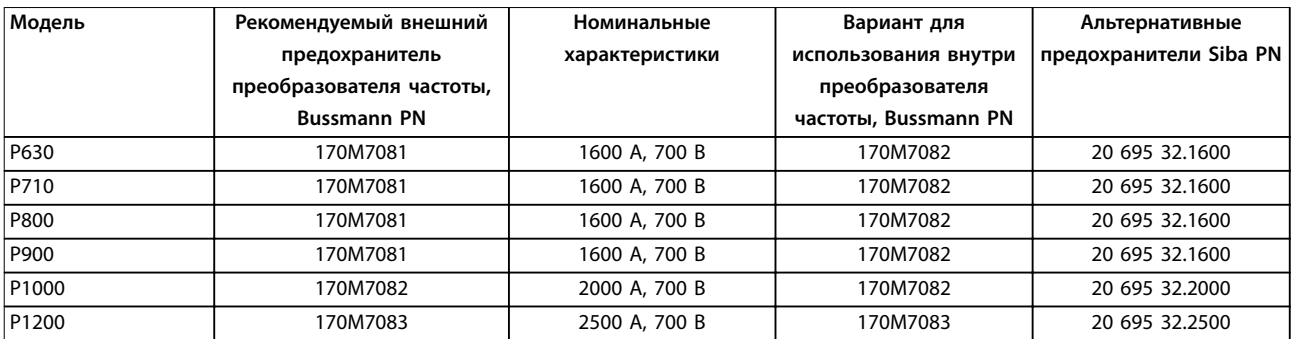

**Таблица 10.17 525–690 В, корпус F, возможные сетевые предохранители для соответствия UL**

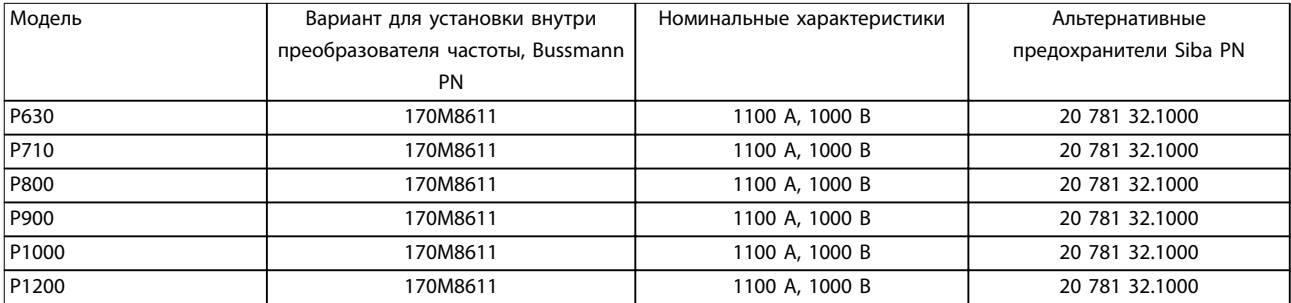

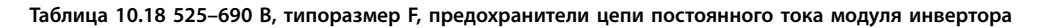

Для наружного использования указанные предохранители 170M Bussmann могут быть заменены либо визуальным индикатором -/80, либо предохранителями с индикатором -TN/80 тип T, -/110 или TN/110 тип T того же типоразмера и рассчитанными на тот же ток. Для выполнения требований UL используйте любые вышеперечисленные предохранители с сертификатом UL listed, рассчитанные на напряжение не менее 500 В.

## 10.5.2 Дополнительные предохранители

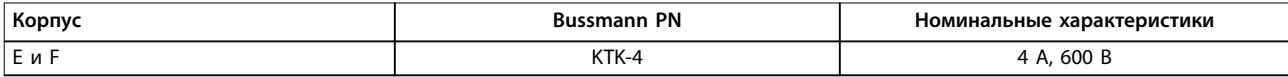

**Таблица 10.19 Плавкие предохранители импульсного блока питания.**

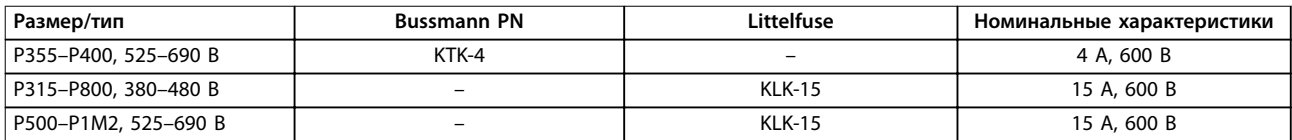

**Таблица 10.20 Предохранители вентилятора**

Danfoss

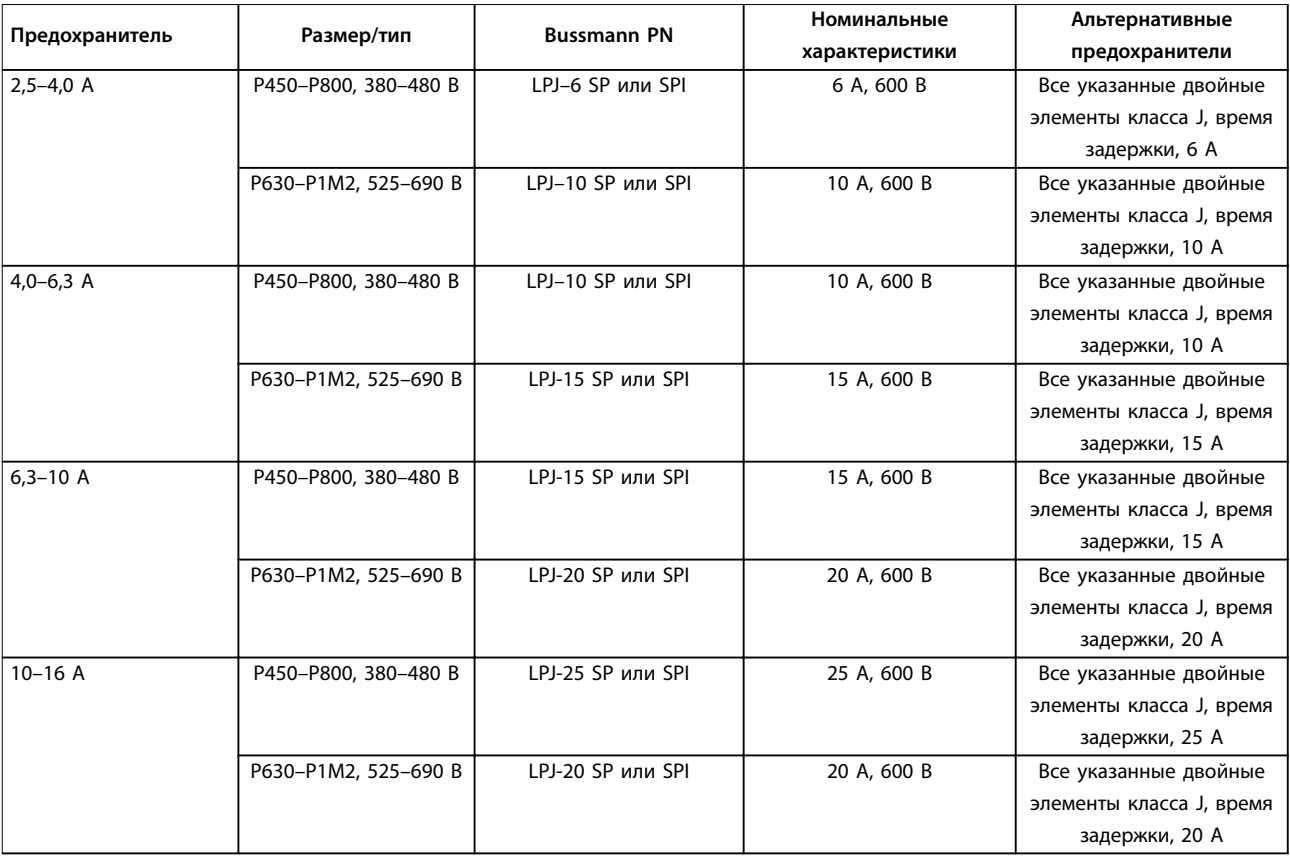

**Таблица 10.21 Плавкие предохранители ручного контроллера двигателя**

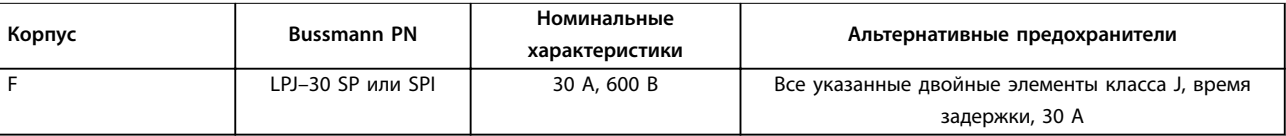

**Таблица 10.22 Предохранитель клеммы с защитой 30 A**

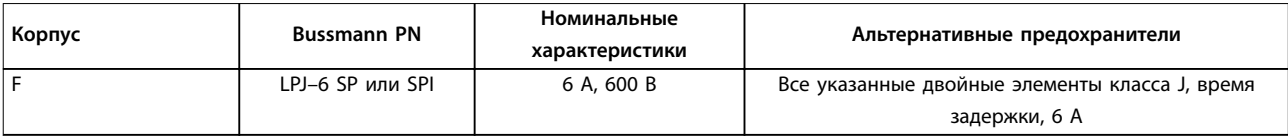

**Таблица 10.23 Плавкие предохранители управляющего трансформатора**

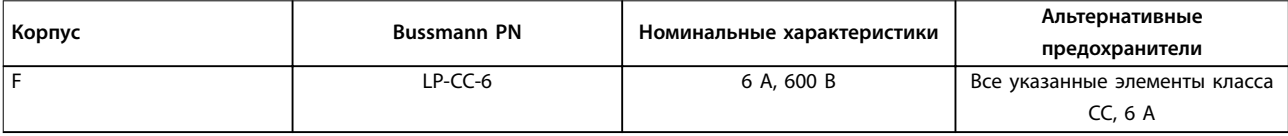

**Таблица 10.24 Предохранитель катушки реле безопасности с реле Pilz**

Danfoss

# 10.5.3 Сетевые плавкие предохранители, F8–F13

Следующие предохранители могут использоваться в схеме, способной выдавать ток 100 000 А (симметричный) при напряжении 240, 480 или 600 В в зависимости от номинального напряжения преобразователя частоты. При использовании правильных предохранителей номинальный ток короткого замыкания (SCCR) в преобразователе частоты составляет 100 000 А (эфф.).

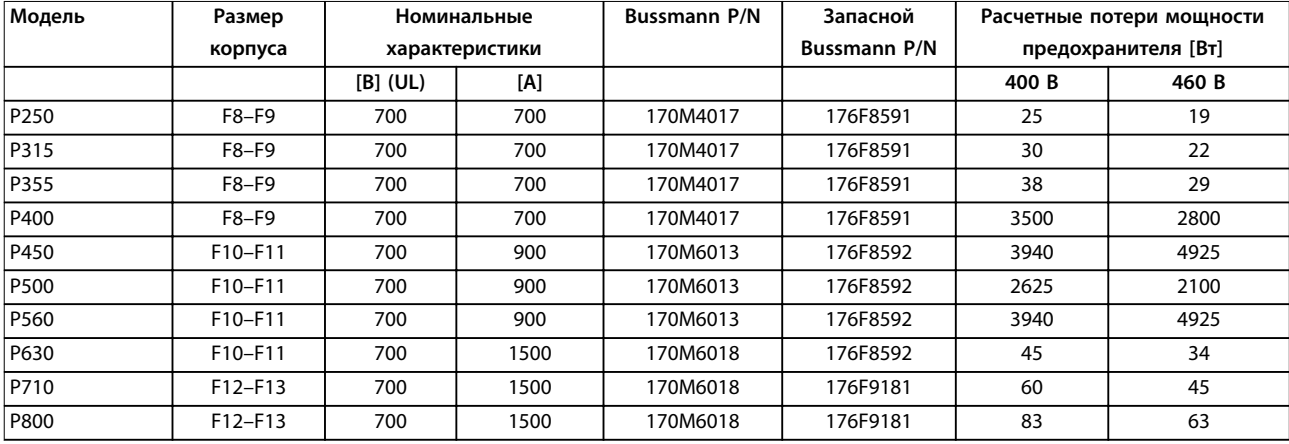

**Таблица 10.25 Cетевые предохранители, 380–480 В**

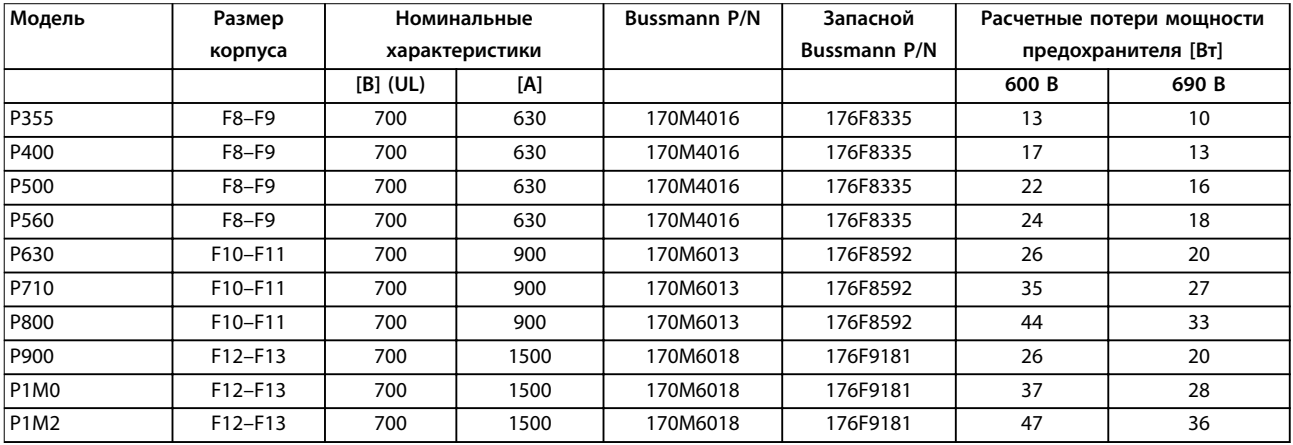

**Таблица 10.26 Cетевые плавкие предохранители, 525–690 В**

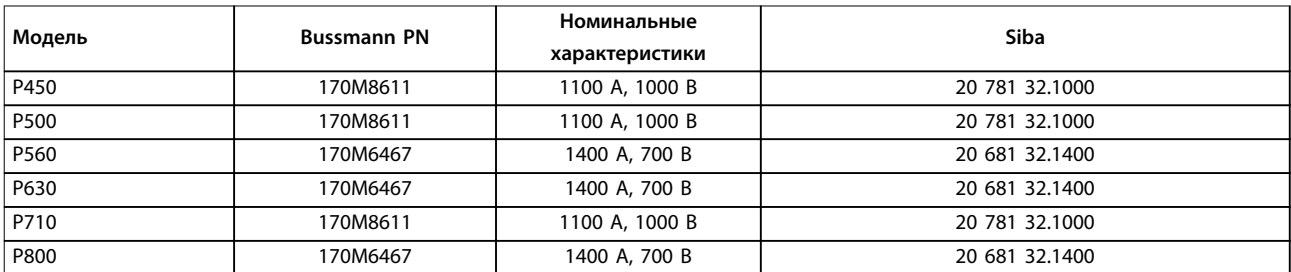

**Таблица 10.27 Предохранители цепи постоянного тока модуля инвертора, 380–480 В**

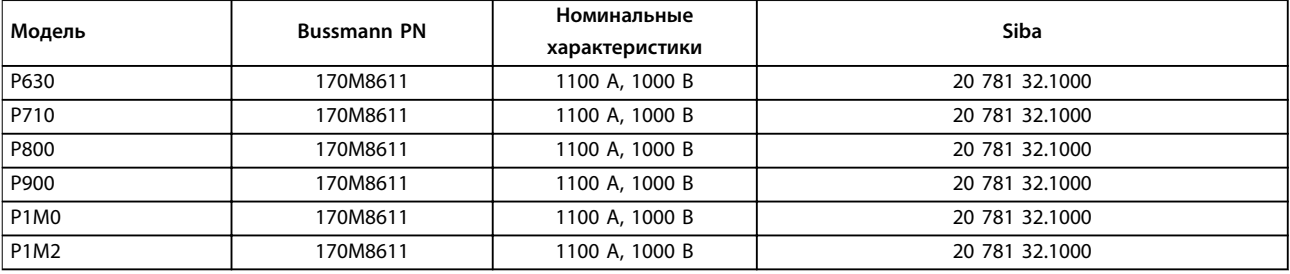

**Таблица 10.28 Предохранители цепи постоянного тока модуля инвертора, 525–690 В**

Для наружного использования указанные предохранители 170M Bussmann могут быть заменены либо визуальным индикатором -/80, либо предохранителями с индикатором -TN/80 тип T, -/110 или TN/110 тип T того же типоразмера и рассчитанными на тот же ток. Для выполнения требований UL используйте любые вышеперечисленные предохранители с сертификатом UL listed, рассчитанные на напряжение не менее 480 В.

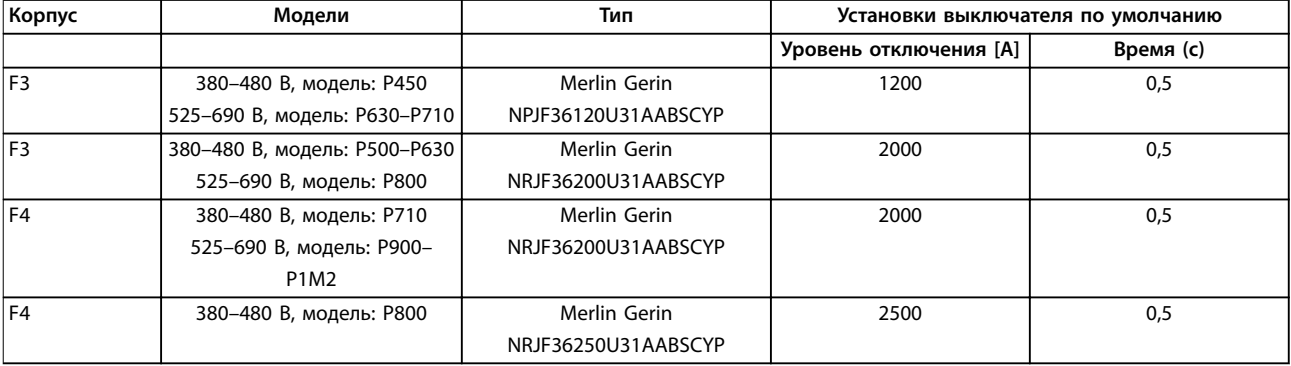

**Таблица 10.29 Автоматические выключатели, F3–F4**

## 10.6 Разъединители и контакторы

## 10.6.1 Сетевые расцепители, E1–E2 и F3–F4

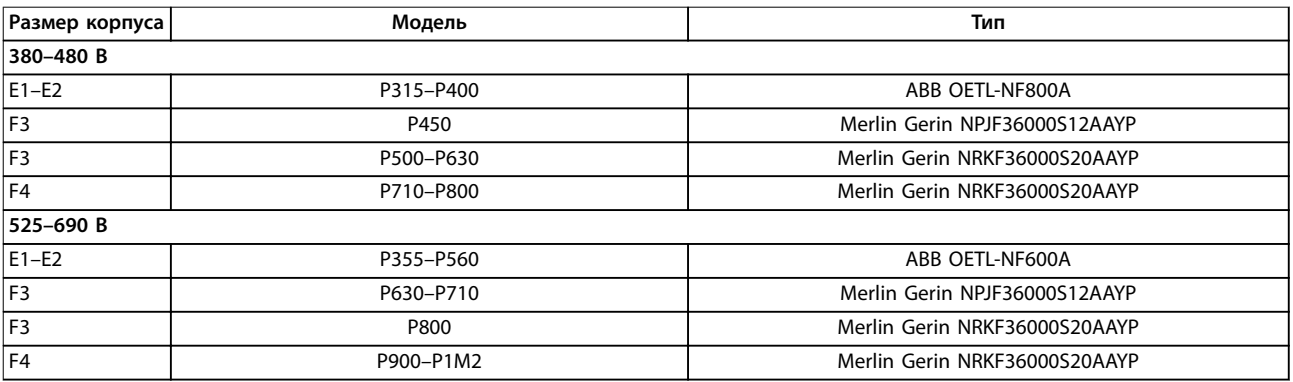

**Таблица 10.30 Сетевые расцепители, корпуса E1–E2 и F3–F4**

Danfoss

# <span id="page-192-0"></span>10.6.2 Сетевые расцепители, F9/F11/F13

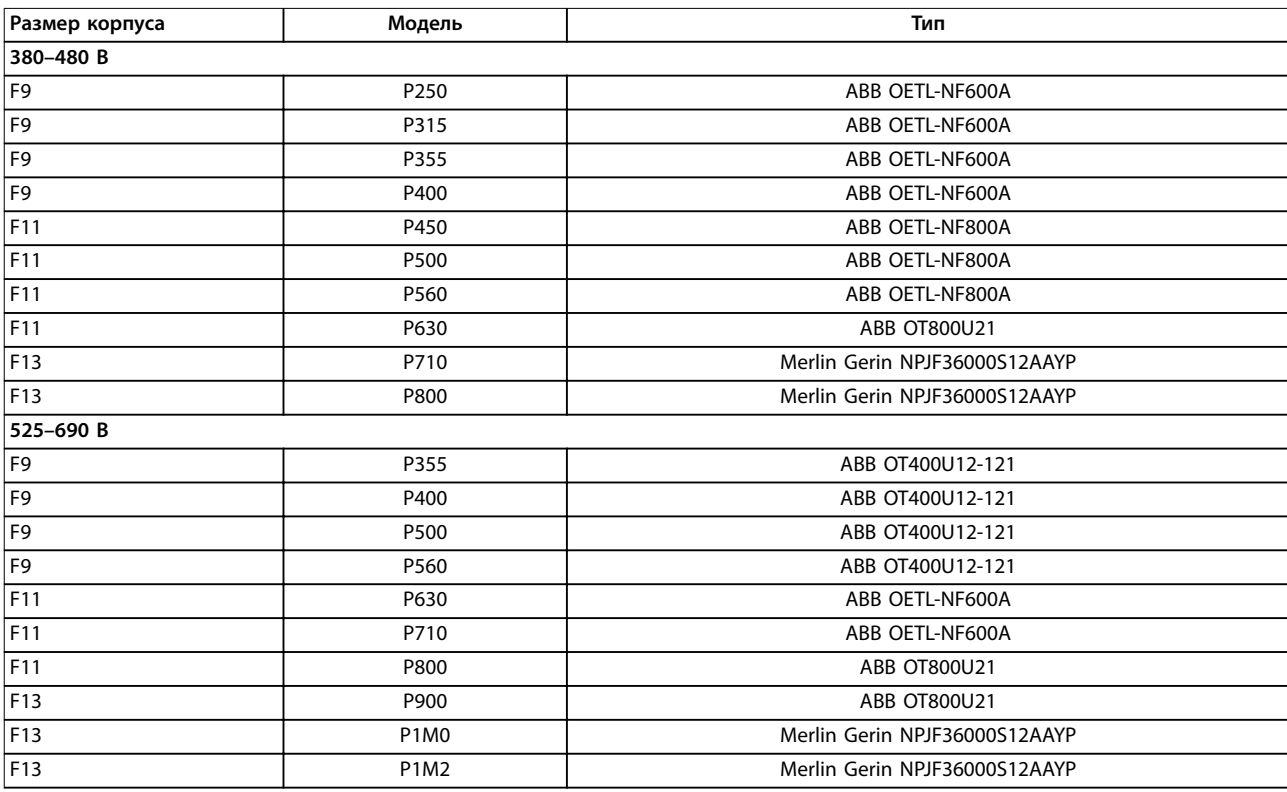

**Таблица 10.31 Сетевые расцепители, корпуса F9/F11/F13**

# 10.6.3 Сетевые контакторы, F3–F4

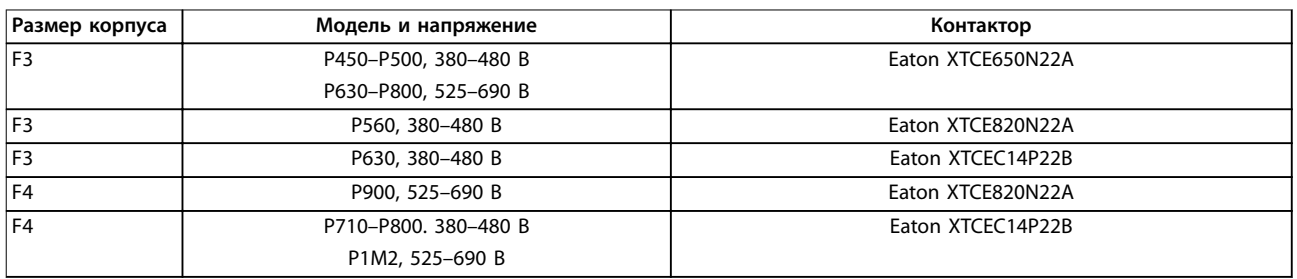

**Таблица 10.32 Сетевые контакторы, корпуса F3–F4**

# **УВЕДОМЛЕНИЕ**

**Для сетевых контакторов необходимо предоставляемое заказчиком питание 230 В.**

Danfoss

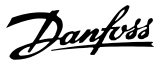

# 10.7 Двигатель

С системой преобразователя частоты могут использоваться любые трехфазные стандартные асинхронные двигатели.

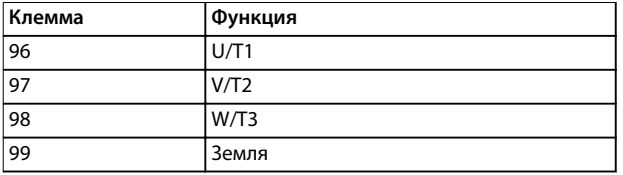

**Таблица 10.33 Кабельные клеммы, обеспечивающие вращение по часовой стрелке (заводская настройка)**

Направление вращения может быть изменено путем переключения двух фаз в кабеле двигателя или посредством изменения настройки в параметр 4-10 Motor Speed Direction.

Проверку вращения можно выполнить с помощью параметра параметр 1-28 Motor Rotation Check и выполнения шагов, изображенных на Рисунок 10.18.

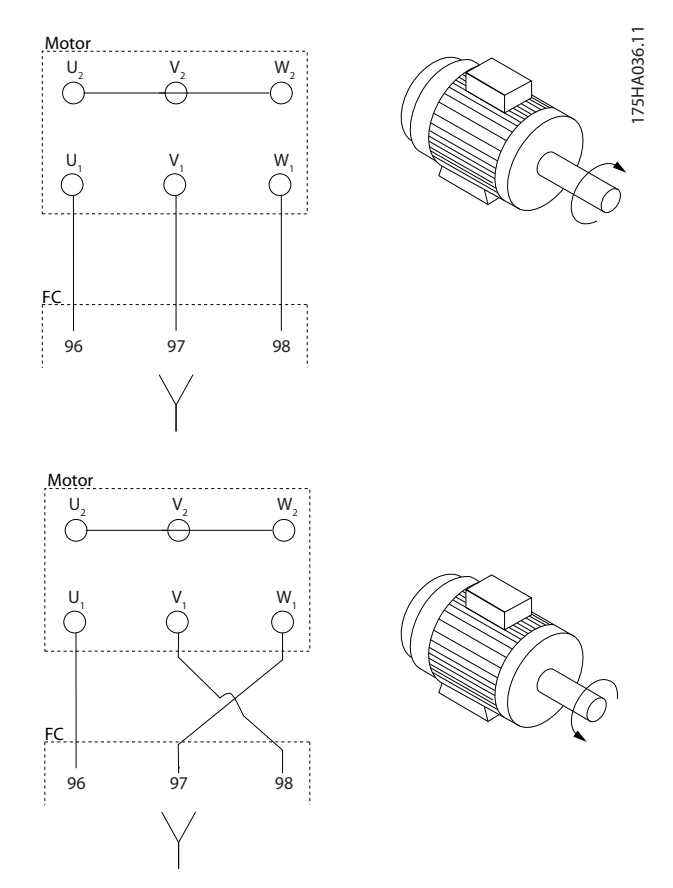

#### **Требования к корпусам F1/F3**

К каждому модулю инвертора должно быть подключено одинаковое количество фазных кабелей двигателя; число таких кабелей должно быть кратным 2 (то есть должно быть 2, 4, 6 или 8 кабелей). Использование одного кабеля не допускается. Длина кабелей между клеммами модуля инвертора и первой общей точкой фазы должна быть одинаковой или различаться в пределах не более 10 %. Рекомендуемая общая точка клеммы двигателя. Например, если модуль инвертора A имеет кабель длиной 100 м (328 футов), все последующие модули инвертора должны иметь кабели длиной 90–110 м (295–360 футов).

#### **Требования к корпусам F2/F4**

К каждому модулю инвертора должно быть подключено одинаковое количество фазных кабелей двигателя; число таких кабелей должно быть кратным 3 (то есть должно быть 3, 6, 9 или 12 кабелей). Использование одного или двух кабелей не допускается. Длина кабелей между клеммами модуля инвертора и первой общей точкой фазы должна быть одинаковой или различаться в пределах не более 10 %. Рекомендуемая общая точка — клеммы двигателя. Например, если модуль инвертора A имеет кабель длиной 100 м (328 футов), все последующие модули инвертора должны иметь кабели длиной 90–110 м (295–360 футов).

#### 10.7.1 Тепловая защита двигателя

Электронное тепловое реле преобразователя частоты имеет аттестацию UL для защиты от перегрузки одного двигателя, когда для параметр 1-90 Motor Thermal Protection установлено значение ЭТР: отключение, а для параметр 1-24 Motor Current — значение номинального тока двигателя (см. паспортную табличку двигателя). Для тепловой защиты двигателя можно также использовать дополнительную плату VLT® PTC Thermistor Card MCB 112. Эта плата отвечает требованиям ATEX по защите двигателей во взрывоопасных зонах 1/21 и 2/22. Когда для параметр 1-90 Motor Thermal Protection установлено значение [20] ATEX ETR и используется MCB 112, можно работать с двигателем Ex-e во взрывоопасных зонах. Подробнее о настройке электродвигателей Ex-e с целью обеспечения безопасной работы см. руководство по программированию.

**Рисунок 10.18 Изменение направления вращения двигателя**

## 10.7.2 Параллельное подключение двигателей

Преобразователь частоты может управлять несколькими параллельно подключенными двигателями. Различные схемы параллельного подключения двигателей см. в [Рисунок 10.19](#page-195-0).

При использовании параллельного подключения двигателей следует учитывать следующие моменты:

- **•** Применения с параллельными двигателями должны работать в режиме U/F (В/Гц)
- **•** В некоторых системах может использоваться режим VCC<sup>+</sup> .
- **•** Общий ток, потребляемый двигателями, не должен превышать номинального выходного тока преобразователя частоты I<sub>INV</sub>.
- **•** Если мощности двигателей значительно различаются, то могут возникать проблемы при пуске и на малых скоростях вращения, поскольку относительно большое активное сопротивление статора маломощных двигателей требует более высокого напряжения при пуске и на малых оборотах.
- **•** Электронное тепловое реле (ЭТР) преобразователя частоты нельзя использовать для защиты двигателей от перегрузки. Следует предусмотреть дополнительную защиту двигателей с помощью термисторов в каждой обмотке двигателя или индивидуальных термореле.
- **•** Когда двигатели соединены параллельно, параметр параметр 1-02 Flux Motor Feedback Source использоваться не может, а параметр параметр 1-01 Motor Control Principle должен иметь значение [0] U/f.

<u>Danfoss</u>

Danfoss

<span id="page-195-0"></span>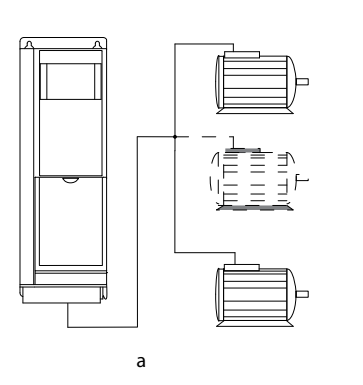

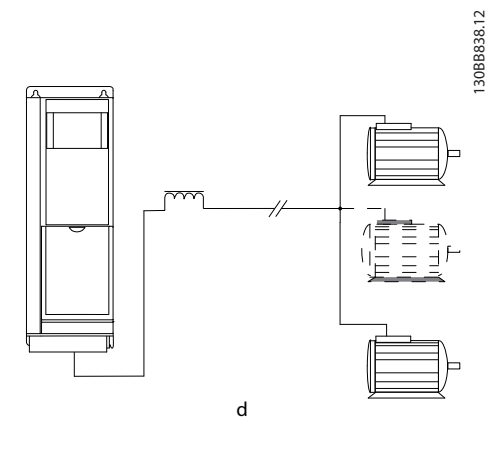

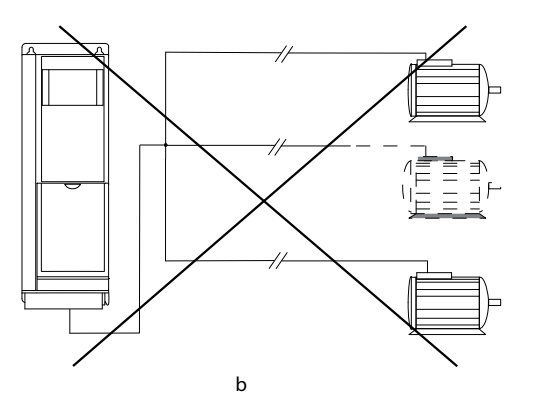

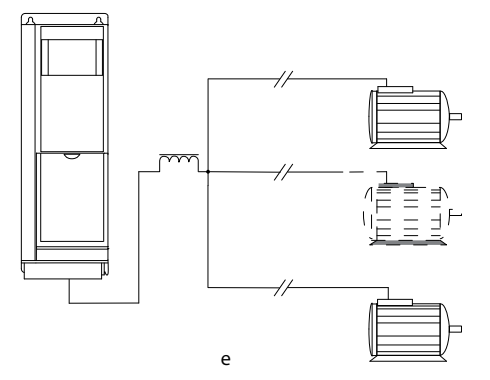

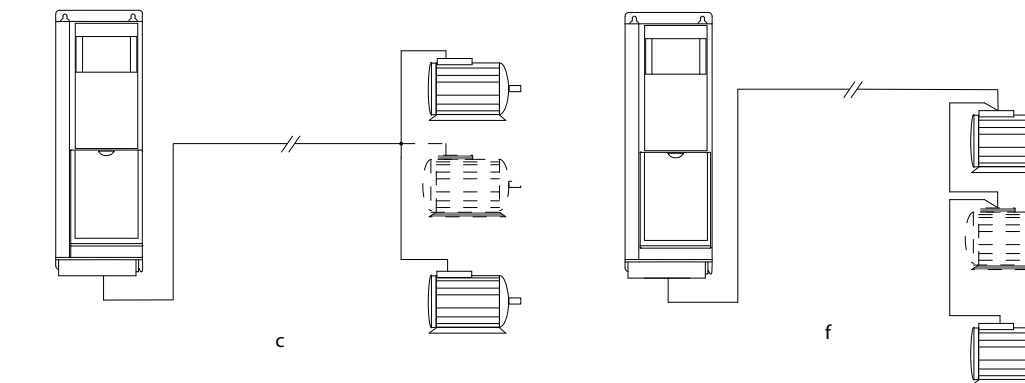

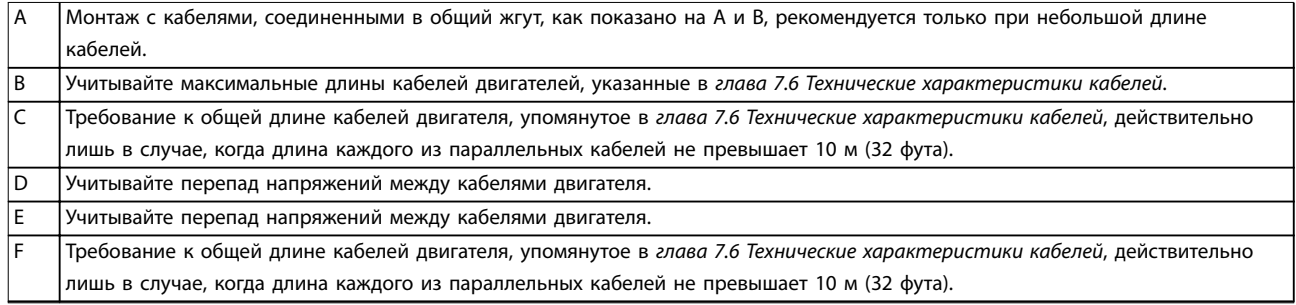

**Рисунок 10.19 Различное схемы параллельного подключения двигателей**

**10 10**

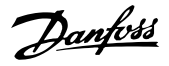

## 10.7.3 Изоляция двигателя

Для кабелей двигателя, длина которых меньше или равна максимальной длине кабелей двигателя, указанной в [глава 7.6 Технические характеристики](#page-68-0) [кабелей](#page-68-0), используйте номинальные значения изоляции двигателя из Таблица 10.34. Если двигатель имеет низкий уровень изоляции, Danfoss рекомендует использовать фильтр du/dt или синусоидный фильтр.

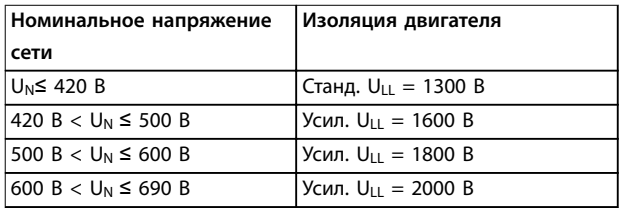

#### **Таблица 10.34 Номиналы изоляции двигателя**

### 10.7.4 Подшипниковые токи двигателя

Для устранения подшипниковых токов необходимо установить изолированные подшипники на неприводном конце всех двигателей, используемых с преобразователями частоты. Для минимизации токов подшипников и вала на приводном конце необходимо обеспечить надлежащее заземление преобразователя частоты, двигателя, ведомой машины и двигателя, подключенного к ведомой машине.

Стандартные компенсационные меры:

- **•** Используйте изолированные подшипники.
- **•** Правильно выполняйте процедуры монтажа.
	- **-** Убедитесь, что двигатель и нагрузка соответствуют друг другу.
	- **-** Строго соблюдайте рекомендации по установке в соответствии с ЭМС.
	- **-** Обеспечьте усиление защитного заземления для уменьшения высокочастотного импеданса защитного заземления в сравнении с входными силовыми проводами.
	- **-** Между преобразователем частоты и двигателем следует обеспечить хорошее высокочастотное соединение. Следует использовать экранированный кабель, который соединен с двигателем и преобразователем частоты по всей окружности (360°) поперечного сечения экрана.
	- **-** Убедитесь в том, что импеданс от преобразователя частоты на землю

здания ниже импеданса заземления машины. Эта процедура может быть трудновыполнимой при использовании насосов.

- **-** Устройте прямое соединение заземления между двигателем и нагрузкой.
- **•** Уменьшите частоту коммутации IGBT.
- **•** Измените форму колебаний инвертора, с 60° AVM на SFAVM и наоборот.
- **•** Используйте систему заземления вала или изолированную муфту.
- **•** Используйте токопроводящую смазку.
- **•** Если возможно, используйте минимальные уставки скорости.
- **•** Постарайтесь обеспечить баланс напряжения сети с землей. Эта процедура может быть трудновыполнимой для систем IT, TT, TN-CS или систем с заземленной ветвью.
- **•** Используйте фильтр dU/dt или синусоидный фильтр

#### 10.8 Торможение

#### 10.8.1 Выбор тормозного резистора

Тормозной резистор необходим для рассеивания повышенной мощности, выделяемой при торможении. Энергия поглощается не преобразователем частоты, а тормозным резистором. Подробнее см. Руководство по проектированию VLT® Brake Resistor MCE 101.

Если величина кинетической энергии, передаваемой в резистор в каждом интервале торможения, не известна, среднюю мощность можно рассчитать на основе времени цикла и времени торможения (прерывистый рабочий цикл). Прерывистый рабочий цикл резистора показывает интервал времени, в течение которого резистор включен. На [Рисунок 10.20](#page-197-0) показан типичный цикл торможения.

Поставщики двигателей часто пользуются параметром S5, устанавливая допустимую нагрузку, которая характеризует прерывистый рабочий цикл. Прерывистый рабочий цикл для резистора рассчитывается следующим образом:

Рабочий цикл =  $t_b/T$ 

- T время цикла в секундах
- t<sub>b</sub> время торможения в секундах (за время цикла)

<span id="page-197-0"></span>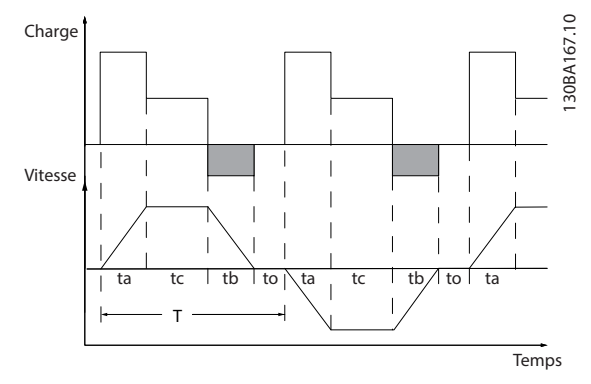

**Рисунок 10.20 Типичный цикл торможения**

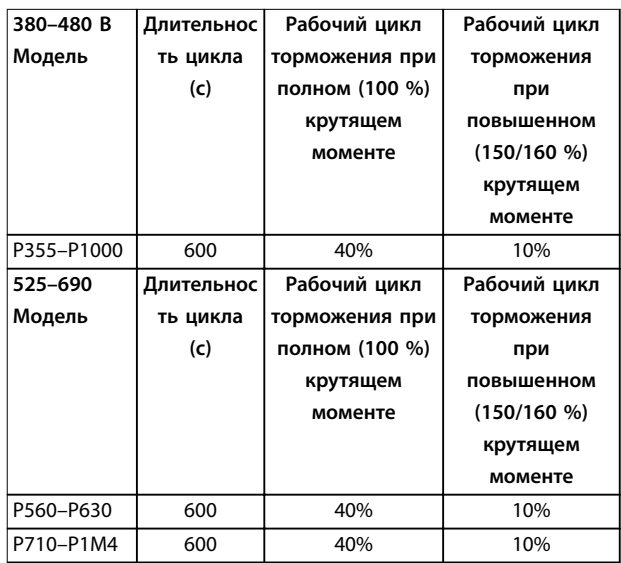

**Таблица 10.35 Торможение при крутящем моменте повышенной перегрузки**

Компания Danfoss предлагает тормозные резисторы с рабочим циклом 5 %, 10 % и 40 %. Если используется 10-процентный рабочий цикл, тормозные резисторы поглощают мощность торможения в течение 10 % времени цикла. Остающиеся 90 % времени цикла используются для рассеяния избыточного тепла.

## **УВЕДОМЛЕНИЕ**

**Убедитесь, что резистор подходит для обработки требуемого времени торможения.**

Максимально допустимая нагрузка на тормозном резисторе определяется как пиковая мощность при заданном прерывистом рабочем цикле. Сопротивление тормозного резистора вычисляется по формуле:

$$
R_{mop.} [\text{OM}] = \frac{U_{norm.\,moka}^2}{P_{nuk}}
$$

где  $P_{\text{пик.}} = P_{\text{ABMF.}}$  x  $M_{\text{TopM.}}$  [%]  $x \eta_{\text{ABMF.}}$   $x \eta_{\text{VLT}}$  [BT] Можно видеть, что сопротивление торможения зависит от напряжения в цепи постоянного тока (Uпост. тока).

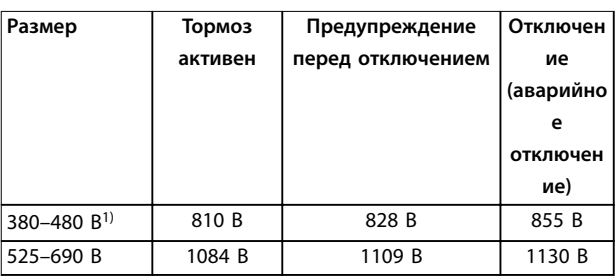

**Таблица 10.36 Пределы торможения FC 102/FC 202**

1) \* Зависит от типоразмера по мощности

# **УВЕДОМЛЕНИЕ**

**Убедитесь, что тормозной резистор способен выдержать напряжение 410 В, 820 В, 850 В, 975 В или 1130 В. Тормозные резисторы Danfoss доступны в номиналах, подходящих для использования во всех преобразователях частоты Danfoss.**

Компания Danfoss рекомендует использовать сопротивление торможения рек. Этот расчет гарантирует способность преобразователя частоты к торможению с максимально высоким тормозным моментом (Mторм.(%)), равным 150 %. Формула имеет следующий вид:

$$
R_{\scriptscriptstyle{pec.}}\left[\text{OM}\right] = \frac{U_{\scriptscriptstyle{norm. moka}}^2 \times 100}{P_{\scriptscriptstyle{0euz.}} \times M_{\scriptscriptstyle{mopM.}(%)} \times \eta_{\scriptscriptstyle{VLT}} \times \eta_{\scriptscriptstyle{0euz.}}}
$$

Типичное значение ηдвиг. равно 0,90 Типичное значение пут равно 0,98

Для преобразователей частоты 200 В, 480 А, 500 А и 600 В Rрек. при тормозном моменте 160 % записывается как:

200*B* : 
$$
R_{pek} = \frac{107780}{P_{doul}}
$$
 [OM]  
\n500*B* :  $R_{pek} = \frac{464923}{P_{doul}}$  [OM]  
\n600*B* :  $R_{pek} = \frac{630137}{P_{doul}}$  [OM]  
\n690*B* :  $R_{pek} = \frac{832664}{P_{doul}}$  [OM]

# **УВЕДОМЛЕНИЕ**

**Сопротивление цепи выбранного тормозного резистора не должно превышать значения, рекомендуемого Danfoss.**

Danfoss

# **УВЕДОМЛЕНИЕ**

**Если в тормозном транзисторе происходит короткое замыкание, рассеяние мощности в тормозном резисторе может быть предотвращено только отключением преобразователя частоты или контакта в цепи торможения от питающей сети с помощью сетевого выключателя или контактора.**

**Беспрепятственное рассеяние мощности в тормозном резисторе может вызвать перегрев, повреждение или пожар.**

# **ВНИМАНИЕ!**

#### **ОПАСНОСТЬ ПОЖАРА**

**Во время торможения и после него тормозные резисторы нагреваются. Если не обеспечить пожаробезопасность среды, в которой установлен тормозной резистор, оборудование может быть повреждено, а персонал может получить серьезные травмы.**

- **• Чтобы исключить опасность пожара, убедитесь, что тормозной резистор размещен в безопасной среде.**
- **• Во избежание серьезных ожогов нельзя прикасаться к тормозному резистору во время торможения или после него.**

### 10.8.2 Управление с помощью функции торможения

Для защиты тормозного резистора от перегрузки или перегрева в случае неисправности в преобразователе частоты может использоваться реле/цифровой выход. При перегрузке или перегреве тормозного IGBT реле/ цифровой сигнал от тормоза на преобразователь частоты отключает тормозной IGBT. Это реле/цифровой сигнал не защищает от короткого замыкания в тормозном IGBT или замыкания на землю в тормозном модуле или проводке. Если в тормозном IGBT происходит короткое замыкание, Danfoss рекомендует отключить тормоз.

Кроме того, тормоз обеспечивает возможность считывания значений мгновенной и средней мощности за последние 120 с. Тормоз может также контролировать возбуждение мощности торможения и обеспечивать, чтобы она не превышала предела, установленного в параметре параметр 2-12 Brake Power Limit (kW). В параметре Параметр 2-13 Brake Power Monitoring выбирается функция, которая будет выполняться, когда мощность, передаваемая на тормозной резистор, превысит предел, установленный в параметре параметр 2-12 Brake Power Limit (kW).

# **УВЕДОМЛЕНИЕ**

**Контроль мощности тормоза не является защитной функцией; для этой цели требуется тепловое реле, подключенное к внешнему контактору. Цепь тормозного резистора не защищена от утечки на землю.**

Вместо функции торможения можно с помощью параметра параметр 2-17 Over-voltage Control включить функцию контроля перенапряжения (OVC). Эта функция активна для всех устройств. Если напряжение цепи постоянного тока увеличивается, эта функция позволяет избежать отключения путем увеличения выходной частоты для ограничения напряжения, поступающего из цепи постоянного тока.

# **УВЕДОМЛЕНИЕ**

**Контроль перенапряжения нельзя включить при работе с двигателем с постоянными магнитами (т. е. когда для параметра параметр 1-10 Motor Construction установлено значение [1] Неявноп. с пост. магн.)**

10.9 Датчики остаточного тока (RCD) и контроль сопротивления изоляции (IRM)

Для дополнительной защиты используйте, при условии соблюдения местных норм и правил техники безопасности, реле RCD или многократное защитное заземление или заземление.

В случае замыкания на землю постоянный ток может превратиться в ток короткого замыкания. При использовании реле RCD должны соблюдаться местные нормы и правила. Реле должны быть рассчитаны на защиту трехфазного оборудования с мостовым выпрямителем и на кратковременный разряд при включении питания. Подробнее см. в глава 10.10 Ток утечки.

#### 10.10 Ток утечки

Соблюдайте национальные и местные нормативы, относящиеся к защитному заземлению оборудования с током утечки выше 3,5 мА.

Технология преобразователей частоты предполагает использование высокочастотной коммутации при высокой мощности. Высокочастотная коммутация создает ток утечки на проводнике заземления.

Ток утечки на землю создается несколькими источниками и зависит от конфигурации системы; нужно учитывать следующие факторы:

- **•** Фильтры ВЧ
- **•** Длина кабеля двигателя
- **•** Экранирование кабеля двигателя
- **•** Мощность преобразователя частоты

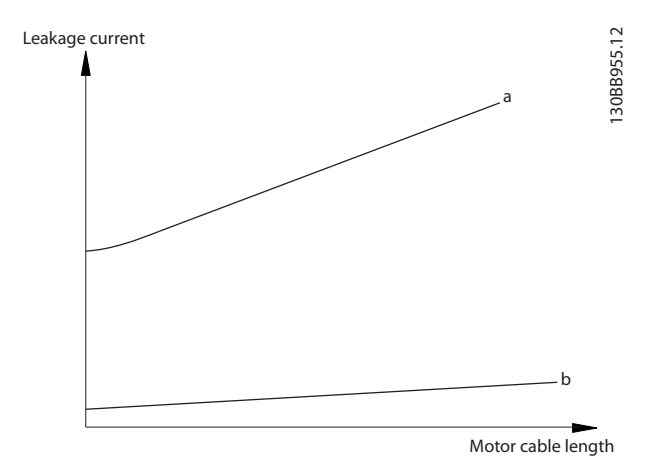

**Рисунок 10.21 Влияние длины кабеля двигателя и типоразмера по мощности на ток утечки. Типоразмер по мощности а > типоразмера по мощности b**

Ток утечки зависит также от линейных искажений.

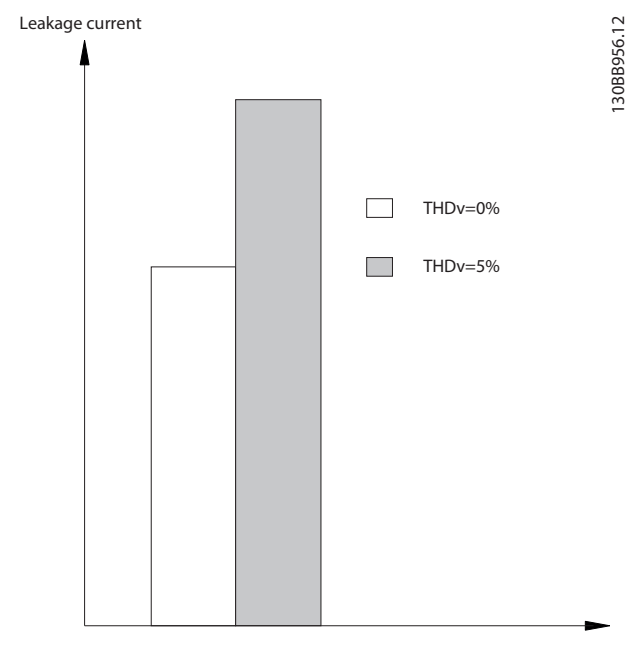

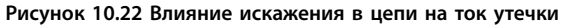

Если ток утечки превышает 3,5 мА, требуется соблюдать стандарт EN/IEC61800-5-1с особой осторожностью.

Следует усилить заземление согласно следующим требованиям к подключению защитного заземления.

- **•** Сечение провода заземления (клемма 95) должно быть не менее 10 мм² (8 AWG).
- **•** Используйте два отдельных провода заземления соответствующих нормативам размеров.

Дополнительную информацию см. в стандартах EN/ IEC61800-5-1 и EN 50178.

#### **Использование датчиков остаточного тока**

Если используются датчики остаточного тока (RCD), также известные как автоматические выключатели для защиты от утечек на землю, соблюдайте следующие требования.

- **•** Используйте только RCD типа В, которые могут обнаруживать переменные и постоянные токи.
- **•** Используйте RCD с задержкой, чтобы предотвратить отказы в связи с переходными токами на землю.
- **•** Номинал RCD следует подбирать с учетом конфигурации системы и условий окружающей среды.

Ток утечки включает несколько частот, происходящих как от частоты сетевого питания, так и от частоты коммутации. Обнаружение частоты коммутации зависит от типа используемого датчика RCD.

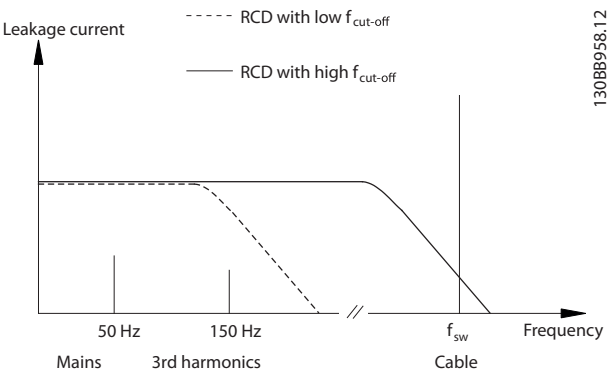

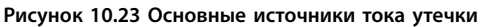

Величина тока утечки, обнаруживаемого RCD, зависит от частоты среза в датчике RCD.

**10 10**

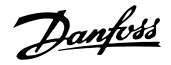

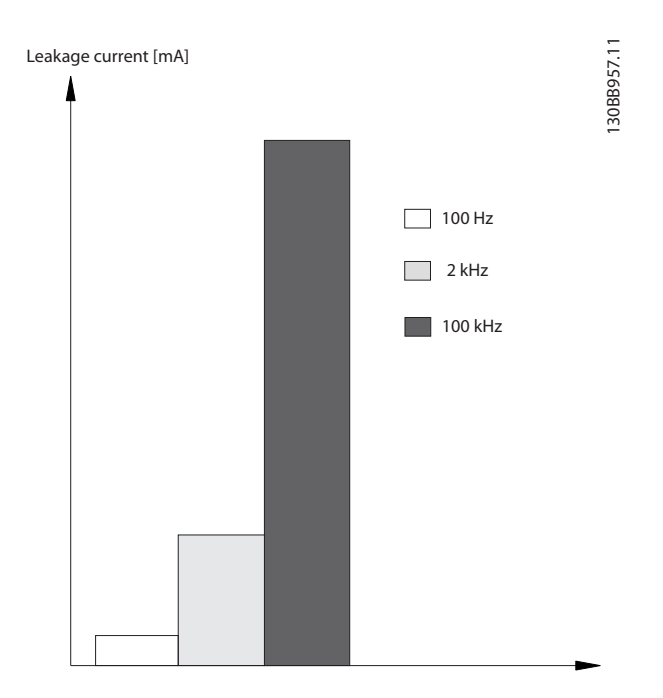

**Рисунок 10.24 Влияние предельной частоты датчиков остаточного тока (RCD) на ток утечки**

# 10.11 Сеть IT

#### **Питание от сети, изолированной от земли**

Если преобразователь частоты питается от сети, изолированной от земли (сеть IT, незаземленный треугольник или заземленный треугольник), или от сети TT/TN-S с заземленным плечом, выключатель фильтра ВЧ-помех рекомендуется перевести в положение OFF (Выкл.) с помощью параметр 14-50 RFI Filter на преобразователе частоты и параметр 14-50 RFI Filter на фильтре. Для получения дополнительной информации см. стандарт IEC 364-3. В выключенном режиме конденсаторы фильтра, подключенные между шасси и цепью постоянного тока, отключаются, чтобы избежать повреждения цепи постоянного тока и уменьшить емкостные токи на землю (в соответствии с IEC 61800-3). Если требуются оптимальные характеристики ЭМС, в случае подключенных параллельных двигателей или при длине кабеля двигателя более 25 м (82 фута), Danfoss рекомендует установить для параметр 14-50 RFI Filter значение [Вкл.]. См. также Примечание к VLT в сети IT. Необходимо использовать датчики контроля изоляции, предназначенные для применения с силовой электроникой (IEC 61557-8).

Danfoss не рекомендует использовать выходной контактор для преобразователей частоты 525–690 В, подключенных к сети IT.

# 10.12 КПД

#### **КПД преобразователя частоты (ηVLT)**

Нагрузка преобразователя частоты мало влияет на его КПД. Обычно КПД остается одним и тем же при номинальной частоте двигателя f<sub>M,N</sub> независимо от того, составляет ли момент на валу двигателя 100 % от номинального или только 75 % в случае работы двигателя при неполной нагрузке.

Это также означает, что КПД преобразователя частоты не меняется даже при выборе других характеристик U/f. Однако характеристики U/f влияют на КПД двигателя.

КПД несколько снижается при задании частоты коммутации выше 5 кГц. КПД немного уменьшается при напряжении питающей сети 480 В и при длине кабеля свыше 30 м (98 футов).

#### **Расчет КПД преобразователя частоты**

При определении КПД преобразователя частоты для различных скоростей и нагрузок используйте Рисунок 10.25. Коэффициент на этой диаграмме нужно умножить на коэффициент эффективности, который приведен в таблицах технических характеристик в разделах [глава 7.1 Электрические характеристики, 380–](#page-55-0) [480 В](#page-55-0) и [глава 7.2 Электрические характеристики, 525–](#page-61-0) [690 В](#page-61-0).

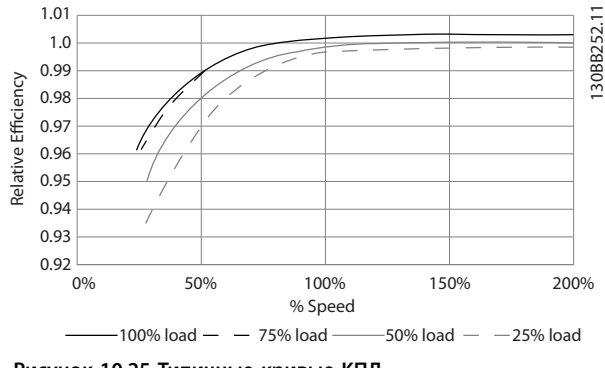

**Рисунок 10.25 Типичные кривые КПД**

Пример: Предположим наличие преобразователя частоты со следующими характеристиками: 160 кВт, 380– 480/500 В переменного тока, нагрузка 25 %, скорость 50 %. На Рисунок 10.25 показано 0,97 — номинальный КПД для преобразователя частоты с мощностью 160 кВт составляет 0,98. Фактический КПД равен: 0,97 x 0,98 = 0,95.

#### **КПД двигателя (ηДВИГ.)**

КПД двигателя, подключенного к преобразователю частоты, зависит от уровня намагничивания. Обычно КПД почти так же высок, как и при питании двигателя непосредственно от сети. КПД двигателя зависит от его типа.

В диапазоне крутящего момента 75–100 % от номинального КПД двигателя практически постоянен как при работе от преобразователя частоты, так и при питании непосредственно от сети.

У маломощных двигателей влияние на КПД характеристик U/f незначительно. В то же время для двигателей мощностью 11 кВт (15 л. с.) и выше имеются существенные преимущества.

Как правило, частота коммутации на КПД маломощных двигателей не влияет. Для двигателей мощностью 11 кВт (15 л. с.) и выше КПД увеличивается (на 1–2 %) поскольку при высокой частоте коммутации ток двигателя имеет почти идеальную синусоидальную форму.

#### **КПД системы (**η**СИСТЕМЫ)**

Для вычисления КПД системы необходимо умножить КПД преобразователя частоты (nvLT) на КПД двигателя (ηДВИГ.):

ηСИСТЕМЫ=ηVLT x ηДВИГ.

#### 10.13 Акустический шум

Акустический шум преобразователя частоты создается тремя источниками:

- **•** Катушки цепи постоянного тока
- **•** Внутренние вентиляторы.
- **•** Дроссель фильтра ВЧ-помех.

Типовые значения акустического шума, измеренные на расстоянии 1 м (9 футов) от блока, показаны в Таблица 10.37.

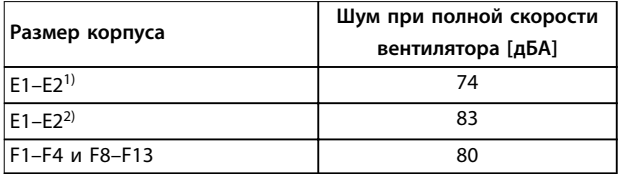

#### **Таблица 10.37 Акустический шум**

1) Только P450–P500, 525–690 В.

2) Все другие модели корпусов Е.

Результаты испытаний на интенсивность акустического шума в контролируемой среде, выполненных в соответствии с ISO 3744. Тон шума был количественно определен для регистрации аппаратных характеристик в соответствии с ISO 1996-2, Приложение D.

# 10.14 Условия du/dt

# **УВЕДОМЛЕНИЕ**

**Во избежание преждевременного износа двигателей, конструкционно не предназначенных для работы с преобразователями частоты (таких, например, как двигатели, не имеющие бумажной изоляции фазной обмотки или другой усиленной изоляции), компания Danfoss с такими двигателями настоятельно рекомендует использовать фильтр dU/dt или синусоидный фильтр, установленный на выходе преобразователя частоты. Подробнее о фильтрах dU/ dt и синусоидных фильтрах см. в Руководстве по проектированию выходных фильтров.**

При переключении транзистора в инверторном мосте напряжение на двигателе увеличивается со скоростью dU/dt, зависящей от:

- **•** кабеля двигателя (типа, сечения, длины, наличия или отсутствия экранирующей оболочки)
- **•** индуктивности.

Собственная индукция вызывает скачок напряжения UПИК. на двигателе, после чего оно стабилизируется на уровне, зависимом от напряжения в цепи пост. тока. Время нарастания и пиковое напряжение U<sub>ПИК.</sub> влияют на срок службы двигателя. В частности, этому подвержены двигатели без изоляции фазных обмоток, если пиковое напряжение очень велико. Длина кабеля двигателя влияет на время нарастания и пиковое напряжение. Например, при малой длине кабеля (несколько метров) время нарастания и пиковое напряжение оказываются более низкими. Если кабель двигателя имеет большую длину (100 м (328 футов)), время нарастания и пиковое напряжение будут больше.

Переключение IGBT является причиной пикового напряжения на клеммах двигателя. Преобразователь частоты соответствует требованиям IEC 60034-25 в части, касающейся двигателей, сконструированных для управления посредством преобразователей частоты. Преобразователь частоты соответствует также IEC 60034-17 в части, касающейся обычных двигателей, управляемых преобразователями частоты.

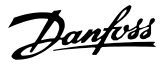

#### **Диапазон высокой мощности**

Типоразмеры, перечисленные в Таблица 10.38 и Таблица 10.39, при соответствующих напряжениях сети удовлетворяют требованиям IEC 60034-17 в части, касающейся обычных двигателей, управляемых преобразователями частоты, IEC 60034-25 в части, касающейся двигателей, сконструированных под управление посредством преобразователей частоты, и NEMA MG 1-1998, часть 31.4.4.2 в части, касающейся двигателей с питанием от инвертора. Типоразмеры по мощности, перечисленные в Таблица 10.38 и Таблица 10.39, не соответствуют требованиям, предъявляемым к двигателям общего назначения в NEMA MG 1-1998, часть 30.2.2.8.

#### **380–480 В**

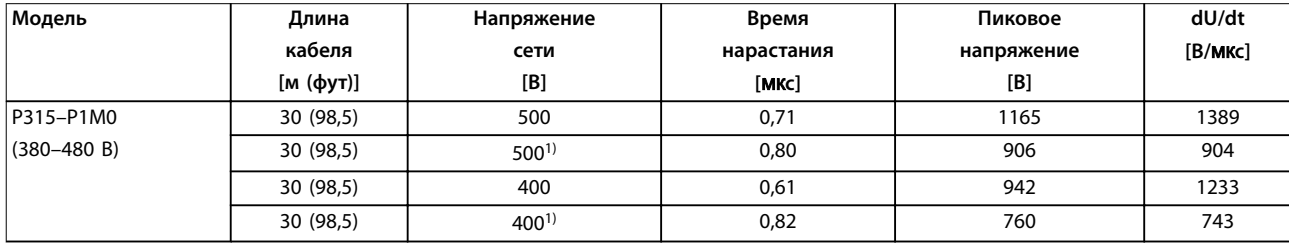

#### **Таблица 10.38 Корпуса E1–E2 и F1–F13 с фильтрами dU/dt, 380–480 В**

<sup>1)</sup> С фильтром dU/dt Danfoss.

#### **525–690 В**

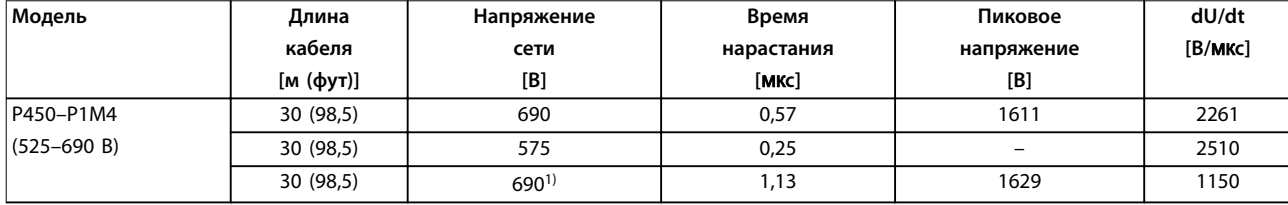

#### **Таблица 10.39 Корпуса E1–E2 и F1–F13 с фильтрами dU/dt, 525–690 В**

<sup>1)</sup> С фильтром dU/dt Danfoss.

### 10.15 Обзор требований электромагнитной совместимости (ЭМС)

Электрические устройства и формируют помехи, и сами подвергаются воздействию помех, возникших в других источниках. Электромагнитная совместимость (ЭМС) таких эффектов зависит от мощности и гармонических характеристик этих устройств.

Неуправляемое взаимодействие между электрическими устройствами в системе может ухудшить совместимость и помешать надежной работе. Помехи могут принимать форму:

- **•** электростатических разрядов,
- **•** быстрых изменений напряжения,
- **•** высокочастотных помех.

Электрические помехи чаще всего распространяются в диапазоне частот от 150 кГц до 30 МГц. Воздушные помехи из системы привода в диапазоне частот от 30 МГц до 1 ГГц создаются инвертором, кабелем двигателя и двигателем.

Danfoss

Емкостные токи в кабеле двигателя, связанные с высоким значением скорости изменения напряжения двигателя dV/ dt, создают токи утечки. См. Рисунок 10.26. Экранированные кабели двигателя имеют более высокую емкость между фазовыми проводами и экраном и между экраном и землей. Эта дополнительная емкость кабеля вместе с другой паразитной емкостью и индуктивностью двигателя изменяет уровень электромагнитного излучения, создаваемого устройством. Изменение уровня происходит главным образом в электромагнитном излучении на частотах менее 5 МГц. Поскольку ток утечки (I1) возвращается в устройство через защитное заземление (I3), то экранированный кабель двигателя создает только небольшое электромагнитное поле (I4). Экран ограничивает излучаемые помехи, но увеличивает низкочастотные помехи в сети.

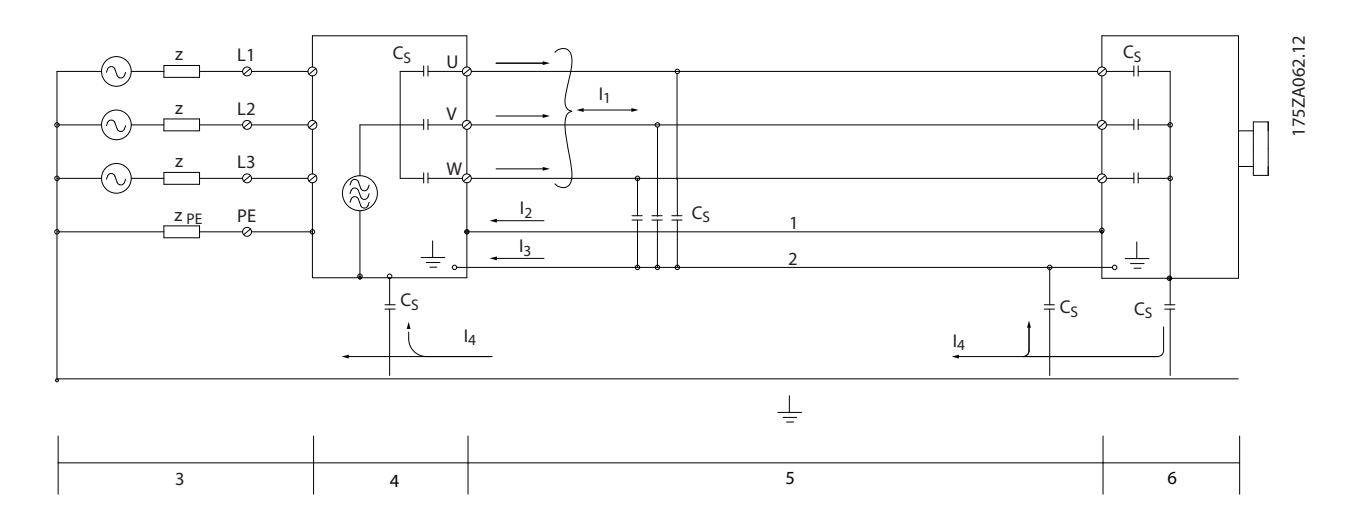

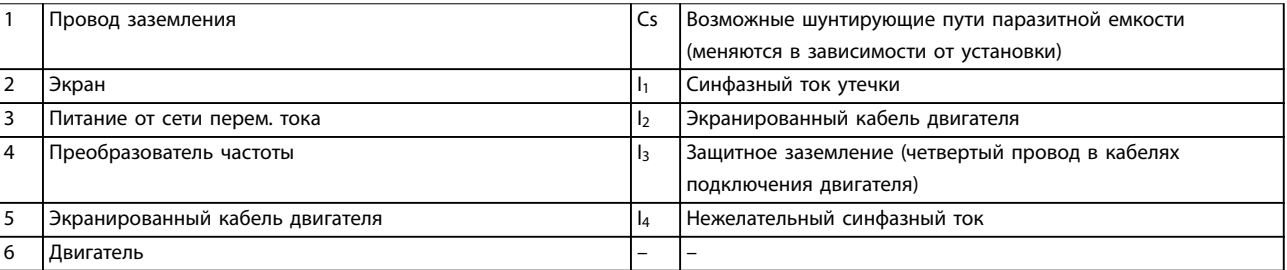

**Рисунок 10.26 Электрическая модель с возможными токами утечки**

# Danfoss

# 10.15.1 Результаты испытаний ЭМС

Следующие результаты испытаний были получены на системе, в которую входили преобразователь частоты (с дополнительными устройствами, если они имели существенное значение), экранированный кабель управления и блок управления с потенциометром, а также двигатель и экранированный кабель двигателя.

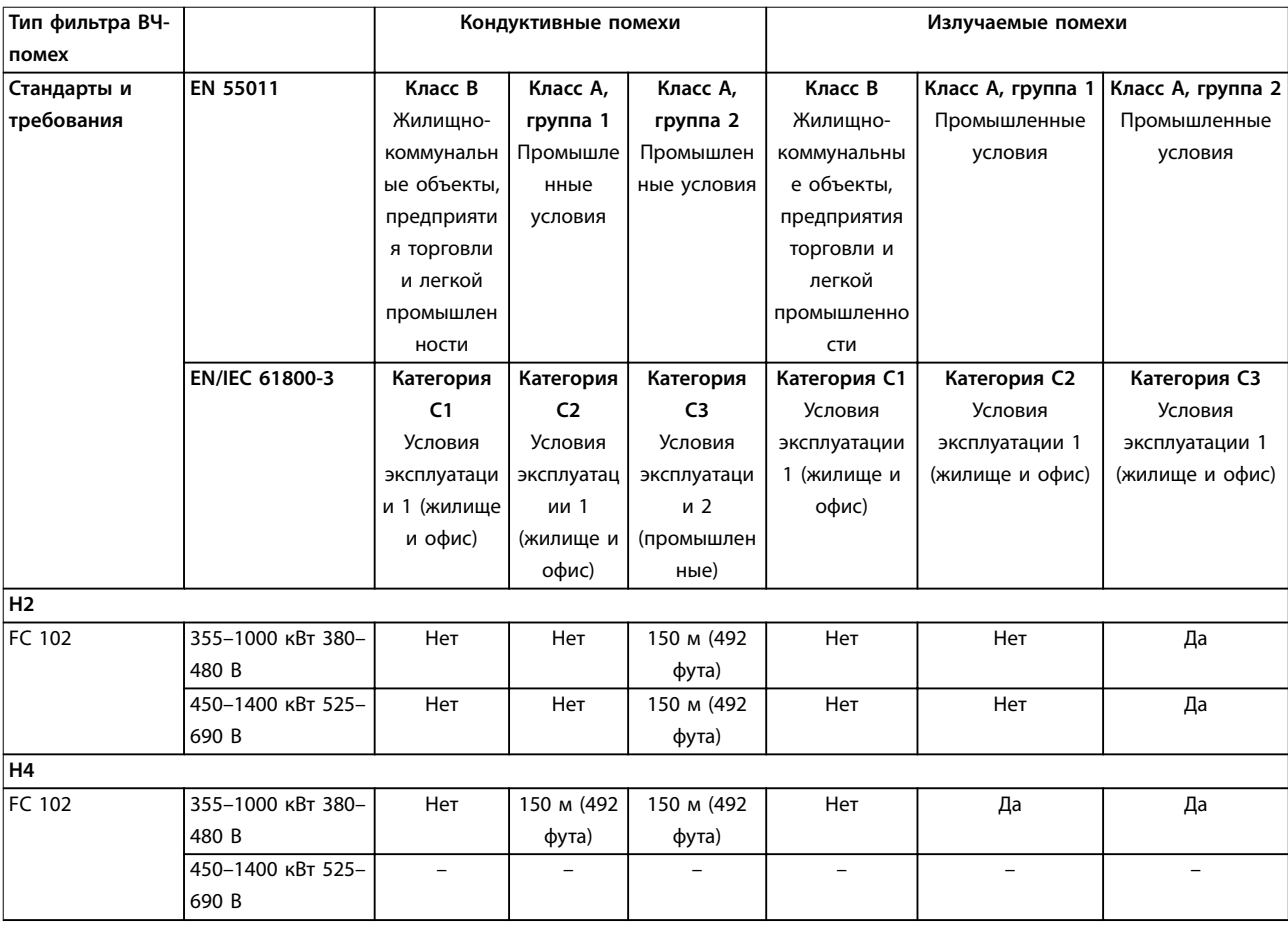

**Таблица 10.40 Результаты испытаний на ЭМС (излучение помех и помехоустойчивость)**

# 10.15.2 Требования по излучению

Согласно промышленному стандарту на ЭМС для преобразователей частоты с регулируемой скоростью (EN/IEC 61800-3:2004) требования по ЭМС зависят от среды, в которой устанавливается преобразователь частоты. Эти среды, а также соответствующие требования к напряжению сети питания описаны в Таблица 10.41.

Преобразователи частоты соответствуют описанным в IEC/EN 61800-3 (2004)+AM1 (2011), категория C3, требованиям к ЭМС для оборудования, потребляющего ток более 100 А на фазу и установленного во вторых условиях эксплуатации. Проверка соответствия выполнена с использованием экранированного кабеля двигателя длиной 150 м (492 фута).

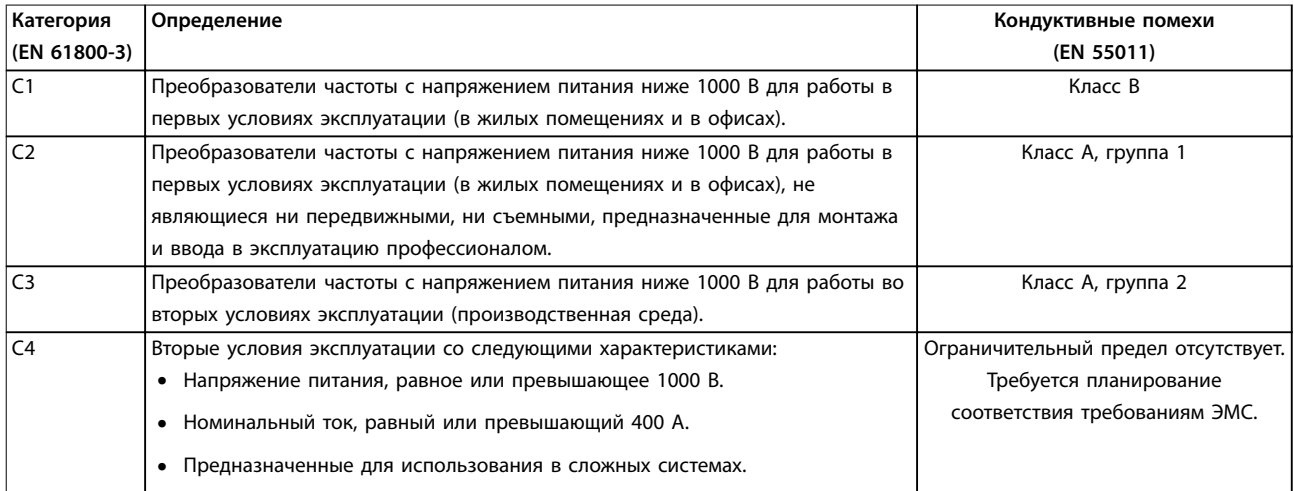

**Таблица 10.41 Требования по излучению**

Если используются базовые стандарты на излучение, преобразователи частоты должны соответствовать Таблица 10.42.

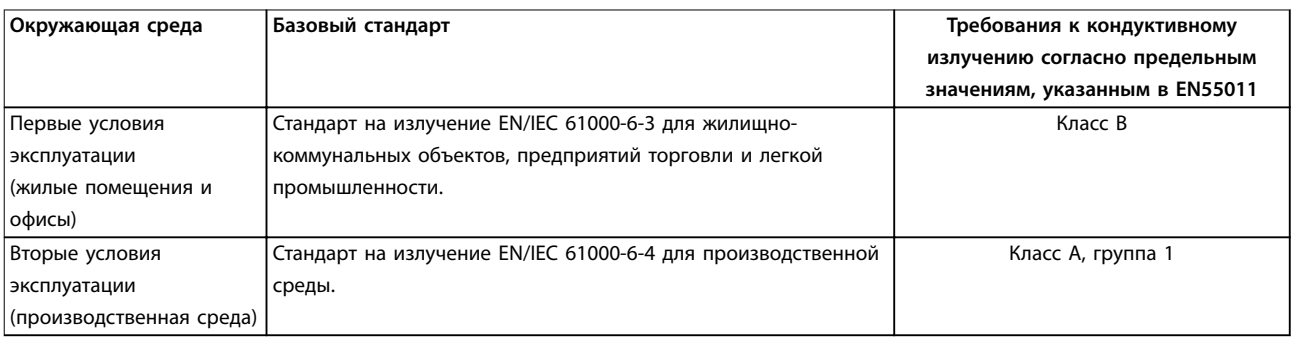

**Таблица 10.42 Пределы согласно базовым стандартам на излучение**

# 10.15.3 Требования к помехоустойчивости

Требования к помехоустойчивости для преобразователей частоты зависят от условий эксплуатации. Требования для производственной среды являются более высокими, нежели требования для среды в жилых помещениях или офисах. Все преобразователи частоты Danfoss соответствуют требованиям для работы как в производственной среде, так и в жилых помещениях и офисах.

Для подтверждения устойчивости к влиянию переходных процессов были проведены следующие испытания преобразователя частоты (с дополнительными устройствами, если они существенны), с использованием экранированного кабеля управления, блока управления с потенциометром, кабеля двигателя и двигателя. Испытания проводились в соответствии со следующими базовыми стандартами. Подробнее см. Таблица 10.43.

- **• EN 61000-4-2 (IEC 61000-4-2).** Электростатические разряды (ESD). Воспроизведение электростатических разрядов, связанных с присутствием человека.
- **• EN 61000-4-3 (IEC 61000-4-3).** Излучение, создаваемое проникающим электромагнитным полем с амплитудной модуляцией. Воспроизведение воздействий радиолокационного оборудования и оборудования связи, а также мобильных средств связи.
- **• EN 61000-4-4 (IEC 61000-4-4).** Импульсные переходные процессы. Моделирование помех, вызываемых переключением контактора, реле или аналогичных устройств.
- **• EN 61000-4-5 (IEC 61000-4-5).** Переходные процессы с бросками напряжения. Воспроизведение переходных процессов, связанных с ударом молнии вблизи установок.

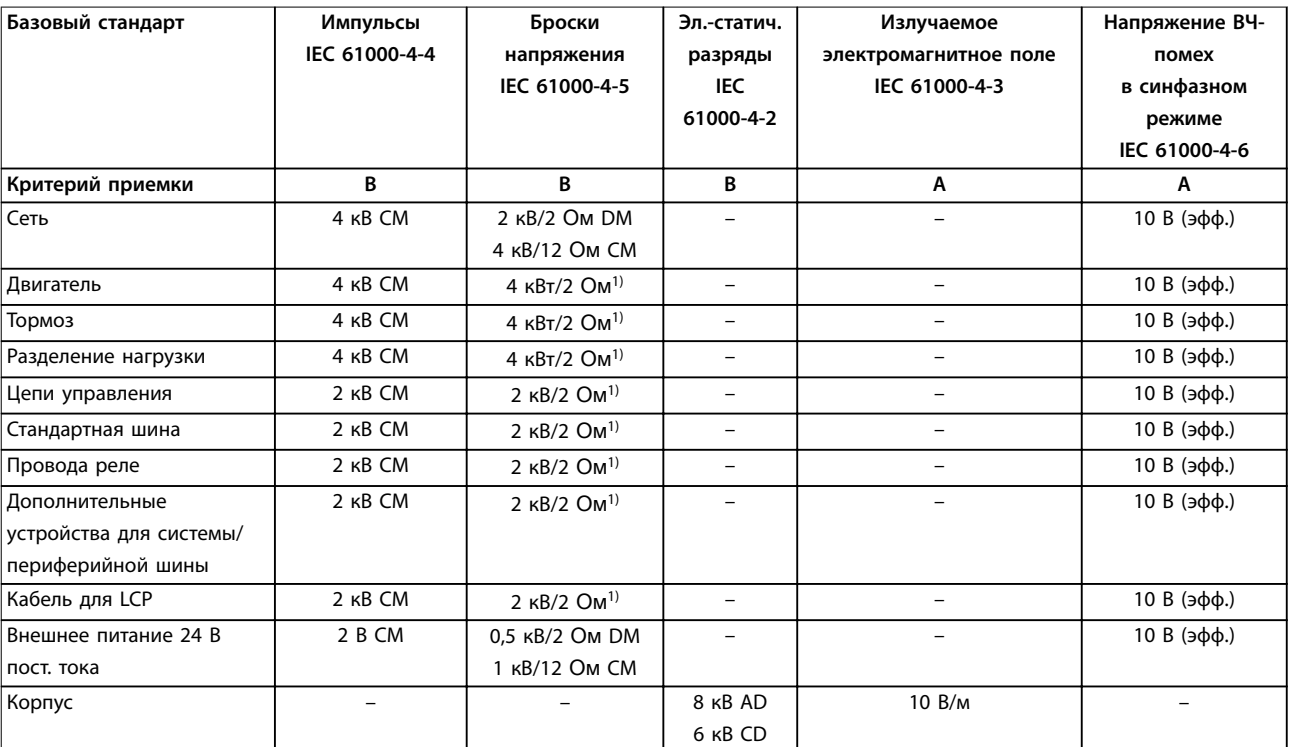

**• EN 61000-4-6 (IEC 61000-4-6).** ВЧ-помехи в синфазном режиме. Моделирование воздействия радиопередающего оборудования, соединенного между собой кабелями.

**Таблица 10.43 Форма соответствия требованиям ЭМС по помехозащищенности, диапазон напряжения: 380–480/500 В, 525–600 В, 525–690 В**

1) Наводка на экран кабеля.

AD: электростатический разряд через воздух; CD: электростатический разряд при контакте; CM: синфазный режим; DM: дифференциальный режим.

Danfoss

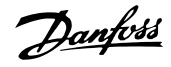

#### <span id="page-207-0"></span>10.15.4 Совместимость в соответствии с требованиями ЭМС

# **УВЕДОМЛЕНИЕ**

## **ОТВЕТСТВЕННОСТЬ ОПЕРАТОРА**

**В соответствии со стандартом EN 61800-3 для систем привода с переменной скоростью, оператор отвечает за соблюдение требований к ЭМС. Производители могут предлагать решения, соответствующие стандарту. Операторы отвечают за применение этих решений и несут соответствующие расходы.**

Есть два варианта обеспечения электромагнитной совместимости.

- **•** Устранение или сведение к минимуму помех в источнике излучения помех.
- **•** Улучшение устойчивости к помехам устройств, подвергающихся таким помехам.

#### **Фильтры ВЧ-помех**

Цель использования фильтров ВЧ-помех — получить систему, стабильно работающую без радиочастотных помех между компонентами. Чтобы достичь высокого уровня помехоустойчивости, рекомендуется использовать преобразователи частоты с высококачественными фильтрами ВЧ-помех.

# **УВЕДОМЛЕНИЕ**

#### **РАДИОЧАСТОТНЫЕ ПОМЕХИ**

**В жилых районах это изделие может стать причиной радиопомех, и этом в случае может потребоваться принятие соответствующих мер защиты.**

#### **Соответствие требованиям PELV и гальванической развязки**

Все клеммы управления и выводы реле преобразователей частоты E1h–E4h соответствуют требованиям PELV (за исключением заземленной ветви треугольника с напряжением выше 400 В).

Гальваническая (гарантированная) развязка обеспечивается выполнением требований по усиленной изоляции и за счет соответствующих длин путей утечек тока и изоляционных расстояний. Эти требования описаны в стандарте EN 61800-5-1.

Электрическая изоляция обеспечивается, как показано (см. Рисунок 10.27). Описанные компоненты соответствуют требованиям PELV и гальванической развязки.

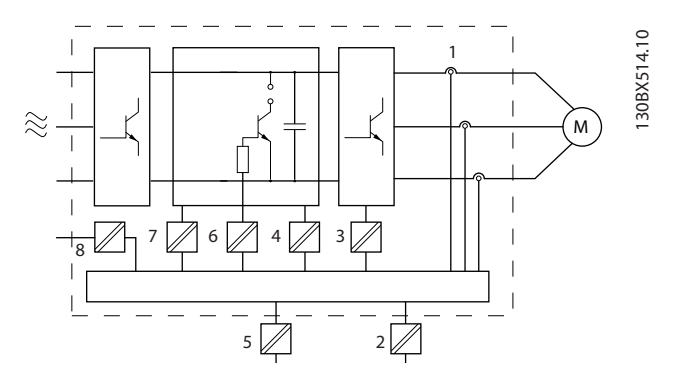

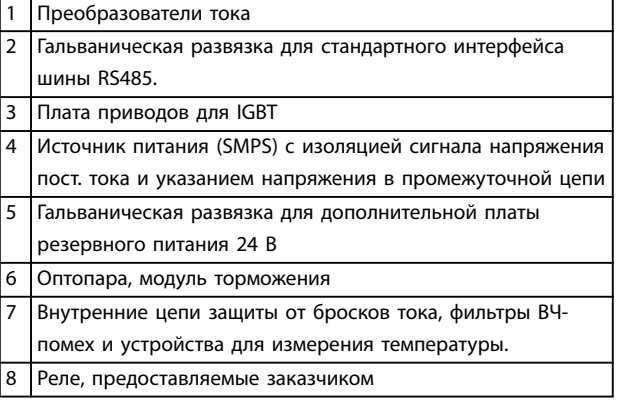

**Рисунок 10.27 Гальваническая развязка**

# 10.16 Монтаж с учетом требований ЭМС

Чтобы выполнить монтаж в соответствии с требованиями по ЭМС, следуйте указаниям, изложенным в руководстве по эксплуатации. Пример правильной установки в соответствии с требованиями ЭМС см. на [Рисунок 10.28](#page-209-0).

# **УВЕДОМЛЕНИЕ**

# **СКРУЧЕННЫЕ КОНЦЫ ЭКРАНОВ (СКРУТКИ)**

**Скрученные концы увеличивают сопротивление экрана на высоких частотах, что снижает эффект экранирования и увеличивает ток утечки. Избегайте применения скрученных концов экранов, используйте интегрируемые зажимы экрана.**

**•** В кабелях подключения реле, кабелях управления, а также в кабелях сигнальных интерфейсов, периферийной шины и тормоза экран должен присоединяться к корпусу на обоих концах. Если контур заземления имеет высокое сопротивление, на нем присутствуют шумы или по нему протекает ток, разорвите подключение экрана на контакте 1, чтобы исключить протекание тока через контур заземления.

- **•** Возвращайте токи назад на устройство через металлическую монтажную плиту. Следует обеспечить хороший электрический контакт монтажной платы с шасси преобразователя частоты через крепежные винты.
- **•** Используйте экранированные выходные кабели двигателя. Вместо этого также можно применять неэкранированные кабели двигателя в металлических кабелепроводах.

# **УВЕДОМЛЕНИЕ**

#### **ЭКРАНИРОВАННЫЕ КАБЕЛИ**

**Без использования экранированных кабелей либо металлических кабелепроводов устройство и установка не будут соответствовать нормативным требованиям по уровню мощности излучения радиочастот.**

- **•** Используйте как можно более короткие кабели двигателя и тормоза, чтобы уменьшить уровень помех, создаваемых всей системой.
- **•** Не прокладывайте сигнальные кабели чувствительных устройств вдоль кабелей двигателя и тормоза.
- **•** Для линий обмена данными, а также линий команд/управления следуйте требованиям соответствующих стандартов на протоколы связи. Например, для USB использование экранированных кабелей обязательно, а для RS485/Ethernet может использоваться как экранированная, так и неэкранированная витая пара.
- **•** Убедитесь, что все подключения клемм управления гальванически изолированы от напряжения питания (PELV).

# **УВЕДОМЛЕНИЕ**

#### **ПОМЕХИ ЭМС**

**Используйте экранированные кабели для подключения двигателя и устройств управления. Прокладывайте кабель сети питания, кабель двигателя и кабели управления отдельно друг от друга. Несоблюдение требований к изоляции этих кабелей может привести к непредусмотренным ситуациям и снижению эффективности работы оборудования. Минимальное расстояние между кабелями питания, кабелями двигателя и кабелями управления должно составлять 200 мм (7,9 дюйма).**

# **УВЕДОМЛЕНИЕ**

# **УСТАНОВКА НА БОЛЬШОЙ ВЫСОТЕ НА Д УРОВНЕМ МОРЯ**

**Существует риск превышения напряжения. Изоляция между компонентами и важнейшими деталями может быть недостаточной и не соответствовать требованиям PELV. Сократите риск превышения напряжения с помощью внешних защитных устройств или гальванической развязки.**

<u>Danfoss</u>

**При установке на большой (выше 2000 м (6500 футов)) высоте над уровнем моря обратитесь в Danfoss относительно требований PELV.**

# **УВЕДОМЛЕНИЕ**

#### **СООТВЕТСТВИЕ PELV**

**Обеспечьте защиту от поражения электрическим током, используя систему электропитания с защитным сверхнизким напряжением (PELV), соответствующую местным и государственным нормативам по PELV.**

Danfoss

<span id="page-209-0"></span>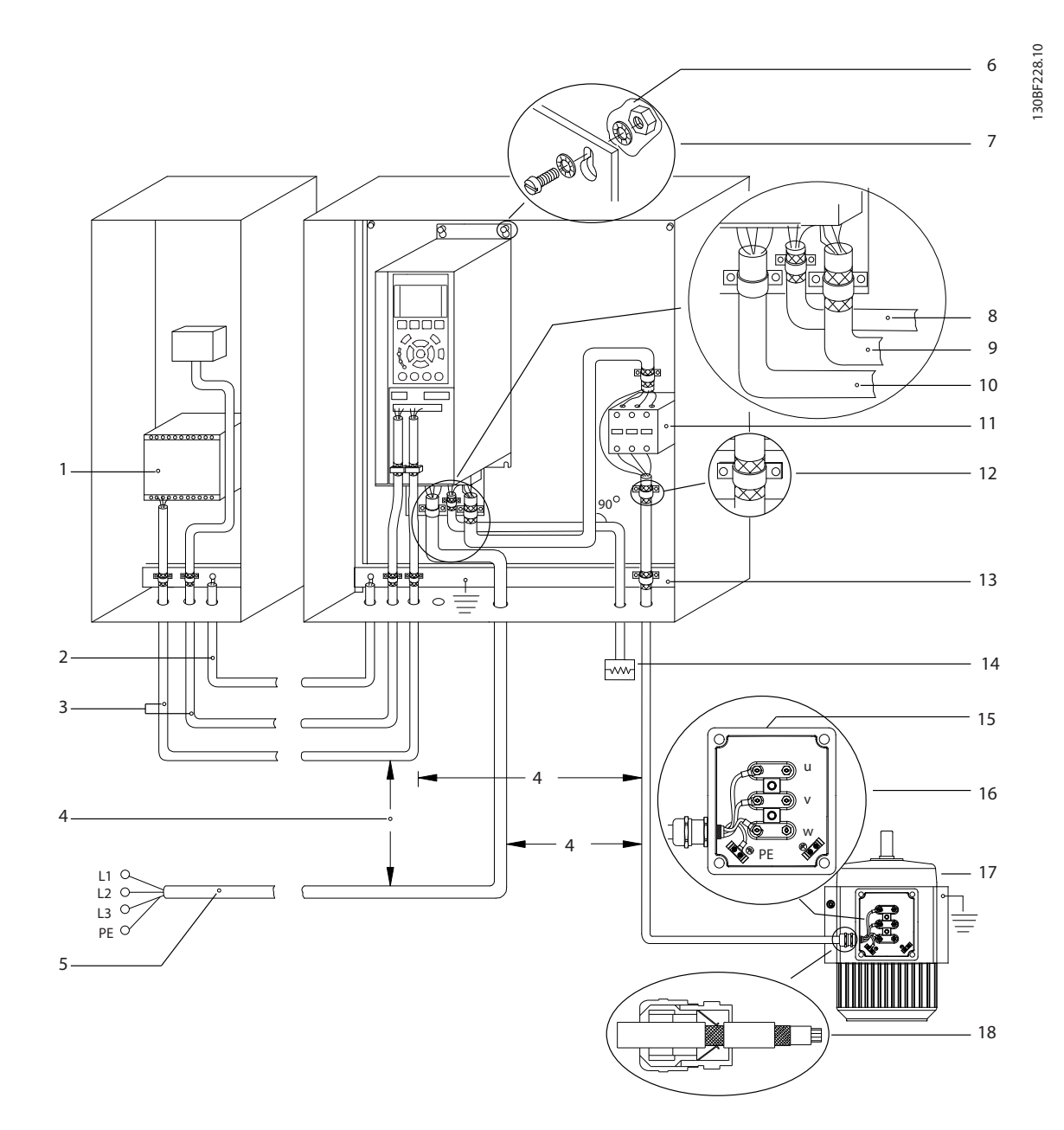

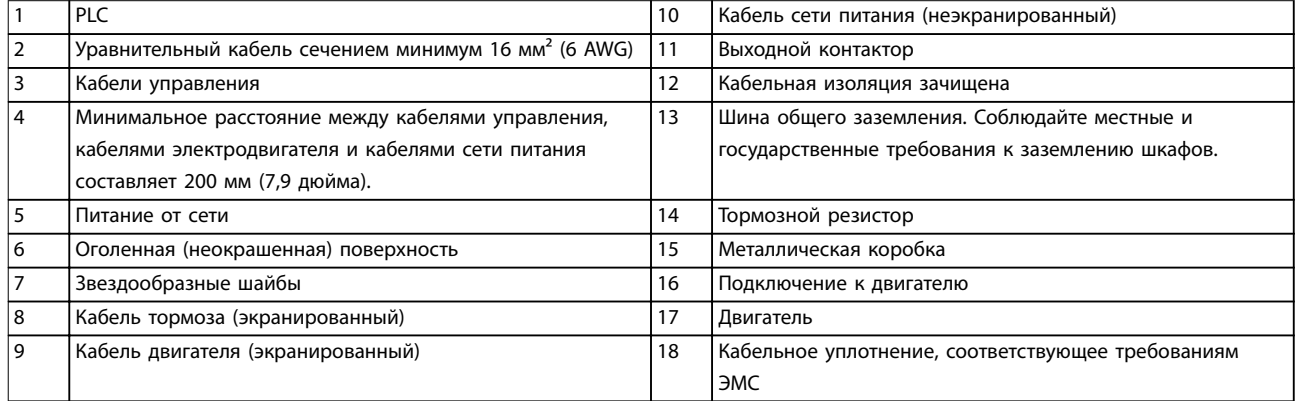

**Рисунок 10.28 Пример правильной установки в соответствии с требованиями ЭМС**

## 10.17 Общие сведения о гармониках

Нелинейные нагрузки, встречающиеся при использовании преобразователей частоты, потребляют ток от линии электропередачи неравномерно. Этот несинусоидальный ток имеет компоненты, являющиеся гармоническими составляющими основной частоты тока. Эти компоненты называются гармониками. Необходимо контролировать общее гармоническое искажение тока в питающей сети. Хотя гармонические токи непосредственно не влияют на потребление электроэнергии, они вызывают нагрев проводки и трансформаторов, что может повлиять на другие устройства, подключенные к той же линии питания.

## 10.17.1 Анализ гармоник

Поскольку гармоники увеличивают тепловые потери, важно при проектировании систем учитывать гармоники для предотвращения перегрузки трансформатора, индукторов и проводки. При необходимости проведите анализ гармоник системы, чтобы определить воздействие на нее оборудования.

Несинусоидальный ток можно с помощью анализа Фурье преобразовать и разложить на токи синусоидальной формы различных частот, то есть токи гармоник IN с частотой основной гармоники 50 или 60 Гц.

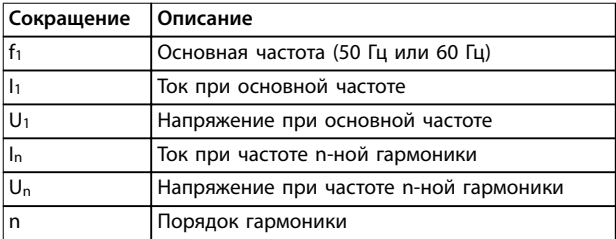

#### **Таблица 10.44 Сокращения, относящиеся к гармоникам**

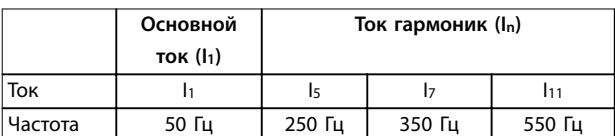

#### **Таблица 10.45 Основной ток и токи гармоник**

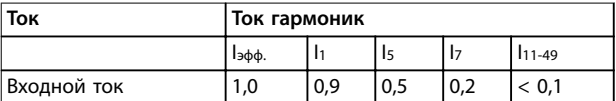

**Таблица 10.46 Токи гармоник и эффективное значение тока**

Искажение напряжения питающей сети зависит от величины токов гармоник, которые должны умножаться на импеданс сети для рассматриваемой частоты. Общее гармоническое искажение напряжения (THDi) рассчитывается на основе отдельных гармоник напряжения по следующей формуле:

$$
THDi = \frac{\sqrt{U25 + U27 + \dots + U2n}}{U}
$$

## 10.17.2 Влияние гармоник в системе распределения мощности

На Рисунок 10.29 первичная обмотка трансформатора подключена к общей точке нескольких присоединений PCC1, используется источник среднего напряжения. Трансформатор имеет импеданс Z<sub>xfr</sub> и питает несколько нагрузок. PCC2 — точка соединения всех нагрузок. Каждая нагрузка подключается посредством кабелей, которые имеют импеданс  $Z_1$ ,  $Z_2$ ,  $Z_3$ .

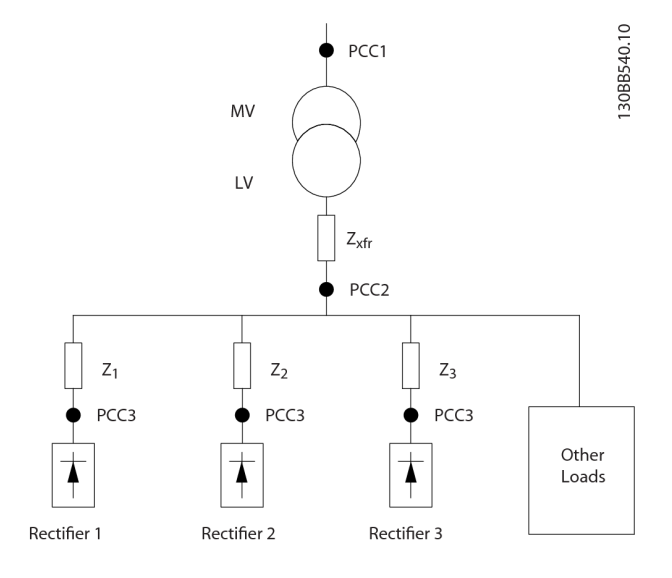

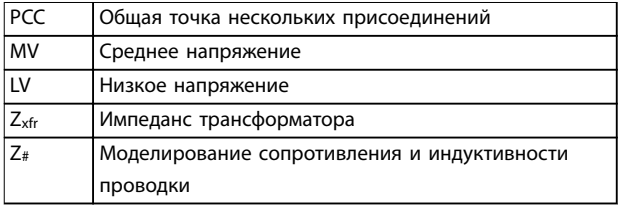

#### **Рисунок 10.29 Малая система распределения**

#### **Вопросы электрического монт... VLT**® **HVAC Drive FC 102**

Токи гармоник нелинейных нагрузок вызывают искажение напряжения из-за перепада напряжений на импедансах системы распределения. Чем больше импедансы, тем выше уровни искажения напряжения.

Искажение тока связано с характеристиками аппаратуры и отдельными нагрузками. Искажение напряжения связано с характеристиками системы. Зная только гармоническую характеристику нагрузки, невозможно предсказать искажение напряжения в PCC. Чтобы предсказать искажение в PCC, необходимо знать конфигурацию системы распределения и соответствующие импедансы.

Для описания импеданса сети используется распространенный термин «коэффициент короткого замыкания», Rsce. Это отношение между кажущейся мощностью короткого замыкания источника питания в точке РСС (S<sub>к.з.</sub>) и номинальной

кажущейся мощностью нагрузки (Sоборуд.). (Sоборуд.).*Rsce* = *Sк.з. Sоборуд.*

$$
\text{rge } S_{\kappa,3.} = \frac{U^2}{Z_{numaHuB}} \text{ u } S_{o6opyd.} = U \times I_{o6opyd.}
$$

#### **Отрицательное влияние гармоник**

- **•** Токи гармоник вносят свой вклад в системные потери мощности (в кабелях и трансформаторе).
- **•** Гармоническое искажение напряжения вызывает возмущения в других нагрузках и увеличивают потери в других нагрузках.

# 10.17.3 Стандарты IEC в отношении гармоник

В большей части Европы объективная оценка качества питания в электросети производится согласно Акту по электромагнитной совместимости устройств (EMVG). Соответствие требованиям этого нормативного акта гарантирует, что все устройства и сети, подключенные к системе распределения электроэнергии, будут выполнять свое предназначение без создания проблем.

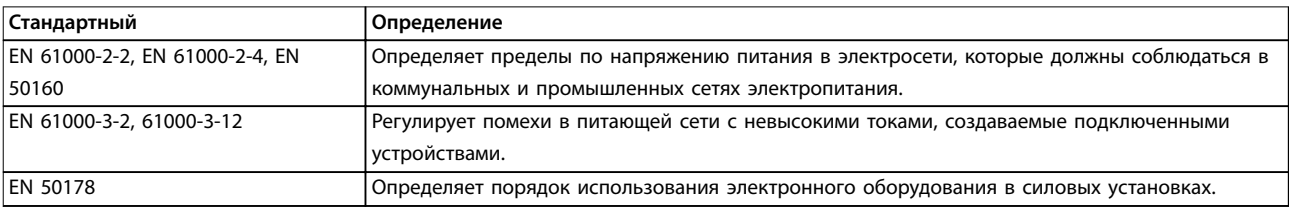

#### **Таблица 10.47 Стандарты проектирования EN по качеству питания в электросети**

Есть 2 европейских стандарта, которые касаются гармоник в диапазоне частот от 0 Гц до 9 кГц.

#### **EN 61000-2-2 (Уровни совместимости для низкочастотных кондуктивных возмущений и передачи сигналов в коммунальных низковольтных системах электроснабжения)**

Стандарт EN 61000-2-2 устанавливает требования к уровням совместимости для точек общего присоединения (PCC) в низковольтных системах переменного тока коммунальных сетей электроснабжения. Предельные значения указываются только для гармонического напряжения и общего гармонического искажения напряжения. Стандарт EN 61000-2-2 не определяет предельные значения для гармонического токов. В ситуациях, когда общее гармоническое искажение THD(V) = 8 %, предельные значения для PCC идентичны пределам, указанным в разделе EN 61000-2-4 для класса 2.

Danfoss

#### **EN 61000-2-4 (Уровни совместимости для низкочастотных кондуктивных возмущений и передачи сигналов для промышленных предприятий)**

Стандарт EN 61000-2-4 устанавливает требования к уровням совместимости в промышленных и частных сетях. Кроме того, стандарт определяет следующие 3 класса электромагнитных сред:

- **•** Класс 1 соответствует уровням совместимости меньшим, чем в сетях коммунального электроснабжения, и влияющим на оборудование, чувствительное к помехам (лабораторное оборудование, некоторые средства автоматизации, определенные устройства защиты).
- **•** Класс 2 соответствует уровням совместимости, подходящим для сетей коммунального электроснабжения. Этот класс применяется к точкам общего присоединения (PCC) в сети коммунального электроснабжения и точкам внутрипроизводственного присоединения (IPC) в промышленных и частных сетях. В этот класс включается любое оборудование, предназначенное для работы в сети коммунального электроснабжения.
- **•** Класс 3 соответствует уровням совместимости большим, чем в сетях коммунального электроснабжения. Этот класс относится только к точкам внутрипроизводственного присоединения (IPC) в промышленных сетях. Этот класс применим там, где имеется следующее оборудование:
	- **-** Большие приводы.
	- **-** Сварочные машины
	- **-** Большие двигатели, часто запускаемые
	- **-** Быстро изменяющиеся нагрузки.

Как правило, класс не может быть определен заранее, без учета назначения оборудования и процессов, которые будут использоваться в среде. Преобразователи частоты высокой мощности VLT® соответствуют пределам для класса 3 в условиях типичной системы электроснабжения ( $R_{K,3.} > 10$  или V $k_{nn+1}$ и < 10 %).

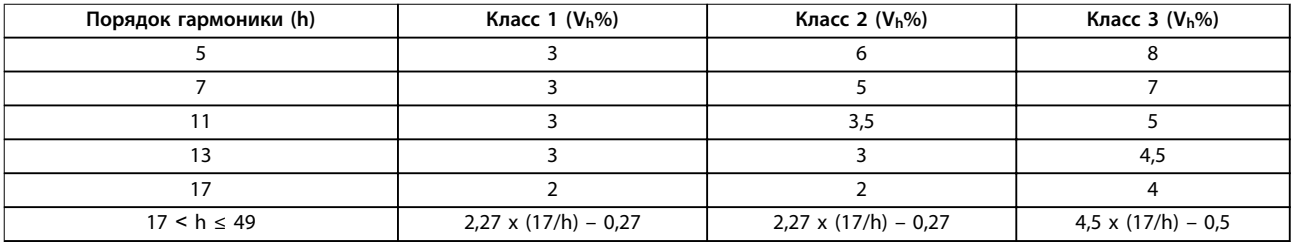

**Таблица 10.48 Уровни совместимости для гармоник**

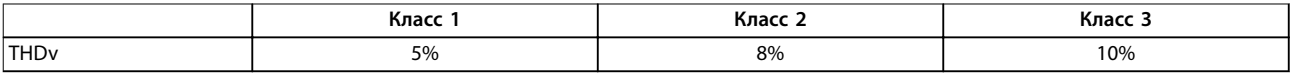

**Таблица 10.49 Уровни совместимости для общего гармонического искажения напряжения THDv**

#### 10.17.4 Соответствие требованиям к гармоническим искажениям

Преобразователи частоты Danfoss соответствуют требованиям следующих стандартов:

- **•** IEC61000-2-4
- **•** IEC61000-3-4
- **•** G5/4

Danfoss

Danfoss

## 10.17.5 Подавление гармоник

В случаях, когда требуются дополнительные меры по подавлению гармоник, Danfoss предлагает использовать следующее оборудование подавления:

- **•** VLT® 12-pulse Drives
- **•** VLT® Low Harmonic Drives
- **•** VLT® Advanced Harmonic Filters
- **•** VLT® Advanced Active Filters

Выбор решения зависит от нескольких факторов.

- **•** Сеть (фоновые искажения, асимметрия сети, резонанс, тип источника питания (трансформатор/генератор)).
- **•** Применение (профиль нагрузки, количество и размеры нагрузок).
- **•** Местные/национальные требования/правила (IEEE519, IEC, G5/4).
- **•** Общая стоимость владения (начальная стоимость, рентабельность, обслуживание).

#### 10.17.6 Расчет гармоник

Используйте бесплатное ПО Danfoss MCT 31 для расчета степени засорения питающего напряжения и определения необходимых мер предосторожности. ПО VLT® Harmonic Calculation MCT 31 доступно для загрузки на сайте [www.danfoss.com](http://www.danfoss.com).

# 11 Основные принципы работы преобразователя частоты

В этой главе представлены общие сведения об основных узлах и контурах преобразователя частоты Danfoss. В ней описываются внутренние электрические функции и функции обработки сигналов. Приводится также описание внутренней структуры управления.

## 11.1 Описание работы

Преобразователь частоты — это электронный регулятор, который обеспечивает подачу регулируемого количества переменного тока на трехфазный асинхронный двигатель. Посредством подачи регулируемой частоты и напряжения преобразователь частоты регулирует частоту вращения двигателя или поддерживает ее постоянной по мере изменения нагрузки на двигатель. Преобразователь частоты может также останавливать и запускать электродвигатель без механического напряжения, возникающего при пуске от сети.

Преобразователь частоты функционально можно разделить на следующие четыре основные области:

#### **Выпрямитель**

Выпрямитель состоит из тиристоров SCR или диодов, которые преобразуют трехфазное переменное напряжение в импульсное постоянное напряжение.

#### **Цепь постоянного тока (шина пост. тока)**

Цепь постоянного тока состоит из катушек индуктивности и конденсаторных батарей, которые стабилизируют импульсное постоянное напряжение.

#### **Инвертор**

Инвертор использует IGBT для преобразования постоянного напряжения в переменное напряжение и переменный ток с изменяющейся частотой.

#### **Управление**

Область управления состоит из программного обеспечения, которое управляет оборудованием для получения переменного напряжения; переменное напряжение осуществляет контроль и регулировку двигателя переменного тока.

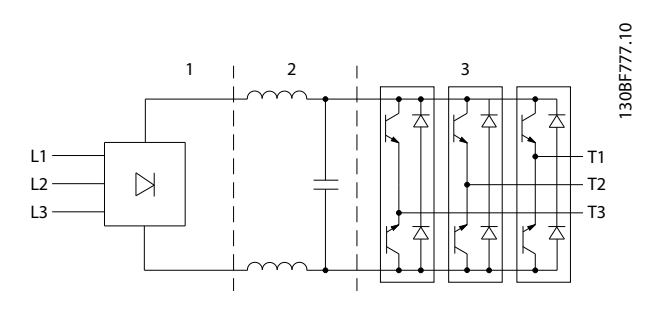

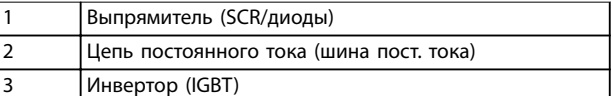

**Рисунок 11.1 Внутренняя обработка**

# 11.2 Средства управления преобразователем частоты

Для контроля и регулирования двигателя используются следующие процессы:

- **•** Пользовательский ввод/задание.
- **•** Формирование обратной связи.
- **•** Определяемая пользователем структура управления.
	- **-** Режим разомкнутого/замкнутого контура.
	- **-** Управление двигателем (скорость, крутящий момент или процесс).
- **•** Алгоритмы управления (VVC<sup>+</sup> , контроль магнитного потока без датчика, контроль магнитного потока с обратной связью от двигателя и внутренний контроль тока VVC<sup>+</sup> ).

## 11.2.1 Пользовательский ввод/задания

Для контроля и регулирования двигателя преобразователь частоты использует источник входного сигнала (также называемый заданием). Преобразователь частоты получает этот входной сигнал, который генерируется одним из двух способов:

- **•** Вручную с LCP. Этот способ называется локальным ([Hand On] (Ручной режим)).
- **•** Дистанционно через аналоговые/цифровые входы и различные последовательные интерфейсы (RS485, USB или периферийная шина). Этот метод называется дистанционным ([Auto On] (Автоматический режим)) и используется по умолчанию.

**11 11**

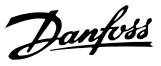

#### **Активное задание**

Термин «активное задание» относится к активному источнику входного сигнала. Активное задание настраивается в параметр 3-13 Reference Site. См. Рисунок 11.2 и Таблица 11.1.

Подробнее см. руководство по программированию.

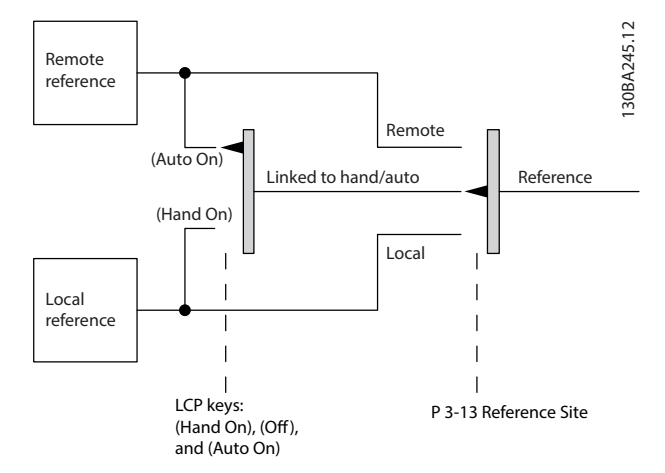

**Рисунок 11.2 Выбор активного задания**

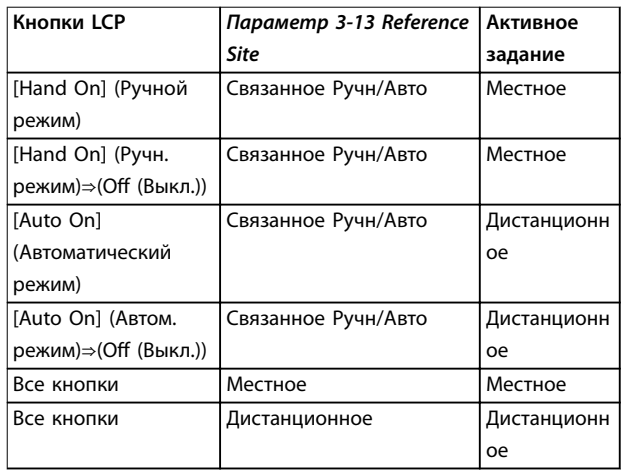

**Таблица 11.1 Конфигурации с местным и дистанционным заданием**

## 11.2.2 Дистанционное формирование заданий

Дистанционное формирование задания имеет место как при управлении в режиме разомкнутого контура, так и в режиме замкнутого контура. См. [Рисунок 11.3](#page-216-0).

В преобразователе частоты может программироваться до 8 предустановленных заданий. Активное внутреннее предустановленное задание можно выбрать извне с помощью цифровых входов или по шине последовательной связи.

Также на преобразователь может подаваться внешнее задание, чаще всего через аналоговый управляющий вход. Результирующее внешнее задание образуется суммированием всех источников задания и задания по шине.

В качестве активного задания может быть выбрано следующее:

- **•** Внешнее задание
- **•** Предустановленное задание
- **•** Уставка
- **•** Сумма внешнего задания, предустановленного задания и уставки

Активное задание можно масштабировать. Масштабированное задание вычисляется следующим образом:

$$
3a\partial a\mu u e = X + X \times \left(\frac{Y}{100}\right)
$$

где Х — внешнее задание, предустановленное задание или сумма этих заданий, а Y — параметр 3-14 Preset Relative Reference в [%].

Если значение Y, параметр 3-14 Preset Relative Reference, установлено равным 0 %, функция масштабирования на задание действовать не будет.
Danfoss

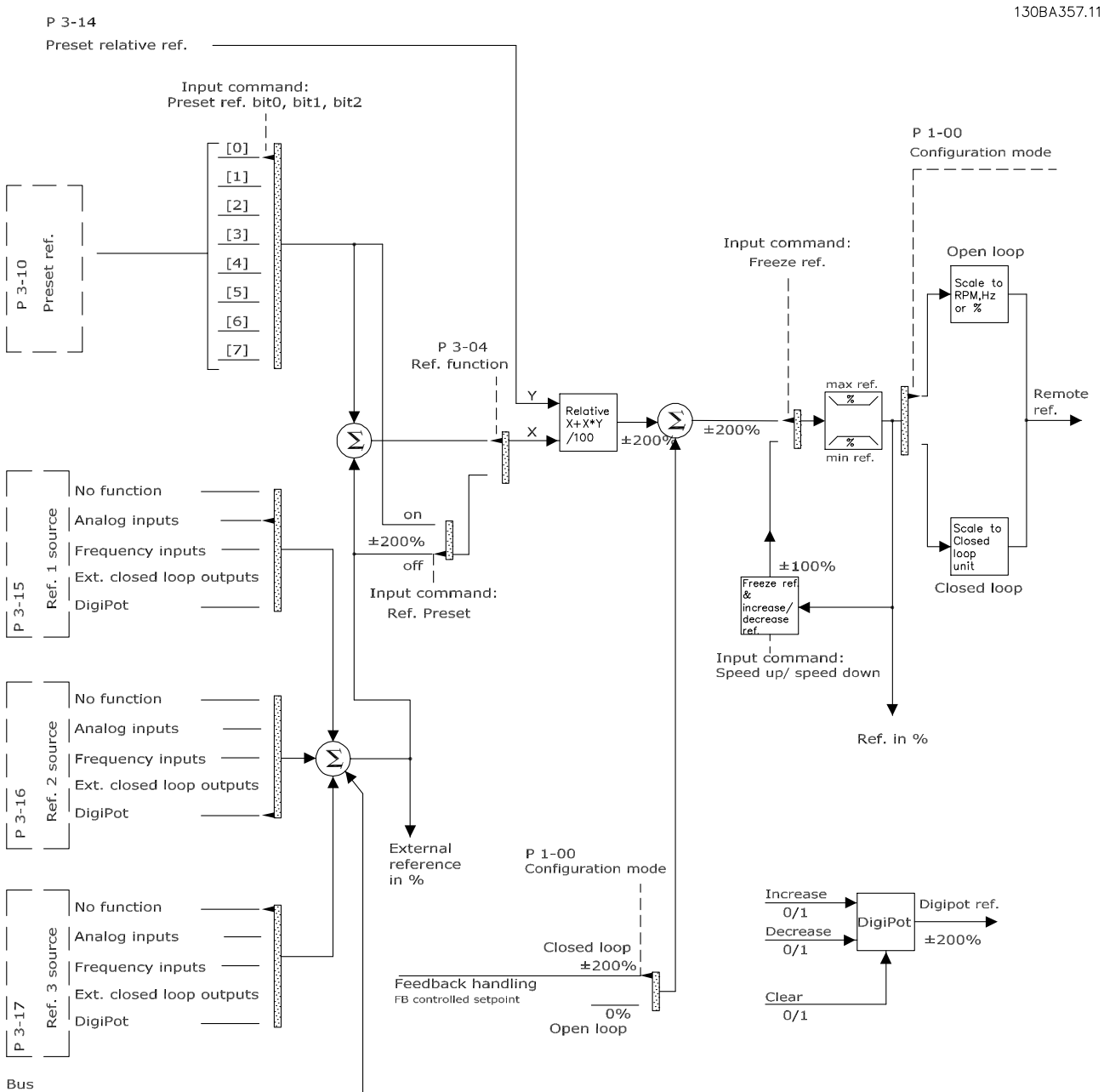

reference

**Рисунок 11.3 Дистанционное формирование задания**

Danfoss

# 11.2.3 Формирование обратной связи

Функцию формирования сигнала обратной связи можно конфигурировать таким образом, чтобы она действовала с приложениями, требующими усовершенствованного регулирования, например с несколькими уставками и несколькими типами обратной связи. См. Рисунок 11.4. Обычно используются три типа управления:

#### **Одна зона (одна уставка)**

Этот тип управления является базовым при конфигурации обратной связи. Уставка 1 прибавляется к любому другому заданию (если оно имеется) и выбирается сигнал обратной связи.

#### **Несколько зон (одна уставка)**

При этом типе управления используется 2 или 3 датчика обратной связи, но только одна уставка. Сигналы обратной связи могут складываться, вычитаться или усредняться. Кроме того, может использоваться максимальное или минимальное значение. В этой конфигурации используется только уставка 1.

#### **Несколько зон (уставка/обратная связь)**

Скоростью преобразователя частоты управляет пара «уставка/сигнал обратной связи» с наибольшей разностью. Максимальное значение стремится поддерживать все зоны на уровне или ниже соответствующих уставок, а минимальное значение — на уровне или выше соответствующих уставок.

#### **Пример**

Применение с 2 зонами, 2 уставками. Уставка зоны 1 равна 15 бар, а сигнал обратной связи равен 5,5 бар. Уставка зоны 2 равна 4,4 бар, а сигнал обратной связи эквивалентен 4,6 бар. Если выбран максимум, на ПИД-регуляторе устанавливаются уставка и сигнал обратной связи зоны 2, поскольку она имеет меньшую разность (сигнал обратной связи больше уставки, т. е. разность отрицательная). Если выбран минимум, на ПИД-регуляторе устанавливаются уставка и сигнал обратной связи зоны 1, поскольку она имеет большую разность (сигнал обратной связи меньше уставки, т. е. разность положительная).

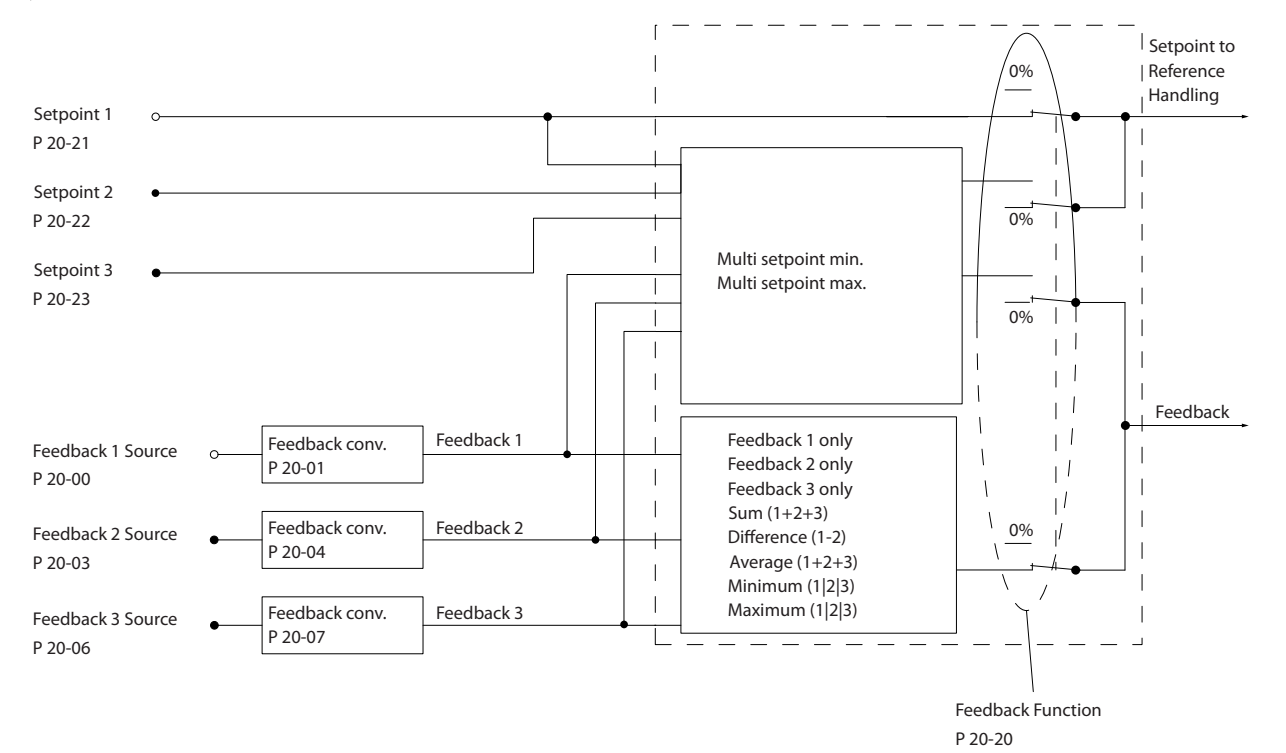

#### **Рисунок 11.4 Блок-схема обработки сигнала обратной связи**

130BA354.12

130BF834.10

#### **Преобразование обратной связи**

В некоторых применениях полезно использовать преобразование сигнала обратной связи. Один из примеров использование сигнала давления для формирования сигнала обратной связи по расходу. Поскольку квадратный корень из давления пропорционален расходу, квадратный корень из сигнала давления дает величину, пропорциональную расходу, см. Рисунок 11.5.

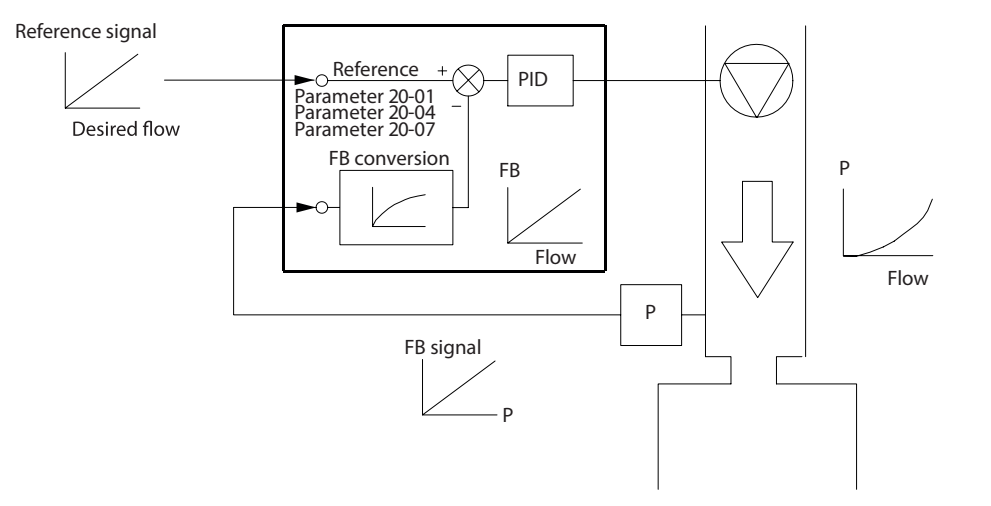

**Рисунок 11.5 Преобразование обратной связи**

# 11.2.4 Описание структуры управления

Структура управления представляет собой программный процесс, который управляет двигателем, исходя из заданных пользователем значений (например, об/мин), а также из наличия или отсутствия обратной связи (замкнутый или разомкнутый контур). Оператор определяет параметры управления в параметр 1-00 Configuration Mode.

Возможно использование следующих структур управления:

#### **Структура управления с разомкнутым контуром**

- **•** Скорость вращения (об/мин)
- **•** Крутящий момент (Н·м)

#### **Структура управления с замкнутым контуром**

- **•** Скорость вращения (об/мин)
- **•** Крутящий момент (Н·м)
- **•** Процесс (определяемые пользователем единицы измерения, например, футы, линии в минуту, фунты на кв. дюйм, %, бары)

## 11.2.5 Структура управления с разомкнутым контуром

В режиме разомкнутого контура преобразователь частоты для управления скоростью или крутящим моментом двигателя использует одно или несколько заданий (локальных или дистанционных). Существует 2 типа управления с использованием разомкнутого контура:

- **•** Регулирование скорости. Обратная связь от двигателя отсутствует.
- **•** Регулирование крутящего момента. Используется в режиме VVC<sup>+</sup> . Эта функция используется в механически устойчивых применениях, но имеет ограниченную точность. Функция крутящего момента с разомкнутым контуром работает только в одном направлении вращения. Крутящий момент рассчитывается на основе измерения тока преобразователя частоты. См. [глава 12 Примеры применения](#page-223-0).

В конфигурации, показанной на Рисунок 11.6, преобразователь частоты работает в режиме с разомкнутым контуром. Он принимает входные сигналы как от LCP (ручной режим), так и сигналы от удаленного источника (автоматический режим).

Сигнал (задание скорости) получен и изменен в соответствии со следующими образом параметрами:

- **•** Запрограммированные минимальный и максимальный пределы скорости (в об/мин и Гц).
- **•** Время разгона и замедления.
- **•** Направление вращения двигателя.

Затем задание передается далее для управления двигателем.

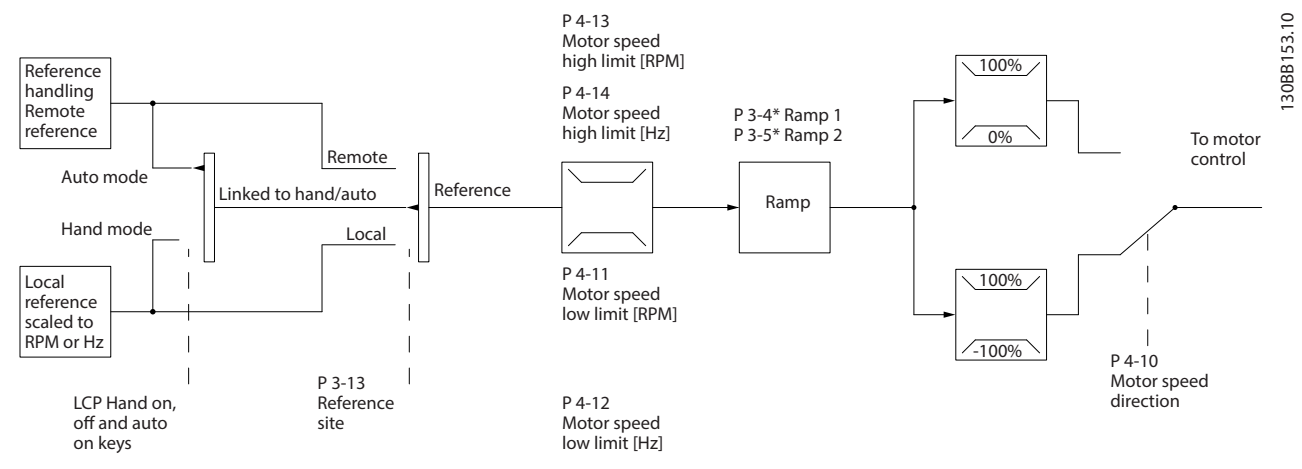

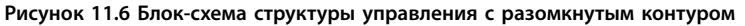

## 11.2.6 Структура управления с замкнутым контуром

В режиме замкнутого контура преобразователь частоты для управления двигателем использует одно или несколько заданий (локальных или дистанционных) и датчики обратной связи. Преобразователь получает сигнал обратной связи от датчика, установленного в системе. Затем он сравнивает сигнал обратной связи с величиной задания уставки и определяет, имеется ли рассогласование между этими двумя сигналами. После этого преобразователь частоты изменяет скорость двигателя, чтобы устранить это рассогласование.

Рассмотрим, например, насосную систему, в которой скорость насоса регулируется таким образом, чтобы статическое давление в трубопроводе оставалось постоянным (см. Рисунок 11.7). Преобразователь получает сигнал обратной связи от датчика, установленного в системе. Затем он сравнивает сигнал обратной связи с величиной задания уставки и определяет рассогласование между этими сигналами, если оно есть. После этого преобразователь частоты изменяет скорость двигателя, чтобы устранить это рассогласование.

Уставка статического давления является сигналом задания для преобразователя частоты. Датчик давления измеряет текущее статическое давление в трубопроводе и подает измеренное значение на преобразователь частоты в качестве сигнала обратной связи. Если сигнал обратной связи больше задания уставки, преобразователь частоты замедляет вращение, снижая давление. Аналогично, если давление в трубопроводе ниже задания уставки, преобразователь частоты увеличивает скорость, увеличивая давление, создаваемое насосом.

Существует 3 типа управления с использованием замкнутого контура:

- **•** Регулирование скорости. Этот тип управления требует подачи на вход сигнала обратной связи по скорости от ПИД-регулятора. Правильно оптимизированное регулирование с обратной связью по скорости обеспечивает более высокую точность, чем регулирование скорости без обратной связи. Управление скоростью применяется только в VLT® AutomationDrive FC 302.
- **•** Регулирование крутящего момента. Этот тип управления используется в режиме магнитного потока с обратной связью от энкодера и обеспечивает превосходные характеристики во всех четырех квадрантах и на всех скоростях двигателя. Управление крутящим моментом применяется только в VLT® AutomationDrive FC 302.

Функция регулирования крутящего момента используется в применениях, где крутящий момент на выходном валу двигателя управляет применением за счет контроля напряжений. Настройка крутящего момента выполняется посредством настройки аналогового или цифрового задания, или задания по шине. Для использования функции регулирования крутящего момента рекомендуется провести процедуру полной ААД, поскольку правильные данные двигателя чрезвычайно важны для оптимальной работы.

**•** Управление технологическим процессом. Используется для регулирования параметров применения, измеряемых различными датчиками (например, датчиком давления, температуры, расхода) и корректируемых подключенным двигателем с помощью насоса или вентилятора.

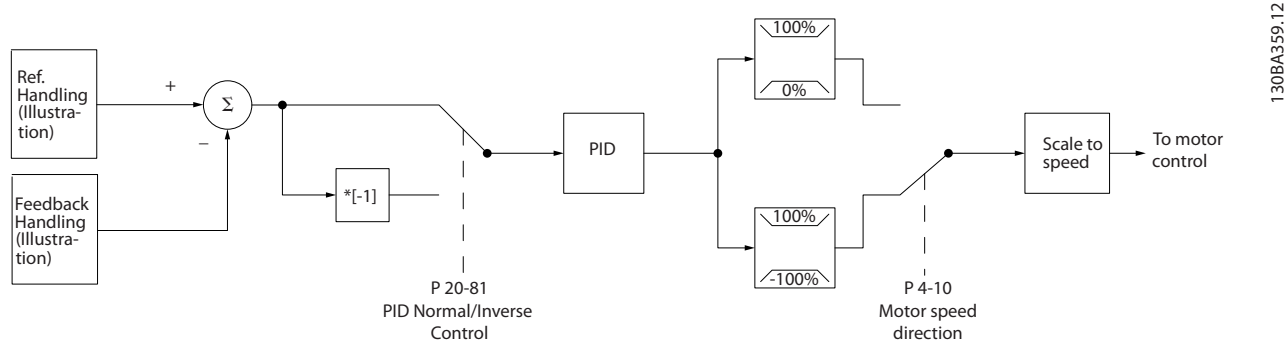

**Рисунок 11.7 Блок-схема регулятора с замкнутым контуром**

Danfoss

#### **Программируемые функции**

Хотя значения по умолчанию для преобразователя частоты в замкнутом контуре обычно обеспечивают удовлетворительные рабочие характеристики, управление системой часто удается оптимизировать настройкой некоторых параметров ПИД-управления. Для выполнения этой оптимизации используется функция автоматической настройки.

- **•** Инверсное регулирование скорость двигателя повышается при высоком сигнале обратной связи.
- **•** Пусковая частота позволяет системе быстро достичь рабочего состояния, прежде чем управление будет передано ПИД-регулятору.
- **•** Встроенный фильтр нижних частот снижает помехи в сигнале обратной связи.

# 11.2.7 Обработка сигналов управления

См. раздел Активные/неактивные параметры в различных режимах управления преобразователя частоты в руководстве по программированию для получения сведений о доступных конфигурациях управления в зависимости от того, какой двигатель выбран — двигатель переменного тока или неявнополюсный двигатель с постоянными магнитами.

# 11.2.7.1 Структура управления в VVC<sup>+</sup>

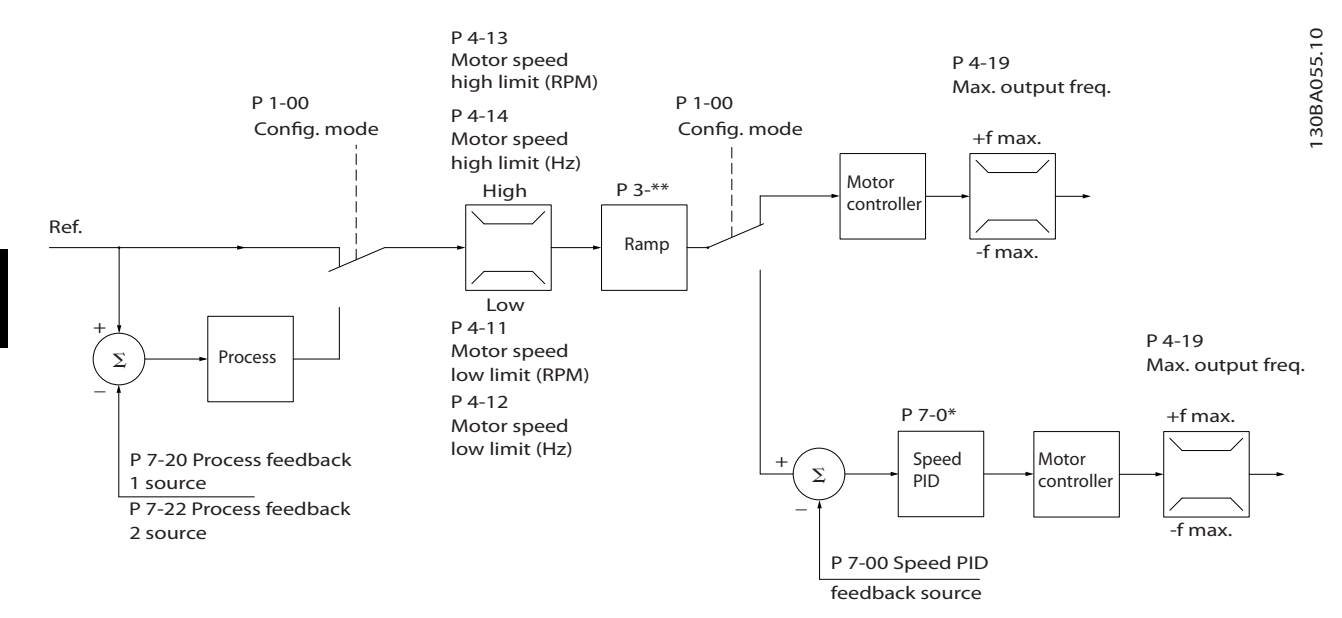

**Рисунок 11.8 Структура управления в режиме VVC+ для конфигураций с разомкнутым и замкнутым контуром**

На Рисунок 11.8 результирующее задание от системы формирования задания принимается и передается через схемы ограничения изменения скорости и ограничения скорости и только после этого используется для управления двигателем. Затем выходной сигнал системы управления двигателем ограничивается максимальным частотным пределом.

Для Параметр 1-01 Motor Control Principle установлено значение [1] VVC<sup>+</sup>, а для параметр 1-00 Configuration Mode значение [0] Разомкнутый контур Если параметр параметр 1-00 Conäguration Mode имеет значение [1] Speed closed loop (Ск-сть, замкн.конт.), результирующее задание передается от схем ограничения изменения скорости и ограничения скорости на ПИД-регулятор скорости. Параметры ПИД-регулирования скорости входят в группу параметров 7-0\* Speed PID Ctrl. (ПИД-регулят.скор.) Результирующее задание от ПИД-регулятора скорости передается для управления двигателем с ограничением по предельной частоте.

Чтобы использовать ПИД-регулятор процесса для регулирования в замкнутом контуре, например, скорости или давления в управляемой системе, выберите [3] Замкнутый контур в параметре параметр 1-00 Configuration Mode. Параметры ПИД-регулятора процесса находятся в группах параметров 7-2\* Process Ctrl. Feedb (ОС д/управл. проц.) и 7-3\* Process PID Ctrl. (Упр.ПИД-рег.проц.)

### 11.2.7.2 Внутреннее регулирование тока в режиме VVC<sup>+</sup>

Когда крутящий момент двигателя превышает предельные значения крутящего момента, установленные в параметр 4-16 Torque Limit Motor Mode, параметр 4-17 Torque Limit Generator Mode и параметр 4-18 Current Limit, включается встроенный регулятор предельного тока.

Когда преобразователь частоты достигает предела по току в двигательном или в рекуперативном режиме, он стремится как можно скорее снизить ток ниже установленных пределов для момента без потери управления электродвигателем.

Danfoss

<u>Danfoss</u>

# <span id="page-223-0"></span>12 Примеры применения

Примеры, приведенные в данном разделе, носят справочный характер для наиболее распространенных случаев применения.

- **•** Настройки параметров являются региональными по умолчанию, если не указано иное (выбирается в параметр 0-03 Regional Settings).
- **•** Параметры, имеющие отношение к клеммам, а также их значения указаны рядом со схемами.
- **•** При необходимости отображаются настройки переключателей для аналоговых терминалов клемм A53 или A54.
- **•** При использовании функции STO, для работы преобразователя частоты с запрограммированными значениями заводских настроек по умолчанию между клеммами 12 и 37 может понадобиться перемычка.

# 12.1 Конфигурации проводки для автоматической адаптации двигателя (ААД)

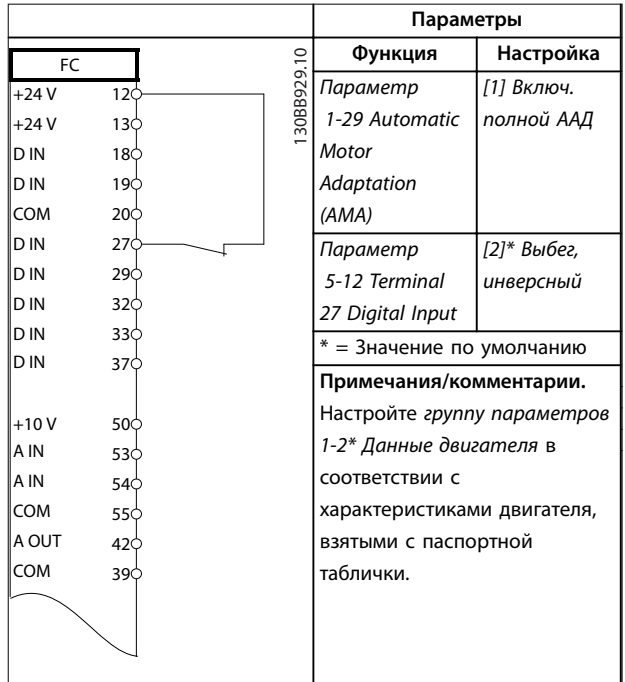

**Таблица 12.1 Конфигурация проводки для ААД с подключенной клеммой T27**

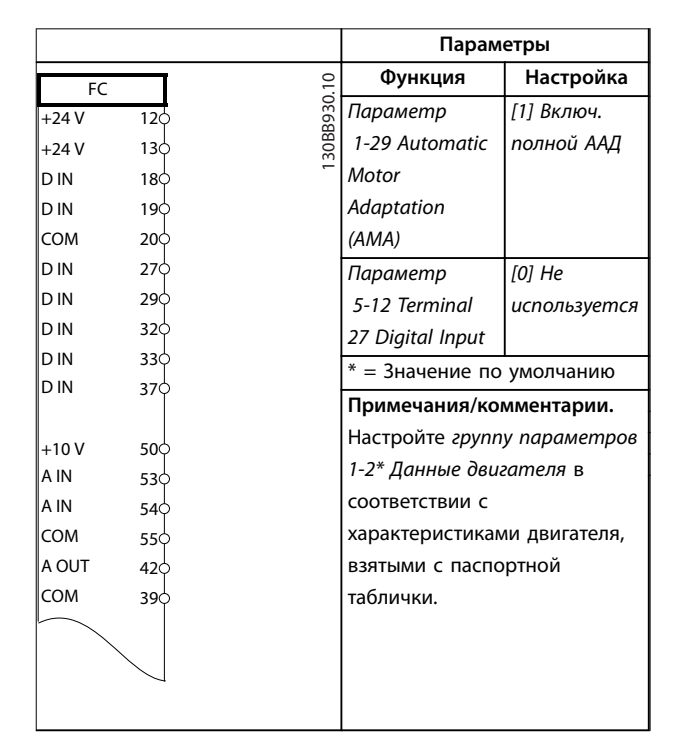

**Таблица 12.2 Конфигурация проводки для ААД без подключенной клеммы T27**

# 12.2 Конфигурация проводки для аналогового задания скорости

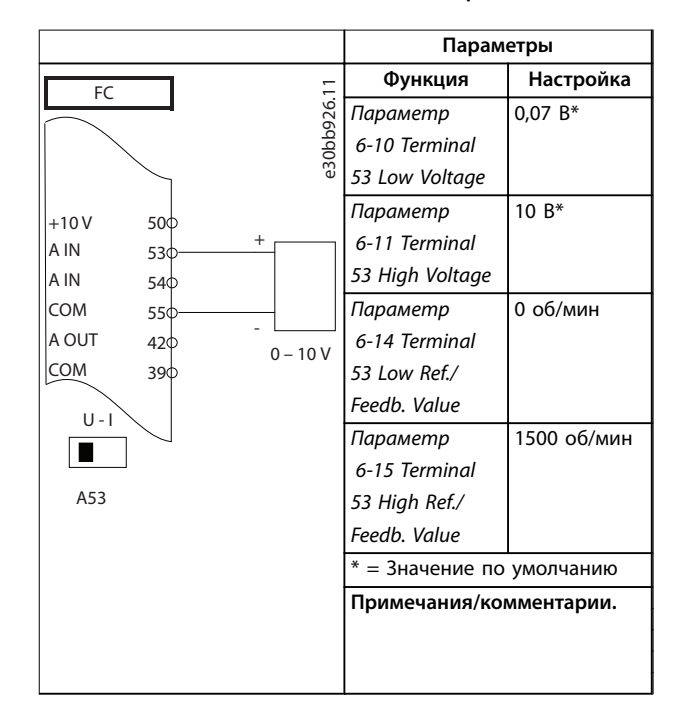

**Таблица 12.3 Конфигурация проводки для аналогового задания скорости (напряжение)**

#### **Примеры применения Руководство по проектированию**

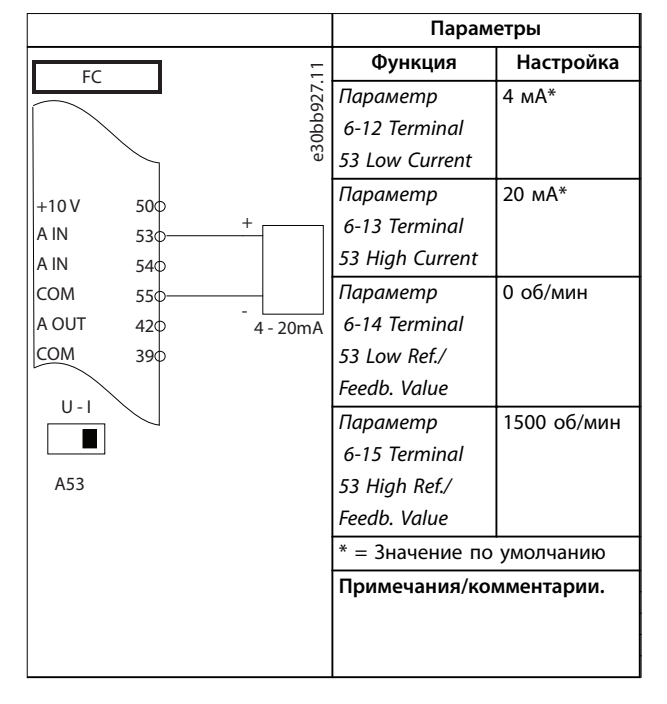

**Таблица 12.4 Конфигурация проводки для аналогового задания скорости (ток)**

# 12.3 Конфигурация проводки для пуска/ останова

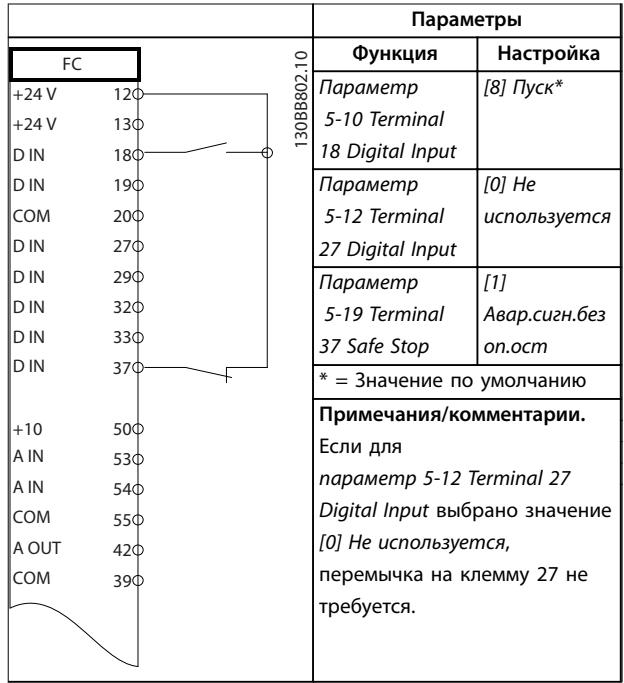

**Таблица 12.5 Конфигурация проводки для команды** пуска/останова с Safe Torque Off

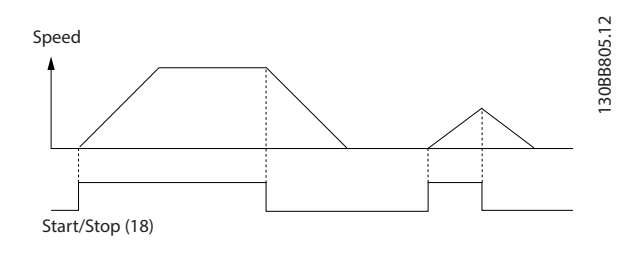

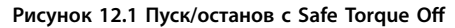

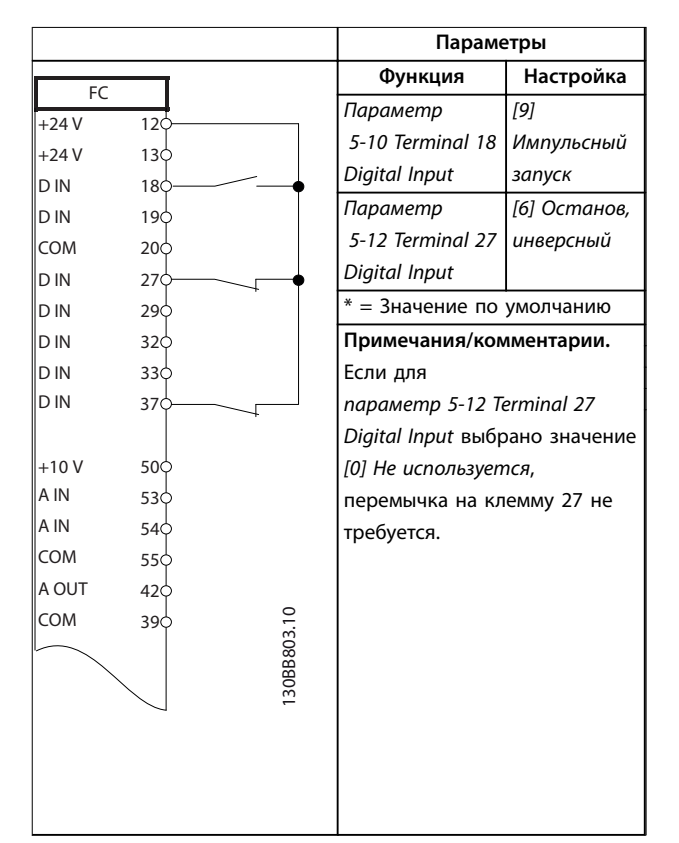

**Таблица 12.6 Конфигурация проводки для импульсного пуска/останова**

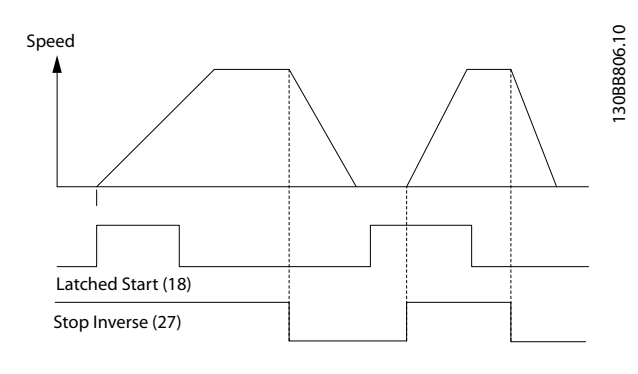

**Рисунок 12.2 Импульсный запуск/останов, инверсный**

Danfoss

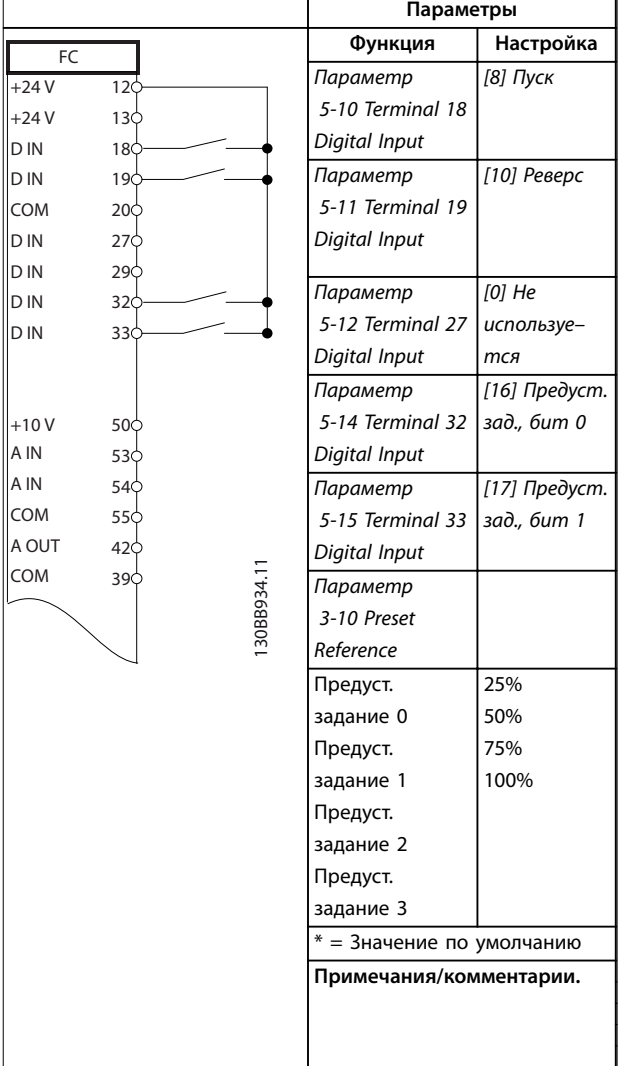

12.4 Конфигурация проводки для внешнего сброса аварийной сигнализации

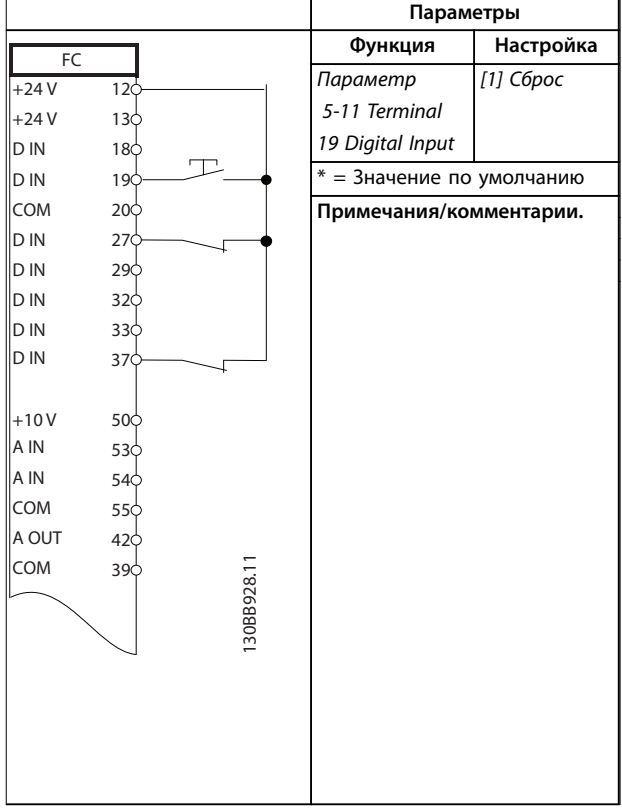

**Таблица 12.8 Конфигурация проводки для внешнего сброса аварийной сигнализации**

**Таблица 12.7 Конфигурация проводки для пуска/останова с реверсом и 4 предустановленными скоростями**

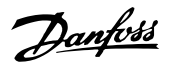

# 12.5 Конфигурация проводки для задания скорости с помощью ручного потенциометра

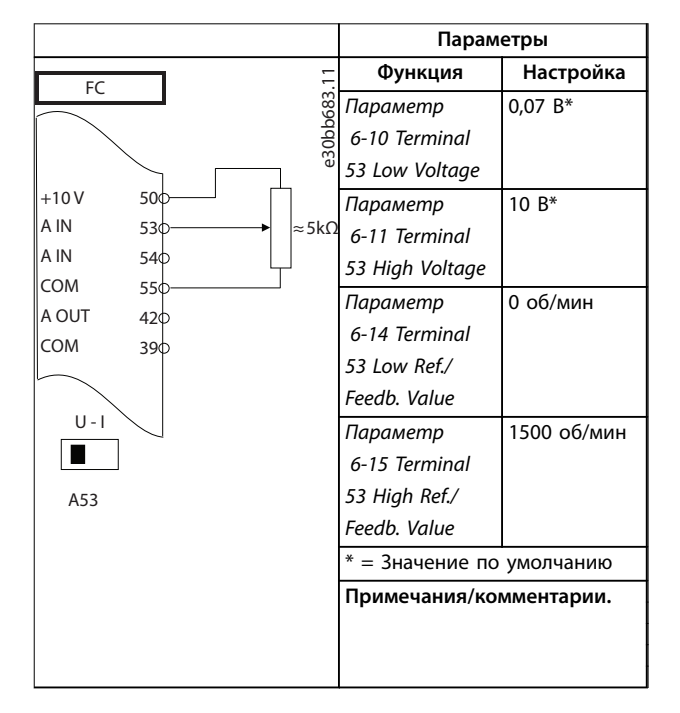

**Таблица 12.9 Конфигурация проводки для задания скорости (с помощью ручного потенциометра)**

# 12.6 Конфигурация проводки для повышения/понижения скорости

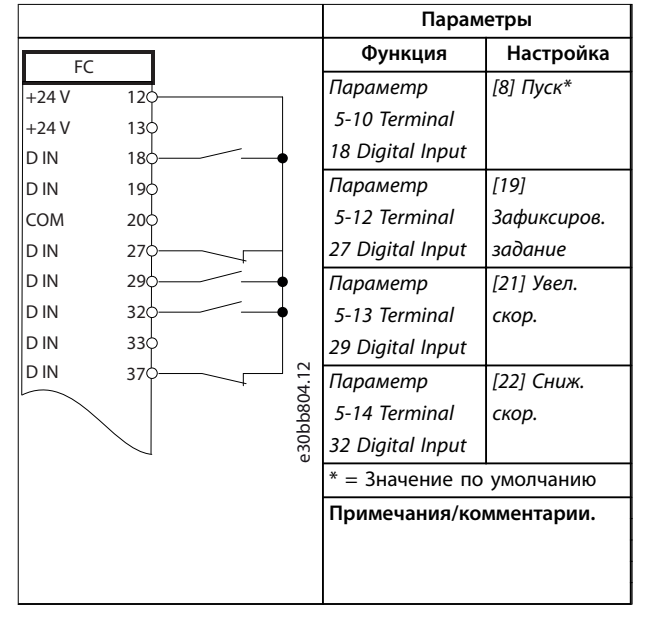

**Таблица 12.10 Конфигурация проводки для повышения/понижения скорости**

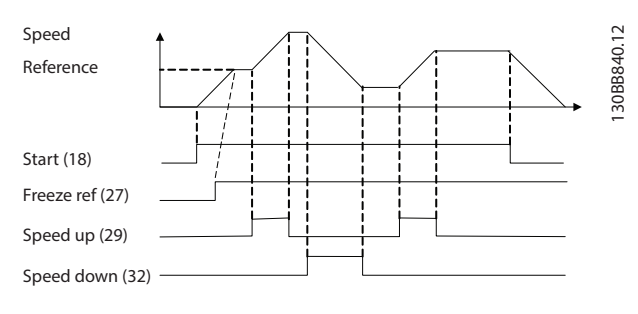

**Рисунок 12.3 Повышение/понижение скорости**

 $\mathsf{r}$ 

# 12.7 Конфигурация проводки для подключения сети RS485

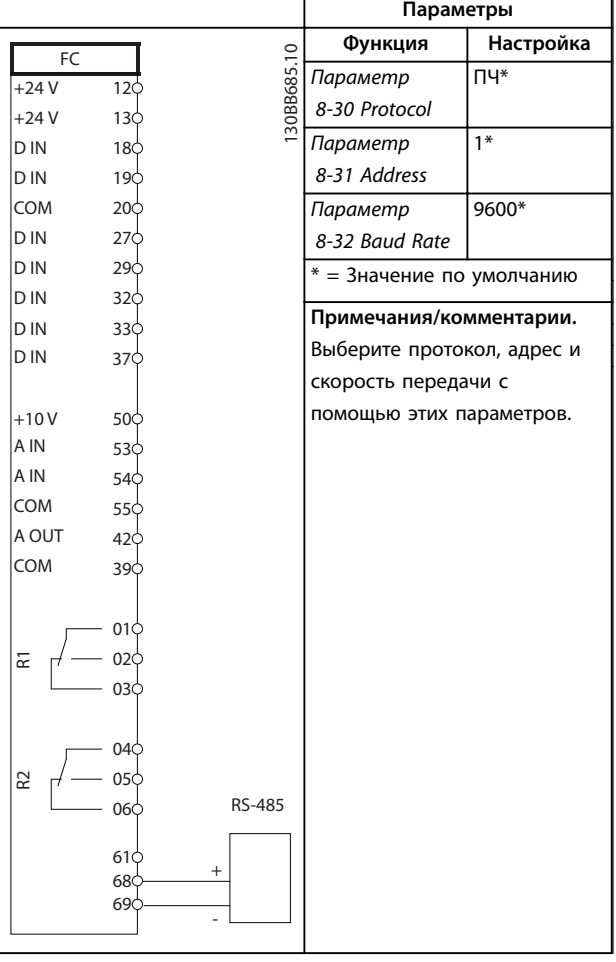

# **12 12**

### **Таблица 12.11 Конфигурация проводки для подключения сети RS485**

# 12.8 Конфигурация проводки для термистора двигателя

# **УВЕДОМЛЕНИЕ**

**В термисторах следует использовать усиленную/ двойную изоляцию в соответствии с требованиями к изоляции PELV.**

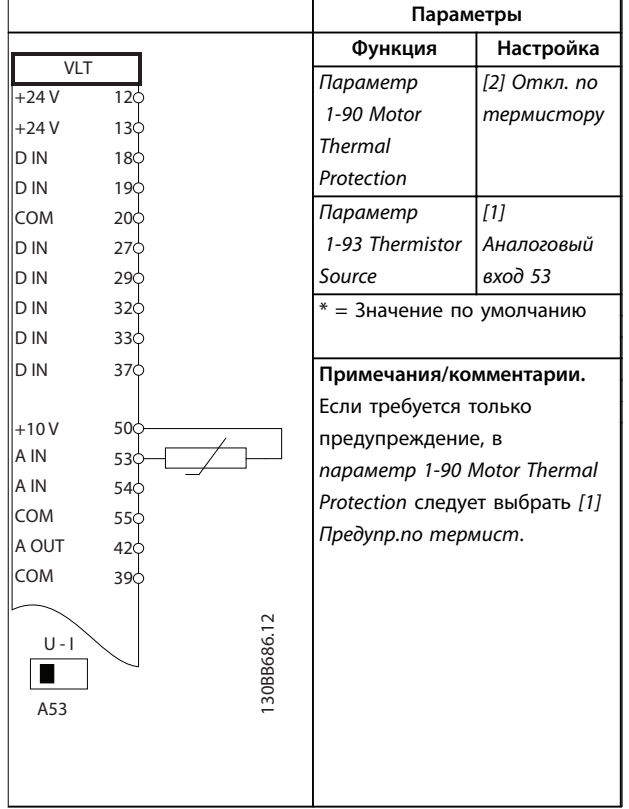

**Таблица 12.12 Конфигурация проводки для термистора двигателя**

# 12.9 Конфигурация проводки для каскад-контролера

На Рисунок 12.4 показан пример системы со встроенным базовым каскад-контроллером, с 1 насосом с переменной скоростью (ведущим) и 2 насосами с фиксированной скоростью, датчиком 4–20 мА и защитной блокировкой системы.

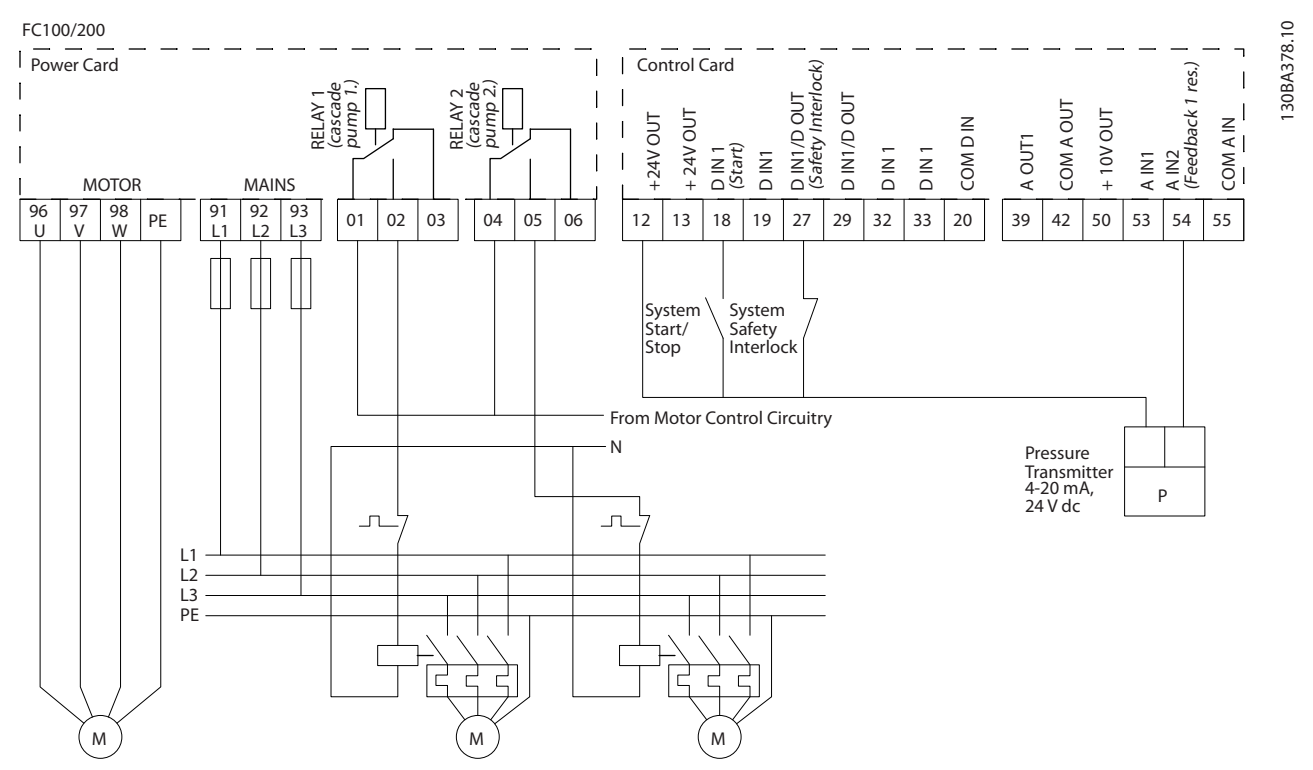

**Рисунок 12.4 Схема электрических соединений каскадного контролера**

**12 12**

Danfoss

# Danfoss

**Параметры**

# 12.10 Конфигурация проводки для настройки реле с помощью интеллектуального логического управления

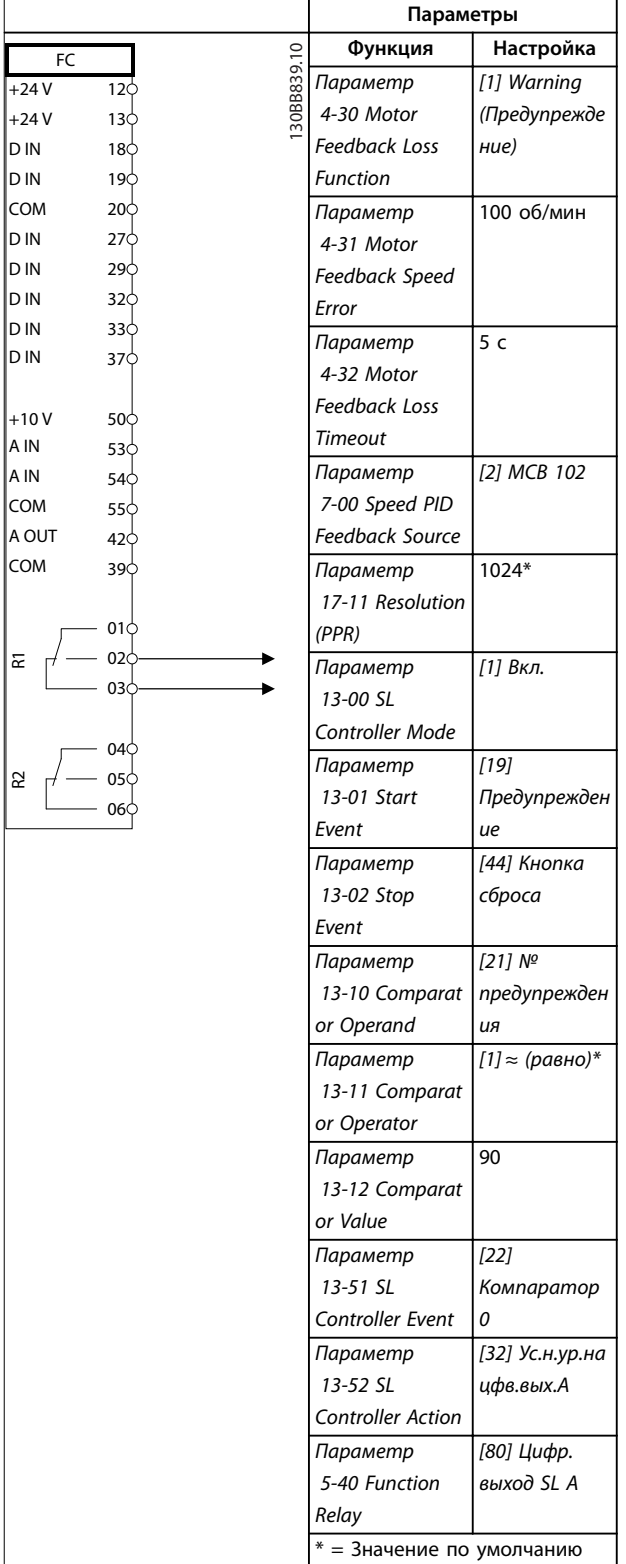

# **Примечания/комментарии.**

При превышении предела для монитора обратной связи выдается предупреждение 90 Конт. энкодера. SLC отслеживает предупреждение 90, Конт. энкодера и, если предупреждение становится истинным, срабатывает реле 1. Внешнему оборудованию может потребоваться обслуживание. Если ошибка обратной связи опускается ниже предела снова в течение 5 секунд, преобразователь частоты продолжает работу и предупреждение исчезает. Выполните сброс реле 1 нажатием кнопки [Reset] (Сброс) на LCP.

**Таблица 12.13 Конфигурация проводки для настройки реле с помощью интеллектуального логического управления**

# 12.11 Конфигурация проводки для насосов с фиксированной и переменной скоростью

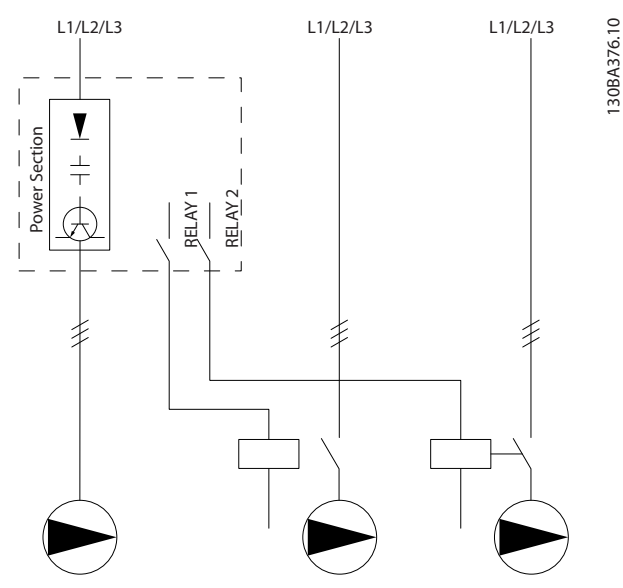

**Рисунок 12.5 Схема подключения насосов с фиксированной и переменной скоростью**

# 12.12 Конфигурация проводки для чередования ведущего насоса

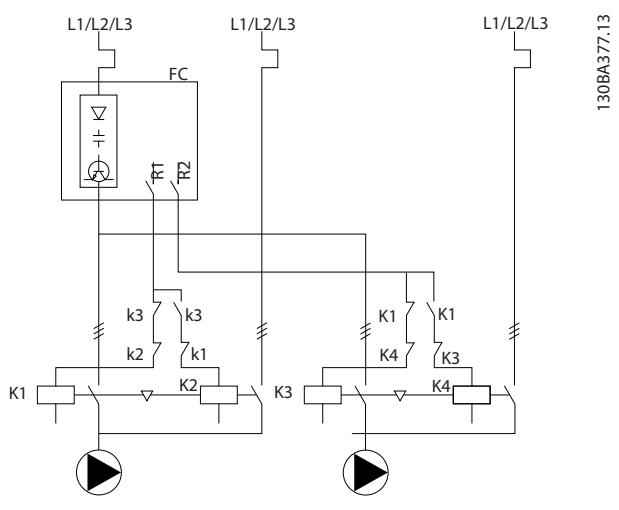

**Рисунок 12.6 Схема соединений для чередования ведущего насоса**

Каждый насос должен быть подключен к двум контакторам (K1/K2 и K3/K4) с механической блокировкой. Должны быть предусмотрены тепловые реле или иные средства защиты двигателей от перегрузки в соответствии с местными правилами или индивидуальными требованиями.

- **•** Реле 1 (R1) и реле 2 (R2) это реле, встроенные в преобразователь частоты.
- **•** Когда реле обесточены, встроенное реле, получившее сигнал первым, включает контактор, который соответствует насосу, управляемому этим реле. Например, реле 1 включает контактор K1, насос которого становится ведущим.
- **•** Контактор K1 блокирует контактор K2 механически, предотвращая подключение сети питания на выход преобразователя частоты (через контактор K1).
- **•** Вспомогательный размыкающий контакт контактора K1 предотвращает включение контактора K3.
- **•** Реле 2 управляет контактором K4, который включает и выключает насос, имеющий фиксированную скорость.
- **•** При чередовании оба реле обесточиваются, и теперь реле 2 будет получать сигнал срабатывания в качестве реле 1.

Danfoss

# 13 Заказ преобразователя частоты

### 13.1 Конфигуратор преобразователя частоты

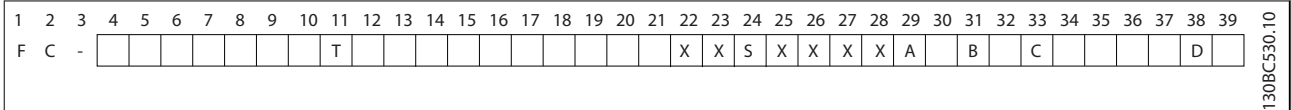

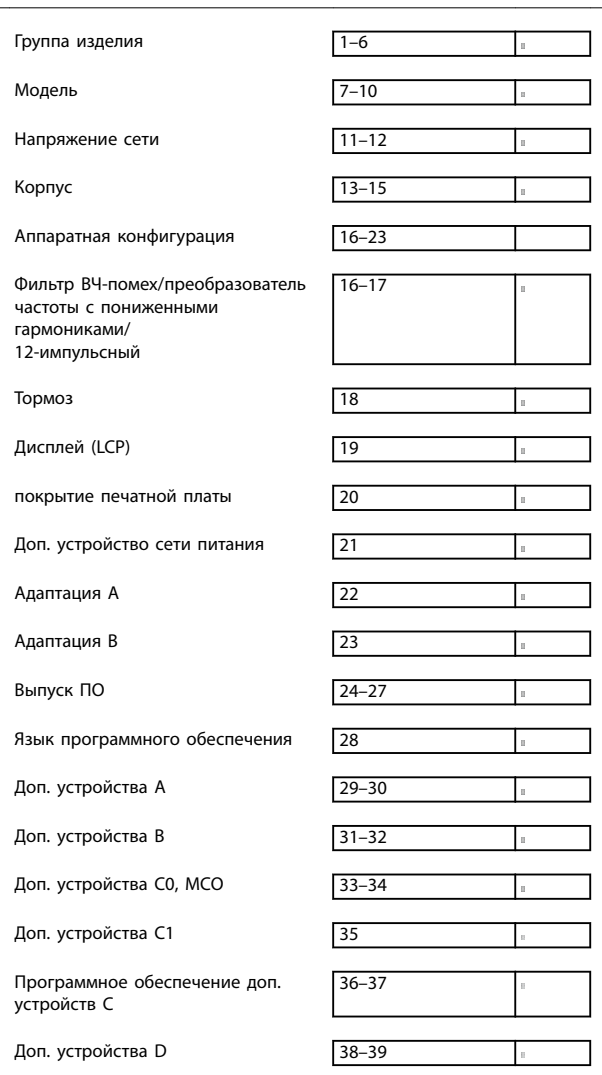

#### **Таблица 13.1 Строка кода типа**

**Таблица 13.2 Пример кода типа для заказа преобразователя частоты**

Правильно скомпоновать преобразователь частоты для конкретного применения можно с помощью конфигуратора преобразователя частоты, размещенного в сети Интернет. Конфигуратор преобразователя частоты можно найти в сети Интернет по адресу [www.danfoss.com/drives](http://www.danfoss.com/drives). Конфигуратор формирует строку кода типа и 8-разрядный товарный номер, который

нужно передать в местный офис продаж. Можно также создать перечень оборудования для проекта с несколькими позициями и направить его торговому представителю Danfoss.

Вот пример строки кода типа:

FC-102P450T5E54H4CGCXXXSXXXXA0BXCXXXXD0

Значения символов в строке см. в этой главе. В приведенном выше примере преобразователь частоты F3 настроен на работу со следующими опциями:

- **•** Фильтр ВЧ-помех
- **•** Safe Torque Oß с реле Pilz
- **•** Печатная плата с покрытием
- **•** PROFIBUS DP-V1

В комплект поставки преобразователей частоты автоматически включается языковой пакет для того региона, из которого поступил заказ. Имеются четыре региональных языковых пакета с указанными ниже наборами языков.

#### **Языковой пакет 1**

английский, немецкий, французский, датский, испанский, итальянский и финский.

#### **Языковой пакет 2**

английский, немецкий, китайский, корейский, японский, тайский, традиционный китайский и бахаса (индонезийский).

#### **Языковой пакет 3**

английский, немецкий, словенский, болгарский, сербский, румынский, венгерский, чешский и русский.

#### **Языковой пакет 4**

английский, немецкий, испанский, английский (США), греческий, бразильский португальский, турецкий и польский.

Чтобы заказать приводы с другим набором языков, обратитесь в местное торговое представительство Danfoss.

# 13.1.1 Код типа для оформления заказа на корпуса E1–E2

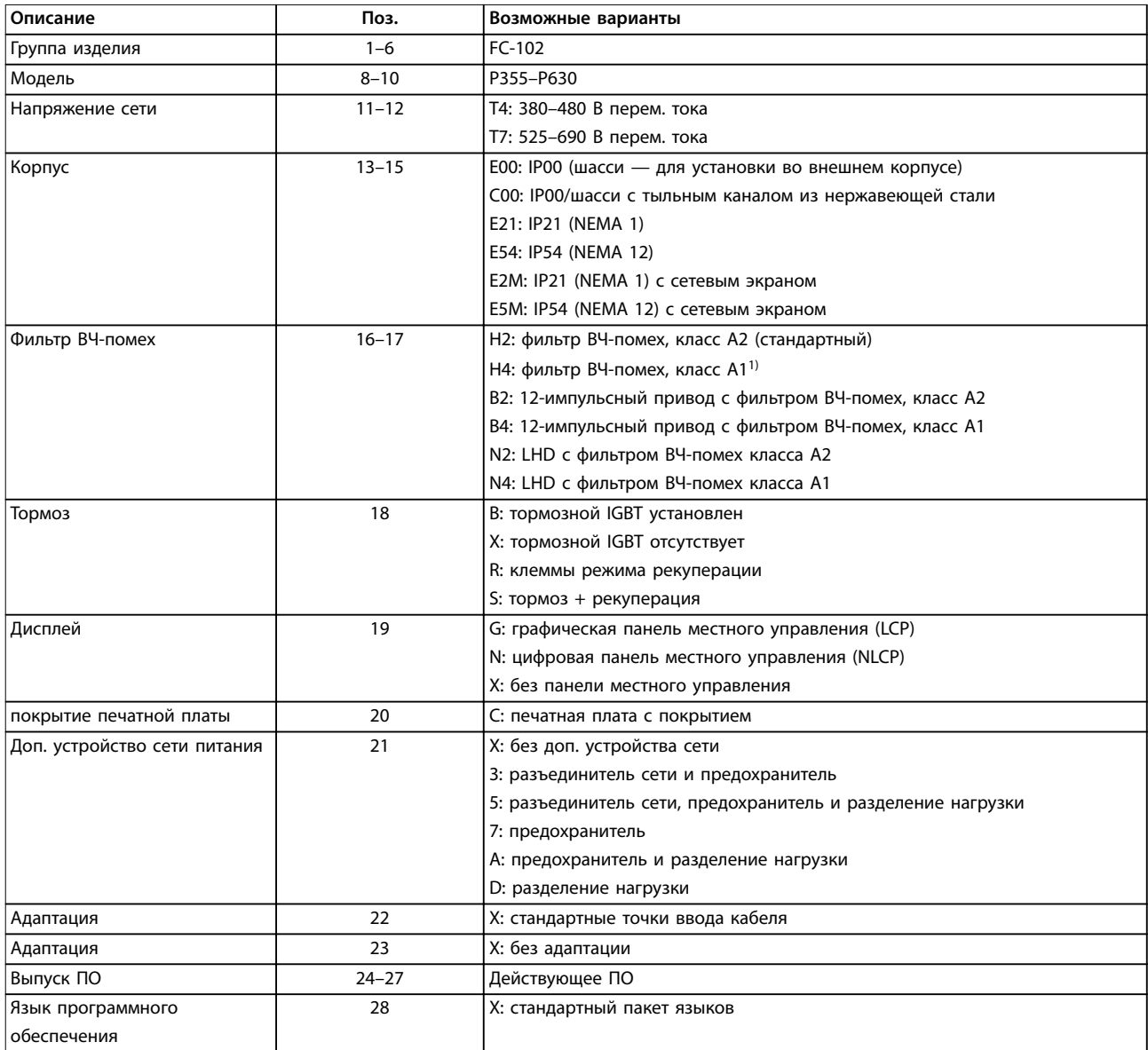

#### **Таблица 13.3 Код типа для оформления заказа на корпуса E1–E22)**

1) Доступно только для устройств, рассчитанных на 380–480 В.

2) По вопросам сертификации для применения на судах рекомендуется получить консультацию у изготовителя.

Danfoss

# 13.1.2 Код типа для оформления заказа на корпуса F1–F4 и F8–F13

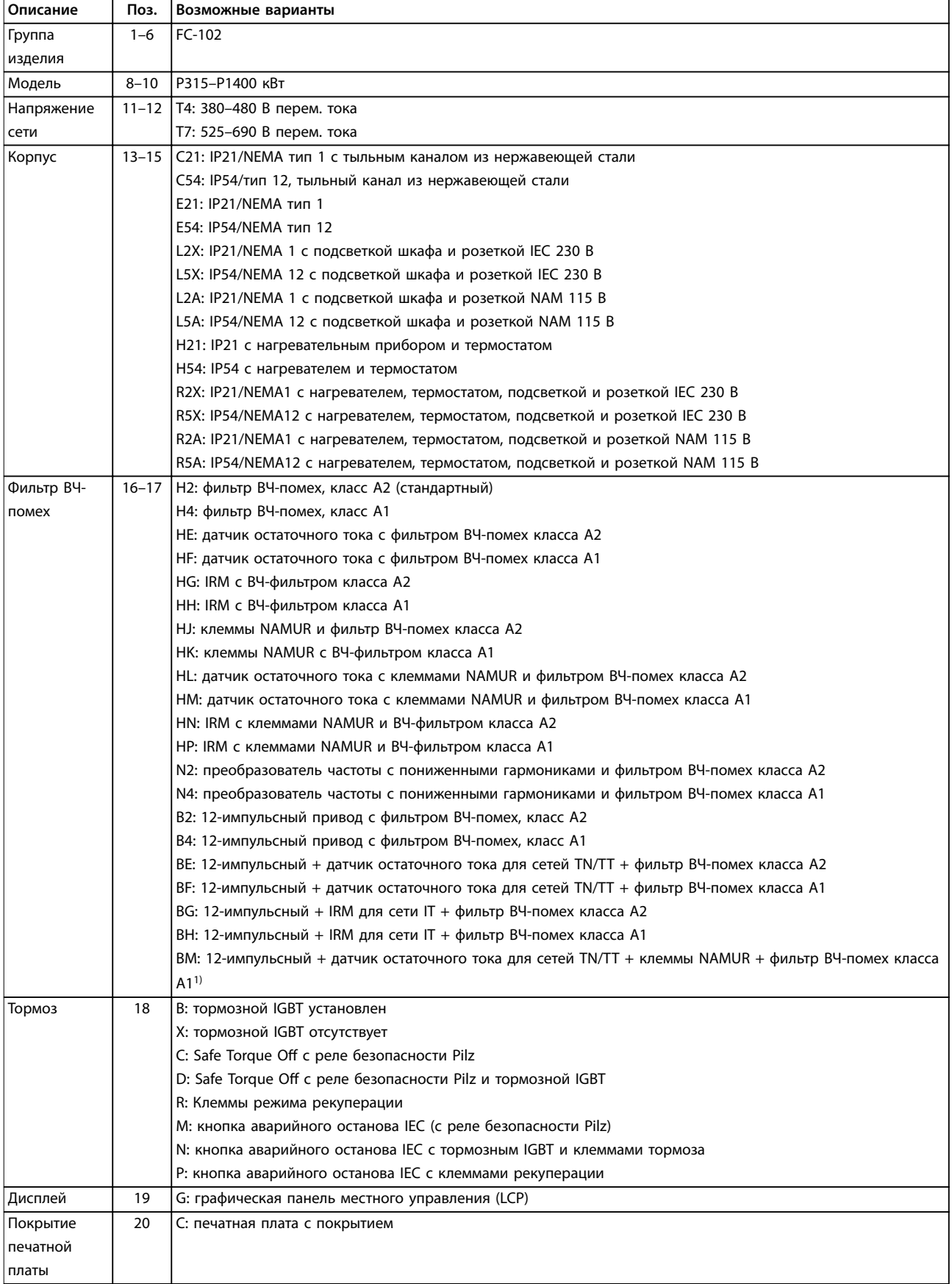

Danfoss

### **Заказ преобразователя часто... Руководство по проектированию**

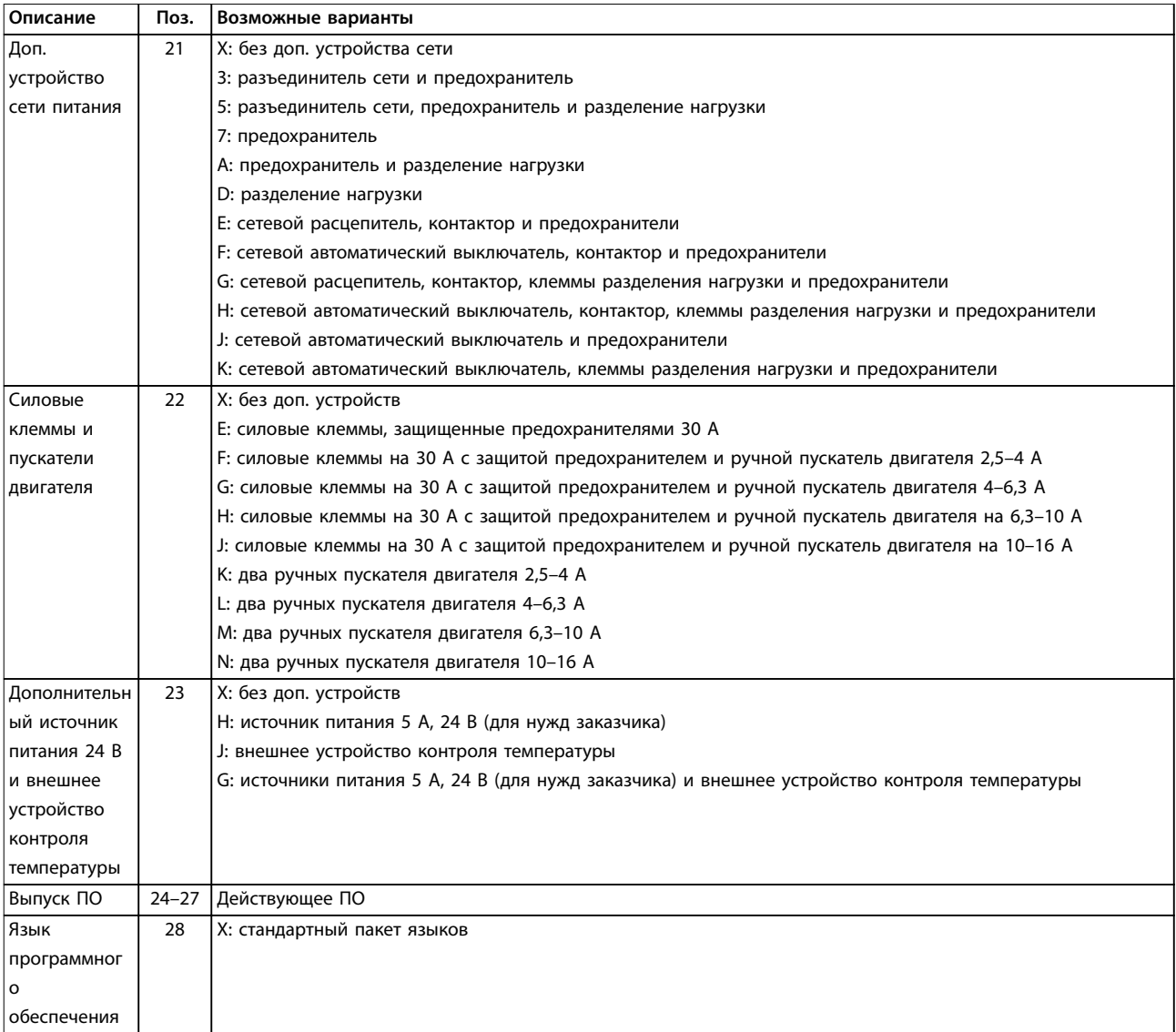

# **Таблица 13.4 Код типа для оформления заказа на корпуса F1–F4 и F8–F132)**

1) Требуется подключение плат VLT® PTC Thermistor Card MCB 112 и VLT® Extended Relay Card MCB 113.

# 13.1.3 Заказ дополнительного оборудования для всех корпусов VLT® HVAC Drive FC 102

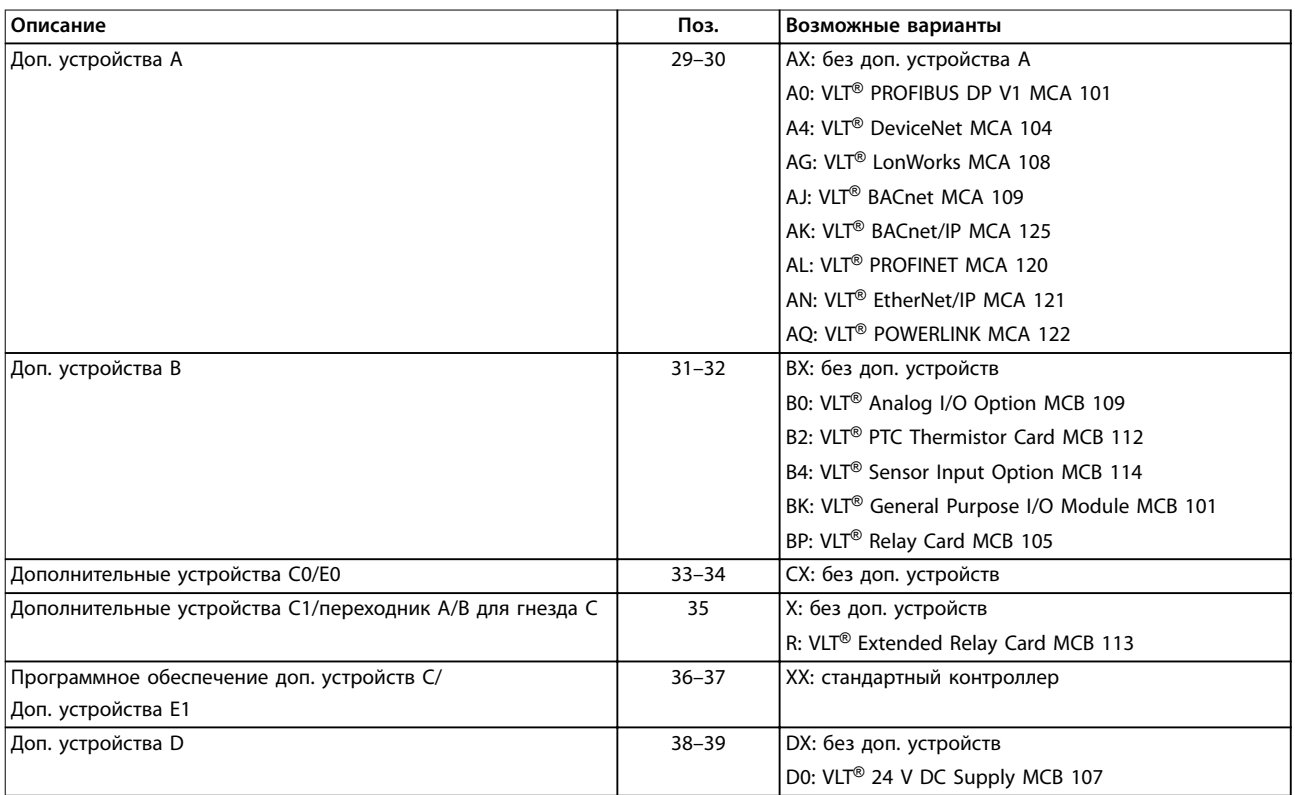

**Таблица 13.5 Код типа для оформлении заказа дополнительного оборудования FC 102**

# 13.2 Номера для заказа дополнительных устройств/комплектов

### 13.2.1 Номера для заказа дополнительных устройств D: резервный источник питания 24 В

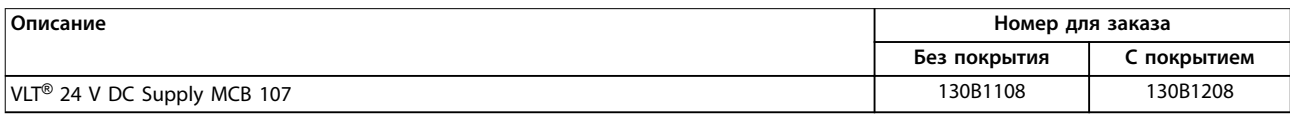

**Таблица 13.6 Номера для заказа дополнительных устройств D**

# 13.2.2 Коды для заказа программного обеспечения

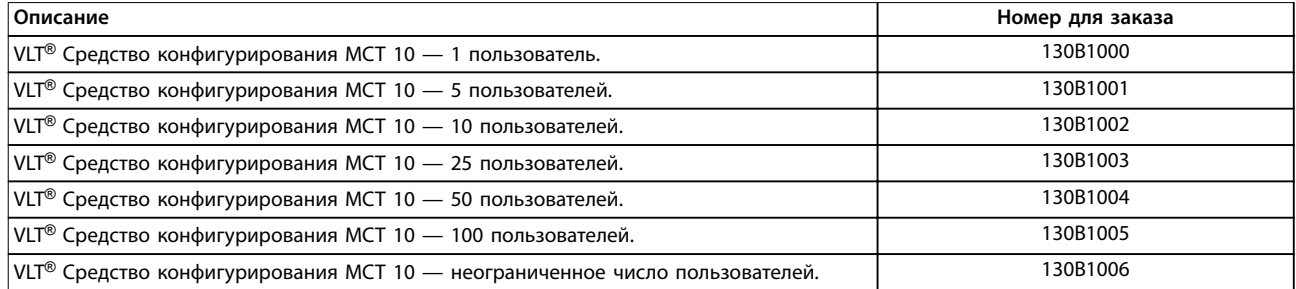

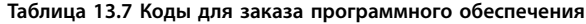

**13 13**

Danfoss

# 13.2.3 Номера для заказа комплектов

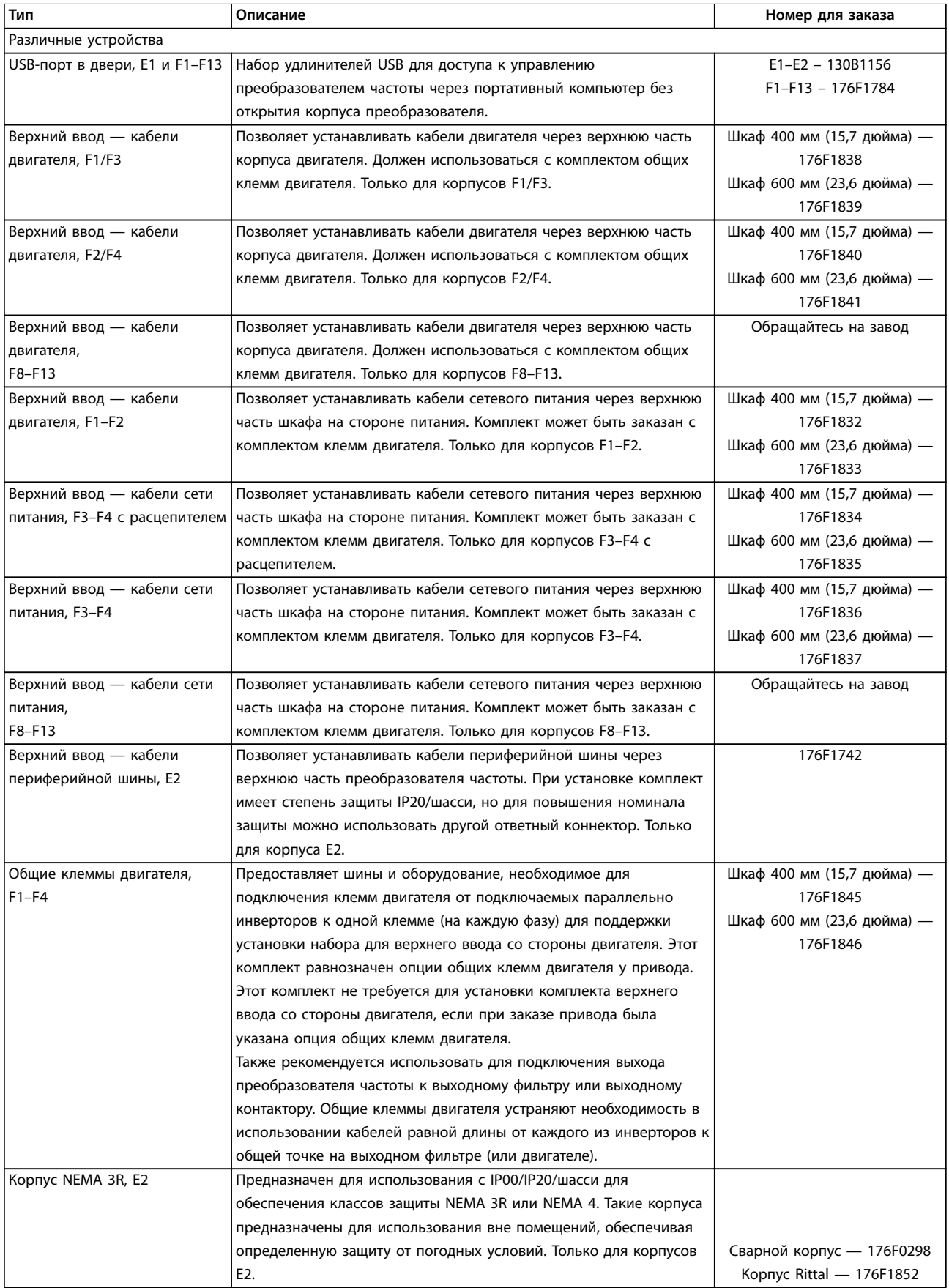

Danfoss

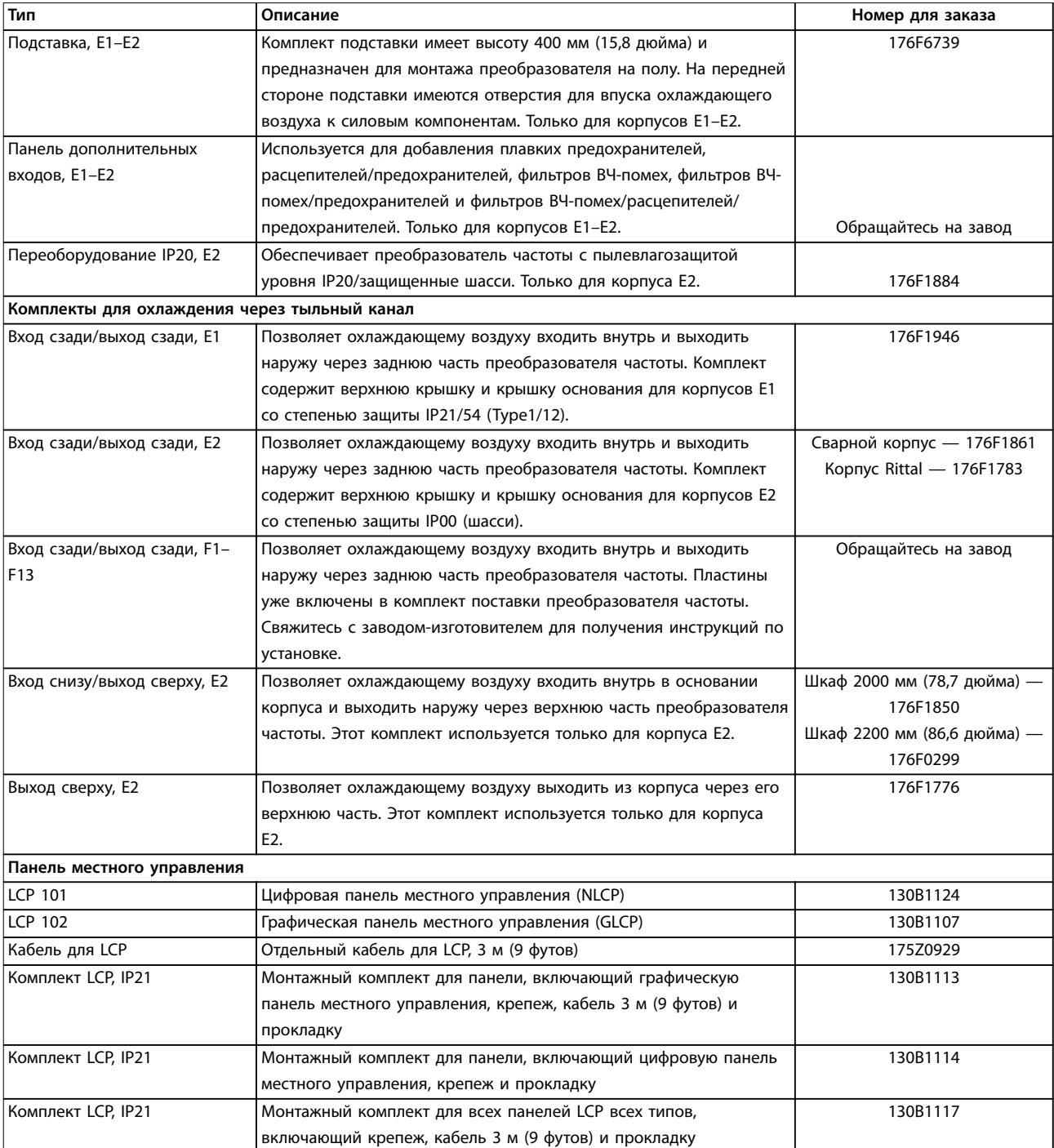

**Таблица 13.8 Комплекты, доступные для корпусов E1–E2 и F1–F13**

# 13.2.4 Номера для заказа дополнительных устройств A: Сетевые шины

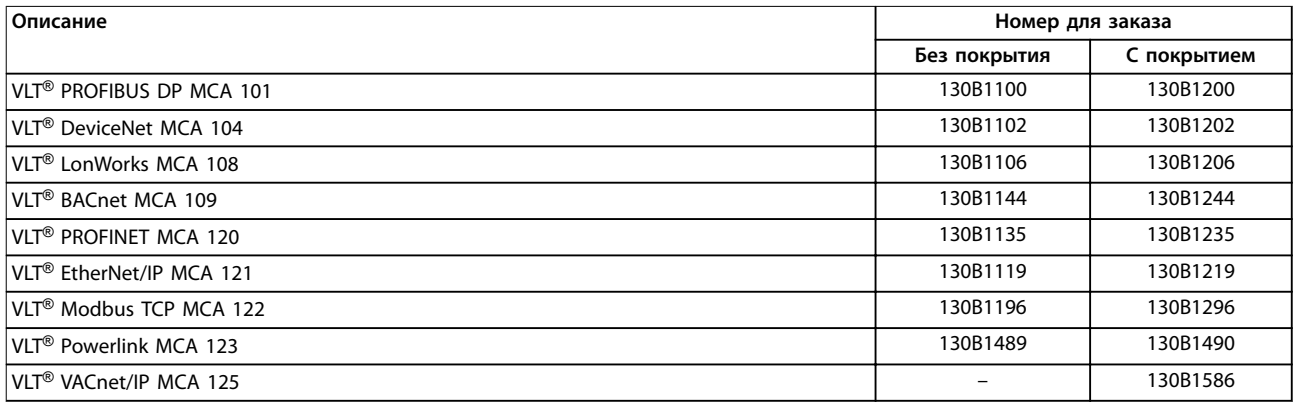

#### **Таблица 13.9 Номера для заказа дополнительных устройств A**

Информацию о совместимости периферийной шины и дополнительных устройств для прикладных задач с более старыми версиями программного обеспечения можно получить у поставщика Danfoss.

### 13.2.5 Номера для заказа дополнительных устройств B: функциональные расширения

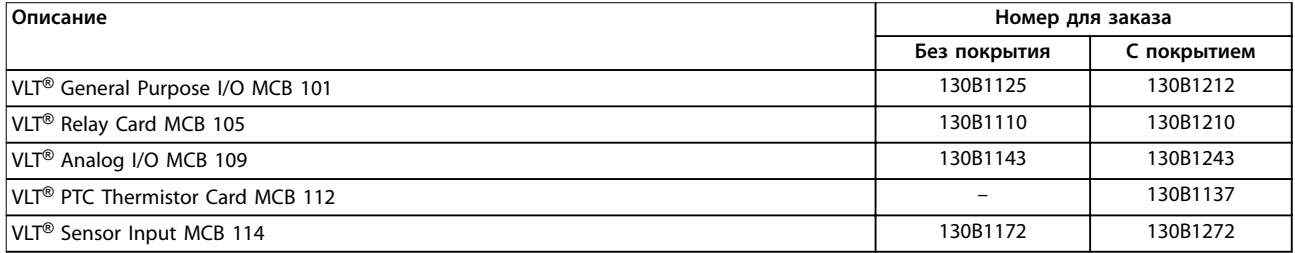

#### **Таблица 13.10 Номера для заказа дополнительных устройств B**

### 13.2.6 Номера для заказа дополнительных устройств C: платы управления перемещением и релейные платы

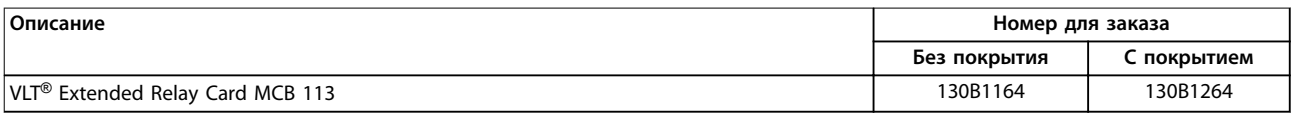

**Таблица 13.11 Номера для заказа дополнительных устройств C**

### 13.3 Номера для заказа фильтров и тормозных резисторов

См. спецификации размеров и номера заказов для фильтров и тормозных резисторов в следующих руководствах по проектированию:

- **•** Руководство по проектированию VLT® Brake Resistor MCE 101.
- **•** Руководстве по проектированию VLT® Advanced Harmonic Filters AHF 005/AHF 010.
- **•** Руководство по проектированию выходных фильтров.

### 13.4 Запасные части

См. веб-сайт VLT® Shop или конфигуратор преобразователя частоты ([www.danfoss.com/drives](http://www.danfoss.com/drives)), чтобы найти необходимые запасные части для вашей системы.

# 14 Приложение

# 14.1 Сокращения и символы

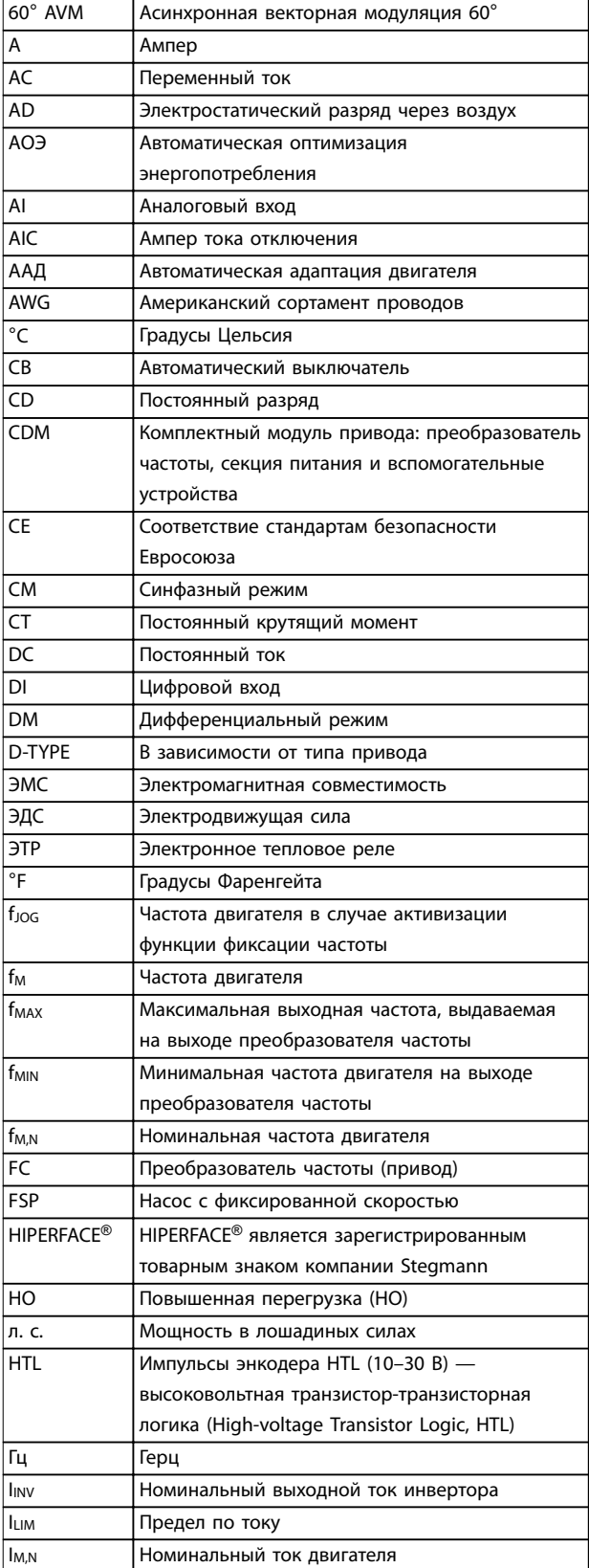

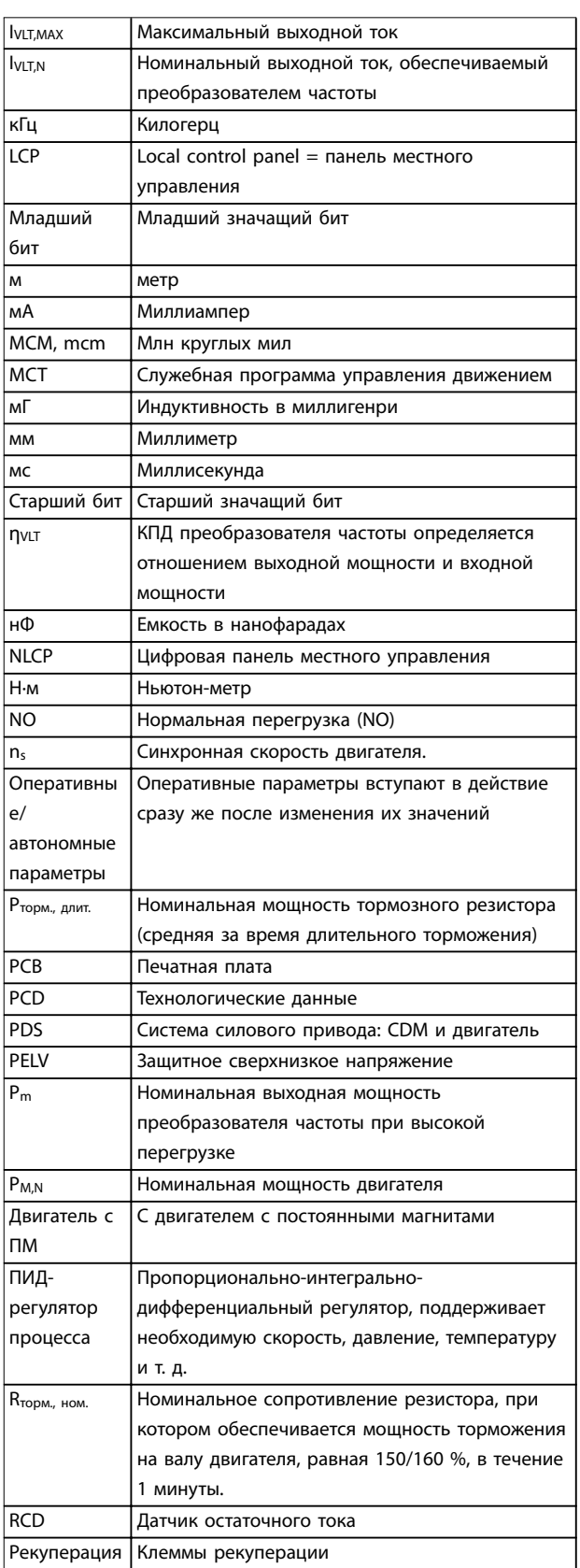

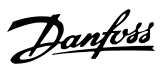

#### **Приложение Руководство по проектированию**

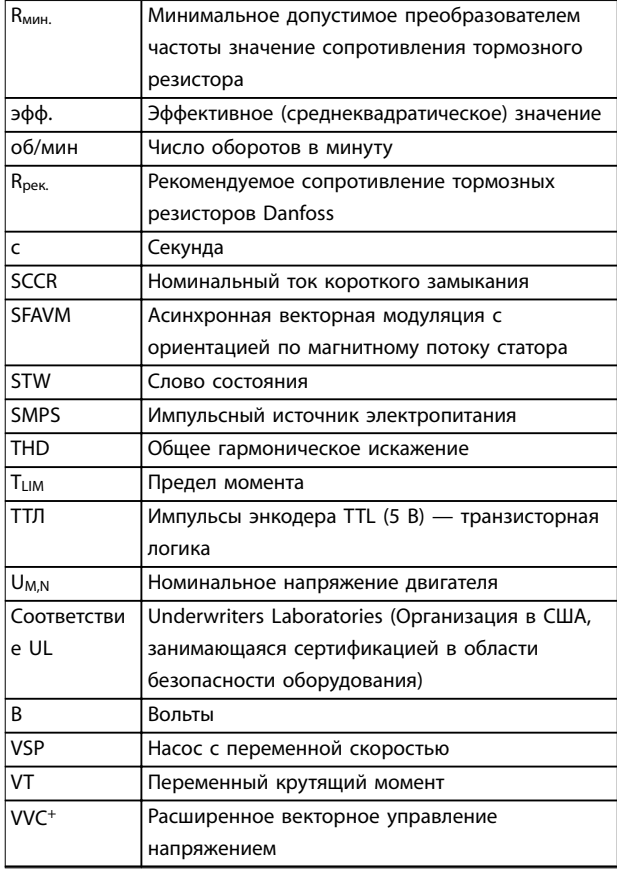

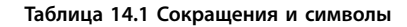

### 14.2 Определения

#### **Тормозной резистор**

Тормозной резистор представляет собой модуль, способный поглощать мощность торможения, выделяемую при рекуперативном торможении. Регенеративная мощность торможения повышает напряжение в звене постоянного тока, а тормозной прерыватель обеспечивает передачу этой мощности в тормозной резистор.

#### **Момент опрокидывания**

 $n_c = \frac{2 \times nap. . 1 - 23 \times 60 c}{nan - 1 - 39}$ *пар.* . 1 − 39

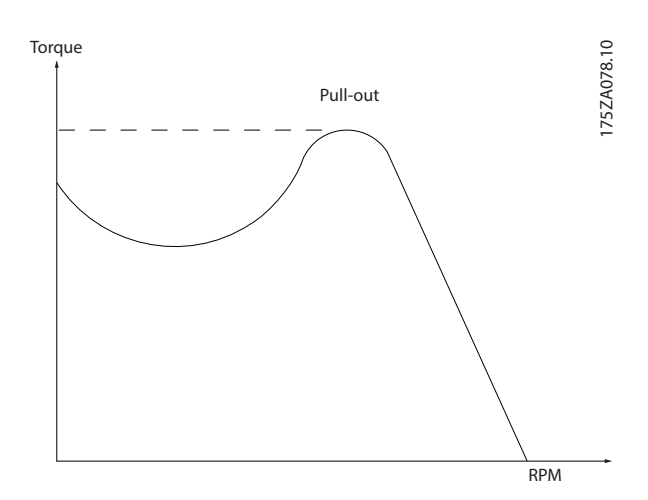

**Рисунок 14.1 График момента опрокидывания**

#### **Останов выбегом**

Вал находится в режиме свободного вращения. Крутящий момент на двигателе отсутствует.

#### **Характеристики постоянного крутящего момента**

Характеристики постоянного крутящего момента (сonstant torque, CT), используемые во всевозможных применениях, например в ленточных транспортерах, поршневых насосах и подъемных кранах.

#### **Инициализация**

Если выполняется инициализация (параметр 14-22 Operation Mode), преобразователь частоты возвращается к заводским настройкам.

#### **Прерывистый рабочий цикл**

Под прерывистым рабочим циклом понимают последовательность рабочих циклов. Каждый цикл состоит из периода работы под нагрузкой и периода работы вхолостую. Работа может иметь либо периодический, либо непериодический характер.

#### **Коэффициент мощности**

Истинный коэффициент мощности (лямбда) учитывает все гармоники и всегда меньше, чем коэффициент мощности (cos phi), учитывающий только первые гармоники тока и напряжения.

$$
\cos\phi = \frac{P(\kappa B\tau)}{P(\kappa BA)} = \frac{U\lambda \times I\lambda \times \cos\phi}{U\lambda \times I\lambda}
$$

Cos phi также называется коэффициентом реактивной мощности.

Значения лямбда и cos phi для преобразователей частоты Danfoss VLT® указаны в [глава 7.3 Питание от](#page-67-0) [сети](#page-67-0).

Коэффициент мощности показывает, в какой мере преобразователь частоты нагружает питающую сеть. Чем ниже коэффициент мощности, тем больше I<sub>эфф.</sub> при одной и той же мощности преобразователя (кВт). Кроме того, высокий коэффициент мощности показывает, что токи гармоник малы.

Danfoss

Во всех преобразователях частоты Danfoss имеются реакторы цепи постоянного тока, встроенные в цепь постоянного тока, что обеспечивает высокий коэффициент мощности и уменьшает полный коэффициент гармоник (THD) в сетевом питании.

#### **Импульсный вход/инкрементный энкодер**

Внешний цифровой датчик, используемый для формирования сигнала обратной связи по скорости и направлению вращения двигателя. Энкодеры используются для получения высокоскоростной и точной обратной связи и в быстродействующих системах.

#### **Набор параметров**

Настройки параметров можно сохранять в виде 4 наборов. Возможен переход между 4 наборами параметров и редактирование одного набора параметров во время действия другого набора параметров.

#### **Компенсация скольжения**

Преобразователь частоты компенсирует скольжение двигателя путем повышения частоты в соответствии с измеряемой нагрузкой двигателя, обеспечивая почти полное постоянство скорости вращения двигателя.

#### **Интеллектуальное логическое управление (SLC)**

Интеллектуальное логическое управление — это последовательность заданных пользователем действий, которые выполняются в случае, если SLC признает соответствующие, определенные пользователем события истинными. (Группа параметров 13-\*\* Интеллектуальная логика)

#### **Шина стандарта FC**

Представляет собой шину RS485, работающую по протоколу FC или протоколу MC. См. параметр 8-30 Protocol.

#### **Термистор**

Температурно-зависимый резистор, устанавливается там, где необходимо контролировать температуру (в преобразователе частоты или в двигателе).

#### **Oтключение**

Состояние, вводимое в аварийной ситуации, например в случае перегрева преобразователя частоты или когда преобразователь частоты защищает двигатель, технологический процесс или механизм. Перезапуск не допускается до тех пор, пока причина неполадки не будет устранена и пока состояние отключения не будет отменено.

#### **Отключение с блокировкой**

Состояние, вводимое в аварийной ситуации, когда преобразователь частоты осуществляет защиту собственных устройств и требует физического вмешательства. Отключение с блокировкой может быть отменено выключением сети питания, устранением причины неисправности и новым включением преобразователя частоты. Перезапуск не допускается до тех пор, пока состояние отключения не будет отменено посредством активации сброса.

#### **Характеристики переменного крутящего момента:** Характеристики переменного крутящего момента для

управления насосами и вентиляторами.

### 14.3 Монтаж и настройка RS485

RS485 представляет собой двухпроводный интерфейс шины, совместимый с топологией многоабонентской сети. Узлы можно подключать как шину, а также через ответвительные кабели от магистральной шины. Всего к одному сегменту сети может быть подключено до 32 узлов.

Сегменты сети разделены ретрансляторами. Следует иметь в виду, что каждый ретранслятор действует как узел внутри сегмента, в котором он установлен. Каждый узел в составе данной сети должен иметь уникальный адрес, не повторяющийся в остальных сегментах. Заделайте каждый сегмент на обоих концах, используя либо конечный переключатель (S801) преобразователя частоты, либо оконечную резисторную схему со смещением. В качестве кабелей шины всегда используйте экранированную витую пару (STP) и следуйте общепринятым способам монтажа. Большое значение имеет обеспечение низкого импеданса заземления экрана в каждом узле, в том числе по высоким частотам. Поэтому к «земле» необходимо подключить экран с большой поверхностью с помощью, например, кабельного зажима или проводящего кабельного уплотнения. Для создания одинакового потенциала по всей сети, особенно в установках с кабелями большой длины, может потребоваться применение кабелей выравнивания потенциалов.

Для предотвращения несогласования импедансов всегда используйте во всей сети кабели одного типа. Всегда подключайте двигатель к преобразователям частоты только экранированным кабелем.

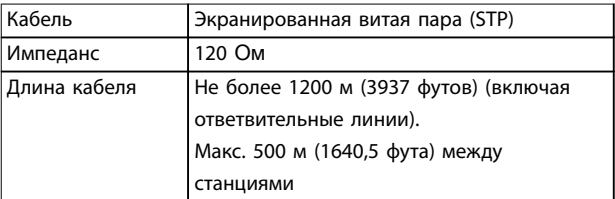

**Таблица 14.2 Кабель электродвигателя**

Danfoss

Один или несколько преобразователей частоты могут быть подключены к одному контроллеру (или главному устройству) с помощью стандартного интерфейса RS485. Клемма 68 соединяется с сигнальным проводом P (TX+, RX+), а клемма 69 — с сигнальным проводом N (TX-, RX-). См. рисунки в [глава 10.16 Монтаж с учетом](#page-207-0) [требований ЭМС](#page-207-0).

Если к главному устройству подключается более одного преобразователя частоты, используйте параллельное соединение.

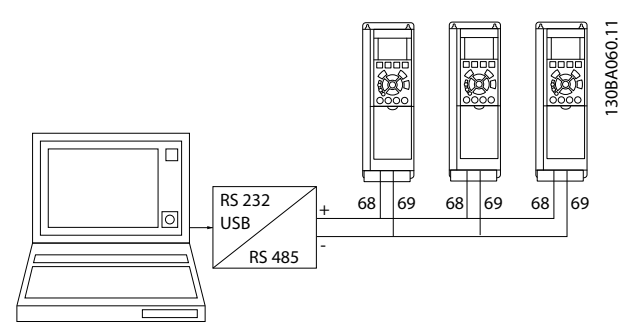

**Рисунок 14.2 Параллельные соединения**

Чтобы избежать появления в экране токов выравнивания потенциалов, заземлите экран кабеля с помощью клеммы 61, которая соединена с корпусом через резистивно-емкостную цепь (RC-link).

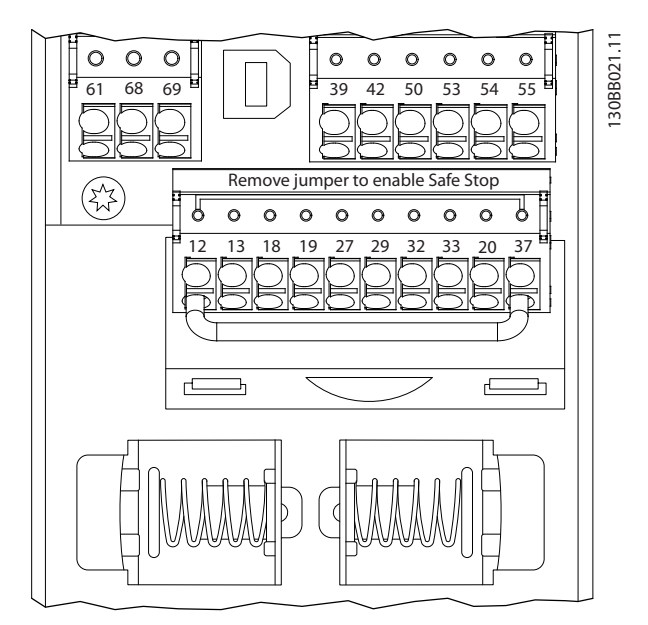

**Рисунок 14.3 Клеммы платы управления**

На обоих концах шина RS485 должна заканчиваться резисторами. Для этого установите переключатель S801 на плате управления в положение «ON» (Вкл.). Для получения дополнительных сведений см. [глава 10.2 Схема подключений](#page-174-0).

Должен быть выбран протокол связи параметр 8-30 Protocol.

# 14.3.1 Обеспечение ЭМС

Для устранения помех в сети RS485 рекомендуется соблюдать следующие меры предосторожности в отношении ЭМС.

Необходимо соблюдать надлежащие государственные и местные нормы и правила, касающиеся, например, подключения защитного заземления. Кабель связи RS485 должен прокладываться на удалении от кабелей двигателя и тормозного резистора, чтобы предотвратить взаимные ВЧ-помехи между кабелями. Обычно достаточно обеспечить расстояние в 200 мм. Однако там, где кабели проложены параллельно на большой протяженности, рекомендуется предусматривать максимально возможное расстояние между кабелями. Если не удается избежать пересечения, кабель RS485 должен пересекаться с кабелями двигателя и тормозного резистора под углом 90°.

Danfoss

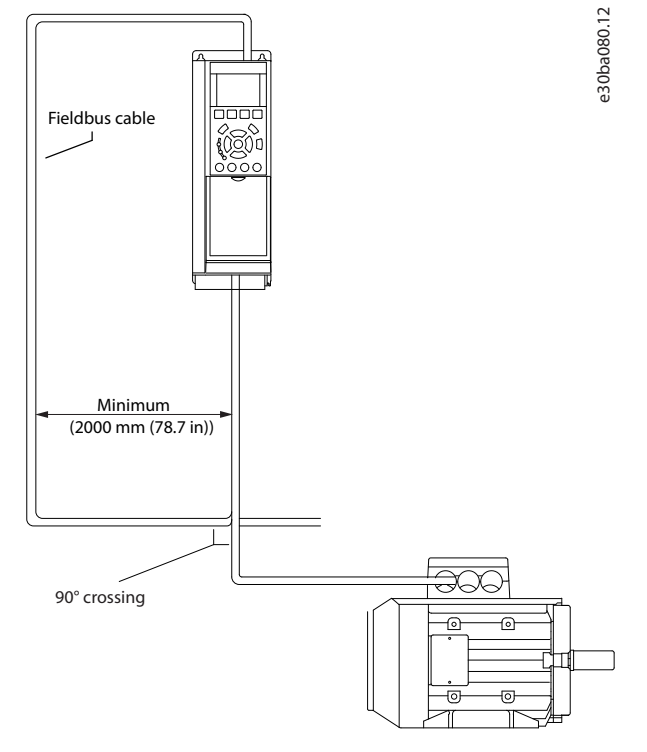

**Рисунок 14.4 Обеспечение ЭМС**

# 14.4 RS485: краткое описание протокола FC

### 14.4.1 Краткое описание протокола FC

Протокол FC, также называемый шиной FC или стандартной шиной, является стандартным протоколом Danfoss для периферийной шины. Он определяет способ доступа к данным по принципу главный/ подчиненный для связи по периферийной шине. К шине можно подключить одно главное и до 126 подчиненных устройств. Главное устройство выбирает подчиненные устройства по символу адреса в телеграмме. Подчиненное устройство не может передавать сообщение по собственной инициативе: для этого требуется запрос; также невозможен обмен сообщениями между подчиненными устройствами. Связь осуществляется в полудуплексном режиме. Функция главного устройства не может быть передана другому узлу (система с одним главным устройством).

Физическим уровнем является RS485, то есть используется порт RS485, встроенный в преобразователь частоты. Протокол FC поддерживает разные форматы телеграмм:

- **•** Укороченный формат из 8 байтов для данных процесса.
- **•** Удлиненный формат из 16 байтов, который также включает канал параметров.
- **•** Формат, используемый для текстов.

### 14.4.2 Настройка преобразователя частоты

Чтобы разрешить FC-протокол для преобразователя частоты, установите следующие параметры.

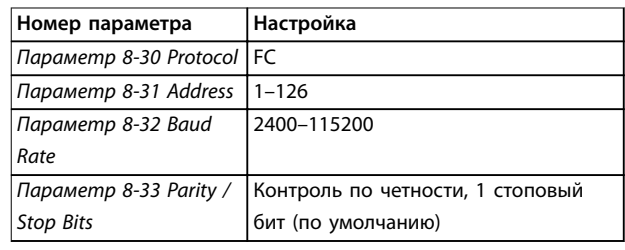

**Таблица 14.3 Параметры протокола FC**

# 14.5 RS485: структура кадра сообщения протокола FC

### 14.5.1 Состав символа (байта)

Каждый передаваемый символ начинается со стартового бита. Затем передаются восемь бит данных, каждые восемь бит соответствуют одному байту. Каждый символ защищается с помощью четности битов. Этот бит устанавливается равным 1 после подтверждения четности. Четность достигается, когда имеется одинаковое число двоичных единиц в восьми битах данных и сумма соответствует биту четности. Символ завершается стоповым битом, так что общее число битов равно 11.

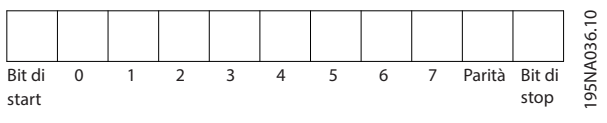

**Рисунок 14.5 Символ (байт)**

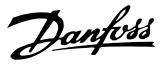

# 14.5.2 Структура телеграммы

Каждая телеграмма имеет свою структуру:

- **•** Первый символ (STX) = 02 16-ричн.
- **•** Байт, указывающий длину телеграммы (LGE).
- **•** Байт, обозначающий адрес преобразователя частоты (ADR)

Затем следует несколько байтов данных (переменное число, зависящее от типа телеграммы).

Телеграмма завершается управляющим байтом (BCC).

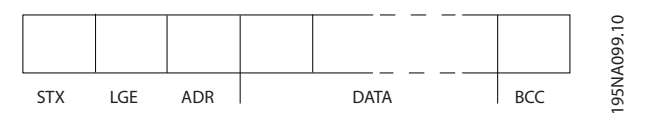

**Рисунок 14.6 Структура телеграммы**

# 14.5.3 Длина телеграммы (LGE)

Длина телеграммы – это сумма числа байтов данных, байта адреса ADR и байта контроля данных BCC.

- **•** Длина телеграмм, содержащих 4 байта данных, равна LGE = 4 + 1 + 1 = 6 байт.
- **•** Длина телеграмм, содержащих 12 байт данных, равна LGE = 12 + 1 + 1 = 14 байт.
- **•** Длина телеграммы, содержащей тексты, равна 101)+n байт.

1) Здесь 10 соответствует фиксированным символам, а n — переменная величина (зависящая от длины текста).

# 14.5.4 Адрес преобразователя частоты (ADR)

Используются два разных формата адреса. Диапазон адресов преобразователя частоты составляет 1–31 или 1–126.

- **•** Формат адреса 1–31
	- **-** Бит 7 = 0 (активен формат адреса 1– 31)
	- **-** Бит 6 не используется.
	- **-** Бит 5 = 1: циркулярная рассылка, биты адреса (0–4) не используются.
	- **-** Бит 5 = 0: нет циркулярной рассылки.
	- **-** Бит 0–4 = адрес преобразователя частоты 1–31.
- **•** Формат адреса 1–126
	- **-** Бит 7 = 1 (активен формат адреса 1– 126).
	- **-** Бит 0–6 = адрес преобразователя частоты 1–126.
	- **-** Биты 0–6 = 0 циркулярная рассылка.

В своей ответной телеграмме главному устройству подчиненное устройство посылает адресный байт без изменения.

# 14.5.5 Управляющий байт (BCC)

Контрольная сумма вычисляется как функция «исключающее ИЛИ». До получения первого байта телеграммы расчетная контрольная сумма (BCS) равна 0.

Danfoss

# 14.5.6 Поле данных

Состав блоков данных зависит от типа телеграммы. Существуют телеграммы трех типов, тип телеграммы относится как к управляющей телеграмме (главное⇒подчиненное), так и к ответной телеграмме (подчиненное⇒главное).

3 типа телеграмм:

### **Блок данных процесса (PCD)**

PCD образуется блоком данных, состоящим из 4 байтов (2 слов), и содержит:

- **•** Командное слово и значение задания (от главного к подчиненному).
- **•** Слово состояния и текущую выходную частоту (от подчиненного устройства к главному).

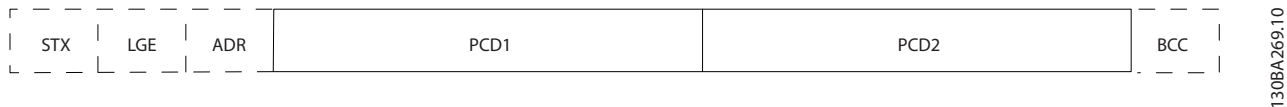

**Рисунок 14.7 PCD**

#### **Блок параметров**

Блок параметров используется для пересылки параметров между главным и подчиненным устройствами. Блок данных состоит из 12 байтов (6 слов) и содержит также блок данных процесса.

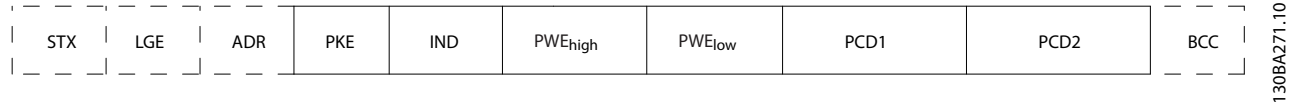

**Рисунок 14.8 Блок параметров**

#### **Текстовый блок**

Текстовый блок используется для чтения или записи текстов посредством блока данных.

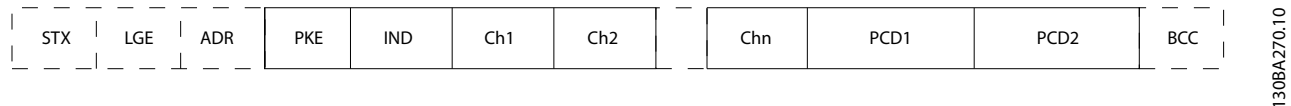

**Рисунок 14.9 Текстовый блок**

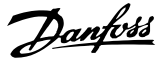

## 14.5.7 Поле PKE

Поле PKE содержит два подполя:

- **•** Команда параметра и ответ, AK.
- **•** Номер параметра, PNU.

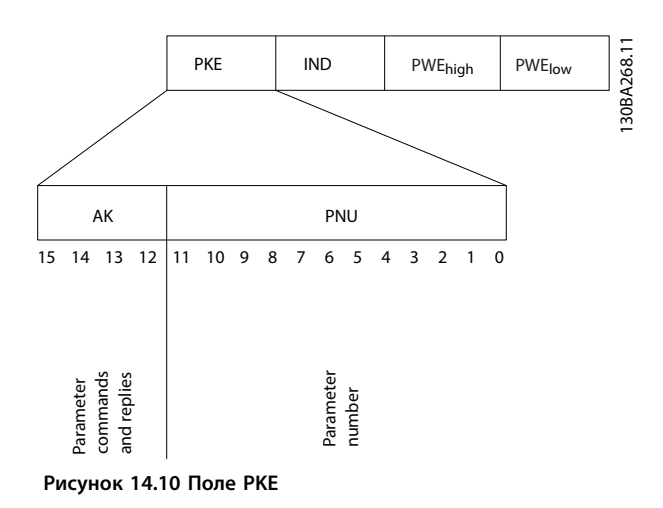

В битах 12–15 пересылаются команды параметров от главного устройства к подчиненному и возвращаются обработанные ответы от подчиненного устройства к главному.

| Номер бита   |    |          |    | Команда параметра                 |  |  |
|--------------|----|----------|----|-----------------------------------|--|--|
| 15           | 14 | 13       | 12 |                                   |  |  |
| $\mathbf{0}$ | 0  | $\Omega$ | 0  | Нет команды.                      |  |  |
| 0            | 0  | 0        | 1  | Считывание значения параметра.    |  |  |
| 0            | 0  | 1        | 0  | Запись значения параметра в ОЗУ   |  |  |
|              |    |          |    | (слово).                          |  |  |
| $\mathbf 0$  | 0  |          | 1  | Запись значения параметра в ОЗУ   |  |  |
|              |    |          |    | (двойное слово).                  |  |  |
|              |    | 0        |    | Запись значения параметра в ОЗУ и |  |  |
|              |    |          |    | ЭСППЗУ (двойное слово).           |  |  |
|              |    | 1        | 0  | Запись значения параметра в ОЗУ и |  |  |
|              |    |          |    | ЭСППЗУ (слово).                   |  |  |
| 1            | 1  |          |    | Чтение/запись текста.             |  |  |

**Таблица 14.4 Команды параметра: главное**⇒**подчиненное**

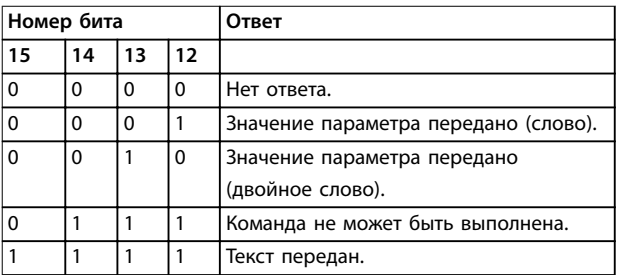

**Таблица 14.5 Ответ: подчиненное**⇒**главное**

Если команда не может быть выполнена, подчиненное устройство посылает ответ

«0111 Команда не может быть выполнена»

— и записывает в значение параметра (PWE) следующее сообщение о неисправности:

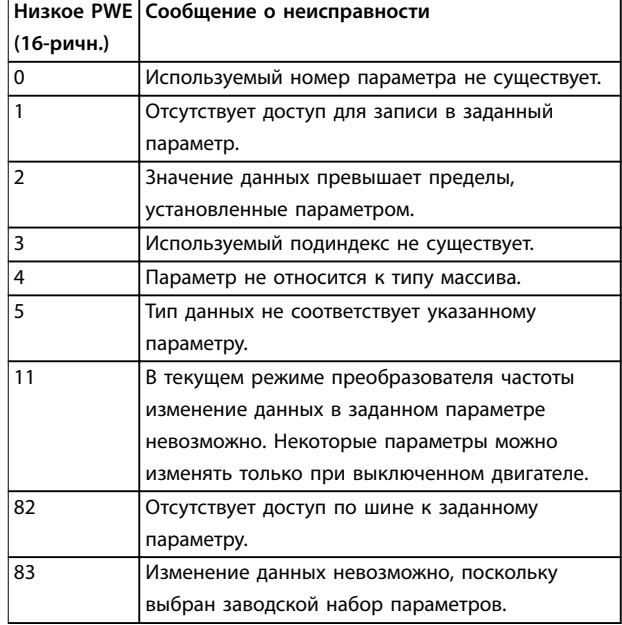

**Таблица 14.6 Сообщение о неисправности**

## 14.5.8 Номер параметра (PNU)

В битах 0–11 пересылаются номера параметров. Функция соответствующего параметра определена в описании параметров в руководстве по программированию.

# 14.5.9 Индекс (IND)

Индекс используется совместно с номером параметра для доступа к чтению/записи параметров, которые имеют индекс, например параметр 15-30 Alarm Log: Error Code. Индекс состоит из 2 байтов — младшего и старшего.

В качестве индекса используется только младший байт.

# <span id="page-247-0"></span>14.5.10 Значение параметра (PWE)

Блок значения параметра состоит из 2 слов (4 байтов), и его значение зависит от поданной команды (AK). Если блок PWE не содержит значения параметра, главное устройство подсказывает его. Чтобы изменить значение параметра (записать), запишите новое значение в блок PWE и пошлите его от главного устройства в подчиненное.

Если подчиненное устройство реагирует на запрос значения параметра (команда чтения), текущее значение параметра посылается в блоке PWE и возвращается главному устройству. Если параметр содержит не численное значение, а несколько вариантов выбора данных, например параметр 0-01 Language [0] Английский или [4] Danish (Датский), то значение данных выбирается путем ввода величины в блок PWE. Последовательная связь позволяет только считывать параметры, содержащие данные типа 9 (текстовая строка).

Параметр 15-40 FC Type–параметр 15-53 Power Card Serial Number содержат данные типа 9. Например, размер блока и диапазон напряжения сети можно посмотреть в параметр 15-40 FC Type. При пересылке текстовой строки (чтение) длина телеграммы переменная, поскольку тексты имеют разную длину. Длина телеграммы указывается во втором байте телеграммы (LGE). При использовании передачи текста символ индекса определяет, является ли команда командой чтения или записи.

Чтобы прочесть текст с помощью блока PWE, для команды параметра (AK) следует задать 16-ричное значение F. Старший бит символа индекса должен быть равен 4.

Некоторые параметры содержат текст, который записывается по периферийной шине. Чтобы записать текст с помощью блока PWE, для команды параметра (AK) следует задать 16-ричное значение F. Старший бит символа индекса должен быть равен 5.

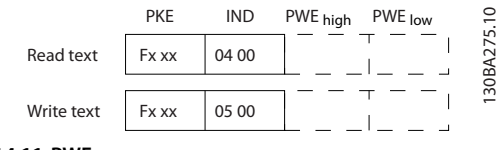

**Рисунок 14.11 PWE**

### 14.5.11 Поддерживаемые типы данных

«Без знака» означает, что в телеграмме отсутствует знак операции.

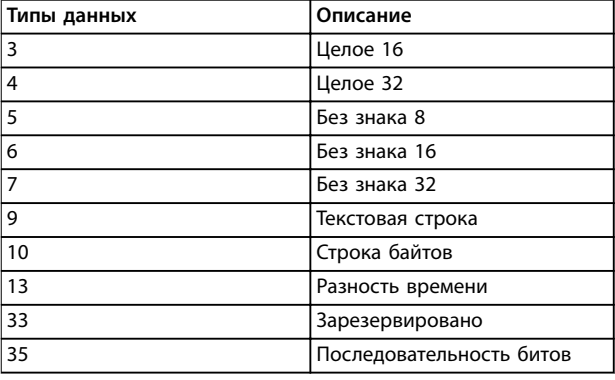

**Таблица 14.7 Поддерживаемые типы данных**

### 14.5.12 Преобразование

Различные атрибуты каждого параметра указаны в разделе заводских настроек. Значения параметров передаются только как целые числа. Поэтому для передачи дробной части числа используются коэффициенты преобразования.

### Коэффициент преобразования Параметр 4-12 Motor Speed Low Limit [Hz] равен 0,1.

Если нужно предварительно установить минимальную частоту равной 10 Гц, то должно быть передано число 100. Коэффициент преобразования 0,1 означает, что переданная величина умножается на 0,1. Таким образом, величина 100 будет восприниматься как 10,0.

#### Примеры:

0 s⇒индекс преобразования 0 0,00 с⇒индекс преобразования -2 0 м/с⇒индекс преобразования -3 0,00 мс⇒индекс преобразования -5

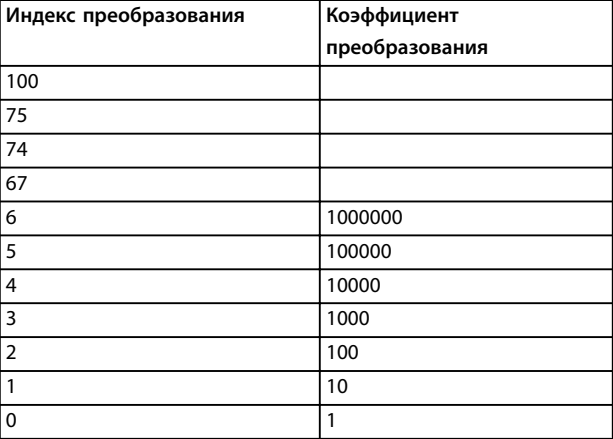

**14 14**

<u>Danfoss</u>

| Индекс преобразования | Коэффициент    |  |  |
|-----------------------|----------------|--|--|
|                       | преобразования |  |  |
| $-1$                  | 0,1            |  |  |
| $-2$                  | 0,01           |  |  |
| $-3$                  | 0,001          |  |  |
| $-4$                  | 0,0001         |  |  |
| $-5$                  | 0,00001        |  |  |
| -6                    | 0,000001       |  |  |
| $-7$                  | 0,0000001      |  |  |

**Таблица 14.8 Таблица преобразования**

#### 14.5.13 Слова состояния процесса (PCD)

Блок слов состояния процесса разделен на два блока по 16 бит, которые всегда поступают в определенной последовательности.

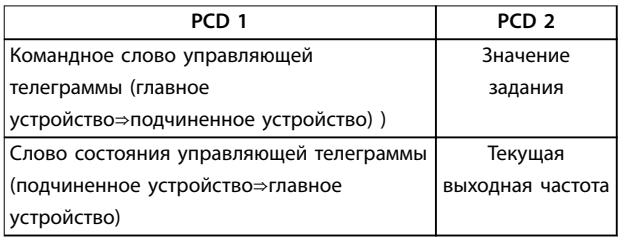

**Таблица 14.9 Последовательность PCD**

# 14.6 RS485: примеры параметров протокола FC

### 14.6.1 Запись значения параметра

Измените значение параметр 4-14 Motor Speed High Limit [Hz], чтобы оно составило 100 Гц. Запишите данные в ЭСППЗУ.

PKE = E19E 16-ричн. — запись одного слова в параметр 4-14 Motor Speed High Limit [Hz]. IND = 0000 16-ричн. PWEhigh = 0000 16-ричн. PWElow = 03E8 16-ричн. — значение данных 1000, соответствующее частоте 100 Гц, см. [глава 14.5.12 Преобразование](#page-247-0).

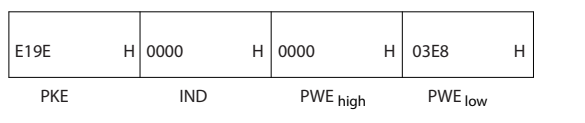

**Рисунок 14.12 Телеграмма**

# **УВЕДОМЛЕНИЕ**

**Параметр 4-14 Motor Speed High Limit [Hz] представляет собой одно слово, а командой параметра для записи в ЭСППЗУ является E. Номером параметра параметр 4-14 Motor Speed High Limit [Hz] является 19E в 16-ричном формате.**

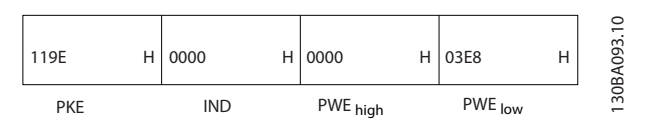

**Рисунок 14.13 Ответ главного устройства подчиненному устройству**

## 14.6.2 Считывание значения параметра

Чтение значения в параметр 3-41 Ramp 1 Ramp Up Time.

PKE = 1155 16-ричн. — чтение значения параметра в параметр 3-41 Ramp 1 Ramp Up Time IND = 0000 16-ричн. PWEhigh = 0000 16-ричн. PWElow = 0000 16-ричн.

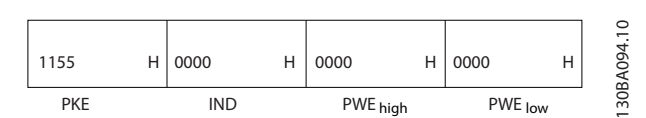

**Рисунок 14.14 Значение параметра**

Если значение в параметр 3-41 Ramp 1 Ramp Up Time равно 10 секундам, ответ от подчиненного устройства главному имеет вид:

| 1155 | H 0000     | H 0000   | 03E8    |  |
|------|------------|----------|---------|--|
| PKE  | <b>IND</b> | PWE high | PWE low |  |

**Рисунок 14.15 Ответ подчиненного устройства главному**

3E8 (16-ричн.) соответствует десятичному числу 1000. Индекс преобразования для параметр 3-41 Ramp 1 Ramp Up Time равен -2.

Параметр 3-41 Ramp 1 Ramp Up Time относится к типу Без знака 32.

130BA092.10

# 14.7 RS485: краткое описание Modbus RTU

# 14.7.1 Допущения

Компания Danfoss предполагает, что установленный контроллер поддерживает интерфейсы, описанные в этом документе, и что все требования и ограничения, предусмотренные в контроллере и преобразователе частоты, строго соблюдаются.

# 14.7.2 Необходимые сведения

Встроенный протокол Modbus RTU (дистанционный терминал) предназначен для осуществления связи с любым контроллером, который поддерживает интерфейсы, указанные в этом руководстве. Предполагается, что читатель полностью осведомлен о возможностях и ограничениях контроллера.

# 14.7.3 Общие сведения о Modbus RTU

Вне зависимости от типа физических коммуникационных сетей, в кратком описании протокола Modbus RTU рассматривается процесс, который использует контроллер для запроса доступа к другому устройству. В этом процессе описывается, как Modbus RTU реагирует на запросы другого устройства, как будут обнаруживаться ошибки и как о них будет сообщаться. Кроме того, устанавливается общий формат для компоновки и содержимого полей сообщения.

Во время обмена данными через сеть Modbus RTU протокол определяет следующее.

- **•** Как каждый контроллер узнает адрес своего устройства.
- **•** Распознает сообщение, направленное ему.
- **•** Определяет, какие действия предпринять.
- **•** Извлекает данные или прочие сведения, содержащиеся в сообщении.

Если требуется ответ, контроллер формирует ответное сообщение и отсылает его.

Контроллеры осуществляют связь по принципу «главный-подчиненный», при котором только одно устройство (главное) может инициировать операции связи (называемые запросами). Остальные устройства (подчиненные) отвечают, посылая запрошенные данные главному устройству или отвечая на запрос. Главное устройство может обращаться к отдельным подчиненным устройствам или посылать циркулярное сообщение всем подчиненным устройствам. Подчиненные устройства посылают ответное сообщение (называемое ответом) на запросы, которые им адресовались индивидуально. На циркулярные запросы главного устройства ответы не посылаются. Протокол

Modbus RTU определяет формат запроса главного устройства путем ввода в запрос адреса устройства или циркулярного адреса, кода функции, определяющего требуемое действие, любые посылаемые данные и поле обнаружения ошибок. Ответное сообщение подчиненного устройства также формируется с использованием протокола Modbus. Оно содержит поля, подтверждающие выполненные действия, любые возвращаемые данные и поле обнаружения ошибок. Если при приеме сообщения появляется ошибка или если подчиненное устройство не может выполнить затребованное действие, подчиненное устройство формирует сообщение об ошибке и посылает его в ответе или возникает тайм-аут.

# 14.7.4 Drive с Modbus RTU

Преобразователь частоты осуществляет передачу в формате Modbus RTU через встроенный интерфейс RS485. Протокол Modbus RTU обеспечивает доступ к командному слову и заданию по шине преобразователя частоты.

Командное слово позволяет главному устройству Modbus управлять несколькими важными функциями преобразователя частоты:

- **•** Пуск
- **•** Останов преобразователя частоты различными способами: Останов выбегом Быстрый останов Останов торможением постоянным током Нормальный останов (изменением скорости)
- **•** Возврат в исходное состояние (сброс) после аварийного отключения
- **•** Работа с различными предустановленными скоростями
- **•** Работа в обратном направлении
- **•** Изменение активного набора параметров.
- **•** Управление встроенным реле преобразователя частоты.

Для регулирования скорости обычно используется задание по шине. Кроме того, можно получить доступ к параметрам, прочитать их значения и, в некоторых случаях, записать значения в параметры; это позволяет реализовать различные возможности управления, включая управление уставкой преобразователя частоты во время использования его внутреннего ПИрегулятора.

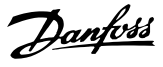

# 14.7.5 Drive с Modbus RTU

Чтобы разрешить протокол Modbus RTU на преобразователе частоты, установите следующие параметры:

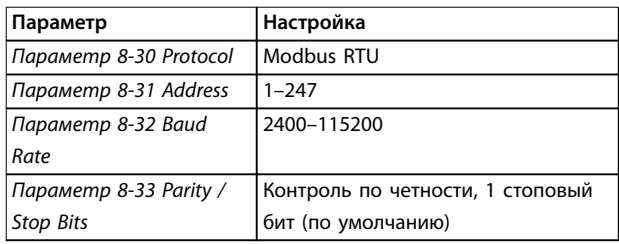

# 14.7.6 Drive с Modbus RTU

Контроллеры настраиваются на передачу по сети Modbus с использованием режима RTU, в котором каждый байт в сообщении содержит 2 4-битных шестнадцатеричных символа. Формат для каждого байта показан в Таблица 14.10.

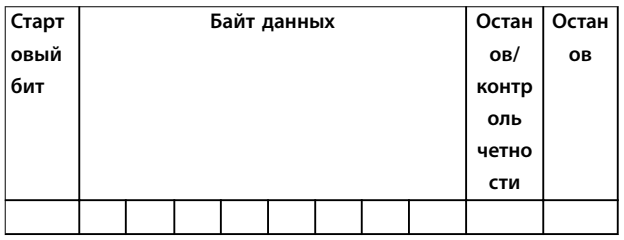

#### **Таблица 14.10 Примерный формат**

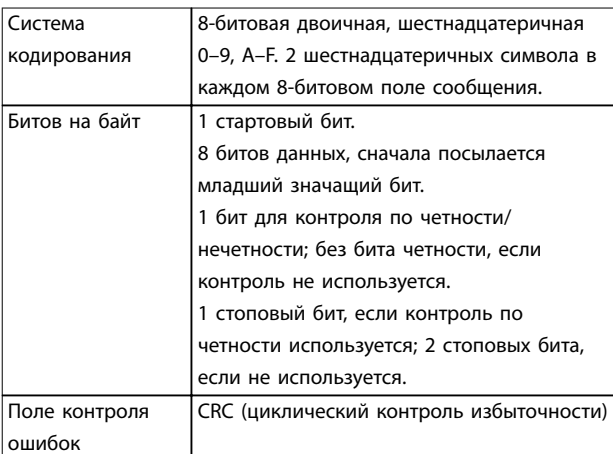

#### **Таблица 14.11 Сведения о битах**

# 14.8 RS485: структура телеграммы Modbus RTU

## 14.8.1 Структура сообщения Modbus RTU

Передающее устройство помещает сообщение Modbus RTU в кадр с известными начальной и конечной точками. Принимающие устройства могут начать с начала сообщения, прочитать адресную часть, определить, какому устройству адресуется сообщение (или всем устройствам, если является циркулярным), и распознать, когда сообщение закончено. Частичные сообщения выявляются и определяются как ошибочные. Передаваемые символы в каждом поле должны быть шестнадцатеричного формата от 00 до FF. Преобразователь частоты непрерывно контролирует сетевую шину, в том числе и во время интервалов «молчания». Когда получено первое поле (поле адреса), каждый преобразователь частот или устройство декодирует его, чтобы определить, кому адресовано сообщение. Сообщения Modbus RTU с адресом 0 являются циркулярными. В случае циркулярных сообщений ответ не разрешается. Типичный кадр сообщения показан в Таблица 14.12.

| ∣ Пуск            | Адрес | Функция   Данные |                       | Контр–<br>оль CRC | Конец              |
|-------------------|-------|------------------|-----------------------|-------------------|--------------------|
| T1-T2-T3-<br>l T4 | 8 бит | 8 бит            | $ N \times 8$ бит $ $ | 16 бит            | $IT1-T2-T3-$<br>T4 |

**Таблица 14.12 Типичная структура телеграммы Modbus RTU**

### 14.8.2 Поля начала/останова

Сообщения начинаются с периода молчания продолжительностью не менее 3,5 интервалов передачи символа, который реализуется как несколько символьных интервалов при выбранной скорости передачи данных в сети (показывается как начало T1-T2- T3-T4). Первым передаваемым полем является адрес устройства. За последним переданным символом аналогичный период длительностью не менее 3,5 символьных интервалов означает конец сообщения. После этого периода может начаться новое сообщение. Весь кадр сообщения должен передаваться в виде непрерывного потока. Если до завершения кадра происходит период молчания длительностью более 1,5 символьных интервала, принимающее устройство сбрасывает неполное сообщение и предполагает, что следующий байт является полем адреса нового сообщения. Аналогичным образом, если новое сообщение начинается до того, как истечет период длительностью 3,5 символьных интервалов после предыдущего сообщения, принимающее устройство считает это продолжением предыдущего сообщения, вызывая тайм-аут (отсутствие отклика от подчиненного устройства), поскольку значение в конечном поле CRC

(циклический контроль по избыточности) не действительно для объединенных сообщений.

# 14.8.3 Адресное поле

Адресное поле кадра сообщения содержит 8 бит. Достоверные адреса подчиненных устройств находятся в диапазоне десятичных чисел 0–247. Конкретным подчиненным устройствам присваиваются адреса в диапазоне 1–247. («0» оставлен для циркулярного режима, который распознают все подчиненные устройства). Главное устройство обращается к подчиненному путем ввода его адреса в адресное поле сообщения. Когда подчиненное устройство посылает свой ответ, оно помещает в это адресное поле свой адрес, чтобы позволить главному устройству определить, какое подчиненное устройство отвечает.

# 14.8.4 Поле функции

Поле функции в кадре сообщения содержит 8 бит. Допустимые коды находятся в диапазоне 1–FF. Поля функций используются для передачи сообщений между главным и подчиненным устройствами. Когда сообщение посылается от главного устройства к подчиненному, поле кода функции сообщает подчиненному устройству, какое действие требуется выполнить. Когда подчиненное устройство отвечает главному, оно использует поле кода функции, чтобы указать, что ответ является либо нормальным (ошибки нет), либо произошла какая-либо ошибка (исключительный ответ). При нормальном ответе подчиненное устройство просто повторяет первоначальный код функции. Для исключительного ответа подчиненное устройство возвращает код, который эквивалентен первоначальному коду со старшим значащим битом, установленным на логическую «1». Кроме того, подчиненное устройство помещает уникальный код в поле данных ответного сообщения. Это извещает главное устройство о том, какая произошла ошибка, или сообщает причину исключения. См. [глава 14.9.1 Коды функций,](#page-253-0) [поддерживаемые Modbus RTU](#page-253-0).

# 14.8.5 Поле данных

Поле данных формируется с помощью групп из двух шестнадцатеричных цифр в диапазоне от 00 до FF. Эти последовательности состоят из одного символа RTU. Поле данных сообщений, посылаемых главным устройством подчиненному, содержит дополнительную информацию, которую должно использовать подчиненное устройство для совершения действия, определяемого кодом функции. Такая информация может содержать такие элементы, как адреса катушки или регистра, количество элементов и счет текущих байтов данных в этом поле.

# 14.8.6 Поле контроля CRC

Сообщения содержат поле обнаружения ошибок с действием по методу циклического контроля избыточности (CRC). Поле CRC проверяет содержимое всего сообщения. Поле CRC используется независимо от методов проверки четности отдельных символов сообщения. Значение CRC вычисляется передающим устройством, которое затем прилагает поле проверки CRC в качестве последнего поля сообщения. Принимающее устройство пересчитывает CRC во время приема сообщения и сравнивает вычисленное значение с значением, полученным в поле CRC. Если эти два значения не равны, результатом будет таймаут шины. Поле обнаружения ошибок содержит двоичное число из 16 бит, составленное из двух 8-битовых байтов. После проверки на ошибки сначала добавляется младший байт, а затем старший. Старший байт CRC — последний байт, посылаемый в сообщении.

# 14.8.7 Адресация катушек и регистров

В сети Modbus все данные организуются в катушках и регистрах временного хранения. Катушки хранят 1 бит, а регистры временного хранения хранят 2-байтовое слово (16 бит). Все адреса данных в сообщениях Modbus рассматриваются как 0. При первом появлении элемента данных к нему адресуются как к элементу номер 0. Например: катушка, известная в программируемом контроллере как «катушка 1», в поле адреса данных сообщения Modbus имеет адрес «катушка 0000». Катушке с десятичным номером 127 присваивается адрес 007Ehex (десятичный номер 126). В поле адреса данных сообщения к регистру временного хранения 40001 адресуются как к регистру 0000. Поле кода функции уже определяет операцию «регистр временного хранения». т. е. 4XXXX является подразумеваемым. К регистру временного хранения 40108 адресуются как к регистру 006Bhex (десятичный номер 107).
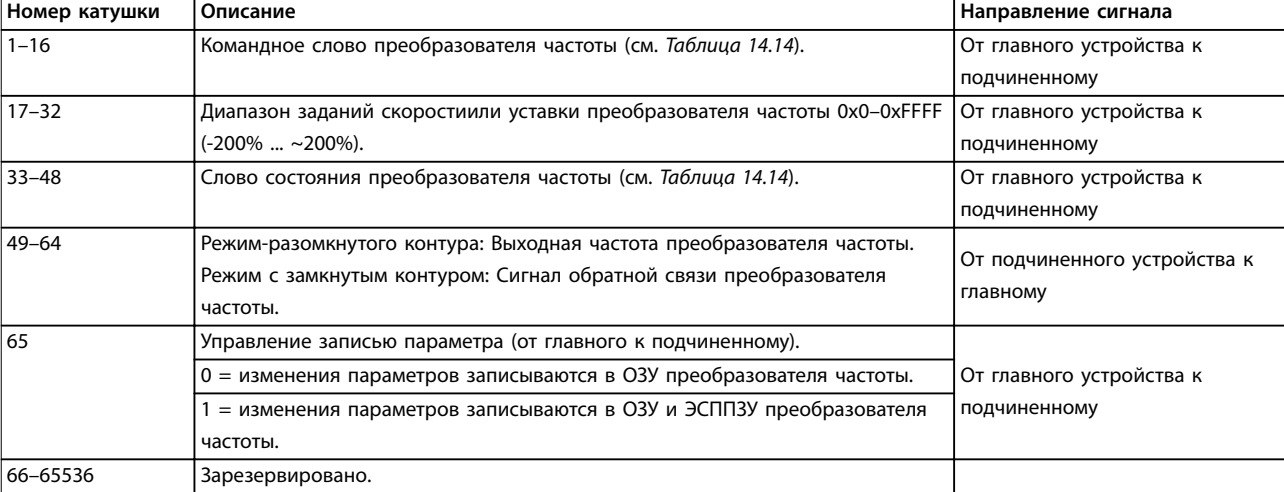

Таблица 14.13 Катушки и регистры временного хранения

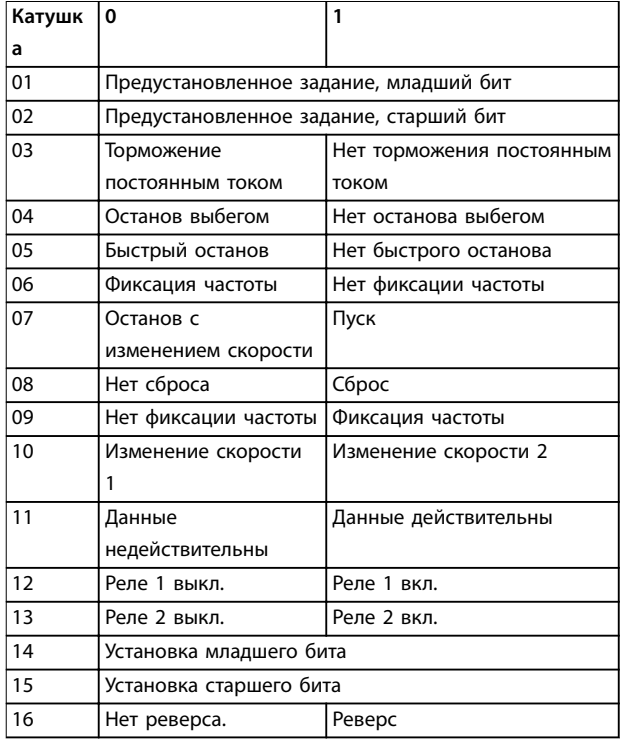

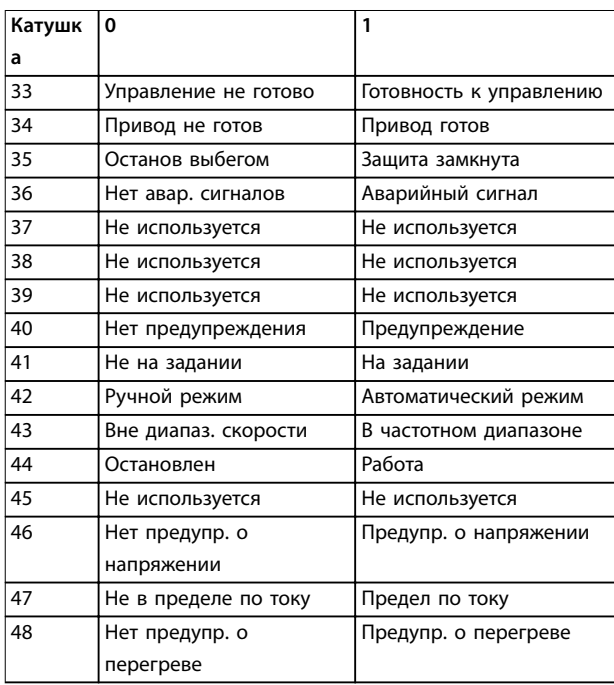

Danfoss

Таблица 14.15 Слово состояния преобразователя частоты (профиль FC)

Таблица 14.14 Командное слово преобразователя частоты (профиль FC)

<span id="page-253-0"></span>

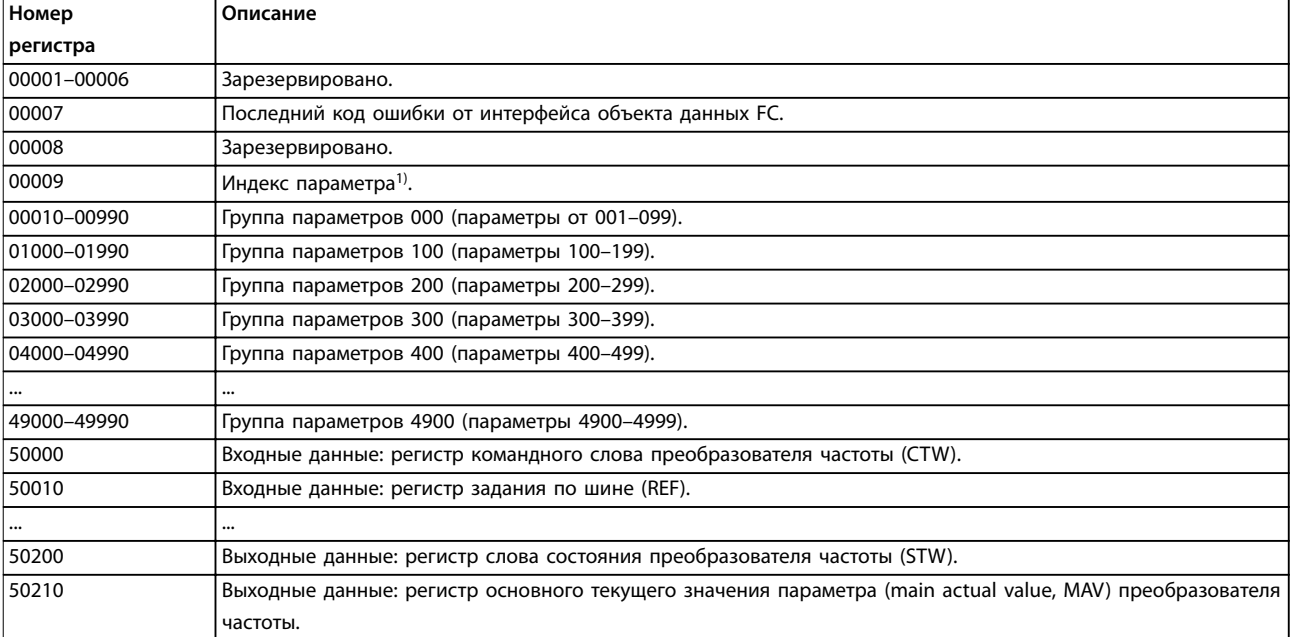

#### **Таблица 14.16 Регистры временного хранения**

1) Применяется для определения номера индекса, используемого при доступе к индексируемому параметру.

## 14.9 RS485: коды функций в сообщениях Modbus RTU

## 14.9.1 Коды функций, поддерживаемые Modbus RTU

Протокол Modbus RTU поддерживает использование следующих кодов функций в Таблица 14.17 в поле функции сообщения.

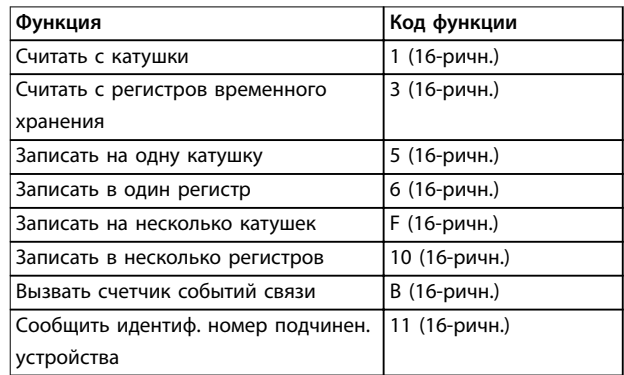

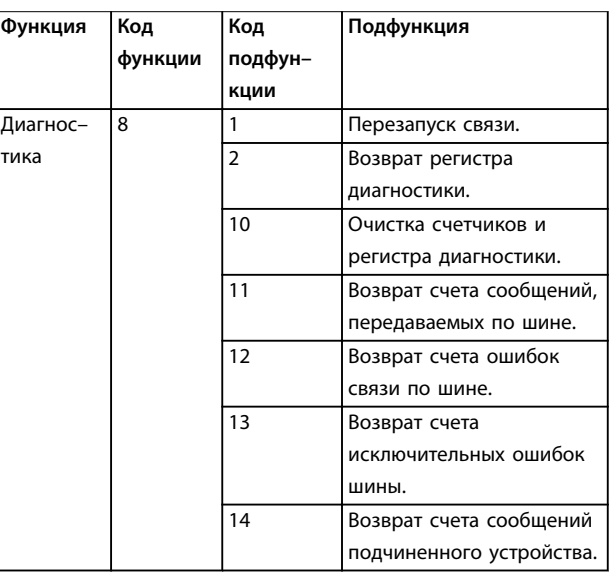

**Таблица 14.18 Коды функций**

**Таблица 14.17 Коды функций**

**14 14**

Danfoss

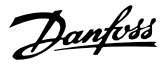

## <span id="page-254-0"></span>14.9.2 Исключительные коды Modbus

Полное описание структуры ответа с исключительным кодом см. в разделах с по [глава 14.8 RS485: структура](#page-250-0) [телеграммы Modbus RTU](#page-250-0).

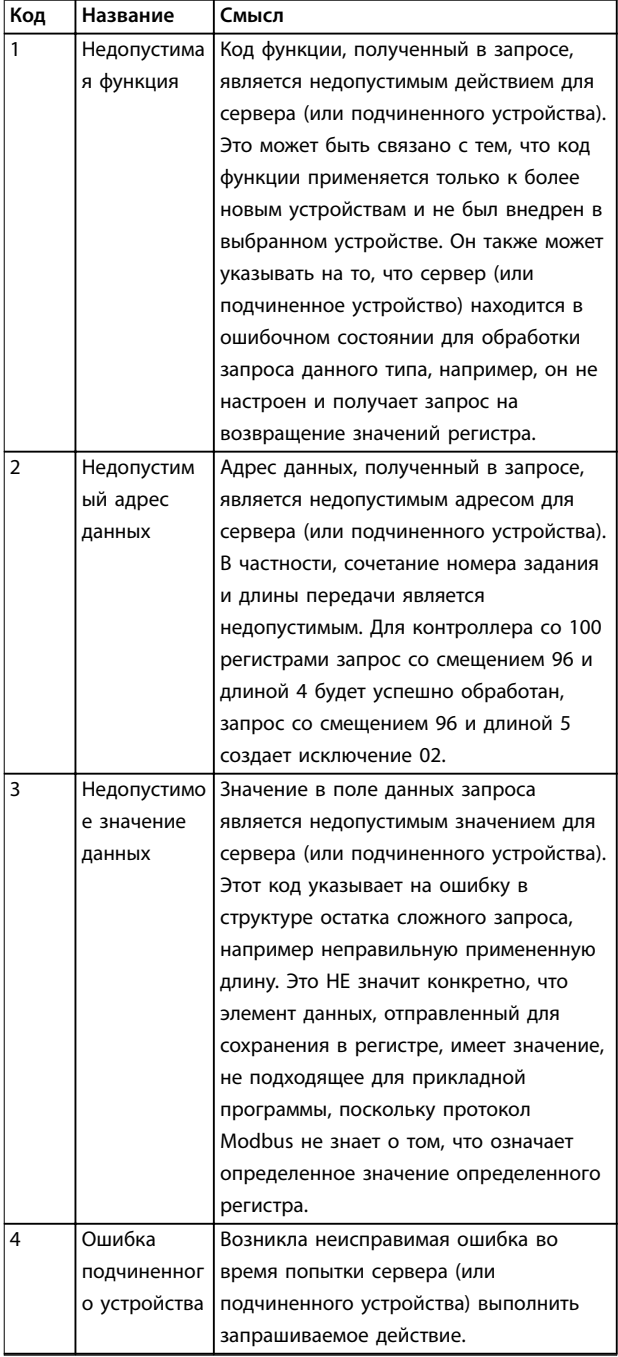

**Таблица 14.19 Исключительные коды Modbus**

### 14.10 RS485: параметры Modbus RTU

### 14.10.1 Операции с параметрами

Номер параметра (PNU) переносится из адреса регистра, содержащегося в читаемом или записываемом сообщении Modbus. Номер параметра передается в сообщение Modbus как ДЕСЯТИЧНОЕ ЧИСЛО, равное 10 x номер параметра.

### 14.10.2 Хранение данных

Десятичное значение катушки определяет, куда будут записываться данные в преобразователе частоты: в ЭСППЗУ и в ОЗУ (катушка 65 = 1) или только в ОЗУ (катушка 65 = 0).

## 14.10.3 IND

Индекс массива устанавливается в регистре временного хранения 9 при вызове параметров массива.

## 14.10.4 Текстовые блоки

Параметры, сохраняемые в виде текстовых строк, вызываются таким же образом, как и прочие параметры. Максимальный размер текстового блока — 20 символов. Если запрос на считывание параметра предназначен для большего числа символов, чем хранит параметр, ответ укорачивается. Если запрос на считывание параметра предназначен для меньшего числа символов, чем хранит параметр, свободное пространство ответа заполняется.

### 14.10.5 Коэффициент преобразования

Поскольку значение параметра можно пересылать только как целое число, для передачи дробной части числа после десятичной запятой следует использовать коэффициент преобразования. См. [глава 14.6 RS485:](#page-248-0) [примеры параметров протокола FC](#page-248-0).

### 14.10.6 Значения параметров

#### **Стандартные типы данных**

Стандартными типами данных являются int16, int32, uint8, uint16 и uint32. Они хранятся как регистры 4x (40001–4FFFF). Чтение параметров производится с помощью функции 03 16-ричн., чтение регистров временного хранения. Запись параметров осуществляется с помощью функции 6 16-ричн., установка одного регистра для одного регистра (16 бит), и функции 10 16-ричн., установка нескольких регистров для двух регистров (32 бита). Диапазон считываемых размеров: от 1 регистра (16 битов) до 10 регистров (20 символов).

#### <span id="page-255-0"></span>Приложение

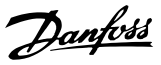

#### Нестандартные типы данных

Нестандартные типы данных - текстовые строки; они хранятся как регистры 4х (40001-4FFFF). Параметры считываются с помощью функции 03 16-ричн., чтение регистров временного хранения, и записываются с помощью функции 10 16-ричн., установка нескольких регистров. Диапазон считываемых размеров: от 1 регистра (2 символа) до 10 регистров (20 символов).

#### 14.11 RS485: профиль управления FC

### 14.11.1 Командное слово, соответствующее профилю FC

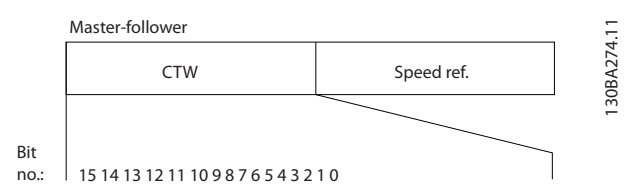

Рисунок 14.16 CW от главного устройства к подчиненному

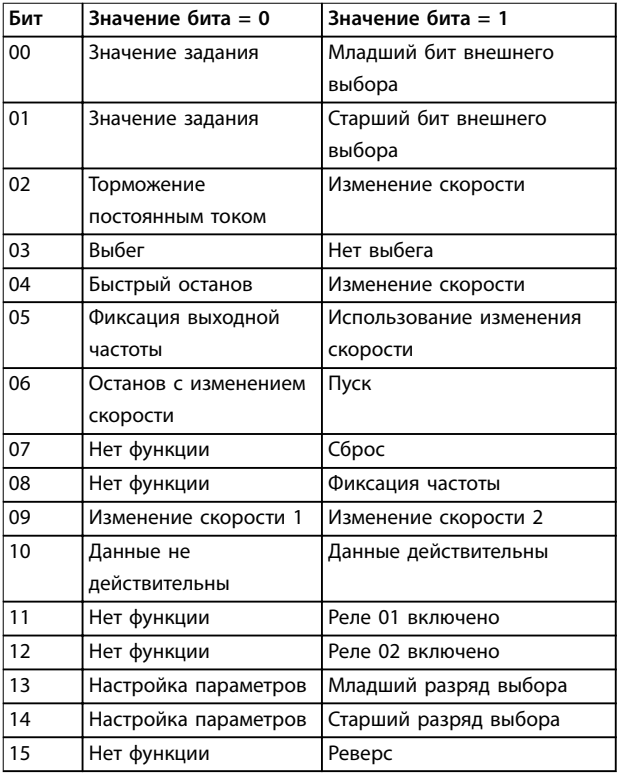

#### Расшифровка управляющих битов Биты 00/01

Биты 00 и 01 используются для выбора одного из четырех значений задания, предварительно запрограммированных в параметре параметр 3-10 Preset Reference в соответствии с Таблица 14.20.

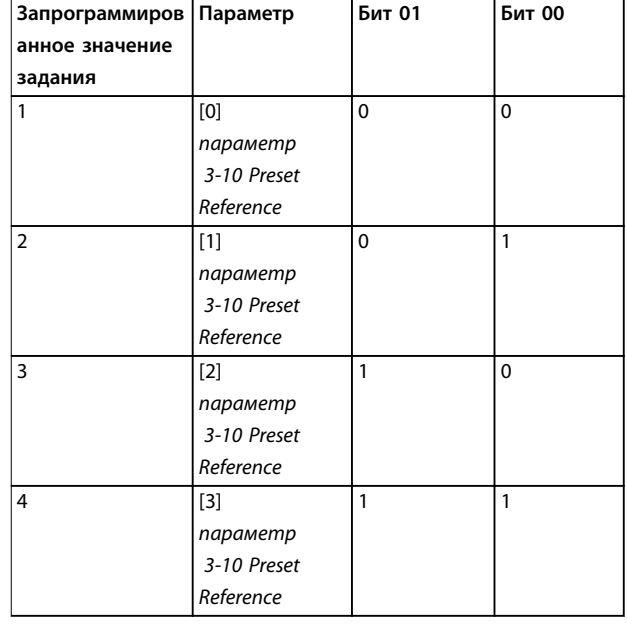

Таблица 14.20 Биты управления

## **УВЕДОМЛЕНИЕ**

Сделайте выбор в параметр 8-56 Preset Reference Select, чтобы определить, как бит 00/01 логически объединяется с соответствующей функцией на цифровых входах.

#### Бит 02, торможение постоянным током

Бит 02 = 0 приводит к торможению постоянным током и к останову. Установите ток торможения и длительность в параметрах параметр 2-01 DC Brake Current и napaмemp 2-02 DC Braking Time.

Бит 02 = 1 вызывает изменение скорости.

#### Бит 03, останов с выбегом

Бит 03=0: преобразователь частоты немедленно запирает выходные транзисторы и двигатель останавливается выбегом.

Бит 03 = 1: преобразователь частоты запускает двигатель, если выполняются другие условия запуска.

Сделайте выбор в параметр 8-50 Coasting Select, чтобы определить, как бит 03 логически объединяется с соответствующей функцией на цифровых входах.

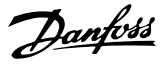

#### **Бит 04, быстрый останов**

Бит 04 = 0: вызывает снижение скорости вращения двигателя до останова (устанавливается в параметре параметр 3-81 Quick Stop Ramp Time).

#### **Бит 05, фиксация выходной частоты**

Бит 05 = 0: фиксируется текущая выходная частота (в Гц). Изменить зафиксированную выходную частоту можно только с помощью цифровых входов в параметр 5-10 Terminal 18 Digital Input – параметр 5-15 Terminal 33 Digital Input.

## **УВЕДОМЛЕНИЕ**

**Если действует функция фиксации выхода, останов преобразователя частоты возможен только при выполнении следующих условий:**

- **• Бит 03 Останов выбегом.**
- **• Бит 02 Tорможение пост. током.**
- **• Цифровой вход (параметр 5-10 Terminal 18 Digital Input – параметр 5-15 Terminal 33 Digital Input) запрограммирован на Торможение постоянным током, Останов выбегом или Сброс или Останов выбегом.**

#### **Бит 06, останов/пуск с изменением скорости**

Бит 06 = 0: вызывает останов и заставляет двигатель снижать скорость до останова с помощью выбранного параметра замедления.

Бит 06 = 1: позволяет преобразователю частоты запустить двигатель, если выполняются другие условия запуска.

Сделайте выбор в параметр 8-53 Start Select, чтобы определить, как бит 06 (изменение скорости для останова/запуска) логически объединяется с соответствующей функцией на цифровых входах.

#### **Бит 07, сброс**

Бит 07 = 0: нет сброса.

Бит 07 = 1: сброс отключения. Сброс активируется по переднему фронту сигнала, то есть при переходе сигнала от логического «0» к логической «1».

#### **Бит 08, фиксация частоты**

Бит 08 = 1: выходная частота зависит от параметра параметр 3-19 Jog Speed [RPM].

#### **Бит 09, выбор изменения скорости 1/2**

Бит 09 = 0: изменение скорости 1 включено (параметры параметр 3-41 Ramp 1 Ramp Up Time – параметр 3-42 Ramp 1 Ramp Down Time). Бит 09 = 1: изменение скорости 2 (параметры параметр 3-51 Ramp 2 Ramp Up Time – параметр 3-52 Ramp 2 Ramp Down Time) включено.

#### **Бит 10, данные недействительны/данные действительны**

Указывает преобразователю частоты, использовать или игнорировать командное слово. Бит 10 = 0: командное слово игнорируется.

Бит 10 = 1: командное слово используется. Эта функция имеет большое значение, поскольку независимо от типа используемой телеграммы в ней всегда содержится командное слово. Таким образом, командное слово можно отключить, если не требуется его использование при обновлении или чтении параметров.

#### **Бит 11, реле 01**

Бит 11 = 0: реле не активируется. Бит 11 = 1: реле 01 активируется, когда значение  $[36]$ Кмнд. слово бит 11 выбрано в параметре параметр 5-40 Function Relay.

#### **Бит 12, реле 04**

Бит 12 = 0: реле 04 не активировано. Бит 12 = 1: реле 04 активируется, когда значение $[37]$ Кмнд. слово, бит12 выбрано в параметре параметр 5-40 Function Relay.

#### **Бит 13/14, выбор набора параметров**

Используйте биты 13 и 14 для выбора любого из четырех меню наборов параметров в соответствии с Таблица 14.21.

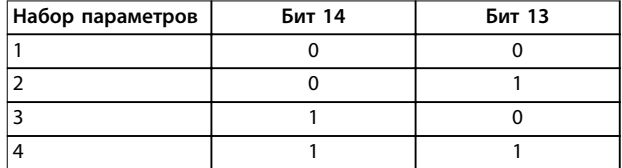

#### **Таблица 14.21 Выбор набора параметров**

Эта функция возможна только в том случае, если [9] Несколько наборов выбрано в параметр 0-10 Active Setup.

Сделайте выбор в параметр 8-55 Set-up Select, чтобы определить, как бит 13/14 логически объединяется с соответствующей функцией на цифровых входах.

#### **Бит 15, реверс**

Бит 15 = 0: нет реверса.

Бит 15 = 1: реверс. При заводской настройке значение для параметра реверса параметр 8-54 Reversing Select установлено значение [0] Цифровой вход. Бит 15 вызывает реверс только в том случае, если выбран один из следующих вариантов:

- **•** Последовательная связь
- **•** Логическое «ИЛИ»
- **•** Логическое «И»

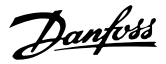

### 14.11.2 Слово состояния, соответствующее профилю FC

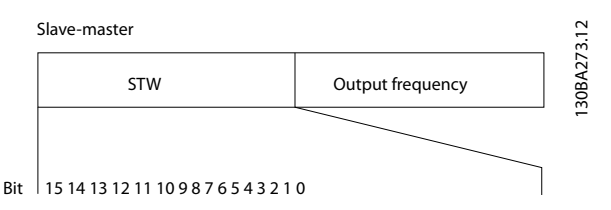

Рисунок 14.17 STW от подчиненного устройства к главному

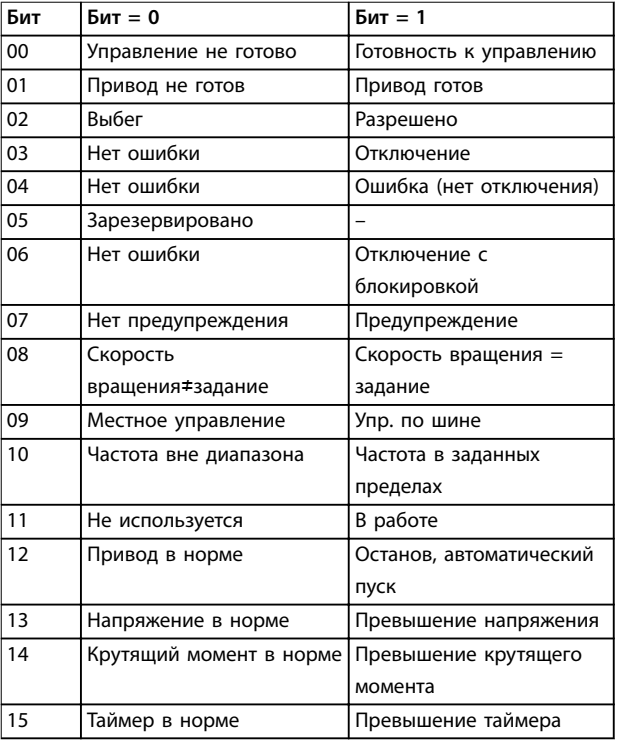

#### Бит 00, управление не готово/готово

Бит 00 = 0: преобразователь частоты отключается. Бит 00 = 1: система управления преобразователя частоты готова, но не гарантируется получение питания силовым блоком (при питании системы управления от внешнего источника 24 В).

#### Бит 01, преобразователь частоты готов

Бит 01 = 1: преобразователь частоты готов к работе, но через цифровые входы или по последовательной связи подается команда останова выбегом.

#### Бит 02, останов выбегом

 $256$ 

Бит 02 = 0: преобразователь частоты освобождает двигатель.

Бит 02 = 1: преобразователь частоты запускает двигатель командой пуска.

#### Бит 03, нет ошибки/отключение

Бит 03=0: преобразователь частоты не находится в состоянии неисправности.

Бит 03 = 1: преобразователь частоты отключается. Для восстановления работы нажмите [Reset] (Сброс).

#### Бит 04, нет ошибки/ошибка (без отключения)

Бит 04 = 0: преобразователь частоты не находится в состоянии неисправности.

Бит 04 = 1: преобразователь частоты отображает ошибку, но не отключается.

#### Бит 05, не используется

В слове состояния бит 05 не используется.

#### Бит 06, нет ошибки / отключение с блокировкой

Бит 06 = 0: преобразователь частоты не находится в состоянии неисправности.

Бит 06 = 1: преобразователь частоты отключается и блокируется.

#### Бит 07, нет предупреждения/предупреждение

Бит 07 = 0: предупреждений нет.

Бит 07 = 1: появилось предупреждение.

Бит 08, скорость ≠ задание/скорость = задание Бит 08 = 0: двигатель работает, но текущая скорость отличается от предустановленного задания скорости. Такая ситуация возможна, например, когда происходит разгон/замедление при пуске/останове. Бит 08 = 1: скорость двигателя соответствует предустановленному заданию скорости.

#### Бит 09, местное управление/управление по шине

Бит 09 = 0: нажата кнопка [Stop/reset] (Стоп/сброс) на блоке управления или в параметре

параметр 3-13 Reference Site выбрано значение [2] Местное. Преобразователем частоты нельзя управлять по последовательной связи.

Бит 09 = 1 означает, что преобразователь частоты может управляться по периферийной шине/ последовательной связи.

#### Бит 10, предел частоты вне диапазона

Бит 10 = 0: выходная частота достигла значения, установленного в параметре параметр 4-11 Motor Speed Low Limit [RPM] или параметр 4-13 Motor Speed High Limit [RPM].

Бит 10 = 1: выходная частота находится в заданных пределах.

#### Бит 11, не работает/работает

Бит 11 = 0: двигатель не работает.

Бит 11 = 1: преобразователь частоты подает сигнал пуска или выходная частота превышает 0 Гц.

#### Бит 12, привод в норме/остановлен, автозапуск

Бит 12 = 0: временный перегрев инвертора отсутствует. Бит 12 = 1: инвертор остановлен из-за перегрева, но блок не отключается и возобновляет работу, как только перегрев прекращается.

#### Бит 13, напряжение в норме/выход за предел

Бит 13 = 0: нет предупреждений о напряжении. Бит 13 = 1: Напряжение постоянного тока в цепи постоянного тока преобразователя частоты слишком мало или велико.

<u>Danfoss</u>

**Бит 14, крутящий момент в норме/выход за предел** Бит 14 = 0: ток двигателя меньше, чем ток предельного момента, установленный в параметре параметр 4-18 Current Limit.

Бит 14 = 1: превышен предел крутящего момента, установленного в параметр 4-18 Current Limit.

#### **Бит 15, таймер в норме/выход за предел**

Бит 15 = 0: таймеры для тепловой защиты двигателя и тепловой защиты преобразователя частоты не перешли предел 100 %.

Бит 15 = 1: один из таймеров превысил предел 100 %.

Если утрачено соединение между дополнительным модулем InterBus и преобразователем частоты либо произошло нарушение внутренней связи, все биты в STW устанавливаются равными 0.

### 14.11.3 Значение задания скорости передачи по шине

Значение задания скорости передается в преобразователь частоты как относительное значение в процентах. Значение пересылается в виде 16-битного слова; в целых числах (0–32767) значение 16384 (4000 в 16-ричном формате) соответствует 100 %. Отрицательные числа форматируются с помощью двоичного дополнения. Текущая выходная частота (MAV) масштабируется таким же образом, как и задание по шине.

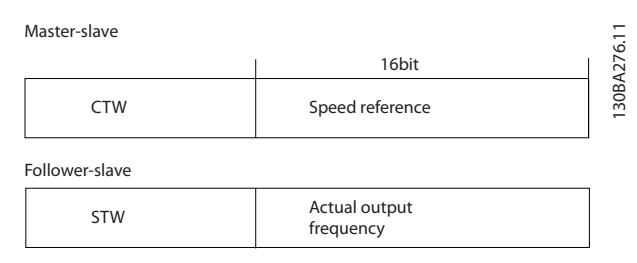

**Рисунок 14.18 Значение задания скорости передачи по шине**

Задание и MAV масштабируются, как показано на Рисунок 14.19.

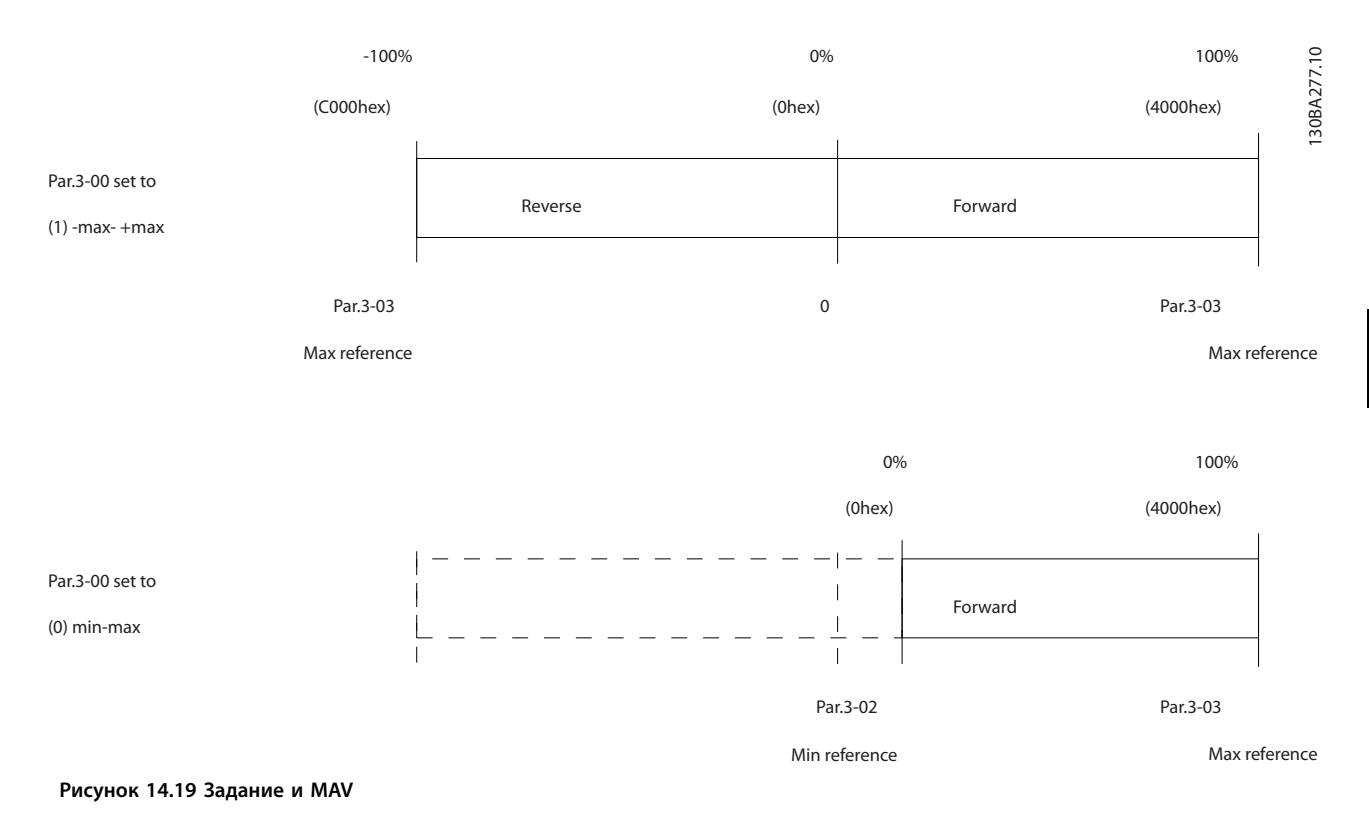

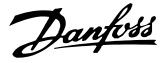

### 14.11.4 Командное слово, соответствующее профилю PROFIdrive (CTW)

Командное слово используется для передачи команд от главного устройства к подчиненному устройству.

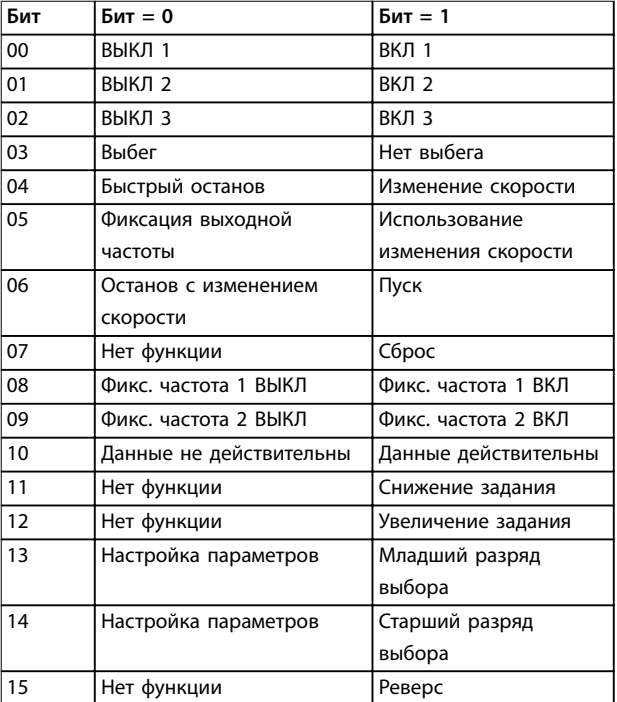

Таблица 14.22 Значения битов для командного слова, профиль PROFIdrive

Расшифровка управляющих битов

#### Бит 00, ВЫКЛ 1/ВКЛ 1

Нормальный останов с изменением скорости в соответствии со значениями времени текущего изменения скорости.

Бит 00 = 0 приводит к останову и к срабатыванию выходного реле 1 или 2 при условии, что выходная частота равна 0 Гц и при этом значение [31] Реле 123 выбрано в параметре параметр 5-40 Function Relay. Когда бит 00 = 1, преобразователь частоты находится в Состоянии 1: включение запрещено.

#### Бит 01, ВЫКЛ 2/ВКЛ 2

Останов выбегом

Когда бит 01 = 0, происходит останов выбегом и срабатывает выходное реле 1 или 2 при условии, что выходная частота равна 0 Гц и при этом значение [31] Реле 123 выбрано в параметре параметр 5-40 Function Relay.

Когда бит 01 = 1, преобразователь частоты находится в Состоянии 1: включение запрещено. См. to Таблица 14.23 в конце этого раздела.

#### Бит 02, ВЫКЛ 3/ВКЛ 3

Быстрый останов использованием время изменения скорости, указанное в параметр 3-81 Quick Stop Ramp Time

Когда бит 02 = 0, выполняется быстрый останов и приводится в действие выходное реле 1 или 2, если выходная частота равна 0 Гц и при этом значение [31] реле 123 выбрано в параметре параметр 5-40 Function Relay.

Когда бит 02 = 1, преобразователь частоты находится в Состоянии 1: включение запрещено.

#### Бит 03, выбег/нет выбега

Значение бита останова с выбегом (бита 03), равное 0, приводит к останову.

Бит 03 = 1 указывает на то, что преобразователь частоты готов к запуску при условии, что выполняются другие условия запуска.

## **УВЕДОМЛЕНИЕ**

Выбор значения в параметре параметр 8-50 Coasting Select определяет, как бит 03 соотносится с соответствующей функцией цифровых входов.

#### Бит 04, быстрый останов/изменение скорости

Быстрый останов использованием время изменения скорости, указанное в параметр 3-81 Quick Stop Ramp Time.

Когда бит 04 = 0, происходит быстрый останов. Бит 04 = 1 указывает на то, что преобразователь частоты способен вызвать запуск при условии, что выполняются другие условия запуска.

## **УВЕЛОМЛЕНИЕ**

Выбор значения в параметре параметр 8-51 Quick Stop Select определяет, как бит 04 соотносится с соответствующей функцией цифровых входов.

#### Бит 05, фиксировать выходную частоту/использовать ИЗМАНАНИА СКОРОСТИ

Когда бит 05 = 0, текущая выходная частота сохраняется даже в случае изменения значения задания. Бит 05 = 1 указывает на то, что преобразователь частоты способен заново выполнить свою регулирующую функцию. Работа происходит в соответствии с установленным заданием.

#### Бит 06, останов/пуск с изменением скорости

Нормальный останов с замедлением при использовании значения времени замедления фактически выбранного режима изменения скорости. Кроме того, приводится в действие выходное реле 01 или 04, если выходная частота равна 0 Гц и если выбрано значение [31] Реле 123 в параметре параметр 5-40 Function Relay. Бит 06 = 0 приводит к останову.

Бит 06 = 1 указывает на то, что преобразователь частоты способен вызвать запуск при условии, что выполняются другие условия запуска.

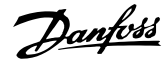

## <span id="page-260-0"></span>**УВЕДОМЛЕНИЕ**

**Выбор значения в параметре параметр 8-53 Start Select определяет, как бит 06 соотносится с соответствующей функцией цифровых входов.**

#### **Бит 07, нет функции/сброс**

Сброс после выключения.

Подтверждение события, хранящегося в буфере отказов. Когда бит 07 = 0, сброс не происходит.

Когда бит 07 переходит в состояние 1 при изменении наклона рабочей характеристики, сброс происходит после выключения.

#### **Бит 08, фиксированная частота 1 ВЫКЛ/ВКЛ**

Активирует предварительно запрограммированную скорость в параметр 8-90 Bus Jog 1 Speed. ФИКСАЦИЯ ЧАСТОТЫ 1 активируется только если бит 04 = 0, а бит  $00-03 = 1$ 

#### **Бит 09, фиксированная частота 2 ВЫКЛ/ВКЛ**

Активирует предварительно запрограммированную скорость в параметр 8-91 Bus Jog 2 Speed. ФИКСАЦИЯ ЧАСТОТЫ 2 активируется только если бит 04 = 0, а бит  $00-03 = 1.$ 

#### **Бит 10, данные не действительны/действительны**

Указывает преобразователю частоты, используется или игнорируется командное слово.

Бит 10 = 0 приводит к тому, что командное слово игнорируется.

Бит 10=1 приводит к тому, что командное слово используется. Эта функция имеет большое значение, поскольку независимо от типа используемой телеграммы в ней всегда содержится командное слово. Например, командное слово можно отключить, если оно не требуется при обновлении или чтении параметров.

#### **Бит 11, нет функции/снижение задания**

Уменьшает значение задания скорости на величину, заданную в параметре параметр 3-12 Catch up/slow Down Value.

Когда бит 11 = 0, значение задания не изменяется. Когда бит 11 = 1, значение задания уменьшается.

#### **Бит 12, нет функции/увеличение задания**

Увеличивает значение задания скорости на величину, заданную в параметре параметр 3-12 Catch up/slow Down Value.

Когда бит 12 = 0, значение задания не изменяется. Когда бит 12 = 1, значение задания увеличивается. Если одновременно активизированы и замедление, и ускорение (биты 11 и 12 = 1), то приоритет отдается замедлению, и значение задания скорости уменьшается. **Биты 13/14, выбор набора параметров**

Выбор одного из четырех наборов параметров в соответствии с Таблица 14.23.

Эта функция возможна только в том случае, если выбран вариант [9] Несколько наборов в параметре параметр 0-10 Active Set-up. Выбор значения в параметре параметр 8-55 Set-up Select определяет, как биты 13 и 14 соотносятся с соответствующей функцией цифровых входов. Замена набора параметров во время работы возможна только в том случае, если наборы связаны в параметре параметр 0-12 This Set-up Linked to.

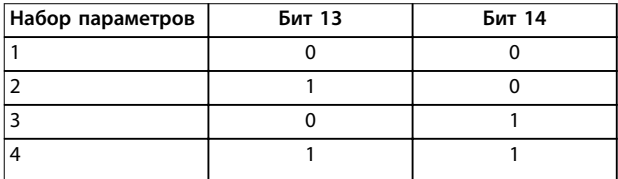

**Таблица 14.23 Биты 13/14, выбор набора**

#### **Бит 15, нет функции/реверс**

Бит 15 = 0 вызывает отсутствие реверса.

Бит 15 = 1 вызывает реверс.

Примечание. При заводской настройке для параметра реверса параметр 8-54 Reversing Select установлено значение [0] Цифровой вход.

### **УВЕДОМЛЕНИЕ**

**Бит 15 вызывает реверс только в том случае, если выбран один из следующих вариантов:**

- **• Последовательная связь**
- **• Логическое «ИЛИ»**
- **• Логическое «И»**

### 14.11.5 Слово состояния, соответствующее профилю PROFIdrive (STW)

Слово состояния уведомляет главное устройство о состоянии подчиненного устройства.

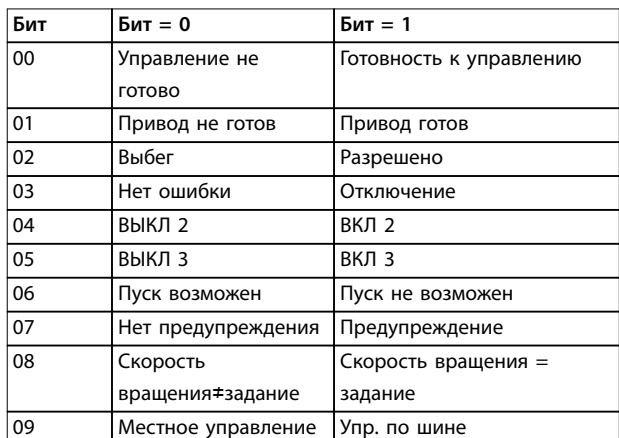

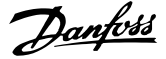

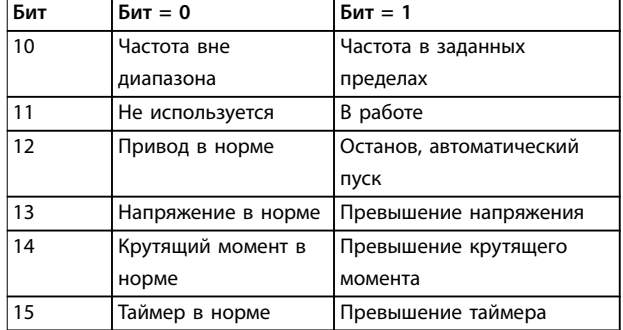

Таблица 14.24 Значения битов для слова состояния, профиль PROFIdrive

#### Объяснение битов состояния

#### Бит 00, управление не готово/готово

Если бит 00 = 0, то бит 00, 01 или 02 командного слова равен 0 (ВЫКЛ 1, ВЫКЛ 2 или ВЫКЛ 3), или преобразователь частоты выключается (защитное отключение).

Когда бит 00 = 1, управление преобразователя частоты готово к работе, но возможно отсутствие питания в блоке (при питании системы управления от внешнего источника 24 В).

#### Бит 01, VLT не готов/готов

То же значение, что и у бита 00, но с подачей напряжения от источника электропитания. Когда преобразователь частоты получает необходимые пусковые сигналы, он готов.

#### Бит 02, выбег/включение

Если бит 02 = 0, то бит 00, 01 или 02 командного слова равен 0 (ВЫКЛ 1, ВЫКЛ 2, ВЫКЛ 3 или останов выбегом) или преобразователь частоты выключается (защитное отключение).

Когда бит 02 = 1, бит 00, 01 или 02 командного слова равен 1, защитного отключения преобразователя частоты не происходит.

#### Бит 03, нет ошибки/отключение

Когда бит 03 = 0, состояние ошибки преобразователя частоты отсутствует.

Бит 03 = 1 означает, что преобразователь частоты отключен и для возобновления его работы требуется сигнал сброса.

#### Бит 04, ВКЛ 2/ВЫКЛ 2:

Когда бит 01 командного слова = 0, бит 04 = 0. Когда бит 01 командного слова = 1, бит 04 = 1

#### Бит 05, ВКЛ 3/ВЫКЛ 3:

Когда бит 02 командного слова = 0, бит 05 = 0. Когда бит 02 командного слова = 1, бит 05 = 1.

#### Бит 06, пуск возможен/пуск не возможен

Если в параметр 8-10 Control Profile выбрано значение [1] Профиль PROFIdrive, бит 06 равен 1 после

подтверждения переключения, после активации ВЫКЛ2 или ВЫКЛЗ, а также после переключения на питание от сети. Состояние запрета пуска сбрасывается установкой в командном слове значения «0» для бита 00 и значения «1» для битов 01, 02 и 10.

#### Бит 07, нет предупреждения/предупреждение:

Бит 07 = 0 означает отсутствие предупреждений. Бит 07 = 1 означает, что предупреждение появилось.

#### Бит 08, скорость ≠ задание/скорость = задание

Когда бит 08 = 0, текущая скорость вращения двигателя отклоняется от установленного значения задания скорости. Это может происходить, например, когда скорость изменяют во время пуска/останова путем ускорения/замедления.

Когда бит 08 = 1, текущая скорость вращения двигателя соответствует установленному значению задания скорости.

#### Бит 09, местное управление/управление по шине

Бит 09 = 0 указывает на то, что преобразователь частоты остановлен нажатием кнопки [Stop] (Стоп) на LCP, либо на выбор значения [0] Связанное Ручн/Авто или [2] Местное в параметре параметр 3-13 Reference Site.

Когда бит 09 = 1, возможно управление преобразователем частоты через последовательный интерфейс.

#### Бит 10, частота вне диапазона/частота в диапазоне

Когда бит 10 = 0, выходная частота находится вне диапазона, установленного параметрами napaмemp 4-52 Warning Speed Low и napaмemp 4-53 Warning Speed High. Бит 10 = 1 означает, что выходная частота находится в установленных пределах.

#### Bit 11, не работает/работает

Когда бит 11 = 0, двигатель не работает. Бит 11 = 1 означает, что на преобразователь частоты поступил пусковой сигнал или что выходная частота превышает 0 Гц.

#### Бит 12, преобразователь частоты в норме/остановлен, автозапуск

Бит 12 = 0 указывает на отсутствие временной перегрузки инвертора.

Бит 12 = 1 означает, что инвертор остановлен вследствие перегрузки. Однако преобразователь частоты не выключен (не отключен в результате защитного отключения) и запустится заново по окончании перегрузки.

#### Бит 13, напряжение в норме/превышение напряжения

Бит 13 = 0 указывает на то, что напряжение преобразователя частоты находится в заданных пределах.

Бит 13 = 1 указывает на то, что напряжение постоянного тока в промежуточной цепи преобразователя частоты слишком мало или слишком велико.

Danfoss

### **Бит 14, крутящий момент в норме/превышение крутящего момента**

Бит 14 = 0 указывает на то, что значение крутящего момента двигателя ниже предела, выбранного в параметр 4-16 Torque Limit Motor Mode и параметр 4-17 Torque Limit Generator Mode. Бит 14 = 1 указывает на превышение предела, выбранного в параметр 4-16 Torque Limit Motor Mode или параметр 4-17 Torque Limit Generator Mode

#### **Бит 15, таймер в норме/превышение таймера**

Бит 15 = 0 указывает на то, что показания таймеров тепловой защиты двигателя и тепловой защиты преобразователя частоты не превысили 100 %. Бит 15 = 1 указывает на превышение значения 100 % одним из таймеров.

## $\overline{D}$

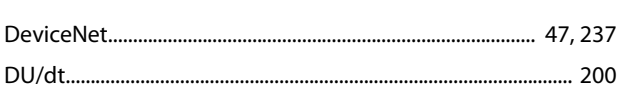

## $\mathsf E$

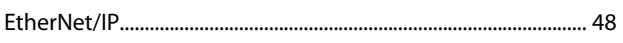

## ${\sf M}$

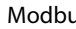

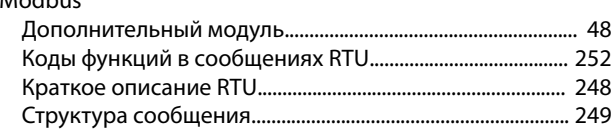

## $\circ$

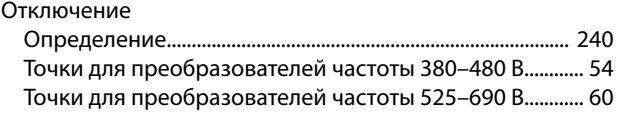

## $\mathsf{P}$

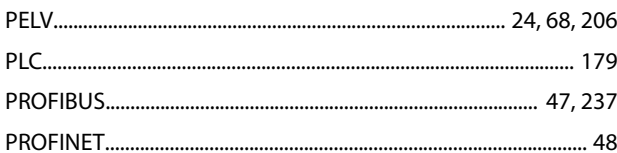

## $\mathsf{R}$

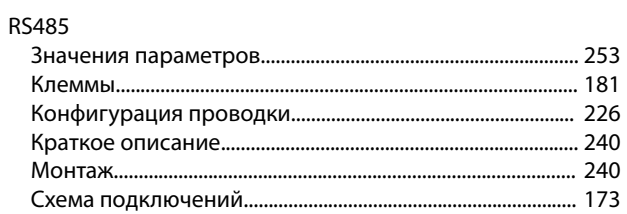

# $\mathsf{S}$

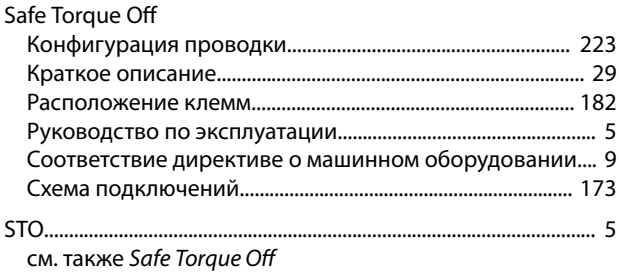

## $\cup$

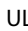

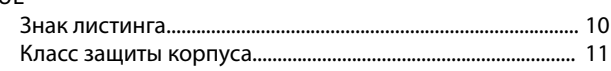

## $\vee$

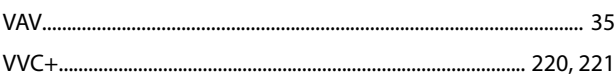

## $\overline{A}$

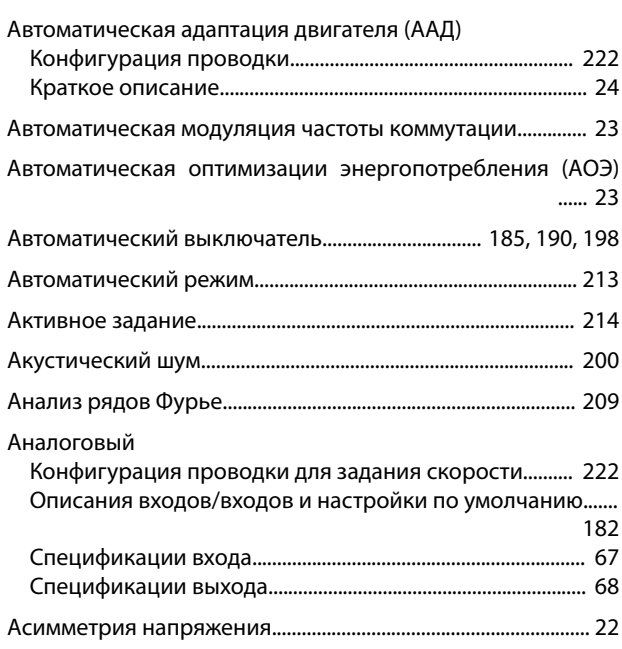

## $\sf B$

226

240

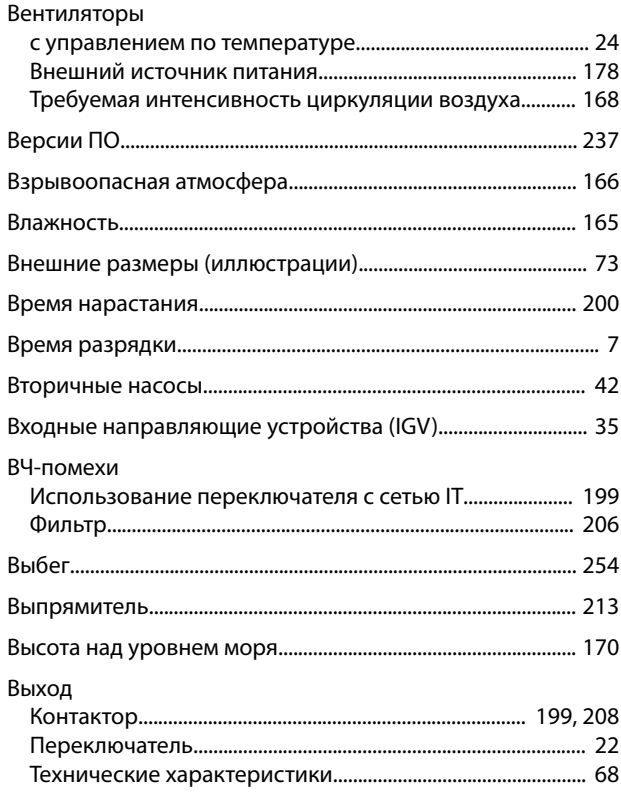

Danfoss

### Руководство по проектированию

### Вычисления

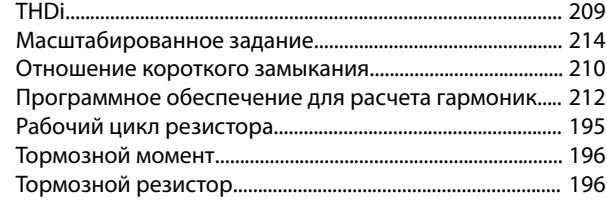

# $\bar{\Gamma}$

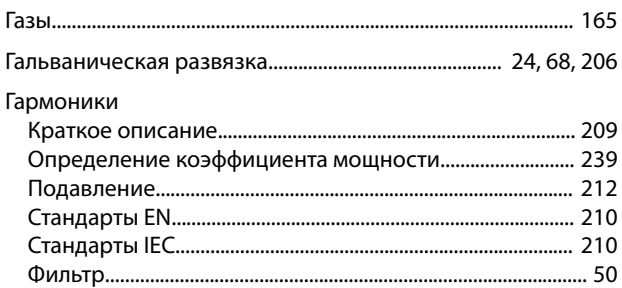

# Д

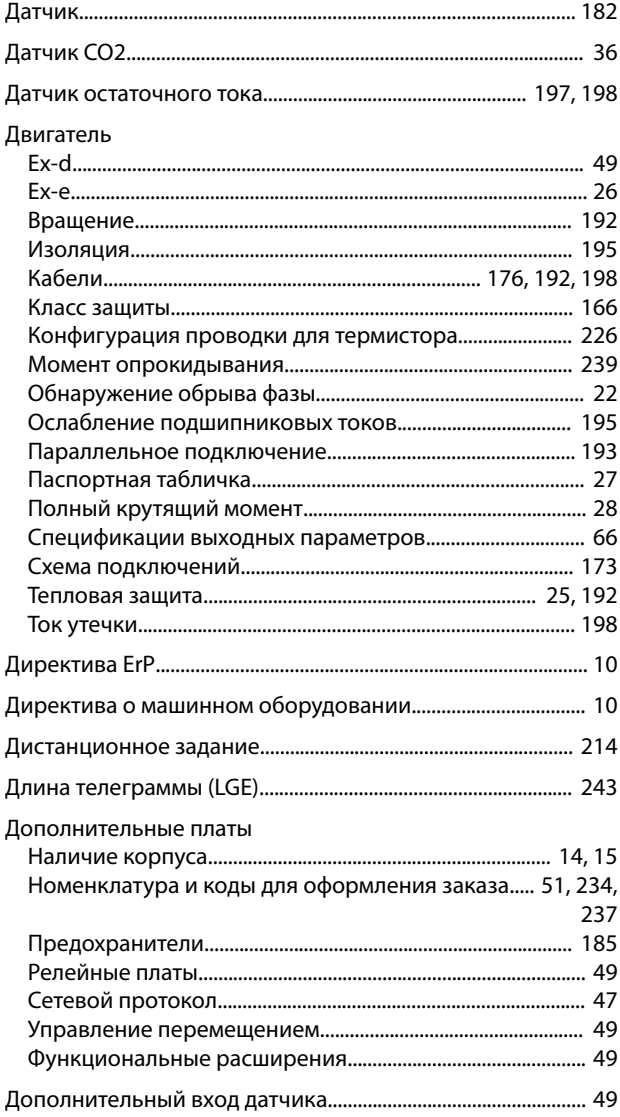

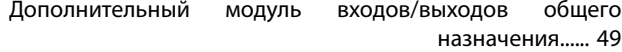

## Ж

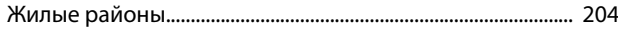

## $\overline{3}$

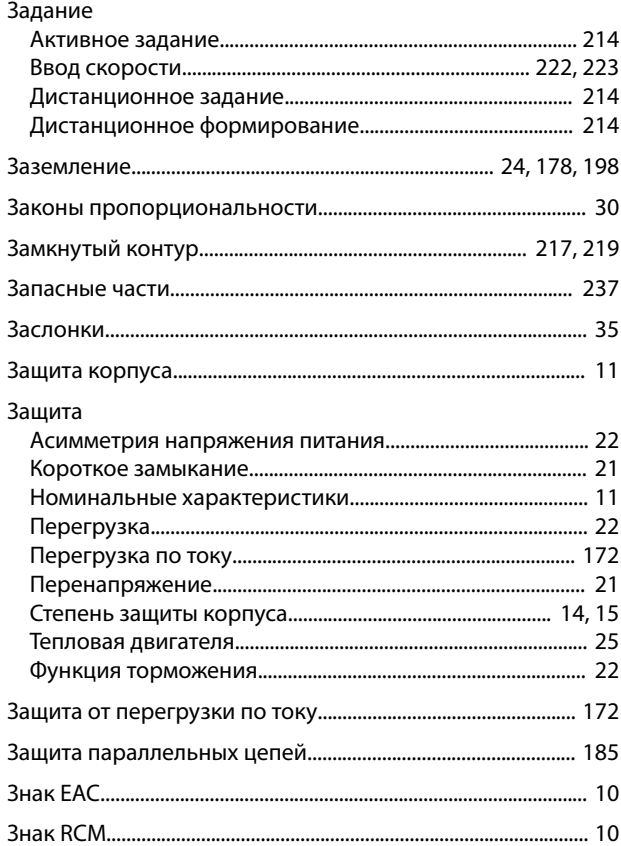

## $\overline{M}$

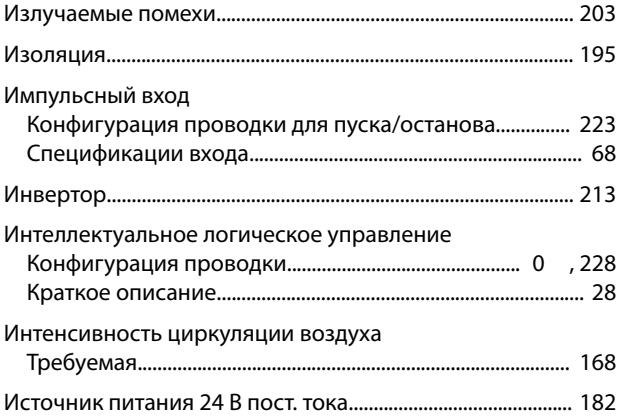

#### K

### Кабели Каскад-контроллер Клеммы Описания элементов управления и настройки по умолчанию...... 181 Комплекты

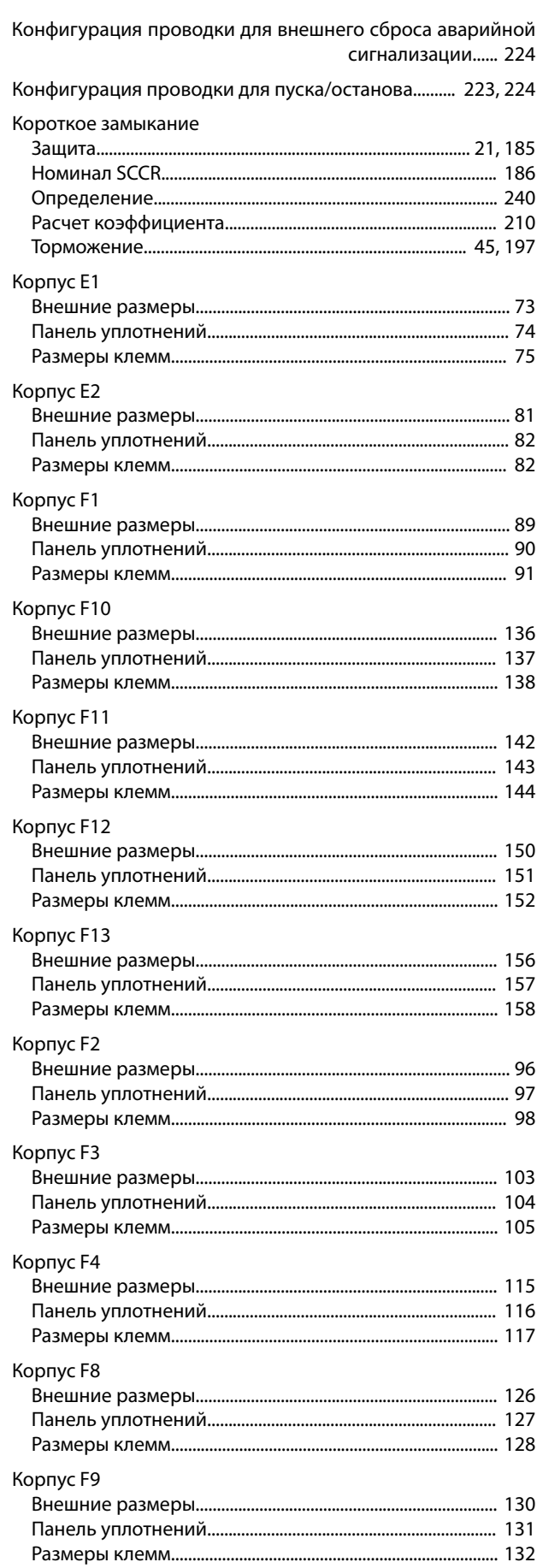

## Руководство по проектированию

Danfoss

### КПД

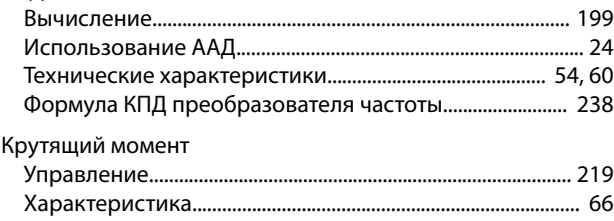

## $\mathsf{M}$

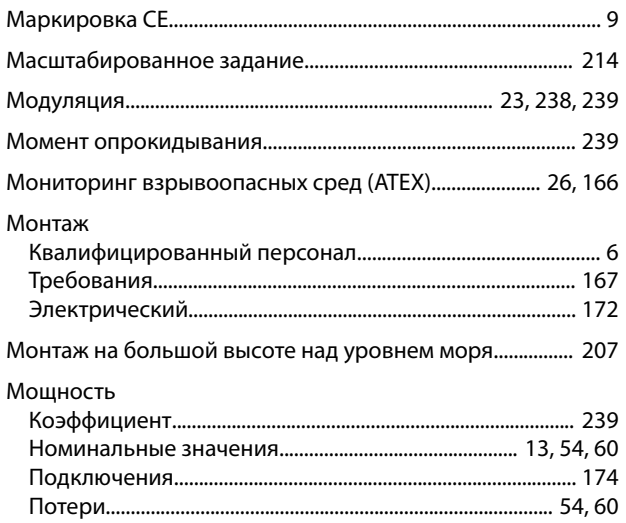

# $\overline{\mathsf{H}}$

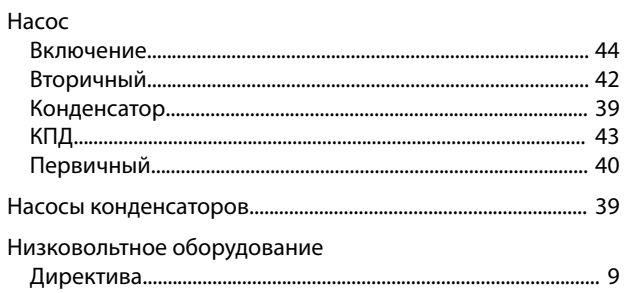

# $\overline{O}$

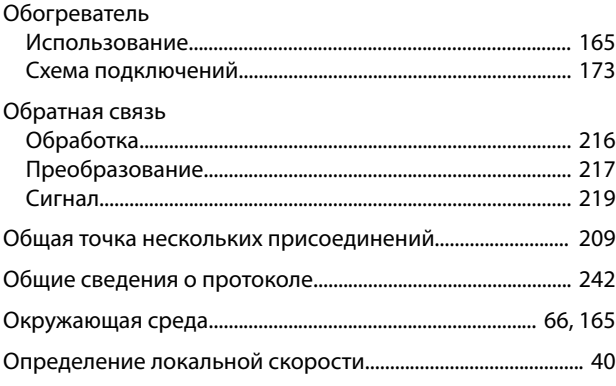

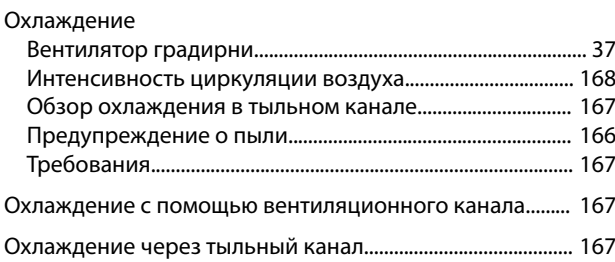

## $\boldsymbol{\Pi}$

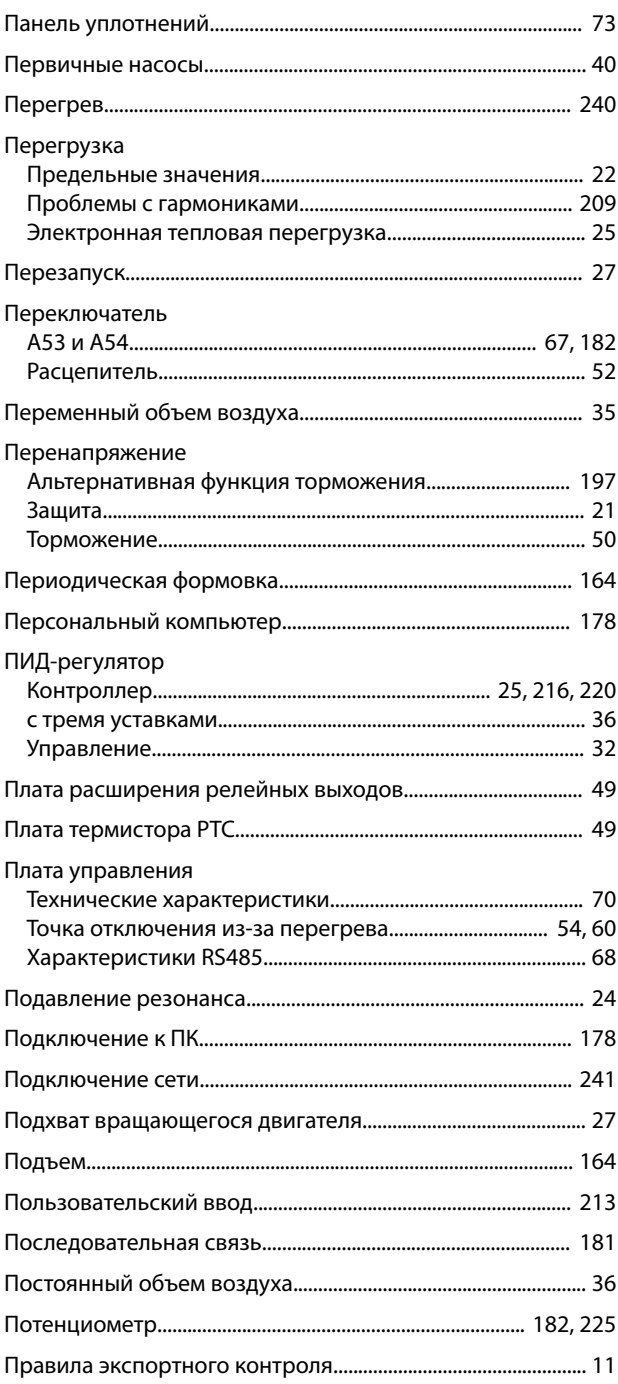

### VLT® HVAC Drive FC 102

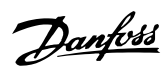

## Предохранители

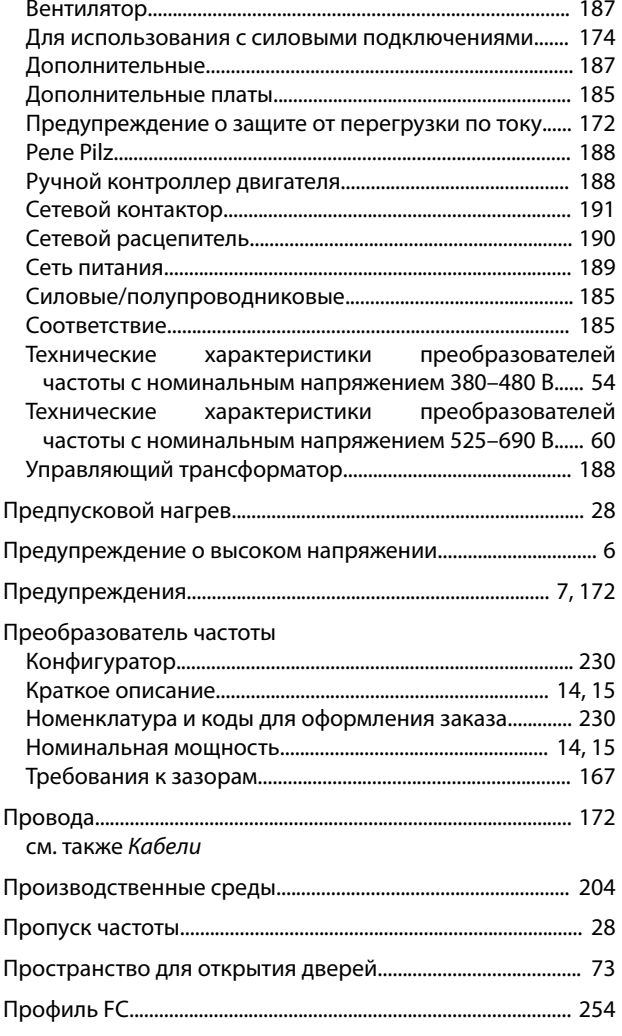

## $\mathsf{P}$

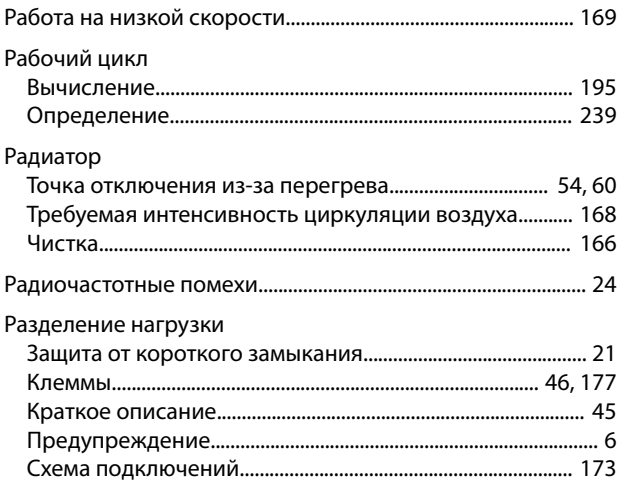

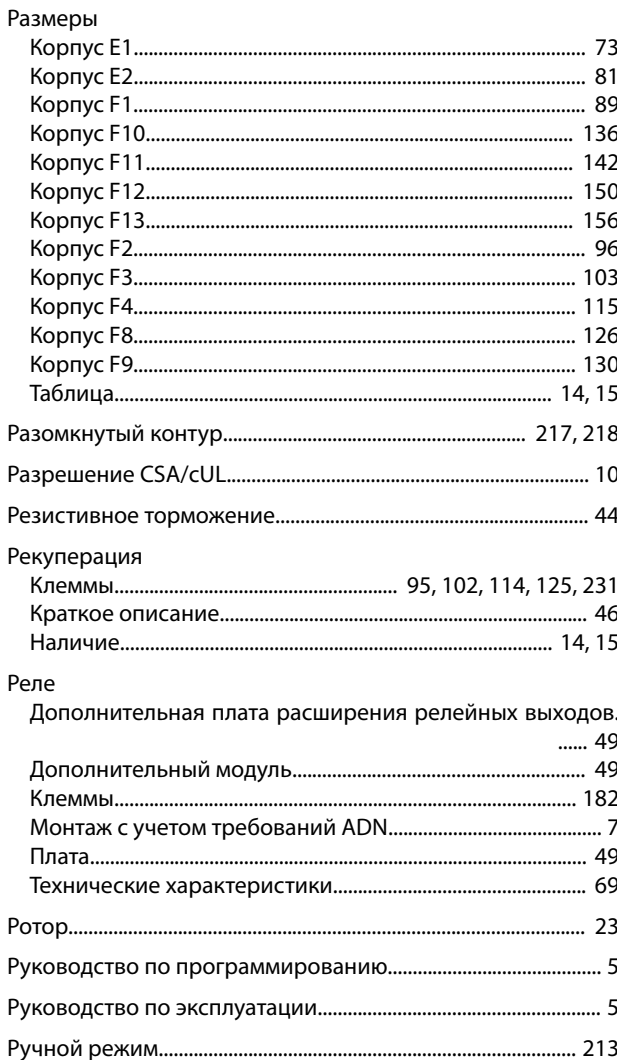

# $\mathsf C$

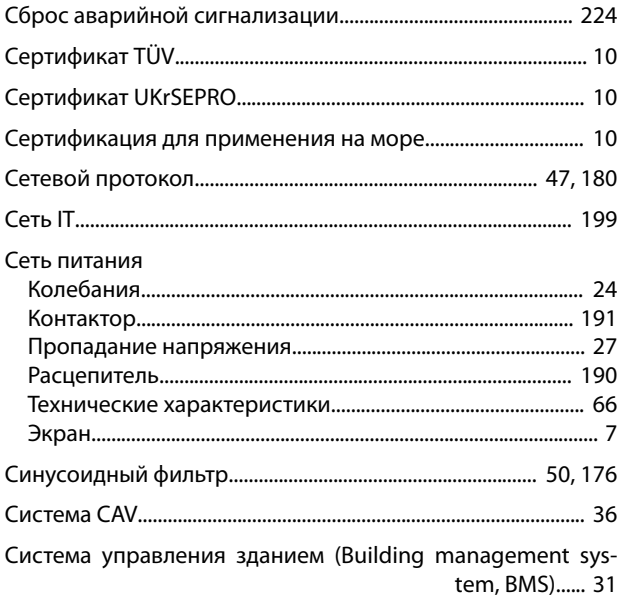

Danfoss

#### Скорость

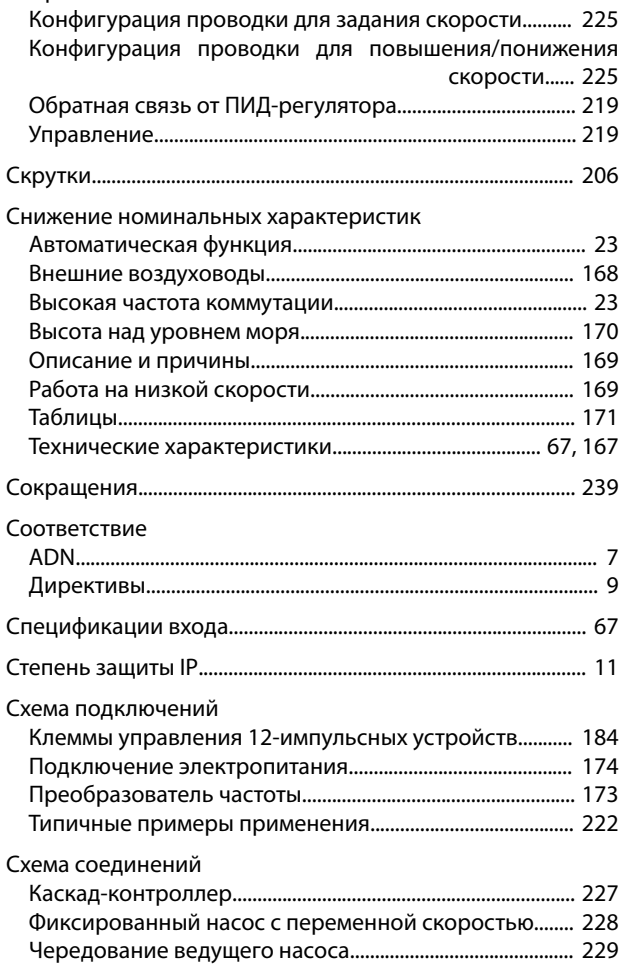

# $\bar{\rm T}$

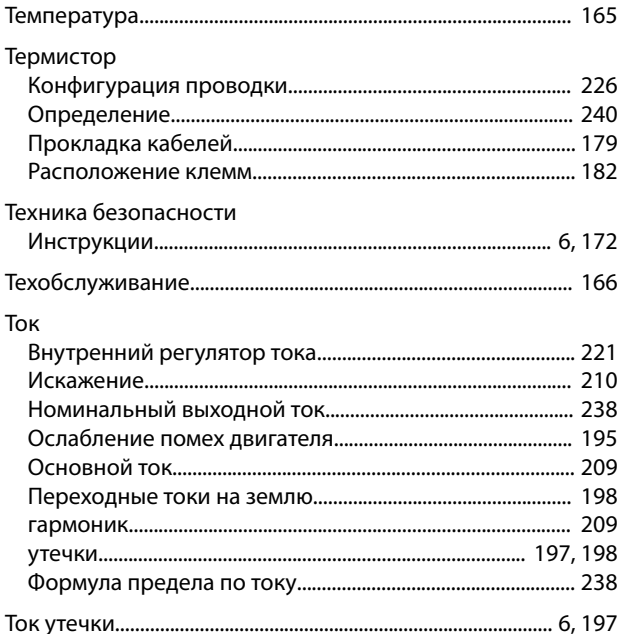

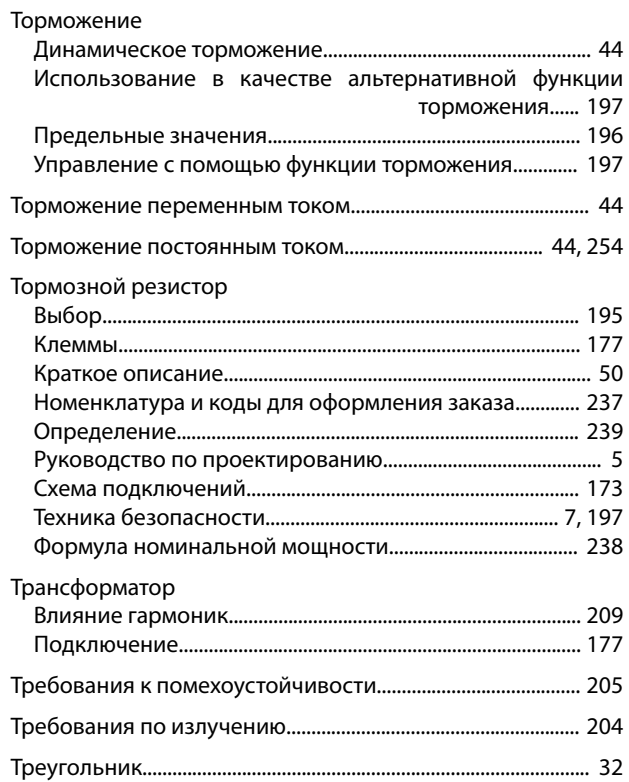

## $\mathsf{y}$

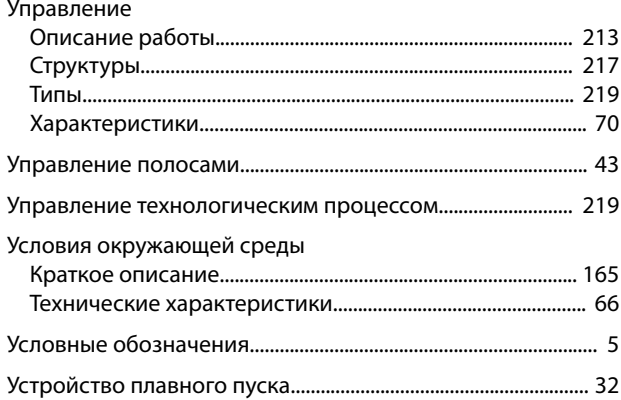

## $\Phi$

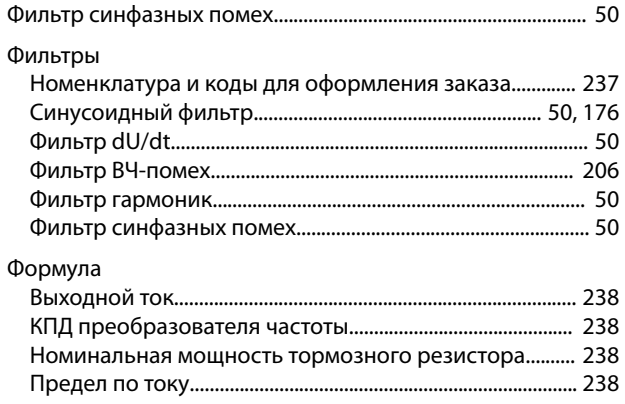

Danfoss

## VLT® HVAC Drive FC 102

## $\mathsf{X}$

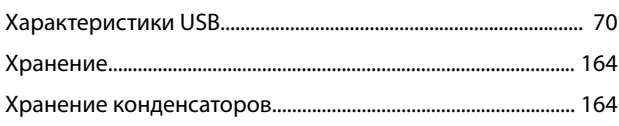

# $\overline{\mathsf{u}}$

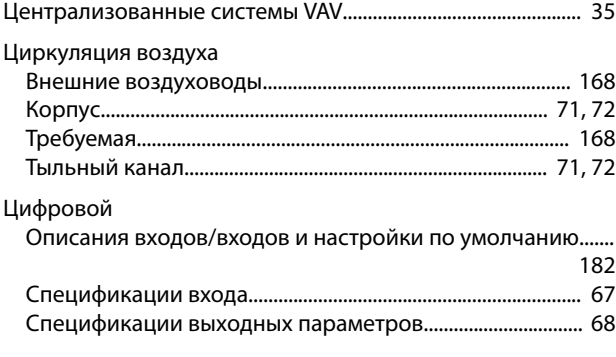

# $\overline{q}$

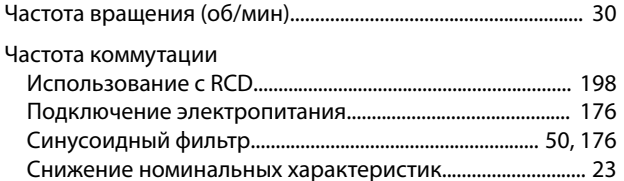

## $\sqcup$

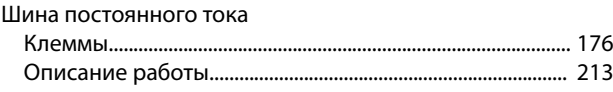

# $\overline{z}$

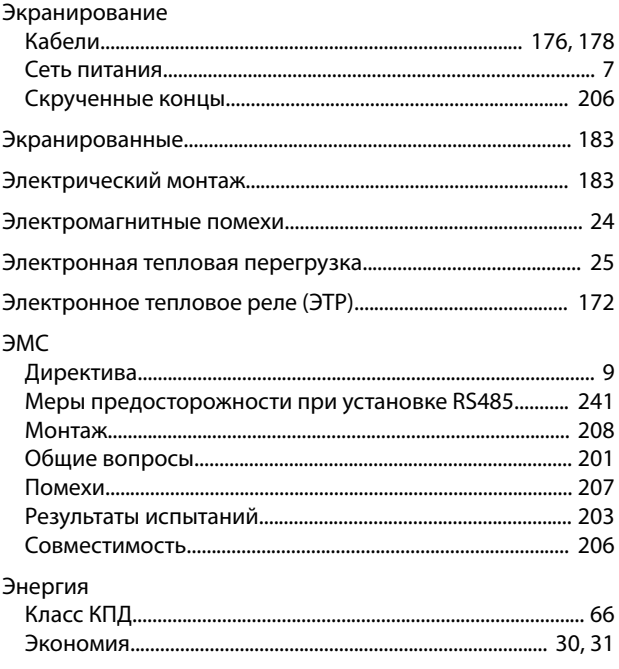

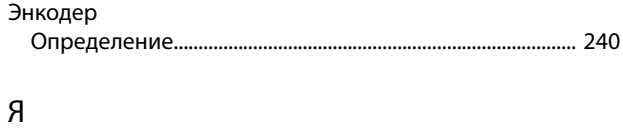

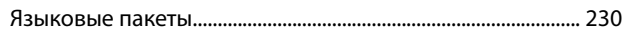

Danfoss

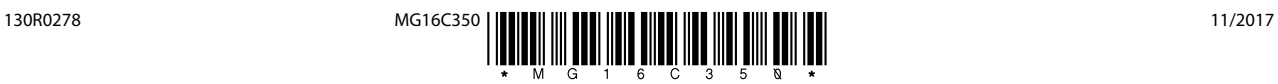

Danfoss

Danfoss A/S Ulsnaes 1 DK-6300 Graasten [vlt-drives.danfoss.com](http://vlt-drives.danfoss.com)

Компания «Данфосс» не несет ответственности за возможные опечатки в каталогах, брошюрах и других видах печатных материалов. Компания «Данфосс» оставляет за собой право на<br>изменение своих продуктов без предварительного из корректировок уже согласованных спецификаций. Все товарные знаки в этом материале являются собственностью соответствующих компаний. «Данфосс» и логотип «Данфосс» являются товарными знаками компании «Данфосс А/О». Все права защищены.